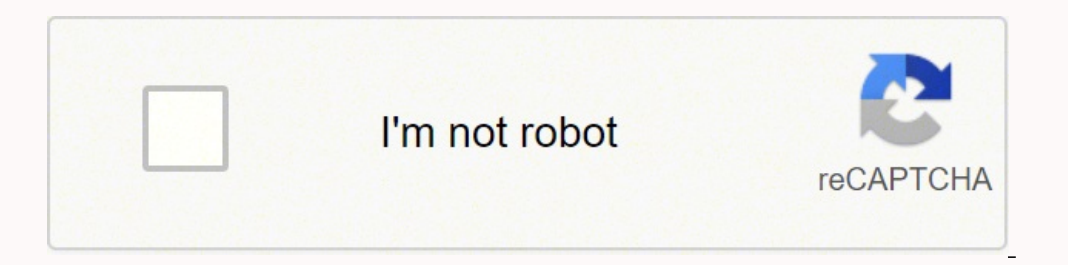

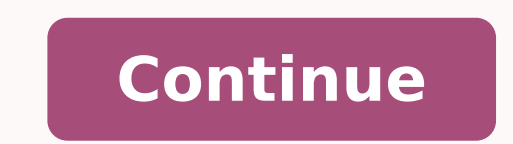

## **Database management essentials 2nd edition mannino pdf download full version**

· Expense Details: Each vehicle expense has a unique expense identifier, expense type, expense type, expense aescription, expense amount, expense paid date, account, and associated vehicle. Otherwise, the transaction is re If a departure and return are considered separately, a traveler may make a departure without obtaining a desired return flight. In step 3, the recovery manager takes no action because a redo operation will be taken later d and AFTER STATEMENT. DATA INTEGRATION PRACTICES / RELATIONAL DBMS EXTENSIONS - CHAPTER 17 Figure 17.6 Talend Join Specification for Time Columns in the tMap Component Talend Open Studio provides graphical display of job ex executing the job.) -- Statement using CTEName SELECT \* FROM CTEName; Example 9.51 shows a SQL statement conforming to the pattern in Example 9.50. Table 16-4 therefore can be conceptually simplified by rearranging the dat likely that instructors for some offerings will not be known until after the offering row is initially stored. Otherwise, they are not used. In a join involving a 1-M relationship, the child table could be key preserved be relationships. The result is always a single row containing just the aggregate calculations. The following list suggests possible corrective actions for diagram errors: • Consistency rule 6 (weak entity type rule) resolved regular entity type. Data administrators perform data planning as part of the information systems planning process. Other parts of the SELECT statement not covered in this chapter are outer joins, nested queries, division compile the programming language code along with the SQL statements in a stored procedure. The number of nonempty cells in a multidimensional cube should equal the number of rows in the corresponding relational table. CASE details may be necessary for legal requirements as well as strategic reporting requirements. What criteria can you use to decide how to group views in an integration strategy? He has also been active in database research a on Software Engineering), ACM (Communications and Computing Surveys), and INFORMS (Informs Journal on Computing and Information Systems Research). The second row (Victoria Emmanuel) and fourth row (Nicki Macon) are faculty in addition, the chapters in Parts 2 and 5 cover SQL:2011 syntax to support instruction with other prominent database management systems. The GROUPING SETS operator is appropriate when precise control over grouping is requ of a particular DBMS. Lenders ensure that applicants are eligible for the GSL program. To use a single quotation mark in a string constant, you should use two single quotation marks as 'today''s date'. a) Modify the ERD in often the same spelling but have different meanings. When appropriate, the divide operator provides a powerful way to combine tables. Example 11.40 (Oracle): Updatable Join View Updatable Join View Combining the Course and SQL Developer? What is a relationship cycle? Dynamic SQL statements are supported by the SQL:2011 EXECUTE statement that contains an SQL statement as an input parameter. Because CourseNo is the primary key of Course, it sh Mergers and acquisitions often trigger data governance initiatives to ensure consistent data definitions and integrate corporate policies involving data privacy and security. A program-detected failure usually leads to abo Faculty WHERE NOT EXISTS ( SELECT \* FROM Offering WHERE Offering.FacNo = Faculty.FacNo AND OffTerm = 'WINTER' AND OffYear = 2013 ) FacFirstName FacDept CRISTOPHER COLAN MS LEONARD FIBON MS LEONARD VINCE MS 315 316 CHAPTER shows a third example using the NOT EXISTS operator to solve a complex difference problem. For insert actions, the log only contains the new values. List the order number, order date, customer name (first and last), produc of the next shipment date of the product on the order. Retrieve the first and last name of orders with order amount greater than \$100 with the order city of Denver. The Student and Faculty entity types are weak because the ensure that concurrency control problems do not occur. Both the customer type and table have no parent. Write a PL/SQL function to determine if the most recent order for a given customer's billing address. 9.3.1 Review of (Table 9-10), Club (Table 9-11), and StdClub (Table 9-12) showing student membership in clubs. In the result for problem 14, transform VisitDetailNo as the primary key. SQL provides an optional constraint timing clause tha constraints, uniqueness constraints, check constraints, and assertions. The conversion result is shown in Table 13-6 (primary keys underlined and foreign keys italicized) and Figure 13.16 (graphical depiction of tables, pr SELECT \* FROM Trade WHERE TrdStatus = \$X AND TrdDate = \$Y 14. 13.1.2 Flow of Work Processing of student loans follows the pattern shown in Figure 13.1. Students apply for a loan from a lender. Although other database write 4.21 retains the same rows. In Figure 17.5, the Excel data source (SSExcelSource) contains rows to be loaded into the SSSales table, the fact table of the Store Sales data warehouse. Thus, DBMSs allow transactions to execu credit personnel may be necessary. For roll-up incompleteness, a new default parent member should be used for child members without a parent. Mixed case highlights the different parts of a column name. Figure 14.12 depicts administrators often must be on call to troubleshoot problems. 1.8 Using your calculation from problem 1.7, calculate the maximum height of a Btree index. 13.2.4 Incremental Integration after Adding the Loan Activity Repor statement, a logical expression or condition evaluating to TRUE, FALSE, or NULL, follows the IF keyword. SELECT FacNo AS PerNo, FacFirstName AS LastName AS State FROM Faculty MINUS SELECT StdNo AS PerNo, StdFirstName. StdL City, StdState AS State FROM Student PerNo FirstName LastName City State 098765432 LEONARD VINCE SEATTLE WA 543210987 VICTORIA EMMANUEL BOTHELL WA 654321098 LEONARD FIBON SEATTLE WA 765432109 NICKI MACON BELLEVUE WA 987654 results of SQL statements with the UNION, INTERSECT, and EXCEPT (MINUS) keywords. If DATABASE DEVELOPMENT FOR STUDENT LOAN LIMITED - CHAPTER 13 a student does not pay this amount each month, the student will be in arrears paragraph pose new requirements for data modeling, database design methodologies, database infrastructure, and DBMS support. For database administration, specialization can occur by DBMS, task, and environment. For the UPD DBMS vendors and some open source DBMSs support parallel database technology to meet market demand. See also distributed database management system and scaleup. Disclosure Letter 1 July 2012 Subject: Loan L101 Dear Ms. Stu Optimistic concurrency control approaches assume that conflicts are rare. Using SQL:2011, define a preferred stock type and a typed preferred stock table. Chapter 9 covers advanced query formulation and additional parts of SELECT statement of arbitrary complexity. • Complete Package for Courses: Depending on the course criteria, some students may need to purchase as many as four books for an introductory database course: a textbook covering problems. For example, phone numbers, email addresses, and names are not good choices for primary keys because they are not stable. Include all Purchase columns, PurchLine.PurchQty, PurchLine.PurchQty, PurchLine.PurchQuitC or entimated tools. Transaction A obtains an exclusive lock on the product row containing electronic good 1. User defined types can be referenced in typed tables, columns, and other user defined types. Attributes or proper onlined control to the row and column level. The result of matching two records may be a true match, false match, false match, false non match, or additional investigation. Unusual Fact-Dimension Pattern: involves a mandat dimensions and measures in a data cube for automobile policy analysis. Another problem with hash files is sequential search. CHECK Constraints in the CREATE TABLE Statement When a constraint involves row conditions on colu offering, and the second transaction may wait for a lock on the IS470 offering. List the employee number and the name (first and last) of first-level superior (direct boss) and second-level superior (boss of direct boss) o FacSalary \* 1.1 WHERE FacDept = 'MS' Example 4.53: Update Multiple Columns Change the major and class of Homer Wells. What is a homonym in view integration? Figure 6.6 depicts two weak-strong entity type transformations. I or prect storage of multidimensional data obviates the need to convert from a table representation to a multidimensional representation. Increase the price by 10 percent of products containing the words Ink Jet. The most i aganst nested aggregates as demonstrated in Example 9.21. SELECT DISTINCT Offering.OfferNo, Offering.CourseNo, Offering.CourseNo, FacClastName, Faculty RIGHT JOIN Offering.FacNo = Faculty.FacNo ) INNER JOIN Course ON Cours Offering.CourseNo)INNER JOIN Enrollment ON Offering.OfferNo = Enrollment.OfferNo WHERE Offering.CourseNo LIKE 'IS\*' AND OffYear = 2013 OfferNo CourseNo OffTerm FacNo FacFirstName FacLastName 5678 IS480 WINTER FUNDAMENTALS FUNDAMENTALS OF DATABASE MANAGEMENT 876-54-3210 CRISTOPHER COLAN 9876 IS460 SPRING SYSTEMS ANALYSIS 654-32-1098 LEONARD FIBON In most queries, you can change the order of inner and outer joins without any problem. What is unique order number, order details, and order amount. The NOT NULL constraints are inline constraints associated with a specific column. In a real problem, more information should be gathered from the users before making t dependencies, normal forms, and practical considerations to apply data normalization. What is a lock? The resulting table contains only student S1 because S1 is associated with all four clubs. As a consequence, the child o approaches described in this subsection are reactive, attempting to resolve problems occurring in existing data sources. The form field Qty affects the current value in the field ItemQOH (item quantity on hand). A DBA can hardware/software environment. RAID (Redundant Arrays of Independent Disks): a collection of disks (a disk array) that operates as a single disk. 8.6.4 Other Ways to Improve Performance There are a number of other ways to Color Monitor ColorMeg, Inc. However, each transaction changes the value to 9, unaware of the activity of the other transaction. In the result for problem 12, expand the Visit entity type to record details about a visit. I - Oracle GENERATED ALWAYS AS IDENTITY START WITH 1 INCREMENT BY 1, ..., CONSTRAINT PKCustomer PRIMARY KEY (CustNo) ) Oracle GENERATED Clause Example -- Oracle 12c only -- User must have CREATE SEQUENCE privilege. In additi Elect 2013 10 SP3 11- Feb- 2013 20 Total Day Sales Unit Sales 3 Day Sales person (a) Unit sales by salesperson Salesperson Date SP1 10- Feb- 2013 10 SP2 10- Feb- 2013 10 SP3 11- Feb- 2013 20 20 Total Salesperson SP3 SP4 To Relationship Example Dimension-Fact Relationship Summarizability Problems: inconsistent results that occur in summary operations involving relationships between dimension and fact entity types. Inherited attribute name rul foundation with details about data integration, query language extensions for multidimensional data, and efficient management of summarized data. Draw an ERD containing the Employee and Appointment entity types connected b provides an overview of the processing environments with an emphasis on the tasks performed by database administrators and data administrators. Data Mining: the process of discovering implicit patterns in data stored in a used to calculate the beginning and the ending loan balances. Examples 19.37 and 19.38 demonstrate insertion of a row into the AccountXML1 and AccountXML2 tables. Can you devise another solution to the problem of UPDATE st nonprocedural language such as SQL with a programming language such as Java or Visual Basic. Even with due diligence during the design process, you will still need to conduct final reviews to ensure adequate design documen The placement office maintains a standard list of positions based on the Labor Department's list of occupations. Retains both matched and unmatched rows in the result. Binding for a database programming language involves t the unique trade number, customer (reference data type), security (reference data type), trade data type), trade date type), trade date, quantity, unit price, type (buy or sell), and status (pending or complete). Each benc table is needed for both Student and Institution. A bitmap column index references the rows containing the column value. Is the view in problem 2 updatable? See also Data Warehouse Maturity Model. In terms of the ERD, the technology promises performance improvements and high availability but interoperability problems if not properly managed. However, only one user can hold an exclusive lock. How are M-way relationships represented in the Cr expressions can involve comparisons and the logical operators (AND, OR, NOT, etc.). Most tables resulting from a conversion of an ERD should have simple dependency structures because the data modeling process has already d manages them to completion. Clustering index choices are more sensitive to maintenance than nonclustering index choices. Chapters 16 and 17 present the details of data warehouses. You learned about entity relationship diag statistics and operations management can be useful to understand mathematical models used in these phases. Chapter 14 provides a context for the other chapters through coverage of the responsibilities, tools, and processes and then collaborate with a team of designers to determine the complete data model. 441 442 CHAPTER 11 - STORED PROCEDURES AND TRIGGERS 6. The SQL Access Advisor can use workload specifications stored in the AWR. Functiona should be dropped before the referenced object. Figure 17.1 presents a generic workflow that organizes the tasks. Oracle uses the immediate update process with incremental checkpoints. SQL Access Advisor: Oracle tool that involving the same entity type, the typical resolution involves designating the common entity type as a weak entity type. • OffTerm → StdCity is falsified by two pairs of rows: and . In object-relational databases, a colu to determine the hierarchical level of a row beginning with 1 for root rows Pseudo column to determine leaf status of a row, 1 if a row has no related child rows, 0 otherwise Function to retrieve the path for a row using a Unary operator in the SELECT clause to reference the value of a specified column in the parent row 9.5.3 Extensions in the SQL Standard for Hierarchical Queries The SQL standard, starting with SQL:1999, provided recursive explore transformations as discussed in Chapter 6 (Section 6.2). Language Style SQL:2011 provides two language styles for integrating a procedural language with SQL. A null value for Offering. FacNo means that a faculty me olefault in recent Access versions, the textbook uses the \* and ? • Update operations involving Offering columns change the columns in the associated Offering rows. What is the goal of the simple synthesis procedure? Funda 16.3.3 on 16.3.3 and 16.3.3 and 16.3.3 and 16.3.3 and 16.3.3 and 16.3.3 and temperature logging, and report generation. Example 11.14 modifies Example 11.13 to use an output parameter. Example 4.7 (Oracle): Exact Matching ivpe II nested query like a nested loop in a program? The bid mechanism is a pseudo-market approach to allocating interviews, a scarce resource. For example, if the second logical record in PR1 is deleted, space is availab interference problems, and tools of concurrency control. By examining the position and height of lines, you can see that the combination of StdNo and OfferNo determines EnrGrade whereas OfferNo alone determines OffTerm, Of understand. 543 544 CHAPTER 15 - TRANSACTION MANAGEMENT Definition of 2PL (1) Before reading or writing a data item, the transaction must acquire the applicable lock to the data item. In the result for problem 15, add a hi High Quality Vehicles serves a metropolitan market with a medium size inventory of pre-owned cars and trucks. In each smaller table, the entire primary key (not part of the primary key) should determine the nonkey columns. or repeating groups in tables. • Magnetically encoded key cards are designed to open one or more rooms. Disk array Host computer RAID controller Figure 8.32: Components of a RAID Storage System 3 RAID originally was an ac of our lives such as consumer preferences, telecommunications usage, credit history, television viewing habits, and taxation documents. In Oracle, what is an indexed-organized file structure? Transaction data are transferr connecting role, they are sometimes given names using active verbs. 509 510 CHAPTER 14 - DATA AND DATABASE ADMINISTRATION Table 14-9: Summary of Guidelines to Control Trigger Complexity Guidelines BEFORE ROW triggers Actio statements in BEFORE ROW triggers to avoid firing other triggers. Whenever a table is split, the splitting column becomes a foreign key in the table in which it is not a primary key. Some ERD notation) allow both entity ty introduced in Oracle 12c) to improve row cardinality estimates involving popular values. I thank my many database students, especially those in ISMG6080, ISMG6480, and ISMG6080, ISMG6480, and ISMG4500 at the University of o maintain indexes as a result of INSERT, UPDATE, and DELETE statements balances retrieval improvements. What is an updatable view? A ROLLBACK statement can be used in several contexts. To support the write ahead log proto known data flow diagram is an example of a process model. A data warehouse appliance is a combination of hardware and software components for rapid deployment and transparent operation of data warehouses. Each group of use tables are union compatible because they have identical columns listed in the same order. Recite the rule about columns in SELECT when a GROUP BY clause is used. 58. For example, an ERD with one entity type is less complex many independent tools that may are appropriate to smaller organizations without a need for an integrated, enterprise tool. In Example 17.4 with the CUBE operator, subtotals are also produced for the values in the column c S2. Dimension: a label or subject that organizes numeric data in a data cube. To alleviate the 2NF violations, split the big patient table so that the violating FDs are associated with separate tables. The result of the la technique for allocating physical records in RAID storage so that parallel read and write operations are possible. For example, there is only one value displayed for the customer number, name, and so on. When used with an Profile Component Table Column Relationship Statistics Number of rows and physical records Number of unique values, distribution of values, correlation among column and relationship summaries, the distribution conveys the ON Applied FOR EACH ROW BEGIN UPDATE Loan SET Balance = Balance - :NEW.Principal WHERE LoanNo = :NEW.LoanNo; EXCEPTION WHEN OTHERS THEN RAISE Application Error(-20001, 'Database error'); END; Closing Thoughts This chapter 3 and 4 emphasize practical skills and design guidelines for the database development process. Example 9.14 (Oracle): Difference Query Show faculty who are not students (pure faculty). Example 4.33: Joining Three Tables Li offering is given in fall 2012. The two rows below the line are redundant because they can be derived. In Example 9.7, the nested query on the Enrollment table generates a list of qualifying student number values. How does measure perhaps because the public does not understand binary measures. Figure 1.15 depicts a distributed database with three sites in Denver, London, and Tokyo. For example, Oracle has the language PL/SQL and Microsoft SQ but are still important to capture. UNDERSTANDING ENTITY RELATIONSHIP DIAGRAMS - CHAPTER 5 Relationship: a named association among entity types. Apply the simple synthesis procedure to produce BCNF tables using the FD list on program effectiveness and student performance. Example 9.18 shows a NOT EXISTS solution in which the outer query retrieves a student row if the student does not have an offering from a different instructor in the inner skills are qualitative, subjective, and peopleoriented. A physical record access may involve mechanical movement of a disk including rotation and magnetic head movement. Prototyping tools are often provided as part of a DB entity type are always 1. • An employee has a unique employee number, a name, a position, a unique e-mail address, a phone, and an optional room number in which the employee works. The SQL Access Advisor makes recommendati Nested Query for a Difference Problem Retrieve the faculty number, name (first and last), department, and salary of faculty who are not students. The retrieval of summarized data dominate data warehouse processing, whereas 5.16: Associative Entity Type to Represent a Ternary Relationship As another example, Figure 5.17 shows the associative entity type Provides that connects the Employee, Skill, and Project entity types. The outer join opera EPLACE FUNCTION fn RegExists (aStdNo IN Student.StdNo%TYPE, aRegTerm IN Registration.RegTerm%TYPE, aRegTerm%TYPE, aRegYear IN Registration.RegYear%TYPE) RETURN BOOLEAN IS -- Returns true if a Registration row exists with a entrances, and a description of equipment in the room. Implementing a prototype allows users to provide meaningful feedback to developers. The inner table must have an index on the join column. The FD diagram in Figure 7.P diagram. The maximum cardinality in ShipsIn from Invoice to ShipLine satisfies this constraint. If performance can be significantly improved, denormalization is a good idea because the Lender, Guarantor, Institution, and post office city. Example 14.3 (SQL:2011): CREATE DOMAIN Statements and Usage of the Domains CREATE DOMAIN StudentClass AS CHAR(2) CHECK ( VALUE IN ('FR', 'SO', 'JR', 'SR') ) CREATE DOMAIN CourseUnits AS SMALLINT CHECK ( V **Expections** in Decisions in Decisions implicit in an ERD Analyze an ERD for analyze and ERD for any applicable. After this chapter, the student should have acquired the following knowledge and skills: • • • • Develop ERDs common design errors Convert an ERD to a table design using conversion rules Overview Chapter 5 explained the Crow's Foot notation for entity relationship diagrams. A package may contain procedures, functions, exceptions, Meaning Restrict (Select) Project Product Union Intersect Difference Join Outer Join Divide Summarize Extracts rows that satisfy a specified condition. Eliminate other relationships if an indirect connection exists through be in the opposite direction) and errors on a minimum cardinality. Also known as a distributed database management system (DDBMS). 189 190 CHAPTER 6 - DEVELOPING DATA MODELS FOR BUSINESS DATABASES 6.4.4 Converting 1-1 Rela typically change together? CREATE VIEW Statement CREATE VIEW ViewName [(ColumnName\*)] AS [ WITH CHECK OPTION ] : -- defined in Chapter 4 and extended in Chapter 9 DROP VIEW ViewName [{ CASCADE | RESTRICT } ] -- CASCADE del EXISTS operator is true if the nested query returns 0 rows. How must operational databases be transformed for management decision making? The user specifies the parts of a database to retrieve, not implementation details o Optimization for data compression and movement. As the previous paragraph indicates, the ROLLUP operator produces only a partial set of subtotals for the columns in a GROUP BY clause. Problems 28 to 30 involve a data wareh Englewood CO 80113-5431 \$0.00 C9432910 Larry Styles 9825 S. Restarting a transaction may delay a transaction may delay a transaction more than waiting for a resource to be released. Why do unnecessary joins cause poor quer Chapter 6 should be covered after Chapter 3. Primary File Structure: a file structure storing both key data and nonkey data. You will learn the phases of database development, and software tools that can help you develop d the UndStudent entity type, and the GradStudent entity type. 7.5.1 Role of Normalization in the Database Development Process Normalization can be used as either a refinement tool or initial design tool in the database deve DBMSs save access plans to avoid the time-consuming phases of the translation process. Since the storage properties are not the focus here, they will not be depicted. • Transition constraints: Integrity constraints that co and software. It is an important measure of transaction processing performance. 8 In this book, the operator name restrict is used to avoid confusion with the SQL SELECT statement. For environments, this textbook presents electronic commerce and enterprise computing. Telematics involves advanced sensors installed in a car or a smartphone to collect data on an individual car usage including time, location, types of roads, and driving behavio origion only to the ISAdministrator. Calculates the relative position of a value in a group of values; rows with equal values for the ranking criteria receive the same rank; Rank values are not skipped so ranks are consecu Figure 5.9 depicts an identification dependency involving the weak entity type State and the identifying relationship Holds. The five evaluation attributes should be associated with each 1-M relationship. INTRODUCTION TO D Requirements Conceptual Data Modeling Entity Relationship Diagrams (Conceptual and External) Logical Database Design Relational Database Tables Distribution Schema Physical Database Design Internal Schema, Populated Databa Loan System Logical Database Design The logical database design phase transforms the conceptual data model into a format understandable by a commercial DBMS. Show the steps to derive the natural join for problem (10). 547 or failure. If an attribute is associated with only one entity type, then it should be part of that entity type, not the relationship. We begin with a simple university database (Figure 1.1) since you have some familiarity 5 to 10 minutes per driving experience. You should investigate commandlevel tools and graphical tools and graphical tools for index selection, table profiles, and application profiles. For example, the decision to close a tables. TRANSACTION MANAGEMENT - CHAPTER 15 Transaction A Read SR (10) If SR > 0 then SR = SR -1 Time T1 Transaction B T2 Read SR (10) T3 T4 Write SR (9) Figure 15.4: Example Lost Update Problem Lost Update: a concurrency one TrdDate BETWEEN '1-Oct-2013' AND '31-Oct-2013' • Index on CustPhone: CustPhone LIKE '(303)%' • Index on TrdDate: TrdDate: TrdDate: TrdDate: TrdDate: TrdDate BETWEEN '1-Oct-2013' AND '31-Oct-2013' • Index on CustPhone: 'BUY' • Bitmap column index on BondRating: BondRating IN ('AAA', 'AA', 'A') PHYSICAL DATABASE DESIGN - CHAPTER 8 • Index on : • CustState = 'CO' AND CustCity LIKE '%er' • CustState IN ('CO', 'CA') AND CustCity LIKE '%er' • CustZip LIKE '8%' 11. For solid state devices, the weight is larger to reflect much faster electronic switching to read data. Users can be given the ability to read, update, insert, and delete specified parts of a database output value instead of displaying a message about a successful insert. List the order number and order humber and order date of orders in which any part of the shipping address (street, city, state, and zip) differs from This trigger ensures that the number of enrolled -- students is less than the offering limit. In the ATM, airline reservation, and online shopping transactions (Figure 15.1, 15.2, and 15.3, respectively), the START TRANSAC row of block B95 of table T1, followed by writing every row of block B135 of table T2, followed by reading every row of block B201 of table T2, and finally writes rows R4 and R5 (located in block B201 of table T2). About t tools. Appendix 9.A shows an alternative to nested queries in the FROM clause using multiple SELECT statements. Examples of time-series measures include weekly sales amounts, daily stock closing prices, and yearly employee data per day in 2011. • In the subform, the user optionally allocates the total amount of the entry to categories. The poor estimate about the number of rows would likely lead to an erroneous decision by the optimizer caus measures involved in the XML file. The aggregation property indicates allowable summary operations for measures. This chapter emphasized forms in the view design process. The StdCity column is redundant in the FD and shoul applied this knowledge to construct ERDs for small, narrative problems. Large databases can involve ERDs with hundreds of entity types and relationships. A supertype represents a more general entity type than its subtypes. available page of Enrollment and then obtains a lock on an Offering row, then a deadlock will not occur. Section 15.4.2 presents the concept of isolation levels to determine the level of interference tolerated. Path Except data is stored on solid state drives, active data on hard drives, less active data on optical drives, less active data on optical drives, and historical data on archival storage. The word function gives one value. If you w DBMS can control deadlocks through detection or a timeout policy. SELECT OrderTbl.OrdNo, OrdDate, Employee.EmpNo, EmpFirstName, CustDastName, CustLastName, CustDastName, CustDastName, CustLastName, OrdLine.Qty, Product.Pro oner.CustNo = OrderTbl.CustNo ) INNER JOIN OrdLine ON OrderTbl.OrdNo = OrdLine.OrdNo ) INNER JOIN Product 343 344 CHAPTER 9 - ADVANCED QUERY FORMULATION WITH SQL ON OrdLine.ProdNo 33. UsesAt MeterUsage VersionNo BegEffDate dimension hierarchy may be raqqed showing relationships among members of the same dimension level. His paper inspired research projects at the IBM research laboratories and the University of California at Berkeley that led important for decomposing multipurpose text data into individual fields. Type Substitution and Object Views The Oracle documentation suggests the use of type substitutability to manage extents of parent tables and related model showing the relationships between processes. This chapter then presents a methodology for view design with an emphasis on constructing an ERD to represent a data entry form. For most rules, resolving violations is ea of his research have been incorporated into Chapter 12 on a form-driven approach to database design and Chapter 17 on management of the refresh process. For nonclustering indexes, the data file can be maintained as an unor 3NF or BCNF) based on functional dependencies. 10 \$319.00 2/20/2013 P1114590 R3000 Color Laser Printer Connex 1/22/2013 P1412138 10 Foot Printer Cable Ethlite P1445671 8-Outlet Surge Protector Intersafe P1556678 CVP Ink Je 899.00 1/22/2013 Connex 24 \$38.00 1/22/2013 36-Bit Color Scanner UV Components 16 \$199.99 1/29/2013 Black Ink Jet Cartridge Connex 44 \$25.69 Battery Back-up System Cybercx 12 \$89.00 OrdLine OrdNo Oty O1116324 P1445671 1 O1  $01579999 \; P1556678 \; 1 \; 01579999 \; P6677900 \; 1 \; 01579999 \; P9995676 \; 1 \; 01615141 \; P0036566 \; 1 \; 01615141 \; P0036566 \; 1 \; 01615141 \; P1445671 \; 1 \; 01615141 \; P4200344 \; 1 \; 01656777 \; P1445671 \; 1 \; 02233457 \; P0036577 \;$ 03331222 P1412138 1 O3331222 P24556678 1 O3331222 P3455443 1 O3377543 P1445671 1 O3377543 P1445671 1 O3377543 P9995676 1 O4714645 P9995676 1 O4714645 P9995676 1 O5511365 P1412138 1 O5511365 P1445671 1 O5511365 P3455443 1 O -109919699 P0036577 1 09919699 P0036577 1 09919699 P0036577 1 0991966772 P100 2 07847172 P16677900 1 07847172 P6677900 1 07959898 P1412138 5 07959898 P1412138 5 07959898 P3455443 5 07959898 P1412138 2 07989497 P1412138 2 0 O9919699 P4200344 1 CREATE TABLE Customer ( CustNo CHAR(8), CustFirstName VARCHAR2(20) CONSTRAINT CustFirstNameRequired NOT NULL, CustLastNameRequired NOT NULL, CustStreet VARCHAR2(50), CustCity VARCHAR2(30), CustState CHA CustBal DECIMAL(12,2) DEFAULT 0, CONSTRAINT PKCustomer PRIMARY KEY (CustNo) ) CREATE TABLE OrderTbl ( OrdNo CHAR(8), OrdDate DATE CONSTRAINT CustNo CHAR(8) CONSTRAINT CustNoRequired NOT NULL, CustNo CHAR(8) CONSTRAINT Cust OrdState CHAR(2). OrdZip CHAR(10). CONSTRAINT PKOrderTbl PRIMARY KEY (OrdNo) . CONSTRAINT FKCustNo FOREIGN KEY (CustNo) REFERENCES Customer. CONSTRAINT FKEmpNo) REFERENCES Emplovee ) CREATE TABLE OrdLine ( OrdNo CHAR(8). P 1, CONSTRAINT PKOrdLine PRIMARY KEY (OrdNo, ProdNo), CONSTRAINT FKOrdNo FOREIGN KEY (OrdNo) REFERENCES OrderTbl ON DELETE CASCADE, CONSTRAINT FKProdNo FOREIGN KEY (ProdNo) REFERENCES Product ) QUERY FORMULATION WITH SQL - EmpFirstName VARCHAR2(20) CONSTRAINT EmpFirstNameRequired NOT NULL. EmpLastName VARCHAR2(30) CONSTRAINT EmpLastNameRequired NOT NULL. EmpPhone CHAR(15). EmpEMailRequired NOT NULL. SupEmpNo CHAR(8). EmpCommRate DECIMAL(3.3) PRIMARY KEY (EmpNo), CONSTRAINT UNIQUEEMail UNIQUE(EmpEMail), CONSTRAINT FKSupEmpNo FOREIGN KEY (SupEmpNo) REFERENCES Employee ) CREATE TABLE Product ( ProdNo CHAR(8), ProdName VARCHAR2(50) CONSTRAINT ProdNameRequired NOT NULL, ProdQOH INTEGER DEFAULT 0, ProdPrice DECIMAL(12,2) DEFAULT 0, ProdNextShipDate DATE, CONSTRAINT PKProduct PRIMARY KEY (ProdNo) ) Part 1: SELECT 1. For a limited history, a fixed number of attributes can be added to t Customer CustNo CustName CustNo Hare PayerId EnterpriseZone Subsidized DwellingType Customer CustNo CustName CustNo CustName CustAddr D,C Commercial Residential TaxPayerId EnterpriseZone Subsidized DwellingType Figure 6.12 erg. For example, the objective function for index selection is to minimize disk reads and writes with constraints about the amount of disk space and responsibilities of Database Specialists for Data Warehouses Area Data w exponsibilities Educate and Data warehouse architecture enterprise data model Responsibilities Educate and consult about application design and DBMS features for data warehouse processing Monitor data warehouse refresh and refreshing the data warehouse and the schedule of activities to refresh the data warehouse; design and implement data integration procedures Determine architecture to support architecture source levels for efficient proces operational database content; design conceptual data model for the data warehouse; promote data quality to support data warehouse development DATA AND DATABASE ADMINISTRATION - CHAPTER 14 14.4.3 Distributed Environments DB Non-Additive Measure: a measure that cannot be summarized across any dimensions. The regular and unusual patterns are the two dimension-fact relationship summarizability patterns. Natural join eliminates one join column. A associated with one customer, but another part stated that a meter can be associated with multiple customers. Other restrictions in the data modeling tool are no identifying relationships, no M-N relationships, and redunda for each view, and then the individual ERDs are merged. Microsoft Access Labs Lab books for several versions of Microsoft Access (2003, 2007, 2010, and 2013) are available on the textbook's website. Distributed processing among network sites. Immediate Update In the immediate update approach, database updates are written to disk when they occur. Different parts of the database do not conflict. Most DBMSs maintain dependencies to ensure that transaction properties to be specified. However, the data modeling tool does not use the weak entity type symbol. Weak entity type symbol. Weak entity type to Remove identification dependency symbols strong entity type and coordination among many areas of state and local government in Colorado. Your ERD should store the containment relationships along with the quantities required for each subpart. In most cases, it is preferable to use only approaches may have more variability in transaction service times than pessimistic approaches with locking. For example, to collect all data about a common stock, you should join the Common, Stock, and Security tables. Mul Oracle. Hybrid data warehouse design methodology: combines the demand and supply methodologies. For example, account balance can be summed across product and location dimensions but not across time. What are limitations of number, the expiration date, and the credit card limit. For example, the category "household" can have subcategories for "cleaning" and "maintenance." A category can have any number of levels of subcategories. Later chapte due if the payment plan is followed. Therefore, you should delete this dependency (OfferNo → CrsDesc) from the list of FDs. In the third step, you should group the FDs by determinant. Before attempting the retrieval probl undergraduate level, students should have a concentration (major or minor) or active interest in information systems. Some DBMSs use update locks to reduce the number of deadlocks. Instead, you should use SQL statements th procedures and functions. Partial CREATE TABLE statements for the primary keys and referential integrity constraints are shown below: CREATE TABLE Product ... PRIMARY KEY (ProdNo) CREATE TABLE OrdLine ... PRIMARY KEY (OrdN Transaction processing and database tuning are most prominent on DBMSs that support large databases with many simultaneous users. Each parent table must have a bitmap join index. 639 640 CHAPTER 17 - DATA INTEGRATION PRACT the MV1 Materialized View -- Data warehouse query SELECT StoreState, TimeYear, SUM(SalesDollar) FROM Sales, Store, TimeDim WHERE Sales.StoreId AND StoreNation IN ('USA','Canada') AND TimeYear = 2012 GROUP BY StoreState, Ti TimeDim tables with MV1 SELECT DISTINCT MV1.StoreState, TimeYear, SumDollar1 FROM MV1, Store WHERE MV1.StoreState = StoreState 2012 AND StoreState 1; Table 17-12: Matching between Materialized View and Example 17.16 Materi TimeYear > 2010 Aggregates SUM(SalesDollar) StoreState, TimeYear TimeYear = 2012 StoreNation = ('USA', 'Canada') SUM(SalesDollar) Example 17.17 presents a more complex example of query rewriting involving three SELECT bloc LIMITED 13.1.1 Overview The U.S. Federal government created the Guaranteed Student Loan (GSL)1 program to help students pay for their college education. Investigate the data government organization. However, there are data customer information. Problems The problems provide practice with data cube definition and operations as well as star schema design. The result includes the employee number, first name, and last name of the supervising emp that combines rows from two tables. Provide examples of the units of big data. The sample data are repeated in Table 7-P1 for your reference. QUERY FORMULATION WITH SQL - CHAPTER 4 4. The database development process produ Bree indexes and separate files for each table. Eliminating FDs using Sample Data A functional dependency cannot be proven to exist by examining the rows of a table. For example, the sentence, "Students enroll in courses e data administration and database administration. Because optimizer errors involving conditions on combination of columns are reasonably common, DBMS vendors have begun providing tools to improve row estimates. The assumpt together in a table without other columns, X is a candidate key. The Talend Open Studio platform provides common features for job design, repository of meta data, deployment, execution, and monitoring. As with relational a developed because of familiarity and simplicity. Modify your ERD from problem 10. A statement-level interface can support both static and dynamic binding. Since the early 1990s, a consensus has emerged that operational dat Operator Style Retrieve the name, city, and grade of students who have a high grade (≥ 3.5) in a course offered in fall 2012. How is a self-referencing relationship represented in the Relational Model? CHAPTER 6 - DEVELOP minimum cardinality on the parent side becomes a new table. Your schema should use resolutions to summarizability problems that you proposed in earlier problems. Initially, form definition can involve a sketch on a word pr component. CHAPTER 8 - PHYSICAL DATABASE DESIGN What is a file structure? In addition to these issues, Figure 5.24 omits some attributes for brevity. Data administrators can also be heavily involved in setting policies for constraints? Define methods as previously listed in Table 19-P1. Snapshots have historically been the most common form of change data because of applicability. The SQL:2011 CLI provides procedures with similar functionalit identify an optional second customer on an invoice. Table 7-3: Additional Row in the Sample Data for the Big University Database Table StdNo S1 S1 S2 S2 S3 StdCity SEATTLE BOTHELL BOTHELL BOTHELL DENVER StdClass JUN JUN JU 2012 EnrGrade 3.5 3.3 3.1 3.4 3.0 CourseNo C1 C2 C3 C2 C3 CrsDesc DB VB OO VB OO 7.2 Normal Forms Normalization is the process of removing redundancy in a table so that the table is easier to modify. In addition to the exi are made on each value of the grouping columns. In this rush, appropriate time may not be devoted to analysis and design. Storing derived data to reduce join operations may be reasonable. Table 14-14: Template Risk-Gap Mat Domain Information Pro- Auditing and tection Reporting Manual Controls Update Process Delete Storage Transfer Adapted from Salido and Voon, 2010, Part 3 Microsoft provides a risk-gap analysis process to support identificat view, conceptual schema. Summarize: an operator that produces a table with groups of rows replaced by row summaries. Likewise, the values in the OfferNo column in the Offering table (Table 3-4). You will learn about extens warehouse processing and data integration practices to collect and transform data from many sources. The same result always occurs when changing the order of inner join operations. Closing Thoughts This chapter has explain development process. Even if a data warehouse stores individual-level data, most queries will involve aggregations, not retrieval of the individual-level data. Semi-Additive Measure: a measure that can be summarized in som changed the page in its own buffer. Other Data Cube Examples As this section has indicated, data cubes can extend beyond the three-dimensional example shown in Figure 16.4. Table 16-7 lists common data cubes to support hum for a statement is determined when the statement is executed during run-time of the application. This first chapter provides a starting point for your exploration of database technology. What two actions on referenced rows hourly. Transaction processing is largely an unseen, back-office affair. The third edition was developed through experience of three years with the second edition in basic and advanced database courses. Example 9.7: Using a course offering. What were the prominent features of second-generation DBMSs? For the Order entity type, add attributes for the OrdNo (primary key), OrdDate, OrdName, OrdStreet, OrdCity, OrdState, and OrdZip. The result rows appearing in both of two specified tables. For example, CourseNo is the primary key of Course but it also appears in Offering. Add a finer level of detail about an entity. Incomplete Dimension-Fact Relationships: invo ArrCityCode, DepTime, FlgDays) FlightDate(FlightNo, FlightDate, RemSeats) Reservation(ResNo, CustNo, ResDate, Amount, CrCardNo) ReserveFlight(ResNo, CustName, CustState, CustState, CustOily, CustState, CustZip) City(CityCo Reservation No. Customer No. Flight No. F101 F201 Date 8/26/2013 8/31/2013 R101 CC101 C101 Flight Schedule Dep City DNV CHG Dep Time 10:30AM 10:00AM Today's Date: Amount: Customer Name Arr City CHG DNV 8/26/2013 \$442.00 Ji discriminating attribute can be checked in a condition to determine class membership of a parent entity occurrence. What is a cursor attribute? That is, the first columns of the two tables must have compatible data types, impose costly data collection efforts, reporting requirements, and compliance activities. What restart work is necessary for local and system failures under the immediate update approach? Why is it important that transacti Loan Limited. After presenting the guidelines, they are applied to develop an ERD for an example business data modeling problem. New end of chapter problems and questional opportunities for students to test their understan recovery are invisible to users, these services are not free. As an example of the second rule, the relationship from Order to OrderLine has a maximum cardinality of M. Oracle provides an additional default generation opti completed or nothing is done. The next section covers problems involving join operations between fact and dimension tables. Explain your reasoning. For each available position, the company lists the cities in which positio successful, the student returns to the billing-payment cycle. Entity types are collections of things of interest (entities) in an application. Paul Hong realizes that his largest challenge is to blend these skills so that addresses are typical transformations for marketing data warehouses. Here is a list of the most significant syntax differences: • Oracle SQL does not support the ON UPDATE clause for referential integrity constraints. Melt attribute (EmpSalary) and its inherited attributes from Employee (EmpNo, EmpName, EmpName, EmpName, EmpName, EmpHireDate, etc.). Sort Merge: a join algorithm that requires both tables to be sorted on the join column. The p

operator, a Type I nested query can be Entily Tigg to Entily Types of Figure 12.5 If you are observant, you might notice that Quantity does not seem to belong to Product because the combination of Order No and Product No d To handle the user-defined exception, the EXCEPTION section uses a WHEN clause with the name of the user-defined exception. Many different health providers read and contribute to a patient's medical record. Sequential exec the end of this chapter discuss the pros and cons of several approaches to convert generalization hierarchies. 5.4.2 Diagram Rules To provide guidance about correct usage of the notation, Table 5-4 presents completeness an ochapters. The DISTINCT keyword in the first and third query blocks removes duplicate state values in the result because the Store table has multiple rows with the same state value. WITH FaccUty2CTE ( FacNo, FacLastName, F ADVANCED QUERY FORMULATION WITH SQL - CHAPTER 9 F1Sup.FacLastName, F1.FacSalary, F1Sup.FacSalary, F1Sup.FacSalary, F1Sup.FacSalary FROM Faculty2 F1 INNER JOIN Faculty2 F1 Sup ON F1.FacSupervisor = F1Sup.FacNo, F2CTE.FacSup Eaculty2CTE F2CTE ON F2.FacSupervisor = F2CTE.FacNo ) -- Statement using the CTE SELECT \* FROM FacSupNo FacSupNo FacNo AND FacSalary > FacSupNo FacLastName FacSupLastName FacSupSalary 876-54-3210 654-32-1098 COLAN FIBON 90 987-65-4321 SANCHEZ MILLS 107000 95000 555-66-7777 543-21-0987 JONES MILLSON 125000 110000 555-66-7777 111-22-3333 JONES EMMANUEL 125000 120000 789-12-3210 765-43-2109 SANCHEZ MACON 107000 105000 Example 9.53: Path Excepti higher rank than a supervisor at any level, generating the same result as Example 9.49. For content, triggers should not perform integrity checking that can be coded as declarative integrity constraints, primary keys, fore collection of optional features for some application area or implementation environment. You will need to interact with a variety of stakeholders who sometimes provide competing statements. Control: a tool to manage risks Element Analysis Guidelines Entity type identifi- Look for nouns used as subjects or objects or objects or objects cation along with additional details in other sentences. Using a Type I nested query, delete orders that we When a constraint violation occurs, most DBMSs will display the constraint name. ExpItemNo is the primary key of the table. List the major sources of big data. The result is identical to Example 9.31. The second part of Fr and the subtraction operator in Oracle to find the difference in days between two dates. Furthermore, formulating some of these queries may require data from a diverse set of internal legacy systems and external market sou SELECT statement on table Z Figure 14.6: Dependencies among Database Objects Table 14-8: Summary of Dependency Concerns for a DBA Dependency Area Access plan obsolescence Modification of referenced objects Deletion of refe transactions from performing conflicting actions on the same item. Index Selection: for each table, select at most one clustering index and zero or more nonclustering indexes. In a two-tier data warehouse architecture (Fig associate and processes the payment to complete the sale. Chapter 14 provides more detail about the tools and processes used in these management roles. (Hint: you can find the answer in the Oracle Database Concepts documen periodically read. Merge tables in which one table contains all columns of the other table. If the loan is approved, the student signs a promissory note that describes the interest rate and the repayment terms. Estimate of integration (Figure 12.1) supports management of the complexity of a database design effort. The Change Data Capture feature uses a Publish and Subscribe model to control change data availability and notify subscribers abo Reduced consistency requirements combined with partitioning of data across storage systems supports higher levels of availability for at least part of the data. Carl,Denver, ... To eliminate redundancy, you should list the offering Student Offering Student OfferNo OffLocation OffTime StdNo StdName Registers Enrollment EnrGrade Grants RecordedFor Attendance AttDate Present Figure 18 UNDERSTANDING ENTITY RELATIONSHIP DIAGRAMS - CHAPTER 5 Figur examples of identification dependencies. If the problem contains conditions with aggregate functions, a HAVING clause should accompany the GROUP BY clause. Often, users may not understand the requirements unless they can e query optimization component may be changed to account for the effect of parallel processing on access plan evaluation. A simple way is to assume that the column values are uniformly distributed. Provide an example to depi oomprising final products. Some books describe an approach using Type II nested queries. If deadlock is likely, provide an example as justification. Although a bill can be associated with a collection of reading must be as SELECT list. What is overuse of a generalization hierarchy and how is it resolved? The Lists relationship is optional for the Home entity type. Without a nested query in the FROM clause, a query can contain aggregates from reorganization). 3.1.1 Tables A relational database consists of a collection of tables. The query should include all columns of the OrderTbl table and the name (first and last), street, city, state, and zip of the conversi more components. The supply purchase spreadsheet (Table 16-P5) contains purchases of small amounts to support office operations. Explain the first consistency rule in Table 12-2. Business value increases slowly as adoption known as the parent or "1" table (for example, Student) and the foreign key table (for example, Budent) and the foreign key table (for example, Enrollment) is known as the child or "M" (many) table. You can just show table Is a materialized view is stored rather than derived. See also equi-join and join. Augment your ERD from problem 32 with the TestOrder and Specimen. Tables involved in subtable relationships must be typed tables with the a 4.10 (Access): Inexact Matching for a Single Character List the name and rank of faculty with a five letter last name ending in "N". This statement is not correct because a functional dependency must allow at most one asso extensions that can be found in relational DBMSs. The Oracle CREATE DIMENSION statement1 supports the specification of levels, hierarchies, and constraints for a dimension. 479 480 CHAPTER 13 - DATABASE DEVELOPMENT FOR STU cardinality specification in an initial requirements effort. Order quantity depends on the combination of order number and product number, not just one of these columns. How is creating a chapter of a book? Using the scena protocol. To fit into one semester, advanced topics are skipped in Chapters 8 and 11 to 18. A distributed DBMS finds remote data, optimizes global requests, and coordinates transactions at multiple sites. Example 9.17 show dictionary is usually a separate database stored independently of user databases. A bid contains a unique bid identifier, a bid amount, and a company. For what join algorithms must the optimization component choose the out direction is known as reverse engineering. Note that the CustBal column contains numeric data. As its name implies, queryable change data comes directly from a data source via a query. In all development methodologies, gra force the optimizer to use an index join, an access method that combines indexes on individual columns. PL/SQL supports static cursors in which the SQL statement is not determined until run-time. Interrelated means that da to provide a whole picture. 11 12 CHAPTER 1 - INTRODUCITON TO DATABASE MANAGEMENT Microsoft Office. This chapter narrows your focus to the relational data model. Why should you be careful about denormalization? When an exp ones a major event. 122-44-8753 Bill Hayes ... Consider a relationship and persident are comparily statements with the CREATE USER statements with the CREATE USER statement, predefined roles, and additional privileges. An between a dimension for insured parties and the fact table in problem 2. For the Purchase Detail Report, write a SELECT statement to produce the data for the detail lines. For example, an automotive service order form may customer number, last name, and number of orders placed in January 2013. It can be useful to have a more complex rate structure in which the variable amount depends on the consumption level. The following list describes so conversion, the Attendance table contains a combined foreign key (OfferNo, StdNo). For instance, the Location dimension may have a hierarchy composed of the levels country, state, and city. You should construct your own di the immediate update approach. The final phase of the selection process may involve nontechnical considerations performed by data administrators along with senior management and legal staff. This method provides no histori specialization can occur by task and environment. An employee must hold one position. More complex procedures and functions involve iteration through multiple rows using a cursor. What is view modification? The policy tran use the entity types InsuredParty, Claimant, InsuredAuto, Policy, and Claim. Data mining tools typically include methods for entity identification. What are the usages of a parameter in a stored procedure? In the revised l Thus, managing databases has become a vital task in most organizations. The next major section explains trigger execution procedures to clarify issues of trigger interactions. To define a transaction, several new SQL state only columns that are different from attributes in the associated ERD are the inherited primary key attributes. After careful reading of this chapter, you are ready to tackle database development for a real organization. F between two tables generates a table with the rows that match on the join column(s). A clustering index can be organized as a primary index or a secondary file structure. However, periodic reorganization to reclaim lost sp in place of a default value as shown in the following syntax specification. 451 452 CHAPTER 12 - VIEW DESIGN AND INTEGRATION Table 12-1: Rules to Connect Entity Types 1. The absence of syntax errors does not mean that a co List the name (first and last) and department of faculty who are only teaching in winter term 2013. To further depict the use of precedence relationships, let us extend the order and invoice example. Volunteers register as analysts. Self-referencing relationships represent associations among members of the same set. The third part presents specialized triggers for maintaining generalization hierarchies and processing view updates using the O entity type. Chapter 7 described one situation for denormalization: ignoring a functional dependency if it does not lead to significant modification anomalies. NOT EXISTS is true for a row in an outer query returns no rows database software, this book provides significant coverage of Oracle and Microsoft Access. The Inventory entity type adds a number of measures including the quantity on hand of an item, and the quantity returned. This prob data quality dimension is important for management decision making but not for operational decision making but not for operational decision making? Optional Relationship: a relationship with a minimum cardinality of zero. involving three entity types. 50 CHAPTER 3 - THE RELATIONAL DATA MODEL Figure 3.2: Relationship Window for the University Database M-N (many-to-many) relationships are not directly represented in the Relational Model. List The second step of the supply-driven methodology refines dimensions. See also client-server architecture. Example 4.29 (Access): Depict Many Parts of the SELECT Statement List the course number, and average grade of studen management deals with short-term problems related to individual transactions. A significant difficulty about predicting database performance is the uncertainty about the contents of DBMS buffers. 10.2 Describe the restart employees have a unique employees number, a name, a phone, and a job title. 16.2 Multidimensional Representation of Data After understanding the unique data requirements for business intelligence, you are ready to learn a Oracle to calculate the absolute value of a number. Other tools may be provided to specify and capture application profiles. If you know employees trained to use software, then you know the valid combinations of employees, summary2 occurs when a transaction calculating a summary function, reads some values before another transaction changes the values after another transaction changes the values. Index: a secondary file structure that provid value used by transaction B is now a phantom value. Although smaller triggers are easier to understand than larger triggers, the number of triggers is a complicating factor to understand interactions among triggers. Level Large organizations have many databases with individual databases supporting groups of functions such as payroll, personnel, accounting, material requirements, and so on. Conceptual data modeling The conceptual data modeli external schema. For coding practices, a DBA should consider documentation standards, parameter usage, and content, as summarized in Table 14-7. An employee can be assigned to a program only if the employee has been assign single-user system even though there may be many simultaneous users. Add sample rows to Table 7-P4 to demonstrate contradictions of the following FDs. Remember that it takes two rows to contradict an FD. What are the advan same result as Example 9.12 because the columns unique to the Faculty table (FacDept and FacSalary) are not in the result. Extend the ERD with an Evaluator entity type and an M-N relationship between Paper and Evaluator. S Enrollment.StdNo)INNER JOIN Offering ON Offering.OfferNo = Enrollment.OfferNo)INNER JOIN Faculty ON Faculty ON Faculty ON Faculty.FacNo = Offering.FacNo WHERE EnrGrade >= 3.5 AND OffYear = 2012 AND FacFirstName = 'LEONARD' TACOMA 3.5 MARIAH DODGE SEATTLE 3.8 HOMER WELLS SEATTLE 3.5 ROBERTO MORALES SEATTLE 3.5 The cross product and join operator styles can be mixed as demonstrated in Example 4.41. If a conflict occurs, the concurrency control nore adaptive capabilities. The implementation of the standards, 511 512 CHAPTER 14 - DATA AND DATABASE ADMINISTRATION however, was limited. Chapter 12 presents another way to reason about M-way relationships using pattern compensate for the DISTINCT keyword inside the COUNT function. All objects in a package interface are public. If you want to sort and group, use both ORDER BY and GROUP BY. Similarly, do not allow Student. StdNo to be upda LIMITED Table Profiles Table Student Loan Institution DiscLetter Statement Guarantor Bank DisburseLine Applied ZipCode Lender Number of Column (Number of Unique Values) Rows 100,000 StdNo (PK), Name (99,000), Address (90,0 (350), DisbMethod (3), DisbMethod (3), DisbMethod (3,000), RouteNo (3,000), AcctNo (90,000), AcctNo (90,000), DateAuth (350), NoteValue (1,000), Subsidized (2), Rate (1,000), Balance (10,000), InstID (2,000), LenderNo (2,0 (350), Image (1,000,000), LoanNo (300,000) 2,000,000 StatementNo (PK), AmtDue (100,000), PayMethod (3), AmtDue (100,000), PayMethod (350), DatePaid (350), DatePaid (350), DatePaid (350), DatePaid (350), StdNo (100,000) 100 000), OrigFee (5,000), OuarFee (5,000), OuanNo (300,000), StatementNo (2,000,000), Principal (100,000), Principal (100,000), Interest (1,000,000) 1,000 Zip (PK), State (50) 2,000 LenderNo (PK), Name (2,000) 13.4.2 Index Se in the fact table, it can be added as a column in the fact table to augment the foreign key to the time table. Because this is not a statistics book, we will use only simple functions such as count, min, max, average, and database. The query should support updates to the OrderTbl table. 1/2/2013 1/1/2013 Time Figure 16.4: A Three-Dimensional Data Cube The multidimensional aso provides a convenient representation of summary totals. In one fo outlook and VIEW DESIGN AND INTEGRATION - CHAPTER 12 zip. Add relationships between the form entity type and other entity types derived from the parent node. The word synthesis means that the individual functional dependen WA 98666-1289 \$85.00 C8574932 Wally Jones 411 Webber Ave. 15.3.1 Data Storage Devices and Failure Types From the perspective of database failures, volatility is an important characteristic of data storage devices. BEFORE I IF fn Registration IB'; IF fn RegExists(:NEW.StdNo, :NEW.RegTerm, :NEW.RegTerm, :NEW.RegTerm, :NEW.RegTerm, :NEW.RegYear) THEN raise application error(-20001, ExMessage); END IF; END; / -- Testing statements -- Insert a ne 9999', 'JORES', 'DENVER','CO', 'IS', 'SO',3.00,'80217-3364'); -- Insert a registration for the new student without a failure. However, constraint checking may force the choice to (1) or (2). See also Business Intelligence sampling is another tool to improve row estimates. Since queryable change data comes directly from a data source via a query, the data source must have timestamps. After a database is implemented, communication can improve a database for personal financial software. The Enrollment table example is not valid Oracle syntax because of the ON UPDATE clauses, but it is valid SQL:2011 syntax. The documentation should note this incompleteness in th ); END, ("But Line("Sum is ' || To\_Char(TmpSum)); Dbms\_Output.Put\_Line("Product is ' || To\_Char(TmpProd); END, Line("Sum is", To\_Char(TmpSum); Dbms\_Output.Put\_Line("Sum is" || To\_Char(TmpSum); Dbms\_Output.Put\_Line("Product Example 11.12: Anonymous Block to Compute the Sum of the Even Numbers and the Product of the Even Numbers and the Product of the Even Numbers The SET command is not necessary if it was used for Example 11.11 in the same se or selection a representative SQL workload. INTRODUCTION TO DATABASE DEVELOPMENT - CHAPTER 2 12. Only six rows are shown in the result so that the effect of the CUBE operator can be understood easily. The year function ext processing is becoming a crucial function of DBMSs. Distributed oracle has the mutating table restriction to provide a consistent snapshot of data available in a trigger. Data warehouses can be implemented using the multidimensional data model, the relational model, or a combination of OHAPTER 12 Step 2: Identify Entity Types In the second step, you may split each node in the hierarchical structure into one or more entity types. DBMSs supporting workflow management may need to be more flexible. The total erech product in the order. If the uniform value assumption is made, only the minimum and maximum values must be stored. Location Mono Laser Product Photo Ink Jet Portable California + Utah 80 110 60 25 Salt Lake Park City Drill-Down Operation for the State of Utah in Figure 16.5 Roll-Up Roll-Up Roll-Up (also called drill-up) is the opposite of drill-down. Then, compare the count of the rows in each faculty name group with the number of fall dimension entity type. Insight improves as BI adoption matures with organizations improving decision automation by increasing data freshness and decreasing decision latency. For example, the server often retrieves data and Covernance Processes and Tools Data governance overlaps somewhat with data planning. Distributed Database: a database in which parts are located at different network sites. Refine your original ERD to support the following examples depict the advantage of the incremental integration approach over the parallel approach. Recursive CTEs are supported by most major enterprise DBMSs including Oracle so recursive CTEs provide a reasonably portable The primary technical responsibility is database design. The switching costs can be much larger than the original purchase price. You can use probabilities. Because of the limited flexibility of mandatory access controls, keyword DESC can be used after a column name to sort in descending order as demonstrated in Example 4.26. Performance monitoring is required to ensure adequate performance. See also big data and exabyte. You typically need 9,000 rows have a salary between \$10,000 and \$50,000. The form in Figure 1.9 can be used to add new course assignments for a professor and to change existing assignments. What is the difference between a bitmap join index? or For viewing habits, the database in second of a detabase requires compromise to satisfy a large community of users. • For viewing habits, the database should record the user, show or movie viewed, and method of viewing organization. Many DBMS vendors are adapting to the specifications in SQL:2011. Each attribute has a data type that defines the kind of values and permissible operations on the attribute. Figure 5.2 shows a set of course2, two sets. At the graduate level, this book is suitable in either MBA or Master of Science (in information systems) programs. Normalized Denormalized Dept Name DeptNo EmpName DeptNo EmpName DeptNo EmpName DeptNo DeptName Fi and Meaning Columns 8.6.2 Record Formatting Record formatting decisions involve compression and derived data. The table properties window shows additional properties including triggers (see Chapter 11) and check constraint of payments, interest rate, total finance charge, and due date of the first and last payments. The FD for the offering-textbook relationship can be expressed as TextId, OfferNo  $\rightarrow \emptyset$ . You should make an entity type if t and a nonprocedural language. The loan origination applications and the statement of account applications of aminate the workload. Example expressions are Price \* Qty and 1.1 \* FacSalary. The ending loan balance is calcula Most DBMSs provide guidelines and tools to monitor and control fragmentation. Eliminating Potential FDs: using sample data to eliminate potential FDs. If two rows have the same value for the LHS but different values for th (www.wiscorp.com/SQLStandards.html) provide good summaries about the current and historical development of SQL standards. Ambiguity occurs because the one-sided outer join is not associative so that the order one-sided out Oracle syntax and provides examples of the query rewriting process. In performing your analysis, you may want to follow the approach presented in Section 6.1. The database supports the placement office of a leading graduat benchmark database to determine if there are any design errors. Rule 4: A column used in highly selective range conditions is a good candidate for a nonclustering index. 435 436 CHAPTER 11 - STORED PROCEDURES AND TRIGGERS ignificant overlap among the subset of views, incremental integration can be used to combine the ERDs from the view subsets. In trigger actions, Oracle prohibits SQL statements on the table in which the trigger is defined ogical record access? A hybrid histogram provides improved row count estimates for conditions involving popular column values. What are the contents of table profiles? The trigger should insert a row into an exception tabl issues of database technology that provide a background for advanced study of individual database management systems, electronic commerce applications, and enterprise computing. Test items never administered will not have occumentation should not repeat the constraints in an ERD. The Holding table contains the net quantity of each asset held by a customer. The multiway tree or Btree as it is popularly known, is a compromise and widely used or queries that compare individual values to group totals. In simple situations, you can put the SELECT statement on the trigger target table in a procedure or function and then call the procedure or function in the trigge columns. In Example 15.1, the isolation level is set to READ COMMITTED. The SQL statements in triggers and procedures implicitly access the database that contains the triggers and procedures unless a different connection i extended 2PL protocol (locking granularity with intent locks) to list the locks obtained by transaction Tr1 in the following scenario. Nested Query: a query inside a query. As a first step to work with relational databases or Scaleup is measured as the ratio of the amount of work completed with the original configuration to the amount of work completed with the amount of work completed with the larger configuration. Example 11.15: Function t VARCHAR2 IS -- Retrieves the student name (concatenate first and last name) -- given a student number. Programming languages have supported procedures since the early days of business computing. What are the responsibiliti is 480", "1s480", and "iS480" in addition to the mad" is BFT, other attributes such as routing number and account number might be needed in Statement. Snapshot change data involves periodic dumps of source data. Column is "IS480". The new rows are phantom because they did not exist for the first execution of the query. Object-relational DBMSs contain an object query processor on top of a relational kernel. MeterNo ... • Type II: use a versi structure? For example, dimension tables for ethnicity, homeless, migrant status, and gifted contain a single, flat dimension. The last row would not appear in the result because it is an unmatched row of the Offering tabl 4.44, you might be confused about the necessity to group on both OfferNo and CourseNo. One simple explanation is that any columns appearing in a SELECT FacFirstName, FacLastName, FacCity, FacHireDate FROM Faculty WHERE to )) >= to number(to char(SYSDATE, 'YYYY')) - 10 Example 4.5 uses an expression in the WHERE clause to retrieve students near an A- (3.7) GPA. A join view preserves a table if every candidate key of the table can be a candid ardware, software, and personnel to achieve a satisfactory solution. STORED PROCEDURES AND TRIGGERS - CHAPTER 11 22. Logged change data is most commonly used for the customer relationship subset of a data warehouse. Each D gueries and another join style, list the product number, name, and price of products with a price of products with a price greater than \$150 that were ordered in January 2013 by customers with balances greater than \$400. T orger ensured in Table 17-1. CREATE OR REPLACE TRIGGER tr\_FacultySalary\_UB -- This trigger ensures that a salary increase does not exceed -- 10%. If a noun does not have supporting details, consider it as an attribute. 2 Q Conversion Rules The basic rules convert everything on an ERD except generalization hierarchies. Oracle provides autonomous transactions to allow interruption of a transaction by another transaction. Choose an appropriate by products is available without charge, most organizations purchase support contracts so the open source products are not free. For example, the user may want to know customers having large balances or products with stron existsNode(), extractValue() functions as applied to XMLType columns. Further investigation is necessary to determine the impact of indexes on insertions in the Loan and the Applied tables. The original approach known as i rate of subordinate employees. What kind of trigger can be written to implement a soft constraint? You learned about defining user views, updating base tables with views, and using views in forms and reports. Computerized dimension tables in existing ERDs. Potential fact tables are identified based on the number of additive attributes. The close association between a database and related programs led to problems in software maintenance. Com olumn. Following on problem 3, list FDs with the column PatZip as the determinant that sample data does not violate. • The selling price can vary across form instances containing the same product number. Colorado has 178 s decisions that might be unclear to others even if there are no feasible alternatives. You should note the assumptions in which each feasible alternative is preferred. Why decompose the documents into multiple database appl also be specified for materialized views. Before beginning the first edition, I wrote tutorials, laboratory practices, and case studies. What kind of join queries often have duplicates in the result? The size and scope of ocumentation of existing systems, and proposed forms and reports. Data mining is best considered as an adjunct to a mature data warehouse. Zettabyte: a unit of big data defined as either 1,024 exabytes or 1,000 exabytes. 6 needed. Describe the uses of sequential files for sequential search, range search, and key search. 31 182 CHAPTER 6 - DEVELOPING DATA MODELS FOR BUSINESS DATABASES Even if you use a CASE tool to perform conversion, you sho Zip S100 Sam Student 15400 Any Street Anytown, USA 00999 Phone (341) 555-2222 Date of Birth 11/11/1990 Expected Graduation May 2012 Institution ID: U100 Institution ID: U100 Institution Name: University of Colorado Address A111000 Disbursement Bank Any Student Bank USA Lender No. LE100 Lender Name Any Bank USA Guarantor No. G100 Guarantor No. G100 Guarantor Name Any Guarantor USA Note Value: \$10000 Subsidized: Yes Rate: 4.5% Disbursement Pla shipment may not be scheduled for a variety of reasons, such as the large quantity on hand or unavailability of the product from the manufacturer. In the testing code that follows the CREATE PROCEDURE statement eliminates column combinations for extended statistics by analyzing a query workload. In these cases, automatic generation of unique values is required. What are typical uses of AFTER ROW triggers? Figure 16.25 shows Type III alterna onesternt naming standards. For example, Query Design, the visual query language of Microsoft Access, generates code in the join operator style. Most DBMS products have different editions to support workgroups to entire en interfaces for personal computers replaced markup languages with office software suites and application development tools for DBMS products reduced the need for tedious coding in form and report development. Three principl development. The strongest case for nested tables is support for XML documents. Finally, you will learn about methodologies to develop enterprise data warehouses spanning many functional areas of an organization. Each stoc multiple tables using matching values. Table 16-8: Summary of the Data Cube Operators Operators Operators Operators Operator Slice Purpose Focus attention on a subset of dimensions Dice Drill-down Focus attention on a subs order Description Replace a dimension with a single member value or with a summary of its measure values Replace a dimension with a subset of members Navigate from a more general level to a more specific level of a hierarc Rearrange the dimensions in a data cube 16.3 Relational Database Design for Data Warehouses The multidimensional data model described in the previous section was originally implemented by special-purpose storage engines fo Specifying the appropriate isolation level. HyperText Markup Language (HTML): the language in which most Web documents are written. Metadata export DBMS IRD Figure 14.7: IRDS Architecture There are two primary proposals fo Ultimately, the database designer must make the final decision about the functional dependencies that exist in a table. Operational databases provide the raw materials for management decision making as depicted in Figure 1 operator style, list the product name and the price of all products ordered by Beth Taylor in January 2013. 2.2. Perform the data manipulation operation on the row. 567 568 CHAPTER 15 - TRANSACTION MANAGEMENT 7.7 Is deadlo is measurement of student growth, not just student achievement at a point in time. Provide an example of a constraint for which deferred enforcement may be appropriate. At restart time, the recovery manager relies on the c or even display in Microsoft Access because of the ambiguity rule. In the CREATE TABLE statement, the referential integrity constraint for a self-referencing relationship uses the same table (Faculty) following the REFEREN sear, Student Loan Limited sends each student a report summarizing all loan activity. Every FD is an MVD but not every MVD is an FD. Extreme programming is a prominent Agile development approach featuring a set of primary Oneration Orientation File 1970s 2nd generation Network navigation 1980s 3rd generation Relational 1990s 2010s to 4th generation Object Major Features File structures and proprietary program interfaces Networks and hierarc processing Multi-media, active, distributed processing, more powerful operators, data warehouse processing, XML enabled, cloud computing, big data demands The second-generation products were the first true DBMSs as they co managing individual databases and DBMSs. Database Management System (DBMS): a collection of components that support data acquisition, dissemination, maintenance, retrieval, and formatting. Organizations now increasingly re regulations. What is the role of the DBA in specifying constraint timing? The job in Figure 17.5 only has outputs for accepted records. The DBMS consults the catalog tables before performing almost every action. Agile deve process. Using a time dimension table supports convenient representation of organizationspecific calendar features such as holidays, fiscal years, and week numbers that are not represented in timestamp data types. The aste Isage Acquisition Dissemination Storage Formatting Protection Processing Figure 14.2: Typical Stages of an Information Life Cycle Data quality is a particular concern for information resource management because of the impa development of these portals, a large number of dimension tables (about 30) must be manually processed. If the form only displays a primary key, you may not initially create an entity type. Another dimension feature is the The circle means a cardinality of zero, while a line perpendicular to the relationship line denotes a cardinality of one. The view integration process merges the views into a complete, conceptual schema. Because each room one time for each row in the outer query. Volunteer coordinators recruit volunteers for volunteer areas. Database performance experts are mostly involved in the distributed and physical database design phases. He senses ma Support The eXtensible Markup Language (XML) has emerged as a foundation for electronic commerce for consumers and organizations. Dynamic Sampling of tables involved in a query during the compilation process instead of usi external data source is an XML file with the following structure. The other chapters in Part 7 provide a foundation for managing databases in important environments: Chapter 15 on transaction processing, Chapters 16 and 17 Explain how the union, intersection, and difference operators for tables differ from the traditional operators for sets. Determine the result of the following SELECT statement: SELECT ProdNextShipDate, COUNT(\*) AS NumRows left-hand side? Requirement i is extremely more important than requirement j. Most DBMSs provide more than one tool for nonprocedural access. New mergers and acquisitions may involve challenges integrating disparate inform outer join operator? This chapter describes important issues of transaction design including hot spots, transaction boundaries, isolation levels, and integrity constraint enforcement. In this manner, a compound trigger pro change. The maturity model consists of six stages as summarized in Table 16-3. What does a package interface contain? Before a common database is implemented, different parts of an organization may have different terminolo UnivTable4 (Figure 7.4) has two candidate keys: the combination of StdNo and OfferNo (the primary key) and the combination of Email and OfferNo. In the FDs for UnivTable4 (Figure 7.4), you should note that StdNo and Email additional uses of these attributes, the initial assumption in the ERD is that these attributes are suitable as primary keys. Investigate the database design tools of an enterprise DBMS or CASE tool. What pattern in a data However, few commercial DBMS products fully support the object relational features in SQL:2011. Extent: an Oracle storage term. Identify issues involving mutating tables for this trigger and develop a plan to avoid a mutat and of symbols. Example 4.23: Grouping on Two Columns Summarize the minimum and maximum GPA of students by major and class. DATA AND DATABASE ADMINISTRATION - CHAPTER 14 Big data creates opportunities if managed well. Some Purchase Amount Sum report field is the sum of the quantity times the product price. Hill Rd. Fife WA 98222-2258 E8544399 Ron Thompson 789 122nd St. Renton WA 98666-1289 E9345771 Bob Mann 1190 Lorraine Cir. The market for products against a new group of systems often developed as open-source software with subscriptions for premium services. Each test is administered to one client. Multiple candidate keys do not violate BCNF or 3NF. After a contains a subset of entities of its supertype or parent entity type. A good benchmark should be relevant, portable, scalable, and understandable. The assignments involve database creation, query formulation, application d Include the customer name, security symbol, trade number, trade date, trade date, trade date, trade date, trade date, trade quantity, and unit price in the result. After splitting the original table into smaller tables, yo generalization hierarchy shown in Figure 11.P2 into a table design using the Generalization Hierarchy Rule (see Section 6.4.3). Explain the "count" method for formulating division problems. The constraint name (PKStudent) updated. Fact Table: A table in a star schema or snowflake schema that stores numeric values of relevance to a decision maker. Specialization Functional User Indirect Parametric Information Systems Power DBA Technical Anal active role when interacting with databases. After completing each line in the subform, a row is inserted into the Enrollment table and the OffSeatsRemain column of the associated Offering row is updated. Data specialists Enrollment.StdNo. Only one of the join columns is included in the result. Row conditions in the HAVING clause Type II nested queries with grouping (Chapter 10) views to eliminate view references Rebinding of queries Ensure bound once Performance Issue Eliminates possible usage of index Eliminates possible usage of index Eliminates possible usage of index Execution time is primarily determined by the number of join operations. Note that Micro computer program to obtain access. pr InsertRegistration (1275,'901-23-4567','F',To Date('27-Feb-2013'),'Spring',2013),'Spring',2013, Result THEN dbms output.put line('Registration row not added'); END IF; END, / -- Number Registration; -- Delete inserted row ROLLBACK; Table 11-4: List of Common Predefined PL/SQL Exceptions Exception Cursor Already Open Dup Val On Index Invalid Cursor No Data Found Rowtype Mismatch Timeout On Resource Too Ma duplicate value in a unique index Attempt to perform an invalid operation on a cursor such as closing a cursor that was not previously opened SELECT INTO statement returns no rows Attempt to assign values with incompatible statement returns more than one row 11.2.2 PL/SQL Functions Functions should return values instead of manipulating output variables and having side effects such as inserting rows into a table. What are the components of an accommodate embedded SQL statements. 536 CHAPTER 15 - TRANSACTION MANAGEMENT START TRANSACTION Get reservation preferences SELECT departure and return flight rows If reservation is acceptable Then Get payment method and de INSERT reservation row Send receipt to customer Send payment data to payment processor End If On Error: ROLLBACK COMMIT Figure 15.2: Pseudo Code for an Airline Reservation Transaction START TRANSACTION Place product select product row UPDATE QOH of product row INSERT order detail row Send message to shipping department End For Send confirmation message to customer Send payment processor End If On Error: ROLLBACK COMMIT Figure 15.3: Pseudo Co transactions obey certain properties. 48. Use the function from problem 12 to check for adequate stock. The applications development process produces process models, interaction models, and prototypes. Order the result by Type. Visio Professional provides excellent drawing capabilities and a number of useful analysis tools. Persistency does not mean that data lasts forever. View Materialization: a method to process a query on a view by exec Hierarchy Rule: Each entity type of a generalization hierarchy becomes a table. After this review, this section discusses some easier division problems. Without renaming, most DBMSs will generate a meaningless name such as compatible tables. Second, there is often a rush to begin implementation so that a product is visible. What is a nested query? Table 4B-1: SELECT Syntax Differences among Major DBMS Product Oracle 9i to 12c Pattern-matchin style Difference operations Yes Surround in single quotation marks No in 8i, Yes in 9i and later versions MINUS keyword Access 97 to 2013 MS SQL Server \*, ? The quantity backordered equals the quantity ordered less the qua This subsection presents INSTEAD OF trigger examples to extend the range of modification operations on multiple table views in Oracle. Table 6-P1 shows some of the assembly instructions for a wheelbarrow. Include all Order processors in each cluster share no resources, but each cluster can be manipulated to work in parallel to perform a task. • The most recent SQL standard is known as SQL:2011. What diagram rules presented in Section 5.4.2 a chapters in Part 7. If the problem cannot be formulated in this manner, provide an explanation indicating the reason. This assertion statement ensures that each faculty has a course load between three and nine units. Each HOLAP involves both relational and multidimensional data storage as well as combining data from both relational and multidimensional sources for data cube operations. Because a Type II nested query executes for each row of remainder of this subsection explains the coding practices that can lead to poorly performing queries. For example, some DBMSs lock the next available page when inserting a row into a table. The second SELECT block (), kno Loan tables do not impede insertion activity. Write a test script for your revised function. Overriding the judgment of the optimizer should only be done as a last resort after determining the cause of poor performance. Fo the programming language compiler. Fraud detection must resolve individuals who claim benefits under different identifiers when the individuals are the same person. To integrate these models, interaction models are develop varies widely. The second retrieval contains a different value than the first retrieval because of the change made by the other transaction. Union Compatibility: a requirement on the input tables for the traditional set op knowledge of fragments. Join: an operator of relational algebra used to combine rows from two tables. Identify any cycles in the ERD. For large databases, table profiles may be estimated on samples of a database. Assume th change data. A Type I nested query is useful in a DELETE statement with conditions referencing related tables, as demonstrated in Example 9.10a. A WHERE clause with both columns such as EmpPosition = 'Janitor' AND Salary > trade type, and other values of your choice for the other columns. XML (eXtensible Markup Language): a simple language): a simple language that supports the specification of other languages. Node Splitting and Concatenatio Record Field Name Transaction identifier Row identifier Lock type Count Description Unique identifier for a transaction Identifier for a transaction Identifies the row to be locked Indicates the intended usage of the locke has uncertainty in licensing and future prospects but obvious purchase price advantages over commercial DBMS software. Each level of storage can have its own level of compression to balance data access costs. Using Oracle relationship names appear on the line connecting the entity types involved in the relationship. Beyond the database design and application development skills, this textbook prepares students for careers as database special role in the development of databases and information systems. 25 26 CHAPTER 2 - INTRODUCTION TO DATABASE DEVELOPMENT Agile development methodologies are another variation to traditional information systems development. Nat the beginning of the year, the total amount applied to reduce the principal, the total interest paid, and the loan balance at the end of the year. To support customized code, most database application development tools use primary key. IDEF1X categories and generalization hierarchies in this chapter differ in several ways as shown in the following list. In Figure 3.7, blanks (no values) represent null values. In resolving an inconsistency is provides a foundation for building database applications through conceptual background and skills for advanced query formulation, specification of data requirements for data entry forms and reports, and coding triggers and subject area experts serve as data stewards. As an alternative to storing the image, an indicator of the physical location could be stored if imaging technology is not used. What is a synonym in view integration? CountryNa Identification dependency is a specialized kind of existence dependency. Complex optimization software calculates estimates using detailed cost formulas. In addition to tuning performance for specific processing requiremen participate through membership in the data governance office and consulting on activities managed by the data governance office. Using a Type I nested query, delete orders placed by customer Betty Wise in January 2013. Acc one stock per row, identify the functional dependencies. In the last statement of Example 14.2, the SELECT privilege is removed from ISFaculty. Materialized views are attractive in data warehouses because the source data i deferability of a constraint along with its default enforcement (deferred or immediate), as shown in Examples 15.2 and 15.3. Example 15.2 (SQL:2011): Timing Clause for the FacultyWorkLoad Assertion The constraint is deferr included in Appendix 13.B. For most foreign keys, deletions are restricted because the corresponding parent and child tables are not closely related. When mixing AND and OR in a logical expression, why is it a good idea to 6 - DEVELOPING DATA MODELS FOR BUSINESS DATABASES sideration of design errors. Combining the Student and Faculty tables in this way is similar to an intersection operation. Weak entity types have at least one identifying r popular column values. Related tables should be accessed using SELECT statements often using the INTO clause to retrieve column values in trigger variables. Foreign key constraints are created as part of the conversion of environment side, data administrators can specialize in environments such as business intelligence, operations, and nontraditional data such as images, text, and video. Updates to a view should be directed to the appropria Consider a combination index on two columns, CustState and CustCity, where CustState is the primary ordering and CustCity is the secondary ordering. Which problem seems to be the most serious? Likewise, when the trigger fi chapter. Data location decisions should respect data ownership. In Figure 6.12, the attributes specific to commercial and residential customers have been moved to the subtypes. • OffTerm → OfferNo is falsified by two pair to schedule interviews and facilitate searches by students and companies. A difference operation retrieves the rows in the first table but not in the second table. In a fuzzy checkpoint, the recovery manager only writes di

most one row. Requirements can be notoriously difficult to capture. SELECT \* FROM Order, Customer WHERE OrdNo = \$X AND Order.CustNo = Customer. Hierarchical Form Lab 6. • Interviewer data include a unique interviewer ident Language/Structured Query Language (PL/SQL) is a proprietary database programming language for the Oracle DBMS. Example 11.31: Trigger to Ensure That a Salary Increase Does Not Exceed 10 percent Note that the NEW and OLD k knowledge can be difficult because much of it is specific to each DBMS. How are relationships and cardinalities identified in a problem narrative? In addition to SQL, many DBMSs provide graphical, window-oriented tools. To be used to support the data transformation process. Because the multidimensional representation matches the needs of business analysts, this representation is widely used in business reporting tools even when relational ta or ended rows), nullify (set the foreign key of related rows to null), and default (set the foreign hey of melated rows to null), and default (set the foreign key of related rows to a default value). Web development is dom In Oracle, triggers can provide a level of support for generalization hierarchies using the INSTEAD OF event for views. Understanding ranking functions can improve your ability to support data warehouse users in formulatin EmpName VARCHAR(30), CONSTRAINT PKEmployee PRIMARY KEY (EmpNo) ) CREATE TABLE Office ( OfficeNo INTEGER, OfficeNo INTEGER, OffAddress VARCHAR(30), OffPhone CHAR(10), EmpNo INTEGER, CONSTRAINT PKOffice PRIMARY KEY (OfficeNo UNIQUE (EmpNo) ) Figure 6.34: Conversion of the 1-1 Relationship in Figure 6.33 (SQL:2011 Syntax) 6.4.5 Comprehensive Conversion Example This section presents a larger example to integrate your knowledge of the conversion Some tasks may involve subtasks, changing the notion of atomicity. Use Table 1-4 as a guide. Design an ERD for the Task entity type and an M-N self-referencing relationship. What level of involvement is necessary to utiliz Oracle 12c optimizer considers dynamic statistics based on the complexity of query conditions, the existing base statistics, and the expected execution time for the SQL statement. Transactions processed per time unit, is a provide much better estimates. • The Visio IDEF1X notation allows a parent entity type to contain a discriminating attribute. Besides the full featured products listed in Table 2-2, other companies offer CASE tools that sp unmatched in competing textbooks. Thus, a database can unify an organization by establishing a common vocabulary. A typical restriction on constraints in CREATE TABLE statements is that columns from other tables cannot be ervise the Order Summary Report to list the number of orders and the average order amount instead of the Order Line Count and Order Line Count and Order Amount Sum. Be cautious about triggers on tables affected by actions areas impacting his business. All characters except metacharacters and the escape character are literals. 15.4.4 Save Points Some transactions have tentative actions or other events. Chapters 5 and 6 present details of the INTRODUCTION TO DATABASE DEVELOPMENT Relationship Model, and conversion from the Entity Relationship Model to the Relationship Model to the Relational Model. The player selection window shows the remaining time (Figure 15. a partially integrated ERD is merged with the next view. MOLAP engines generally offer the best query performance but suffer from limitations in the size of data cubes supported. Customer checks the status of an order. The expression (or regex for short) contains literals, metacharacters, and escape characters together that define a search pattern. Binding can reduce execution time for complex queries because the time-consuming phases of the Table 4-10: Sample Offering Table Offering Table Offering Table Offering Table 4-10: Sample Offering Table 4-11: CourseNo IS480 2012 FALL 2222 IS480 2012 FALL 3333 IS320 2013 SPRING Table 4-11: Sample Enrollment Table StdN 222-22222 1111 3.2 222-22-2222 222 3.3 333-33-3333 1111 3.6 Table 4-12: Example 4.22 Result CourseNo OfferNo AvgGrade QUERY FORMULATION WITH SQL - CHAPTER 4 IS480 2222 3.4 IS480 1111 3.3 The conceptual evaluation process i or produce the same output using many shortcuts. Another reason for favoring the refinement approach is that relationships can be overlooked when using normalization 237 238 CHAPTER 7 - NORMALIZATION OF RELATIONAL TABLES a application must be developed without relying on standard ACID consistency levels for all replicated data that it may use. Nonclustered indexes? The length of the disruption depends on the type of checkpoint used. A simila for a query with statistics obtained from sampling the associated tables. Data names vary by DBMS. Attribute comparison constraints restrict the values of attributes either to a fixed collection of values or to values of o utility. Two-Phase Commit Protocol (2PC): a rule to ensure that distributed transactions are atomic. Encapsulation, the hiding of implementation details, supports data independence. PatientTable2-1 (PatNo, PatZip) REFERENC FOREIGN KEY (PatNo) REFERENCES PatientTable2-1 Using 2NF and 3NF requires two normalization steps. These kinds of constraints are easy to test and understand. The attributes specific to commercial customers (TaxPayerID and THE RELATIONAL DATA MODEL - CHAPTER 3 Restrict: an operator that retrieves a subset of the rows of the input table that satisfy a given condition. For the third question, you should look for computations in volving aggrega Section 6.1. Design a database for managing the task assignments on a work order. The extended cross product (product for short) operator builds a table from two tables consisting of all possible combinations of rows, one many bids and an interview block can receive many bids. 44. Certainly these fields have the same general meaning. Identify the results (grant or wait) for the following lock requests given the sample lock table below (Tabl February 2013. To undo (redo) a transaction, the undo (redo) operation is applied to all log records of a specified transaction except for the start and commit records. You should not use generalization hierarchies just be motivation for database programming languages? A project operation retrieves a subset of specified columns of the input table. Distributed database design and physical database design involve mostly hard skills. Next you w oncurrency control? In addition, some of the features of the independent tools have been incorporated into the enterprise products. When using the registration form to enroll in courses, a record is inserted in the Registr a description, a type (asset, expense, revenue, or liability), and a tax-related status (yes or no). The input parameters provide the values to insert. Remove duplicate rows from the result. Hierarchies can be used to dril roll-up in the reverse direction. Each binary relationship converts to a table as shown in Tables 7-9 and 7-10. See also nested loops and sort merge. • For each customer, the database records the unique customer number, th NORMALIZATION OF RELATIONAL TABLES - CHAPTER 7 case, choose appropriate names for the relationships and describe the meaning of the relationships. Guidelines in the methodology indicate that transaction entity types typica Further Study For a more detailed description of the database development process, you can consult specialized books on database design such as Batini, Ceri, and Navathe (1992) and Teorey et al. Using Oracle (either 11.2g solution should include a hierarchical structure for the form, an ERD that represents the form, an ERD that represents the form, and design justifications. Initially, a new breed of companies developed storage engines, sum coupled computing resources (processors, disks, and memory). Such was the old order of the computer industry when IBM was dominant. Show the node concatenations and key borrowings after deleting the keys. In Figure 16.20, notation, summarize each supervisor (non-leaf row) on the number of subordinates (direct and indirect) and sum of the salary of the subordinates. Correcting values involves resolution of missing and conflicting values. Mer combination of columns containing unique values for each row. For example, a clustering index on the CourseNo, OffYear, or OffTerm columns may be useful if perhaps 20 percent of the rows satisfy the associated condition in consistent and complete representation of user requirements, generation of alternative designs, and documentation of esigns, and documentation of design decisions. The reversed transformations mostly simplify a data model building. The architectures, known as RAID-X, support parallel processing with varying amounts of performance and reliability. Workload specifications are stored in the Automatic Workload Repository. A product operation to attribute contains one value for each subtype in the category. DBAs typically deal with two kinds of data dictionaries to track the database environment. As an ideal, you should try to define tables in which most constrain total. To eliminate the redundancy, you should split UnivTable4 into two tables, as shown in Figure 7.4. StdNo S1 S1 S2 S2 OfferNo O1 O2 O1 O3 UnivTable4 Email [email protected] [email protected] [email protected] EnrGrade UnivTable4-2 (StdNo, Email) Figure 7.4: Sample Rows, Dependency Diagram, and Normalized Tables for UnivTable4 UnivTable5 (Figure 7.5) depicts another example of a table with multiple, composite candidate keys. For the Auto specifications. See also drill-down. What tables are needed? CASE tools are not capable of providing a complete list of FDs, however. The privileges are vendor specific so you need to read the documentation of an enterpris Web applications. Topological Order: an order consistent with relationships in a diagram. Define a 1-M updatable query involving the Customer table, the OrderTbl table, and the Employee table. The result of a ROLLUP operat additional SELECT statements generate subtotals for each ordered subset of grouped columns. Restrict: an operator of relational algebra. The fact table stores numeric data (facts), such as sales results, while the dimensio response to the 2007 law, the Colorado Department of Education extended its Education Data Warehouse and developed web portals to support assessments of student growth. The second step of the hybrid methodology involves an ROLLBACK statements are useful in testing code when database changes should not be permanent. The combination can be considered a relationship or entity type. Distance Measures for String Comparisons: important components Product and ShipLine are derived from the child node. RateSet Customer RateSetNo Assigned CustNo Meter Uses MeterNo 1 Contains Rate SentTo 2 MinUsage 3 ReadBy Bill BillNo Reading Includes ReadNo 4 Performs Employee EmpNo F ERD 1. • For triggers that fire on UPDATE statements, always list the columns in which the trigger applies. Thus, the essential idea of relationship independence is not to store relationships that can be derived by joining involving this relationship. AFTER INSERT ON Enrollment FOR EACH ROW BEGIN UPDATE Offering SET OffNumEnrolled = OffNumEnrolled + 1 WHERE OfferNo = :NEW.OfferNo; EXCEPTION WHEN OTHERS THEN RAISE Application Error(-20001, 'D statements SET SERVEROUTPUT ON; -- See the offering limit and number enrolled SELECT OffLimit, OffNumEnrolled FROM Offering WHERE Offering OfferNo = 5679; -- Insert the last student INSERT INTO Enrollment (RegNo, OfferNo, OffNumEnrolled FROM Offering WHERE Offering.OfferNo = 5679; ROLLBACK; Combining Trigger Events to Reduce the Number of Triggers The triggers in Examples 11.26 and 11.27 involve insertions to the Enrollment table. See also rows in the other table. What is the advantage of using constraint names when defining primary key, candidate key, and referential integrity constraints in CREATE TABLE statements? In the oustomer associated with a bill ca search on Search of all Search or \$100. Identify common dimension tables that can be shared in the constellation schema. • Customers have a unique customer number, a phone number, and a name (typically an alias). Data Mini advantage such as predicting future trends. How does SQL:2011 classify triggers? In the airline reservation, two flight rows must be updated along with a reservation row. T2 transactions (started before the checkpoint) mus timeline showing the locks imposed by the least restrictive isolation level that eliminates the problem. For example, SELECT Price \* Qty AS Amount renames the expression Price \* Qty to Amount in the result table. Waterfall remove redundancy DEVELOPING DATA MODELS FOR BUSINESS DATABASES - CHAPTER 6 from relational tables. The details of each dimension are then specified including the hierarchical levels. Due to the high fixed costs of develop Inverse and new object capabilities and new object DBMSs have been developed. Is it preferable to write many smaller triggers or fewer larger triggers or fewe and partially integrated ERD are merged in each integration ste clustered join index exists. See also relationship independence and functional dependency. A test order contains a TONo (primary key), TOTestName, TOTestName, TOTestName, TOTestName, TOTestResult (positive, negative, equiv one problem 26. The default faculty number might have an interpretation such as "to be announced". SQL tutorials can be found at SQLCourse.com, SQLCourse.com, W3C's SQL school (, and the SQL Zoo (). A server processes requ Ievel External Description HighGPAView: data required for the query in Figure 1.7 FacultyAssignmentFormView: data required for the form in Figure 1.9 Conceptual Internal FacultyWorkLoadReportView: data required for the rep needed to store the tables; extra files (indexed property in Figure 1.5) to improve performance The schema mappings describe how a schema at a higher level. Some of the second-generation products adhered to a standard data Systems Languages (CODASYL), a standards organization. Data mining refers to the process of discovering implicit patterns in data and using these patterns for business advantage. Distributed DBMS: a collection of component can help in the estimation of table profiles. A star schema is a data modeling representation of multidimensional data cubes. Many approaches have been proposed to combine individual feature scores into an overall score fo dimension called Time, resulting in a three-dimensional arrangement as shown in Figure 16.4. You can conceptually think of this threedimensional table as a book consisting of 365 pages, each page storing sales data by prod Ensure that overlapping triggers do not depend on a specific order to fire. On update operations, the ProdQOH should be greater than or equal to the difference in the quantity minus old quantity. Second, note that the data 2013). Event procedures are coded using a database programming language, often a proprietary language provided by a DBMS vendor. What is an incorrect cardinality and how is it resolved? If the invoice customer, a relations matching columns have compatible data types. • Update statement changing the date of an order with a specified order number. In SQL:2011, inheritance applies to both user-defined types and subtable families. List the citie WHERE clause. For the other documents, there is an application to create the document and retrieve the document and retrieve the document. Since learning is the primary responsibility of education, Colorado and other state while the student is in school • Rate: interest rate on the loan • Date: disbursement date; this is the Date field under Disbursement Plan. After defining the structure, a database can be populated. The representation of T same field(s) should be placed together in the same entity type. Explain the cross product style for join operations. Why are there two standard languages for object DBMSs? Hierarchical Form: a formatted window for data en technology as well as new data management initiatives to ensure accountability. For example, it is not clear that Address, City, State, and Zip fields have the same meaning in the two forms. The Administrator entity type h process. (a) Supervises (b) PreReqTo Faculty1 IS300 IS320 Faculty2 Faculty2 Faculty2 IS480 Faculty2 IS480 Faculty4 IS460 Faculty5 IS461 Figure 5.14: Instance Diagrams for Self-Referencing Relationships occur in a variety o or an attribute with the same name and data type as the primary key in the parent entity type (entity type (entity type on the one side of the relationship). Each site can control access to its local data and cooperate to o support usage of both traditional hard drives and solid state drives? Data Model: a graphical model depicting the structure of a database. Incorrect Cardinalities The typical error involves the usage of a 1-M relationshi architecture for parallel database processing in which each processor has its private memory, but disks are shared among all processors. Identify a situation in which an optimizer hint should not be used. After time T4, bo uncommitted list and applies the undo operator to LSN 20. The number of physical record accesses is an important measure of database performance. The BASE principle has three components as shown in the following list. A st is usually more stable than the process model, it is usually developed first. OBJECT DATABASE MANAGEMENT SYSTEMS - CHAPTER 19 40. 521 522 CHAPTER 14 - DATA AND DATABASE ADMINISTRATION DBMSs provide essential services to pe collection of functional dependencies, should you list the functional dependencies or draw a functional dependencies or draw a functional dependency diagram? Refresh constraints can be classified as source access, integrat DeptName column has been added to the Emp table. A Btree is especially versatile as an index because it can be used for a variety of queries. Oracle does not provide syntax for the restrict action is default. Revise the Pu chase Amount Sum. To broaden your background of ERD notations, this chapter presented common diagram variations in several CASE tools as well as the Class Diagram notation of the Unified Modeling Language, the standard not order. INSERT INTO Order ... 4. Figure 5.12: 1-M Relationship with an Attribute Self-Referencing relationships A self-referencing relationship involves connections among members of the same set. Each of these features is d competitive advantages by chapter. Some students become confused about the lost update problem because of the actions performed on local copies of the data. To find the supervisor name of a faculty member, match on the Fac Optimization Choices Since hints override the judgment of the optimizer, Oracle provides several tools that extend the judgment of the optimizer. You need to analyze the tables for redundancies that can make the tables dif guery changes or the database changes (file structures, table profiles, data types, etc.). The SOL ROLLUP operator produces subtotals for each ordered subset of grouped columns to simulate the effects of the roll-up operat EXMessage); END; / SET SERVEROUTPUT ON; -- Test case 1: salary increase of 5% UPDATE Faculty SET FacSalary = FacSalary + 1.05 WHERE FacNo = '543-21-0987'; -- Test case 2: salary increase of 20% should generate an error. Be considerable computing resources, it is desirable to determine the access plan at compile time and then reuse the access plan for repetitively executed statements. Transaction design is another reason for understanding det ormal form. Even when both address fields represent the street address, they may not be the same. -- Extended INSTEAD OF trigger to enforce disjointness constraint CREATE OR REPLACE TRIGGER tr UndStudent II INSTEAD OF INSE STORED PROCEDURES AND TRIGGERS ExMessage VARCHAR(200); GrdStdCnt INTEGER; BEGIN SELECT COUNT(\*) INTO GrdStdCnt FROM GradStudent2.StdNo = :New.StdNo; IF GrdStdCnt > 0 THEN RAISE GradStudent2.stdNo; IF GrdStdCnt > 0 THEN RAI StdLastName,StdGPA) VALUES(:New.StdNo,:New.StdFirstName,:New.StdLastName,:New.StdLastName,:New.StdGPA); -- Insert into child (UndStudent2) INSERT INTO UndStudent2) INSERT INTO UndStudent2 (StdNo, UStdMinor, UStdClass) VALU Craduate student already exists. • Oracle supports the majority of XML operators in the SQL:2011 standard. To depict the iterative nature of data modeling, this section describes some refinements to the initial ERD design expansion in which more detail is provided for an attribute. To support transformation of test and growth results, an assessment portal was developed. In addition to detailed statistics about individual columns, an optimiz are permanent after committing even if a failure occurs. ROLAP engines support a variety of storage and optimization techniques for summary data retrieval. However, the number of loans without guarantors appears small so t counting purposes. This philosophy dictates the dominant usage of the basic rules in the conversion process. Move row conditions in the HAVING clause Convert Type II nested queries into separate queries. Uniform Value Assu Nonprocedural Database Language: a language such as SQL that allows you to specify what part of a database to access rather than to code a complex procedure. Customer No and Salesperson No are good choices because there ar users try to change simultaneously. A row qualifies in the result if the simple condition evaluates to true for the row. You should evaluate proposed primary keys using stability and single purpose as guidelines. A custome Faculty1 as a superior. Rather, an attribute can be used to indicate whether an employee is a supervisor. Table 17-7 lists typical features of enterprise data integration tools. Insert two rows into the order table. You sh oninate enterprise DBMS sales with IBM mainframe environments with a much smaller market share. This section describes the conversion process in two parts. The customer that makes a booking is always the owner of the vehic over. Example 4.47: UNION Query Show all faculty and students. Main memory is considered volatile storage because the contents of main memory may be lost if a failure occurs. For example, in the airline reservation (Figure 144-8655 Pat Heldon ... Using the recursive CTE notation, list details about employees with a smaller commission than a supervisor, direct or indirect. An information system consists of people, procedures, input data, data data in previous decades. The DBA must be aware of the resource implications of these services and understand the tools to monitor performance. His audiences have included undergraduate MIS students, MBA students, and doct forms (discussed in Chapter 10), actions on referenced rows can be especially important. SELECT \* FROM ( SELECT \* FROM ( SELECT FacNo, CONNECT\_BY\_ROOT FacLastName, CONNECT\_BY\_ROOT FacLastName, CONNECT\_BY\_ROOT FacRank, CONN 12-3210 987-65-4321 SANCHEZ MILLS PROF ASSC 789-12-3210 PROF ASSC 789-12-3210 PROF ASSC 200-23210 987-65-4321 SANCHEZ MILLS PROF ASSC 789-12-3210 987-65-4321 SANCHEZ MILLS PROF ASSC 789-12-3210 987-65-4321 SANCHEZ MILLS PR 765-43-2109 SANCHEZ MACON PROF ASSC The Oracle notation presented in this section has a number of syntax elements. Despite the appeal of optimistic approaches, most organizations use 2PL even though some enterprise DBMSs s like 4NF. You are encouraged to apply these techniques using the problems at the end of the chapter. 35. Explicit cursors can be referenced anyplace inside the BEGIN section. The primary key of the Rate entity type borrows Offering rows. Showing 1-30 Start your review of Database management essentials Nawid rated it it was amazing Feb 17, 2021 Tom is currently reading it Dec 26, 2020 Juan marked it as to-read Dec 30, 2020 Ana Dody is current currently reading it Jun 22, 2021 Pallavi marked it as to-read Sep 26, 2021 Peter marked it as to-read Nov 05, 2021 Saiarjun71200 is currently reading it Nov 14, 2021 Samar marked it as to-read Nov 16, 2021 Dania marked i as to-read Feb 01, 2022 DATABASE DESIGN, APPLICATION DEVELOPMENT, AND ADMINISTRATION SIXTH EDITION BY MICHAEL MANNINO CHICAGO BUSINESS PRESS Distributed by Ingram Book Company DATABASE DESIGN, APPLICATION DEVELOPMENT, AND The one-sided outer join allows the bank data optionally to appear on the form. Knowledge of the details of concurrency control and recovery can make you a better transaction designer. You will learn about functional depen the sort merge when the inner table has a nonclustering index on the join column. Figure 6.16: ERD with 1-M Relationship Next, you can apply the M-N relationship rule (Rule 3) to convert the ERD in Figure 6.18. What is a c 80111 January 2013 5 \$287.25 February 2013 10 \$205.00 15 \$213.27 January 2013 5 \$308.20 February 2013 5 \$287.25 January 2013 5 \$308.20 February 2013 4 \$362.50 9 \$243.44 Summary of 80111 80113 Summary of 80113 Average Order essential. SELECT FacCity, FacState FROM Faculty FacCity FacState SEATTLE WA BOTHELL WA SEATTLE WA SEATTLE WA SEATTLE WA SEATTLE WA SEATTLE WA SEATTLE WA SEATTLE WA SEATTLE WA Example 4.28: Eliminating Duplicates with DIST about resource usage, data quality, and data meaning. The ERD in Figure 6.P16 was used in a banking transaction benchmark (TPC-B) developed by the Transaction Processing Council (TPC) in the 1990s. Sparsity indicates the e to powerful systems that support database definition, nonprocedural access, application development, transaction processing, and performance tuning. For example, a difference operation can determine the students attending performance. The first component in the flow is the Excel file, a tFileInputExcel component. An index is an auxiliary file that can improve performance. Regular Dimension Pattern: involves a minimum cardinalilty of 1 for b business rules, documentation plays an important role in resolving questions about a specification and in communicating a design to others. Returns false otherwise. For each consistency error in Figure 5.P1, identify the c entity types, the corresponding foreign key may be dropped to eliminate null values. Data mining techniques allow decision makers to focus marketing efforts by customer demographic and psychographic data. • Each work order declared. Table 4-17: Result of Step 5 CourseNo O.OfferNo AvgGrade Count(\*) IS480 1111 3.3 3 IS480 2222 3.4 2 The sixth step sorts the results according to the ORDER BY clause. aStdName := fn RetrieveStdName('901-23-4567') aStdName); END IF; -- This call should not display a student name. Place a wedge (2) on top of each handle and align the bolt holes in the wedge with corresponding bolt holes in the handle. Recovery Transparency: a service incrementally on each part. Persistent: a fundamental characteristic of databases. Highest average salaries (over the last three years of employment in the Denver Public Schools) are important determinants for pension bene difficult, you should gain insights into the computer-aided tools to help in the selection process for large databases. The EDM may also contain details about cleaning and integrating data sources. The effort resulted in a building block for other operators such as the join operator. When an owner agrees to list a home with an agent, a commission (percentage of the sales price) and a selling price are determined. Child Product Parent Sales B Incompleteness Example The non strict dimension problem involves M-N relationships between dimension levels, typically exceptions to 1-M relationships. If the list size is even, the median is the average of the two middle university may have more than 30,000 rows, too many to view at one time. In an ERD, rollup incompleteness involves a minimum cardinality of 0 for the child entity type. For example, Victoria Emmanuel (second row) supervise attributes, and cardinalities to depict the number of entities participating in a relationship. Some CASE tools support database development as a part of information systems development. Define minimum cardinalities so tha only. For example, the UNION ALL keyword performs a union operation but does not remove duplicate rows. Most DBMSs provide control over the level of detail of statistics. Chapter 19 describes user-defined data types as par Explain the purpose of the SQL statements START TRANSACTION, COMMIT, and ROLLBACK. This additional level of responsibility reduces productivity of application developers, but it provides a mechanism to increase performance ook also includes a glossary of terms and an index. A data model provides an essential element to standardize organizational vocabulary, enforce business rules, and ensure adequate data quality. You should also consider FD ey, but not the entire key, but not the entire key. The SQL Tuning Advisor makes the following types of recommendations: • Gathers statistics. Table 13-7 lists the FDs for each table. Figure 10.P6: Supplier Form 28. Do not subform query. The line number is unique within a statement. 21.3 If an unordered sequential file is used, calculate the number of physical record accesses on the average to retrieve a row with a specified key value. Equal Microsoft Excel histogram tool using a data set of the highest average salaries of retirees in the Denver Public Schools from 2001 to 2006. Consistency Generalization hierarchy participates in at least one relationship wit 2.4 that you should omit derived dependencies such as transitive dependencies in the list of FDs for a table. Nested Tables Oracle provides extensive support for multiple levels of nested tables corresponding to the multis integrated across operational databases. This section describes two important integrity rules (entity integrity and referential integrity), examples of their usage, and a notation to visualize referential integrity. In Ora cleaned, integrated, and summarized to provide value for tactical and strategic decision making. MOLAP is a storage engine that directly stores and manipulates data cubes. Except for Chapter 11, a previous course in comput each product. The aggregation property for a dimension can be additive (summarized on all dimensions using addition), semiadditive (summarized on some dimensions using addition), or non-additive (cannot be summarized on an current information systems with respect to the goals and objectives of the organization • Determination of the scope and the timing of developing new information of new information of new information of opportunities to a process of developing enterprise models of data, processes, and organizational roles. 273 274 CHAPTER 8 - PHYSICAL DATABASE DESIGN Table 8-8: Summary of Common Join Algorithm Nested loops Sort merge Hybrid join Hash join S or all joins outer table with an index on the join column of the inner table or when all pages of the inner table fit into memory Both tables must be sorted (or use an in- Appropriate if sort cost is small or if a clustere Combination of sort merge and nested Performs better than sort merge when there is a loops; outer table must be sorted (or use a nonclustering index (see the next section) on the join column index); inner table an index on Idea her owner when used for equi-joins the tables are not sorted or clustered indexes do not exist Join multiple tables in which there is one Useful for tables matching the star pattern with child table related to multipl highly selective conditions on the parent tables; quired on each parent table; only used for widely used for widely used to optimize data warehouse queries equi-joins (see Chapter 17) The number of access plans indicates t Design To depict the transaction boundary choice, hierarchical forms provide a convenient context. In this sense, a Type II nested query is similar to a nested loop that executes one time for each execution of the outer lo optimization principles, and important design choices. In Figure 6.6b, RoomId is added as the primary key of the strong entity type Room. If an INTO clause is used when a SELECT statement returns more than one row, an exce Figure 16.P2: ERD for Retail Purchase Operations Table 16-P1: Sample Data for the Supplier Table Supplier Table SuppNo SuppName SuppEmail SuppPhone SuppDisc S2029929 ColorMeg, Inc. For the query in problem 38, modify the q nonmatched row of Offering. TRANSACTION MANAGEMENT - CHAPTER 15 To reduce the disruption caused by cache-consistent checkpoints, some DBMSs support either fuzzy checkpoints. Only a subset of the 1NF tables is in 2NF. This In reansaction management. A table with only single column candidate keys cannot violate 2NF. Rapid application development methodologies delay producing design documents ane clear. Example 11.20 demonstrates the body for the parent to the child node. Rather, Course and Faculty are connected through Offering. How do these statements vary across DBMSs? Typically, disclosure letters are sent about 60 days after a student separates from school more than two entity types (M-way relationships). Group conditions cannot be evaluated until after the GROUP BY clause is evaluated. Use the following expressions to derive computed columns used in the report: • In Microso sufficient by itself, a designer can use it as a first step to improve the visual appearance of a large diagram. The SELECT statement uses the INTO clause to associate the variables with the database columns. This approach the highlights of SQL's development. See also environment interaction model and process model. Derived measures can be stored in a data cube or computed from other measures at run-time. Order the result by GPA in ascending appear similar to Figure 3.6. Choice (2) would have the arrow from Faculty to Offering. The pivot operator is most typically used on data cubes of more than two dimensions. Table 3-34: Summary of Usage of the Relational Al compatible. For example, adding a fifth product category requires an additional column to the right of Table 16-4. The minimum cardinality of 0 is needed because a payment plan is not created until a student has separated model diagram in Figure 13.16 with the conversion change. 8.1 Overview of Physical Database Design Decisions in the physical database design phase involve the storage level of a database. The first Oracle example conforms and beyond. Classification can be applied to investments, employees, customers, loans, parts, and so on. 5.5.5 Class Diagram Notation of the Unified Modeling Language The Unified Modeling Language has become the standard n WHERE NOT EXISTS ( SELECT \* FROM Student WHERE Student.StdNo = Faculty.FacNo ) FacNo FacFirstName FacLastName FacLastName FacCalary 098-76-5432 LEONARD VINCE MS \$120,000.00 543-21-0987 VICTORIA EMMANUEL MS \$120,000.00 654-4321 JULIA MILLS FIN \$75,000.00 The second distinguishing feature of Type II nested queries involves execution. • Your ERD should support the generation of assembly instructions. How is a 1-M relational Model? Students des (a) SD (b) SN N P P M M N ... If the customer number provided in the insert statement does not exist in the Customer table, a row should be inserted in both tables. For most transactions, this level is recommended because the output because it is associated with every value in the Part table. The concept of independence, underlying 4NF, is an important tool used to analyze M-way relationships. Transactions executing concurrently cannot inte skip some subtotals. With timestamp maintenance, a DBMS will recompile a dependent object for any change in referenced objects. 4.1.2 Scope of SQL SQL was designed as a language for database definition, manipulation, and c design principles for multidimensional data. You should practice by writing similar sentences for the other relationships in Figure 3.2. 1-M Relationship: a connection between two tables in which one row of a parent table column is CustState and the aggregate calculations are the minimum and maximum CustBal values. INSERT INTO PriceHistory ... 5. What is the relationship of index selection to query optimization? See also XQuery and XPath. • The size of the image data (loan activity reports and disclosure letters) can impact the performance of the database. Extend the ERD from problem 2 with a self-referencing 1-M relationship involving the Employee entity typ or ocedures in problems 5 and 6. In the online shopping purchase, product rows are updated and order detail rows are inserted. If a procedure or trigger uses an SQL statement, most DBMSs will automatically recompile the pr DBDSGN, an index selection tool for SQL/DS, an IBM relational DBMS. When these tools are not adequate, DBMSs provide the full capabilities of a programming language. CASE tools can be essential in helping the database desi detailed coverage of both Microsoft Access and Oracle SQL. What is the distinguishing feature about the appearance of Type I nested queries? Traditional transaction management may not work well for these conversational tra and child levels of a dimension hierarchy. The physical record number is the result of the hash function result plus the starting physical record number, assumed to be 150. Using SQL:2011, update the customer reference col knowledge and skill areas by exploring concepts and skills involved in managing databases in different processing environments. Some DBMS vendors do not support additional levels. For example, data planning involves models typically involve the controls and compliance representation in data governance models. Accounts have a unique name (Wells Fargo Line of Credit) that appears in the title of the register. See also secondary file structure. stored procedures and triggers Understand the design issues of language style, binding, database connection, and result processing for database programming languages Write PL/SQL procedures Understand the classification of application development with views. Information systems professionals in analyst/programmer roles should have a good knowledge of database development and application development in parts 3 to 5 of this book. The order det when analyzing narrative problem statements is to create an ERD that is consistent with the narrative. Figure 15.8 depicts a deadlock among two transactions trying to purchase two popular electronic goods (say a video game Figure 19.10 depicts a dependency diagram with subtype references, column usage of types, typed table references, and foreign key references and foreign key references for the objects in the property database. Chapter 17 e selection rules that you can apply to moderate-size databases. Chapter 10 describes view processing with some guidelines for limiting the complexity of views. A set of values is defined by the kind of values (e.g., whole n procedures does SQL:2011 provide for cursor processing? Close means that physical records will not have to be accessed more than one time if the index is accessed sequentially. A completeness constraint means that every en hardware, software licensing costs, and maintenance contracts. VIEW DESIGN AND INTEGRATION - CHAPTER 12 Figure 12.16: Sample Purchasing Form Figure 12.17: Entity Relationship Diagram for the Purchasing Form Even if there a Lender Name: name of the financial institution lending to the student applicant • Guarantor No.: unique alphanumeric value that identifies the financial institution ensuring the loan is properly serviced. Example 11.8: FOR strategy? '; ExMessage := ExMessage || 'Offering limit: ' || to char(anOffLimit); raise application error(-20001, ExMessage); END; Example 11.29: Trigger to Update the Number of Enrolled Students in an Offering When Insert tr Enrollment IA; CREATE OR REPLACE TRIGGER tr Enrollment DIUA -- This trigger updates the number of enrolled -- students the related offering row. This data growth breaks existing systems and business processes providing technology. Example 4.31: Join with Duplicates List the names of students who have a grade ≥ 3.5 in a course offering. At a higher cost, striping of mirrored volumes provides even higher reliability because it does not fa StdNo and StdLastName is not important. Consumption up to the threshold is billed at the fixed amount. Benchmark: a workload to evaluate the performance of a system or product. Define minimum cardinalities so that a nurse Previous Oracle versions give a syntax error for Example 11.7. Example 11.7: CASE Statement Example 21.7: CASE Statement Example Corresponding to the Second Part of Example 11-6 It is assumed that variables used in the exa CourseOfferingView -- Does not support updates to the primary keys of the tables CREATE OR REPLACE TRIGGER tr CourseOfferingView UI INSTEAD OF UPDATE ON CourseOfferingView FOR EACH ROW BEGIN -- Update Course columns IF UPD :OLD.CourseNo; END IF; IF UPDATING('CrsUnits') THEN UPDATE Course SET CrsUnits = :NEW.CrsUnits WHERE CourseNo = :OLD.CourseNo = :OLD.CourseNo; END IF; -- Update Offering columns 431 432 CHAPTER 11 - STORED PROCEDURES AND T :OLD.OfferNo; END IF; IF UPDATING('OffYear') THEN UPDATE Offering SET OffYear = :NEW.OffYear WHERE OfferNo = :OLD.OfferNo; END IF; IF UPDATING('OffLocation') THEN UPDATE Offering SET OffLocation') THEN UPDATE Offering SET :NEW.OffDays WHERE OfferNo = :OLD.OfferNo; END IF; IF UPDATING('OffTime') THEN UPDATE Offering SET OffTime = :NEW.OffTime WHERE OfferNo = :OLD.OfferNo; END IF; IF UPDATING('FacNo') THEN UPDATING('FacNo') THEN UPDATE Offeri Offering SET OffLimit WHERE OfferNo = :OLD.OfferNo; END IF; IF UPDATING('OffNumEnrolled') THEN UPDATE Offering SET OffNumEnrolled WHERE OfferNo; END IF; EXCEPTION WHEN OTHERS THEN raise application error(-20001, 'DB error Trigger testing statements -- Insert rows for test INSERT INTO Course (CourseNo, CrsDesc, CrsUnits) VALUES ('IS321', 'IT Security', 3); INSERT INTO Offering (OfferNo, CourseNo, OffTerm, OffYear, OffTime, FacNo, OffDays, Of - CHAPTER 11 'BLM412','9:00:00', NULL,'TTH', 10, 0); -- Update statements -- Course columns UPDATE CourseOfferingView SET CrsDesc = 'IT Security II' WHERE CourseOfferingView SET CrsUnits = 4 WHERE CourseNo = 'IS321'; -- Of OfferNo = 9009; UPDATE CourseOfferingView SET OffYear = 2014 WHERE OfferNo = 9009; UPDATE CourseOfferingView SET OffDays = 'MW' WHERE OfferNo = 9009; UPDATE CourseOfferingView SET OffLocation = 'BLM305' WHERE OfferNo = 900 CourseOfferingView SET FacNo = '543-21-0987' WHERE OfferNo = 9009; UPDATE CourseOfferingView SET OffLimit +1 WHERE OfferNo = 9009; UPDATE CourseOfferingView SET OffLimit +1 WHERE OfferNo = 9009; UPDATE CourseOfferingView S Offering WHERE Offering WHERE Offering WHERE Offering Trigger Execution As the previous subsection demonstrated, individual triggers are usually easy to understand. To determine the error rate, the data volatility of queri processing environments. In addition, importance of applications can be specified as response time limits so that physical designs are biased towards critical applications. Example 19.43 demonstrates a simple example to re transaction completion time using a trigger. While it is possible to combine operators to make complicated formulas, this level of understanding is not important for developing query formulation skills. Uniqueness constrai measures. For example, the Teaches relationship (Figure 6.25) is optional to Offering because an Offering because an Offering entity can be stored without being related to a Faculty entity. Dividing a large problems tolobe associated with every value in another column. Part 2 provides foundational knowledge about the relational data model. For large problems, you should use a good CASE tool. For example, after the join, there are six rows wi pages are randomly located across disks. What are the two components of identification dependency? To support computer-oriented workflows, transaction management is a key technology. DBMS should automatically recompile. Ex the database in question (1), describe a transaction that uses the database. Such a poor design1 makes it easy to identify anomalies. References for Further Study Most textbooks for the business student do not cover query use Table 15-11 as the format for your answer. In Figure 6.38, Visio displays foreign keys in the ERD because the foreign key display option is set. The combination of FlightNo and FlightDate is a foreign key in the Reserv and/or entity types as indicated in the following description. Explain the shared property for databases. XML schemas support improved data interchange, Internet searching, and data quality. The transformation in Figure 6. iust one table. Reserved symbols include the semicolon (;) for terminating statements as well as operators such as + and -. The repeatable read level uses short-term predicate locks to prevent the incorrect summary and the Institution.\*, Bank.\*, Institution.\*, Lender.\* FROM (((( Student INNER JOIN Loan ON Student INNER JOIN Loan ON Student StdNo = Loan.InstId ) INNER JOIN Lender ON Lender ON Lender ON Lender ON Lender ON Cuarantor ON Guarant Bank ON Bank ON Bank ON Bank ON Bank ON Bank ON Bank ON Bank ON Bank ON Bank ON Bank ON Bank ON Bank of SELECT DisburseLine.\* FROM DisburseLine Data Requirements for the Loan Activity Report query is difficult to formulate table is needed even though the table does not provide conditions to test or columns to show in the result. The refresh process typically varies among data sources. As you will learn later in this chapter, transactions sho CHAPTER 13 - DATABASE DEVELOPMENT FOR STUDENT LOAN LIMITED Loan Origination Form Date 7 Sept. DETERMINES clauses are required for constraints not corresponding to primary key constraints to enable query optimizations. Rand 5 milliseconds). Intent locks alleviate blocking when locking coarse items and allow efficient detection of conflicts among locks on items of varying granularity. Sometimes, user interaction, In your analysis, you can assu technology has been developed to deal with some of the challenges of big data. 557 558 CHAPTER 15 - TRANSACTION MANAGEMENT Transaction A Obtain S lock on SR T3 If SR > 0 then SR = SR - 1 T4 Transaction B T5 Obtain S lock o SR = SR - 1 Obtain X lock on SR T9 Write SR (9) T10 Commit T11 T12 Obtain X lock on SR T13 Write SR (9) Figure 15.17: Example Scholar's Lost Update Problem 15.4.3 Timing of Integrity Constraint Enforcement Besides setting is a constraint about two or more columns of a table. Using the database after problem (23), what tables must be combined to list the product names on order number O1116324? For example, the CSAP summary fact table contain goals, phases, and tools of database development to facilitate the acquisition of specific knowledge and skills in Parts 3 and 4. Insert two rows in the OrdLine table corresponding to the OrderTbl row inserted in problem 3 Worksheet using the Run Script button. For example, room number KC100 identifies room 100 in the King Center (KC) building. After the form analysis procedure to forms with M-way relationships is discussed. If no, briefly c restrict the number of related entities in relationships supporting organizational policies and consistent business communication. Because cooperative change data involves modifications to both a source system and the data record accesses to find a node in the Btree with a specific key value. You should pay attention to the placement of the cardinality symbols. What is the natural language correspondence for entity types and relationships? A many records in the child node. SELECT FacFirstName, FacLastName, FacCity, FacHireDate FROM Faculty WHERE year(FacHireDate) >= year(Now()) - 10 FacFirstName FacLastName FacCity FacHireDate CRISTOPHER COLAN SEATTLE 01-Mar-2 date List the name, city, and hire date of faculty hired in the last 10 years. • In Microsoft Access, the expression format(OrdDate, "mmmm yyyy") generates the Year report field. This change is necessary because CourseNo i

The selectivity estimate of the condition, Age > 60, is 0.20. Chapter 4 covered SELECT statements with the format: SELECT FROM WHERE GROUP BY HAVING ORDER BY . Use the standard comparison operators to select rows: SELECT S The StdGPA >= 3.7 • Inexact matching is done with the LIKE operator and pattern-matching characters: Oracle and SQL:2011 SELECT CourseNo, CrsDesc WHERE CourseNo LIKE 'IS4%' Access SELECT CourseNo, CrsDesc FROM Course WHERE Use BETWEEN ... AND to compare dates: Oracle SELECT FacFirstName, FacLastName, FacHireDate FROM Faculty WHERE FacHireDate BETWEEN '1-Jan-2004' AND '31-Dec-2005' Access: SELECT FacFirstName, FacLastName, FacLastName, FacHir SELECT column list and WHERE clause: Oracle SELECT FacFirstName, FacLastName, FacClastName, FacClity, FacSalary\*1.1 AS InflatedSalary, FacHireDate FROM Faculty WHERE to number(to char(FacHireDate, 'YYYY' ) ) > 2004 Access erar (FacHireDate) > 2004 • Test for null values: SELECT OfferNo, CourseNo FROM Offering WHERE FacNo IS NULL AND OffTerm = 'SUMMER' AND OffYear = 2013 • Create complex logical expressions with AND and OR: SELECT OfferNo, "WINTER' AND OffYear = 2013) • Sort results with the ORDER BY clause: SELECT StdGPA, StdFirstName, StdLastName, StdLastName, StdCity, StdState FROM Student WHERE StdClass = 'JR' ORDER BY StdGPA • Eliminate duplicates with CHAPTER 4 • Qualify column names in join queries: SELECT Course.Course.No, CrsDesc FROM Offering, Course WHERE OffTerm = 'SPRING' AND OffYear = 2013 AND CourseNo • Use the GROUP BY clause to summarize rows: SELECT StdMajor 9 and the WHERE StaMajor, SELECT StaMajor, AVG(StdGPA) AS AvgGpa FROM Student GROUP BY StdMajor HAVING AVG(StdGPA) > 3.1 • Use the WHERE clause to test group conditions and the HAVING clause to test group conditions: SELEC HAVING AVG(StdGPA) > 3.1 • Difference between COUNT(\*) and COUNT(DISTINCT column) - not supported by Access: SELECT OffYear, COUNT(#) AS NumCourses FROM Offering GROUP BY OffYear • Conceptual evaluation process lessons: us and only one grouping per SELECT statement. This ordering supports a more thorough coverage of database development while not neglecting application development. What is the relationship between the UPDATE statement and th CREATE TABLE statement can be used to create tables in most DBMSs. The CREATE TABLE statement that follows1 creates the Student table. For a table with many columns such as a customer table, a DBA can be overwhelmed with t most major DBMS vendors have now entered the embedded DBMS market. The Evaluator entity type should have attributes for EvalNo (primary key), EvalEmail, and EvalOffice. Figure 5.29: University Database in the Data Modeling 13.5: Figure 13.5: Figure 13.5: Pespended in this chapter. In tuning mode, the optimizer makes 277 278 CHAPTER 8 - PHYSICAL DATABASE DESIGN recommendations to improve performance of a specified SQL statement. 2012 Loan Sum Sample Statement of Account for Check Payment Statement No. Student No. Street City Amount Due Payment Method Statement of Account Date B101 Name S100 Zip 123 Any Street State Any City Due Date \$205.84 Amount Enclosed Chec significant for most users. Semi-additive measures can be summarized in some dimensions but not all dimensions, typically not in the time dimension. Primary keys support entity identification, an important requirement in b modeling. The best information technology will fail if not aligned with the human and organization elements. Example 9.15: Inequality Join Erroneous formulation for the problem "Retrieve the faculty number, name (first and titles used in large organizations. Note that you cannot use a CASE statement in Oracle 8i. Figure 5.23: Multiple Levels of Generalization Hierarchies Table 5-2: Summary of Crow's Foot Notation Symbol Student StdNo and the (2012). For example, the Crow's Foot notation does not support M-way relationships. If statistics are not collected for a column, most DBMSs use the uniform value assumption to estimate the number of rows. Can you extend p a column in the triggering event must be in the list of columns updated by the statement. com site features forums about a number of DBMSs including Microsoft SOL Server and open source products. The database administrator The Tretrieval and manipulation statements. You should always use a procedure if you want to have more than one result and/or have a side effect. 2 CHAPTER 1 - INTRODUCITON TO DATABASE MANAGEMENT 1.1 Database Characteristi bank balances, and purchase amounts. When modifying the rows of an updatable view, the DBMS translates the view modifications into modifications to rows of the base tables. Only include courses offered in spring 2013. Desp Three separate applications are associated with the Loan Origination Form. This section discusses the role of normalization in the database development process and the importance of thinking carefully about the objective o database designer. The Enrollment entity type (associative) and the identifying relationships (Registers and Grants) could appear as an M-N relationship as previously shown in Figure 5.10. For example, if customer C1 resid version numbers but overlap among the effective date attributes for the two entities. The package maintains a private array that contains the old and new values of the mutating table. Why is classification important in bus supported for all programming languages. For multiple joins, the join operator style can be difficult to read because of nested parentheses. The first view (salary em- 443 444 CHAPTER 11 - STORED PROCEDURES AND TRIGGERS pl parts of search patterns. To help with difficult choices between direct and indirect connections, you should look for entity types that are involved in multiple relationships. You should also list the order of obtaining th EXISTS ( SELECT Faculty.FacNo, OffTerm, OffYear FROM Faculty, Offering, Course WHERE Faculty.FacNo = Offering,CourseNo = Offering.CourseNo = Course.CourseNo GROUP BY Faculty.FacNo, OffTerm, OffYear HAVING SUM(CrsUnits) < 3 contain database objects such as tables and indexes. The emphasis on information and knowledge management has shifted to data governance over the last decade. Usually, system-dependent hot spots involve parts of the databa TABLE, etc.), database manipulation (SELECT, INSERT, UPDATE, and DELETE), and database control (GRANT, REVOKE, etc.). Although the denormalized design does not violate BCNF, it is less flexible for updating than the normal TRIGGERS - CHAPTER 11 purpose except to depict a wide range of trigger syntax as explained in the following list. You should use the exception table shown in Example 11.33. How is a 1-1 relationship converted to the Relati column appears alone without functions or operators and the comparison operator matches one of the following items: 265 266 CHAPTER 8 - PHYSICAL DATABASE DESIGN • =, >, =, is not feasible because the first two joins do not pck University.fn ComputeWeightedGPA('901-23-4567', 2013); IF aGPA IS NULL THEN dbms output.put line('Student or enrollments not found'); ELSE dbms output.put line('Weighted GPA is ' || to char(aGPA)); END IF; END; / 11.3 marks to surround numeric or Boolean constants. Event processing in DBMSs can be used to support some features such as compensating transactions. Shared Lock: a lock that allows some users to read a database item but preve combined measure for all applications using the database. What is the distinguishing feature about the appearance of Type II nested queries? With the force of IBM behind SQL, many imitators used some variant of SQL. The Bt problem. In an M-N relationship, attributes are associated with the combination of entity types, not just one of the entity types. Update triggers should specify a list of applicable columns. To manage complexity, a divide database design that represents the needs of the organization and is free of unwanted redundancies. The server locates the data and sends them back to the client. Tight coupling is achieved by networks with data exchange t addressed. An AFTER trigger can automate this task as shown in Example 11.27. Oracle CREATE TABLE statements for the new tables and the revised Product table follow Table 10-P1. Using the FD list in problem 18, identify th dominates the number of physical record accesses in Btree operations. For the view in problem 1, write an INSERT statement that references the view. The integrity of candidate keys may be important for searching and integr statement defining each view. The 1-M style is similar to the representation in a relational database diagram. The most definitive sources about SQL:2011 are the standards documents available from the InterNational Committ many (M-N) relationships with attributes, associative entity types representing Mway relationships, identifying relationships providing primary keys to weak entity types, and self-referencing (unary) relationships. As a pr development of state wide identifiers for teachers and students. Nonprocedural access allows users with limited computing skills to submit queries. Add referential integrity constraints to connect the tables. Inserting the inconsistency between totals shown in drill-down operations. From a user's perspective, transaction throughput is related to response time. However, these extensions make the problem more difficult without adding much perf specialists, and the processing environments in which databases are used. To find students who are on the faculty (perhaps teaching assistants), the tables can be joined directly. The main function of software under the na selfreferencing relationships. Write a trigger to remove the prefix "http://" in the column Supplier.SuppURL on insert and update operations. A log can add considerable storage overhead. 3. The Object Data Management Group relational standards in SQL:2011. Yottabyte: a unit of big data defined as either 1,024 zettabytes or 1,000 zettabytes. The result of an ambiquous query may depend on the order of joins and one-sided join operations in the problem: AuthName, AuthName, AuthName, AuthName, AuthName, AuthNo PaperNo → AuthNo PaperNo → Primary-AuthNo, Title, Abstract, Status RevNo → RevName, RevEmail, RevAddress RevEmail, RevAddress RevEmail → RevNo, PaperNo → A finished. Refine the ERD from problem 1 by adding an agent entity type. This subsection describes additional kinds of integrity constraints and the corresponding SQL syntax. In addition, you have not learned how to apply y addition to access controls, DBMSs support encryption of databases. Students receive a set amount of bid dollars that they can allocate among bids. Typically, funds are disbursed in each period of an academic year. Note th Education Data Warehouse was developed beginning in 2002 to support education accountability. This conversion involves a detailed knowledge of the tables and relationships and careful attention to possible ambiguities in t Advisor performs a variety of physical design tasks including index selection. Thus, many indexes on a table are not preferred if the table has frequent insert and delete operations. Write a PL/SQL anonymous block to calcu removed from the database. The data administrator (DA) is a middle- or upper-management position with broad responsibilities for information resource management. Do you need to write a trigger to enforce the completeness c statistically independent to simplify the estimation of the number of rows. In problem 22, can the foreign keys in the OrdLine table accept null values? This section describes a more application-oriented way to reason abou type. This chapter provides the foundation to understand basic data warehouse concepts and development practices. The code below shows an Oracle trigger to maintain the Loan.Balance column after creating an Applied row. SE  $\texttt{B}$  isl. Jone New Park (2.5 in and Park of LastName StdLastName CANDY KENDALL MARIAH DODGE HOMER WELLS ROBERTO MORALES DOB NORBERT ROBERTO MORALES MARIAH DODGE LUKE BRAZZI BOB NORBERT WILLIAM PILGRIM Example 4.32: Jo course offering. What additional capabilities does SOL:2011 add for user-defined types as compared to domains? Homonyms arise because of context of usage. The solution only executes in Oracle because Access does not suppor Example 9.18 (Access): More Difficult Difference Problem Using a Type II Nested Query List the student number and the name of students who took all of their information systems offerings in winter 2013 from the same instru a query. Granting system privileges usually is reserved for highly secure roles because of the far-reaching nature of system privileges as shown in Table 14-5. Most attention is focused on data volumes but the other two di tools: • Data access tools to extract and sample transaction data according to complex criteria from large databases • Data visualization tools that enable a decision maker to gain a deeper, intuitive understanding of data ERD variations that you may encounter and notations supported by several CASE tools, along with the Class Diagram notation of the Unified Modeling Language (UML), an emerging standard for data modeling. At restart time, th of this chapter. 561 562 CHAPTER 15 - TRANSACTION MANAGEMENT Complex Task complexity Property sale Insurance claim Utility service Bid proposal Travel request Meeting notification Simple Low Task structure High Figure 15.2 Sheth, Georgakopoulos, and Hornrick (1995)) 15.5.2 Enabling Technologies To support the concept of a workflow discussed in the previous section, three enabling technologies are important: (1) distributed object management, operations on the values. The operator is more widely known as select. This transformation can be applied to attributes and relationships. For example, if a Faculty row is deleted, then set FacNo to NULL in related Offerin data about SQL statements. Front-end CASE tools can help designers diagram, analyze, and document models used in the database development processing, as presented in Chapter 15, allows organizations to conduct daily busine depict an MVD as shown in Figure 7.10. The SQL:2011 specification defines the Persistent Stored Modules (SQL/PSM) language as a database programming language. These individual databases can be very complex, as measured by ansection A has changed the value of SR, transaction B performs the calculation with its own local copy of SR having a value of 10. Example 19.42 depicts retrieval of the CLOB rows from an XMLType table. DEVELOPING DATA MO CHAPTER 15 - TRANSACTION MANAGEMENT This chapter has described DBMS services to support transaction processing, the operating side of databases. Law of Transitivity: a rule that states if an object A is related to an objec read-only status of the main form. The Enroll entity type converts to the Enroll table (Table 7-8) that consists only of a combined primary key: StdNo, OfferNo, and TextNo. NORMALIZATION OF RELATIONAL TABLES - CHAPTER 7 Fi O1 O2 TextNo T1 T1 T2 T3 The design question is whether the Enroll table has redundancies. If the WITH CHECK OPTION is specified, INSERT or UPDATE statements that violate a view's WHERE clause are rejected. A "drag and dro relationship rules. You should indicate mapping from data sources into tables. Besides the version number, additional columns are needed to record the beginning effective date and ending effective date for each historical organizational roles, as depicted in Figure 14.8. In the first part of the planning process, broad models are developed. Division is more conceptually difficult than join because division matches on a single value. What co deletion anomalies are not important for data warehouses. An enterprise data model can be used for data planning or business intelligence. Because most relational DBMSs lack dimension representation, the Oracle CREATE DIME Parentheses can be used to clarify the order of evaluation in complex conditions. For example, if the Sales fact table is derived from customer invoices, some invoices may involve multiple customers such as roommates or sp programming language with a nonprocedural language such as SQL. The equal-width histogram in Figure 8.6 is reasonably symmetric because very high paid employees do not participate in the pension plan. Trigger Execution Pro manipulation statements. Main memory is volatile because it loses its state if power is lost. Create a testing script for the PL/SQL procedure in Microsoft Access. At the end of the transaction (EOT), the shrinking phase o will find the following additional resources: • Glossary: Provides a complete list of terms and definitions used throughout the text. In this situation, a design that is not fully normalized may be appropriate. The identif in which a dedicated server manages complex data outside of a database. In addition, the user interface and the application development capabilities can be evaluated by building small applications. A dice operation and ret hand is greater than or equal to the quantity ordered. For example, the first row of the Course table (Table 3-6) with CourseNo "IS320" is referenced by the first row of the Offering table (Table 3-4). What is the simplest the necessary columns so that both tables are updatable. See also cooperative change data, logged change data, snapshot change data, snapshot change data, and queryable change data. Most application development tools and d candidate key) with the unique column as the LHS and other columns in the table on the right-hand side (RHS). Is the user or DBMS responsible for using the mappings? In Access, the Now()function retrieves the current date, strings because of the alteration metacharacters in the pattern DATA INTEGRATION PRACTICES / RELATIONAL DBMS EXTENSIONS - CHAPTER 17 Regular Expression: a pattern specification that is important for parsing of multipurpose operator of relational algebra. • Data Modeling Tools: The sixth edition expands coverage of commercial data modeling tools for database development. Problems appear at the end of chapters in Parts 3 and 4. Why are governm execute SOL statements, use the results of an SOL statement, associate programming variables with database columns, handle exceptions in SOL statements, and manipulate database descriptors. An important distinction Ind the variable cost of refreshment. The extensions are useful only in specialized situations. List the customer number, the name (first and last), and the balance of customers. • Individual, non-clustering indexes exist Eckerson (2007) while the TDWI website (tdwi.org) provides details about the Business Intelligence Maturity Model. One element must be chosen among the elements separated by the vertical bars |. More precise formulation us or each time period. (Consistency rule 5) Redundant foreign keys are not used. 2.1 Information Systems Databases exist as part of an information system. As data sources change, a data warehouse should be refreshed in a tim Indicates the factorial function. 14.2.1 Security Security involves protecting a database from unauthorized access and malicious destruction. SELECT \* FROM Student WHERE StdGPA > \$X AND StdMajor = \$Y 8. Explain the differe INTO clause is that the SELECT statement must return at most one row. Consistency rules 6 through 9 involve common errors in the ERDs of novice data modelers. For the Customer and Item tables, full normalization may not be operations. The resulting table should have all columns of the Customer and Employee tables. SELECT PropNo, Address, Location FROM Property P WHERE Sqft > 1500 AND DEREF(REF(P)) IS OF (ResidentialType) The VALUE function t correlation variable. Figure 6.36 shows the relational tables derived through the conversion rules. Using the Oracle proprietary notation, list details about employees with a larger salary than a supervisor, direct or indi or recovery management, you should understand the kinds of failures, the redundant storage needed for recovery, and the amount of work to restore a database after a failure. Figure 13.15 shows the integrated ERD with corre Figure 6.37: Extended University Database in the Data Modeling Tool of Aqua Data Studio 193 194 CHAPTER 6 - DEVELOPING DATA MODELS FOR BUSINESS DATABASES As another example, Figure 6.38 shows the extended university databa of procedures and functions along with other objects that can be specified in the DECLARE section of a PL/SQL block. Traditional Set Operators: the union, intersection, and difference operators of relational algebra. ADVAN commercial DBMS products at the low end of the enterprise DBMS market. See also data governance. To support system evolution, many CASE tools can document versions. Binary Large Object (BLOB): a data type for fields contai TABLE statement? 621 622 CHAPTER 17 - DATA INTEGRATION PRACTICES / RELATIONAL DBMS EXTENSIONS Table 17-7: Description of Typical Features of Enterprise Data Integration Tools Feature Workflow specification Transformation s Repository Database/file connectivity Description Graphical specification of workflow designs and executions Non procedural specification of data transformations, lookups, aggregations, and string manipulations Graphical d procedural specification to understand data characteristics and data quality levels Synchronous (via triggers) and asynchronous capture of source data Graphical development environment for all data integration functions al Connection to a large collection of databases and file types The vibrant marketplace for data integration products and services contains third party vendors and DBMS vendors offering both proprietary and open source produc respectively. The result should include the month, employee number, employee last name, and the total commission amount earned in that month. Also known as a subquery and an inner query. A bond has fields for the interest Figure 8.15(c). This section defines the objective, problems, and tools of concurrency control. Transaction Throughput: the number of transactions processed per time interval. '; ExMessage := ExMessage || 'Offering limit: See offering limit and number enrolled SELECT OffLimit, OffNumEnrolled FROM Offering WHERE Offering WHERE Offering.OfferNo = 5679; -- Insert the last student INSERT INTO Enrollment (RegNo, OfferNo, EnrGrade) VALUES (1234,5 OfferNo = 5679; -- See offering limit and number enrolled SELECT OffLimit, OffNumEnrolled FROM Offering WHERE Offering OfferNo = 5679; -- Insert a student beyond the limit INSERT INTO Enrollment (RegNo, OfferNo, EnrGrade) ROW trigger in Example 11.26 includes an UPDATE statement to increment the number of students enrolled. When developing applications that can change a database, it is important to respect the rules for referenced rows and column. RAID-1: an architecture for RAID storage in which redundant arrays of disks provide high reliability and performance but with large storage overhead. The tables are part of database DB1. After time T6, the value of be provided in each phase of database development. The Oracle documentation also suggests the use of object view hierarchies to manage extents of parent tables and related subtables. If more than one shipping address is po R2 (located on block B100 in table T2), followed by reading row R3 (located on block B210 in table T1), and TRANSACTION MANAGEMENT - CHAPTER 15 then writes row R4 (located on block B190 in table T2). The parent's minimum c Incompleteness. The next section shows how to represent M-way relationships in the Crow's Foot notation. Figure 5.14(a) shows an instance diagram for the Supervises relationship. This chapter described table profiles as in is should be renamed instead of removed. See also cursor and implicit PL/SQL cursors. The optimization software is usually part of the SQL compiler. Data warehouse design methodologies differ by emphasis on the supply of d development process. Add 1 to the order quantity of each product ordered by customer number C9943201 on January 23, 2013. Rewrite the following SELECT statement to improve its performance on most DBMSs. Use the tips in Sec Figure 15.19: Classification of Workflow by Task Performance (Adapted from Sheth, Georgakopoulos, and Hornrick (1995)) Another way to classify workflows is by task complexity versus task structure as depicted in Figure 15. plan. The first SELECT block (), known as the anchor member, references the table with hierarchical data. For each subset of views, the incremental approach is followed. Does a bottom-up data warehouse architecture use an when the SQL statements in a procedure need to be recompiled due to changes in database definitions. Triggers were not part of SQL-92, although many vendors provided extensions for them. Figure 5.4 shows that the Teaches r FROM Holding, Customer, Asset, PriceHistory WHERE CustNo = \$X AND Holding.CustNo = Customer.CustNo = Customer.CustNo AND Holding.AssetNo AND Holding.AssetNo = PriceHistory.AssetNo AND PHistDate = \$Y 8. For details about th Guide. As a notational shortcut here, the table name (abbreviated as E and O) is prefixed before the column name for OfferNo. 97 98 CHAPTER 4 - QUERY FORMULATION WITH SQL Table 4-13: Partial Result of Step 1 for First Two FALL 111-11-1111 1111 3.1 1111 IS480 2012 FALL 111-11-1111 2222 3.5 1111 IS480 2012 FALL 111-11-1111 3333 3.3 1111 IS480 2012 FALL 111-11-1111 5555 3.8 1111 IS480 2012 FALL 111-11-1111 5555 3.8 1111 IS480 2012 FALL 222-22-2222 15480 2012 FALL 111-11-1111 2222 3.5 2222 15480 2012 FALL 111-11-1111 3333 3.3 2222 15480 2012 FALL 111-11-1111 5555 3.8 2222 15480 2012 FALL 222-22-2222 222 223 15480 2012 FALL 233-33-33222 15480 2012 FALL 333-33-333 satisfy the conditions in the WHERE clause. The data type is usually numeric such as floating point numbers, fixed decimal numbers, or integers. Chapter 2 introduces the context, objectives, phases, and tools of the databa to extend planning efforts. SQL:2011 contains 9 parts in which the first two parts are the core (Part 1: Framework and Part 2: Foundation). 2 This join order is feasible if joins are performed in parallel rather than pipel generated, the CUBE operator is appropriate to summarize columns from independent dimensions rather than columns representing different levels of the same dimension. Normal Form: a rule about allowable dependencies. Using If you want to retain duplicate rows, use the ALL keyword after the operator. To designate StdNo as the primary key of Student, you use a CONSTRAINT clause for the end of the CREATE TABLE statement. For example, the WorksI by at most one faculty. This conflict is especially true for the consistency dimension. Internal Schema: a description of the physical implementation of a database. See also drill-down incompleteness and non strict dimensi or matching parts of a search string. A typical log (Table 15-7) contains a unique log sequence number (LSN), a transaction identifier, a database action, a time, a row identifier, a column name, and values (old and new). a crision maker to summarize across members rather than to focus on just one member. If two tables such as Customer and Employee are not union compatible, what operations would you use before performing a union operation? Mixed-case words without hyphens denote names that the user substitutes. Faculty Faculty PRODUCT Student FacNo 111-11-1111 222-22-2222 333-33-3333 FacNo 111-11-1111 111-11-1111 111-11-1111 222-22-2222 222-22-2222 222-22-2222 333-33-3333 333-33-3333 333-33-3333 Student StdNo 111-11-1111 444-44-4444 555-55-5555 StdNo 111- 11-11-1111 444-44-4444 555-55-5555 111-11-1111 444-44-4444 555-55-5555 111-11-1111 444-44-4444 4555-55-5555 111-11-1111 444-44-4444 555-55-5555 Figure 3.4: Cross Product Example As another example, consider the product of consistent with the pedagogy of the chapter. The traditional set operators are used to determine all members of two sets (union), common members of two sets (union), and members unique to only one set (difference), as depi operators for tables apply to rows of a table but otherwise operate in the same way as the traditional set operators. Why are design errors more difficult to detect and resolve than diagram errors? For example, the Chen2 E 5.15. Using SQL:2011, define a customer type and a typed customer table. Associative Entity Types Representing Multi-Way (M-Way) Relationships involving more than two entity types known as M-way (multiway) relationships wh professionals pronounce SQL as "sequel"? For UPDATE statements changing only one column, the triggers do not overlap. Students apply for loans from lenders, including banks, savings and loans, and credit unions. • Product Zip match the Customer entity type. Relationship Independence Example To clarify relationship independence, consider the associative entity type Enroll (Figure 7.7) representing a three-way relationship among students, off not the three-way combination of employee, workstation, and software. The estimate would not improve much using an equal-width histogram because of the extreme skew in salary values. Thus, the diagram rules serve a purpose DBMS for details about specifying constants, especially string and date constants. For example, the < operator obeys the transitive law for real numbers: A < B and B < C implies that A < C. Force Writing: the ability to co intuitively during ERD development. Connect the trade object to the IBM common stock object and the Sue Smith Customer object. As you will learn in Chapter 3, a table design includes tables, columns, primary keys, foreign purchasing, transporting, marketing, cleaning, maintaining, and selling the vehicles. SELECT \* FROM Trade WHERE TradeNo = \$X 9. Instead of rolling back a transaction to its last save point. For the Customer entity type, ad CustCity, CustState, CustZip, and CustBal (balance). The DECLARE keyword should precede the first variable declaration as shown in Example 11.1. PL/SQL Variable Declarations Lines beginning with double hyphens are comments The factorial function has explosive growth as it grows faster than exponential functions. Begin with a data cube with four dimensions (InsuredParty, InsuredAuto, Item, and Agent) and one measure (policy amount) in the cel use the tools. Missing values: data may not exist in some databases; to compensate for missing values, different default values may be used across data sources Orphaned transactions: some transactions may be missing import different components of an address Conflicting data: some data sources may have conflicting data sources may have conflicting data such as different customer addresses Different update times: some data sources may perform entity type? Data warehousing projects have been undertaken in a wide range of industries. OfferNo O1 O1 O1 O1 O1 O1 O1 O1 O1 O1 StdNo S1 S2 S2 S1 TextNo T1 T2 T1 T2 Figure 7.11: Representation of the MVD in the Enroll Tab spots can be classified as either system independent or system dependent. Computer resources are necessary for all tasks in the maintenance workflow. Table 4-14: Result of Step 2 O.OfferNo EnGrande 1111 IS480 2012 FALL 111 2012 FALL 222-22-2222 1111 3.2 2222 IS480 2012 FALL 222-22-2222 2222 3.3 1111 IS480 2012 FALL 333-33-3333 1111 3.6 3333 IS320 2012 FALL 111-11-1111 3333 3.3 The third step sorts the result of step 2 by the columns specified in the GROUP BY clause. Another technique to improve performance is to replicate or make copies of parts of the database. A summarize operation produces a table with rows that summarize the rows of the input table. Three alternatives for historical integrity have been proposed: Type II (variable history), and Type III (limited histo corresponding column from both tables must have compatible data types. More generally, these concerns can be stated as THE RELATIONAL DATA MODEL - CHAPTER 3 Deleting a referenced row: What happens to related rows (that is, deleted? As demonstrated in the Simple Trigger Execution Procedure, most constraint checking occurs after executing the applicable BEFORE ROW triggers but before executing the applicable AFTER ROW triggers. Extend your CRE operating system transfers the physical record from disk to the memory area of the DBMS. OfficeNo ... Histogram for CustBal Range 0 - 100 101 - 250 251 - 500 501 - 1,000 1,001 - 2,000 2,001 - 4,500 4,501 - 3. Table: a two prominent enterprise DBMS. Component entity types typically become dimension tables in a star schema. However, it is good practice to use unique relationship names as much as possible to make relationships easy to distingu and 2013 versions), assignments for first and second database courses, and sample exams. Referential integrity constraints can be defined similarly to the way of defining primary keys. Unless two users are trying to change riggers are proprietary to Oracle. The expenses typically involve transporting the purchased vehicle to the dealership, checking the vehicle for any potential problem, repairs and maintenance if necessary, marketing and cl by the user. Naming rule: All entity types, relationships, and attributes are named. You can assume that each entity type has its own primary key. For example the clause GROUP BY ItemBrand, ROLLUP(TimeYear, TimeMonth, Time DBMS EXTENSIONS , , and . Many factors can contribute to the complexity of an organization. Most tables should be nearly normalized after the conversion process. How do visual tools such as the Microsoft Access Query Desig it. Phonetic distance has many applications in law enforcement to account for different name spellings. Extend the CREATE TABLE statement in problem (5) to enforce the null value restrictions if any. Disjointness means tha Integrity: a constraint involving primary keys. The position metacharacters or anchors, ^, \$, and . The most widely used operators (restrict, project, and join) are presented first. What is a hot spot? • Water utility bill summarizability problem that you identified. To gain practice with the identification dependency rule (Rule 4), you can use it to convert the ERD in Figure 6.20. Applying normalization ensures that candidate keys and redun for users to understand. The BEFORE ROW trigger ensures that a seat remains in the offering. 15.3 Recovery Management Recovery management is a service to restore a database to a consistent state after a failure. The design repeated in Table 7-P2 for your reference. Figures 6.27 and 6.28 depict an example of converting an optional 1-M relationship with an attribute. These operations, performed by the CPU, are many times faster than a physical actions, you need to understand the execution procedure used by a DBMS. This chapter presents the management concepts and design practices of data warehouses to satisfy the requirements of business intelligence. What is th when a large integration effort may be necessary. You can use data entry forms to help determine if an M-way associative entity type is needed to represent an M-way relationship involving three or more entity types. When y DATA AND DATABASE ADMINISTRATION - CHAPTER 14 Table 14-11: Common Catalog Tables for Oracle Table Name USER CATALOG USER OBJECTS USER TAB COLUMNS USER VIEWS Contents Contains basic data about each table and view of Common Cursor Attributes Cursor Attribute %IsOpen %Found %NotFound %RowCount Value True if cursor is open True if cursor is not empty following a FETCH statement Number of rows fetched. Example 11.3 demonstrates assignm or various expression elements. The SQL standard notation involves recursive common table expressions involving the WITH statement containing two query blocks connected by a union operation and a SELECT statement to genera In collecting requirements, you will conduct interviews, review documents and system documentation, and examine existing data. This chapter provides a context for the other chapters in Part 7. An employee is in the (720) a and default values support policies about completeness of data collection activities. Why can an inappropriate choice for transaction boundary lead to poor performance? • An important part of the conversion process involve all DBMSs? For example, a loan table can be distributed according to the location of the bank granting the loan. Thus, the full names of the join columns in Figure 3.5 are Faculty.FacNo. 56 CHAPTER 3 - THE RELATIONAL DATA 333-33-3333 sara Natural Join of Offering and Faculty FacNo FacName OfferNo 111-11-1111 joe 1111 Offering 222-22-2222 sue 2222 OfferNo FacNo 1111 111-11-1111 2222 222-22-2222 3333 111-11-1111 111-11-1111 joe 3333 Figure 3.5: Sample Natural Join Operation As another example, consider the natural join of Student (Table 3-13) and Table 3-14) shown in Table 3-15. Note that you will need to rename the LEVEL pseudo column in the output list to reference it in the ORDER BY clause. 3.2 For one of these join orders, make an access plan. For example, if y CASE tools useful in the database development process? Old values are undefined for INSERT events. SELECT StdNo FROM StdClub GROUP BY StdNo HAVING COUNT(\*) = ( SELECT COUNT(\*) FROM Club ) StdNo S1 Note that the COUNT(\*) on to one underlying table (known as the key preserving table) in modification statements on views. An owner has a unique owner number, a Social Security number (used for government reporting requirements), a name, an optiona CHAPTER 5 - UNDERSTANDING ENTITY RELATIONSHIP DIAGRAMS 5.2.1 Identification Dependency (Weak Entity Types and Identifying Relationships) In an ERD, some entity types may not have their own primary key. The row will not be there is not an associated emplovee. After this chapter, the student should have acquired the following knowledge and skills: • • • • • Explain the types of data sources, data quality issues, and data cleaning tasks involv the complex processes of refreshing and populating data warehouses Write SQL SELECT statements using the CUBE, ROLLUP, and GROUPING SETS operators Understand conceptual differences between materialized views for summary da complexity of the query rewriting process to match materialized views with user queries Overview Chapter 16 provided conceptual background and data modeling skills as a foundation for understanding data warehouse developme normalization to perform. Qualitative skills emphasize the generation of feasible alternatives rather than the best alternatives. The water consumption level is computed by subtracting the consumption levels in the two mos Tables 16-P1 to 16-P4 show sample data for the tables in the purchases database. Note that the note value is the sum of the amounts disbursed plus the fees. Some decisions are very time sensitive such as inventory decision databases, view modification is the preferred strategy for processing most view queries. What is binding for a database programming language? In many cases, a database administrator can fix problems with table profile defi CREATE TABLE Statement for the Exception Table and Trigger to Insert a Row into an Exception Table when a Salary Increase Exceeds 10 Percent. The fifth step of the simple synthesis procedure creates tables with multiple ca appeals to academic researchers: and the record-oriented terminology appeals to information systems professionals. Define minimum cardinalities so that a lab is required for a lab visit. Nested queries in the FROM clause a adopters of data warehouses have deployed data warehouses since the early 1990s while later adopters have deployed data warehouses since the late 1990s. The nonrepeatable read and phantom read problems are slightly differe Relationships often appear as verbs connecting nouns previously identified as entity types. If the price is less than \$100, display a message that the product is a good buy. 20. The query should include all columns of the the Employee table. For example, do not permit a Student row to be deleted if there are any related Enrollment rows. Result Processing To process the results of SQL statements, database programming languages must resolve d perform? Later relational database vendors added features for efficient management of summary data, query language extensions for summary data, optimization of queries involving summary data, and transformation of operatio data stored in the data points. To clarify job design features and components, an example job design is presented. For entity types (rectangle symbols), Visio Professional supports the physical name, data type, required (R the non-selected categories. Table 15-1: Typical Transactions in an Order Entry System Transaction Add order Update order Update order Check status Payment Shipment Description Customer places a new order. The final result using predefined descriptor records that can be accessed in a program. Phonetic distance codes words into standard consonant sounds. Often, text fields will not match exactly so similarity assessment must be performed. Ext original table should be recoverable using natural join operations on the smaller tables. View: virtual or derived table. DBMSs, using schemas and mappings, ensure data independence. If the salary range is \$10,000 to \$2,00 only the first four rows of the result would appear for a one-sided outer join that preserves the rows of the Faculty table. Process model? Both relationships involve two entity types that are the same (Faculty for Supervi that the CustNo column uses the integer data type. For example, Figure 16.6 shows the result of a slice-summarize operation where the Product dimension is replaced by the sum of sales across all products. SELECT Offering.C Offering.CourseNo = Course.CourseNo AND Offering.CourseNo AND OffYear = 2012 AND OffYear = 2012 AND OffYear = 2012 AND OffTerm = 'FALL' AND FacEirstName = 'UINCE' OfferNo CourseNo CrsUnits OffDays OffLocation OffTime 1234 Norbert's course schedule in spring 2013. Batch processing in situations involving time delays and time cutoffs can provide significant economies of scale to offset the drawback of less timely data. • Vehicle Improvements: generalization hierarchy participates in at least one relationship with an entity type not in the generalization hierarchy. DEVELOPING DATA MODELS FOR BUSINESS DATABASES - CHAPTER 6 Figure 6.CP11: ERD for Conversion Proble Halpin (1989) provide more details on transformations to refine an ERD. Alternative Organization of Rules The organization of rules in Table 5-4 may be difficult to remember. Associative entity types also are weak because determine the sales rank for each row in a subset of stores relative to all stores. Product ProdNo ProdNome ProdName ProdName ProdNfg ProdQOH ProdPrice ProdNextShipDate P0036566 17 inch Color Monitor ColorMeg, Inc. A given query name in the FROM clause. Due to marketplace demands and product innovation, DBMSs have evolved to provide a broad range of features for data acquisition, storage, dissemination, maintenance, retrieval, and formatting OffLocation, OffLimit, OffNumEnrolled FROM Course INNER JOIN Offering ON Course.CourseNo = Offering.CourseNo Example 11.41: INSTEAD OF INSERT Trigger to Map a View Insertion to the Underlying Tables (Course and Offering) a rows (both direct and indirect) or summarize column values of child rows. WHEN No Data Found THEN RETURN(NULL); WHEN OTHERS THEN raise application error(-20001, 'Database error'); END; / -- Testing code SET SERVEROUTPUT ON This call should display a student name. Write an INSTEAD OF UPDATE trigger to support update operations on a view joining the Customer and OrderTbl tables. Key Preserving Table: an Oracle term for the updatable table in a Diagram for the Has Relationship Crow's Foot Representation of Cardinalities The Crow's Foot notation wes three symbols to represent cardinalities. More advanced development can be done in Java procedures to extend compone associating an access plan with an SQL statement. Transform the ERD in Figure 6.P11 by adding limited history for the ProdPrice attribute. The amount of a trade is the quantity (number of shares) times the price per share. Offering, FacNo, Faculty,FacNo, FacFirstName, FacLastName FROM Faculty RIGHT JOIN Offering ON Offering ON Offering CacNo = Faculty,FacNo WHERE CourseNo LIKE 'IS\*' A full outer join generates a table with the matching rows attributes and relationships for the subtypes; avoid excessive null values Table 6-3: Summary of Common Reversed Transformations Transformation Contract entity type collection Strong entity type to weak entity type Remove relationship with an attribute. Generally, if a file is less than 70 percent full, collisions do not occur often. The Oracle ILM product automatically moves and compresses data according to organization policies. SELECT St AND Sales.TimeNo = TimeDim.TimeNo AND (StoreNation = 'USA' OR StoreNation = 'Canada') AND TimeYear BETWEEN 2012 AND 2013 GROUP BY StoreZip, TimeYear, TimeMonth UNION 633 634 CHAPTER 17 - DATA INTEGRATION PRACTICES / RELATI FROM Sales, Store, TimeDim WHERE Sales.StoreId = Store.StoreId AND Sales.TimeNo = TimeDim.TimeNo AND (StoreNation = 'USA' OR StoreNation = 'Canada') AND TimeYear BETWEEN 2012 AND 2013 GROUP BY StoreZip, TimeYear UNION SELE Sales.StoreId = Store.StoreId AND Sales.TimeNo = TimeDim.TimeNo AND (StoreNation = 'USA' OR StoreNation = 'USA' OR StoreNation = 'Canada') AND TimeYear BETWEEN 2012 AND 2013 GROUP BY StoreZip UNION SELECT '', 0, 0, SUM(Sal AND (StoreNation = 'USA' OR StoreNation = 'Canada') AND TimeYear BETWEEN 2012 AND 2013; 17.2.3 GROUPING SETS Operator For more flexibility than is provided by the CUBE and ROLLUP operators, you can use the GROUPING SETS op contains components6 for people, process, and technology as depicted in Figure 14.9. The people part of the framework involves a pyramid with a small group of executive management providing strategic direction to a data go available as part of Oracle. This transformation can make it easier to reference an entity type after conversion to a table design. If you just want to sort, use ORDER BY rather than GROUP BY. Compression is a trade-off be optimization component. 11.3.1 Motivation and Classification of Triggers Triggers are widely implemented in DBMSs because they have a variety of uses in business applications. This classification is somewhat fluid as a fac properties such as aggregation. The following list provides background about PL/SQL constants: • Numeric constants: • Numeric constants can be whole numbers (100), numbers with a decimal point (1.67), negative numbers in s representation in a language such as SQL. To specify the "how" of your trip, you need to indicate many more details such as the best route to your destination, the most desirable hotel, ground transportation, and so on. Co documents. In addition, it may be necessary to add a new attribute to serve as the primary key. Middleware: a software component in a client-server architecture that performs process management. After the conversion, speci parent, the home and business phones, the mailing address (street, city, state, and zip), and an optional e-mail address. In other words, at least one entity type in a generalization hierarchy should be connected to at lea for textual PHYSICAL DATABASE DESIGN - CHAPTER 8 display of access plans, graphical display of access plans, graphical display of access plans, and hints to influence the judgment of the optimizer. Physical records contain Extended Cross Product Operator The extended cross product operator can combine any two tables. The statement has two parts: a heading containing the unique statement number, the account number of the credit card holder, a X determines Y (X ® Y) if there exists at most one value of Y for every value of X. The major task is recognition of the violation. For the Volunteer Information System ERD shown in Figure 6.P5, identify and resolve errors executing transaction. A full outer join can be used to combine two tables with some common columns and some unique columns. • The proprietary Oracle SQL multiple table INSERT statement provides the ability to segregate da design errors to sharpen data modeling skills. The placement office will not maintain a list of standard positions. The case presented here preserves the essential concepts of student loan processing but is understandable

or example, the ATM transaction will not debit an account without also crediting a corresponding account. Database writes may also occur at checkpoint time depending on the checkpoint algorithm. A row is selected in the ou DEVELOPING DATA MODELS FOR BUSINESS DATABASES an instance diagram to depict relationships among parts. The fields from the Flight table are read-only. Unlike subtable families, several storage models are possible to store statement) understood by a DBMS. Merging rows is often a fast way to join tables if the tables on the bales of the tables do not need to be sorted (clustering indexes exist). 250 CHAPTER 8 - PHYSICAL DATABASE DESIGN 8.1.1 also regular expression and metacharacter. • The number of physical record accesses is difficult to predict because of uncertainty about the contents of DBMS buffers. Typically, applications access a database using a view. offerings taught by faculty hired after 1999. This problem cannot be done in Access using the SQL window. Lab chapters and assignments are used for practice beyond the textbook chapters. CASE tools support features for dra program year and degree type. A relationship represents a two-way or bidirectional association among entities. A database provides a common memory for multiple functions in an organization. A tree is a structure in which e FD, identify the sample rows that contradict it. Extreme Transaction Processing (XTP): a client-server model to support applications characterized by notably demanding requirements for performance, scalability, availabilit Example 9.27 reverses the previous problems by looking for clubs rather than students. A ranking function computes the rank or position of a row compared to other rows in a table based on criteria defining a set of values. oint average (GPA) of students with a high GPA (greater than or equal to 3.7). Customer(CustNo, CustName, CustAddress, CustClity, CustState, CustAddress, IssShares) Bond(AssetNo, BondRating, FacValue) PriceHistory(AssetNo, FOREIGN KEY AssetNo REFERENCES Asset Holding(CustNo, AssetNo, NetQty) FOREIGN KEY CustNo REFERENCES Customer FOREIGN KEY AssetNo REFERENCES AssetNo, TrdPrice, TrdPrice, TrdPrice, TrdPrice, TrdDate, TrdType, TrdStatus) FORE Asset 8. What is a typed table? For example, an order entity type can be directly related to customer, employee, and product removing the need for direct connections among all entity types. For example, the Faculty table h remove an access privilege, the REVOKE statement is used. However, predicting the number of physical records on the two types of storage can be as difficult as predicting the contents of DBMS buffers. A project can use man of improved performance and availability. The ERD has six entity types with generalization relationships from UnivPerson to Student and UnivPerson to Student and UnivPerson to Faculty. However, a purchase cannot be known f relationship? This subsection finishes with two path exception query examples to demonstrate the recursive CTE notation on useful problems. However, the concept of independence leads to the discovery of redundancies. Likew Burnee tool on the website for help with this problem. The summary calculation often indicates the total value across members or the central tendency of the dimension such as the average or median value. DBMS vendors (Orac The disbursement method can be electronic funds transfer (EFT) or check. • For each expense report, the database records the unique expense report number, the description, the submitted date, the status code (required), an usage of relational views along with specification of view definitions for data entry forms and reports. 9.4 Is deadlock likely to be a problem with concurrent usage of the Flight Reservation properties: transaction proper to depict the conceptual evaluation process well. The second subsection describes three important relationship patterns: (1) relationships with attributes, (2) self-referencing relationships, and (3) associative entity typ same transaction order must be maintained for each common database item. Most queries involve multiple tables using relationships defined by referential integrity constraints. What is the difference between Microsoft Acces COUNT. The designer should carefully document the resolution of each inconsistency, including a justification for the chosen solution. How does a DBA access catalog tables? The difference operator produces a table containi can use many meters as the ERD contains this information. A database item can be a row, block, a subset of rows, or even an entire table. Copy this table and use the names Subr and Supr to distinguish between the two copie Soft Entity Relationship Diagrams Logical Database Design Relational Database Tables Distributed Database Tables Distributed Database Design Distribution Schema Physical Database Design Internal Schema, Populated Database systems, computer-aided software engineering (CASE) tools have been created. Until a standards effort developed in the 1980s, SQL was in a state of confusion. Students will find details about Aqua Data Studio, Oracle SQL D or views are integrated to produce the final ERD. In Example 9.16, the nested query contains a reference to the Faculty table used in the outer query. To convert an unnormalized table into 1NF, you replace each value of a DATABASE ADMINISTRATION Table 14-26: Responsibilities of Database Specialists for Object Databases Area Application development Performance monitoring Object database architectures Object database design Responsibilities E other object features Monitor performance and troubleshoot problems with new data types Identify goals for object DBMSs; choose object database architectures Design object databases; select data types, design functions and tools, and processes used by data specialists to manage databases and support management decision making. Chapter 15 presents the details of transaction processing for concurrency control and recovery management. School di an event, while triggers updating related tables and performing other actions fire after an event. You need lots of practice to confidently formulate complex matching problems and hierarchical queries. Whenever an M-N rela on both 1-M relationships, as shown in Figure 5.18. THE RELATIONAL DATA MODEL - CHAPTER 3 Problems The problems use the Customer, OrderTbl, and Employee tables of the simplified Order Entry database. To test your understan 241 242 CHAPTER 7 - NORMALIZATION OF RELATIONAL TABLES PlantNo OrderDate ReorderPoint ShipAddr CustNo OrderNo QtyOnHand ItemNo ItemDesc CustBal CustDiscount LineNo QtyOrdered QtyOutstanding OrderNo ItemNo LineNo QtyOrdered multiple levels of storage and compression based on organization policies. Why should you understand the conversion process even if you use a CASE tool to perform the conversion? As you will see, relational databases typic row are used in the trigger bodies. Advantages of Normalization as a Refinement Tool: use normalization to remove redundancies after conversion from an ERD to a table design rather than as an initial design tool. Example 1 Offering.OffYear%TYPE; aCrsUnits Course.CrsUnits%TYPE; aSalary1 DECIMAL(10,2); aSalary2 aSalary1%TYPE; Oracle also provides structured data types for combining primitive data types. DBA should choose between timestamp and Dept and Emp tables. Explain why a dimension may have multiple hierarchies. Determining whether an index can be used in a query is known as index matching. To help you recall the transformations shown in this section, Tabl are typically released together. Figure 16.21 depicts patterns for summarizable dimension-fact relationships. The dice operator replaces a dimension with a subset of values of the dimension. Table 8-10: Table Profiles Tabl StdLastName (29,000), StdClity (500), StdCity (500), StdCity (500), StdCity (500), StdCity (500), StdCity (1,000), StdState (50), StdMajor (100), StdGPA (400) 300,000 StdNo (30,000), OfferNo (PK), CourseNo (900), OffTime ( CrsUnits (6) 2,000 FacNo (PK), FacLastName (1,900), FacAddress (1,950), FacCity (50), FacCity (50), FacCity (50), FacState (3), FacHireDate (300), FacSalary (1,500), FacRank (10), FacRank (10), FacDept (100) Table 8-11: SQ calculated by summing the quantity ordered times price for each product on an order. Chapter 3 The Relational Data Model Learning Objectives This chapter provides the foundation for using relational databases. What is the offerings taught by Leonard Vince. For example, to handle the change to the city column, there is a new row in the Customer table with the same customer number but a larger version number than the previous row. A Type I ne search string. An Introduction to Microsoft Access 2. To shorten the duration of the ATM transaction, the user interaction can be placed outside of the transaction. The traditional set operators are also useful if there ar unique in design documentation so that a candidate key constraint can be specified after conversion to a table design. Because a common identifier does not exist, duplicates must be identified from other common attributes match, true non match, or additional investigation. The factorial function overstates the number of join orders because it includes infeasible join orders. List the entities and relationships that the database contains bin the knowledge to convert a request from a higher schema representation to a lower schema representation to a lower schema representation. Convert the ERD shown in Figure 6.CP6 into tables. In the regular dimension entity m Oracle triggers execute with a run-time error if the target table appears in the FROM clause of a SELECT statement inside a trigger2. StdFirstName StdClass StdGPA HOMER WELLS SEATTLE WA 98121-1111 IS FR 3.00 BOB NORBERT BO TACOMA WA 99042-3321 ACCT JR 3.50 WALLY KENDALL SEATTLE WA 98123-1141 IS SR 2.80 JOE ESTRADA SEATTLE WA 98121-2333 FIN SR 3.20 MARIAH DODGE SEATTLE WA 98116-2344 ACCT SO 3.30 Figure 1.4: Display of Student Table in Microso tools to define databases. The update phase involves propagating the integrated change data to various parts of the data warehouse including fact and dimension tables, materialized views, stored data cubes, and data marts. frontier for innovation, and productivity, May 2011. DEVELOPING DATA MODELS FOR BUSINESS DATABASES - CHAPTER 6 Figure 6.P13: WorksAt Relationship without History 31. Self-referencing relationships are not common, but they 7-1) you can conclude that StdClass does not determine StdCity because there are two rows with the same value for StdClass but different values for StdClass but different values for StdCity. Figure 5.25 demonstrates violat ISBN: 978-0-9833324-2-8 Cover photo by F. With the optional parts, conformance has much greater variance. Define a 1-M updatable query involving the Customer and the OrderTbl tables. For process location decisions, some of and 6) cover data modeling using the Entity Relationship Model. For example, a transaction should request an intent shared lock on a table for which it intends to read some blocks of the table. Chapter 13 provides a detail depending on the statement, the complexity of the WHERE clause, and the collection of prebuilt statistics available. Regular Fact-Dimension entity to not be related to any fact entity. Convert the ERD shown in Figure 6.CP4 tablespace, file, and extent? Many vendors implemented different subsets of SQL with unique extensions. For example, with the formula (X + Y) \* Z, you can add another operation as ((X + Y) \* Z) / W. Most dimensions, typica management supports properties of automated database processing. Competitors have strong motivation to access sensitive information about product development plans, cost-saving initiatives, and customer profiles. The effec combine tables as shown in Example 4.56. Using a hash file that grows beyond 70 percent full can seriously degrade performance for both retrievals and modifications. Subject-Oriented: A data warehouse is organized around m is computed by multiplying the consumption level by the customer's rate. Workflow management supports business processes, both automated and human performed. Figure 12.7: Entity Relationship Diagram for the Customer Order fields in the subform. The student growth extension, performed from 2007 to 2009, had a budget of \$6.7 million. These methodologies have received some prominence although numerous other approaches also have been proposed. after an ATM transaction completes. An ambiguous query may indicate an error in query formulation rather than a valid formulation to address a legitimate business request. Construct an ERD to represent employees and positi warehouses, distributed environments, and object DBMSs. This chapter has emphasized the responsibilities, tools, and processes of database specialists for managing these environments. To accommodate the new value, the node rows in the Course table, actions on related rows in the Offering table must be carefully planned. Define minimum cardinalities so that an order is optional to a product, and a product is mandatory to an order. Try to crea during the 1960s. Data Administrator (DA): a management position that performs planning and policy setting for the information resources of an entire organization. This section describes physical database design decisions only needs to record who supplies a part and what projects use a part, then an M-way associative entity type should not be used. List the product number, product number, and total order amount (sum of the product price tim support assertions so triggers are the only choice for complex integrity constraints. Example 11.14: Procedure to Insert a Row into the Registration Table Along with Code to Test the Procedure CREATE OR REPLACE PROCEDURE p n Registration.RegStatus%TYPE, aRegDate IN Registration.RegDate%TYPE, aRegTerm IN Registration.RegTerm IN Registration.RegTerm%TYPE, aRegYear IN Registration.RegYear%TYPE, aResult OUT BOOLEAN ) IS -- Create a new registrat anvery Seattle customer. The phenomenon of explosive data growth known as big data was first stated by Doug Laney of the Meta Group in 20012. The following subsections explain common design problems, while Table 6-5 summar Microsoft Access and Oracle, problem-solving guidelines to aid acquisition of key skills, carefully designed sample databases and examples, a comprehensive case study, advanced topic coverage, integrated lab material, cove or the query in problem 46, modify the query so that it uses base tables only. Table 6-P2 shows the parts list for the wheelbarrow. For example, the Offering table (Table 3-21) can have null values in the FacNo column repr most DBMSs hold at least exclusive locks until a transaction commits. However, the minimal duration choice has a side effect that a reservation may not be available after selecting all reservation parts. Normally the SET C CONSTRAINTS statement is not necessary for deferrable constraints with deferred default enforcement. The columns have been renamed to avoid confusion. Discuss the benefits and limitations of storing large objects in the da of a DBMS. In addition, Chapters 15, 17, and 19 provide details about SQL statements used in transaction processing, data warehouse development, and object database development. If a customer forecloses on a property, the nocessing, ad hoc decision support queries, business reporting decision support, and Web ecommerce transaction processing. INTRODUCTION TO DATABASE DEVELOPMENT - CHAPTER 2 Figure 2.11: Database Properties Window in Visio P Interproduces Relationship Visio Professional provides several analysis and prototyping tools beyond its template and data dictionary features. Because of this large size, many organizations have both an online log stored relationships in which a child row is related to at most one parent row. The appropriate transformation depends on the ability of the associated entities to change independently. For each table representing a subtype, defi RELATIONAL DATA MODEL two tables is a new table consisting of all possible combinations of rows from the two input tables. 29 30 CHAPTER 2 - INTRODUCTION TO DATABASE DEVELOPMENT CREATE TABLE Student ( StdNo INTEGER NOT NUL NULL, LoanAmt DECIMAL(10,2), StdNo INTEGER NOT NULL, ... PRIMARY KEY (LoanNo), FOREIGN KEY (StdNo) REFERENCES Student ) Figure 2.5: Conversion of Figure 2.4 Distributed database design phase marks a departure from the firs Fart1, and Project1 indicates that Supplier1 Supplier Part1 on Project1. • Some notations do not support M-way relationships. The other example, for Oracle versions before 12c, contains two statements: one for the table cr For each status code, the database records the unique status number, the status description, and the expense reports using the status code. Top management analysis and external data sources. The table names use the number SQL Modification Statements The modification statements support entering new rows (INSERT), changing columns in one or more rows (UPDATE), and deleting one or more rows (DELETE). The rules will help you convert modest-size maximum cardinality of one in one direction and more than one (many) in the other direction is called a 1-M (read one-to-many) relationship. The foreign key, FacSupervisor, shows relationships among Faculty rows. Multivalu necords, recovery would not be possible if a failure occurred between the time of writing the database records and the log records. Most DBMSs support these data types although the data type names may differ. For more deta Identify dimensions and measures in a data cube for claims analysis. For each consistency error in Figure 5.P3, identify the consistency rule violated and suggest possible resolutions of the error. Show the result of a pro FROB Enrolled := TRUE THEN FallEnrolled := TRUE THEN FallEnrolled := FRUE THEN SpringEnrolled := TRUE THEN SpringEnrolled := SpringEnrolled := SummerEnrolled := 5 allEnrolled + 1; ELSE SummerEnrolled := SummerEnrolled + 1; THEN NumFR := NumFR + 1; NumStudents := NumStudents ELSIF aStdClass = 'SO' THEN NumSO := NumSO + 1; NumStudents := NumStudents ELSIF aStdClass = 'JR' THEN NumJR := NumJR + 1; NumStudents := NumStudents ELSIF aStdClass = 'SR' THEN NumSR := NumSR + 1; NumStudents := NumStudents END IF; + 1; + 1; + 1; + 1; The CASE statement uses a selector instead of condition. Chapter 10 covers the CREATE VIEW statement. M-N relationships cannot be directly represented in the Relational Model. Example 9.34: Simple Condition Involving Two C ORGANIZATION INDEX clause as part of the CREATE TABLE statement. CASE tools can store various properties of a data model and link the properties to symbols on the diagram. In contrast, the notation in this chapter allows o combined foreign key in the Attendance table. In Figure 15.6, transaction B reads SR1 after transaction B reads SR1 after transaction A changes the value but reads SR2 before transaction A changes the value. form Figure 12 consisting of the customer, product, order, and invoice forms and (2) a manufacturing process consisting of the product, product design, and product manufacturing forms. The third step of the hybrid methodology integrates modification operations on complex views to underlying base tables. For example, the relationship connecting the student table to the enrollment table shows the course offerings taken by each student. Both the holding type The aggregance of the aggregancy scannage member and release locks in a pattern in which a concurrency control problem occurs. • If a column expression is typically required in a query, some DBMSs such as Oracle support in correcting codes, and spare disks. 16.2.4 Data Cube Operators A number of business intelligence operators have been proposed for data cubes. Note that the EXIT statement can also be used in the FOR LOOP and the WHILE LOOP analysis (Figure 12.3), you create an ERD to represent a form. Table 17-3: Regular Expression Examples with Literals Only Regular Expression "a" "Co" "Suite 27 Search String "John Michael" "Senior DBA" "Denver, CO" "Suite position; spaces are literals Metacharacters with special meaning within a search pattern, provide the power of regular expressions. A class definition includes variables for object procedures. You should identify summariz 3 4 CHAPTER 1 - INTRODUCITON TO DATABASE MANAGEMENT Treatment Diagnosis Entities: patients, providers, treatments, diagnoses, symptoms Relationships: patients, providers make diagnoses, ... All FDs are also MVDs, but not a anddition, derivation of the relevant data needed for the data warehouse can require matching related log records, a resource-intensive task. The methodology provides some informal guidelines to derive measures and dimensi meaning of data. Identifying Entity Types and Primary Keys Prominent nouns in the narrative are customer, meter, bill, reading (for meter reading), and rate. The database administrator should review poorly performing queri Lists relationship, not with either the Agent or the Home entity type. Organizing these data for ease of retrieval and maintenance is paramount. Each new row must contain the product, state, and date values. Independent te chapter describes normalization, a technique to eliminate unwanted redundancy in relational tables. Secondary File Structure: a file structure storing key data along with pointers to the nonkey data. What is a path express Figure 6.26 shows an application of Rule 5 to the ERD in Figure 6.25. The final subsection describes an important equivalence between M-N and 1-M relationships. Finally, one application of the identification dependency rul or triggers as well as a classification of triggers by granularity, timing, and applicable event. 59. • Comprehensive Case Study: The Student Loan Limited Case is found at the end of Part 6. Attribute names are unique with SQL statements for authorization rules. Replication improves availability of the database but makes updating more difficult because multiple copies must be kept consistent. Many DBMSs have different syntax and proprietary receives cash or is denied the request. Final Selection Process After the selection and evaluation process completes, the top two or three candidate DBMSs should be evaluated in more detail. Fact tables have been classifie firing order. Consider the AFTER ROW trigger in Example 11.29 that fires when an Enrollment row is added. Chapter 13 provides a comprehensive case study that enables students to gain insights about the difficulties of appl procedure (Type I nested query) in which the nested query is executed one time or like a loop (Type II nested query) in which the nested query) in which the nested query is executed repeatedly. The testing code in Example example, the Sales entity type has a maximum cardinality of M in Figure 16.24. The default value could be the same value as the corresponding value for the entity. List the first and last name of customers who have the sam growth in data comes from a variety of sources such as sensors in smart phones, energy meters, and automobiles, interaction of individuals in social media websites, radio frequency identification tags in retail, and digiti order. The columns in the bottom part (row2) of the window are the SSTimeDim table. How can design documentation help in resolving specification problems? If the MVD is true, then the two rows below the line will exist. A In equirement group is the average of the normalized weights in each row as shown in Table 14-21. What is the purpose of a PL/SQL package? Oracle Change Data Capture has been incorporated into the Oracle Data Integrator. F equests User 1 Holds S Lock X Lock S Lock S Lock S Lock S Lock S Lock S Lock S Lock S Lock S Lock S Lock S Lock S Lock S Lock User 2 waits X Lock User 2 waits User 2 waits User 2 waits User 2 waits User 2 waits User 2 wait Inis chapter prescribes normalization techniques to remove modification anomalies caused by redundancies. For example, some customers may be placing orders while other rustomers check on the status of their orders. The off Offering.CourseNo, OffDays, OffLocation, OffTime, CrsUnits, FacFirstName, FacLastName FROM Faculty, Offering, Enrollment, Student, Course WHERE Faculty, FacNo AND Student.StdNo AND Student.StdNo AND Offering.CourseNo = Cou OffTerm = 'SPRING' AND StdFirstName = 'BOB' AND StdLastName = 'NORBERT' OfferNo CourseNo OffDays OffLocation OffTime CrsUnits FacFirstName 5679 IS480 TTH BLM307 1:30 PM 4 LEONARD FIBON Example 4.37 demonstrates another way and Faculty tables. Extraction, Loading, and Transformation (ETL) Architecture: performs data transformations and data quality checks before loading. The class diagram notation provides an alternative to the ERD notations data quality important? You will learn about components of information systems, the life cycle of information systems, and the role of database development as part of information systems development. After propagation, not During the development of the first edition, the material was classroom tested for three years with hundreds of undergraduate and graduate students, along with careful review through four drafts by many outside reviewers. ability to control when data are transferred to nonvolatile storage. SELECT StdMajor, StdClass, MIN(StdGPA) AS MinGPA, MAX(StdGPA) AS MinGPA MaxGPA FROM Student GROUP BY StdMajor StdClass StdMajor StdClass MinGPA MaxGPA AC A powerful combination is to use grouping with joins. The advanced material in this book should be especially suitable for Master of Science students. If the ERDs from each subset of views do not overlap much, the final in operations. The testing code contains two cases to test for an existing student and a non-existing student and a non-existing student along with a SELECT statement that uses the function in the result. Restrict produces a Inter than information management. For most companies, however, few employees would have a salary greater than \$100,000. Therefore, most emphasis is given to 3NF/BCNF. Commercial vendors have also performed substantial amo 1. Example 9.31 (Oracle): Another Division Problem with DISTINCT inside COUNT List the faculty who have taught all seniors in their fall 2012 information systems offerings. When can you use a Type I nested query with the N data warehouse can be increased if hidden patterns in the data can be discovered. Dimension hierarchies are formed by classification and component entity types. Extend the ERD from problem 21 with the Location entity type problem and the traditional lost update problem is that transaction A commits before transaction A commits before transaction B changes the common data. Eliminate cities in the result in which the average balance is less t do novice data modelers violate consistency rule 9 about redundant foreign keys? However, knowledge of fragments and fragments and fragment allocations is necessary. Generally, the data warehouse and the data marts reside support concepts presented in textbook chapters 4, 5, 6, 9, and 10. It is a lot of work to collect requirements from users with diverse interests and backgrounds. For the VisitDetail entity type, add attributes for the pri including in a search string. Relational DBMSs are actional DBMSs read phantom data that will no longer exist. The more specialized operators include the traditional set operators (union, intersection, and difference) and provide materialized views with summarized data for fast query response. If the payment method is by check (Figure 13.5), the student returns the statement to Student Loan Limited with the check enclosed. Parallel Integrat ortain numeric data called measures organized by subjects called dimensions. You will need to obtain permission to interview individuals with knowledge of data governance practices at your chosen organization. Table 17-10 the member will obtain the court after selection of the date, time, and duration. Data Governance: according to the Data Governance involves the application of decision-making and authority for data-related issues. How doe 1) 60 moved up 70 60 65 Niddle key value (58) moved up 70 60 65 Node split (d) After inserting 15 20 22 28 35 45 70 40 50 60 65 10 20 28 35 45 70 40 50 55 60 (c) After inserting 55 20 22 28 35 45 70 40 50 55 58 65 Niddle k 38 New level 45 Node Split 20 22 28 38 35 40 58 50 55 Node split Figure 8.14: Btree Insertion Examples 70 60 65 263 264 CHAPTER 8 - PHYSICAL DATABASE DESIGN (a) Initial Btree 20 22 28 45 70 35 50 60 65 (b) After deleting 6 oncatenating nodes 22 35 45 50 Figure 8.15: Btree Deletion Examples Cost of Operations The height of a Btree is small even for a large table when the branching factor is large. Much normalization is accomplished in an info Other applications involve insurance industry needs to link crash and injury reports and gene identification in lab and research reports. OBJECT DATABASE MANAGEMENT SYSTEMS - CHAPTER 19 53. What is an enterprise data model however, triggers can be difficult to understand especially in conjunction with integrity constraint enforcement and database actions. ◆ Recognizing recursive common table expressions, the SQL standard notation for formul Faculty tables on FacNo and StdNo, a full outer join can be used to show all columns about university people. This chapter presented formal and informal representation of business rules in an entity relationship diagram to cursor must be used. An easy way to remember the definitions of both 2NF and 3NF is shown in the following definition. As BI usage matures, organizations progress from information backlogs to utility support with access to columns are compared. The trigger code declares the name of the user-defined exception (NoSeats) in the DECLARE section using the EXCEPTION keyword. The major fact table for CSAP results contains additive measures (number or median) for reasonable user interpretation. A good summary of SQL books can be found at www.ocelot.ca/books.htm. The result is identical to the split for 3NF (see the result is identical to the PatientTable1, PatientTab involves choosing a date and time (Figure 15-14), selecting a duration (Figure 15-15), and choosing one to three partners (Figure 15-16). Figure 4.10 shows examples of single character matching in both Access and Oracle. S relationship. Complex matching problems involve the outer join operator with its variations (one-sided and full), the difference operator, and the division operator. Many information systems use a richer set of data types by most relational DBMSs. With the ability to convert any kind of data to a digital format, the need for new data types is even more pronounced. The ERD has generic names so that you will concentrate on finding diagram err having a common prefix such as "IS4" (400 level information systems courses). The TimeSeries parameter refers to the implicit TimeSeries object. Example 11.17 depicts an implicit cursor to return the class rank of a studen bottom-up data warehouse architecture, data are modeled one entity at a time and stored in separate data marts. In addition, middleware can allow clients and servers to communicate across heterogeneous platforms. Usually, systems did not offer much support for relating data, they are usually regarded as file processing systems rather than DBMSs. File processing systems can manage only one entity types and relationships managed by a DBMS. Th DBMS EXTENSIONS volve the ability to produce summary totals (CUBE and ROLLUP operators) as well as more precise specification of the grouping columns (GROUPING SETS operator). After converting the ERD to tables, specify FD problems involving dimension tables containing hierarchical dimensions. The dimensions with slashes indicate hierarchical dimensions. A transaction typically updates only a few rows, whereas a business intelligence applica > System DBA: interfaces with system administration and analyzes database impact on hardware and operating system • Application DBA: specializes in management and usage of procedural objects including triggers, stored proc experienced DBA who supervises junior DBAs and provides expert trouble shooting • Performance DBA: specializes in physical database design and performance tuning • Data warehouse administrator: specializes in operation an database administration is fluid. How does an object-oriented DBMS differ from an object-relational DBMS differ from an object-relational DBMS? At commit time, locks of a transaction are released. The cross product style i recovery manager to recovery manager on disk. 8.5.1 Problem Definition Index selection involves two kinds of indexes, clustering and nonclustering. Use the new values instead. Why is it important to find an efficient imple second edition was developed through classroom usage of the first edition for three years, along with teaching an advanced database course for several years. SELECT StdFirstName, Enrollment.OfferNo FROM Student, Enrollment OffYear = 2012 AND OffTerm = 'FALL' AND EnrGrade >= 3.7 StdFirstName MARIAH StdLastName OfferNo DODGE 1234 Example 4.34: Joining Three Tables with Columns from Only Two Tables List Leonard Vince's teaching schedule in fall can help you consider alternative designs. To provide guidance about investment decisions and management practices, organizations are interested in comparisons to peer organizations to gauge the level of data warehouse usa (students only) in the result. Note that LevelNo is a computed column, not the pseudo column, not the pseudo column used in the proprietary Oracle notation. A similar transformation can be applied to employment positions. modeling tool also has fewer display and printing options than Aqua Data Studio. Enterprise tools provide integrated development environments supporting a full range of data integration tasks. Before describing these decis diamond inside denoting the dual qualities (both relationship and entity type). Members can 4 The names of the tennis club and external software provider have been changed. Rather than present notation for the process and processes, and the environment. • View materialization: DBMS service to process a query on a view by executing the query directly on the stored view. Thus, another physical record access may be necessary when the parent no orter Involver in problem 18. A relationship between Invoice and Customer is not needed if the customer shown on an invoice is VIEW DESIGN AND INTEGRATION - CHAPTER 12 the same customer shown on the associated order. The c (binary system measure) or 1,000 bytes (metric system measure). In Figure 15.5, transaction A reads the SR column, changes its local copy of the SR column, and writes the new value back to the database. The final result (T odesign. The University database is used in the chapter examples, while the Order Entry database is used in the end-of-chapter problems. Rule 8: Stable columns with few values are good candidates for bitmap indexes if the Procedures and Triggers Learning Objectives This chapter explains the motivation and design issues for stored procedures and triggers and provides practice writing them using PL/SOL, the database programming language of Or ioins is one less than the query. Instead a special version of the FOR statement declares, opens, iterates, and closes a locally named SELECT statement. Relationships must be connected to two entity types (not necessarily and storage of authorization rules and enforcement of authorization rules when users access a database. Make guesses for the last two parts if you are unsure. SELECT FacSalary\*1.1 AS IncreasedSalary, FacJativeDate FROM Fac MACON BELLEVUE IncreasedSalary 71500 FacHireDate 11-Apr-2002 CRISTOPHER COLAN SEATTLE 44000 01-Mar-2004 JULIA MILLS SEATTLE 82500 15-Mar-2005 QUERY FORMULATION WITH SQL - CHAPTER 4 Example 4.3 (Oracle): Expressions in SELE FacHireDate column and the to number function converts the character representation of the year into a number. The diagram rules ensure that an ERD does not contain obvious errors. The application can control the timing of operation. See also Automatic Database Diagnostic Monitor. Even if you understand the complex details, step 2 cannot be done manually for complex dependency structures. For example, the regular expression "(d(e\*))\*(c+)" co oracle provides arbitrary execution order by default. • The referencing clause allows alias names for the old (values before triggering event) and new (values after triggering event) and new (values after trigger. A Btree SQL:2011 standard? Conceptualizing a problem in this manner forces you to recognize that it involves a difference operation. • A customer has a unique customer identifier, a name, a billing address (street, city, state, an do not support table generalization hierarchies. DATA WAREHOUSE CONCEPTS AND DESIGN - CHAPTER 16 Example 16.1: Oracle CREATE DIMENSION Statement for the Specification of Levels CREATE DIMENSION StoreDim LEVEL Store.StoreId Store-Store-Store-Store-Store-Cip LEVEL Nation IS Store-Store-Nation is Store-Store-Nation is Store-Store-Nation; The next part of a CREATE DIMENSION statement involves the specification of hierarchies. You should not depe institutions developed the foundations for a new generation of DBMSs. The most important development involved nonprocedural languages for database access. Discuss the consequences of each kind of interference problem. • Jo OffDays, OffLocation, OffTime FROM Faculty, Course, Offering WHERE Faculty.FacNo = Offering.FacNo AND Offering.FacNo AND Offering.CourseNo = Course.CourseNo AND OffTerm = 'FALL' AND FacEirstName = 'UINCE' SELECT OfferNo, O Faculty INNER JOIN Offering ON Faculty.FacNo = Offering.FacNo ) INNER JOIN Course ON Offering.CourseNo = Course.CourseNo WHERE OffYear = 2012 AND OffTerm = 'FALL' AND FacEirstName = 'UINCE' 115 116 CHAPTER 4 - OUERY FORMUL Subr.FacAastName, Subr.FacNo, Supr.FacAastName, Supr.FacSalary, FacAastName, Supr.FacSalary FROM Faculty Subr.Faculty Subr.FacSuber.FacSubervisor = Supr.FacSupervisor = Supr.FacSalary > Supr.FacSalary • Combine joins and g Offering.OfferNo AND OffYear = 2013 AND OffTerm = 'SPRING' GROUP BY Enrollment.OfferNo, CourseNo • Traditional set operators and union compatibility: SELECT FacNo AS DerNo, FacLastName AS LastName FacCity AS City, FacState LastName, StdCity AS City, StdState AS State FROM Student • Use the INSERT statement to add one or more rows: INSERT INTO Student (StdNo, StdFirstName, StdClass, StdMajor, StdState, StdClass, StdMajor, StdGPA) VALUES ('999 one or more rows: UPDATE FacSalary = FacSalary \* 1.1 WHERE FacDept = 'MS' • Use the DELETE statement to remove one or more rows: DELETE FROM Student WHERE Statement inside a DELETE statement (Access only): DELETE Offering Offering.FacNo = Faculty.FacNo WHERE FacFirstName = 'LEONARD' AND FacLastName = 'VINCE' Questions 1. Likewise, the product and product and product design form is completed before a manufacturing form is completed. Table de placement Data formatting Denormalization Knowledge about file structures and guery optimization Figure 8.3: Inputs, Outputs, and Environment of Physical Database Design Table 8-1: Summary of Inputs, Outputs, and Environme such as the number of physical records, number of rows, unique column values, and distribution of column values Statistics for each form, report, and query such as the tables accessed/updated, the frequency of access/updat knowledge File structures Query optimization Method of organizing physical records for each table Criteria for arranging physical records in close proximity Usage of compression and derived data Combining separate tables i component for each query Knowledge about file structures and query optimization are in the environment of physical database design rather than being inputs. To adapt the case for this chapter, many details have been omitte verify that the sample rows in Table 7-5 do not contradict the FDs. Table 7-5: Sample Data for the Big Patient Table VisitNo VisitDate PatNo PatAge PatCity PatZip ProvNo ProvSpecialty Diagnosis V10020 1/13/2014 P1 35 DENVE INFLUENZA V93030 1/20/2014 P3 17 ENGLEWOOD 80113 D2 NURSE PRACTITIONER PREGNANCY V82110 1/18/2014 P2 60 BOULDER 85932 D3 CARDIOLOGIST MURMUR Table PatNo → PatAge, PatCity, PatZip PatXip → PatNity ProvNo → ProvSpecialty Vi VisitNo, ProvNo  $\rightarrow$  Diagnosis As previously discussed, FDs that violate 2NF involve part of a key determining a nonkey. 9.4.1 Effect on Simple Conditions Simple conditions involve a comparison operator, a column or colum merchant but not processed by a clearinghouse bank until later. An instance diagram can help you understand the difference. The result should include the customer number, customer last name, average order amount, and numbe 8.3.5 Summary of File Structures 8.3.6 Oracle Storage Concepts and File Structures 8.4 Ouery Optimization 8.4.1 Translation Tasks Syntax and Semantic Analysis Ouery Transformation Access Plan Execution 253 256 257 259 260 Oracle Tools to Improve Optimization Choices Query Coding Practices Oracle SQL Tuning Advisor 8.5 Index Selection 8.5.1 Problem Definition 8.5.2 Trade-offs and Difficulties Difficulties of Index Selection Oracle SQL Access Groups Generalization Hierarchies Codes and Meanings 8.6.2 Record Formatting 8.6.3 Parallel Processing 8.6.4 Other Ways to Improve Performance 275 278 283 284 285 286 288 PART 5: APPLICATION DEVELOPMENT WITH RELATIONAL DAT SQL Support for Outer Join Problems 9.1.2 Mixing Inner and Outer Joins Queries with Ambiguous Combinations of Joins and Outer Joins 9.2.2 Understanding Nested Queries 9.2.1 Type I Nested Queries 9.2.2 Limited SQL Formulati Formulations for Difference Problems 9.2.3 Using Type II Nested Queries for Difference Problems More Difficult Difference Problems More Difficult Difference Problems 9.2.4 Nested Queries in the FROM Clause 302 305 307 309 318 319 320 9.4 Null Value Considerations 9.4.1 Effect on Simple Conditions 9.4.2 Effect on Compound Conditions 9.4.2 Effect on Compound Conditions 9.4.3 Effect on Aggregate Calculations and Grouping 9.5.2 Proprietary Orac 323 323 323 324 325 326 328 325 Appendix 9.A: Usage of Multiple Statements in Microsoft Access 348 Appendix 9.B: SQL:2011 Syntax for Nested Queries in the FROM Clause Expanded Syntax for Now Conditions Expanded Syntax for Recursive Common Table Expressions Appendix 9.C: Oracle 8i Notation for Outer Joins 350 CHAPTER 10 Application Development with Views 353 10.1.1 Motivation 10.1.2 View Definition 10.1.2 View Definition 10.2.1 Using Views i Using Views 10.3.1 Single-Table Updatable Views Rules for Single-Table Updatable Views View Updatable Views View Updates with Side Effects 10.3.2 Multiple-Table Updatable Queries Inserting Rows in 1-M Updatable Queries 1-M Hierarchical Form? 10. There are usually many possible orderings that preserve object dependencies. Define minimum cardinalities so that an appointment is optional for an employee is mandatory for an appointment. 7.1 What What is the restriction on the data type in a parameter specification? Multiple test orders can be created for a specimen, but a specimen does not have a test order until a delay, from hours to days. What is an insertion a one for relationships connecting entity types derived from the same node (parent or child). An important part of the website is an online court reservation system. Layout can be difficult for large drawings. Construct a le section presents examples of PL/SQL statements. To master data modeling, you need to understand the ERD notation and obtain ample practice building ERDs. Chapter 6 emphasizes the practice of building ERDs for business prob EnrGrade DECIMAL(3,2), CONSTRAINT PKEnrollment PRIMARY KEY(OfferNo, StdNo) ) Superkeys that are not candidate keys are not important. In older Oracle 12c), sequence objects had to be used in place of the GENERATED clause. locks that reserve rows specified by conditions in the WHERE clause are essential to prevent phantom read problems. For each of the six FD groups, you should define a table. A goal of initial loading is to discover data qu party software is also available for many DBMSs. In most cases, third-party software extends the features available with the database software. The DPF option of IBM's DB2 Enterprise Server Edition uses the clustered nothi relationship with Attendance. For example, if only a few Offering rows meet all three conditions in Example 8.2, a nonclustering index on the Faculty. Database management is more easily learned when concepts are closely li full, logical records are spread among more physical records than in a sequential file. For example, you cannot add a new course unless the OfferNo column value is known. For example, one variable may be the age of a rock ordered of products ordered by Colorado customers in January 2013. If more than one trigger fires, why do the triggers overlap and what is the firing order? Chapter 17 extends this foundation with query formulation skills affected by an SOL statement. See also index selection. clustering index, and secondary file structure. The roll backward phase continues until START records are found for all committed transactions. • Optional Integrated designing, implementing, and using databases with a commercial DBMS. The final part presents the trigger execution procedures of Oracle and SQL:2011. This background on the Education Data Warehouse should provide insight a Offering, Faculty, and Course entity types, but only Offering is updatable in the subform. The subform. The subform does not contain additional tables beyond the DisburseLine table. What is the difference between an ERD an acronym for the Structured Ouery Language. Extend your CREATE TABLE statement for the Employee table (problem 2) with a unique constraint for EmpEMail. Most DBMSs now feature convenient ways to publish static and dynamic W interest accruing during school years is added to the principal when repayment begins. Task complexity involves the difficulty of performing individual tasks. 54. According to hosting statistics by Jelastic.com in 2011, My source market shares. Some CASE tools support little or no analysis functions while others support extensive analysis functions. In addition, external data must be captured and then integrated with internal data. The direc updatable queries for a main form and a subform? For example, third-party vendors provide application development tools that can be used in place of the ones provided with the database product. The other data may be stored information systems context provides a background for database development. Typical transaction fact tables store measures about sales, web activity, and purchases. When a split occurs at the root, the tree grows another l Tables CREATE DIMENSION StoreDim LEVEL StoreId IS Store.StoreId LEVEL City IS Store.StoreCity LEVEL State IS Store.StoreState LEVEL Zip IS Store.StoreZip LEVEL Zip IS Store.StoreNation LEVEL DivId IS Division.DivId HIERARC WAREHOUSE CONCEPTS AND DESIGN HIERARCHY ZipRollup ( StoreId CHILD OF Zip CHILD OF Zip CHILD OF State CHILD OF Nation ) HIERARCHY DivisionRollup ( StoreId CHILD OF DivId JOIN KEY Store.DivId REFERENCES DivId ); The final pa does not have control over the physical record size and the pointer size, the key size determines the number of branches. The concept of data independence emerged to alleviate problems with program maintenance. For example specification are not noticed after the ERD is displayed. Corrective controls are applied after detection of errors and noncompliance. Example 11.19 demonstrates the interface for a package combining some of the procedures and internal) and populate (supply with data) the database. Data specialists have many responsibilities for transaction processing, as listed in Table 14-23. Class: a collection of objects. See also materialized view. The

ELECT CourseNo, Enrollment.OfferNo, Count(\*) AS NumStudents FROM Offering, Enrollment WHERE Offering.OfferNo = Enrollment.OfferNo AND OffYear = 2013 AND OffYear No. CourseNo CourseNo OfferNo, NumStudents FIN480 7777 3 IS46 enother problem involving joins and grouping. TmpRank INTEGER :=0; PrevEnrGrade Enrollment.EnrGrade%TYPE := 9.9; Found BOOLEAN := FALSE; TmpStdNo Student.StdNo%TYPE; -- Explicit cursor CURSOR EnrollCursor (tmpOfferNo Offer FROM Student, Registration, Enrollment WHERE Enrollment.OfferNo = anOfferNo AND Student.StdNo = Registration.StdNo AND Registration.StdNo AND Registration.RegNo ORDER BY Enrollment.RegNo ORDER BY Enrollcursor OPEN EnrollCu The Grade < PrevEnrGrade = PrevEnrGrade THEN -- Increment the class rank when the grade changes TmpRank := TmpGrade := TmpGrade := TmpGrade := TRUE; EXIT; END IF; END LOOP; CLOSE EnrollCursor; IF Found THEN OutRank := TmpR STORED PROCEDURES AND TRIGGERS OutGrade := PrevEnrGrade; ELSE OutRank := 0; OutGrade := 0; END IF; EXCEPTION WHEN OTHERS THEN raise application error(-20001, 'Database error'); END pr DetermineRank; FUNCTION fn ComputeWeig NUMBER IS -- Computes the weighted GPA given a student number and year. • The optimization process can be time-consuming, especially for queries containing more than seven or eight tables. Revise the table design so that nany indexes. : { [ CONSTRAINT ConstraintName ] NOT NULL | [ CONSTRAINT ConstraintName ] UNIQUE | [ CONSTRAINT ConstraintName ] PRIMARY KEY | [ CONSTRAINT ConstraintName ] PRIMARY KEY | [ CONSTRAINT ConstraintName ] FOREIG ( ConstraintName ] { |||} : PRIMARY KEY ( ColumnName\* ) 531 532 CHAPTER 14 - DATA AND DATABASE ADMINISTRATION : FOREIGN KEY ( ColumnName\* ) ] [ ON DELETE ] [ ON UPDATE ] : { CASCADE | SET NULL | SET DEFAULT | RESTRICT } : in Chapter 15 Transaction Management Learning Objectives This chapter describes transaction management features to support concurrent usage of a database and recovery from failures. You come into contact with databases on ook online, and registering for classes. XPath represents an XML document as a tree of nodes. To search a Btree, you start in the root node and follow a path to a leaf node containing data of interest. However, this formul (Student in Example 9.13) other than the IS NULL condition on the primary key column. Distance measures for string comparisons are important components of entity matching solutions. A typical novice mistake is to or more e from NoSQL database products. Candidate keys provide alternative ways to identify business entities. 2NF is stronger than 1NF. The ERD is shown in Figure 17.9 for ease of reference. For new features in SQL:1999, you should widely used call-level interfaces are the Open Database Connectivity (ODBC) supported by Microsoft and the Java Database Connectivity (JDBC) supported by Oracle. Write a trigger to propagate updates to the Product table af Relationship Diagram for the Project Purchase Form As an alternative to localized purchasing for each project, some organizations may prefer centralized purchasing. The demand and supply stages can be done independently as ong life. Nonvolatile storage does not lose its state when power is disconnected. • For mutual funds, the software supports attributes for the mutual fund symbol, the share balance (a real number), the fund type (stock, bo old have acquired the following knowledge and skills: • Identify modification anomalies in tables with excessive redundancies • Define functional dependencies among columns of a table • Normalize tables by detecting violat concept of independence • Appreciate the usefulness and limitations of normalization Overview Chapters 5 and 6 provided tools for data modeling, a fundamental skill for database development. The Oracle CREATE INDEX stateme from other common attributes such as names, address components, phone numbers, and ages. Retrievals involving many records can be improved by reading physical records in parallel. 3.4.7 Divide Operator The divide operator ioin. Overlapping Triggers: two or more triggers with the same timing, granularity, and target table. Shasha and Bonnet (2003) provide more details about physical database design decisions. Figure 3.2 shows the Relationshi summarizable dimension-fact relationships? Type II nested queries have two distinguishing features. Because storing and maintaining data is costly, only data likely to be relevant to decisions should be stored. As an alter disjointness constraint. A false match involves a predicted match but an actual non match resulting in two records combined that should have remained separate. With the Employee table extended with the foreign key SupEmpNo specified order? SELECT \* FROM Faculty FacNo FacFirstName FacLastName FacCastName FacCity FacState FacDept FacRank FacSalary 098-76-5432 LEONARD VINCE SEATTLE WA MS ASST \$35,000 543-21-0987 VICTORIA EMMANUEL BOTHELL WA MS MACON BELLEVUE WA FIN PROF \$65,000 876-54-3210 CRISTOPHER COLAN SEATTLE WA MS ASST \$40,000 987-65-4321 JULIA MILLS SEATTLE WA FIN ASSC \$75,000 FacNo FacEupervisor FacHireDate FacZipCode 098-76-5432 654-32-1098 10-Apr-2000 543-21-0987 11-Apr-2002 98015-9945 876-54-3210 765-43-2109 654-32-1098 01-Mar-2004 98114-1332 987-65-4321 765-43-2109 15-Mar-2005 98114-9954 Expression Examples Examples Examples A.3 depicts expressions in the SELECT and W contains all data required for business intelligence tasks of that department. In the original Customer entity type, residential customers would have had null values for TaxPayerID and EnterpriseZone, while commercial cust system becomes operational. Despite the difficulty of the entity matching problem, it is important in many applications. Also known as a page or block. These DBMSs are known as enterprise DBMSs designed to support database all generalization hierarchies are connected to at least one other entity type. Typically using a 1-M relationship instead of an M-N relationship Generalization hierarchies are not common. Even if a source system can be ch not a real table. Stable means that a primary key should never change after it has been assigned to an entity. B+tree Sequential searches can be a problem with Btrees. The transformed ERD should support the current price a For example, if SR's value was 1 before transaction A began, transaction B might be denied a reservation. • OffTerm → OffYear is not falsified by any pair of rows. The trigger execution procedure of Oracle differs slightl may use different vocabulary to describe the same things. You will learn more details about these architectures in Chapter 18. The association class contains the relationship attributes. The client-server architecture supp extension of older Oracle versions (8i and previous versions) is shown in Appendix 9C. For example, to search the hash file depicted in Figure 8.10, 100 physical records must be examined even though only six contain data. columns. In performing data modeling, you need to obtain requirements from diverse groups of users. Queryable Change Data: data obtained from a source system for refreshing a data warehouse. The CHILD OF keywords indicate Primary keys and entity integrity rule • Foreign keys, referential integrity rule, and matching values • Visualizing referential integrity constraints • Relationships, M-N relationships, M-N relationships, and self-referen restrict (select) and project • Join operator for combining two tables using a matching condition to compare join columns • Natural join using equality for the matching operator, join columns with the same unqualified name natural join • Less widely used operators for combining tables: full outer join, one-sided outer join, divide • Outer join operator extending the join operator by preserving nonmatching rows • One-sided outer join preservi operators: union, intersection, difference, extended cross product • Union compatibility for compatibility for comparing rows for the union, intersection, and difference operators • Complex matching on a subset of rows • S Trade table is the trade number. For example, an instructor is not assigned in the first and third rows of Table 3-4. A query optimization component selects the least cost join algorithm for each join operation dependency o the parent entity ype. Database development occurs in all phases of systems development. Special attention is given to management roles that you can play as part of an effort to control data resources. In Figure 16.14, J defined before the trigger. What is a fuzzy checkpoint? Part 1 provides conceptual background for subsequent detailed study of database administration. The process model describes relationships among processes. With the BA responsibility of the database software. Cross Product Style: a way to formulate joins in a SELECT statement. As long as the comparison among tables involves a single column, a Type I nested query can be used. Figure 8.1 d get another lock (shared, exclusive, or update) on the row after a user obtains an update lock. An origination form includes only one loan identified by a unique loan number. DEVELOPING DATA MODELS FOR BUSINESS DATABASES oncedures, and triggers are important tools for careers in both application development and database administration. These statements appear similar to CREATE VIEW statements except for the materialization clauses. Physica an efficient implementation. Perform parallel integration using the ERDs that you created in problems 2, 4, and 5. Enrolls In EnrGrade Contains Identification dependency: identifying relationship lines) and weak entity (di INSTEAD OF INSERT ON AllUndStudent FOR EACH ROW BEGIN -- Insert into parent (Student2) INSERT INTO Student2) INSERT INTO Student2) INSERT INTO Student2; New.StdFirstName, StdGPA) VALUES(:New.StdNo,:New.StdFirstName,:New.St (StdNo, UStdNinor, UStdClass) VALUES(:New.StdNo, :New.UStdNajor, :New.UStdMajor, :New.UStdMajor, :New.UStdMajor, :New.UStdNinor, :New.UStdClass); EXCEPTION WHEN OTHERS THEN raise application error(-20001, 'DB error in tr U AllGradStudent FOR EACH ROW BEGIN -- Insert into parent (Student2) INSERT INTO Student2 (StdNo, StdFirstName, StdLastName,StdGPA) VALUES(:New.StdNo,:New.StdGPA); STORED PROCEDURES AND TRIGGERS - CHAPTER 11 -- Insert into c StdAdvisor,GStdAdvisor,GStdThesisOpt, GStdAsstStatus) VALUES(:New.StdNo,:New.GStdAdvisor,:New.GStdAdvisor,:New.GStdAsstStatus); EXCEPTION WHEN OTHERS THEN raise application error(-20001, 'DB error in tr GradStudent II'); E ir UndStudent II INSERT INTO AllUndStudent (StdNo,StdFirstName,StdLastName,StdGPA,UStdMajor,UStdMajor,UStdMinor, UStdClass) VALUES('123-45-6789','HOMER','WELLS',3.00,'IS','ACCT','FR'); INSERT INTO AllUndStudent (StdNo, Std 7890", "CANDY", "KENDALL",2.70, 'FIN','IS','JR'); -- SELECT statements to verify insertions SELECT \* FROM AllUndStudent; SELECT \* FROM Student2 -- Test cases for tr GradStudent II INSERT INTO AllGradStudent (StdNo, StdFirs ('345-67-8901','WALLY','KENDALL', 2.80, 'Jones', 'NONTHESIS', 'NONE'); INSERT INTO AllGradStudent (StdNo, StdFirstName, StdLastName, StdLastName, GStdAsstStatus) VALUES ('456-78-9012','JOE','ESTRADA', 3.20,'Jones', 'THESIS SELECT \* FROM Student2; SELECT \* FROM GradStudent2; ROLLBACK; The student generalization hierarchy has a disjointness constraint so that a student cannot simultaneously be both an undergraduate and graduate student. 11.1.1 with an interface to one or more DBMSs. The interface allows a program to combine procedural statements with database access, usually nonprocedural database access. SELECT \* FROM OrdLine, Product WHERE OrdNo = \$X AND OrdLi represent an M-way relationship. Why is encapsulation relaxed? Both Access and Oracle versions of the statement are shown. Similarly, only the first three rows and the last row would appear in the result for a one-sided ou supervisor's row. Account(AcctNo, Name, Address, Balance, LastCheckNo, StartDate) Entry(EntryNo, AcctNo, Date, Amount, Desc) Category(CatNo, Name, Description) Accounting Register for Wells Fargo Credit Line Entry No. E101 \$442.00 Invoice No. I101 Category Description Amount Office supplies Envelopes Equipment Fax machine \$167.00 Computer software MS Office upgrade \$250.00 \$25.00 . The primary keys in the tables are underlined. Interference improve performance as dictated by database usage. Cache coherence involves synchronization among local memories and common disk storage. The incremental approach is well suited to closely related views. The time and locat some symbol differences in ERD notation that you may experience in your career. Add a direct relationship between entity types or note that an indirect connection must exist between entity types. These types of data are no of data. The hash join performs better than sort merge when the tables are not sorted or indexes do not exist. Other parts of the SELECT statement are demonstrated to explain these advanced matching problems. The long-term Table 5-5: Alternative Rule Organization Category Names Rules All entity types, relationships, and attributes are named. The result rows with blank values for certain columns are non-matched rows. For product-specific SQL products. For the big patient table, list FDs with the column PatZip as the determinant that are not true due to the sample data. For example the condition, OffYear = '2014' causes an implicit conversion of the OffYear col In addition, database administrators may write stored procedures and triggers to support the process of database monitoring. Include only customers residing in Washington state (WA). To accomplish this change, you should m Hard skills are quantitative, objective, and data intensive. A customer receives an invoice form along with the products ordered. In choices (1) and (2), deadlocks are possible because transactions can involve multiple cou you should consider the effects of changing the given amounts of main memory and disk space. Table 13-5: Rules Used to Convert the ERD of Figure 13.15 Conversion Rule Entity type rule 1-M relationship rule M-N relationship Institution, DisburseLine tables Comments Primary keys in each table are identical to entity types except for DisburseLine Foreign key columns and referential Loan.StdNo, Loan.GuarantorNo, Loan.LenderNo, Loan.LenderNo, int Combined primary key: StatementNo, LoanNo Primary key (LoanNo, DateSent) LoanNo added to primary key of DisburseLine table Table 13-6: List of Tables after Conversion Student(StdNo, Name, Address, Phone, City, State, Zip, IsbMethod, DisbBank, RouteNo, Audrey, State, Balance, Audress, City, State, Zip) Loan(LoanNo, ProcDate, DisbMethod, DisbBank, RouteNo, AcctNo, DateAuth, NoteValue, Subsidized, Rate, Balance, StdNo, InstID, GuarantorNo, Dat Statement(StatementNo, AmtDue, PayMethod, AmtSent, StatementDate, DatePaid, DueDate, StdNo) Applied(LoanNo, StatementNo, Principal, Interest, CumPrincipal, Interest, CumPrincipal, CumInterest) 8 8 1 8 1 Institution InstID LoanActivity ReportNo StdNo 8 1 Student StdNo 1 8 Statement StatementNo StdNo 1 8 DATABASE DEVELOPMENT FOR STUDENT LOAN LIMITED - CHAPTER 13 Lender No DisburseLine DateSent LoanNo Figure 13.16: Relational Model Diagram for conversion process may still have redundancy. In Figure 3.2, the linking table Enrollment and its relationships with Offering and Student represent an M-N relationship between the Student and Offering tables. The third par Microsoft Access 2003 allows definition of authorization rules for database objects (tables and stored queries) as well as application objects (forms and reports). Students need exposure to a variety of business situations Containing the database or log is damaged. • Allow companies to reserve blocks of interview time. Elmasri and Navathe (2007) provide a more theoretical treatment of the Relational Model, especially the relational algebra. functions (COUNT and AVG) over groups of rows (GROUP BY), a group condition (in the HAVING clause), and sorting of the final result (ORDER BY). In the U.S., Social Security numbers (SSNs) are widely used for tax purposes a Weak entity types are existent dependent on the identifying relationships. Choice (3) will be deadlock free if the hot spots are always obtained in the same order by every transaction. For example, the ERD in Figure 5.1 ca nore details about transaction design and recovery tuning. Status is the only nonkey column. Transaction management as described in previous sections fits as part of the third technology. • SQL\*Loader is a long standing Or IS NULL THEN dbms output.put line('Student not found'); ELSE dbms output.put line('Name is' || aStdName); END IF; END; / Example 11.16 shows a function in Example 11.15. For the Employee entity type, add attributes EmpNo ( DIAGRAMS - CHAPTER 5 Name, EmpLastName, EmpPosition, EmpPhone, and EmpEmail. What relational algebra operator do you use to find products contained in any order? Queryable change data is most applicable for fact tables usi relationships are independent (that is, not related), it is redundant to store data about a third relationship. What is the requirement when using the traditional set operators in a SELECT statement? Is a functional depend Transaction A Time T1 Read QOH2 (20) T2 Sum = Sum + QOH2 T3 Read QOH1 (15) T4 Sum = Sum + QOH1 T5 Transaction B UPDATE QOH2 - 5 (20) T6 UPDATE QOH2 - 5 (20) T6 UPDATE QOH2 - 5 (20) T6 UPDATE QOH1 - 5 (13) T7 Commit 18. DBM standard database language that includes statements for database definition (such as the CREATE TABLE statement), database manipulation (such as the SELECT statement), and database control (such as the GRANT statement). UN Faculty Offering Faculty Offering Faculty Offering Paculty Offering Paculty Offering Paculty Offering Paculty Offering Paculty Offering Paculty Offering Paculty Offering Paculty Offering Paculty Offering Paculty Offering P chapters. Locks provide a way to prevent other users from accessing a database item in use. For denormalization and data formatting, this chapter presented a number of situations when they are useful. The EXISTS operator i ontaining the column. What is a recursive common table expression? Oracle uses the MINUS keyword instead of the EXCEPT keyword used in SQL:2011. The skills in the third, fourth, sixth, and seventh parts of this book are mo character. The data governance organization contains a diverse group of data stewards organized into steering committees and 6 Salido, J. Proceed with caution: most FDs will lead to anomalies if ignored. The BLOB data type onlatile memory to recover data after failures. After this chapter the student should have acquired the following knowledge and skills: ••••• Recognize relational database terminology Understand the meaning of the integrit operator List tables that must be combined to obtain desired results for simple retrieval requests Overview The chapters in Part 1 provided a starting point for your understanding of the database development process. Utili involves a vision for an organization's future, a deep understanding of technology, and traditional management skills to control risk. The solution involves either an INSTEAD OF trigger with a collection of triggers, or a or the non strict dimension problem, the simplest solution is to place the levels in different hierarchies. As this example implies, the order of columns in a ROLLUP operation is significant. 10.4 Describe the restart work is balanced before a transaction, then the account is balanced after the transaction, then the account is balanced after the transaction. The generic workflow in Figure 17.1 applies to both the initial loading and the peri The minimum cardinalities of 0 are necessary because offices and employees may exist without assignments. Most DBMSs have an upper limit on the length such as 255. It may require overhead to gather the shipping addresses. orresponding physical records already reside in the DBMS buffers. • Update propagation: Update derived columns in related tables such as to maintain perpetual inventory balance or the seats remaining on a scheduled flight. the SELECT statement The SELECT statement supports data retrieval from one or more tables. The check can be performed either just before a transaction commits or after each read and write. What restart work is necessary fo encounter in database development efforts: (1) UNDERSTANDING ENTITY RELATIONSHIP DIAGRAMS - CHAPTER 5 M-N relationships with attributes, (2) self-referencing (unary) relationships, and (3) associative entity types represen In addition, users can search on the dimensions of student group, grade, and ethnicity as well as rolling up to school districts. Local requests incur little or no communication costs and delays compared to remote requests brackets. To form this join, you need only to select the tables. This material, revised many times through student comments, was the foundation for the first edition. The payment is apportioned among each outstanding loan Types In a narrative, you should look for nouns representing people, things, places, and events as potential entity types. The tennis reservation database has a predictable system independent hot spot. Speedup involves the on problem 17, show the state of the Btree after deleting the following keys: 108, 111, and 137. 46. A measure can be additive, semi-additive, or non-additive. STORED PROCEDURES AND TRIGGERS - CHAPTER 11 11.3.3 Specialized useful in simulating generalization hierarchies and processing view updates. For example, if we delete the enrollment of S2 in O3 (third row), we lose the information about offering O3 and course C3. However, the advanced benchmark results are relevant and reliable? In Example 9.26. a ioin between StdClub and Student is necessary to obtain the student name. ◆ For each user number, the database records the unique user number, the first name submitted expense categories (at least one) available to the user. Prepare a short presentation (6 to 12 slides) about the TPC-C benchmark. Only include customers who have ordered more than two Ink Jet or Laser products in WA BOTHELL WA SEATTLE WA 4.3 Conceptual Evaluation Process for SELECT Statements To develop a clearer understanding of the SELECT statement, it is useful to understand the conceptual evaluation process or sequence of steps modest-size problems, convert ERDs into relational tables, and normalize the tables. Although hierarchies are not essential, they allow a convenient and efficient representation. Thus, the first step is to construct an ERD ROLLUP operation. You should examine relationship cycles to determine whether a relationship can be derived from other relationships. Summary of Analysis Guidelines When analyzing a narrative problem statement, you should isk before the checkpoint, a fuzzy checkpoint should write fewer database pages than a cache consistent checkpoint. The combination of reviewer number identifies a review. If a student defaults, a government agency receive 9 = 1; Example 19.40: Selecting a Row using the extractValue() Function SELECT extractValue(AcctDetails, '/Account/AcctStreet') "Street" FROM Account/AcctStreet') LIKE '%St%'; Example 19.41: Selecting a Row using the exist extractValue() Functions; The existsNode() function uses a condition as part of the XPath expression. What is a null value? NORMALIZATION OF RELATIONAL TABLES - CHAPTER 7 MVD Definition: The multivalued dependency (MVD) A B and C are independent given the relationships between A and B and A and C. Chapter 4 presents guidelines for query formulation and numerous examples of SQL SELECT statements. For more details about conversion of generali Hormrick (1995) classify workflows as humanoriented versus computer-oriented, as depicted in Figure 15.19. You should investigate the access methods for single table access, join algorithms, and usage of optimizer statisti TimeMonth, SUM(SalesDollar) AS SumSales FROM Sales, Store, TimeDim WHERE Sales.StoreId AND Sales.TimeNo AND (StoreNation = 'USA' OR StoreNation = 'Canada') AND TimeYear = 2012 GROUP BY GROUPING SETS((StoreZip, TimeMonth, ( DATA INTEGRATION PRACTICES / RELATIONAL DBMS EXTENSIONS - CHAPTER 17 Example 17.10 (Oracle): GROUP BY Clause Using the GROUPING SETS Operator This example produces the same result as Example produces the same result as Exa Sales.StoreId AND Sales.TimeNo = TimeDim.TimeNo AND (StoreNation = 'USA' OR StoreNation = 'USA' OR StoreNation = 'USA' OR StoreNation = 'Canada') AND TimeYear BETWEEN 2012 AND 2013 GROUP BY GROUPING SETS((StoreZip, TimeMon 17.11 (Oracle): GROUP BY Clause Using the GROUPING SETS Operator This example produces the same result as Example 17.7. SELECT StoreZip, TimeMonth, SUM(SalesDollar) AS SumSales FROM Sales. Store, TimeDim WHERE Sales.StoreI OR StoreNation = 'Canada') AND TimeYear BETWEEN 2012 AND 2013 GROUP BY GROUPING SETS((StoreZip, TimeYear, TimeMonth), (StoreZip, TimeYear), StoreZip, TimeYear), StoreZip,()); Example 17.12 depicts a situation in which the ornect entity types derived from the child node if not already connected. COUNT shows the number of rows with the same value for the grouping column. To resolve conflicts, it is sometimes necessary to revise the conflictin 1.1: Depiction of a Simplified University Database Note: Words surrounding the database denote procedures that use the database. The iteration or quantifier metacharacters, ?, \*, +, and {}, support matches on consecutive c SQL? High definition video of all human activity would be approximately 100 yottabytes. Almost unique means that the number of column values is close to the number of rows containing non-null values for the column. • Poor elationships, missing relationships, incorrect cardinalities, overuse of generalization hierarchies, overuse of generalization hierarchies, overuse of associative entity types representing M-way relationships • Specialized 1-1 relationships • Simplified conversion practices in Aqua Data Studio and Visio Professional, one table per entity type with little or no support for generalization hierarchies Questions 1. The future value at the end of reconciliations, and audits are typical detective controls. The staging area provides temporary storage of transformed data before loading into the data warehouse. In Figure 5.25, the problem is resolved by making Faculty business such as the direct lending program. 5. For example, the Has and Teaches relationships are functional for Offering because an Offering entity can be related to a maximum of one Course and one Faculty entity. Null v org Boyce-Codd normal form, as presented in the next subsection. • Must not be identical to other identifiers, table names. The ERD in Figure 13.11 assumes that images can be stored in the database. SELECT Student.\* FROM S StdCity StdState StdMajor StdClass 876-54-3210 CRISTOPHER COLAN SEATTLE WA IS SR StdGPA 4.00 StdZip 98114-1332 A minor point about Example 4.37 is the use of the \* after the SELECT keyword. This section provides an overvie decide on the appropriate level of data quality? How is time represented in a fact table? Although the Faculty and Student tables contain some compatible. Supply Driven Methodology The supply-driven data warehouse design m data sources. Mullins (2012) provides a more recent comprehensive reference about database administration. With their broad outlook on corporate data assets and interaction with various data stewards, data administrators a need to adjust your physical design to achieve acceptable performance. Data governance emphasizes controls and accountability while data planning emphasizes enterprise models to guide usage and development of information t important for both application developers and database administrators. For example, if multiple applications are accessing the same logical records, the corresponding physical records may reside in the DBMS buffers. Howeve framework, developed by the Data Warehouse Institute, that provides guidance about investment decisions in data warehouse technology. The minimum cardinality is 0 from Loan to Guarantor because some loans do not have a gua CHAPTER 11 minates with an END statement containing the procedure or function name. Offering Student OfferNo OffLocation OffTime StdNo StdName Registers Enrollment EnrGrade Grants Recorded For Attendance AttDate Present Fi AttDate DATE, Present BOOLEAN, CONSTRAINT PKAttendance PRIMARY KEY (OfferNo, StdNo, AttDate), CONSTRAINT FKOfferNoStdNo FOREIGN KEY (OfferNo, StdNo) REFERENCES Enrollment ) Figure 6.24: Conversion of the Attendance Entity A cable/conversion chart shows the mapping of channels across cable systems as depicted in Figure 6.P10. All employees in a department are supervised by the same manager. Figure 13.13 shows the integrated ERD with correspo example, IS461 has two prerequisites (IS480 and IS460), while IS320 is a prerequisite to both IS480 and IS460. Different designers can perform view designes in parallel to reduce project elapsed time. For the Order Detail condition is not true. Deletions also cascade for the foreign key Applied.StatementNo because applied rows represent statement lines that have no meaning without the statement. • A partial CUBE can be used to produce subto time dimension table and one or more relationships to the fact table in problem 2. For the view in problem 1, write a DELETE statement that references the view. Both tables must be union compatible to use the difference op types. Data warehouses essentially consist of a long series of snapshots, each of which represents operational data captured at a point in time. For the Lab entity type, add attributes LabNo (primary key), LabName, LabStre and ondetional practice. Tablespace: an Oracle storage term. An update anomaly occurs when it is necessary to change multiple rows to modify only a single fact. California 80 110 60 25 Utah 40 90 50 30 Arizona 70 55 45 45 involved in the database field since 1980. In steps 2 and 4, the recovery manager notes that transactions 1 and 2 have committed and will need to be redone during the roll forward phase. For example, a union operator appli requires foreign keys that reference dimension tables for customers, stores, time, and items. Cooperative change data can be input immediately into a data warehouse or placed in a queue or staging area for later processing from 2:30PM until closing (normally 10PM). Normally, a stripe contains a set of adjacent physical records. See also SQL Access Advisor. At first thought, a relationship may seem necessary because customer data appears on t complex assertions. Traditionally, information resource management has emphasized technology to support predefined recipes for decision making rather than the ability to react to a constantly changing business environment. normal information for equal-height histograms. The level of data quality in source data also affects the level of human resources required. 15.4 Transaction Design Issues With recovery and concurrency services, it may be responding to a wide range of business intelligence needs while summarized data provides fast response to repetitive queries. The OrderTbl contains basic facts about customer orders. Standardizing a vocabulary is a major p oblems with multiple objectives. The basic idea in dynamic hashing is that the size of the hash file grows as records are inserted. For the LabVisit entity type, add attributes for the LVNo (primary key), LVDate, LVProvNo, oldatabase development (Chapter 2). To depict a commercial conversion tool, Figure 6.37 shows the extended university database in the ERD notation of Agua Data Studio. The grouping column in the report is OrdNo. The report Table 4-20: Summary of Critical Questions for Query Formulation Question What tables are needed? You should not write StdNo, Email → StdCity, StdClass because these FDs imply that the combination of StdNo and Email is the Includes test cases for a successful insert as well as a primary key constraint violation. How does the Automatic Database Diagnostic Monitor support a DBA when using the SQL Tuning Advisor? The Structured Query Language ( can be used to define tables, relationships among tables, integrity constraints (rules that define allowable data), and authorization rights (rules that restrict access to data). However, account balances can be averaged a bypasses application level security. Prototyping tools can also create an initial database design by retrieving existing designs from a library of designs. (Consistency rule 9) Identification Weak entity types have at leas equicis an outer join between sample Faculty and Offering tables. The importance of data quality characteristics can depend on the part of the database in which they are applied. Much of the knowledge is either a trade sec methods of user-defined types. Workflow management addresses issues beyond transaction management such as dependencies among transactions, different kinds of transactions, and annotation of work. Matching (identical) value remainder of this section and Section 6.3.2 provide more details about achieving a consistent ERD. SQL:2011 supports nested tables using the MULTISET type with the ROW type for elements of a multiset. A material used on a and 5 can be supported through diagram construction. In the trigger, display the new and old customer values every time that the trigger fires. For example, in a grocery store database, the benefits of timely price updates (RegNo,StdNo,RegStatus,RegDate,RegTerm,RegYear) VALUES (1301,'999-99-9999','F','27-Feb-2013','Spring',2013); - Insert another registration in a different term without a failure. The Student and GradStudent and GradStudent of Chapter 10: • In all additional form instances, supplier data appears on the main form. They have common columns such as first name, and city but also unique columns such as GPA and salary. What is the difference betwe object-oriented computing in which an object can be accessed only through its interface. THE RELATIONAL DATA MODEL - CHAPTER 3 SuppPart SuppNo s3 s3 s0 s1 PartNo p1 p2 p3 p1 p2 Past PartNo p1 p2 p3 SuppPart DIVIDEBY Part S the university database tables, Table 3-32 shows the result of a divide operation involving the sample Enrollment (Table 3-30) and Student tables (Table 3-31). UNDERSTANDING ENTITY RELATIONSHIP DIAGRAMS - CHAPTER 5 5.5.3 E Developer uses a less standard ERD notation as shown in Figure 5.29. Delete the new row(s) of the table listed first in the order for problem 7 (Part 2). What is an important specialized use of the traditional set operator only chapter 19 describes this new class of DBMSs. In addition to new types of data, the data are typically not stored at one location and may be controlled by different DBMSs. For example, to support a loan application, a of the Integrity Rules Entity integrity a means that each table must have a column or combination of columns with unique values. In addition to the problems presented here, the case study in Chapter 13 provides practice on and a car allowance amount. The survey of data warehouse design methodologies by Romero and Abello (2009) augments Section 16.4.1 on design methodologies. Thus, generalization implies relative stability while attributes im you recall the notation introduced in previous sections, Table 5-2 presents a summary while Figure 5.24 demonstrates the notation for the university database of Chapter 4. You may find it useful to refer to the conceptual outled. A reasonableness check determines whether key facts fall in predetermined bounds and are a realistic extrapolation of previous history. The query should include all columns of the OrdLine table and the name, the qu and a comparison among columns based on the types. For CREATE statements, a topological order moves from the top of the diagram to the bottom. Expanded Syntax for Nested Queries in the FROM Clause : { | -- defined in Chapt SQL - CHAPTER 9 Expanded Syntax for Row Conditions : { | -- defined in Chapter 4 | -- defined in Chapter 4 | -- defined in Chapter 4 | } : [ NOT ] EXISTS : -- defined in Chapter 4 : ( ) : { = | = 3.7 • Using an updatable v on a view involving the execution of only one query. 21.9 Calculate the maximum number of physical record accesses to find a node in the Btree with a specific key value. If S1 was enrolled in 10 classes, 10 rows must be ch or example, to estimate the fraction of rows that satisfy the condition, Salary > 45000, you would sum the number of rows in the last three bars of Figure 8.5 and use linear interpolation in the seventh bar. For columns co applies the specific development techniques of other chapters to a moderate-size case. Most forms consist of a simple hierarchy where the main form is the parent and the subform is the child. Review Concepts • Measures of and view integration • Importance of forms as sources of database requirements • Five steps of form analysis • Form structure: nodes and node keys • Rules for adding relationships in form analysis • Rules to check cardinal and parallel integration approaches • Integration strategy: a mix of incremental and parallel approaches to integrate a set of views • Using precedence relationships among forms to determine an integration strategy • Detec 1. A large part of electronic commerce on the Web involves accessing and updating remote databases. As its name implies, an embedded DBMS resides in a larger system, either an application or a device such as a personal dig 2010, Part 2) Data Steward: an individual responsible for policies and standards applying to selected data. If a test order produces a failure, the specimen is given a new test order and tested again until a nonfailure res Conceptually this problem involves a difference operation between two sets: the set of all faculty members teaching in winter 2013 and the set of faculty members teaching in another term. All transaction activity must ceas SQL SELECT statements although this subsection provides more details because of the importance of regular expressions in data integration. Decreasing this parameter causes more frequent writing of database pages. In additi queries. Why study the operators of relational algebra? Chapter 5 presents the Crow's Foot notation of the entity relationship model and explains diagram rules to prevent common diagram errors. DELETE Asset WHERE Asset No columns4. Figure 5.17: Associative Entity Type Connecting Employee, Skill, and Project The issue of when to use an M-way associative entity type (i.e., an associative entity type representing an M-way relationship) can be (load time). com), "data governance is the exercise of decision-making and authority for data-related matters." Data governance provides a system of checks and balances to develop data rules and policies, support applicati modeling elements including M-way relationships and self-referencing relationships. In Oracle, the expression substr(SuppPhone, 2, 3) generates the Area Code report field. Databases are not the only components of informati package. Snapshot Table: provides a periodic view of an asset level. Figure 13.11 shows the integrated ERD, with corresponding assumptions shown in Table 13-2. You should apply these rules until everything in your ERD is c placed in the center as a hub connected directly to other entity types as spokes of a wheel. Table 7-2: List of FDs for the University Database Table StdNo → OffTerm, OffYear, CourseNo, CrsDesc CourseNo → CrsDesc StdNo, displays the functional dependencies of a particular table. Some DBMSs such as Access use the question mark (?) to match any single character. The programmer typically must write code to read input data, perform database m CHAPTER 14 • Customer state is one of CO, CA, WA, AZ, UT, NV, ID, or OR. Thus, choice (3) is the best choice for the transaction boundary. Chapter 4 provides a flowchart demonstrating this correspondence. UPDATE FacSalary of the Faculty First Name and Last Name CREATE OR REPLACE TRIGGER tr FacultyName IUB -- This trigger changes the case of FacFirstName and FacLastName. -- Oracle creates a sequence to support identity columns. Although new GSL program will continue to exist for many years due to the long period of loan payments. The Has relationship is binary because it involves two entity types. The SELECT statement implementing these steps is shown in Exam physical record transfer with a hard disk. Thus, you should not split a table just because it has multiple candidate keys. What costs are associated with concurrency control and recovery management? 17.1.1 Sources of Data entity type, you should assume the data types of your own choice. Simplifying the definition of 2PL makes the protocol easier to enforce and obviates the difficult problem of predicting when a transaction may release locks the original query. What is the relationship between MVDs and FDs? Thus, some activities in the last two phases occur in systems implementation. XML has evolved into a collection of languages that separate the content, str sources of requirements for database design. What does it mean to integrate information life cycles? An exclusive lock indicates that a user will change the value of a database item. Join views with more than one key prese feature in Aqua Data Studio. -- Update trigger for UndStudent -- Cannot specify column list for INSTEAD of UPDATE triggers CREATE OR REPLACE TRIGGER tr AllUndStudent UI INSTEAD OF UPDATE ON AllUndStudent FOR EACH ROW BEGIN :NEW.UStdNajor WHERE StdNo = :OLD.StdNo; END IF; IF UPDATING('UStdMinor') THEN UPDATE UndStudent2 SET UStdMinor WHERE StdNo = :OLD.StdNo; END IF; IF UPDATING('UStdClass') THEN UPDATING('UStdClass') THEN UPDATE UndStudent2 UPDATING('StdGPA') THEN UPDATE Student2 SET StdGPA = :NEW.StdGPA WHERE StdNo = :OLD.StdNo; END IF; IF UPDATING('StdFirstName') THEN UPDATE Student2 SET StdNo; END IF; IF UPDATING('StdFirstName = :NEW.StdFirstName WHERE Std :NEW.StdLastName WHERE StdNo = :OLD.StdNo; END IF; EXCEPTION WHEN OTHERS THEN raise application error(-20001, 'DB error in tr UStdMajor UI'); END; / -- Trigger testing statements -- Insert data: depends on tr UndStudent II UStdClass) VALUES ('123-45-6789','HOMER','WELLS',3.00,'IS','ACCT','FR'); INSERT INTO AllUndStudent (StdNo, StdFirstName, StdLastName, StdLastName, UStdMinor, UStdMinor, UStdClass) 429 430 CHAPTER 11 - STORED PROCEDURES AND AllUndStudent SET UStdMajor = 'MGMT' WHERE StdNo = '123-45-6789'; UPDATE AllUndStudent SET StdGPA = 3.1 WHERE StdNo = '234-56-7890'; -- View results SELECT \* FROM AllUndStudent; SELECT \* FROM UndStudent; SELECT \* FROM UndS presented rules for updatable join views in Oracle. Using Oracle (either 11.2q or 12c), write a SELECT statement to list the customer name, security symbol, trade number, trade date, trade quantity, and unit price for comm BEFORE ROW triggers. Like in the discussion of relationship independence, the three columns comprise a combined primary key of an associative table. • A copy of a key type is known as a key. In response to the growing impo demonstrates SQL retrieval and modification statements for problems of basic and intermediate complexity and emphasizes conceptual tools to develop query formulation skills. A table consists of a heading part and a body pa adversely impact important SOL manipulation statements, the database designer may want to ignore the recommendations of the SOL Tuning Advisor. The result list can include columns such as StdFirstName or expressions involv all history or reduce from unlimited to fixed history. Identifying relationship rule: For each identifying relationship, at least one participating entity type must be weak. In the SOL SELECT statement, how do you apply th store the same data for all 365 days of 2013, you need to add a fourth column to store the sales date, and duplicate the 20 rows for each date 365 times to yield a total of 7,300 rows. Open source DBMS software is a recent a CASE tool to perform normalization. Figure 6.25: Optional 1-M Relationship To avoid null values when converting an optional 1-M relationship, you can apply Rule 5 to convert an optional 1-M relationship into a table inst address or a database identifier that contains a Web address. Specify grouping column(s) if any and aggregate function(s). 37. See also checkpoint. 15.2 Concurrency Control Most organizations cannot function without multiu many students. Understanding the details of 5NF requires a lot of intellectual investment, but the return on your study time is rarely applicable. Indexes on combinations of columns are not as useful as indexes on individu development, and database administration. You will no doubt continually encounter SQL throughout your career. What is a nontrivial MVD? For the sample Customer and Trade tables below, construct bitmap indexes as indicated. decrease restart time. However, much value must be added to leverage the operational databases for middle and upper management. • Index choices can be interrelated. Query: request to extract useful data. This section prese Language (SOL). Even if the order is not arbitrary (as in SOL:2011), it is risky to depend on a specific firing order. Missing values inapplicable to an entity can often be resolved through default values. UnivTable4 depic involves a collection of operations that must be processed as one unit of work. Load Time: the time when a data warehouse is updated. Problems The problems provide practice using transaction-defining SQL statements, testin boundaries and hot spots. The output variable should be null if an order does not exist. • Use a difference operation (first student list minus the second student list) to produce the result. List all columns of the OrderT the same query again. Because many databases use null values, you need to understand the effects to attain a deeper understanding of query formulation. If an optimizer can accurately estimate the number of rows, indexes on communication errors to be processed separately from the normal logic of the transaction. The employee that completed the sales transaction and vehicle should be recorded. Overall, the BASE transaction model puts the onus the ADDM executes every hour although a DBA can change this frequency. More details about the revised database can be found in the Chapter 10 problems. The XML file only contains data for drivers insured by the auto insura Integrator is a result of Oracle's acquisition of BEA Systems in 2007. Note that falsification of an FD requires two rows. For what kinds of conditions is the index not useful? In a natural join operation, the join conditi ungualified10 name. The predefined exception No Data Found is true if the SELECT statement does not return at least one row. The first two conditions follow from the usage of locks as previously explained. For example in F established unless the meter has been read for the customer. Relationship Equivalence: an M-N relationship can be replaced by an associative entity type and two identifying 1-M relationships. The mapping provides the knowl schema. • A public access listing shows public access programming that does not appear elsewhere in a television guide as depicted in Figure 6.P9. Data Integration Tools: software tools for extraction, and loading of chang SET CONSTRAINTS statement is necessary because its default enforcement is deferred. Discretionary access control is the most common kind of security contraint: a constraint: a constraint about generalization hierarchies. A restriction condition. Each level corresponds to one column from the Store source table. See also BASE principle. What is a Storage Area Network (SAN)? When applied to attributes, the transformation is similar to the attri has multiple outstanding loans. • Functions for moving totals and averages allow smoothing of data for time-series analysis. To relax the standard ACID consistency requirement and tradeoff consistency against availability,

object-oriented modeling and the entire UML. Nonmatching Row: a row that does not combine with a row from a second table to satisfy a join condition. For example, customer with CustId 4 has two rows with three stocks. To s owned vehicles from the wholesale market. Also known as non strictness. Information System: a system that accepts data from its environment, processes the data, and produces output data for decision making. Entity types in 16.27. You first will learn to formulate problems involving the outer join operator using new keywords in the FROM clause. The subform query should compute the Amount field as PurchQty\*PurchUnitCost. Thus, the Faculty and orderTbl tables. A user can manage other users but have at most one manager. Use a list of columns for UPDATE triggers to reduce triggers to reduce triggers one of the family, but occasionally the volunteer is a friend or FROM Student WHERE StdGPA < 3.7 AND StdGPA \* 1.1 >= 3.7 StdFirstName StdLastName StdCity StdGPA CANDY KENDALL TACOMA 3.50 MARIAH DODGE SEATTLE 3.60 Examples with Exact and Inexact Matching on String Columns using a charact Customers have increasingly demanded both price/performance and energy/performance results for information technology purchasing decisions. Get reservation preferences SELECT departure and return flight rows If reservation return flight row INSERT reservation row End If On Error: ROLLBACK COMMIT Send receipt to customer Figure 15.13: Pseudocode for Redesigned Airline Reservation Transaction Tennis Court Reservational impacts of transaction d court reservation case. Castano et al. Customer changes details of an existing order. For instance, the Location dimension has five members (California, Washington, Utah, Arizona, and Colorado) in Table 16-6. The result is preferred for Oracle. The number of rows in the resulting table is the product of the number of rows of the number of rows of the two input tables. Because this approach can be difficult to understand if you have not had a on your common knowledge. After explaining the organizational context, this chapter presents new tools and processes to manage databases. Histograms are part of a table profile. The supplier number cannot be updated on the systems are referred to as "navigational" because the programmer had to write code to navigate among a network of linked records. Explain how denormalization can be used to combine the LoanActivity and the Student tables. collection. Before deciding on a solution, a firm should investigate data quality levels in the data sources to consolidate. Transaction A Read SR (9) T3 T4 Rollback Transaction B Read SR (9) T3 Figure 15.5: Example Uncomm which one transaction reads data written by another transaction before the other transaction before the other transaction commits. To become proficient at writing inexact matching conditions, you should study the pattern-m Date: date that the Loan Origination Form was completed • Student No.: unique alphanumeric value that identifies a student • Name: name of student applying 487 488 CHAPTER 13 - DATABASE DEVELOPMENT FOR STUDENT LOAN LIMITED ole • Phone: phone number including area code of the student applying • Date of Birth: birth date of student applying • Date of student applying • Expected Graduation: month and year of expected graduation • Institution ID university or school • City, State, Zip: concatenation of the institution's city, state, and zip code • Disbursement Method: the method used to distribute funds to the student applicant; the values can be EFT (electronic f a trigger that ensures that a row cannot be deleted if it is the last row associated with a parent table. The DEREF function uses an object identifier as a parameter as shown in Example 19.31. Everything is the same except two such as 1,024 (210) or 4,096 (212) bytes. Stored procedures extend the capabilities of SQL. This chapter described five architectures and discussed their advantages. However, these inputs can be large and difficult to in a large database design project. Intent locks support more concurrency on coarse items than shared or exclusive locks. The grain is usually determined by the primary dimensions. Deciding on the database boundary and mod or evaluated in the WHERE clause. When is a nonclustering index useful? Slice: a data cube operator in which a dimension is replaced by a single member value or a summary of its member values. See also cooperative change d on one or more columns. Using a Type II nested query, list the employee number, first name, and last name, and last name, and last mame, and taken orders. Then, another transaction inserts or modifies data that the query w quantity of a part supplied by a given supplier. Selection and Evaluation Process The selection and evaluation are devaluation process involves a detailed assessment of an organization's needs and features of candidate DBM month refers to the month within a specific year such as August 2013. This chapter provides many examples to facilitate your learning process. List the feasible join orders for joining tables T1, T2, T3, T4, and T5 on join orders exist? The best reference on view design and integration is Batini, Ceri, and Navathe (1992). As part of creating a form or report, the user indicates the data requirements using a nonprocedural language (SQL) or gr parent (Security) is included. For example, the first row of the Faculty table combines with the first and third rows of the Offering table to yield two rows in the result table. Each combination of project and specialty s onverted to a shared lock. An object view hierarchy is a set of object views each of which is based on a different type in a type hierarchy. A database to a remote database. To retrieve a record by its key, the home addres imager for a soft transition constraint on the Employee table. An XPath expression represents an XML document as a tree of nodes. Force writing typically occurs at the end of transaction and checkpoint time. Discuss the re data? Example 9.3 (SQL:2011 and Oracle 9i and beyond): Full Outer Join Combine the Faculty and Student tables using a full outer join. Agents represent owners in the sale of a home. Stored procedures managed by a DBMS prov determine the last Applied row for a given year, the Applied table is joined to the Statement row having the largest DatePaid in the year. What are the responsibilities of data administrators for managing object databases? differ from a procedure? Union: an operator of relational algebra that combines rows from two tables. The Accounting Register is designed for use by the accounting department of moderate-size businesses. Table 3-1: Sample 6789 HOMER WELLS SEATTLE WA 98121-1111 IS FR StdGPA 3.00 124-56-7890 BOB NORBERT BOTHELL WA 98011-2121 FIN JR 2.70 234-56-7890 CANDY KENDALL TACOMA WA 99042-3321 ACCT JR 3.50 A CREATE TABLE statement can be used to define EXTENSIONS - CHAPTER 17 a) ETL Architecture Data Source Data Source Extract Transform (ETL Engine) Load DW Tables Data Source b) ELT Architecture Data Source Figure 17.4 ETL versus ELT Architectures for Data Integration Ta more details about data integration products, the features of Talend Open Studio are presented along with an example of its usage. 543-01-9593 Tom Adkins Figure 8.9: Inserting a New Logical Record into an Ordered Sequentia access of records by primary key value. An updatable join view supports insert, update, and delete operations on one underlying table per manipulation statement. For example, applications involving loan origination forms m performance on some operations but poor performance on other operations. Database administrators usually perform the more detailed tasks such as performance monitoring and consulting. The result should include the customer Patient entity type, add attributes PatNo (primary key), PatLastName, PatFirstName, PatDOB (date of birth). Periodic measurements such as account balances and inventory levels are semi-additive. The primary key of the tabl primary key(s) of the entity type(s) connected by identifying relationship(s). Automation may have an important role because data sources already exist as raw materials for data warehouse design. Do not show violations fo supervisors, both direct and indirect. An M-N relationship can be replaced by an associative entity type and two identifying 1-M relationships. Periodic reorganization is never necessary for a Btree. SELECT FacRank, FacDep SQL - CHAPTER 4 FacRank FacSalary FacFirstName FacLastName FacDept ASSC 75000.00 JULIA MILLS FIN ASSC 70000.00 LEONARD FIBON MS ASST 35000.00 LEONARD VINCE MS PROF 120000.00 VICTORIA EMMANUEL MS PROF 65000.00 NICKI MACON F and GROUP BY. Because the age of a rock, and the age of a person holding the rock are unrelated, these variables are considered independent. This database extends the order entry database used in the problems of Chapters 4 recording the general details of purchases to replenish inventory; and (3) PurchLine, containing the products requested on a purchase. • The quality of decisions is limited by the precision of the table and application pro allow entity types to be related by the level of specialization. If a need for an enterprise data model emerges, the data marts will evolve to a data warehouse. Please comment on any adverse side effects that may result fr subtotals. Form A typically provides some data used in form B. • Detail record (multiple records for the header records, date, start time, end time, start GPS coordinates, end GPS coordinates, driving distance, road type, common stock table. DATA INTEGRATION PRACTICES / RELATIONAL DBMS EXTENSIONS - CHAPTER 17 Input data from source file John Michael Sorenstein, Senior DBA First Bank Heritage 12500 Second Street Suite 250 Denver, CO 80202-33 Senior DBA Firm: First Bank Heritage Street Number: 12500 Street: Second Street Unit: Suite 250 City: Denver State: CO Postal Code: 80202-3357 Figure 17.2 Parsing Name and Address into Constituent Fields Regular expression sample tables, remember that joins occur before grouping as indicated in the conceptual evaluation process. See also drill-down incompleteness and rollup incompleteness. They have 1-1 relationships because they represent a expense of building an enterprise data model. When a meter is first placed in service, there are no associated readings for it. What changes to an ERD are necessary when adding unlimited history to an attribute or a relati studying the dynamic nature, let us look more carefully at the contents of a node as depicted in Figure 8.13. Three rows are deleted. 391 392 CHAPTER 11 - STORED PROCEDURES AND TRIGGERS 11.1.2 Design Issues Before undertak procedural language with a nonprocedural language. Faculty2CTE contains the columns to identify a row as well as a column to identify the hierarchical level of a column. For example, deadlock detection for Figure 15.8 coul onvenient summary as well as rules to help you avoid common diagramming errors. The amount of a commission is the sum of the dollar amount of products ordered times the commission rate of the employee. Note that the result addition to these skills, Chapter 6 presents rules to convert an ERD into a table design. Conversion produces a table design from an ERD. The computer has a passive role to supply data to facilitate human judgment. For exa UnivTable1 (StdNo, StdClass) UnivTable2 (OfferNo, OffTerm, OffYear, CourseNo, CrsDesc) UnivTable3 (StdNo, OfferNo, OfferNo, CrsDesc) UnivTable3 (StdNo, OfferNo, EnrGrade) The splitting process should preserve the original Disks (RAID)3. This inconsistency could cause user confusion and erroneous decision making. Contains basic and extended data for each column such as the column name, the table reference, the data type, and a statistical su definition because it is simpler and covers a special case omitted by the original 3NF definition. For the following tables of a financial planning database, identify possible uses of denormalization and derived data to im Table Profiles To clarify anticipated usage of the database, the documents described in Section 13.1 are split into database access applications as summarized in Table 13-8. To restore a database, both undo and redo operat andded. The remainder of this chapter presented rules to convert an ERD into relational tables and alternative ERD notations. In a high volume environment such as electronic commerce, DBMSs may need to process hundreds of Creating a loan involves inserting a row in the Loan table and multiple rows in the DisburseLine table. Table 8-5 applies the mod function to the StdNo column values in Figure 8.8. For simplicity, assume that the file capa UNDERSTANDING ENTITY RELATIONSHIP DIAGRAMS - CHAPTER 5 • Consistency rule 6 (weak entity type rule) violation: Faculty cannot be a weak entity type without at least one identifying relationship. Valid Time Lag: the differe 3.3 Delete and Update Actions for Referenced Rows For each referential integrity constraint, you should carefully consider actions on referenced rows in parent tables of 1-M relationships. Include all view columns in the r name, a timing specification, an optional referencing clause, an optional granularity, an optional granularity, an optional WHEN clause, and a PL/SQL block for the body as explained in the following list: . The timing spec imes create contention for locks on the corresponding rows in the reservation table. In some ways, web development for data intensive Web applications is back to the future. Fact tables generally record completed events su Customized Transaction Management The earlier sections of this chapter described how DBMSs support ACID transactions. Since fact tables can have many relationships, it is generally preferred to have an artificial identifie problem if two or more dimensions are related. Chapter 1 Introduction to Database Management Learning Objectives This chapter provides an introduction to database technology and the impact of this technology on organizatio reach an acceptable level of performance. Therefore, you should define a referential integrity constraint indicating that Offering.CourseNo. The tables are repeated below with the addition of referential integrity constrai manipulation statement is encountered in the trigger in Example 11.29. 5.4 Notation Summary and Diagram Rules You have seen a lot of ERD notation in the previous sections of this chapter. Why are most DBMSs not case sensit (2005), and Carlis and Maguire (2005), and Maguire (2001). The Btree structure possesses a number of characteristics, discussed in the following list, that make it a useful file structure. A rough guideline is that general indicates the essence of an entity whereas attributes indicate the functions performed by an entity or state of an entity. Table 15-P1: Sample Lock Table TransNo 101001 101001 101001 101001 101001 101001 101001 101001 0bjI EDB1 T1 T2 B100 B101 B101 B101 B101 B101 LockType IX IS IX IS IX IS S S X X Count 30 15 10 8 5 5 3 5 1 1 References for Further Study This chapter, although providing a broad coverage of transaction management, has only co Fact Tables Grains, aggregation properties, dimensions Figure 16.26: Steps in the Demand-Driven Data Warehouse Design Methodology After identifying data marts, possible dimensions for each data mart are listed. • Lender No notations permit relationships to be connected to other relationships. Form Structure: a hierarchy depicting the relationship among form fields. When should you consider reversed transformations? It is important to documen 14. For large databases, the conceptual modeling phase is usually modified. Table 14-15: Stages of the Microsoft Capability Maturity Model Stage Basic Standardized Rationalized Dynamic People Processes awareness Formal tra improvement compliance metrics Technology Lack of tools without integration Minimal tools for foundation goals Increased usage of automated controls and some integration Formal training with Integrated compliance metrics f Salido and Voon, 2010, Part 4 Data administrators and database administrators are usually involved in data governance. INTRODUCTION TO DATABASE MANAGEMENT - CHAPTER 1 Registration Grade recording Entities: students, facult made of courses, ... The law of transitivity says that if an object A is related to B and B is related to B and B is related to C, then you can conclude that A is related to C. 2.1.1 Components of Information System is a s be necessary. See also transaction. Because most commercial DBMSs use the Relational Model, you must convert an ERD to relational tables to implement your database design. Cooperative Change Data: data obtained from a sour iview design steps and one integration step. What are the shortcomings in the waterfall model? Figure 12.18: Registration Form 457 458 CHAPTER 12 - VIEW DESIGN AND INTEGRATION Figure 12.19: Entity Relationship Diagram for tools to manage the complexity of the design process. If users frequently request the name along with the foreign key, denormalization may be useful for the foreign keys in the Loan table. Proposed forms/reports Interviews Overview of View Design and Integration The remaining sections of this chapter provide details about the view design and integration activities. Oracle supports variable length arrays (VARRAY), tables (TABLE), and records need to understand the structure and contents of database tables. In most DBMSs, the firing order is arbitrary. A provider has a unique provider hame, a hospital name in which the provider practices, an e-mail address, a c actions on referenced rows. Solid State Drive: a non-volatile storage device using electronic switching without moving parts. These FDs are especially important to identify after converting an ERD to a table design. As an our choice using the rules discussed in Section 8.5.3. Customer(CustNo, CustName, CustAddress, CustCity, CustState, CustZip, CustPhone) AssetName, AssetNo, PHistDate, PHistDate, PHistDate, PHistDate, PHistDate, PHistPrice) ERERENCES Customer FOREIGN KEY AssetNo REFERENCES Asset Trade(TradeNo, CustNo, AssetNo, TrdQty, TrdDrice, TrdDate, TrdDate, TrdDate, TrdDate, TrdDate, TrdDate, TrdDate, TrdDate, TrdDate, TrdDate, TrdDate, TrdDate, TrdDate, comparisons among nested tables. The DBMS uses the catalog tables to process queries, authorize users, authorize users, check integrity constraints, and perform other database procedures and functions in object-oriented da FacState FacDept FacRank FacSalary 098-76-5432 LEONARD VINCE SEATTLE WA MS ASST \$35,000 543-21-0987 VICTORIA EMMANUEL BOTHELL WA MS ASSC \$70,000 FacSupervisor 654-32-1098 FacHireDate FacZipCode 10-Apr-2000 98111-9921 15-Ap 1999 98121-0087 01-May-1999 98121-0084 765-43-2109 NICKI MACON BELLEVUE WA FIN PROF \$65,000 11-Apr-2002 98015-9945 876-54-3210 CRISTOPHER COLAN SEATTLE WA MS ASST \$40,000 654-32-1098 01-Mar-2004 98114-1332 987-65-4321 JULI referential integrity constraint involving the FacSupervisor column represents the self-referencing relationship. With exploding interest to conduct business over the Internet, the importance of transaction processing will on number (required), the starting time, the ending time, the esource number (required), the location number (required), the location number (required), and the quantity of resources required. Some ERD notation) allow M-wa in the result. External users of a package cannot access private objects. Server Database Server Database Server Database Database Pigure 1.16: Cloud-Based Database Architecture 1.5 Organizational Impacts of Database Techn organizations. Most CASE tools allow diagrams to span multiple pages. In Figure 17.8, valid time lag is the difference between the occurrence of an event in the real world (valid time) and the storage of the event in an op racNo, FacFirstName, FacOept, FacSalary FROM Faculty WHERE FacNo NOT IN ( SELECT StdNo FROM Student ) FacNo NoR Sa5,000.00 543-21-0987 VICTORIA EMMANUEL MS \$120,000.00 654-32-1098 LEONARD FIBON MS \$70,000.00 765-43-21098 2 NICKI MACON FIN \$65,000.00 987-65-4321 JULIA MILLS FIN \$75,000.00 Another formulation approach for some difference problems involves a one-sided outer join operation to generate a table with only non-matching rows. Typical and processing environments, the sixth edition provides expanded coverage of new technology in Oracle 12c. Cloud computing supports on-demand and pay-per use access for both data and software. A functional dependency is si you have an UPDATE statement that changes both the ProdNo column and the PurchQty column of the PurchQty column of the PurchLine table. Make a separate ERD to show your refinements. Transparency is very important because s components. Before tackling this additional complication, let us examine a simpler problem. In the parent node, the node key value is unique among all form instances. For Colorado customers, compute the number of unique pr Icense plate number, state, driver license mumber, insurance policy number. Logged change data involves files that record changes or other user activity. Using the Oracle proprietary notation, list details about employees and each subform line as separate transactions. See also subtable family. Using your corrected ERD from problem 6, add violations of consistency rules 6 to 9. As organizations developed operational databases for various fu 81 NSERT 2:09:26 Flight 3533 SeatsRem 3 2 8 1 INSERT 2:09:27 Resv 1322 Resv 1322 Table 2:09:20 Table Row Column Resv 1001 \* Old New 2 1 INSERT 2:09:21 3 2 START 2:09:22 4 5 1 2 UPDATE INSERT 2:09:23 2:09:24 Flight Resv 252 178) 378 Flight 3099 SeatsRem 17 3 INSERT 2:09:28 Flight 4544 SeatsRem 15 14 TRANSACTION MANAGEMENT - CHAPTER 15 10 CKPT(1.2.3) 2:09:29 11 2 INSERT 2:09:30 Resv 1255 \* 12 13 2 1 UPDATE COMMIT 2:09:32 Flight 3288 SeatsRem 1 18 34 UPDATE INSERT 2:09:38 2:09:39 Flight Resv 4522 1022 SeatsRem \* 25 24 CKPT(2,3,4) 2:09:40 1 0 20 21 2 COMMIT 2:09:41 22 23 4 3 UPDATE COMMIT 2:09:44 Resv 1098 \* 25 4 UPDATE 2:09:45 Flight 3785 SeatsRem 24 4 INSERT 2:0 as an aggregate function or as an analytic function. For the query in problem 6, modify the query so that it uses base tables only. The restrict and project operators produce an output table that is a subset of an input ta columns are in the extended cross product step? Design a database to support organizations that need to track volunteers, volunteers, events, and hours worked at events. T1 transactions require no work because both log and to the given row. For example, the regular expression "abc\\*" matches the search string "ddd abc\*" but not "fabc". The granularity of the time dimension table is usually in days. SELECT FacNo, FacEirstName, FacSalary FROM  $SQL:2011$  does have a difference operator (the EXCEPT keyword), it is sometimes not convenient because only the common columns can be shown in the result. XML is a meta language that supports the specification of other lan space allocation and statistical summaries. The Student and Offering tables cannot be combined directly. Course descriptions may change over time, but course numbers remain the same. ADVANCED QUERY FORMULATION WITH SQL - C distributed database design and physical database design phases are both concerned with an efficient implementation. The examples in Figures 7.4 and 7.5 were purposely constructed to depict the difference between 3NF and B notations, weak entity types and M-N relationships have special representations. Type substitutability and object views provide limited alternatives for subtables. SELECT T.FacNo, T.FacLastName, COUNT(\*) AS NumPreparations Faculty.FacNo, T.FacLastName 9.3 Formulating Division Problems Division problems can be some of the most difficult problems. This section describes the terminology and operations of the multidimensional data model. For exa Indicate the need for a generalization hierarchy. Index set Link to first leaf ... Similarly, for delete actions, the log only contains the old values. A number of software systems have been developed to support workflow s tasks and materials needed for the construction job. What situations lead to recursive execution of the trigger execution procedure? Example 9.33 depicts a simple condition evaluating to null for one of the rows. Table P-3 Schema Architecture. Other significant products in the desktop database software market are LibreOffice Base (open source product), Corel Paradox, and FileMaker Pro. Requests to access data from a DBMS are sent to a data a relationships. Enrollment Association Class EnrGrade: Decimal Offering OfferNo: Long OffTerm: String OffFerm: String OffYear: Integer OffLocation: String EnrollmentCount(): Integer OfferingFull(): Boolean Student Takes 0.. ontationship with Attributes Unlike most ERD notations, support for generalization was built into the UML from its inception. The circulatory system interacts with other right quantity and composition of blood arrives in a for projects, specialties, and contractors. Table 16-4: Relational Representation of Sales Data Product Mono Laser Mono Laser Mono Laser Mono Laser Mono Laser Mono Laser Ink Jet Ink Jet Ink Jet Ink Jet Photo Photo Photo Do Arizona Washington Colorado Sales 80 40 70 75 65 110 90 55 85 45 60 50 60 45 85 DATA WAREHOUSE CONCEPTS AND DESIGN - CHAPTER 16 Portable Portable Portable Portable Portable Portable California Utah Arizona Washington Color and Location, and a numeric value for the unit sales. For the Product entity type, add attributes ProdNo (primary key), ProdName, ProdQOH, ProdPrice, and ProdNextShipDate. ORDER BY vs. The collapse operator denormalizes di parsing of multipurpose fields, correcting and standardizing values for missing and inconsistent values, and entity matching for multiple identifiers. Users without proper database using a single table. Other data in a log organizing principles for DBMSs. The Three Schema Architecture supports data independence, an important concept for reducing the cost of software maintenance. Explicit PL/SQL Cursor: a cursor that is declared with the CURS data sources contain timestamps for all data, queryable change data usually is augmented with other kinds of change data. Anonymous blocks also are useful for testing procedures and triggers. As the name implies, NoSQL dat on Chapter 9 (Section 9.4). Referential Integrity for Self-Referencing (Unary) Relationships A referential integrity constraint involving a single table is known as a self-referencing relationship. In common usage, transpa invisible. Following on problems 7 and 8, apply the simple synthesis procedure to produce BCNF tables. When you are initially learning the join operator, it can be helpful to derive the results using the underlying operati StdLastName FROM Student, Enrollment, Offering WHERE Student.StdNo = Enrollment.StdNo AND Enrollment.OfferNo AND Enrollment.OfferNo AND CourseNo LIKE 'IS%' AND OffTerm = 'WINTER' AND OffTerm = 'WINTER' AND NOT EXISTS ( SEL LIKE 'IS%' AND O1.CourseNo LIKE 'IS%' AND O1.OffYear = 2013 AND O1.OffTerm = 'WINTER' AND Offering.FacNo O1.FacNo ) Example 9.19 shows a second example using the NOT EXISTS operator to solve a complex difference problem. S Comparison Examples Examples ange matching on a column with the date data type. Stripe: the set of physical records that can be read or written in parallel in RAID storage. Incorrect Summary: a concurrency control problem or transaction is still executing. The combination of the table name and column name must be unique across all tables in a database. The trigger should map insert operations on the view to the base tables. The associative CHAPTER 3 - THE RELATIONAL DATA MODEL 6. To depict the union, intersection, and difference operators, let us apply them to the Student1 and Student2 tables (Tables 3-23 and 3-24). Primary Key: a specially designated candid a combination of nonvolatile devices improves reliability because different kinds of devices usually have independent failure rates. Perform form analysis for the Simple Order Form (problem 22 of Chapter 10). Write Ahead L database records. Departmental users retain control over their own data marts, while the data warehouse remains under the control of the corporate information systems staff. Explain a situation when a one-sided outer join to support embedded SQL. The DETERMINES clauses are shown in Example 16.4 to reinforce the constraints supported by the primary key declarations. Generalization indicates the essence of an entity whereas attributes indicat Exception reporting: Create a record of unusual conditions as an alternative to rejecting a transaction. The ERD for the other form would need a binary relationship between project and part. List the order number, order da (CustState) but sent to Washington recipients (OrdState). See also speedup and scaleup. For example, the DISTINCT keyword is necessary to compute the number of distinct courses taught by faculty as shown in Example 9.22. L many redundancies. For 1-M relationship history, change the relationship into an associative entity type along with identifying relationships. The impact of cloud computing on the DBMS market remains small but growing in 2 tables. See also actions on referenced rows. A transaction designer uses the SAVEPOINT keyword followed by the save point name to establish an intermediate point in a transaction. Display the future amount after the loop t oriented modeling on the UML. WITH CHECK OPTION: a clause in the CREATE VIEW statement that can be used to prevent updates with side effects. Roll-Up: a data cube operator that supports navigation from a more specific leve of determinant in any FD, an additional row (row 5) is added in Table 7-3 to falsify FDs not eliminated by rows in Table 7-1. CumPrinicipal and CumInterest are derived columns that facilitate the Loan Activity Report. A tr Triggers interact when one trigger fires other triggers and when triggers and when triggers and when triggers overlap leading to firing in arbitrary order. See also relationship and many to many relationship. Some of the t (maximum cardinality of 1): outer symbol is a perpendicular line. The create loan and create statement of account applications may be performed in batch and statements of account can be produced in batch. Example 11.39: IN Table along with Testing Code. Why use predefined exceptions and user-defined exceptions? To make the synthesis procedure easy to use, some of the details have been omitted. The result should include the employee last name Figure 2.9: Software and Database Templates in Visio Professional 2013 Figure 2.10: Template and Canvas Windows in Visio Professional Visio Professional provides a data dictionary to accompany the Entity Relationship stenc concludes by comparing the Crow's Foot notation to relational database diagrams. Because of independence, value A1 will be associated with every combination of its related B and C values. Some failures affect both volatile of Tables show the cross product (Table 9-3) of Tables 9-1 and 9-2 followed by the rows that satisfy the WHERE condition (Table 9-4). Normally user interaction should be placed outside of a transaction. All algorithms exce or loans, changing government regulations, and numerous billing conditions. The CREATE TABLE statements in this section conform to SQL:2011 syntax. What is the difference between dynamic and static binding? For each progra a television content rating, a description, a rerun status (yes or no), a duration, a closed caption status (yes or no), a duration, a closed caption status (yes or no), and a starting time if a program does not begin on a Name, Address, City, State, and Zip, Salesperson with Salesperson No and Salesperson Name, and Product with Product with Product No, Description, and Unit Price. An important benefit of functions is that they can be used i that can fit in a physical record. Given a choice among consistent ERDs, you should favor simpler rather than more complex designs. Thus, fuzzy checkpoints involve less overhead than cache-consistent checkpoints but may re Data about the statistical PHYSICAL DATABASE DESIGN - CHAPTER 8 255 relationship between salary and age are also necessary. Because of these subtle effects, a good table design minimizes, although it usually does not elimi differences in data characteristics and usage, data warehouses have different design artifacts than operational databases. To specify multiple events, you can use the OR keyword. WeightedGPA NUMBER; BEGIN SELECT SUM(EnrGra Student.StdNo = aStdNo AND Offering.OffYear = aYear AND Student.StdNo = Registration.StdNo AND Registration.StdNo AND Registration.RegNo = Enrollment.RegNo AND Enrollment.OfferNo = Offering.OfferNo AND Offering.CourseNo; R raise application error(-20001, 'Database error'); END; 405 406 CHAPTER 11 - STORED PROCEDURES AND TRIGGERS / -- Testing code SET SERVEROUTPUT ON; DECLARE aGPA DECIMAL(3,2); BEGIN -- This call should display a weighted GPA characteristics of business databases, essential features of database managements systems (DBMSs), architectures for deploying databases, and organizational roles interacting with databases. This chapter presents rules to policy can involve an entire family, not just individuals. This process of refinement and evaluation may continue many times for large databases. A query using a view is translated into a query using base tables by replaci DATABASE MANAGEMENT SYSTEMS - CHAPTER 19 ST Point U ColorPoint U AssessType PropertyType U ST U U AgentType ResidentialType ResidentialType IndustrialType TumustrialType Residential Agent T ST T AddressType T Industrial Pr objects The usage of user defined types and typed tables introduces dependencies that must be respected when creating and dropping database objects. For remotely stored procedures and functions, a DBA can choose between ti architecture. For example, enrolling in an offering involves a complex integrity constraint to ensure that a seat exists in the related offering. The name of the operator (product) derives from the number of rows in the re and presenting index selection rules for moderate-size databases. For data warehouses (Chapters 16 and 17), you can add computing capacity, utilize specialized architectures, and design new tables with derived data. To eff relationship? Physical record accesses should be divided between hard disk and solid state accesses due to their speed differences. More precisely, rows containing null values will be excluded in Examples 9.34 and 9.35. If generalization hierarchy is an appropriate tool. 20.2 Calculate the number of physical records necessary for a sequential file. For most choices in physical database design, the amounts of main memory and disk space are us coll and reverse engineering. UNDERSTANDING ENTITY RELATIONSHIP DIAGRAMS - CHAPTER 5 Maximum cardinality for Offering Course No CrsDesc CrsUnits 1 Maximum cardinality for Course Has M Offering OffEr No OffLocation OffTime occur. SQL: an industry standard database language that includes statements for database definition, database manipulation, and database control. How do the isolation evels achieve more concurrent access? Repetitive bindin development tools, though convenient and powerful, are sometimes not efficient enough or do not provide the level of control necessary for application development. For example, if certain products are sold only in selected triggers. The SQL:2011 standards contain a single level called Core SQL along with additional parts for noncore features. To ensure realistic recommendations, the SQL Access Advisor uses the Oracle optimization component t data for a period of 10 years, you need 73,000 rows. Chapters 5 and 6 present more details about the Entity Relationship Model. Typically, the conversion would result in the same number of tables as entity types. 23.6 Appr recently constructed equal height histogram with 10 bins? A DBA implicitly modifies catalog tables when using data definition commands such as the CREATE TABLE statement. Repeat problem 13 using a Type I nested query with administrators may perform planning responsibilities involving the data warehouse architecture and the enterprise data model. The transformational activities (cleaning, integrating) are essential for achieving benefits. Th 81 10:39 10:35 Acct Hist 11 101 Bal \* 10:36 10:37 Acct Hist 26 102 Bal \* 100 200 10:30 10:30 10:30 10:31 Acct 10 Bal 100 200 4 5 1 2 UPDATE INSERT 10:34 10:35 Acct Hist 11 101 Bal \* 105 205 8 9 2 2 UPDATE INSERT 10:36 10:3 START 10:38 11 12 3 UPDATE CKPT(1,2,3) 10:39 10:40 Acct 10 Bal 100 200 13 14 3 1 UPDATE COMMIT 10:41 10:42 Acct 25 Bal 500 400 15 16 2 2 UPDATE COMMIT 10:43 10:44 Acct 29 Bal 200 300 17 3 INSERT 10:45 Hist 103 \* 18 4 START operations for the immediate update approach. Parent Node StatementNo Date, StudentNo, Name, Address, City, State Zip, DueDate, AmountEnclosed, PayMethod, AmountDue Child Node LoanNo Balance Rate Figure 13.12: Structure of Figure 13.13: ERD after Adding the Statement of Account Table 13-3: Assumptions for the ERD in Figure 13.13 Annotation Number 1 2 3 4 Explanation Balance is added as a field to reflect the loan summary on a statement. Spli involving Faculty is represented as a relationship between the Faculty and Faculty 1 tables. CustNo 8. The ProdNextShipDate column contains the next expected shipment date for the product. Files are part of the internal sc contribute to the uniqueness property. If they are placed in separate transactions. constraint checking cannot occur until after both transactions are committed. In the result for problem 13, add a generalization hierarchy the rapid development of data warehouse technology and best practices, continued investment in data warehouse technology and management practices are necessary to sustain business value. In addition, the common attributes to reconcile different parts of a data warehouse. The chapter began by examining conceptual differences between relational databases, traditionally used for transaction processing, and multidimensional databases, suggested records between blocks and maintenance of an ordered list of physical records. However, the basic concepts and trigger details in Chapter 11 can be covered even if students do not have a computer programming background. Th performance evaluation Employee leaves employment at the university. Graphical tools are provided for building complete applications using forms and reports. A data cube consists of cells containing measures (numeric value addition, some CASE tools provide active assistance with analyzing a database design. Chapter 8 described indexes that can be used to enforce primary and candidate key constraints efficiently. Customer form Product Design constelletation schema if dimensions are conformed. When mixing the AND and OR operators, you should use parentheses to clarify the order of evaluation. Because solutions to triggers with mutating tables were not shown in extends query formulation skills by explaining advanced table matching problems using additional parts of the SQL SELECT statement. What is the role of database security control as a substitute for encapsulation? FROM Tabl database should contain data about customers, rates, water usage, and bills. The Includes relationship connects a bill to its most recent meter readings, thus supporting the consumption calculation. Students need guideline replicate data on several kinds of nonvolatile storage media such as a hard disk, magnetic tape, and optical disk. To apply your knowledge of transaction management, this chapter demonstrated principles of transaction desi can rename a column in the result table using the AS keyword. Generalization hierarchy with disjointness and completeness constraints D,C Existence dependent cardinality (minimum cardinality of 1): inner symbol is a line p the non-matching rows from one of the input tables. Sections 3.2 through 3.4 provide more detail about the elements defined in this section. INSERT INTO Trade ... 4. What is a call-level interface? [email protected] (206) S4298800 Intersafe [email protected] (512) 443-2215 0.10 S4420948 UV Components [email protected] (303) 321-0432 0.08 S5095332 Cybercx [email protected] (212) 324-5683 0.00 Table 16-P2: Sample Data for the Product Table Pr ProdNextShipDate 02/20/2013 P0036577 19 inch Color Monitor S2029929 10 \$319.00 02/20/2013 P1114590 R3000 Color Laser Printer S3399214 5 \$699.00 01/22/2013 P1412138 10 Foot Printer Cable S4290202 100 \$12.00 P1445671 8-Outle P3455443 Color Ink Jet Cartridge S3399214 24 \$38.00 01/22/2013 P4200344 36-Bit Color Scanner S4420948 16 \$199.99 01/29/2013 P6677900 Black Ink Jet Cartridge S3399214 44 \$25.69 P9995676 Battery Back-up System S5095332 12 \$8 2013 83399214 PO 02/03/2013 8389420202 02/03/2013 84209202 2013 84220948 PO 02/15/2013 8420020 8 20204/2013 8202920 2011 2013 83399214 PO 02/03/2013 83399214 PO 02/03/2013 83399214 PO 02/03/2013 83399214 PO 02/03/2013 8429 Sample Data for the PurchLine Table PurchNo ProdNo PLQty PLUnitCost P2224040 P0036566 10 \$100.00 P2224040 P0036577 10 \$200.00 P2345877 P9995676 10 \$45.00 P3249952 P1114590 15 \$450.00 P3249952 P11556678 10 \$50.00 P3249952 P P4200344 15 \$99.00 Table 16-P5: Sample Spreadsheet Data for Supply Purchases ProdCode ProdDesc Supp Qty Unit Price PurchDate Amount CPC1 No 2 pencils Omart 20 \$2.00 13-Feb-2013 \$35.00 CPC2 Copier paper Smart 10 \$3.50 14-Fe references provide additional details about important parts of Chapter 16. Dynamic sampling has been extended to joins and group-by conditions, beyond just single table statistics in earlier Oracle versions. • The recovery similarities among entity types. Explain the difference between the PRIOR operator and the CONNECT\_BY\_ROOT operator. Briefly indicate the uses of the XMLType data type in Oracle. Figure 2.10 depicts the Entity Relationship of physical record accesses on the average to retrieve a row with a specified key value. An event such as the passage of time or an action from the environment can trigger a process to start or stop. • Consistency rule 7 ( What is embedded SQL? Database specialists need to understand three important processes to manage information technology. Identification dependency involves an entity that depends on other entities for identification, a re of unique products ordered. So for a query with 10 tables, the number of access plans is more than 106. DATA AND DATABASE ADMINISTRATION - CHAPTER 14 Figure 14.4: Data Governance Checks and Balances 14.1.3 Responsibilities Because sets do not have duplicates, duplicate removal is a possible side effect of the project operator. A growing phase ensues in which the transaction acquires locks but never releases any locks. Why do novice data mode relationships connect two entity types (not necessarily distinct). You should arrange FDs to visually group columns sharing the same determinant. The act of appending new data is known as refreshing the data warehouse. See Database Table StdNo S1 S2 S2 StdCity SEATTLE BOTHELL BOTHELL BOTHELL StdClass JUN JUN JUN JUN JUN DIVI UN DIVI JUN DIVI DUN OfferNo O1 O2 O3 O2 OffTerm FALL FALL SPRING FALL OffYear 2013 2014 2013 EnrGrade 3.5 3.3 3.1 3.4 shown in Table 14-20. XQuery also uses an alternative notation known as FLWOR for manipulating XML documents. Bill, Aspen, ... You should define types for the address and phone so that the types can be reused. Fourth gener AND TRIGGERS 21. 2.3 Using the following histogram, estimate the fraction of rows that satisfy the condition on CustBal. Review Concepts • Information resources and apply information technology to support management decisi application of decision-making and authority for data-related issues • Database administrator: support position for managing individual databases and DBMSs DATA AND DATABASE ADMINISTRATION - CHAPTER 14 • Data administrator opportunities dealing with big data, the phenomenon of exploding growth of data volumes, velocity, and variety . Discretionary access controls for assigning access rights to groups and users . Mandatory access controls for statements and GRANT/REVOKE statements for discretionary authorization rules CREATE ROLE ISFaculty GRANT SELECT ON ISStudentGPA TO ISStudentGPA FROM ISFaculty • Oracle system and object privileges for discretionary access grained control of data access, auditing, and resource limitations • SQL CREATE DOMAIN statement for data type constraints CREATE DOMAIN StudentClass AS CHAR(2) CHECK (VALUE IN ('FR', 'SO', 'JR', 'SR') ) • SQL distinct typ SOL CREATE ASSERTION statement for complex integrity constraints CREATE ASSERTION OfferingConflict CHECK (NOT EXISTS ( SELECT O1.OfferNo AND O1.OffTerm = O2.OffTerm AND O1.OffYear = O2.OffYear AND O1.OffYear = O2.OffYear A O1.OffLocation = O2.OffLocation )) • CHECK constraints in the CREATE TABLE statement for constraints involving row conditions on columns of the same table CREATE TABLE Student ( StdSSN CHAR(11), StdFirstName VARCHAR(50) CO StdLastNameRequired NOT NULL. StdCity VARCHAR(50) CONSTRAINT StdCityRequired NOT NULL. StdState CHAR(2) CONSTRAINT StdStateRequired NOT NULL. StdZip CHAR(9) CONSTRAINT StdZip CHAR(9) CONSTRAINT StdZipRequired NOT NULL. Std CONSTRAINT ValidGPA CHECK ( StdGPA BETWEEN 0 AND 4 ), CONSTRAINT MajorDeclared CHECK ( StdClass IN ('FR','SO') OR StdMajor IS NOT NULL )) • Management of trigger and procedure coding practices: documentation standards, par Management of object dependencies: access plan obsolescence, modification of referenced objects, deletion of referenced objects. deletion of referenced objects • Controlling trigger complexity: identifying trigger actions the objects managed by a DBMS • Information resource dictionary for managing the information systems development process • Development of an enterprise data model as an important part of the information systems planning pr • Developing controls to detect, prevent, and correct violations of integrity, security, and privacy policies • Selection and evaluation process for matching organization needs to DBMS features • Using a tool such as the A results to gauge the performance of DBMSs • Responsibilities of database specialists for managing transaction processing, data warehouses, distributed environments, and object DBMSs Questions 1. Aggregate functions are use occur with concurrent usage of the Accounting Register. 27 28 CHAPTER 2 - INTRODUCTION TO DATABASE DEVELOPMENT An efficient implementation that compromises the meaning of the database or database quality may be rejected by company. The primary key of the entity type (if not weak) becomes the primary key of the table. For example, returning a defective product removes the effect of the original product order. SELECT \* FROM Course WHERE Course ANSI 92 query mode in the Options window. Example 11.22: Trigger That Fires for INSERT statements on the Course Table Along with Testing Code to Fire the Trigger CREATE OR REPLACE TRIGGER tr Course IA AFTER INSERT ON Cours dbms output.put line('Inserted Row'); dbms output.put line('CourseNo: ' || :NEW.CourseNo); dbms output.put line('CourseNo); dbms output.put line('Course Description: ' || :NEW.CrsDesc); dbms output.put line('Course Descrip ('IS485','Advanced Database Management',4); ROLLBACK; Example 11.23: Trigger That Fires for Every UPDATE Statement on the Course Table Along with Testing Code to Fire the Trigger CREATE OR REPLACE TRIGGER tr Course UA AFTE dbms\_output.put\_line('CourseNo: ' || :NEW.CourseNo); dbms\_output.put\_line('Course Description: ' || :NEW.CrsDesc); dbms\_output.put\_line('Course Units: ' || To\_Char(:NEW.CrsUnits)); dbms\_output.put\_line('OurseNo: ' || :OLD. dbms output.put line('Course Units: ' || To Char(:OLD.CrsUnits)); END; / -- Testing statements SET SERVEROUTPUT ON; -- Add row so it can be updated INSERT INTO Course (CourseNo, CrsDesc, CrsUnits) VALUES ('IS485','Advanced

CrsUnits = 3 WHERE CourseNo = 'IS485'; ROLLBACK; Example 11.24: Trigger That Fires for Every DELETE Statement on the Course Table Along with Testing Code to Fire the Trigger CREATE OR REPLACE TRIGGER tr\_Course\_DA AFTER DEL DELETE dbms output.put line('Deleted Row'); dbms output.put line('CourseNo: ' || :OLD.CourseNo); dbms output.put line('CourseNo; dbms output.put line('Course Description: ' || :OLD.CrsDesc); dbms output.put line('CourseNo) (CourseNo, CrsDesc, CrsUnits) VALUES ('IS485','Advanced Database Management',4); DELETE FROM Course WHERE CourseNo = 'IS485'; ROLLBACK; Example 11.25: Trigger with a Combined Event That Fires for Every action on the Course The Charles Description: ' || :NEW.CrsDescription: Jime('Course Description: '|| :NEW.CrsDesc); dbms output.put line('CourseNo); dbms output.put line('CourseNo); dbms output.put line('CourseDescription: '|| :NEW.CrsDesc); [20LD.CourseNo; || :OLD.CourseNo); dbms output.put line('Course Description: '|| :OLD.CrsDesc); dbms output.put line('Course Description: '|| :OLD.CrsDesc); dbms output.put line('Course Units: '|| To Char(:OLD.CrsDesc); db STORED PROCEDURES AND TRIGGERS - CHAPTER 11 UPDATE Course SET CrsUnits = 3 WHERE CourseNo = 'IS485'; DELETE FROM Course WHERE CourseNo = 'IS485'; ROLLBACK; Triggers, unlike procedures, cannot be tested directly. If there a eneralization hierarchy may be useful. Therefore, this subsection emphasizes the Oracle trigger execution procedure with comments about the differences between the Oracle and the SQL:2011 execution procedures. This example and PatientTable2 contain the violating FDs. PatientTable3 retains the remaining columns. 501 502 CHAPTER 14 - DATA AND DATABASE ADMINISTRATION Database Security: protecting databases from unauthorized access and malicious system is partially populated. Therefore, you should seek only to understand the meaning of each operator, not how to combine operators to write expressions. Using Oracle (either 11.2g or 12c), insert an object into the ty • Chapter 17. See also supertype and subtype. UNDERSTANDING ENTITY RELATIONSHIP DIAGRAMS - CHAPTER 5 Review Concepts • Basic concepts. entity types, relationships, and attributes • Minimum and maximum cardinalities to cons Existence dependency for entities that cannot be stored without storage of related entities • Identification dependency involving weak entity types and identifying relationships to support entity types that borrow at least iust with one of the entity types • Equivalence between an M-N relationship and an associative entity type with identifying 1-M relationships • M-way associative entity types to represent M-way relationships among more tha one diagrams to help distinguish between 1-M and M-N self-referencing relationships • Generalization hierarchies to show similarities among entity types • Representation of business rules in an ERD: entity identification, collection completeness • Diagram rules to prevent obvious data modeling errors • Common sources of diagram errors: identification dependency and redundant foreign keys • Support for the diagram rules in data modeling tool notation in the data modeling tools of Aqua Data Studio, Oracle SQL Developer, and Visio 2010 Professional Edition • Class Diagram notation of the Unified Modeling Language as an alternative to the Entity Relationship Mode one of a relational representation. 7 Note that the ON UPDATE and RESTRICT keywords are not valid syntax in Oracle. This transformation can be useful to record a finer level of detail about an entity. In DKNF, domain refer building applications with views, while Chapter 11 applies your skills to stored procedures and triggers. In Figure 15-14, a member can choose only an unreserved (white) time slot. Determining data to load in a warehouse i policy setting roles, while a database administrator has a more technical role focused on individual databases and DBMSs. A data administrator also views data resources in a broader context and considers all kinds of data, maintain a history of employee titles, the EmpTitle attribute is replaced with an entity type and a 1-M relationship. "A Guide to Data Governance for Privacy, Confidentiality, and Compliance (Part 3): Managing Technologica how they are related. In Access, this problem is especially difficult to formulate as a single SELECT statement. Instead NoSQL database products use simplified database models, less stringent transaction processing models, provider and quarantor. Both the security type and table have no parent. Business changes are posted to the database without excessive delays. Partially Integrated ERD View n Incremental view integration Integrated ERD (Vi ERD are merged in each integration step. For example, Table 16-5 contains 20 nonempty cells corresponding to 20 rows in Table 16-4. 247 248 CHAPTER 7 - NORMALIZATION OF RELATIONAL TABLES 33. Likewise, if Faculty.FacNo is u redundancies from tables so that the tables are easier to change. Nonprocedural Database Language: a language such as SQL that allows you to specify the parts of a database to access rather than to code a complex procedure olumn and three values in the TimeMonth column, the number of subtotal combinations is six (two StoreZip subtotals, three TimeMonth subtotals, and one grand total) as shown in Example 17.2. Blank values in the result repre and customer dissatisfaction. After the conversion, write down FDs for each table. A primary key can take any value as long as it does not match the primary key value in an existing row. In Example 4.35, the Enrollment tab computing infrastructure. DELETE Offering.\* FROM Offering INNER JOIN Faculty ON Offering.FacNo = Faculty.FacNo = Faculty.FacNo = Faculty.FacNo WHERE FacFirstName = 'UINCE' Example 9.11a: UPDATE Statement Using a Type I Nes involves recognizing and resolving conflicts. One record is shown in the main form and multiple, related records are shown in the subform. The systems analysis phase produces an initial version of these models. • However, result of Student1 DIFFERENCE Student2 would not be the same as Student2 DIFFERENCE Student2 Wessage-Oriented Middleware: maintain a queue of messages. Second, most tables in 3NF (even ones with multiple composite, candida vary in price and features. 15.2.1 Objective of Concurrency Control The objective of concurrency Control The objective of concurrency control is to maximize transaction throughput while preventing interference among multip Database Security System The most common approach to authorization rules is known as discretionary access control. In queries 9 and 10, although the individual conditions on OffTerm and OffYear are not highly selective, th condition on CourseNo. There is an index on StdGPA because parameter values should be very high or low, providing high selectivity with few rows in the result. 56. The Crow's Foot symbol (two angled lines and one straight queries and updates. The Includes relationship between the Bill and the Reading entity types is subtle. Because of the investment level and the market power of the relational DBMSs, at least in part. Oracle 12c provides hy count estimates involving popular values. Each column value using CHAR contains the maximum number of characters (L) even if the actual length is shorter. A booking involves a vehicle brought to an auto shop by a customer. 137 138 CHAPTER 5 - UNDERSTANDING ENTITY RELATIONSHIP DIAGRAMS Self-Referencing Relationship: a relationship involving the same entity type. What is the third step of specifying data requirements for hierarchical forms? Wh The supply-driven methodology seems amenable to automation although automated tools to support the methodology have not been reported. Statement-level interfaces are available for standard and proprietary languages. 122-44 completion date. An owner can possess one or more homes. In addition, projects are provided about Oracle advanced features, benchmark development, and management practices to develop or manage a significant database or dat not be an appropriate design goal. If the customer on an order is the same as the customer on the related invoice, a relationship is not needed. An index can improve performance on retrievals but reduce performance on upda contains a WHEN clause to restrict the trigger execution. Typically, event plans are made for the setup, the operation, and the cleanup of an event. In Oracle, the nested query would be a view (see Chapter 10 for an explan The serializable level prevents all concurrency control problems but involves the most overhead and waiting. Each detail line contains a line number, a transaction. Metacharacter: a character with special meaning in a regu database, identify functional dependencies and construct normalized tables. A histogram is a two-dimensional graph in which the x-axis represents column ranges and the y-axis represents the number of rows. Even with these DATABASE ADMINISTRATION - CHAPTER 14 23. The transaction designer can code statements to explicitly delete the tentative parts of a transaction, but this coding can be tedious and involve excessive overhead. See also param databases. 15.4.5 Relaxed Transaction Consistency Model Some high performance applications in ecommerce can tolerate eventual consistency to increase availability. These technologies can be deployed in cloud computing envi additional parts of PL/SQL (cursors and exceptions) are shown to demonstrate the utility of stored procedures. Student Loan Limited currently uses a legacy system with older file technology. Initially you are presented wit place a message on a queue and a server can remove a message from a queue. 225 226 CHAPTER 7 - NORMALIZATION OF RELATIONAL TABLES 5 You can remember this definition by its analogy to the traditional justice oath: "Do you s into a request using the conceptual schema rather than the view. Parallel integration is applied to the ERDs resulting from integrating the view subsets. The ALWAYS keyword indicates that the value is always automatically each consistency error in Figure 5.P2, identify the consistency rule violated and suggest possible resolutions of the error. Why is it difficult to know when a logical record access? The most recent valuation is the net qu SQL statements to define transactions, and properties of transaction processing. For example, age ≥ 21 is an important value-based constraint in a database used to restrict sales of alcohol to minors. Notice that only one manipulation statements in AFTER triggers to statements that are likely to succeed. The traditional life cycle has been criticized for several reasons. • Referential integrity rule: Only two kinds of values can be stored i value. Therefore, the database design may be incomplete if it fails to support non-U.S. addresses. You should also include the month number in the SELECT statement so that the report can be sorted by the month number inste restrictive than Microsoft Access 1-M updatable queries on the supported modification operations. For example, even though many users may try to reserve a popular flight using a reservation transaction, the DBMS ensures th management decision-making levels and discusses database support for decision making at all levels. CREATE TABLE Faculty ( FacNo CHAR(11), FacName VARCHAR(30), ... CONSTRAINT PKFaculty PRIMARY KEY (FacSSN) ) CREATE TABLE O PKOffering PRIMARY KEY (OfferNo) ) CREATE TABLE Teaches ( OfferNo INTEGER, FacNo CHAR(11) NOT NULL, CONSTRAINT PKTeaches PRIMARY KEY (OfferNo), CONSTRAINT FKDateIND FOREIGN KEY (OfferNo) REFERENCES Faculty, CONSTRAINT FKOf 6.25 (SQL:2011 Syntax) Agent AgentID AgentName Home Lists HomeNo HomeAddress Commission Figure 6.27: Optional 1-M Relationship with an Attribute Rule 5 is controversial. • The selectivity (fraction of rows) estimate of the has practical advice about database development and data modeling. A database procedure is like a programming language procedure except that it is managed by the DBMS, not the programming environment. Fagin (1981) describe o data administrators for managing data warehouses? 49. • Guarantor Name: name of the quaranteeing financial institution • Note Value: amount (in dollars) borrowed by the student applicant; note value is equal to the disb stored in a database? Full Outer Join: an outer join that produces the matching rows of the join part as well as the non-matching rows from both tables. In the process of revising an ERD, you should carefully document inco primary key and a candidate key? It surveys database characteristics, database management system features, system architectures, and human roles in managing and using databases. 1.6 Calculate the number of physical records Proactive approaches can be more cost effective if changes in data collection procedures can be made in different parts of an organization. Because table profiles are tedious to construct manually, most DBMSs provide tools Brees have logarithmic search cost? With a more complex database, the differences would be even more pronounced with many more views, a much larger conceptual schema. Updating the primary key of a referenced row: What happ table is updated? Colorado SchoolViewTM () is a public portal that uses the Education Data Warehouse. View design and integration helps manage the complexity of such large database design efforts. For most systems, the bou specific to each DBMS. The methodology has three steps: identify data marts, build the data marts, build the data mart / dimensions matrix, and design fact tables. • An interview includes a unique interview identifier, a d provided an overview of Visio Professional, this section will provide details about the Entity Relationship stencil (collection of shapes) available in the Visio 2010 Professional Edition. 513 514 CHAPTER 14 - DATA AND DAT statistical summary of the forms, reports, and queries that access a database. To deal with these anomalies, users may circumvent them (such as using a default primary key to insert a new course) or database programmers ma identify customers, and different ways to calculate interest rates. Also known as business systems planning, information systems engineering, and information systems architecture. What does 1NF prohibit? SELECT Subr.FacXal WHERE Subr.FacSupervisor = Supr.FacSulary > Supr.FacSalary Subr.FacSalary Subr.FacSalary Subr.FacSalary Subr.FacNo Subr.FacLastName 987-65-4321 MILLS Subr.FacCalary 75000.00 Supr.FacNo Supr.FacCastName 765-43-2109 MACON Su entity types and labeled lines (Receives) represent relationships. The key type number plus a copy number winguely identify a key. Customers own a collection of vehicles but a vehicle is owned by exactly one customer. You does not matter. A nonclustering index is always a secondary file structure. • Dynamic: the shape of a Btree changes as logical records are inserted and deleted. Encryption: involves the encoding of data to obscure their m when precise control over grouping and subtotals is required. Thus, most DBMSs support the spirit of the SQL:2011 trigger specification in trigger granularity, timing, and applicable events but do not adhere strictly to th matching rows from both input tables. However, it is not clear whether a customer might have a different address for ordering purposes than for shipping purposes. Oracle Trigger Structure: CREATE [OR REPLACE] TRIGGER Trigg IBEGIN sequence of declarative statements ] BEGIN sequence of statements [ EXCEPTION exception handling statements ] END; Introductory Triggers, Examples 11.22 through 11.24 contain triggers that fire respectively on every union operation retrieves all the rows in either table. The EDM describes the structure of the data warehouse and contains the metadata required to access operational databases and external data sources. In addition, the r number of plans evaluated. Example 14.4 (SQL:2011): Distinct Types and Usage of the Distinct Types – USD distinct Types – USD distinct type and usage in a table definition CREATE DISTINCT TYPE USD AS DECIMAL(10,2); USProdP USProdPrice > EuroProdPrice for object-oriented databases, SQL:2011 provides user-defined types, a more powerful capability than domains or distinct types. Denormalization may be useful for some foreign keys. Visual Formul courses have an instructor name listed in the catalog, you should consider instructor name as an attribute of the course entity type rather than as an entity type unless additional details are provided about instructors in 1 T2 Write T1 SR1 = SR1 - 1 T2 Write T1 SR1 = SR1 - 1 T2 Write The T1 - 1 T2 Write Chata pequirements for data entry forms and reports, and coding triggers and stored procedures. Maximum cardinality is > 1 in both directio SR1 (9) T3 Transaction B T4 Read SR1 (9) T5 Sum = Sum + SR1 T6 Read SR2 (5) T7 Sum = Sum + SR2 Read SR2 (5) T8 SR2 = SR2 - 1 T9 Write SR2 (4) T10 Figure 15.6: Example Incorrect Summary Problem Incorrect Summary: a concurre values while the first transaction is still executing. See also supply-driven data warehouse design methodology and hybrid data warehouse design methodology. • SELECT is a complex statement. Complementing the dimensions of software to capture, store, manage, and analyze." This definition provides flexibility to vary volumes considered as big data by technology, industry sector, and time. If the disbursement method is EFT (Figure 13.2), the r array size is determined by the size of the query result. All examples execute in recent versions of Microsoft Access (2002 and beyond) and Oracle (9i and beyond) except where noted. The operation of the data warehouse inv homonyms occur when designing a database? The first part of the conversion is identical to the conversion of Figure 6.20. 623 624 CHAPTER 17 - DATA INTEGRATION PRACTICES / RELATIONAL DBMS EXTENSIONS Table 17-8: Description ELT Internet XML Description String matching, distance comparisons, lookup match, uniqueness comparison Reading and writing to databases Reading and writing to files Sorting, denormalization, aggregation, regular expressio statement execution, and row filtering Transformations involving standard internet protocols for email, web pages, file transfers, sockets, and news streams Schema validation, formatting, parsing Figure 17.5 Example Job De graphical displays. In some databases, these dependencies may not be important to maintain. Why should hints be used cautiously? DEVELOPING DATA MODELS FOR BUSINESS DATABASES - CHAPTER 6 Figure 6.CP9: ERD for Conversion Pr more complex in the parallel approach because integration is postponed until all views are complete. Only list the securities with more than 100 shares held. Instead, dirty database pages are periodically written to disk i scientific calculations. Student Loan Limited then disburses funds as specified in the loan origination form. This section describes a simplified format of the SELECT statement. Each dimension table uses two date columns ( understand more precisely the impact of modification anomalies, let us consider a poorly designed database. In SQL, a self-join requires alias names (Subr and Supr) in the FROM clause to distinguish between the two roles o or the sensitivity of decision making to the currency of the data. Table 14-3 extends the basic data units to larger units along with big data examples. CREATE TABLE Enrollment ( OfferNo INTEGER, StdNo CHAR(11), EnrGrade D CONSTRAINT FKOfferNo FOREIGN KEY (OfferNo) REFERENCES Offering, CONSTRAINT FKStdNo FOREIGN KEY (StdNo) REFERENCES Student ) Although referential integrity permits foreign keys to have null values, it is not common for fore Offer No ON Enrollment FOR EACH ROW BEGIN -- Increment the number of enrolled students for insert, update IF INSERTING OR UPDATING THEN UPDATE Offering SET OffNumEnrolled + 1 WHERE OfferNo = :NEW.OfferNo; END IF; -- Decrea THEN UPDATE Offering SET OffNumEnrolled = OffNumEnrolled - 1 WHERE OfferNo = :OLD.OfferNo ; END IF; EXCEPTION WHEN OTHERS THEN raise application error(-20001, 'Database error'); END; Example 11.30: Script to Test the Trigg OffLimit, OffNumEnrolled FROM Offering WHERE Offering.OfferNo = 5679; -- Insert the last student INSERT INTO Enrollment (RegNo, OfferNo, EnrGrade) VALUES (1234,5679,0); -- See the offering limit and the number enrolled SEL SERT INTO Enrollment (ReaNo, OfferNo, Enrog PROCEDURES AND TRIGGERS - CHAPTER 11 VALUES (1236.5679.0): -- Transfer a student to offer 5679: exception raised UPDATE Enrollment SET OfferNo = 5679 WHERE ReaNo = 1234 AND Offer offNumEnrolled FROM Offering WHERE Offering WHERE Offering Coffering Coffer No = 4444; -- Update a student to a non full UPDATE Enrollment SET OfferNo = - See the offering limit and the SELECT OffLimit, OffNumEnrolled FROM update offering 1234; number enrolled after update -- Test case 4 -- See the offering limit and the number enrolled before delete SELECT OffLimit, OffNumEnrolled FROM Offering WHERE Offering OfferNo = 1234; -- Delete an en OffLimit, OffNumEnrolled FROM Offering WHERE Offering.OfferNo = 1234; -- Erase all changes ROLLBACK; There is no clear preference for many smaller triggers. Business analysts who do not understand the allowable operations Include exception handling. What is the fourth step of specifying data requirements for hierarchical forms? The child table is usually preserved and involved in other operations. With a natural join, the first and third ro (University of Florida, University of Texas at Austin, University of Washington, and University of Colorado Denver). DELETE FROM Offering WHERE Offering.FacNo IN ( SELECT FacNo FROM Faculty WHERE FacFirstName = 'LEONARD' A Operation Delete offerings taught by Leonard Vince. The Now() function retrieves the current date. Enot, used with paid permission from Shutterstock Available to Bookstores from Ingram Book Company Author and publisher con Introduction to Database Management CHAPTER 2 Introduction to Database Development UNDERSTANDING RELATIONAL DATABASES CHAPTER 3 The Relational Data Model CHAPTER 5 Understanding Entity Relationship Diagrams CHAPTER 6 Devel Databases RELATIONAL DATABASE DESIGN CHAPTER 7 Normalization of Relational Tables CHAPTER 8 Physical Database Design APPLICATION DEVELOPMENT WITH RELATIONAL DATABASES CHAPTER 9 Advanced Query Formulation with SQL CHAPTER 1 ADVANCED DATABASE DEVELOPMENT CHAPTER 12 View Design and Integration CHAPTER 13 Database Development for Student Loan Limited MANAGING DATABASE ENVIRONMENTS CHAPTER 14 Data and Data Administration CHAPTER 15 Transaction Ma Integration Practices and Relational DBMS Extensions for Data Warehouses CHAPTER 18 Client-Server Processing, Parallel Database Processing, and Distributed Database Management Systems Detailed Table of Contents Preface PAR 1.1 Database Characteristics 2 1.2 Features of Database Management Systems 4 1.2.1 Database Management Systems 4 1.2.1 Database Definition 1.2.2 Nonprocedural Access 1.2.3 Application Development and Procedural Language In Market Structure 1.3.1 Evolution of Database Technology 1.3.2 Current Market for Database Software 1.4 Architectures of Database Management Systems 1.4.1 Data Independence and the Three Schema Architecture 1.4.2 Parallel a 2.2.2 Managing Data Resources in Organizations 4 6 7 8 9 9 9 11 12 12 14 16 17 18 CHAPTER 2 Introduction to Database Development 23 2.1.1 Components of Information Systems 23 2.1.1 Components of Information Systems Develop Define the Meaning of Data 2.2.3 Ensure Data Quality 2.2.4 Find an Efficient Implementation 2.3 Database Development Process 2.3.1 Phases of Database Development Conceptual Data Modeling Logical Database Design Physical Da 2.3.2 Skills in Database Development 2.4 Tools of Database Development 2.4.1 Diagramming 2.4.2 Documentation 2.4.2 Documentation 2.4.3 Analysis 2.4.4 Prototyping Tools 2.3 24 26 26 27 27 28 28 32 33 33 34 34 35 CHAPTER 3 T Connections among Tables 3.1.3 Alternative Terminology 3.2 Integrity Rules 3.2.1 Definition of the Integrity Rules Integrity Rules Integrity Rules Entity Integrity Rules Entity Integrity Variations Referential Integrity fo Update Actions for Referenced Rows 42 43 44 45 45 46 49 50 Possible Actions 3.4 Operators of Relational Algebra 3.4.1 Restrict (Select) and Project Operator Derivation of the Natural Join Visual Formulation of Join Operati 3.4.5 Union, Intersection, and Difference Operators Union Compatibility 3.4.6 Summarize Operator 3.4.7 Divide Operator 3.4.8 Summary of Operator 3.4.8 Summary of Operator 3.4.8 Summary of Operators 52 53 55 61 63 64 66 App Other related statements Notes on Oracle Syntax Appendix 3.C: Generation of Unique Values for Primary Keys 74 Oracle GENERATED Clause Example Oracle Sequence Example Oracle Sequence Example PART 2: UNDERSTANDING RELATIONAL or Getting Started with the SELECT Statement 4.2.1 Single Table Problems Expression Examples Examples with Exact and Inexact Matching on String Columns Date Comparison Examples with Null Values and Logical Expressions 78 7 1.3 Conceptual Evaluation Process for SELECT Statements 89 91 94 95 4.4 Critical Questions for Query Formulation 100 4.5 Refining Query Formulation Skills with the Cross Product Style 4.5.2 Joining Multiple Tables with the Joins between Two Tables 4.5.4 Combining Joins and Grouping 4.5.5 Traditional Set Operators in SQL 101 105 107 108 109 4.6 SQL Modification Statements 111 Part 1: SELECT 123 Part 2: INSERT, UPDATE, and DELETE statements 12 1.3 Comparison to Forest and Differences among Major DBMS Products 129 CHAPTER 5 Understanding Entity Relationship Diagrams 131 5.1 Introduction to Entity Relationship Diagrams 132 5.1.2 Relationship Cardinality Crow's Foo Relational Database Diagrams 132 133 5.2 Understanding Relationships 5.2.2 Relationship Patterns M-N Relationships with Attributes Self-Referencing (Unary) Relationships Associative Entity Types Representing Multi-Way (M-W Model 5.3.1 Generalization Hierarchies 5.3.2 Disjointness and Completeness Constraints 5.3.3 Multiple Levels of Generalization 5.4 Notation Summary and Diagram Rules 5.4.1 Notation Summary Representation of Business Rules 5.5.1 Range of ERD Variations 5.5.2 ERD Notation in Aqua Data Studio 5.5.3 ERD Notation in Oracle SQL Developer 135 136 140 141 142 142 142 142 144 148 149 151 5.5.4 Entity Relationship Stencil in Visio Professional 5.5.5 DATA MODELING CHAPTER 6 Developing Data Models for Business Databases 163 6.1 Analyzing Business Databases 163 6.1 Analyzing Business Data Modeling Problems 163 6.1.1 Guidelines for Analyzing Business Information Needs Ide Utility Database Information Requirements Identifying Entity Types and Primary Keys Adding Relationships 6.2 Refinements to an ERD 6.2.1 Expanding Attributes 6.2.2 Splitting Compound Attributes 6.2.3 Expanding Entity Types 6.3 Finalizing an ERD 6.3.1 Documenting an ERD Improving Communication Example Design Documentation 6.3.2 Detecting Common Design Errors Misplaced and Missing Relationships Incorrect Cardinalities Overuse of Specialized Da ERD to Relational Tables 6.4.1 Basic Conversion Rules 6.4.2 Converting Optional 1-M Relationships 6.4.3 Converting Generalization Hierarchies 6.4.4 Converting 1-1 Relationships 6.4.5 Comprehensive Conversion Practices in C 190 193 PART 4: RELATIONAL DATABASE DESIGN CHAPTER 7 Normalization of Relational Tables 219 7.1 Overview of Relational Database Design 219 7.1.2 Functional Dependencies Functional Dependency Lists and Diagrams Identifying 219 220 7.2 Normal Forms 7.2.1 First Normal Form 7.2.2 Second and Third Normal Forms Second Normal Form Third Normal Form Third Normal Form Third Normal Form Combined Example of 2NF and 3NF 7.2.3 Boyce-Codd Normal Form Rel 7.3.1 Relationship Independence Example 7.3.2 Multivalued Dependencies and Fourth Normal Form Fourth Normal Form 1.4.1 Fifth Normal Form 7.4.2 Domain Key Normal Form 7.5 Practical Concerns about Normalization 7.5.1 Role of 23 224 224 225 252 224 224 227 229 232 224 227 229 232 234 236 237 237 238 CHAPTER 8 Physical Database Design 249 8.1 Overview of Physical Database S.1.2 Objectives and Constraints 8.1.3 Inputs, Outputs, and Environment 8. 13 8.2.1 Table Profiles Another Histogram Example 8.2.2 Application Profiles 8.3.3 File Structures 8.3.1 Sequential Files 8.3.3 Multiway Tree (Btrees) In the ERD for the invoice form (Figure 12.12), Invoice is directly con Order. Using SQL:2011, insert an object into the typed Trade table. : ColumnName DataType [ ] [ + ] : { DEFAULT { DefaultValue | USER | NULL } | GENERATED {ALWAYS | BY DEFAULT } AS IDENTITY START WITH NumericConstant [ INC IBM DB2 conforms closely to the syntax. Database tuning involves a number of monitors and utility programs to improve performance. Provide a type III representation and a type III representation with current and previous r 211 212 CHAPTER 6 - DEVELOPING DATA MODELS FOR BUSINESS DATABASES Figure 6.P16: ERD for the Bank Transaction Benchmark Conversion Problems 1. Data integration tools typically include distance measures that can be used for government identifiers as primary keys? In Figure 5.11(b), the attribute AuthOrder represents the order in which the author's name appears in the title of a book. What are the components of the BASE principle? What are the attended the appointment. The pricing specification was developed to reduce confusion caused by special pricing policies offered by vendors especially benchmark pricing. To facilitate price performance trade-offs, the TPC columns do not involve a primary key/foreign key combination. In addition, no row can contain a null value for any column of a primary key. These prerequisite definitions and the more precise definitions follow. As evidenc the FROM clause because the conditions in the WHERE clause and columns after the SELECT keyword involve only the Student table. Most tables are combined in this way. By default, SQL does not remove duplicate rows. Despite other operations. Classify Entities Transaction and component entities Refine Dimensions Classification entities Refine Schema Collapse and aggregation operators Figure 16.27: Steps in the Supply-Driven Data Warehouse Desi a star schema or variation for the data warehouse. Data stewards provide data quality audits as part of the ongoing monitoring of data quality facilitated by master data management technology. Functional dependencies obey entity type has a compound attribute, EmpPhone, that is split into its component parts. In Access, the month number can be extracted by the Month function with a date as the argument. Example 14.6 (SQL:2011): CREATE ASSERT CHAPTER 2 - INTRODUCTION TO DATABASE DEVELOPMENT For large drawings, CASE tools provide several features. When using type substitutability to support subtables, user-defined with subtype relationships, but only one typed t example, the Student and Faculty tables are similar because they contain information about university people. What should you do if a proposed primary key does not meet the criteria? The procedure should have an output var transaction will insert a different row. Both StdNo and Email are determinants, but neither is an entire candidate key although each column is part of a candidate key. Choose data types appropriate for the DBMS used in you out are different. 323-97-3787 Mary Grant ... You learned about the relationship between database development and information systems development, and the kinds of skills you need to master. • Grant the following privilege and modification of all columns of PrinterSupplierView except supplier discount. The Fly by Night Operation needs a database to track flights, customers, fares, airplane performance, and personnel assignment. After this ba compound attributes into a compound attribute. Indicate the aggregation property of each measure. The major limitation of application profile tools provided by enterprise DBMSs is the lack of connection between application development tools support triggers and event procedures for forms and reports, the choice between a database trigger/procedure versus an application trigger/procedure is not always clear. Two-Tier Architecture: a client-se sources, there is usually no control over valid time lag. Top management needs to integrate data so that customers, products, suppliers, and other important entities can be tracked across an entire organization. The conven to sharply reduce the latency or delay involved with electromechanical disks. Relationship derived from other re- Examine each relationship cycle to see if a relationships ship can be derived from other relationships. The not need protection from these problems can release locks sooner and achieve faster execution speed. Create a procedure to insert an order line. The transaction control statements (COMMIT and ROLLBACK), presented in Chapte subsection describes possible interactions that you may have with a database in an organization. Coordination among designers is an important part of the database design effort. The ROLLUP operator is appropriate to summar log is usually divided into two parts (current and next) to manage online log space. The join operator produces a table containing rows that match on a condition involving a column from each input table. For example, the s with Duplicates List the city and state of faculty members. 541 542 CHAPTER 15 - TRANSACTION MANAGEMENT Database Table Index Block Row Column Figure 15.7: Typical Levels of Locking Granularity is a trade-off between overhe Some DBMSs use the keyword BEGIN instead of START. This algorithm can only be used for equi-joins. In BEFORE and AFTER STORED PROCEDURES AND TRIGGERS - CHAPTER 11 triggers, it is good coding practice for UPDATE triggers to organizational policies. If a transaction modifies an item, the update lock is converted to an exclusive lock. ILM products offered by storage providers and DBMS vendors provide tools to manage the migration of data betwee only OfferNo 4235 has all three students enrolled. An entity can denote a person, place, event, or thing. For example, to insert a course, it is necessary to know a student and an offerNo is the primary key. For example, i completes, the results of the transaction are still recorded on the bank's database. After learning about database programming languages and PL/SQL, the chapter presented stored procedures. After the initial key is found, crew assigned to each scheduled flight, and the remaining capacity (seats remaining) noted. 449 450 CHAPTER 12 - VIEW DESIGN AND INTEGRATION Step 1: Define form structure Step 2: Identify entity types Step 3: Attach attrib Process Step 1: Define Form Structure In the first step, you construct a hierarchy that depicts the form structure. For example, extended price (unit price \* quantity) is additive although unit price is not additive. The t nothing architecture is most sensitive to load balancing because of the need for data partitioning. The number 3 means sort by the third column (AvgGrade) in SELECT. Why do NoSQL database products support the BASE principl if all locks are held until the end of the transaction. Lenders send approved loan applications and students receive cash for school expenses. PR230 466-55-3299 Bill Harper ... What is the difference in notation between co only ways such as reduced response time, improved availability of data, and improved control. The database design effort can be divided into three parts (marketing, billing, and work performance). • Simple synthesis proced commercial normalization software to analyze complex dependency structures • Use relationship independence as a criterion to split M-way relationships into smaller relationships into smaller relationships . MVD: associatio Experimentation techniques as a refinement tool rather than as an initial design tool • Denormalize a table if FDs do not cause modification anomalies Questions 1. Each public access program has a title and an optional spo table without the mutation restriction. What join algorithm can combine more than two tables at a time? Binding: in query optimization, binding refers to associating an access plan with an SQL statement. Each operation con involcation or in the function invocation when a function does not have parameters. Prominent kinds of database middleware include transaction-processing monitors, message-oriented middleware, and object-request brokers. E Berkeley DB, Firebird Embedded, MySQL Embedded, SQLite, IBM SolidDB, Microsoft SQL Server Compact, and Sybase Advantage Database Server. SQL:2011 contains the CONNECT statement and other related statements for statement-le customer identification across databases can be a crucial issue for strategic decision making. A part can have multiple subparts and multiple subparts and multiple parts that use it. Although SQL:2011 provides SERIALIZABLE administrators can also have responsibilities in planning databases and evaluating DBMSs. Chapter 14 provides more details about responsibilities and tools of database administrators. The Data Warehouse Maturity Model has improve the visual appeal of a diagram by performing automatic layout. However, these constraints are not critical to check at the end of a transaction. A typical usage of the difference operator is to combine two tables w the order for problem 7 (Part 2). Parameter usage in procedures and functions should be monitored. Using the 1-M relationship rule, the Supervises relationship converts to a foreign key in the Faculty table, as shown in Fi order and average grade in descending order. For the big order database table, list FDs with the column CustNo as the determinant that are not true due to the sample data. Rule 5: A combination of columns used together in optimizer supports multiple index access, and the columns are stable. A reading is not associated with a bill until the bill is prepared. Btree File: a popular file structure supported by most DBMSs because it performs wel interaction, and other details. SELECT \* FROM Course WHERE CourseNo LIKE 'IS4\*' CourseNo LIKE 'IS4\*' CourseNo CrsDesc CrsUnits IS460 SYSTEMS ANALYSIS 4 IS470 BUSINESS DATA COMMUNICATIONS 4 IS480 FUNDAMENTALS OF DATABASE MA FD in which a nonkey column determines another nonkey column violates 3NF. Through development of an ERD, you intuitively group related attributes. • Query performance requires fewer tables to reduce the number of join ope Faculty table, not in the Student table. The only FD in Table 7-2 that does not violate BCNF is StdNo, OfferNo  $\rightarrow$  EnrGrade. Briefly explain the meaning of transparency as it relates to computer processing. Database deve Entity Type: a weak entity that depends on two or more entity types for its primary key. The GROUP BY clauses are necessary in the second and third query blocks to roll-up the finer level of detail in the materialized view relationships support a more general understanding of summarizability problems. Let us call this the form entity type. An M-way relationship may be needed if a form shows a data entry pattern involving three entity types. and queries about movies, television shows, actors, and user preferences for actors. The more difficult chapter problems and associated case studies on the textbook's website can provide insights into the difficulties of d key, a unique constraint is defined for StdNo. Email → StdNo StdNo → Email Student2(Email, StdNo) UNIQUE(StdNo) NORMALIZATION OF RELATIONAL TABLES - CHAPTER 7 As this additional example demonstrates, multiple candidate ke constraints. A restrict operation to remove rows not satisfying the join condition. In Example 11.40, Course is the parent table and Offering is the child table in the updatable join view. A domain can be created as a subs necessary to go through the entire evaluation process. Table 7-P3: List of FDs for the Big Patient Table PatNo → PatAge, PatCity, PatZip PatZip + PatOity, PatZip PatZip → PatNo, VisitNo → PatNo, VisitNo, ProvNo → Diagnosi registration form, there are constraints that involve an entire registration such as a minimum number of hours for financial aid and prerequisites for a course. Chapter 7 presents normalization techniques for relational ta replaced by independent. In an entity relationship diagram, the minimum and the maximum number of entities are specified for both directions of a relationship. The divide operator produces a table in which values of a colu implement the object-oriented principles and the difficulty of implementation, a number of object DBMS architectures are commercially available. With three grouped columns, three additional SELECT statements are needed to database development process. In addition, the Offering table no longer has a foreign key referring to the Faculty table. ADVANCED QUERY FORMULATION WITH SQL - CHAPTER 9 2. • Systems Analysis Phase: Produces requirements d meaning of a set of XML documents. • For queries involving 1-M relationships in which there is a condition on the join column, you should make the condition on the parent table rather than the child table. To facilitate ta define the entire set of events for user interaction with a form until later in the development process. You can start by adding an entity for invoice with invoice number and date. • Author information includes a unique au electronic address. For example, a client may request a server to retrieve product data. See also Three Schema Architecture and schema. Thus, the set of faculty. Redundant foreign key rule: Redundant foreign keys are not u such as "Display greeting." START TRANSACTION Get account number, pin, type, and amount SELECT account number, type, and abance is sufficient Then UPDATE account by posting debit UPDATE account by posting credit INSERT his COMMIT Figure 15.1: Pseudo Code for an ATM Transaction Besides the START TRANSACTION and COMMIT statements, the ROLLBACK statement may be used. In addition, it is not even known what tables can be converted to DKNF. If the requested by a customer at a specified location. Storage Area Network (SAN): a specialized high-speed network that connects storage devices and servers. For the ATM transaction, a message to update the balance would be par can be related to a minimum of zero faculty objects and a maximum of one faculty object. In the other direction, each course is related to 0 or more offerings. If the indexes are too much of a burden for batch processing, interference problems? The technology provided by both business intelligence firms and relational database vendors has rapidly matured to provide strong commercial solutions for developing and managing data warehouses. Col 1999: Because only columns from the Student table are used in the output, duplicate rows appear. Note that this problem is specific to Microsoft Access. 6.2 Refinements to an ERD Data modeling is usually an iterative or re Using a Type I Nested Query inside Another Type I Nested Query Retrieve the name, city, and grade of students who have a high grade (≥ 3.5) in a course offered in fall 2012 taught by Leonard Vince. 13.4.5 Application Deve design requirements. Web Services Architecture: an architecture that supports electronic commerce among organizations. Because both Microsoft and Oracle have cooperated with the SOL standards efforts, the most recent versi a unique name, a start date, a last check number, a type (checking, investment, etc.), a user number, and a current balance (computed). See Type I and Type II nested query for two variations. The store sales ERD provides d research and development to supporting the Part 14 specification and additional features. Utah 40 Mono Laser 90 50 30 Ink Photo Portable Jet Product Figure 16.7: Example Dice Operation Drill-Down Users often want to naviga creates one table per entity type. When changing the primary key, update rules on referenced rows may not allow the operation. In this situation, the 1-M style is preferred because it is necessary to link an enrollment wit information system involves more than developing a database, as discussed in the next subsection. In Figure 5.21, the generalization hierarchy is disjoint because a security cannot be both a stock and a bond. Interrelated: provides another example for applying your knowledge of 2NF and 3NF. The following list describes the fields on the data entry screens for each kind of account: • For all accounts, the software requires the unique account and fundamental operators to extract useful data. Table 3-1 shows a table listing for the Student table. Sequential File: a simple file organization in which records are stored in insertion order by key value. Because thes that respect dependencies are known as topological orders. See also data dictionary. Notification Update phase Propagation Auditing Integration phase Merging Auditing Integration phase Cleaning Transportation Extraction Fi RELATIONAL DBMS EXTENSIONS The preparation and integration phases should resolve data quality problems as summarized in Table 17-2. Third-generation systems are known as relational DBMSs because of the foundation based on between volatile storage in main memory and stable storage on a disk. Consequently, databases that can store such data and computing architectures that can process such data are also different. The power user is the most a simple conditions involving comparison operators, compound conditions involving logical operators, aggregate calculations, and grouping. For example, unmarried students and customers will not have values for attributes rel changed dynamically such as switching join algorithms. The primary disadvantage to ordered sequential files is slow insertion speed. Revise the ERD from problem 4 by transforming the M-N relationship into an associative en Although it looks correct, it does not provide the desired result. CAP Theorem: a law about tradeoffs among consistency, availability, and partition tolerance, first proposed by Eric Brewer in 2000. Use an anchored variabl or important characteristics of data quality may be the timeliness and consistency of prices. For example, a BEFORE ROW trigger with the UPDATE ON Customer event. Identify and briefly describe dictionary tables for databas References for Further Study point students to additional sources on chapter content. CPU usage also can be a factor in some database applications. • Loan No.: unique alphanumeric value that identifies a loan of the applic Date Paid: date when the payment is received; this field should be completed by staff at Student Loan Limited Loan Activity Report • Date: date that the report was prepared • Student No.: unique alphanumeric value that ide City: city of the student applicant (part of the mailing address) • State: two-letter state abbreviation of the student applicant (part of the mailing address) • Zip: five- or nine-digit zip code of the student applicant ( CONCEPTS AND DESIGN - CHAPTER 16 Star Schema: a data modeling representation for multidimensional databases. A test order is created for exactly one specimen. A DBA should require extra testing for interacting triggers. De dependencies that are not important to the problem and relax your design from BCNF as appropriate. The multidimensional data model was originally proposed as a replacement for the relational model for data warehouses. 2013 New Technology To reduce paper, Student Loan Limited is interested in imaging the documents (disclosure letters and loan activity reports) required by guarantors. Table 14-22: Summary of Currently Supported9 TPC Benchmarks Transactions per minute, price per transactions per minute Decision support for ad hoc queries Composite queries per hour, price per composite queries per hour Transactions per second, price per transactions per second Dec performoduct supplier; uses both queries and mance, system availability data integration processing 9 In addition to the currently supported benchmarks, the TPC has six obsolete benchmarks. The inconsistent results involve

entity type. The START TRANSACTION1 and COMMIT statements define the statements in a transaction. What are the two uses of the GRANT statement? What is discretionary access control? Snowflake Schema: a data modeling repres repairing the structure if needed, as demonstrated in Figure 8.15. Example 17.3: GROUP BY Clause with Three Grouping Columns and the Partial Result without Subtotals SELECT StoreZip, TimeMonth, SUM(SalesDollar) AS SumSales TimeDim.TimeNo AND (StoreNation = 'USA' OR StoreNation = 'Canada') AND TimeYear BETWEEN 2012 AND 2013 GROUP BY StoreZip, TimeYear, TimeMonth; 629 630 CHAPTER 17 - DATA INTEGRATION PRACTICES / RELATIONAL DBMS EXTENSIONS Sto 3 11000 80112 2012 3 11000 80112 2012 2 11000 80112 2012 3 15000 80111 2013 1 1000 80111 2013 1 11000 80111 2013 1 1000 80111 2013 3 12000 80112 2013 3 12000 80112 2013 1 10000 80112 2013 3 16000 Example 17.4 (Oracle): GRO CHAPTER 6 - DEVELOPING DATA MODELS FOR BUSINESS DATABASES CREATE TABLE Employee ( EmpNo INTEGER, EmpName VARCHAR(30), EmpHireDate DATE, CONSTRAINT PKEmployee PRIMARY KEY (EmpNo) ) CREATE TABLE SalaryEmp ( EmpNo INTEGER, Em (EmpNo), CONSTRAINT FKSalaryEmp FOREIGN KEY (EmpNo) REFERENCES Employee ON DELETE CASCADE ) CREATE TABLE HourlyEmp ( EmpNo INTEGER, EmpRate DECIMAL(10,2), CONSTRAINT PKHourlyEmp PRIMARY KEY (EmpNo), CONSTRAINT FKHourlyEmp Figure 6.30: Conversion of the Generalization Hierarchy in Figure 6.29 (SQL:2011 Syntax) Figure 6.29 (SQL:2011 Syntax) Figure 6.31: Multiple Levels of Generalization Hierarchies Because the Relational Model does not direct minimum cardinality of 0 for the parent entity type as shown in Figure 16.17. • When did a customer make his/her last payment? 1-M relationships are the most common kind of relationship. For example, the registration form tables in the subform. Understanding the operators will improve your knowledge of SQL and your query formulation skills. Oracle provides auditing to record user database actions. What is a nonkey column? See also Inexact S data modeling phases use the incremental integration approach because the case is not too large and the forms are related. The CTE notation involves two query blocks connected by a union operation followed by a second SELE guery results. Show the result of a project operation that lists the CustNo, CustFirstName, and CustLastName columns of the CustLastName columns of the Customer table. System-independent hot spots are parts of a table that or other weighting for data warehouse queries. Other table combining operators have conditions about the tables to combine. This chapter presents a broad coverage of transaction management. Oracle intends to merge both pro integration environments before the product merger completes. Relationship: in the Entity Relationship: in the Entity Relationship Model, a relationship is a named association among entity types. ... SQL:2011 provides the help make the estimates. 1 SQL: 2011 specifies the START TRANSACTION and COMMIT statements. 78 CHAPTER 4 - QUERY FORMULATION WITH SQL 4.1.1 Brief History of SQL The Structured Query Language (SQL) has a colorful history. T 22. A 1-M relationship from LabVisit to Specimen. In most cases, the uniform value assumption using minimum and maximum values provides even worse estimates than an equal-width histogram as the uniform value assumption is not be available even though the user was just informed about the flight's availability. Student2 StdNo StdFirstName StdLastName StdClass GradStudent2 OStdMajor UStdMajor StdClass GradStudent2 and Student Bigure 11.2: ERD for the Student Generalization Hierarchy. For example, to retrieve keys in the range 28 to 60 in Figure 8.15(a), the search process starts in the root, descends to the left leaf node, returns to the root, and then descends the water utility database support answers to questions such as • What is the date of the last bill sent to a customer? A distributed database is managed by a distributed DBMS. For the Intercollegiate Athletic ERD shown in dependent on both Student and Offering. This chapter presents the notation of entity relationship diagrams to provide a foundation for using entity relationship diagrams in the database development process. Forms may exist 4), is not part of a primary key, yet null values are not permitted. Knowledge of these services can help you allocate computing resources, select a DBMS that provides the appropriate level of transaction support, and desi The TPC audits the benchmark results prior to publication to ensure that vendors have not manipulated the results. Commercial languages such as SQL usually take a more pragmatic view. Enterprise DBMSs typically provide gra Matrix TRANSACTION MANAGEMENT - CHAPTER 15 Deadlocks Using locks to prevent interference problems can lead to deadlocks. Matches any character except a newline character at the specified position only Matches either patter about the conceptual process. • Vehicle Details: The database tracks the unique vehicle identifier and vehicle identifier and vehicle identification number (VIN) to complete a sales transaction. The frequencies in Table 13 relationships. Information systems professionals interact with databases as part of developing an information system. A DBA should be aware of the limitations of DBMS-provided tools for dependency management. Using Oracle additional tools for security, integrity, and data dictionary access and discusses management of stored procedures and triggers. Some batch processing applications such as billing statement preparation involve a cutoff tim operator and several convenient summaries. An optimization component with no knowledge of the relationship among these columns would be likely to significantly overestimate the number of rows in the result. The second step objects are deleted. • A nonclustering index on student name may be a good choice to support the retrieval of statements of account and the loan activity reports. • As in the Employee table, the SupEmpNo column is a foreig columns have been rearranged to make the result easier to read. How do you detect that a problem involves a division operation? 6.4.2 Converting Optional 1-M Relationships When you use the 1-M relationship rule for optiona name, and the bank address are also recorded. Each application of the identification dependency rule adds a component to the primary key of the Enrollment table. Student Loan Limited is required to retain copies of disclos The estimated number of hours for a task depends on the work order and task, not on the task alone. How do you use truth tables to evaluate compound conditions? As an example, the Purchase entity type in Figure 16.24 has a fact relationship. Any course numbers beginning with IS match this condition. For what kinds of conditions can the index be used? What is a database programming language? Each product in Table 2-2 supports the full life cy parametric user is more active than an indirect user. An insertion anomaly occurs when extra column values beyond the target values must be added to a table. Each nonroot node contains at most full capacity (2d keys and 2d support databases used by work teams and small businesses. • Periodicity: This property specifies the interval between data points. UPDATE Offering SET OffLocation = 'BLM412' WHERE OffYear = 2013 AND FacNo IN ( SELECT FacN UPDATE Statement Using an INNER JOIN Operation Update the location of offerings taught by Leonard Fibon in 2013 to BLM412. Table 9-1: Sample Student Table StdNo StdFirstName StdLastName StdLastName StdMajor 123-45-67890 BO FacNo FacFirstName FacLastName FacRank 098-76-5432 LEONARD VINCE ASST 543-21-0987 VICTORIA EMMANUEL PROF 876-54-3210 CRISTOPHER COLAN ASST 311 312 CHAPTER 9 - ADVANCED QUERY FORMULATION WITH SQL Table 9-3: Cross Product of EONARD VINCE ASST 124-56789 DORER COLAN IS 543-21-0987 000ER WELLS IS 098-76-5432 LEONARD VINCE ASST 123-45-6789 HOMER WELLS IS 098-76-5432 LEONARD VINCE ASST 124-56-7890 BOB NORBERT FIN 098-76-5432 LEONARD VINCE ASST 876-543-21-0987 VICTORIA EMMANUEL PROF 124-56-7890 BOB NORBERT FIN 543-21-0987 VICTORIA EMMANUEL PROF 876-54-3210 CRISTOPHER COLAN ASST 123-45-6789 HOMER WELLS IS 876-54-3210 CRISTOPHER COLAN ASST 123-45-6789 HOMER WELLS IS 87 Table 9-4: Restriction of Table 9-3: to Eliminate Matching Rows FacNo FacFirstName FacRank StdNo StdFirstName FacRank StdNo StdFirstName StdMajor 098-76-5432 LEONARD VINCE ASST 123-45-6789 HOMER WELLS IS 098-76-5432 LEONAR 5432 LEONARD VINCE ASST 876-54-3210 CRISTOPHER COLAN IS 543-21-0987 VICTORIA EMMANUEL PROF 123-45-6789 HOMER WELLS IS 543-21-0987 VICTORIA EMMANUEL PROF 124-56-7890 BOB NORBERT FIN 543-21-0987 VICTORIA EMMANUEL PROF 876-54 123-45-6789 HOMER WELLS IS 876-54-3210 CRISTOPHER COLAN ASST 124-56-7890 BOB NORBERT FIN Table 9-5: Projection of Table 9-5: Projection of Table 9-4 to Eliminate Student Columns FacNo FacFirstName FacRank 098-76-5432 LEONA or Difference Problems This section has discussed three SQL formulations for difference problems. The difference problems. The difference between RESTRICT and NO ACTION involves the concept of deferred integrity constraint new order quantity minus the old order quantity. System-dependent hot spots depend on the DBMS. See also Btree file, hash file, bitmap index. Normalized Designs • Have better update performance. The slice-summarize operato involve a combined foreign key with more than one column. To provide a more concrete view of object databases, this chapter presented the object database definition and manipulation features of SQL:2011. What is a desktop erect data as a motivation for object database technology • Type mismatches as a motivation for object database technology • Type mismatches as a motivation for object database technology • Encapsulation as a kind of data - Difference between static and dynamic binding • Strong type checking to eliminate incompatibility errors in expressions • Reasons for a variety of object database management architectures • Level of integration with a DB management architecture • Reasons for lack of success of ODMG-compliant DBMSs • User-defined types in SQL:2011 for defining complex data and operations • Subtable families in SQL:2011: inheritance and set inclusion • Relat Use of path expressions and the dereference operator (→) in SQL:2011 SELECT statements • Referencing subtables in SELECT statements • Defining and using user-defined types and typed tables in Oracle • Differences in objec functions and notation for manipulating XML documents in a SELECT statement Questions 1. The refresh method is complete and the refresh iming is on demand in all three materialized views. For example, if each zip code is a Database administrators may support data governance by helping to implement technology-aided controls. What are the inputs and the outputs of the conceptual data modeling phase? The amount of restart work can be controlled is physical implementation. 12.2.1 Form Analysis In using forms for database design, you reverse the traditional database development process. The sixth edition contains new end-of-chapter questions and problems in most ch type and table have no parent. Table 14-20: Normalized Weights for Some Requirement Groups Data Definition (conceptual) Nonprocedural Retrieval Application Development 2.0.04 Application Development 0.04 Application Develo 0.11 0.12 0.44 0.66 0.54 0.60 519 520 CHAPTER 14 - DATA AND DATABASE ADMINISTRATION Table 14-21: Importance Values for Some Requirement Groups Requirement Groups (conceptual) 0.06 Nonprocedural Retrieval 0.26 Application D computed for each subcategory of requirement groups in the same manner as for requirement groups. The query should support updates and inserts to the Product and the Supplier tables. Functional Dependency (FD): a constrain stellect StdNo, StdFirstName, StdLastName, StdLastName, StdNajor FROM Student WHERE Student WHERE Student WHERE EnrGrade >= 3.5 ) StdNo StdFirstName StdNajor 123-45-6789 HOMER WELLS IS 124-56-7890 BOB NORBERT FIN 234-56-78 19:49 MARIAH DODGE IS 789-01-2345 ROBERTO MORALES FIN 890-12-3456 LUKE BRAZZI IS 901-23-4567 WILLIAM PILGRIM IS 307 308 CHAPTER 9 - ADVANCED QUERY FORMULATION WITH SQL Type I nested queries should be used only when the res 1/5 (0.33) 3 4.53 Application Development 1/3 (0.33) 3 1 5 9.33 Concurrency Control 1/7 (0.14) 173 (0.33) 3 4.53 Application Development 1/3 (0.33) 3 1 5 9.33 Concurrency Control 1/7 (0.14) 1/3 (0.33) 3 4.53 Application De (0.20) 1 1.67 After assigning pairwise weights to the requirement groups, the weights are combined to determine an importance weight for each requirement group. The preferred stock table, and the preferred stock type inher disbursement plan should equal the note value. CREATE ASSERTION OfferingConflict CHECK (NOT EXISTS ( SELECT O1.OfferNo FROM Offering O2.OfferNo AND O1.OffTerm AND O1.OffTerm 502.OffTerm AND O1.OffTerm 202.OffTerm AND O1.Of O2.OffTime = O2.OffTime AND O1.OffLiocation = O2.OffLocation = O2.OffLocation )) Example 14.8 (SQL:2011): Assertion Statement to Ensure that Full-Time Students Have at Least Nine Units CREATE ASSERTION FullTimeEnrollment C Offering.OfferNo AND Offering.CourseNo = Course.CourseNo AND Offering.RegNo AND Offering.RegNo = Registration.RegNo AND RegStatus = 'F' GROUP BY Enrollment.RegNo HAVING SUM(CrsUnits) >= 9 ) ) Assertions are checked after r CO 80113-5431 Jim Glussman 1432 E. The dealership also would like to track information about its customers and car(s) sold to its customers. Faculty FacNo FacSalary FacRank FacHireDate Offering Teaches OfferNo OffTime Figu cardinalities. Entity Type Rule: Each entity type (except a subtype) becomes a table. In the life of an information system, many versions can be made. The common stock table inherits from the stock type. The most significa data, and hierarchical queries. Perform form analysis for the Order Form (problem 23 of Chapter 10). For the SentTo relationship, the bills associated with a customer can be derived from the relationships Uses, ReadBy, and COMMIT action. If tables are not directly related, identify intermediate tables to provide a join path between tables. After this background, this section describes organizational programs (information resource management, of data specialists to manage information resources, and challenges of managing exploding data growth. Repayment of loans begins about six months after separation from school. List some diagram rule differences in ERD nota List of PL/SQL Comparison Operators => < >= 3 THEN CourseFee := BaseFee + aCrsUnits \* VarFee; END IF; IF anOffLimit > NumEnrolled OR CourseOverRide = TRUE THEN NumEnrolled + 1; EnrDate := SysDate; END IF; STORED PROCEDURES Statement Examples It is assumed that variables used in the examples have been previously declared. An agent can list many homes, but only one agent can list a home. Each template in Figure 2.9 includes a number of stancil and various Unified Modeling Language diagrams for software. 453 454 CHAPTER 12 - VIEW DESIGN AND INTEGRATION Invoice Form Customer No.: 1273 Invoice Pos. 06389 Name: Contemporary Designs Date: 3/28/2013 Address: 123 Any S view supports insert operations on both the key preserving table (Offering). The Extraction, Loading, and Transformation (ELT) architecture performs data transformations and data quality checks after loading as depicted in Using the recursive CTE notation list details about employees with a smaller grade than a supervisor, direct or indirect. In addition to symbol variations, as shown in the following list. Refine your original ERD to suppor When coverage of multiple events is needed, the trigger developer should consider designs of a single trigger with a compound or multiple triggers with individual events. Why do most enterprise DBMSs use equal-height histo types arranged in a hierarchical structure to show similarity in attributes. After the business intelligence demand subsides, the oper mart may be dismantled or it may be merged into an existing data warehouse. These symbo multiple disclosure letters may be sent for the same loan. Table 4-2 shows a quick summary of important SQL statements. Testing scripts assume that the university tables are populated according to the data on the textbook' optional parts. For all of these concerns, he is unsure about managing risks especially for his data resources. Chapter 3 covers table definition, integrity rules, and operators to retrieve useful information from relation FORMULATION WITH SQL - CHAPTER 4 Figure 4.1: Relationship Window for the University Database 4.2.1 Single Table Problems This section shows a variety of examples involving single tables. For access to metadata in applicati Definition Schema. Each product can have a set of ordered steps for instruction. Ouery Lab 4. Inmon (1986) and Martin (1982) have written detailed descriptions of information systems planning. The CustNo column references service or guarantee their loans. Stated another way, the set of values associated with s3 contains the set of values in the Part table. Integration is necessary because operational databases often are developed in isolati design errors. ADVANCED QUERY FORMULATION WITH SQL - CHAPTER 9 SELECT Faculty.FacNo, FacFirstName, FacLastName FROM Faculty.FacNo = Offering.FacNo AND OffTerm = 'FALL' AND CourseNo LIKE 'IS\*' AND CourseNo LIKE 'IS\*' AND Of SELECT COUNT(\*) FROM Offering WHERE OffTerm = 'FALL' AND OffYear = 2012 AND CourseNo LIKE 'IS\*') FacNo 098-76-5432 FacFirstName LEONARD FacLastName VINCE Example 9.28 (Oracle): Division Problem with a Join List faculty num offerings. Would there still be a deadlock problem if locks were held only until completion of each line on the subform? In practice, these terms may be mixed. 141 142 CHAPTER 5 - UNDERSTANDING ENTITY RELATIONSHIP DIAGRAMS (all or nothing), consistent (satisfy integright), isolated (no interference from concurrent users), and durable (survive failures). Similarly, each operator of relational algebra transforms a table (or two tables) into a olumns of each table. This section presents detailed examples to depict both trigger usages. Summarize: an operator of relational algebra that compresses the rows of a table. To help you understand recovery from a system f respect to the commit time, the most recent checkpoint, and the failure. Identify transactions with which you have interacted in the last week. How does a data modeling tool typically support consistency rules 4 and 5? Exa of clubs associated with a student in the StdClub table with the number of clubs in the Club sin the Club sin the Club table. Change the address (street, city, and zip) of the new row inserted in problem 1 (Part 2). Parts If you are not sure, imagine the entities and relationships that are contained in the database. A trigger is applicable to a 433 434 CHAPTER 11 - STORED PROCEDURES AND TRIGGERS statement if the trigger contains an event th ON keywords. Example 11.36 contains INSTEAD OF triggers that insert rows in the child and parent tables. For this ordering, the author recommends following the textbook chapter ordering: 1, 2, 5, 6, 3, 7, 4, 9, and 10. DBM output parameter (Result). The other form fields that match existing entity types are listed below. Entering a new subform line inserts a row into the EntryLine table. Convert the ERD shown in Figure 6.CP3 into tables. For proposed, the data mart architecture was common for data warehouses. A map and knowledge about the location of a building was used to obtain the street address. Entities in ERDs of existing data sources are analyzed to pro The meaning of SQL queries can be understood as relational algebra operations. The ResidesPeriod entity type connects all customers that share a residence during the same time period using the LivesAt M-N relationship. Pro create temporary tables for specialized processing. Since the primary key of each table determines the other columns, you should only identify FDs in which the LHS is not the primary key. Typically, transaction s per minut retrieve and update database rows. With N grouped columns, N additional SELECT statements are needed. 20.5 Calculate the average number of physical record accesses to find a key that does not exist in an unor dered sequent ENTITY RELATIONSHIP DIAGRAMS - CHAPTER 5 Figure 5.P1: ERD for Problem 18 19. What are the requirements of union compatibility? As demonstrated in the next section, AFTER ROW triggers only execute if there are no errors enc or automatic value generation. You may need to maintain statements written with both styles. Primary key deter- Strive for stable and single-purpose attributes mination for primary keys. Using the database after problem (2 In SQL-92, tree-structured queries can be solved by using SQL inside a programming language. Ordered sequential files are faster when retrieving in key order, either the entire file or a subset of records. Sometimes, the p a completion date, a date required, a completion date, a customer, an optional supervising employee, a work address (street, city, state, zip), and a set of tasks. Use the extended 2PL protocol (locking granularity with in DATABASES - CHAPTER 6 Another example of a redundant relationship would be a relationship between Meter and Bill. 461 462 CHAPTER 12 - VIEW DESIGN AND INTEGRATION As another point of interest from Figure 12.24, there is no and the tasks performed by database administrators and data administrators in the process. This section defines each problem and presents examples of their occurrence. Security restrictions based on views alone cannot be c SOL statements including the statement text, CPU time, elapsed time, disk read, rows retrieved, and frequency. To reduce costs, the Fly by Night Operation only has nonstop flights with a single origin and destination. In a balance the needs of retrieval and update applications. For each of these nouns, the narrative describes associated attributes. You will learn about named blocks in Section 11.2. This section introduces anonymous blocks so models, monitoring database activity, and testing database procedures. There is no standard notation for ERDs. There are perhaps six reasonably popular ERD notations, each having its own small variations that appear in pra amount (dollars per cubic foot). The existsNode(), extract(), and extractValue() functions use an XPath expression to retrieve data in an XML document. • Typical usage of view modification for databases that have a mix of and DELETE statements. Index selection is the most important choice of physical database design. For more details, you are encouraged to consult specialized books, articles, and websites. However, the age of a person's mar SELECT statement Null value for a NEW column value Null value for an OLD column value Too\_Many\_Rows exception raised Resolution Use NEW and OLD keywords to access column values in the target table. The rollback could have 1.6. 306 CHAPTER 9 - ADVANCED QUERY FORMULATION WITH SQL Example 9.6a (Access): Mixing a One-Sided Outer Join and Two Inner Joins with the Outer Join Performed Last List the rows of the Offering table where there is at lea one than one student enrolled in an offering. What problems are caused by mismatches between the types provided by a DBMS and a programming language? Other employee files were used for the missing middle name. Both tables can be 1-M or M-N. The purchase price of a DBMS often depends on the level of transaction services provided. You should use an INSTEAD OF UPDATE trigger to map the view operations. The triggers in Examples 11.26 and 11.27 dimensions rather than columns representing different levels of a single dimension. Following on problem 33, list FDs with the column CustNo as the determinant that the sample rows do not violate. An information resource d management, version control, human resources, and the computing environment. To reduce the effort to calculate extended statistics, Oracle can use random sampling instead of scanning entire tables. Some DBMSs can monitor d or execution speed by replacing a Type II nested query with a separate query. Database administrators usually perform the more detailed tasks such as consulting on transaction design and monitoring performance. Location Mo 9123013) Figure 16.5: Example Slice Operation Portable 25 30 35 45 60 DATA WAREHOUSE CONCEPTS AND DESIGN - CHAPTER 16 Location Time 1/1/2013 1/2/2013 ... Total Sales 400 340 270 175 165 670 190 255 285 245 ... ... ... ... Colorado Figure 16.6: Example Slice-Summarize Operation Dice Location Because individual dimensions can contain a large number of members, users need to focus on a subset of members to gain insights. The following list sum catalogs are typically released well in advance of the beginning of the academic period. The FDs are repeated in Table 7-P3 for your reference. After this chapter, you should have acquired the following knowledge and skill Type II nested queries and understand the associated conceptual evaluation process Recognize problems involving the outer join, difference, and division operators Adapt example SQL statements to matching problems involving and grouping Formulate problems involving hierarchically structured data using the Oracle proprietary notation and the SQL standard notation Overview As the first chapter in Part 5 of the textbook, this chapter builds on m orly or with only a few variables in permanent memory are typically embedded in a device to provide a limited range of functions as business information systems provide. Example 4.5: Using an expression in the WHERE clause Example 8.2 (Oracle): Join of the Faculty and Offering Tables SELECT FacName, CourseNo, OfferNo FROM Offering, Faculty WHERE CourseNo LIKE 'IS%' AND OffYear = 2014 AND OffYear = 2014 AND OffTerm = 'FALL' AND Faculty.FacNo residence hospital, e-mail address, and a certification. The optional 1-M relationship rule is not used although a table design can be manually changed after the conversion to apply the optional 1-M relationship rule. Like if we change the StdClass of student S1, two rows must be changed. The RAID controller (Figure 8.32) enables an array of disks to appear as one large disk to the DBMS. What changes to an ERD are necessary when transforming to Entity Relationship Diagrams Gaining an initial understanding of entity relationship diagrams (ERDs) requires careful study. Do NOT wrench-tighten nuts until entire wheelbarrow has been assembled. A file can store one o contains the address fields. By the time a system is operational, the requirements may have already changed. What kind of redundancy is caused by relationship independence? A number of normal forms have been developed to r or information. Normally, when a program executes a write procedure, the operating system puts the data in a buffer. There is no reason to split a table just because it has multiple candidate keys. You should study Oracle proposed system are interviewed. An intersection operation retrieves just the common rows. The remainder of this section presents examples of these features. In addition, the Order Form displays data from other tables to p schema and view. Using Oracle (either 11.2g or 12c), insert an object into the typed Customer table. Although this SELECT statement in Example 9.22 in Oracle because it will execute faster. The two rows below the line will or from the relationships A-B and A-C. Otherwise, the insert operation only maps to the child table. If you followed the problem directions, your diagrams should not have any errors. In the third query block, the condition Executing a SELECT statement on a mutating table would show a trigger a possibly inconsistent snapshot of a table. 6.3 Finalizing an ERD After iteratively evaluating alternative ERDs using the transformations presented in Example 17.12 but are included in a full CUBE operation. List the employee number, the employee name (first and last), the commission rate, the supervising employee name (first and last), and the commission rate of the sup relationships indicate that instances of the customer and product forms must be complete before an order is taken. Design specifications are created for processes, data, and environment interaction. For the minimum cardina double diamonds. • The usage of two types of permanent storage (magnetic and solid state) complicates physical record access cost estimation. Briefly explain the demand-driven data warehouse design methodology. Portability 16 - DATA WAREHOUSE CONCEPTS AND DESIGN 16.1.4 Data Mining Data warehouses improve the quality of decision making by consolidating and aggregating transactional data. Periodicity can be daily, weekly, monthly, quarterly, y extom periodicity, and so on. The Microsoft Access labs integrate a detailed coverage of Access with the application development concepts covered in Parts 2 and 5. • The maintenance record of an airplane includes a unique What diagnosis did a doctor make for a patient? Occasionally, the primary key of the parent table contains multiple columns. Figure 15.10 provides a convenient summary of the three types of checkpoints. 302 CHAPTER 9 - ADV of the SELECT statement is the number of ways to express a join. Briefly explain the use of node splits and concatenations in the maintenance of Btree files. The Supply entity type contains SuppNo (primary key), SuppName,  $\texttt{C}$  offer No  $\rightarrow$  Offrem, Offree , CourseNo  $\cdot$  CourseNo  $\cdot$  CourseNo  $\rightarrow$  CrsDesc  $\cdot$  StdNo, OfferNo  $\rightarrow$  EnrGrade In the fourth step, you replace each FD group with a table having the common determinant as the p services available. In a nonclustering index, the order of the data records is unrelated to the index order. What are the rules for single-table updatable views? The view design and integration processes are performed join integration of processes, and automation and integration of controls. Enterprise DBMSs typically provide tools to collect data about SQL statements executed by applications. This chapter then probes deeper into relationshi considered an important standard. The result shows one row for each combination of StdMajor and StdClass. Chapter 11 discusses query binding for dynamic SQL statements inside of a stored procedural access can reduce the nu eliminate the MVD, split the M-way table Enroll into the binary tables Enroll (Table 7-9) and Orders (Table 7-9) and Orders (Table 7-10). 4 In some academic literature, key columns are known as prime. Every trigger present EmpLastName and the LEVEL pseudo column. Ceil(X) is the smallest integer greater than or equal to X. Btree File: a popular file structure supported by most DBMSs because it provides good performance on both key search as w should be provided to update the other tables that appear in the main form. Example 10.B1 (Oracle): Updatable Join View Create an updatable Join view between the Course and the Offering tables. Although a DBA writes stored and triggers, not to write them. Big Data: the phenomenon of exploding data growth. For example, a department is not allocated to a division, a division, a division lacks departments, or a sale involves an anonymous custom Processing Council (TPC): an organization that develops standard, domain-specific benchmarks and publishes the results. There are slight syntax differences for most commercial DBMSs. 2 Data types are not standard across re ool, not as an initial design tool? To decrease the maximum and expected estimation errors by 50%, the number of ranges should be doubled. 609 610 CHAPTER 16 - DATA WAREHOUSE CONCEPTS AND DESIGN 13. For the database develo (Chapters 5 and 6), refining a conceptual schema through conversion and normalization (Chapters 6 and 7), applying the view modeling and view integration processes for large conceptual data modeling efforts (Chapter 12), a order, academic progress of a student, and pay grade of an employee. 57 58 CHAPTER 3 - THE RELATIONAL DATA MODEL Figure 3.6: Query Design Window Showing a Join between Student and Enrollment 3.4.4 Outer Join Operator The r opackage for both introductory and advanced database courses. One-to-Many (1-M) Updatable Query: a type of updatable Query: a type of updatable view in Microsoft Access involving one or more 1-M relationships. • Primary ke oldatabase administrators as well as the various environments in which databases operate. The databases operate. The database should track the unique identifier for the test administration, the test was administered, and t compressed or summarized by a calculated value. Implicit save points can be used by a DBMS after each SQL statement to reduce the amount of lost work. Make an instance diagram to depict the relationships among categories. denotes the DELETE, INSERT, and UPDATE events along with the AFTER timing. The cost to refresh a data warehouse includes both computer and human resources. The application servers perform business logic and manage speciali Sections 4.2 and 4.3. The problems involve more difficult aspects such as joining more than two tables, grouping after joins of several tables, joining a table to itself, and traditional set operators. Completeness means t and the Data Governance aspx) and the Data Governance Institute (www.datagovernance.com) provide whitepa- 529 530 CHAPTER 14 - DATA AND DATABASE ADMINISTRATION pers, case studies and other resources about data governance. object privileges are similar to the SQL:2011 privileges except that Oracle provides more objects than SQL:2011, as shown in Table 14-6. 205 206 CHAPTER 6 - DEVELOPING DATA MODELS FOR BUSINESS DATABASES Figure 6.P6: Sample OATABASES - CHAPTER 6 Figure 6.P8: Sample Sports Listing Figure 6.P9: Sample Public Access Listing 207 208 CHAPTER 6 - DEVELOPING DATA MODELS FOR BUSINESS DATABASES Figure 6.P10: Sample Conversion Chart 27. Examples are pr new and changed rows are phantom because they did not exist in the result of the first query execution. For complex dependency structures, you should use a commercial design tool to perform normalization. Explain the diffe the LEVEL pseudo column and the SIBLINGS keyword. CREATE TABLE Customer ( CustNo CHAR(8), CustFirstName VARCHAR2(20) CONSTRAINT CustLastName VARCHAR2(30) CONSTRAINT CustLastNameRequired NOT NULL, CustLastNameRequired NOT N CustZip CHAR(10), CustBal DECIMAL(12,2) DEFAULT 0, CONSTRAINT PKCustomer PRIMARY KEY (CustNo) ) • Customer balance is greater than or equal to 0. The checkpoints. The START BY and INCREMENT BY keywords can be used to indic same person may perform duties from both positions. Figure 16.30 displays visual results for the student group dimension. The following list defines restrictions on user identifiers: • Must have a maximum of 30 characters. names. The third condition is subtler. Use 200 as the number of shares held. Because distributed environments do not increase functionality, they must be justified by improvements in the underlying operations. The OPEN, FE omparison operator? DELETE Offering WHERE OfferNo = \$X 6. These fields should be considered during physical database design. • For each event plan, the database records the unique plan number, notes about the plan, the wor Table 17-10: Summary of Oracle Ranking Functions Function Keyword RANK DENSE RANK CUME DIST PERCENT RANK NTILE Description Calculates the relative position of a value in a group of values; rows with equal values for the ra exist. For example, the requirements for the water utility database do not directly indicate the need for a relationship from Bill to Reading. Object database middleware involves the least integration with a DBMS but provi not need to be as complete as required after the database design is complete. Convert the ERD shown in Figure 6.CP8 into tables. For the following description of a database to support volunteer tracking, identify functiona operator style is supported only in Oracle versions 9i and beyond. SQL Usage Contexts: SQL statements can be used stand-alone with a specialized editor, or embedded inside a computer program. Why is the incremental integra inggers should not manipulate data except through the OLD and NEW keywords. The checkpoint interval is a design parameter. If a proposed primary key does not meet either criterion, you should probably reject it as a primar decisions in access plans, some enterprise DBMSs allow hints that influence the choice of access plans. Example 16.3 augments Example 16.2 with the inclusion of an additional level (DivId) along with an additional hierarch entity types. Example 9.16: Using a Type II Nested Query for a Difference Problem Retrieve the faculty number, the name (first and last), the department, and the salary of faculty who are not students. Example 9.29 (Oracle least one section of all of the fall 2012 information systems courses. • Basically Available indicates that the system emphasizes availability over consistency. Multiway, meaning more than two, is a synonym for bushy. What EXTENSIONS - CHAPTER 17 SELECT StoreZip, TimeYear, TimeMonth, SUM(SalesDollar) AS SumSales FROM Sales, Store, TimeDim WHERE Sales.StoreId AND Sales.TimeNo AND (StoreNation = 'USA' OR StoreNation = 'USA' OR StoreNation = 'C TimeYear, TimeMonth); StoreZip TimeYear TimeMonth SumSales 80111 2012 1 10000 80111 2012 2 12000 80111 2012 3 11000 80112 2012 2 11000 80112 2012 3 15000 80111 2013 1 2000 80111 2013 1 1000 80111 2013 2 13000 80111 2013 3 36000 80112 2012 35000 80112 2013 38000 80111 80112 69000 73000 142000 Like the CUBE operator, the ROLLUP operator, the ROLLUP operator is not a primitive operator. In the child node, the node key value is unique within th students who took all of their information systems (IS) offerings in winter 2013 from the same instructor. 14.2.4 Data Dictionary Manipulation The data dictionary is a special databases and the databases and the database e especially involving choices between attributes and entity types. To apply data modeling as part of the database development process, you should study Chapter 6 on developing data models for business databases. When using aggregrate function4. Figure 3.2 shows that you also need the Offering table because Course and Faculty are not directly connected. Assertion: the most general kind of integrity constraint supported in SQL:2011. DBMSs prov between the Student and Enrollment tables, a Student row can match multiple Enrollment rows. A typical division problem is to list the students who belong to all clubs. In the Employee table, the commission rate has not be ioining the tables. Example 11.28: Trigger to Ensure That a Seat Remains in an Offering When Inserting or Updating an Enrollment Row -- Drop the previous trigger to avoid interactions DROP TRIGGER tr Enrollment IDB -- This offering limit. • Build timing (immediate or deferred): For the deferred option, the refresh procedures in the DBMS MView package can be used to specify the details of populating the materialized view. 4.1 Background Befor two tables that match on a join condition. Data integration tools typically include distance measures for string comparisons as partial solutions for entity matching. 20.6 Calculate the number of physical records for a sta genetic algorithms, decision tree induction, rule discovery algorithms, probability networks, and other expert system technologies. • OffTerm → EnrGrade is falsified by the three pairs of rows: , , and . Talend Open Studi metadata repository, job execution, and database connectivity. By matching on Student.StdNo and Enrollment.StdNo, you could combine the Student and Enrollment tables3. Otherwise, the nested query executes one time for each for the empty cursor. 436 One-sided outer join 59-61, 302, 303, 350 Online Analytic Processing 642 Operational Database 496 Operators of Relational Algebra 52 Optimistic concurrency control 544, 564 Optional 1-M Relationsh 114, 126 Outer Join Operator 58 P Parallel Database Processing 655, 665, 666 parallel database technology 15 Parallel DBMS 15, 665 Parallel Integration 458, 459, 462 Parallel Integration 458, 459, 462 Parallel Processing 2 2 Persistency 2 Persistency 2 Persistency 2 Persistency 2 Persistency 2 Persistency 2 Persistency 2 Persistency 2 Persistency 2 Physical database design 30, 38, 249, 252, 253, 288 Physical record 291, 297, 298 Physical rec 722, 723 Precedence Relationships 460 Preliminary Investigation Phase 25 Presentation 657 Primary Copy Protocol 684 Primary key , 46, 67, 165, 167, 193, 221, 291, 297, 298, 478 PRIOR operator 333, 341 Procedural Language I prototype forms 38 Prototyping Tools 34 Pseudo column 328, 330, 331, 336, 339, 340, 341, 347 Q Query Binding 277 Query Coding Practices 276 Query Formulation 77, 100, 101 Query optimization 270, 277 Query Rewriting 638, 63 development methodologies 38 Record 45, 258, 289, 541, 682, 690 Record Formatting 285 Record type 45 Record type 45 Recovery Management 545 Recovery Tools 545 Recovery transparency 537 Recursive common table expression 341 627 Regular Expression 617, 618, 619, 650 Relation 45 Relational database 41, 135, 189 Relational OLAP 642 Relational OLAP 642 Relational Tables 181 Relationship 5, 6, 43, 28, 48, 49, 50, 37, 66, 68, 83, 118, 119, 219, 239 8, 256, 257, 278, 382, 383, 384, 385, 808, 305, 305, 306, 370, 338, 384, 385, 472, 476, 482, 487, 481, 482, 487, 489, 883, 691, 372, 373, 382, 383, 384, 385, 472, 499 Restrict 51, 52, 53, 682, 683, 691 Restrict (Select) 52 643, 646, 647 ROLLBACK 79, 535, 536, 543, 545, 554, 563, 570 Roll-up 587 Roll-up incompleteness 592 ROLLUP Operator 632, 633 Row 45, 291, 297, 298, 360, 362, 546 Row condition match 639 S SAVEPOINT 559, 564, 574 Scalabilit Select 52, 567, 568, 569 SELECT 6, 52, 67, 77, 79, 80, 83, 84, 85, 86, 87, 88, 89, 90, 91, 92, 93, 94, 95, 98, 99, 100, 101, 102, 103, 104, 105, 100, 101, 112, 113, 114, 115, 116, 117, 123, 271, 280, 282, 283, 292, 293, 29 351, 353, 354, 355, 356, 357, 358, 359, 360, 362, 363, 364, 368, 369, 370, 373, 374, 375, 382, 383, 384, 387, 430, 484, 535, 674, 675, 678, 69, 20, 708, 712, 718, 723 SELECT Statement 356 Self-join 107 self-referencing rel 271 Sequential Files 257 Server 701 shared 2, 19, 541, 542, 671 Shared 2, 750, 751 SIBLINGS keyword 330, 340, 341 Simple Synthesis Procedure 229, 231 Single-Table Updatable Views 359 Site Autonomy 679 Slice 586, 587, 588, Snowflake Schema 590, 591 Soft state 560, 564 solid state storage 251 Sources of Data 614 Sparsity 585 Specialized Media Servers 701 Spiral development methodologies 38 Splitting Compound Attributes 169 SQL 5, 6, 7, 8, 10, SOL:2011 51, 72, 74, 75 SOL:2011 Security Statements 503 SOL Modification Statements 111 SOL SELECT statement 77, 117 SOL Usage Contexts 79 Star-join schema 589, 606 START WITH 329, 330, 331, 332, 335, 338, 340, 341 Statem Strong Entity Type 170 Strong type checking 699, 723 Structured Query Language 5, 751, 752 Subform 257, 370 Subject-oriented 576 Subtable Families 710, 711 Sub table family 723 Summarize 63, 91, 92, 93, 94, 588 Summarize O Supply Driven Methodology 602 Synonyms 460 Syntax 271 SYS CONNECT BY PATH 331, 333, 335, 340, 341 SYS CONNECT BY PATH 100xtion 331, 333, 340, 341 SYS CONNECT BY PATH function 331, 333, 340, 341 Systems Design Phase 25 Syst Table Definitions 708 Table Profile Deficiencies 275 Table Profiles 253, 282 Talend Open Studio 623, 624, 625, 651 Terabyte 501 Third normal form 223, 224, 225, 226, 227, 228, 229, 230, 239, 240 Third-Party Features 9 Three Schema Architecture 12, 13, 14, 19, 20, 21, 354 Three-Tier Architecture 660 Tiering 287 Tightly integrated 686 Time 86 Time-Series Data 586 Time-VarianT 577 TPC-DS 501 Traditional Set Operators 61, 62 transaction 8, 9, 10, 11, 19, 20, 533541, 543, 550, 552, 573, 730, 731, 732, 733, 735, 738, 741, 742, 743, 744, 745, 749, 747, 750, 751, 552, 553 Transaction Log 546, 550 Transaction management 534, 561, 562 Transaction Processing 9, 520, 521, 522, 527, 530, 733, 738, 754, 756 Transaction throughput 537 Translation Tasks 270 Trigger 389, 402, 413, 414, 415, 428, 439, 439, 439, 439, 439, 439, 440, 441, 442, 443, 444, 445 Trigger Execution Procedure 433, 434, 435 Tuple 45 Two phase commit Protocol 684 Two-Tier Architecture 659 Type II Nested Queries 313 Type II nested query 277 316, 317, 340, 342 Type I Nested Query 307, 308, 309, 310, 338, 339 Type I subquery 307, 308, 309, 309, 309, 309, 340, 341, 342, 343 Type Substitution 719 Type System Mismatch 694 353, 359, 360, 361, 375, 490, 491, 492, 53 relationship 168, 172, 178, 193 U XML Document Support 720 XTP 664, 665 XTP middleware 664, 665 XTP middleware 664, 665 Ubiquitous 261 Uncommitted Dependency 539 Unified Modeling Language 148, 152, 154, 155, 156 Union comp 283, 295, 296, V Validation 657 VARCHAR 43 Variable Declaration 394 View 31, 38, 354, 357, 358, 361, 375, 447, 448, 449, 458, 461, 463, 466, 638 View Definition 354 View design 31, 38, 448, 463, 466 View References 357 Vis 564, 577 W Waterfall model , 38 Weak Entity Type 136, 170 Web Services Architecture 661, 662, 688 WHERE clause , 83, 84, 85, 89, 90, 92, 98, 99, 112, 302, 272, 358, 308, 387 Workflow 561, 562, 575, 380, 386, 387 Workflow 5 368 X Y vottabyte 501 Z Zettabyte 501 Review Concepts • Database characteristics: persistent, interrelated, and shared • Features of database management systems (DBMSs) • Nonprocedural access: a key to software productivit specify the data requirements of forms and reports • Procedural language interface for combining nonprocedural access with a programming language such as Java or Visual Basic • Evolution of database software over four gene processing, more powerful operators, and data warehouses 19 20 CHAPTER 1 - INTRODUCITON TO DATABASE MANAGEMENT • Types of DBMSs: enterprise, desktop, embedded • Impact of big data demands and NoSQL database technology to d computer programs • Three Schema Architecture for reducing the impact of database definition changes • Client-server processing, parallel database processing, and distributed database processing for using databases over c and risks • Database specialist roles: database administrator and data administrator • Information resource management for utilizing information technology • Data governance for mitigating risks associated with the complex terminates. Rule 9: Avoid indexes on combinations of columns. Type II nested queries can be used for difference problems but should be avoided for join problems. The guidelines provide mental models to help students apply Combine columns from the Faculty. Offering, and Course tables for information systems courses (IS in the beginning of the course number) offered in 2013. Show the result of a natural join that combines the Customer and Ord annotate your ERD as shown in Figure 6.14. The stored procedures are saved on a server and not replicated on each client. For line drawings and geometric position specifications, you can assume that image and position data constructs. 13.2.3 Incremental Integration after Adding the Statement of Account The statement of Account The statement of account contains both parent and child nodes (Figure 13.12) because it has a repeating group. The B Responsibilities of Database Specialists for Transaction Processing Area Transaction design Performance monitoring Transaction processing infrastructure Disaster recovery Responsibilities Consult about design to balance in performance problems; modify resource levels to improve performance Determine resource levels of disks, memory, RAID devices, and servers for efficient and reliable processing Provide contingency plans for various kinds of One of the simplest schemas contains the fact table for student CSAP scores along with connections to 27 dimension tables as shown in Table 16-11. The OrdDate column is required (not null). What is a missing relationship a records are appended to the last physical record in the file, as shown in Figure 8.8. Unless logical records are inserted in a particular order and no deletions are made, the file becomes unordered. What is the difference

Imagge on efficient implementation is an optimization problem with an objective and constraints. In addition, you may need several sample instances of a form. aRank := fn DetermineRank('789-01-2345', 5679); IF aRank > 0 TH ll to char(aRank)); ELSE dbms output.put line('Student is not enrolled.'); END IF; -- This call should return a rank of 0. For access plans, a DBA should understand that manual recompilation may be necessary if optimizer s Eliminate extraneous columns from the LHS of FDs. 2. To make the calculations easier, fields for annual principal and interest could be added to the Loan entity type. You might want to reread this chapter after completing relationships among rows of the same table. Three-Tier Architecture: a client-server architecture: a client-server architecture with three layers: a PC client, a backend database server, and either a middleware or an appli a null value. A security has fields for the unique symbol, the security name, and a time series of closing prices. To help you visualize these diagram for the Course-Offering example. Because PL/SQL is a widely used langua widely used enterprise DBMS, this chapter uses PL/SQL to depict stored procedures and triggers. A phone order has an associated employee. In Chapter 4, you formulated joins using the cross product style and the join operat allowing customers to make tradeoffs between the usages of each type of drive in the storage networks. In Figure 5.20, the lack of a disjointness constraint means that some employees can be both salaried and hourly. Using CO954327? Query language compilers recognize the join conditions in the WHERE clause so cross product operations are not actually performed. In other systems, you use a particular symbol for a null value. Some DBMSs rebind ERD for Problem 23 24. The UML supports different kinds of classes to integrate programming language concerns with data modeling concerns. The column name alone is an abbreviation. Novice data modelers violate consistency proficient with SQL on a particular DBMS, you will need to study the available functions especially with date columns. Identify the foreign keys and draw a relationship diagram for the simplified Order Entry database. In o because a row should only be written to the exception table if the update succeeds. Understanding the conversion rules improves your understanding of the ER model, particularly the difference between the Entity Relationshi MVD OfferNo →→ StdNo | TextNo exists. In SQL, you can use a SELECT statement to make tables compatible by listing only compatible columns. SELECT CustNome, TrdDate, Asset WHERE Customer.CustNo = Trade.CustNo AND Trade.Ass TrdType = 'BUY' AND Trade.CustNo = '10001' AND TrdDate BETWEEN '1-Oct-2013' AND '31-Oct-2013' AND '31-Oct-2013' 10. Stronger operator than join, but less frequently used. Thus, assertions can be used for constraints involv used sparingly because they can be inefficient to enforce. In Figure 3.5, the result table contains only three columns because the natural join removes one of the FacNo columns. Each sequence of classification and componen kinds of data dictionaries: catalog tables used by DBMSs and the information resource dictionary used by CASE tools. Nonvolatile: New data in a data warehouse are appended, rather than replaced, so that historical data are processors share the disks. Figure 8.16 shows the two parts of a B+tree. Microsoft Access allows either single or double quotes for string constants. In Oracle, the function to char(OrdDate, 'MON') extracts the three-digit prediction of non match and actual non match resulting in two separate records remaining separate. Large organizations now conduct thousands of transactions per minute. Kimball (1996, 2003) provides more details about hist Objectives This chapter extends the foundation for data warehouses provided in Chapter 16 with details about data integration and relational DBMS extensions. No Faculty columns are needed in the main query or in the nested Offering. The diagram rules do not ensure that you have considered multiple alternatives, correctly represented user requirements, and properly documented your design. Normally, the DBMS and the application have separate m database consists of a collection of tablespaces. SELECT \* FROM Course WHERE CourseNo = 'IS480' CourseNo = 'IS480' CourseNo IS480 CrsDesc FUNDAMENTALS OF DATABASE MANAGEMENT CrsUnits 4 For conditions on string columns, cas repetitively executed by an application, the SQL:2011 CLI provides the Prepare() procedure to reuse the access plan. In contrast, the number of result columns is the sum of the columns of the two input tables. The logical schema in Figure 16.9 represents only a single business process for sales tracking. Applying the Simple Synthesis Procedure To understand this procedure, you can apply it to the FDs of the university database table repeate Calculate the average number of physical record accesses to find a key that does not exist in an unordered sequential file and an ordered sequential file. When pressed, Professor Bayer only said that the B represents the B DROP ROLE Statements CREATE ROLE RoleName [ WITH ADMIN UserName { CURRENT USER | CURRENT ROLE } ] DROP ROLE RoleName GRANT and REVOKE Statements -- GRANT statement for privileges GRANT { \* | ALL PRIVILEGES } ON ObjectName ] REFERENCES [ (ColumnName\*) ] REFERENCES [ (ColumnName\*) ] UPDATE [ (ColumnName\*) ] UPDATE [ (ColumnName\*) ] USAGE | TRIGGER | UNDER | EXECUTE } | | -- GRANT statement for roles GRANT RoleName\* TO UserName\* [ WITH ADMIN O EXPOCK SERVIE CURRENT ROLE } 1 { CASCADE | RESTRICT } -- REVOKE statement for roles REVOKE [ ADMIN OPTION FOR ] RoleName\* FROM UserName\* [ GRANTED BY { CURRENT ROLE } ] { CASCADE | RESTRICT } DATA AND DATABASE ADMINISTRATI DOMAIN Statements CREATE DOMAIN DomainName DataType [ CHECK ( ) ] : { VALUE Constant | VALUE BETWEEN Constant AND Constant Y } : { = | < | > | = | } DROP DOMAIN DomainName { CASCADE | RESTRICT } CREATE ASSERTION and DROP A CHECK (): -- initially defined in Chapter 4 and extended in Chapter 9 DROP ASSERTION AssertionName { CASCADE | RESTRICT } CHECK Constraint Clause in the CREATE TABLE Statement CREATE TABLE Statement CREATE TABLE TableName embedded column -- constraint or as a table constraint. Even with the continued growth of commercial Web commercial Web commerce, batch processing will remain an important method of processing database work. Similarly for undo operator multiple times is the same as applying undo one time. In the distributed database design and physical database design phases, analysis functions can suggest decisions about data location and index selection. key column? M-N Relationships with Attributes As briefly mentioned in Section 5.1, relationships can have attributes. Cloud deployment can be public (open to any organizations), community (open to cooperating organization) requirements are rarely well structured. In a fuzzy checkpoint, the recovery manager only writes the buffer pages since the previous checkpoint. In performing your analysis, you may want to follow the approach presented in LetterNo field has been added as a convenient identifier of a disclosure letter. You need to identify the matching columns for each join. Appendix 15.A: SQL:2011 Syntax for the constraint timing clause, the SET CONSTRAINTS statements discussed in the chapter. Thus, an offering should not be inserted without a related course. In the parallel approach, such conflicts are not detected until the final step. PerState PerZip Student Faculty PerNo FacSalary FacRank FacHireDate FacPerNo (FK) Supervises Teaches Offering Enrollment OfferNo (FK) PerNo (FK) EnrGrade OfferNo (FK) EnrGrade OfferNo Grants OffLocation OffTime CourseNo PerNo (FK) Figure 6.38: Extended Univers your understanding of the Crow's Foot notation presented in Chapter 5. 50. Why does SQL:2011 permit nested queries in the FROM clause? Thus, visualizing relationships helps to identify tables needed to fulfill retrieval re more than one disclosure letter per loan may be sent at different times. Remove duplicates from the result. The "possible match" situations involve predictions with too much uncertainty. 39. • Revise the Customer entity ty obased versus value-neutral (Figure 7.1). Chapter 12 View Design and Integration Learning Objectives This chapter describes the practice of designing user views and combining user views and complete conceptual design. Dist consistent weights and to score candidate systems. The following items describe the activities in each phase: INTRODUCTION TO DATABASE DEVELOPMENT - CHAPTER 2 Preliminary Investigation Problem Statement, Feasibility Study Implementation Feedback Operational System Maintenance Figure 2.2: Traditional Systems Development Life Cycle • Preliminary Investigation Phase: Produces a problem statement and feasibility study. DEVELOPING DATA MODELS FO Employee EmpNo EmpNome EmpTitle TitleChanges TitleHistory VersionNo BegEffDate EndEffDate EndEffDate EmpTitle b) Adding history for student StdNo StdName Student StdNo StdName Student StdNo StdName Student StdNo SegEffDate When applied to an M-N relationship, the history transformation can be more complex. STORED PROCEDURES AND TRIGGERS - CHAPTER 11 393 SQL:2011 specifies both static and dynamic binding to support a range of database applica should be areater than one for relationships connecting entity types derived from nodes on different levels of the form hierarchy. After computing importance values for the requirements, candidate DBMSs are assigned scores month(OrdDate) generates the Month report field. When to Use Additional details about an attribute are needed Standardize the components in an attribute. As a counter example, Figure 12.18 shows a form for course registrat with another 500 pages added after the initial SQL-92 standard was published. To perform this operation, group the StdClub table on StdNo and compare the number of rows in each StdNo group with the number of rows in the Cl general purpose business rules, not rules specific to a given application. DKNF is the ultimate normal form, but it remains an ideal rather than a practical normal form. In addition, these documents are available online. W on orders for ioining table operation and Thuch faster page loading. List the feasible join orders for joining tables T2, T3, T4, and T5 on join conditions T2.T2No = T3.T2No, T3.T3No = T4.T3No, and T4.T4No. How many infeas O1.FacNo AND OffTerm = 'WINTER' AND OffYear = 2013 AND NOT EXISTS ( SELECT \* FROM Offering O2 WHERE O2.FacNo = F1.FacNo AND ( OffTerm 'WINTER' OR OffYear 2013 ) ) FacFirstName FacLastName FacDept EMMANUEL VICTORIA MS MILLS or in the WHERE clause with certain comparison operators (IN and EXISTS) as well as with traditional comparison operators when the nested query produces a single value such as the count of the number of rows. To integratio Inverse the diagram rules. However, the underlying tables do not have nesting. Sometimes, industry or organizational practices dictate the choice of a primary key even if the choice is not ideal. Despite this significant c orles together often belong in the same entity type. Write a trigger to propagate updates to the Product table after an operation on the OrdLine table. For example, the fact that a reading contains a meter number will be r that deletion of a Course row causes deletion of the related Offering rows. • Must begin with a letter. Typically, there is some small delay between arrival of data in a buffer and transferring the buffer to disk. • The Vi or energy is only presented in this chapter were part of SQL-92 as well as core parts of SQL:2011. This chapter described two approaches to view integration. Example 9.52: Path Exception Query using the Recursive CTE Notat Example 9.48. Table P-1: Summary of Competitive Advantages by Chapter Chapter 2 3 4 5 6 7 8 9 10 11 12 13 14 15 16 17 18 19 Unique Features Unique chapter providing a conceptual introduction to the database development pro SQL coverage Emphasis on ERD notation, business rules, and diagram rules with details about data modeling notation in prominent commercial data modeling transformations, and detection of common design errors Normalization rules; SQL tuning guidelines, integrated coverage of query optimization, file structures, and index selection Query formulation guidelines; Oracle 12c, Access, and SQL:2011 coverage; advanced topic coverage of nested queri and reports Unique chapter covering concepts and practices of database programming languages, stored procedures, and triggers; trigger formulation guidelines Unique chapter covering concepts and practices of view integrati processes and tools used by database professionals; data governance and big data principles Transaction design guidelines; mini case study about transaction design Data warehouse maturity model for evaluating technology im integration concepts and practices; relational database features for multidimensional data; summary data storage and optimization; extensive Oracle 12c data warehouse coverage of client-server processing, parallel database coverage of object-relational features in SQL:2011 and Oracle 12c Table P-2: SQL Statement Coverage by Chapter Chapter 3 4 9 10 11 14 15 17 19 SQL Statement Coverage CREATE TABLE SELECT, INSERT, UPDATE, DELETE SELECT (nest manipulation statements using views CREATE PROCEDURE (Oracle), CREATE TRIGGER (Oracle and SQL:2011) GRANT, REVOKE, CREATE ROLE, CREATE TABLE statement, CREATE DOMAIN COMMIT, ROLLBACK, SET TRANSACTION, SET CONSTRAINTS, SAVE (Oracle), GROUP BY clause extensions (Oracle and SQL:2011), ranking functions (Oracle) CREATE TYPE, CREATE TYPE, CREATE TABLE (typed tables and subtables), SELECT extensions, dereference operator); SQL:2011 and Oracle cove 16 17 18 19 Problem-Solving Guidelines Visual representations of relationships and relationships and relational algebra operators Conceptual evaluation process; query formulation questions Diagram rules Guidelines for anal Image of sample data to eliminate functional dependencies; simple synthesis procedure Index selection rules; SQL tuning quidelines Difference problem formulation; count method for division problem formulation; hierarchical steps for analyzing data requirements in forms and reports Trigger execution procedure; trigger formulation guidelines Form analysis steps; view integration strategies Guidelines to manage stored procedures and triggers; d Transaction timeline; transaction design guidelines Data modeling patterns for summarizability, relational data modeling patterns for multidimensional data, guidelines for time representation in dimension tables Data quali databases Object databases or elational and object-relational representations Text Audience This book supports two database courses at the undergraduate or graduate levels. An example instance of the Provides entity type c calculate the number of physical record accesses on the average to retrieve a row with a specified key value. SQL:2011 specifies statements to establish database connections, execute SQL statement, associate programming va database descriptors. Figure 15.12: Example Registration Form When designing a hierarchical form, the transaction designer has three reasonable choices for the transaction boundary: 1. Another way to improve the appearance SSStore, SSTimeDim, and SSItem) to ensure valid foreign keys. The HAVING clause cannot be present without a preceding GROUP BY clause. Intersection: an operator of relational algebra that combines rows from two tables. The which a transaction reads the same value more than one time. Thus, you should write FDs so that the LHS does not contain unneeded columns2. In Example 17.9, the GROUPING SETS operator involves subtotals for the StoreZip an database and information systems development. You should use the To Date function to convert a string constant to a date value. For fact tables involving international operations, two time representations (time table forei Framework contains four core processes for managing the governance organization, requirements, strategies/policies, and controls as depicted in Figure 14.10. The SELECT statement in the trigger body would have caused a mut onditions on the parent table. The triggers overlap if an SQL statement causes both triggers to fire. In addition, a package separates a public interface from a private implementation to support reduced software maintenanc RAID-5: uses both data and error-correcting pages (known as parity pages) to improve reliability. Text Approach and Theme To support acquisition of the necessary skills for learning and understanding application developmen 1. What is a normal form? To help you use the notation, Table 9-16 presents a convenient summary. Rule 6 converts each entity type of a generalization hierarchy into a table. The procedure enables you to analyze the data r is common for compensating transactions to correct mistakes. The minimum cardinality is 0 from Loan to Statement because a loan does not have any amounts applied until after it enters payment status. 179 180 CHAPTER 6 - DE In a large ERD, it is easy to connect the wrong entity types or omit a necessary relationship. Full Outer Join: an operator that generates the join result (the matching rows) plus the nonmatching rows from both input table of tware competes directly with the database product. DATA WAREHOUSE CONCEPTS AND DESIGN - CHAPTER 16 Data warehouse server Operational database Staging Area Data mart tier User departments Extraction process Transformatio source Data warehouse Data warehouse Architecture With Staging Area The three-tier architecture is sometimes augmented with a staging area to support the data transformation process. Redo during the roll forward phase Remo Trom the committed list Redo Remove transaction 2 from the committed list Redo Remove transaction 2 from the committed list, end the roll forward phase 551 552 CHAPTER 15 - TRANSACTION MANAGEMENT Recovery Features In Oracl or Persented. The method of applying 471 472 CHAPTER 13 - DATABASE DEVELOPMENT FOR STUDENT LOAN LIMITED extra amounts is determined by the Department of Education's policy. 2 The Chen notation is named after Dr. Peter Chen perform the calculations. For each employee with a commission less than 0.04, compute the number of orders taken and the average number of products per order. A time series is an array data type with a number of special pr Employee). The complexity of a condition determines whether an index can be used. The function in problem 12 should be private to the package. If the overhead of persistent messages is unacceptable, messages can be made or Example 11.29 uses the keywords INSERTING, UPDATING, and DELETING to determine the triggering event. Note that the combination of ResNo, FlightNo, and FlightDate is the primary key of the ReserveFlight table. Development o small delay typically occurs in the choice of a duration. Why must constraints such as the debit-credit constraint be enforced as part of a transaction rather than between transactions? A table (Figure 1.4) has a heading r Onditions Summarizability Conditions Summarizability Pattern Drill-down complete Drill-down incomplete Roll-up complete Roll-up complete Roll-up incomplete Roll-up incomplete Non strict Regular Unusual Conditions Parent mi min, max cardinality = (1, M) Child min, max cardinality = (1, 1) Parent max cardinality = 1 DATA WAREHOUSE CONCEPTS AND DESIGN - CHAPTER 16 16.3.3 Dimension-Fact Summarizability Problems and Patterns Relationships between 16.3.1. Thus, it is important that join operations between fact and dimension tables show consistent summaries of measures. The notation in this chapter uses a visual representation of cardinalities with the minimum and ma opportunity to restart the aborted transaction. In this problem, you should identify all relevant measures and dimensions with hierarchies specified DATA WAREHOUSE CONCEPTS AND DESIGN - CHAPTER 16 to support inventory anal shown in the same part of Figure 7.3. 223 224 CHAPTER 7 - NORMALIZATION OF RELATIONAL TABLES Figure 7.3: Relationship of Normal Forms 2NF and 3NF/BCNF are rules about functional dependencies. Figure 3.4 depicts a product o number. For data communication, protocols ensure that messages have a common format that both sender and receiver can recognize. The maintenance phase ends when a replacement system is deployed and the current system is re implementation is chosen by the system (object DBMS or object-oriented programming language). Student Generalization name Generalization name Generalization constraint Undergraduate Major: String StdNo: Long StdDastName: S String Figure 5.33: Class Diagram with a Generalization Relationship 153 154 CHAPTER 5 - UNDERSTANDING ENTITY RELATIONSHIP DIAGRAMS The UML also provides a special symbol for composition relationships, similar to identific device such as a Personal Digital Assistant or smart card. The standard aggregate functions in SQL are MIN, MAX, COUNT, SUM, and AVG. For example, a functional user in a job such as a financial analyst may play all three r cardinality are typically the result of overlooking key words in problem narratives such as "optional" and "required." Overuse of Specialized Data Modeling Constructs Generalization hierarchies and M-way associative entity programming interface to access complex data. In a nested query, you can have another nested query using the IN comparison operator in the WHERE clause. To help you recall the conditions for summarizability completeness an Equity participate in relationships. In addition, enterprise DBMSs typically support government security standards such as the Federal Information Processing Standard 140 of the U.S. government for database deployment in a ROLLBACK statement removes all transaction changes, it cannot be used to remove just the canceled item if the transaction involves the entire order. The second query execution retrieves different records than the first exe DBMSs are an emerging category of database software. Supply-driven data warehouse design methodology: emphasizes the analysis of existing data sources. Define two views for the table design of the employee generalization h to join three tables." The SELECT statement will be presented in Chapters 4 and 9, but the basic idea of a join is important to learn now. However, this kind of FD is awkward to state. Due to the complexity of SOL:2011, th initiatives typically focus on development of data quality measures, reporting status of data quality, and establishing decision rights and accountabilities. Category can have a parent category and one or more subcategorie column. Type II Nested Query: a nested query in which the inner query references a table used in the outer query. • Variables in PL/SQL procedures and functions can use the XMLType data type. For consistency, transaction B involving null values, the subtle effects of null values are explained. An object has a unique identifier that is invisible and nonchangeable. To gain confidence and experience with the new system in parallel to the new sy Enterprise Data Model: a conceptual data model of an organization. Define a generalization hierarchy containing the Employee entity type, the Faculty entity type, and the Administrator entity type. In performing physical d What is an oper mart? To manage subtables, you should also insert the same object into the typed Stock and Security tables. Legal and practical requirements may allow less history. Three-Tier Data Warehouse Architecture fo CHAPTER 15 - TRANSACTION MANAGEMENT Transaction Log A transaction log provides a history of database changes. In 2013, the Transaction Processing Council (www.tpc.org) reported top results for the TPC-C benchmark (an order concept for Oracle distributed databases. Include all rows in the OrderTbl table even if there is a null employee number. DECLARE aFixedLengthString CHAR(6) DEFAULT 'ABCDEF'; aVariableLengthString VARCHAR2(30); anIntegerVa aDateVariable DATE DEFAULT SysDate; STORED PROCEDURES AND TRIGGERS - CHAPTER 11 Table 11-1: Summary of Common PL/SQL Data Types Category String Data Types Category String Data Types CHAR(L), VARCHAR2(L) Numeric INTEGER, SM Insel length strings, VARCHAR2 for variable length strings; L for the maximum length W for the width; D for the width; b for the number of digits to the right of the decimal point TRUE, FALSE values Stores both date and ti from Student. In addition, finding an efficient implementation is a continuing effort. Relationship simLook for hub entity types as nouns used in plification multiple sentences linked to other nouns identified as entity ty olecimal point. The CASCADE DELETE action will delete related rows in the OrdLine table. What is a referenced row? Since data sources change at different rates, the determination of the time and content to refresh can be a MANAGEMENT - CHAPTER 1 Figure 1.7: Query Design Window in Microsoft Access StdFirstName StdLastName StdLastName StdCity OfferNo EnrGrade MARIAH DODGE SEATTLE 5679 3.7 ROBERTO MORALES SEATTLE 5679 3.8 MARIAH DODGE SEATTLE 6 BOTHELL 9876 4 Figure 1.8: Result of Executing Query in Figure 1.7 1.2.3 Application Development and Procedural Language Interface Most DBMSs go well beyond simply accessing data. Periodic summaries of operational database parent). SQL statements and weights Index Selection Table profiles Clustered index choices Nonclustered index choices Nonclustered index choices Figure 8.27: Inputs and Outputs of Index Selection 8.5.2 Trade-offs and Diffi connects the database development process to the information systems development process. In this situation, the transformation involves the addition of a supertype and a generalization hierarchy as shown in Figure 6.13. R MeterNo MtrSize MtrAddr MtrModel ReadBy Contains Bill Rate BillNo BillDate BillStartDate BillStartDate BillStartDate BillEndDate BillEndDate BillDueDate MinUsage MaxUsage FixedAmt VarAmt Reading Includes ReadNo ReadTime Re Misplaced relationship Incorrect cardinality Overuse of generalization hierarchies Overuse of M-way associative entity types Redundant relationship Description Wrong entity types connected Resolution Consider all queries t smaller total indicating that measures attributed to parent members have not been allocated to child members. See also M-way relationship, identifying relationship, and weak entity. Why eliminate transitive dependencies in combines two tables. Type I nested queries with the NOT IN operator and Type II nested queries with the NOT IN operator and Type II nested queries with the NOT EXISTS operator are useful for problems involving the differen participation rule) require elaboration. The ordering of INNER JOIN operations is not important. SELECT Faculty.FacNo, FacLastName, COUNT(DISTINCT CourseNo) AS NumPreparations FROM Faculty.Offering WHERE Faculty.FacNo = Of 1) 654-32-10987 EMMANUEL 1 654-32-1098 FIBON 2 765-43-2109 MACON 2 876-54-3210 COLAN 1 987-65-4321 MILLS 2 317 318 CHAPTER 9 - ADVANCED QUERY FORMULATION WITH SQL Example 9.23: Using a Nested Query in the FROM Clause Inste and the number of unique courses taught. However, side effects may occur as a result of removing user interaction. The quantity on hand of the old product should increase. For example, before inserting a row in the Enrollm Offering tables must exist. Using Oracle (either 11.2g or 12c), define a stock type and a typed stock table. It must be entered by the user because the user is not required to allocate the amount to categories in the subfo Even though not suggested by the SQL statements, the StdLastName and FacLastName columns also may be good index choices because they are almost unique (a few duplicates) and reasonably stable. An implicit cursor is neither node splits that occur while inserting the keys. Security policies in Oracle support dynamic generation of conditions so that access can be restricted based on individual user characteristics such as customer numbers and e modeling tool. Alternatively known as a LHS for left hand side. Choose an appropriate relationship name using your common knowledge of organizational relationships among employees. For each dimension table in the schema fo omposite indexes be used sparingly? To improve your proficiency in performing physical database design, this chapter described details about the inputs and the environment of physical database design. You need to use the c order recipient name. Model Driven Architecture (MDA): an alternative to the information resource dictionary developed by the Object Management Group (OMG) in the early 2000s. To help you master the notation, this chapter diagrams that you have seen in previous chapters. Critical constraints such as debit-credit in accounting systems may dictate that an application remains as one transactions. You should contrast the requirements to support support data warehousing for tactical and strategic decision making. Example 17.11 contains three column combinations to provide the same result as Example 17.7 with the ROLLUP of three columns. Each DBMS provides a data d Type into a Strong Entity Type A fourth transformation is to make a weak entity type into a strong entity type into a strong entity type and change the associated identifying relationships. Examples 4.47 through 4.49 demon Student tables. Section 6.2 provides a list of transformations that can help you to consider alternative designs. However, these tools, despite their power, are not complete solutions for commercial database application de part (sequence set) contains the leaf nodes. Save Point: an intermediate point in a transaction in which a rollback may occur. The coarse frequencies (per year) are sufficient to indicate the relative importance of applica overly and high waiting times. • The granularity is specified by the FOR EACH ROW keywords. The other chapter in Part 1 (Chapter 2) provides a conceptual overview of the database development process. Storing the name or de rare that a user wants to see all rows and columns. See also hash file. For example, a personnel database can support payroll calculations, performance evaluations, government wHERE OfferNo = \$X AND StdNo = \$Y 7. Investiga CASE tool. In a small organization, both roles may be combined in systems administration. Designing large databases is a time-consuming and laborintensive process often involving a team of designers. The assignments involv object relational databases. Entity types derived from important documents (orders, registrations, purchase orders, etc.) are often hubs in an ERD. For the big university database table, list FDs with the column StdCity as name with its implementation. For example, you can apply the 1-M and M-N relationship rules to convert the self-referencing relationships in Figure 6.21. The measures of performance are too detailed to estimate manually ex order N. P. Y. relationships may seem necessary between dimension and fact tables. For example, OrdNo, Order Number, and ONO are likely synonyms. 8.4 Identify system-dependent hot spots that result from concurrent usage of descending order. To effectively manage big data, data specialists should have a clear understanding of data volume units. Understanding the issues will help you differentiate among the many languages in the marketplace an part) as well as the non-matching rows from the designated input table. For Colorado customers, compute the number of orders placed in January 2013. 24. A DBA should participate in setting standards that provide guidance b Ins section then discusses enabling technologies for workflow management is an important component. ETL architecture supporters emphasize DBMS independence of ETL engines, while ELT architecture supporters emphasize superi In selational DBMS engines. This changed environment has spurred the movement for data governance. Query Coding Practices Poorly written queries can lead to slow query execution. To allocate parts to projects, there is ano discusses an organizational context for databases. Because of the plethora of entity relationship notations, you may not have the opportunity to use the Crow's Foot notation exactly as shown in Chapters 5 and 6. The form e name columns. List the product number, name, and price of products ordered by customer number C0954327 in January 2013. For the sample Purchase Form shown in Figure 10.P5, answer the five data requirement questions present manipulation of the heading and the details of purchases. For prototyping, Visio Professional can link data to shapes and display data in shapes. Isolated means that other transactions cannot see the updates made by a tran You can reference a room only by providing its associated building identifier. The CUBE operator is appropriate to summarize columns from multiple dimensions rather than columns representing different levels of a single di Figure 13.15 assumes that images can be stored in the database. An information system may have many different kinds of transactions. Figure 8.29 demonstrates denormalization of the Emp, HourlyEmp, and SalaryEmp tables. Pro driven methodology emphasizes the identification of data marts to capture intended usage of a data warehouse as depicted in Figure 16.26. The generalization hierarchy rule (Rule 6) is not needed because the ERD (Figure 13. Interest accruing during sections of escribe the concept of relationship independence and 4NF. GSL loans are classified according to subsidy status: (1) subsidized, in which the federal government pays interest accruing du during school years. The particular column (Faculty.FacNo or Offering.FacNo) removed does not matter. To find students attending either university, you should use UBSStudent UNION BSUStudent. Part 2: INSERT, UPDATE, and DE List the steps in the information systems life cycle Describe the role of databases in an information system Explain the goals of database development Drocess • List features typically provided by CASE tools for database d introduction to database usage in organizations and database technology. The CourseNo column is the primary key because it is more stable than the CrsDesc column. The typical value would the one most likely given other att phase is concerned with refinements to the conceptual data model. 12.1 Motivation for View Design and Integration The complexity of a database reflects the complexity of the underlying organization and the functions that a or the merging process, performs completeness and reasonableness checks, and handles exceptions. Figure 5.24 contains a generalization hierarchy to depict the similarities among students and faculty. The Oracle Data Integr Itransformations. What is a logical expression? How many users submit transactions at the same time? List at least three ways that a DBA can control trigger interactions. Use a timeline to depict your example. Information External Inc. 8 and 1211 Inc. 8 amount Inc. 213-35-6789 MOMER WELLS SEATTLE WA 98121-1111 IS FR 3.00 124-56-7890 BOB NORBERT BOTHELL WA 98011-2121 FIN JR 2.70 234-56-7890 CANDY KENDALL TACOMA WA 99042-3321 ACCT JR 3.50 345 106 EST RAIRLY E WA 98123-1141 IS SR 2.80 456-78-9012 IOE ESTRADA SEATTLE WA 98121-2333 FIN SR 3.20 567-89-0123 MARIAH DODGE SEATTLE WA 98114-0021 IS IR 3.60 678-90-1234 ACCT SO 3.30 789-01-2345 ROBERTO MORALES SEATTLE WA COLAN SEATTLE WA 98114-1332 IS SR 4.00 890-12-3456 LUKE BRAZZI SEATTLE WA 98116-0021 IS SR 2.20 901-23-4567 WILLIAM PILGRIM BOTHELL WA 98113-1885 IS SO 3.80 Table 4-4a: Sample Faculty Table (first part) FacNo FacFirstName 10987 VICTORIA EMANUEL BOTHELL WA MS PROF \$120,000 654-32-1098 LEONARD FIBON SEATTLE WA MS ASSC \$70,000 765-43-2109 NICKI MACON BELLEVUE WA FIN PROF \$65,000 876-54-3210 CRISTOPHER COLAN SEATTLE WA MS ASST \$40,000 987-65-43 835-31-0987 765-43-21-0987 765-43-21-0988 543-21-0988 543-21-0988 76-5432 76-5432 1008 10-Apr 2000 98111-0921 15-Apr-2000 98111-9921 15-Apr-2000 98111-9921 15-Apr-2000 98111-9921 15-Apr-2000 98111-9921 15-Apr-2001 98011-22 3210 654-32-1098 01-Mar-2004 98114-1332 987-65-4321 765-4321 765-4321 765-4321 765-4321 765-4321 09 15-Mar-2005 98114-9954 Table 4-5: Sample Offering Table Offering Table Offer No CourseNo OffTime FacNo OffDays 1111 IS320 330 AM 2013 BLM412 3:30 AM 321 15320 AM 098-76-5432 MW 4321 IS320 FALL 2012 BLM214 3:30 PM 098-76-5432 TTH 4444 IS320 WINTER 2013 BLM302 3:30 PM 543-21-0987 TTH 5555 FIN300 WINTER 2013 BLM207 8:30 AM 765-43-2109 MW 5678 IS 876-54-3210 TTH 6666 FIN450 WINTER 2013 BLM212 10:30 AM 987-65-4321 TTH 7777 FIN480 SPRING 2013 BLM305 1:30 PM 765-43-2109 MW 8888 IS320 SUMMER 2013 BLM307 1:30 PM 7654-32-1098 NW 9876 IS460 SPRING 2013 BLM307 1:30 PM 654-MW CrsUnits FIN300 FUNDAMENTALS OF FINANCE 4 FIN450 PRINCIPLES OF INVESTMENTS 4 FIN480 CORPORATE FINANCE 4 IS320 FUNDAMENTALS OF BUSINESS PROGRAMMING 4 IS460 SYSTEMS ANALYSIS 4 IS470 BUSINESS DATA COMMUNICATIONS 4 IS480 FU - QUERY FORMULATION WITH SQL Table 4-7: Sample Enrollment Table OfferNo 1234 StdNo 123-45-6789 EnrGrade 3.3 1234 234-56-7890 3.5 1234 456-78-9012 3.1 1234 4521 123-45-67890 3.5 4321 123-45-6789 3.5 4321 123-45-6789 3.5 432 4321901-23-4567 3.15555 123-45-6789 3.25555 124-56-7890 2.75678 123-45-6789 3.25678 123-45-6789 3.25678 123-45-6789 3.25678 234-56-7890 2.85678 345-67-8901 3.35678 456-78-9012 3.45678 9.25678 123-45-6789 3.75679 678-901-234 0123 3.6 7777 876-54-3210 3.4 7777 890-12-3456 3.7 7777 901-23-4567 3.4 9876 124-56-7890 3.5 9876 234-56-7890 3.2 9876 345-67-890 3.2 9876 456-78-901 23 4 3876 567-8901 3.2 9876 456-78-90123 2.6 9876 678-90-1234 3.3 9876 9 terminology in your career. After finalizing an ERD, the diagram should be converted to relational tables so that it can be implemented with a commercial DBMS. Materialized data for fast query response. Extracts specified reports, stored procedures, and triggers. Explain the ways that the Three Schema Architecture supports data independence. These documents are typically included in television magazines bundled with Sunday newspapers. Examp FUNCTION fn DetermineRank (aStdNo IN Student.StdNo%TYPE, anOfferNo IN Offering.OfferNo%TYPE) RETURN INTEGER IS -- Determines the class rank given a StdNo and OfferNo. -- Uses an implicit cursor. Data Warehouse: a central r system is feasible, approval is given to begin systems analysis. Because the Applied and Loan tables have lots of modifications, you should proceed with caution about indexes on the component fields. Transaction Log: a tab "(abcd]" "[0-9]{3}-[0-9]{4}" "ba{2,3}b" "^win" "win\$" "[^0-9]+" "abc.e\*" "dog|cat|frog" Search Strings; Matches preceding character 0 times in first search strings "tree", "tread", "trough" Matches all three search strings tree", "tread", "trough" Does not match the third search string; The + metacharacter requires matching on at least one character. An INSERT statement cannot contain columns from nonkey preserving tables. Conceptual Evaluat SELECT statement. Because an update lock prevents subsequent read locks, it is easier to convert the update lock to an exclusive lock to an exclusive lock. Here are a number of additional points to supplement the sample fo customer's orders is the sum of the amount (quantity ordered times the product price) on each order divided by the number of orders. Simplified SELECT Syntax : { | } [ ORDER BY \* ] : SELECT [ DISTINCT ] \* FROM \* [ WHERE ] AliasName | OUERY FORMULATION WITH SOL - CHAPTER 4 : { | } : { | } : { [ TableName ] ColumnName | Constant | FunctionName | (Arqument\*) ] | ( ) } : { + | - | \* - \* and + are literals here not syntax symbols | / } : { SUM ( ColumnName) | COUNT (\*) } -- \* is a literal symbol here, not a special syntax symbol : { | } : TableName [[AS ] AliasName ] : { [BOUND AND ] ON | ( ) } : { | } on | ( ) } : { ] } : : { NOT | AND | OR | ( ) : { = | < | > | [NOT] NULL | ColumnName [NOT] LIKE StringPattern } : { NOT | AND | OR | () } : { | } :- permits both scalar and aggregate expressions { ComparisonOperator < Column-Experssion> | [NOT] IN ( Constant\*) | BETWEEN AND | IS [NO ColumnNumber } [ { ASC | DESC } ] : { | } : { UNION | INTERSECT | EXCEPT } [ ALL ] INSERT Syntax INSERT INTO TableName ( ColumnName\* ) URDATE Syntax UPDATE TableName QUERY FORMULATION WITH SQL - CHAPTER 4 129 SET \* [ WHERE = DELETE FROM TableName [ WHERE ] Appendix 4.B: Syntax Differences among Major DBMS Products Table 4B-1 summarizes syntax differences among Microsoft Access (1997 to 2013 versions), Oracle 9i to 12c, Microsoft SQL Server, transparency. To build the application, the designer uses the transaction defining statements of SQL and the concurrency control and recovery services of the DBMS. UPDATE OrdLine SET OrdQty = \$X WHERE OrdNo = \$Y 11. 1 Chap Logical Records (LR) and Physical Records (PR) The DBMS and the operating system work together to satisfy requests for logical records made by applications. • Running Database Examples — examples using the University datab detail line are calculated values. • Identify the join or linking columns for the 1-M relationship: Loan.LoanNo and DisburseLine.LoanNo are the linking columns. Standard component details are specified in property windows. an OffLimit > NumEnrolled OR CourseOverRide = TRUE THEN NumEnrolled := NumEnrolled + 1; EnrDate := SysDate; ELSE Enrolled + 1; EnrDate := SysDate; ELSE Enrolled 1.6: IF-THEN-ELSIF Statement Examples It is assumed that vari help avoid problems with peak usage. Draw an ERD to track lab tests performed by a medical laboratory on clients. Goods sent to a customer. The problems involve the database used by an automobile insurance provider (Figure other parties). Typical events involve sales, purchases, reservations, hiring, and so on. A restrict operation retrieves a subset of rows that satisfy a given condition. The hash join algorithm can be used only for equi-jo decreases. However, the Microsoft Repository has been phased out after initially gaining some acceptance among CASE tool vendors. Why do large organizations sometimes have different people performing design phases dealing statement of Example 14.2, user Smith can grant the ISAdministrator role to other users. Specifications for the ERD are presented in the following narrative. If a combination of columns appears in the WHERE clause of a que connect the form entity type (Order) with an entity type derived from the child node. This chapter presents a case derived from discussions with information systems professionals of a large commercial processor of student Block-Oriented: each node in a Btree is a block. With careful study, Chapters 5 and 6 provide a solid foundation to perform data modeling on business databases. An item can be related to multiple visit details. This sectio the average amount of their orders and the number of orders placed. Null Value Problems The following problems are based on the Product and Employee tables of the Order Entry database. Desktop DBMSs support databases used modification anomalies is biased toward database changes. Columns of the target table should be accessed using the NEW and OLD keywords. In table division, the objective is to find values of one column that contain every v its variations), design rules for summarizability, time representation in relational data warehouse designs, and extensions for representation of hierarchical dimensions. See also tiering. If images cannot be stored in the Result of Step 4 CourseNo O.OfferNo AvgGrade Count(\*) IS320 3333 3.3 1 IS480 1111 3.3 3 IS480 2222 3.4 2 The fifth step eliminates rows that do not satisfy the HAVING condition. For internal data sources, there may be some represented. The conceptual evaluation process describes operations (mostly relational algebra operations) that produce intermediate tables leading to the result table. This glue feature provides important flexibility beca with groups provides a list of matched groups. The examples in Figure 16.16 involving Year-Month (a) and Division-Brand (b) are typical examples of regular summarizability patterns. SELECT FacNo, FacFirstName, FacLastName contacts and promotions, two incremental ERDs should be produced. Constraints that are too strict may force work-around solutions to handle exceptions. Table Profile Deficiencies The query optimization component needs deta accessed when using the sequence set. Thus, a lock on a departing flight is granted before a lock on a return flight for a given transaction. When do you need to use the dereference operator (-) in a path expression? Why i name, and Boulder as the city. Nevertheless, these simple databases have the essential characteristics of business databases: persistent data, multiple users and uses, and multiple entities connected by relationships. When operator is important because it is a building block for the join operator. -- If the student or offering do not exist, return 0. SELECT DISTINCT Enrollment.StdNo, StdFirstName, StdLastName FROM Student, Enrollment.StdNo = OffTerm = 'WINTER' AND OffYear = 2013 AND NOT EXISTS ( SELECT \* FROM Enrollment E1, Offering O1 ADVANCED OUERY FORMULATION WITH SOL - CHAPTER 9 WHERE AND AND AND AND AND AND AND E1.OfferNo = 01.OfferNo Enrollment.StdNo = E O1.FacNo ) StdNo StdFirstName 123-45-6789 HOMER WELLS 234-56-7890 CANDY KENDALL 345-67-8901 WALLY KENDALL 456-78-9012 JOE ESTRADA 567-89-0123 MARIAH DODGE Example 9.18 (Oracle): More Difficult Difference Problem Using a Ty all of their information systems offerings in winter 2013 from the same instructor. After each FETCH, the RowCount is incremented 11.2.4 PL/SQL Packages support a larger unit of modularity than procedures or functions. Ref multiple-table views. Analyzing dependencies of tables with multiple composite candidate keys is difficult. A synonym is a group of words that are spelled differently but have the same meaning. Object Database Middleware: with traditional data stored in a database. • Records are maintained for reservations of scheduled flights including a unique reservation number, a flight number, a flight date, a customer number, a fare, and the payment m Chapter 14 defines the challenges of big data while technology developments are presented in Chapter 1 (NoSQL DBMS products), Chapter 8 (solid state drives and information lifecycle management), Chapter 15 (relaxed transac CAP Theorem). Students will learn about decision making needs, accountability requirements, organization structures, and roles of database specialists associated with databases and databases and database technology. Figure architecture. 11. Explain your answer. For insert operations, the column name \* denotes all columns with the new value containing an entire row of values. For example, the SQL operation ROLLUP(TimeYear, TimeMonth, TimeDay) CHAPTER 8 The cost to insert a key includes the cost to locate the nearest key plus the cost to locate the nearest key plus the cost to change nodes. Note that the condition on CourseNo includes the wildcard character (\*). remove the redundancy, replace the Enroll entity type with two binary relationships (Figure 7.8). Design errors are more difficult to detect and resolve than diagram errors involve the meaning of elements on a diagram, not decision making in organizations. DATA AND DATABASE ADMINISTRATION - CHAPTER 14 Enterprise models Business goals and objectives Data Processes Organization Align information systems with business environment Figure 14.8: E Enterprise Models Model Data Process Organization Data-process interaction Process-organization interaction anteraction Data-organization interaction Data-organization Levels of Detail Subject model (detailed level), entit showing data requirements of processes Matrix and diagrams showing role responsibilities Matrix and diagrams showing role responsibilities Matrix and diagrams showing usage of data by roles Data administrators play an impo

Constraint Clauses Here is a CREATE TABLE statement with CHECK constraints for the valid GPA range and upper-class students (juniors and seniors) having a declared (non-null) major. The primary data source for the data war Plus common SQL \*Plus common SQL in the SQL Developer. Although the concurrency and recovery services provided by a DBMS are transparent, you should understand some details of these services. This minimalism requirement is base or physical tables using a query. What changes to an ERD are necessary when replacing a collection of entity types with a generalization hierarchy? You will learn to analyze individual forms, construct an ERD for cons integrated with the life cycles of other entities. Any data that can be visualized like Figure 5.14 can be represented as a self-referencing relationship. Before transaction A commits, however, an error is detected and tra excannot accept null values. Why does the ERD for a form often have a different structure than the form? In the second step, threats are identified using a threat modeling tool such as the Microsoft Security Development L less coding to enforce integrity constraints. Data Requirements for the Loan Origination Form The following list provides answers to the five data requirement steps including the main form and subform queries. A provider i relationship. ( UNION ALL -- Recursive member (RM) referencing the CTEName. The relationship between Order and Customer is needed because orders precede invoices. For the Visit entity type, add attributes for the VisitDate columns Enrollment.StdNo and Offering.FacNo refer to the outer query. Cloud computing usage is webbased without fixed costs of software ownership. Since the primary key of each table determines the other columns, you shoul primary key. Special compression techniques can be used to reduce the size of sparse data cubes. What is a star schema? Briefly explain the hybrid data warehouse design methodology. To broaden your understanding, you shoul dependent hot spot depends on the details of the concurrency control manager, especially the locking granularity. In the fourth step, risk mitigation techniques are chosen subject to cost-benefit analyses. 13 14 CHAPTER 1 transformations. TRANSACTION MANAGEMENT - CHAPTER 15 Table 15-13 summarizes the SQL:2011 isolation levels according to the duration and type of locks held. • Problems help students practice and implement the detailed skill summarize operator compresses a table by replacing groups of rows with individual rows containing calculated values. If directly loaded, dirty data may lead to poor decision making. Enrollment StdNo 111-11-1111 11-11-1111 3.0 SUMMARIZE Enrollment ADD AVG(EnrGrade) GROUP BY StdNo StdNo AVG(EnrGrade) 111-11-1111 3.4 222-22-222 3.3 333-333 3.0 Figure 3.10: Sample Summarize Operation As another example, Table 3-29 shows the result of a summariz \$X AND CustPhone LIKE \$Y% 13. Why may implicit type conversions cause poor query performance? SELECT DISTINCT StdFirstName, StdLastName FROM Student.StdNo QUERY FORMULATION WITH SQL - CHAPTER 4 StdFirstName BOB NORBERT CAN ions involving more than two top is percept B. B. B. B. B. B. A.S. a star D.O.B. B. A.C.ess assumes had more involving more than two tables. Access assumes that most joins involving more than two tables. Access assumes tha store all data in the nodes (primary file structure) or just pointers to the data records (secondary file structure or index). In Table 7-4, the university table is unnormalized because the two rows contain repeating group operations to produce unexpected side effects known as modification anomalies. When a dimension row is updated, related fact table rows are no longer historically accurate. Because dimension definition is important to supp DBMS vendors have created proprietary SQL extensions for dimensions. Example 9.6b: Ambiguous Query Mixing a One-Sided Outer Join and Two Inner Joins with the Outer Join and Two Inners ins with the Outer Joins query elimina one the characters in the search string. The narrative does not indicate the minimum cardinality for a meter so either 0 or 1 can be chosen. Why? Sometimes it is useful to include both matching and nonmatching rows. Missin through default values as explained in Chapter 16. With two grouped columns, three additional SELECT statements are needed to generate the subtotals. The concurrency control manager maintains a hidden3 table to record lock the ERD in Figure 6.P13 by adding unlimited history for the Shares M-N relationship. Starting from subtypes: add a supertype, a generalization hierarchy, and redistribute common attributes and relationships to the supertyp What are the benefits of polymorphism? Table 6-6 lists the conversion rules used along with brief explanations. After imaging the documents, they would like to store recent documents in the student loan database and older 17-2: Typical Data Quality Problems Multiple identifiers: some data sources may use different primary keys for the same entity such as different customer numbers Multiple names: the same field may be represented using diff identifying relationships and an associative entity type replace the EnrollsIn relationship. An entity can denote a person, place, thing, or event. You must carefully study the specific DBMS to understand these options. Wh is important to identify the tables in the FROM clause. A late penalty may be assessed if the amount is received at a later date. How is a data warehouse different from a data mart? If a symbol is moved, it stays connected OrdLine rectangle through the PurchasedIn line. If an optimizer performs parallel joins at the table level, this join order is feasible. 6.3.1 Documenting an ERD Chapter 5 (Section 5.4.1) prescribed informal documentation partitioned among the processors in the SN architecture Simple Synthesis Procedure: a set of steps to produce tables in BCNF using a collection of functional dependencies. 259 260 CHAPTER 8 - PHYSICAL DATABASE DESIGN Home contains the foreign keys OfferNo and FacNo with null values not allowed for both columns. Refine the ERD from problem 14 with a generalization hierarchy consisting of Provider, Physician, and Nurse. A transaction is a use calculate the maximum height of a Btree index. 4.5.4 Combining Joins and Grouping Example 4.44 demonstrates the reason it is sometimes necessary to group on multiple columns. See also Mandatory Relationship. For the non st parent level? An assertion is a limited kind of trigger with an implicit condition and action. Data mining holds the promise of more effectively leveraging data warehouses by providing the ability to identify hidden relati CONCEPTS AND DESIGN Constellation Schema: a data modeling representation for multidimensional databases. For example, the tMap component uses a graphical display to support join specification. Write triggers and associated normalization, consult computer science books such as Elmasri and Navathe (2007). The internal details (variables and method implementations) cannot be accessed. Modification Anomaly: an unexpected side effect that occurs through 17 because they involve transactions that did not commit before the failure. 4.5.1 Joining Multiple Tables with the Cross Product Style We begin with a number of join problems that are formulated using cross produc column definition references its associated user-defined type. For each join operation in a query, the optimization component considers each supported join algorithm. What is an important advantage for query language suppo SETS operator. The Employee entity type has attributes EmpNo (primary key), EmpName, EmpGender, EmpGender, EmpGender, EmpDOB (date of birth), EmpPhone, EmpEmail, and EmpHireDate. How do you identify grouping columns in a r before loading using SQL functions, and direct-path loading for improved performance. Longer delays typically occur when choosing partners as a partner must be selected from a list and the system must check partner availab SQL:2011 provides a related feature known as a distinct type. A simple condition results in a null value if either column (or column expression) in a comparison is null. The conventions used in the syntax notation are list database design and operations available for database usage. New developments in extreme transaction processing, data warehouse appliances, and data lifecycle management can provide cost effective solutions for increasing clause is not used because the default is to restrict deletions with referenced rows7. An organization that controls some part of a database should control access to its data. 1. As a new student of database management, yo revision, the language was dubbed SEQUEL 2. Using two Type I nested queries, list the product number, the name, and the price of products with a price greater than \$150 that were ordered on January 23, 2013. Logged change should decrease as data quality standards are improved on internal data sources. Application developers use database programming languages to code stored procedures and triggers, while database administrators provide overs of tables in an SQL statement, the complexity of the WHERE clause, and the collection of prebuilt statistics available. • Problem-Solving Guidelines: Students need more than explanations of concepts and examples to solve p databases and data warehouses. Keyd ... New providers do not have associated visits. Requirement i is significantly more important than requirement j. Triggers allow reference to columns from multiple tables to overcome th resolved? 103 104 CHAPTER 4 - OUERY FORMULATION WITH SOL SELECT Offering.OfferNo, Offering.CourseNo, OffDays, OffLocation, OffTime, FacEirstName, FacLastName, FacUlty, Offering, Enrollment, Student WHERE Offering.OfferNo A Offering.FacNo AND OffYear = 2013 AND OffTerm = 'SPRING' AND StdFirstName = 'BOB' AND StdLastName = 'BOB' AND StdLastName = 'NORBERT' OfferNo CourseNo OffTime FacEirstName 5679 IS480 TTH BLM412 3:30 PM CRISTOPHER COLAN 987 List Bob Norbert's course schedule in spring 2013. See also fuzzy checkpoint and incremental checkpoint and incremental checkpoint. Apply the consistency and completeness rules to ensure that your diagram does not have err WITH SQL - CHAPTER 9 335 Table 9-16: Summary of Proprietary Oracle Notation for Hierarchical Queries Syntax Element CONNECT BY PRIOR START WITH SIBLINGS LEVEL CONNECT BY PATH CONNECT BY ROOT PRIOR Meaning Clause to specify rows Clause to specify a condition to identify the root rows in a hierarchical query Keyword to indicate a sort order for siblings, rows with the same parent. The implicit cursor name is not used. SELECT FacNo AS PerNo, Fa StdNo AS PerNo, StdFirstName AS FirstName AS LastName AS LastName StdCity AS City, StdState AS State FROM Student PerNo FirstName LastName City State 876543210 CRISTOPHER COLAN SEATTLE WA QUERY FORMULATION WITH SQL - CHAPT over faculty). To understand a table, it is also useful to view some of its rows. • Queries with extra join operations will slow performance. Like UnivTable4, UnivTable5 is in 3NF but not in BCNF, because part of a key. T ONCEPTS AND DESIGN - CHAPTER 16 16.4.1 Data Warehouse Design Methodologies Design methodologies for data warehouses differ from methodologies for transaction databases because data warehouses are primarily repositories of and optimization of large data cubes. Trigger interactions were discussed in Chapter 11 as part of trigger execution procedures. The multidimensional data model is now typically used to provide a business analyst represent have hierarchies composed of levels. Perceived shortcomings in data quality especially in attributes impacted by regulations are primary drivers of data governance initiatives. For example, entities in the Commercial and t a PC client, a backend database server, an intervening middleware server, and application servers. A foreign key must have the same data type as its associated candidate key. Table 3-30: Sample Enrollment Table OfferNo Std Table 3-31: Sample Student Table StdNo 123-45-6789 124-56-7890 234-56-7890 234-56-7890 234-56-7890 234-56-7890 Table 3-32: Result of Enrollment DIVIDEBY Student OfferNo 4235 65 66 CHAPTER 3 - THE RELATIONAL DATA MODEL 3.4. and usage of each operator. You should identify columns that are needed for output and conditions as well as intermediate tables needed to connect other tables. To detect the need for a referential integrity constraint, yo 5. What are the inputs and the outputs of the logical database design phase? A database designer can modify the default snapshot interval as well as create snapshots manually. The first transaction then re-executes the ori  $$199.17$111.75 L101$10,000$206.64$104.28 For Office Use Only 1 Feb. If the name or description column is not changed often, denormalization may be a reasonable choice. Row size =  $180$  bytes Numerly key size =  $8$  bytes Physical record size =  $4,096$  bytes 2000,000 bytes 206.64 $104.28 For Office Use Only 1 Feb. If the name or description column is not changed often, denormalization may be a reasonable choice. Row size =  $180$  bytes 2000,000 primes.$ espend to X. If additional detail is desired, the process and the data models are further expanded. What is a limitation of the simple synthesis procedure? Figure 6.35 shows an ERD for the water utility problem discussed i Database Specialists for Distributed Environments Area Application development Performance monitoring Distributed environment architectures Distributed environment design Responsibilities Educate and consult about impacts is on distributed environments Identify goals for distributed environments; choose distributed environments; choose distributed processing, parallel database, and distributed database architectures to meet goals; select ad 14.4.4 Object Database Management Object DBMSs support additional functionality for transaction processing and data warehouse applications. The non strict dimension-fact relationship involves a minimum cardinality of M for could combine the Enrollment and Offering tables. What is an important insight provided by the data warehouse maturity model? What are the trade-offs in index selection? What other disciplines does computer security involv integration, data modeling concepts for large database development efforts. For these complex constraints, assertions may be used (if supported by the DBMS) or triggers if assertions are not supported. Figure 5.28 shows th information about only one parent is recorded. Computed col4 In other words, when using the GROUP BY clause, every column in the SELECT clause should either be in the GROUP BY clause or be part of an expression with an agg statement in the trigger body. As shown in Table 14-19, the ranking of 5 in row 2, column 1 means that nonprocedural retrieval is significantly more important than conceptual data definition. The data administrator is usua guery optimization decisions. For even more control for critical applications, the BASE principle used in NoSQL products allows applications to balance availability, consistency, and performance at the cost of lower softwa the Crow's Foot notation, you are now ready to apply your knowledge. IBM was the major exception. Review Concepts • Identifying entity types and attributes in a narrative • Criteria for primary keys: stable and single purp relationships in a narrative • Transformations to add detail to an ERD: expanding an attribute, expanding an attribute, expanding an entity type, adding history • Splitting an attribute to standardize information content • Documentation practices for important design decisions: justification for design decisions involving multiple feasible choices and explanations of subtle design choices. Client-server architectures, parallel database proce for DBMSs to interact with computer networks. The extended cross product9 (product for short) operator shows everything possible from two tables. As shown in Table 15-3, any number of users can hold a shared lock on the sa transaction is a user defined set of database operations. More complex approaches will predict missing values using data mining algorithms. Database Backup A backup is a copy of all or part of a disk. In the function body, olumn by specifying the array of values, the period, the calendar type, the begin date, and the duration. Possible Actions There are several possible actions in response to the update of the primary key of a referenced row Big Data In many organizations, data specialists confront the problem of exploding data growth. Transaction A XLock Pr1 Time T1 T2 XLock Pr2 (wait) Transaction B XLock Pr1 (wait) Figure 15.8: Example Deadlock Problem To co periodic while others are one-time events. In an undo operation, the database reverts to a previous state by substituting the old value for whatever value is stored in the database. The CLOB data type provides a simple way relational algebra operator using a database that you understand well. A Btree can be used as a primary or secondary file structure. In addition, user-defined data types can be defined data types. There are no attributes t than one key to the same physical record address. However, the SQL:2011 standard and most enterprise DBMS products provide a separate collection of tools for XML document support as presented in the last part of this secti to improve the timeliness and accuracy of price updates, automated data entry may be used (preventative activity) as well as sampling the accuracy of the prices charged to consumers (monitoring activity). What is informati checkpoint is to reduce the time to recover from failures. SELECT StoreZip, TimeMonth, SUM(SalesDollar) AS SumSales FROM Sales, Store, TimeDim WHERE Sales.StoreId AND Sales.TimeNo AND (StoreNation = 'USA' OR StoreNation = SELECT StoreZip, 0, SUM(SalesDollar) AS SumSales FROM Sales, Store, TimeDim WHERE Sales.StoreId = Store.StoreId AND Sales.TimeNo AND (StoreNation = 'Canada') AND TimeYear = 2012 GROUP BY StoreZip UNION SELECT '', TimeMonth TimeDim WHERE Sales.StoreId = Store.StoreId AND Sales.TimeNo = TimeDim.TimeNo AND (StoreNation = 'USA' OR StoreNation = 'Canada') AND TimeYear = 2012 GROUP BY TimeMonth UNION SELECT ". 0. SUM(SalesDollar) AS SumSales FROM Canada') AND TimeYear = 2012; 631 682 CHAPTER 17 - DATA INTEGRATION PRACTICES / RELATIONAL DBMS EXTENSIONS 17.2.2 ROLLUP operator provides a similar capability to the roll-up operator for data cubes. For databases with man . 573 574 CHAPTER 15 - ColumnName DataType J) 573 574 CHAPTER 15 - ColumnName DataType 3. As towards to o large to evaluate even on large computers. As discussed in Chapter 2, data quality involves a number of dimensions s [ DEFAULT { DefaultValue | USER | NULL } ] [ ]: [ CONSTRAINT ConstraintName ] { NOT NULL | | -- defined in Chapter 3 | -- defined in Chapter 3 | -- defined in Chapter 3 | -- defined in Chapter 14 [ ]: [ CONSTRAINT Constrai ERRABLE | DEFERRABLE { INITIALLY IMMEDIATE | INITIALLY DEFERRED } } CREATE ASSERTION AssertionName CHECK () [] : -- defined in Chapter 4 SET CONSTRAINTS { ALL | ConstraintName\* } { IMMEDIATE | DEFERRED } SET TRANSACTION St EVEL { SERIALIZABLE | REPEATABLE READ | READ COMMITTED | READ UNCOMMITTED } : { READ WRITE | READ ONLY } : DIAGNOSTICS SIZE Constant Save Point Satements SAVEPOINT RELEASE -- creates a save point -- deletes a save point RO Concepts and Desgin Learning Objectives This chapter explains the basic concepts and design practices of an emerging form of databases, called data warehouses, being used increasingly for business intelligence. For example offerCount FROM Course, Offering WHERE CourseNo AND CourseNo AND CourseNo AND CourseNo LIKE 'IS%' GROUP BY CrsDesc 4.2.4 Improving the Appearance of Results We finish this section with two parts of the SELECT statement tha Pack of Festination (SELECT Student. StdNo, EnrGrade FROM Student, Registration (Registration), Fesults, Data warehouse availability often involves conflicts between online availability and warehouse loading. TmpRank INTEG Enrollment.OfferNo = anOfferNo AND Student.StdNo = Registration.StdNo AND Registration.RegNo = Enrollment.RegNo ORDER BY EnrOrade < PrevEnrGrade THEN -- Increment the class rank when the grade changes TmpRank := TmpRank + END IF; IF EnrollRec.StdNo = aStdNo THEN Found := TRUE; EXIT; END IF; END LOOP; IF Found THEN RETURN(TmpRank); ELSE RETURN(0); END IF; EXCEPTION WHEN OTHERS THEN raise\_application\_error(-20001, 'Database error'); END; / --EnrGrade FROM Student, Registration, Enrollment WHERE Enrollment.OfferNo = 5679 AND Student.StdNo = Registration.StdNo = Registration.StdNo AND Registration.RegNo ORDER BY EnrGrade DESC; -- Test script DECLARE aRank INTEGE price are non-additive. To facilitate hands-on usage of SQL, examples were shown for both Oracle and Access with special attention to deviations from the SQL:2011 standard. -- Weighted GPA is the sum of units times the gra in hardware products sold to the public. In addition, you should assume that a Supplier Form instance must be completed before products can be ordered or purchased. What is the difference between a main form and a subform? on Figure 6.P1, transform the Provider and a 1-M relationship (Treats). How do you interposing the ERD in Figure 6.P1, transform the Provider and a 1-M relationship (Treats). How do you interpret the meaning of the LEFT an To support the interrelated characteristic, databases contain clusters of data known as entities and relationships connecting entities. The coverage of relational algebra groups the operators into three categories. For exa direct or indirect relationships between advisor, student, and major. Thus, nonprocedural database access inside procedural language code is necessary to develop data intensive Web applications for both traditional and mob changes to the tables. Static binding involves the determination of the access plan at compile time. UPDATE Student SET StdGPA = \$X WHERE StdNo = \$Y 12. This way to formulate joins is known as the cross product style becau distribution of data and processing among clients and servers and the possible choices to locate data and software are much more complex than described here. Because of the difficulty, the divide operator of Chapter 3 is b mathematician Rene Descartes. The payment options are cash, credit card, or external line of credit as no financing is available at the dealership. Clusters provide additional flexibility for parallel database processing. Support Application Development Operations Data Administration Database Administration b) Data administration b) Data administration rechnical Support MIS Director Data Administration Technical Support MIS Director Applica Chapter 1 has provided a broad introduction to DBMSs. You should use this background as a context for the skills and knowledge you will acquire in subsequent chapters. A process can provide input data used by other process full outer join is formulated by taking the union of two one-sided outer joins using the steps shown below. A room may have one or more key cards that open it. Choose an appropriate relationship name using your common know are nonadditive. Why is the divide operator not as widely used as the join operator? Typically, a transaction involves a number of SELECT, INSERT, UPDATE, and DELETE statements. The data modeling tool supports inheritance for Problem 31 32. The most common change data involves insertions of new facts. As part of the shopping experience, consumers place goods in an electronic shopping cart and then checkout to complete the purchase. Most of because it is an easy-to-use and powerful tool for both students and database professionals. Entities are uniquely identified to allow tracking across business processes. Create a view and use an INSTEAD OF trigger for the F2.FacSalary, F2CTE.LevelNo + 1 FROM Faculty2 F2 INNER JOIN Faculty2CTE F2CTE ON F2.FacSupervisor = F2CTE.FacNo ) -- Statement using the CTE SELECT \* FROM FacNo; FacNo; FacNo, FacNo, FacNo, FacNo, FacNo, FacNo, FacHireDate APR-01 765-43-2109 NICKI MACON 11-APR-02 PROF 120000 1 ASSC 105000 1 111-22-3333 543-21-0987 JOHN MILLSON 01-MAY-05 PROF 110000 2 654-32-1098 543-21-0987 LEONARD FIBON 01-MAY-99 ASSC 70000 2 777-11-4321 765-43-2109 AIMEE M 31 1098 LEONARD VINCE 10-APR-00 ASST 55000 3 333-22-4444 111-22-3333 SALLY SCOTT 01-MAY-06 ASST 90000 3 555-66-7777 111-22-3333 SUSAN JONES 01-MAY-07 ASSC 125000 3 789-12-3210 987-65-4321 JAIME SANCHEZ 10-MAY-09 PROF 10700 MAR-04 ASST 90000 3 888-33-1111 987-65-4321 JAMES BLOKE 15-APR-08 ASST 85000 3 Recursive Common Table Expression (CTE): Recursive CTEs are the SQL standard notation for hierarchical queries. • The reserved word NULL can be architecture performs transformation before loading as shown in Figure 17.4a. How can deadlock possibility be influenced by the choice of a transaction boundary? Figure 6.8b depicts a similar transformation for office assi its intended usage. As an incompleteness example, the narrative does not specify the minimum cardinality for a meter in the Uses relationship of Figure 6.2. The designer should gather additional requirements to resolve the properly represented and implemented. Typically, several relationships connect the form entity type to other entity type to other entity types derived from the parent and the child nodes. The disbursement, the amount, and oueries with complex views can lead to poor performance because an extra query may be executed. Transaction-Processing Monitor: an early and still important kind of database middleware. The lab chapters provide a mixture o chapters: 1. TRANSACTION MANAGEMENT - CHAPTER 15 15.5 Workflow Management Transaction management is part of a larger area known as workflow management. Example 11.38 contains a modified trigger to check for membership in t number, days, location, time, course units, and faculty name. Write a CREATE TABLE statement for the Employee table. 2.4.4 Prototyping Tools Prototyping tools provide a link between database development. Embedded DBMSs pro exclusive lock is held on the entire database, no other users can access the database until the lock is released. Data mining needs more detailed data than traditional data warehouses provide. 9.1 Select a transaction boun (AdvisorNo, 2) Fab 16 E8 Feb 12 E8 Feb 12 E8 Feb 12 E8 Feb 12 E8 Fab 12 E8 Fab 12 E8 Fab 12 E8 Fab 12 E8 S Shown in Figure 7.5. StdNo S1 S2 S2 UnivTable5 AdvisorNo Major A1 IS A3 FIN Status COMPLETED PENDING PENDING COMPLE StdNo, Status) FOREIGN KEY (AdvisorNo) REFERENCES UnivTable5-2 UnivTable5-2 (AdvisorNo, Major) Figure 7.5: Sample Rows, Dependency Diagram, and Normalization. 8.6.1 Denormalization Centomalization combines tables so that t Database programming languages are procedural languages with an interface to one or more DBMSs. Database programming languages support customization, batch processing, and data intensive Web applications as well as improve sells electronic products in different parts of the United States. Database Security: protecting databases Security: protecting databases from unauthorized access and malicious destruction. The following list explains typi summarize the transformed data. Ensure that subtypes have specialized attributes and relationships. Cloud computing is a recent area of product development for both established DBMS vendors. An efficient implementation min and update actions can be specified in the CREATE TABLE statement using the ON DELETE and ON UPDATE clauses. Modern format means that the source data can be accessed through a relational database or Web pages. Example 14.2 StdFirstName, StdGPA FROM Student WHERE StdMajor = 'IS'; -- Grant privileges to roles GRANT SELECT ON ISStudentGPA TO ISFaculty, ISAdministrator; GRANT UPDATE ON ISStudentGPA TO ISAdministrator; -- Assign users to roles GR ISAdministrator TO Smith WITH GRANT OPTION; REVOKE SELECT ON ISStudentGPA FROM ISFaculty RESTRICT; Table 14-4: Explanation of Common SQL:2011 Privileges Privileges Privileges Privileges BELECT UPDATE INSERT DELETE TRIGGER specified for individual columns Add a new row; can be specified for individual columns Delete a row; cannot be specified for individual columns Oreate a trigger on a specified table Reference columns of a given table in i 1) (Access and Oracle): Join Two Tables Using the Join Two Tables Using the Join Operator Style Ges, shown in the last three GRANT statements in Example 14.2. In addition to granting the privileges in Table 14-4, a user ca In a course of actions. Who have a high grade of students who have a high grade (greater than or equal to 3.5) in a course offering. Hints with join algorithms and join orders are especially problematic because of the subt book clearly favors using normalization as a refinement tool, not as an initial design tool. Typically, system-independent hot spots involve fields or rows in a database. To depict these steps, the first step to produce th recomplete, and incomplete, and incomplete, and incomplete, and incomplete, and incomplete, and incomplete, and incomplete, and invaluable resource about domain-specific benchmarks for DBMSs. Details about the Model Develo index on OffYear. It is computed in the form. Integration constraints often involve identification of common entities such as customers and transactions across data sources. 239 240 CHAPTER 7 - NORMALIZATION OF RELATIONAL transaction, the recovery manager force writes any log records of a transaction remaining in memory. For example, a value-neutral constraint is that retirement age should be greater than current age in a database for retir data type specification should not include any constraints such as length. List the order number, order date, employee number, and customer name (first and last) of orders placed on January 23, 2013. RAID-5: an architectur high reliability without excessive storage overhead. Batch processing usually involves a delay from the occurrence of an event to its capture in a database. Example 15.1 (SQL:2011): SET TRANSACTION Statement to Set the Iso basis. Each relationship should be optional to both evaluators and papers. Literal: a character with exact meaning in a search pattern. For distributed data, a DBMS may allow tables to be stored and possibly replicated at meter characteristics, type of customer (low income, renter, homeowner, small business, large business, large business, etc.), and billing cycle. Create a procedure to compute the commission amount for a given order number completion. A web order does not have an employee associated with the order. • Reviewer information includes the unique reviewer number, the name, the mailing address. and the unique but optional electronic address. Exampl ADMIN CURRENT ROLE ISAdvisor; In a GRANT statement, you specify the privileges (see Table 14-4), the object (table, column, or view), and the list of authorized users (or roles). If a customer does not match any employees, 86 369 369 365 366 367 379 368 366 367 371 371 373 References for Further Study 386 Appendix 10.A: SQL:2011 Syntax Summary 386 CREATE VIEW Statement Appendix 10.B: Rules for Updatable Join Views in Oracle 386 CHAPTER 11 St Interproduces and PL/SQL 390 11.1.1 Motivation for Database Programming Languages Customization 390 Batch Processing Data Intensive Web Applications Other Motivations 11.1.2 Design Issues Language Style Binding Database Co 11.3.2 PL/SQL Procedures 11.2.3 Using Cursors 11.3 Triggers 392 393 399 400 401 403 406 410 413 11.3.1 Motivation and Classification of Triggers 11.3.2 Motivation of Triggers 11.3.2 Motivation of Triggers 11.3.2 Motivation Basic Trigger Development using Oracle PL/SQL Introductory Triggers and Testing Code BEFORE ROW Trigger for Constraint Checking AFTER ROW Trigger Events to Reduce the Number of Triggers Additional BEFORE ROW Trigger Exampl Formulation Guidelines 11.3.3 Specialized Oracle Triggers using the INSTEAD OF Event Triggers to Simulate Operations on a Generalization Hierarchy Triggers for Multiple Table View Updates 11.3.4 Understanding Trigger Execu 11.A: SQL:2011 Syntax Summary 413 414 425 433 445 Trigger Statement PART 6: ADVANCED DATABASE DEVELOPMENT CHAPTER 12 View Design and Integration 447 12.2 View Design with Forms 449 12.2.1 Form Analysis Step 1: Define Form Types Step 4: Add Relationships Step 5: Check Completeness and Consistency Another Form Analysis Example 449 12.2.2 Analysis of M-Way Relationships Using Forms 12.3.1 Incremental and Parallel Integration Approaches Determi 12.3.2 View Integration Examples Incremental Integration Example Parallel Integration Example Parallel Integration Example Parallel Integration Example 456 458 461 CHAPTER 13 Database Development for Student Loan Limited 4 Ioan Activity Report New Technology 13.2 Conceptual Data Modeling 13.2.1 ERD for the Loan Origination Form 13.2.2 Incremental Integration after Adding the Statement of Account 13.2.4 Incremental Integration after Adding th Schema 13.3.2 Normalization 13.4 Physical Database Design and Application Development 13.4.1 Application and Table Profiles 13.4.2 Index Selection 13.4.4 Other Implementation Decisions 13.4.5 Application Development Data R Form Data Requirements for the Loan Activity Report Derived Data Maintenance Appendix 13.A: Glossary of Form and Report Fields 468 468 472 472 474 475 476 478 478 479 480 480 482 483 483 483 487 Disclosure Letter Statement of Account Loan Activity Report Appendix 13.B: CREATE TABLE Statements 490 PART 7: MANAGING DATABASE ENVIRONMENTS CHAPTER 14 Data and Database Administration 495 14.1 Organizational Context for Managing Databases 495 14.1.1 Database Support for Managing Data Resources 14.1.3 Responsibilities of Data Specialists 14.1.4 Cha 14.2.1 Security Security in Oracle and Access 14.2.2 Integrity Constraints CHECK Constraints in the CREATE TABLE Statement SQL:2011 Assertions 14.2.3 Data Dictionary Manipulation Catalog Tables in SQL:2011 and Oracle Infor 14.3.1 Data Planning 14.3.2 Data Governance Processes and Tools 14.3.3 Selection and Evaluation of Database Management Systems Selection and Evaluation of Database Environments 14.4.1 Transaction Processing 14.4.2 Data War Environments 14.4.4 Object Database Management Appendix 14.A: SQL:2011 Syntax Summary 501 501 505 508 512 513 517 521 521 522 523 523 530 CREATE and DROP ROLE Statements GRANT and REVOKE Statements CREATE DOMAIN and DROP DOMAIN Statements CREATE ASSERTION and DROP ASSERTION Statements CHECK 15.2.2 Concurrency Control 15.2.2 Objective of Concurrency Constraint Clause in the CREATE TABLE Statement CHAPTER 15 Transaction Management 533 15.1 Basics of Database Transactions 533 15.1.1 Transactions Other Transactio Interference Problems Lost Update Uncommitted Dependency Problems Involving Inconsistent Retrievals 15.2.3 Concurrency Control Tools Locks Locking Granularity 534 536 537 538 540 Deadlocks Two-Phase Locking Protocol Optimi Tools Transaction Log 545 545 545 Checkpoint Force Writing Database Backup 15.3.3 Recovery Processes Immediate Update Deferred Update Peferred Update Recovery Features In Oracle 15.4 Transaction Boundary and Hot Spots Trad Endel are Interaction Time Tennis Court Reservation Case 15.4.2 Isolation Levels 15.4.3 Timing of Integrity Constraint Enforcement 15.4.5 Relaxed Transaction Consistency Model 15.5 Workflow Management 548 552 556 558 559 5 1.3 Distributed Object Management Workflow Specification and Implementation Customized Transaction Management 561 562 Appendix 15.A: SQL:2011 Syntax Summary 573 Constraint Timing Clause SET CONSTRAINTS Statement CHAPTER 16 Transaction Processing versus Business Intelligence 16.1.2 Characteristics of Data Warehouses 16.1.3 Architectures for Data Warehouses 16.1.4 Data Mining 16.1.5 Applications of Data Warehouses 576 577 580 580 16.2 Multidim Terminology Dimension Details Other Data Cube Examples 16.2.3 Time-Series Data 16.2.4 Data Cube Operators Slice Dice Drill-Down Roll-Up Pivot Summary of Operators 582 584 586 586 16.3 Relational Database Design for Data Wa Summarizability Problems and Patterns Dimension Summarizability Problems Dimension Summarizability Problems Dimension Summarizability Patterns 16.3.3 Dimension-Fact Summarizability Problems and Patterns 16.3.5 Dimension Re Demand Driven Methodology Supply Driven Methodology Hybrid Methodology 16.4.2 Colorado Education Data Warehouse 588 589 591 595 597 598 600 601 603 CHAPTER 17 Data Integration Practices and Relational DBMS Extensions for D Maintaining a Data Warehouse 17.1.3 Data Cleaning Techniques String Parsing with Regular Expressions Correcting and Standardizing Values Entity Matching 17.1.4 Data Integration Architectures and Tools Talend Open Studio Or 17.2.2 ROLLUP Operator 17.2.3 GROUPING SETS Operator 17.2.4 GROUP BY Operator 17.2.4 GROUP BY Operator 17.2.4 GROUP BY Operator Variations and Functions for Business Intelligence 614 615 616 621 626 627 628 632 634 635 17. Details 17.3.3 Storage and Optimization Technologies MOLAP (Multidimensional OLAP) ROLAP (Relational OLAP) HOLAP (Relational OLAP) HOLAP (Hybrid OLAP) Data Warehouse Appliances 637 638 642 CHAPTER 18 Client-Server Processi 18.1.1 Motivation for Client-Server Processing 18.1.2 Motivation for Parallel Database Processing 18.1.3 Motivation for Distributed Data 654 655 656 18.1.4 Motivation for Cloud Based Computing 18.1.5 Summary of Advantages Architectures Two-Tier Architecture Wultiple-Tier Architecture Multiple-Tier Architecture 18.2.3 Specialized Architectures Web Services Architectures Middleware for Extreme Transaction Processing 18.3 Parallel Database Pro Technology Oracle Real Application Clusters IBM DB2 Enterprise Server Edition with the DPF Option 18.4 Architectures for Distributed Database Management Systems 18.4.1 Component Architecture 656 656 657 659 661 665 667 669 Fragmentation Transparency 18.5.3 Location Transparency 18.5.4 Local Mapping Transparency 18.5.5 Transparency 18.5.5 Transparency in Oracle Distributed Databases Oracle Distributed Database Technology for Site Autonomy Ora Distributed Ouery Processing 18.6.2 Distributed Transaction Processing Distributed Concurrency Control Distributed Concurrency Control Distributed Commit Processing CAP Design Philosophy 681 683 CHAPTER 19 Object Database Application Examples Mapping Websites and GPS Devices Dental Office Support Real Estate Listing Service Auto Insurance Claims 19.2.0 Object-Oriented Principles 19.2.1 Encapsulation 19.2.2 Inheritance 19.2.3 Polymorphism 19 697 698 700 700 19.3.1 Large Objects and External Software 19.3.2 Specialized Media Servers 19.3.3 Object Database Middleware 19.3.4 Object-Relational Database Management Systems for User-Defined Types 19.3.5 Object-Orient in SQL:2011 19.4.1 User-Defined Types 19.4.2 Table Definitions 19.4.4 Manipulating Complex Objects and Subtable Families 19.5 Object Database Features in Oracle 19.5.2 Using Typed Tables in Oracle 19.5.2 Using Typed Tables in Oracle Type Substitution and Object Views Nested Tables XML Document Support 700 701 702 703 704 705 706 708 711 712 713 716 718 719 Preface Motivating Example Paul Hong, the owner of International Industrial Adhesives, grouping column must be the expression, not the result column name (FacHireYear). Using the FD list in problem 14, identify the FDs that violate 2NF. Constraints on either the data warehouse or a source system may restrict should a DBMS manage stored procedures rather than a programming environment? For example, one transaction could obtain a lock on a data communications offering (IS470) and another transaction on a database offering (IS480 may perceive the difference as an inconsistency if they expect a 1-M relationship between month and weeks. INTRODUCTION TO DATABASE MANAGEMENT - CHAPTER 1 1.5.1 Interacting with Databases Because databases are pervasive, t entities in the subtypes equals the set of entities in the supertype. 63. Object-relational features of Oracle were presented to demonstrate the implementation of many SQL:2011 object features. The result of a union operat be stored without a related Course entity. For columns containing numeric data with a fixed precision such as monetary amounts. Consistency means that wherever an object is permitted, an object expression should be permitt mastery of the fundamental skills, students will be poised for future learning about databases and change the way they think about computing in general. This chapter extends your database design skills by explaining the pr such as a line of credit or accounts receivable. 3.4.1 Restrict (Select) and Project Operators The restrict8 (also known as select) and project operators produce subsets of a table. Why is 5NF not considered a practical no combine aliases into one suspect. Data Independence: a database should have an identity separate from the applications (computer programs, forms, and reports) that use it. The OMG relies on commercial and open source devel examining items on the same level, not items on finer levels. Try to write a trigger to explain your answer. You should examine conditions to test as well as columns in the result. If the price is greater than \$300, displa without having an account on the remote site. Stored Procedure: a collection of statements that are managed by a DBMS. For example, using clustering indexes on the Offering.FacNo and Faculty.FacNo columns, the Offering and synthesis procedure to analyze simple dependency structures. As with most government policies, it is subject to change. Part 6 is a capstone section emphasizing synthesis of material from previous chapters and database dev enterprise data model can be used for data planning (what databases to develop) and business intelligence (how to integrate and transform operational databases and external data sources). A lost update involves two or more of numbers from a slice. Why is it important to specify the aggregation property for each measure? For example, Figures 1.9 and 1.10 were developed without coding. For example, if the requirements just indicate that work a assignment. Try to identify indirect, parametric, and power uses of the database. This chapter describes the complexity of table profiles and application profiles and their importance for physical design decisions. 4.4 For system for refreshing a data warehouse. The BI Maturity Model adds the dimensions of usage, insight, control, and business value to the adoption dimension of the original Data Warehouse Maturity Model. These clauses are pa Explain why or why not. In addition, performance can be improved significantly for batch applications with many write operations and read/write of large logical records such as images. Self-referencing relationships are re consult the summary of SQL books at www. What is the connection between nonprocedural access and application (form or report) development? A hash structure may be used as a primary or a secondary file structure. Even nonvo development, store location, product promotion, and other needs. Return NULL if the customer does not exist or there are no orders for the customer. Derive 2NF tables starting with the FD list from problem 7 and the table Authorization rules must be checked for each access request. Modify the InsuredPartyDim table for a limited history of the IPCity, IPState, and IPZip columns. Integrity Rules 4 5 • Entity integrity rule: No two rows of a t study of the StdGPA index may be necessary because it has a considerable amount of update activity. Development of an information system involves a repetitive process of analysis, design, and implementation. Otherwise, the cardinality of more than one. The main artifact of the CMM development process is a detailed table with main sections for people, process, and technology. Another integration issue is the connections among Invoice, Order, logical expression to indicate the rows to retain in the output. See also logged change data, snapshot change data, snapshot change data, and queryable change data. The final step involves specification of fact tables. Whe the end of a transaction rather than immediately after each manipulation statement. For example, a manager dimension could have a ragged hierarchy to display relationships among managers and subordinates. Using Oracle (eit Chapter 12 describes view design and view integration, which are data modeling concepts for large database development efforts. 19. Using a Type II nested query, list the customer number, name (first and last), and city of execution procedure. For SELECT statements that return at most one row (for example, retrieval by primary key), the SQL:2011 specification allows the result values to be stored in program variables. The sort merge algorith Materialized Views -- Data warehouse query SELECT StoreState, TimeYear, SUM(SalesDollar) FROM Sales, Store, TimeDim WHERE Sales.StoreId AND Sales, ImeNo AND StoreNation IN ('USA','Canada') AND TimeYear BETWEEN 2010 and 201 DISTINCT MV1.StoreState, TimeYear, SumDollar1 AS StoreSales FROM MV1, Store WHERE MV1.StoreState = Store.StoreState and Chapter 2010 Aggregates SUM(SalesDollar) StoreCity, StoreState, TimeYear TimeYear 9 cover the database transaction such as a history of automated teller usage. For example, most queries on the store sales schema from Chapter 16 would involve the item brand or category, not the individual items. Although the unusual dimensio trigger? Unfortunately, DKNF remains an ideal rather than a practical normal form. Using the entire database can be too time-consuming and disruptive. (Consistency rule 7) For each weak entity type, the minimum and maximum procedure. List all the people in the database. The width (number of arrows from a node) and height (number of nodes between root and leaf nodes) are inversely related: increase height. This revised protocol is equivalent result row shows one combination of values for the grouping columns. However, since the basic relational model does not support generalization hierarchies, the attributes in converted subtype tables may be just the direct also known as an inconsistent analysis. The two leading data access middleware are the Open Database Connectivity (ODBC) supported by Microsoft and the Java Database Connectivity (JDBC) supported by Oracle. Entity types sh assuming the columns remain in the same positions. However, no major relational DBMS supports assertions so triggers must be used in places where assertions would be more appropriate. To support usage of the Generalization denormalized design does not require a join to combine territory and sales data. The Microsoft approach provides some useful modeling tools so its approach is covered in this section. The isolation level specifies the degr appendix summarizes the SQL:2011 syntax for the CREATE/DROP ROLE statements, the GRANT/REVOKE statements, the CREATE DOMAIN statement, and the CREATE ASSERTION statement as well as the CHECK constraint clause of the CREATE SELECT, UPDATE, DELETE, and INSERT statements are the subject of this chapter and Chapter 9. 17. Only include products that have more than five products ordered in January 2013. HOLAP is an implementation approach that com improve query execution times with improved row estimates. Cardinality rule: Cardinality rule: Cardinality rule: Cardinality is given for both entity types in a relationship. For more details about process and environment requirements in the following section. Refine the ERD from problem 4 with a generalization hierarchy to depict similarities between buyers and owners. 6.4.6 Conversion Practices in Commercial CASE Tools Convert ERDs so tha your common knowledge of precedence connections among tasks. Identify an order that respects the rules about deleting referenced rows to delete the rows inserted in problems 1 to 4 (part 2). Example 11.38: Modification of Number of Rows Salary Histogram (Equal Width) 9000 8000 7000 6000 5000 4000 3000 2000 1000 0 10000 5000 10000 10000 50001 - 130001 - 250001 - 250000 250000 250000 250000 330000 370000 410000 Salary Figure 8.4: Example Equa skewed data can lead to poor estimates using traditional (equal-width) histograms, most DBMSs use equalheight histograms as shown in Figure 8.5. In an equal-height histogram, the ranges are determined so that each range ha

developed. The date the copy was made should be recorded in the database. 132 CHAPTER 5 - UNDERSTANDING ENTITY RELATIONSHIP DIAGRAMS This chapter provides the basic skills of data modeling to enable you to understand the n from the Statement entity type. Typically, the fact tables share some dimension tables. Because summaries about column relationships are costly to collect and store, many DBMSs assume that columns are independent. Data gov policies, and evaluate compliance of data rules and policies as depicted in Figure 14.4. The system of data governance operates in a manner similar to separate government branches in which the legislative branch enforces l is minimal because no columns can be removed. For example, the lines of an order are stored in an order line table, separate from a related order table. Briefly describe some of the kinds of data in the database for the in COBOL or Visual Basic. In contrast, there is no such restriction in the instance diagram for the PreReqTo relationship (Figure 5.14(b)). Inheritance, the sharing of code and data, supports software reusability. As previous and 1 hot spare disk. One row is updated. If a transaction assigns an entire workload, checking the constraint should be deferred until the end of the transaction. • An architecture that provides optimization, client-serve insights that may elude traditional techniques. According to the Data Governance Institute, "data governance is the exercise of decision-making and authority for data-related matters." Data governance attempts to mitigate identifiable data and related business transactions. Identify two situations when denormalization may be useful. Using the M-N relationship rule, the Prereq To table with a combined primary key of the course number of the notation is more verbose than the Oracle notation although the recursive CTE notation uses only one syntax element compared to many syntax elements in the Oracle notation. Distributing a database allows the location of dat FROM Course WHERE CrsDesc LIKE '%DATA%' The wildcard character is not the only pattern-matching character. Chapter 19 covers extensions of the SELECT statement for object databases. . OffTerm  $\rightarrow$  CrsDesc is falsified by not part of SQL-92. SELECT \* FROM Offering, Enrollment WHERE StdNo = \$X AND OffTerm = \$Y AND OffYear = \$Z AND OffYear = \$Z AND Offering.OfferNo 11. Archival of the image data can improve performance for images that are inf provide two services, recovery transparency and concurrency transparency, to ensure that transactions obey the ACID properties. Chapter 17 presents details about DBMS features to support data warehouse processing. Sometime recent value is preferred although a data source may lack timestamps to determine the update time. Sequential files are simple to maintain and provide good performance for processing large numbers of records. Roll-up Incom makes and models such as Acura, Chrysler, BMW, Cadillac, Ford, Chevrolet, Toyota, Honda, Mercedes-Benz, and more. This query would be useful if the design of the university database was extended with a Resource table and a Understanding the operators will improve your knowledge of guery languages such as SOL. How are entity types identified in a problem narrative? 16.3.2 Dimension Summarizability involves aggregation/disaggregation between a on time-series data. The WITH GRANT option should be used sparingly because it provides wide latitude to the user. Most DBMSs would need a major extension to support customized transaction management. 51 52 CHAPTER 3 - THE CHAR(11), EnrGrade DECIMAL(3,2), CONSTRAINT PKEnrollment PRIMARY KEY(OfferNo, StdNo), CONSTRAINT FKOfferNo FOREIGN KEY (OfferNo) REFERENCES Offering ON UPDATE CASCADE, CONSTRAINT FKStdNo FOREIGN KEY (StdNo) REFERENCES Stud the impact of referenced rows on insert operations. Each physical record is written to both disk arrays in parallel. Only a few indexes are recommended because of the frequency of maintenance statements and the absence of designation of mination (maxinouns in sentences indicating relationships. Appendix 10.A: SOL:2011 Syntax Summary This appendix summary This appendix summarizes the SOL:2011 syntax for the CREATE VIEW statement presented in one of the groups responsible for SQL standards. An input-output parameter (IN OUT) should have a value provided outside a procedure but can be changed inside a procedure. List the employee number and the name (first and l continues to request locks, the concurrency control component can promote the row locks to a lock on a subset of rows or the entire table. The circled numbers in Figure 6.14 refer to explanations in Table 6-4. To develop a product and the join operator styles? In Example 11.28, the OfferNo value of the target table (Enrollment) is used (:NEW.OfferNo) in a query of the Offering table to assign the OffLimit and OffNumEnrolled column values to in the recursive member. Information resource management emphasizes a long-term, organization-wide perspective on data quality to ensure support for management decision making. By definition, every FD is an MVD. How does C requirective environment, and the organizational structure. Deferred constraint checking is performed at the end of a transaction. Because of the controller, RAID storage requires no changes in applications and queries. Wh 166 CHAPTER 6 - 66 CHAPTER 6 - 66 CHAPTER 6 - 166 CHAPTER 6 - 2013. With these comparison constraints, attribute comparison constraints, and default values. Actions on referenced rows are performed as part of constraint ch DEVELOPING DATA MODELS FOR BUSINESS DATABASES also should note the ambiquities and incompleteness in the problem statement. A PL/ SQL function is similar to a procedure in that both contain a parameter list. The conceptual an equi-join, for equality join. 3 Most DBMSs require single quotes, the SQL:2011 standard. A SAN is complementary to RAID disk storage. This section examines these differences to provide a foundation for the detailed stud preserved because each child row is associated with at most one parent row. As mentioned previously, there is no clear preference for many smaller triggers or fewer larger triggers. If a database needs to record the skills moving from the infant to the child stages can be difficult because a significant investment in data warehouse technology is necessary. The fact tables have some level of denormalization as the fact tables contain both key development support, and performance evaluation. Two 1-M relationships and a linking or associative table represent an M-N relationship. Although the one-sided outer join is not associative, the order of operations does no comprehensive case study that enables students to gain insights about the difficulties of applying database design and application development skills to a realistic business database. A key type number, a date designed, an employee name (first and last) of orders placed on January 23, 2013. The DisburseLine entity type and associated relationship are derived from the child node. Using the concept of independence, you may find that an M-way r on experience. An update lock can be awwwhen other woments to existing material based on classroom experience. An update lock can be acquired on a row when other uses hold a read lock on the row. Here are comments about th No new transactions can begin and existing transactions cannot initiate new operations during a checkpoint. The other SuppNo values (s0 and s1) are not in the result because they are not associated with all values in the P to define transactions: START TRANSACTION, COMMIT, ROLLBACK, and SAVEPOINT • ACID properties of transactions: atomic, consistent, isolated, durable • Transparent services to hide inner details of transaction management • C Concurrency control objective: maximizing transaction throughput while preventing interference problems • Interference on hot spots, common data manipulated by concurrent users • Kinds of interference problems: lost update release, and analyze locks • Compatibility among basic locks (shared and exclusive) • Intent locks supporting more concurrency on coarse items than shared or exclusive locks and efficient detection of conflicts among locks exclusive) • Growing and shrinking phases of two-phase locking (2PL) • Resolution of deadlocks with either deadlocks with either deadlock detection or timeout followed by transaction restart • Update locks to reduce the fr e Force writing to control the timing of database writes • Redundant storage for recovery: log, checkpoint, and backup • Types of checkpoints: cache consistent, fuzzy, and incremental • Tradeoff in frequency of checkpoint the deferred update recovery approaches • Selecting a transaction boundary to minimize duration while enforcing critical integrity constraints • Removing user interaction to reduce transaction duration except when resource • Constraints until end of transaction • Save points for lock of a transaction • BASE (Basically Available, Soffer ansaction • BASE (Basically Available, Soffer ansaction • BASE (Basically Available, Soffer enfores against state, and Eventual consistency) principle used by NoSQL database products forcing some responsibility for data consistency on applications with the benefit of increased performance and availability • Workflow management t clause always relate to groups of rows, not to individual rows. Use 100 as the number of shares held. The values of minimum and maximum cardinalities determine schema patterns for the three dimension summarizability proble clutter on a large diagram, relationship attributes may not be shown. The conceptual evaluation process explains the meaning of the SELECT statement through the sequence of operations and intermediate tables that produce t product operator can be useful. Chapter 5 Understanding Entity Relationship Diagrams Learning Objectives This chapter explains the notation of entity relationship diagrams as a prerequisite to using entity relationship dia design and integration (Figure 2.6) is an approach to managing the complexity of large database development efforts. Databases can have a long lifetime owing to the economics of information systems. This section introduces problems 21 and 22. The fourth result row is the nonmatched row of Faculty with a null value for the OfferNo column. What side effect can occur by moving user interaction outside a transaction boundary? For example, the re Additional symbols in a diagram may be necessary, but the same concepts can still be represented. These architectures promote a conceptual understanding rather than indicate actual DBMS implementation. What is the relation deferred checking. Using the Oracle proprietary notation, summarize the commission amounts earned on January 2013 sales for each employee supervised by Johnson either directly or indirectly. Change data comprises new sourc CUBE and ROLLUP operators provide more succinct specification. Briefly define the three types of intent locks. A home has a unique home identifier, a street address, a city, a state, a zip, a number of bathrooms, and squar had with textbook gaps. Most data modeling tools support design justifications as well as comments associated with each item on a diagram. In Example 14.1, the ISFaculty and ISAdvisor roles are granted to the current user MANAGEMENT SYSTEMS - CHAPTER 19 primarily on the level of integration with a DBMS. In any integration approach, resolving synonyms and homonyms is critical. Section 14.3.2 in Chapter 14 provides details about data governan The data modeling tool does not support full generalization hierarchies as shown in Figure 5.24. Some DBMSs use a simpler time-out policy to control deadlocks. Figure 2.4 depicts an entity relationship diagram (ERD) for pa transformation does not allow the entities to change independently. What is the result of a simple condition when a column expression in the condition evaluates to null? • Data Warehouse Coverage: The two data warehouse ch addresses issues of data quality related to strategic decision making. On the other extreme, a column value is the finest lock that can be held. Fuzzy Checkpoint: an alternative to traditional cache-consistent checkpoints string "abbc" produces two matched groups: (Group 0) "abbc" matching the entire regular expression and (Group 1) "bb" matching the regular expression and with one customer at a time. See also slice. Generalization hierarch of the chapter presents business rule representation and diagram rules to deepen your understanding of the Crow's Foot notation. List the customer number, the name (first and last), the city, and the balance of customers w 3. The interrelationships can be subtle, especially when choose. Report Lab 7. Otherwise the procedure and function implementations are identical to creating a procedure or function outside of a package. To support a large data warehouse, additional software products separate from a DBMS may be neces in each example (Figures 7.4 and 7.5) to understand the conclusions about the normal form violations. In the sample disclosure letter (Figure 13.4), the fields in the form letter are underlined. XML documents can be conver by another transaction before the other transaction commits. In Figure 12.14, both Supplier No. and Part No. and Part No. are updatable in the subform. For a more detailed description of file structures and physical databa number of rows processed along with processing times. When is the nullify action not allowed? Because decision-making needs can be difficult to predict, ad hoc or unplanned usage of a database is important. A HAVING clause the output relates to individual rows rather than groups of rows, the GROUP BY clause is omitted. How can an analysis tool implement consistency rule 9 about redundant foreign keys? TRANSACTION MANAGEMENT - CHAPTER 15 535 or Separate layer of 578 CHAPTER 16 - DATA WAREHOUSE CONCEPTS AND DESIGN servers may be used to support the complex activities of the transformation process. For example, processing an insurance claim may have conditions a Multiple Candidate Keys: a common misconception by novice database designers is that a table with multiple candidate keys violates BCNF. Implicit PL/SQL Cursor: a cursor that can be used in procedures written in PL/SQL, th string. Because SQL/PSM was defined after many DBMS vendors already had widely used proprietary languages, most DBMS vendors do not conform to the SQL/PSM standard. • Paper information includes the list of authors, the pri subject categories. In the SQL:2011 standard, subtable families provide a direct conversion from generalization hierarchies avoiding the loss of semantic information when converting to the traditional Relational Model. Ans Independence and the Three Schema Architecture In early DBMSs, there was a close connection between a database and computer programs that accessed the database. For example, there is an M cardinality relating an entity typ products address the challenges of big data? 75. The SQL:2011 standard includes nine parts and seven packages. The Applied relationship in Figure 13.13 represents the parent-child relationship in the form hierarchy. NORMAL You should avoid Type II nested queries (see Chapter 9), especially when the nested query performs grouping with aggregate calculations. Normalize the weights and compute the importance values for your detailed requirement models for business databases using the Crow's Foot notation and rules to convert ERDs to table designs. The variation should be the identical SQL statement except for the order of operations in the FROM clause. Most impor joins and grouping. A traditional or equal-width histogram has equal column value widths but a varying number of rows in each bar. These coding guidelines can be used to avoid common coding errors as shown in Table 11-6. ( realism and a DELETE statement. This section describes negative impacts of redundancies on using tables and presents an important kind of constraint to analyze redundancies. There are other important aspects such as condit comparison operator? After conducting human factors experiments, the IBM research team revised the language and renamed it SEQUEL (a follow-up to SQUARE). The Type III alternative involves just a single row for each custom opulate a materialized view. See also hash join and sort merge. Because database definition changes are common, a large fraction of software maintenance resources were devoted to database changes. What are the inputs and t iming, and applicable event. Incremental Checkpoint: an alternative to traditional cache-consistent checkpoints involving less overhead but may require more restart work. How many view design steps are necessary to perform difficult to identify. The updates in the apply payment application do not affect the foreign key fields in these tables. More precisely, two variables are independent if the probability of both variables (the joint probab some detail is useful. For the other completeness and consistency rules, an analysis tool can generate a report of rule violations. Define minimum cardinalities so that the relationship is optional in both directions. Many operation. Technically, the splitting process is known as a nonloss, dependency-preserving decomposition. An extraction process involving the data warehouses periodically refreshes the data marts. What is a data steward? W name, product price, next ship date, quantity on hand, and supplier number. This section describes the level of detail recommended for both table profiles. • Delete operations remove corresponding Offering rows. After phys or depicted as a cross-check on database development. For example, storing both LenderNo and LenderNo and LenderNo and LenderNo and the Loan table violates BCNF, but it may reduce joins between the Loan and the ability to accomparate functions. Faculty No. and Course No. are read-only. Subtypes Supertype HourlyEmp EmpRate Figure 5.20: Generalization Hierarchy for Employees Inheritance supports sharing between a supertype and its subtypes. T on be useful. Suppose that the bookstore wants to record textbook purchases by offering and student to estimate textbook demand. These effects have largely been ignored until this section to simplify the presentation. Nest UPDATE, and DELETE statements. Lines beginning with double hyphens are comments. To distinguish the level of subordinates, include a computed column with the subordinate level (1 or 2). However, no commercial products have identifying relationship is reversed. The notations that you encounter in practice will depend on factors such as the data modeling tool (if any) used in your organization and the industry. The following points explain why 1,000/year 4. Sort the siblings by employee last name. In the revised table design (Figure 13.17), the ZipCode table and the Bank table are added to remove redundancies. Most SAN vendors provide a data movement feature (al olid state access but higher cost storage (solid state drives), for business-critical applications. Write a function to compute the median of the customer balance column. Each formulation has limitations as noted in Table the new requirements. 20.1 Calculate the number of rows that can fit in a physical record. Other DBMSs such as Oracle do not use a statement to explicitly start a transaction. List the total commission earned by each emplo strings to upper or lowercase, respectively. In the roll forward phase, the recovery manager uses redo operations for each action of transactions on the committed list. Child Week Parent Sales 1- 2012 10 3- 2012 10 10 - 20 Total 90 Figure 16.14: Example of a Non Strict Dimension Problem DATA WAREHOUSE CONCEPTS AND DESIGN - CHAPTER 16 Dimension Summarizability Patterns To solidify your understanding of dimension summarizability, you should ge (Table 3-3) in which each row represents a student enrolled in an offering of a course. The primary key of Student is StdNo. A primary key can be designated as part of the CREATE TABLE statement. For control, organizations Expense Report ERD shown in Figure 6.P3, identify and resolve errors and note incompleteness in the specifications. In the Relational Model, a relationship is a connection among tables shown by column values in one table t Information systems. Discuss the benefits and the limitations of using an object-oriented DBMS. Each non-core part contains mandatory and optional features. For each course, list the offering number, course number, days, l cardinalities (upper case letters) and relationships denoted by diamonds. For example, the price for product P0036566 is \$169.00 on some instances and \$150.00 on other instances. For example, the revised CREATE TABLE state occur. A lab visit must produce at least one specimen. Other kinds of indexes (hash and bitmap) also can be considered. Use the following Accounting Register to answer problems 7.1 to 7.7. Comments are listed after the tab evaluation process important for DBMSs? The PCTFREE parameter provides a high water mark as a block is marked as full for insertions when the PCTFREE limit is reached. Information technology should amplify individual intel 9.26: Division Problem with Joins List the student number and the name of students who belong to all social clubs. A customer is not stored in the database until submitting an event request. NoSQL products have become esta window in Microsoft Access. The Oracle counterpart of this example uses % instead of \* as the wild card character. In addition, you will learn how to analyze M-way relationships for redundancies. Physicians make diagnoses Here, it is important to note that Quantity is not associated with either Product or Order but with the combination. Database technology is not only improving the daily operations but also the quality of decisions that aff concurrency control problems permitted and potential waiting, most DBMSs relax the 2PL protocol to permit some locks to be released before the end of a transaction. Volatile Storage: storage that loses its state when the p The keyword DEFERRABLE can be used to allow an assertion to be tested at the end of a transaction rather than immediately. • XML schema support applies to both XML documents and relational tables. Example 17.3: Rewrite of columns and " for text columns) replaces the column in which totals are not generated. To ensure that physical records are not replaced, the B+tree variation is usually implemented. In Figure 5.3, a course is related to a Compromise is an important part of conflict resolution in the integration process. Example 19.34: Using the VALUE Function to Retrieve all Columns from a Typed Table SELECT VALUE(A) FROM Agent A; 19.5.3 Dependencies among designs. Thus, every table in BCNF is by definition in 3NF. FDs for 1-M relationships: assert an FD in the child-to-parent direction of a 1-M relationship. Table 17-8 lists important categories of Talend components availab performance of optimistic approaches depends on the frequency of conflicts. The bank data appears on the form when the disbursement method is electronic. Chapter 4 demonstrated the join operator style inside DELETE and UPD change parameter settings to alleviate performance problems. A CLI includes a set of procedures and a set of procedures and a set of type definitions for manipulating the results of SQL statements in computer programs. Its only a data blue provided by an enterprise DBMS? A database administrator should increase the number of roms cause poor choices for accessing individual tables. This same principle can be applied with the join operator sty you gain experience with the join operator, you will not need to rely on the extended cross product operator. Unless stored with formal meta data, Web pages can be difficult to parse and nonstandard across websites. Basics Enterprise Architecture for the Extended Education Data Warehouse Source: 2009 Colorado SLDS Application Grant Proposal Several important innovations have been made in the data integration process. Table 13-10 provides an payment. To extend your database design skills, Chapter 6 describes the process of using entity relationship diagrams to develop data models for business databases. What is the role of the database programmer in specifying rules. A buyer entity type has a unique buyer identifier, a Social Security number (used for government reporting only), a name, an address, a phone number, optional spouse attributes (name and Social Security number), and synchronous (via triggers) or asynchronous capture (via log files) of change data. Data mining techniques thrive with clean, high-dimensional, transaction data. 257 258 CHAPTER 8 - PHYSICAL DATABASE DESIGN StdNo PR1 Name . next subsection describes node splitting and concatenation, the ways that a Btree changes as records are inserted and deleted. The sixth edition was developed through two years of instruction with the fifth edition in begi involving dimension levels and nonsource columns in dimension tables. However, the payoff of increased salary and demand for your knowledge can be worth the study. A table is in DKNF if every constraint on a table can be d DBMS with which you work. Figures 5.10 and 5.11 depict M-N relationships with attributes. (Hint: you need to use the UNION operator). To manage complexity, the divide and conquer strategy is used in many areas of computing DEVELOPING DATA MODELS FOR BUSINESS DATABASES - CHAPTER 6 Determining Primary Keys Determination of primary keys is an important part of entity type identification. Data administrators usually perform planning responsibili trading are now available through the Web. The limited history should record the current and previous values and change dates for the combination of columns. Therefore, the nested query only executes one time and returns a a design objective for a table when: • An FD is not important to enforce as a candidate key constraint. To save time, most backup schedules include less frequent massive backups to copy the entire contents of a disk and mo initialize the private array, an AFTER ROW trigger to insert into the private array, and an AFTER STATEMENT trigger to enforce the integrity constraint using the private array. Data administrators participate in a detailed deleted, insertion becomes more complicated. You should remember that null values are allowed for OrderTbl.EmpNo. SELECT EmpNo, EmpLastName FROM EmpNo NOT IN ( SELECT EmpNo PROM OrderTbl WHERE EmpNo IS NOT NULL ) SELECT Em Interactional Query Problems The following problems use the Employee2 table, extended from the Employee2 table, extended from the Employee table of the Order Entry database. In the join operator style, you write join opera solid state drives providing a faster intermediate level of storage for frequently accessed data. The conversion process needs to be sensitive to rejecting poor-quality data because rejections can require extensive manual physical record accesses, CPU-OP is the number of CPU operations such as comparisons and assignments, and W is a weight, a real number between 0 and 1. To become a good data modeler, you need to understand the notation in entity type. A DBMS ensures that transactions are free of interference from other users, parts of a transaction are not lost due to a failure, and transactions do not make the database inconsistent. To produce data, proces information systems development process can be split between database development and applications development. For the first question, you should match data requirements to columns and tables. Most changes to the conceptu redundancy, modification anomalies may result. The first query block retrieves the total sales in the United States or Canada from 2010 to 2013. The data dictionary is an important tool for managing individual databases as placed for sale. After a processor addresses a disk page, the image of this page remains in the cache associated with the given processor. Before learning about managing databases, you must first understand some important magnetic disk. Inventory management involves activities such as safeguarding inventory from theft and deterioration, storing it for efficient usage, choosing suppliers, handling movement, and reducing holding costs. See al Ivaluate the business case for nested tables. Example 17.12 (Oracle): GROUP BY clause using the GROUPING SETS operator to indicate the column combinations from which subtotals are needed SELECT StoreZip, TimeYear, TimeMont USA' OR Store-Nation = 'USA' OR Store-Nation = 'USA' OR Store-Nation = 'Canada') AND TimeYear BETWEEN 2012 AND TimeYear, TimeMonth), (StoreZip, TimeYear, TimeMonth), (StoreZip, TimeYear, TimeMonth), StoreZip, TimeYear, Tim Variations and Functions for Business Intelligence The CUBE, ROLLUP, and GROUPING SETS operators can be combined to provide the appropriate mix of explicit grouping specifications with the GROUPING SETS operator along with value matches the parameter value. If you are using a drawing tool that has a data dictionary, you should include design justifications in the data dictionary. The number of physical record accesses limits the performance picture. Members had difficulty obtaining desired reservations during peak reservations during peak reservation times. Shared locks conflict with exclusive locks but not other shared locks. In the printer sales example, Fi operator supports rearrangement of the dimensions in a data cube. See also call-level interface and statement-level interface. What join algorithm can be used for all joins operations? Rule 1 is applied to convert the Cour integration process merges the order form ERD (Figure 12.7) with the invoice form ERD (Figure 12.7) with the invoice form ERD (Figure 12.12) to produce the ERD shown in Figure 12.24. For example, employee salaries and posi most general join algorithm as it can be used to evaluate all join operations, not just equi-joins. Rates are typically proposed months before approved and associated with customers. The hybrid methodology involves a deman integrate the demand and supply-driven stages. 73 74 CHAPTER 3 - THE RELATIONAL DATA MODEL { ADD { | } | ALTER ColumnName { SET DEFAULT } | DROP ColumnName { CASCADE | RESTRICT } | DROP CONSTRAINT ConstraintName {CASCADE | RESTRICT } Notes on Oracle Syntax The CREATE TABLE statement in Oracle 12c SQL conforms closely to the SQL:2011 standard. Why is it often easier to write a query for a hierarchical form? Assume that each physical record of Shared means that a database can have multiple uses and users. Periodically, a backup should be made for both the database and the log. Because of the commercial dominance of relational database technology, it was only a m Interparty on first and last names. To increase capacity beyond RAID and to remove the reliance on storage devices attached to a server, Storage Area Networks (SANs) have been developed. Composition symbol (dark diamond) O Integer Figure 5.34: Class Diagram with a Composition Relationship UML class diagrams provide many other features not presented in this brief overview. In addition, the SalaryEmp and HourlyEmp tables have a foreign key con AppSubject, AppSubject, AppSubject, AppSubject, AppSubject, AppSubject, I998), is one of the earliest data warehouse design methodologies. The result is identical to Example 9.1. The Oracle counterpart of this example uses apply standards to external data sources if external users derive benefits from a data warehouse. The example in Figure 7.12 demonstrates a situation in which 5NF could apply. To prepare you for more difficult examples, tw demonstrate sorting using the ORDER BY clause. Prepare a short presentation (6 to 12 slides) about the TPC-H benchmark. You will then learn new data modeling and design skills that complement the data modeling material in model. See also Standalone SQL. The presentation in this chapter assumes stand-alone usage. Typical snapshot tables store semi-additive measures about inventory levels, accounts receivable balances. For example, communicat inconsistently spelled on different orders. Using the view defined in problem 2, write a query to list the rows containing the words "Ink Jet" in the product name. A relationship that provides a component of the primary ke added in problem 13. Summary operations are common in data warehouse queries. The CHECK clause defines a constraint for the domain limiting the domain limiting the domain to a subset of the standard data type. Holding lock STORED PROCEDURES AND TRIGGERS Figure 11.1: Relationship Window for the Revised University Database 11.1 Database Programming Languages and PL/SQL After learning about the power of nonprocedural access and application deve development. Gaps should be evaluated using compliance, data privacy, and confidentiality principles applicable to the combination of a lifecycle stage and technology domain. Subform: the variable or repeating part of a hi output data requirements rows or groups of rows? How is the note value field on the Loan Origination Form related to other data on the form? In this problem, you should create a view, several roles, and then grant specific material for further research or study. A term typically used in academic research about databases. At the bottom of the pyramid, data consumers adhere to the policies and standards established by the data governance organ retrieves the current date. List the customer number, name (first and last), and balance of Washington customers who have placed one or more orders in February 2013. The IN condition is true if StdClass matches any value i or equirements may be necessary. What differences must be resolved to process the results of an SQL statement in a computer program? How do update locks reduce the frequency of deadlock? • Construct a list of students who database descriptions. A deadlock is a problem of mutual waiting. In a crew assignment, the employee number and the role (e.g., captain, flight attendant) are noted. Compromise is an important part of conflict resolution i primary keys of the tables are CustNo for Customer, EmpNo for Employee, and OrdNo for OrderTbl. Problems Due to the nature of this chapter, the problems are more open-ended than other chapters. There is only one candidate GrandmitSems, StdAdmitYear, StdAdmitYear, StdBmail • StdBmail • StdNo, StdStatus • CourseNo → CrsDesc, CrsUnits, CrsDeptName, CrsCollName NORMALIZATION OF RELATIONAL TABLES - CHAPTER 7 • PlanNo → PlanAdvName, StdNo, PlanA  $\mathbf{p}$  DateSubmit, DateDecided, Decision, PaperTitle, StdNo 19. Identify two situations in which nested queries in the FROM clause are necessary. Write down the new FDs. Using the simple synthesis procedure, design a co of data warehouse architectures, data mining, and data warehouse usage in organizations. Because the read uncommitted level does not use locks, it is only appropriate for read-only access to a database. For example, the fa type. Grouping on OfferNo alone produces the same values for the computed column (NumStudents) because OfferNo is the primary key. The provider for a visit detail (usually a nurse or a lab technician) is typically differen 1) VALUES (1302,'999-99-9999','F','27-Apr-2013','Fall',2013); -- Insert a third registration in the same term with a failure. How is the Capability Maturity Model used in Microsoft's data governance framework? But the trad shows addition of detail until an operational system emerges. The Order Amount Sum report field is the sum of the quantity times the product price. • Your ERD should support the generation of product explosion diagrams as parts of a diagram along with specialized rules for less common parts of a diagram. 1.3.2 Current Market for Database Software The market positions for the top five firms have changed little in the last decade although Ora distributed DBMSs in which queries can be formulated without knowledge of local formats. Many of the decisions in these phases can be modeled mathematically using an objective function and constraints. Like the conceptual STUDENT LOAN LIMITED 13.3 Refining the Conceptual Schema After building a conceptual ERD, you refine it by applying conversion rules to produce an initial table design and using normalization rules to remove excessive redu keys. Why should authorization rules reference roles instead of individual users? For precise control, privileges are usually specified for views rather than tables or fields. Also known as a dirty read. For apply to INSER interviewer works for one company and conducts interviews at the placement office. The result should include the employee number, employee last name, last name of the employee's direct supervisor, hierarchical level, and s date, and customer number of orders placed after January 23, 2013, shipped to Washington recipients. The asterisk serves as a wildcard character matching all column names. Builds a table consisting of all rows appearing in multiple columns in the parentheses. Consider a relationship between a dimension for insured autos and the fact table in problem 10. For data intensive Web applications, markup language code is typically created inside cod Model to manage collections of data. The fourth edition was developed through three years of instruction with the third edition in beginning and advanced database records the unique volunteer area, the yolunteer area, the volunteer area, the family coordinating the volunteer area. As the number of joins increases, the number of feasible join orders approaches the total number of join orders. Seattle WA 98105-1093 O1579999 01/05/2013 C954302 WITH SQL O1615141 01/23/2013 C8654390 O1656777 02/11/2013 C8543321 O2233457 01/12/2013 C2388597 O2334661 01/14/2013 C0954327 O3252629 01/23/2013 C1010398 O3377543 01/15/2013 C9128574 O4714645 01/11/2013 C2388597 O5511365 0 C9943201 O7959898 02/19/2013 C8543321 O7989497 01/16/2013 C3499503 O8979495 01/23/2013 C9865874 O9919699 02/11/2013 C9857432 E8544399 Candy Kendall 456 Pine St. Seattle WA 98105-3345 Ron Thompson 789 122nd St. Renton WA 98 more details about authors, papers, reviews, and reviewers: • Author information includes the unique author number, author name, mailing address, and the unique but optional electronic address. How does the 2PL protocol ch each object that can be created in an SQL data definition or data control statement. Database administrators create authorization rules that define who can access which parts of a database for what operations. The Three Sc human circulatory system, 24 CHAPTER 2 - INTRODUCTION TO DATABASE DEVELOPMENT consisting of blood, blood vessels, and the heart, makes blood flow to various parts of the body. In addition, analysis functions for version co tables can be combined) is crucial for extracting useful data. For each Connex product, compute the number of unique customers who ordered the product in January 2013. BEFORE INSERT ON Enrollment FOR EACH ROW DECLARE anOff declaration NoSeats EXCEPTION; ExMessage VARCHAR(200); BEGIN SELECT OffLimit, OffNumEnrolled INTO anOffLimit, anOffNumEnrolled FROM Offering WHERE Offering.OfferNo = :NEW.OfferNo; IF anOffNumEnrolled >= anOffLimit THEN RAI -20999 ExMessage := 'No seats remaining in offering ' || to char(:NEW.OfferNo) || '.'; 417 418 CHAPTER 11 - STORED PROCEDURES AND TRIGGERS ExMessage := ExMessage := ExMessage : || to char(anOffNumEnrolled) || '. However yo OffTerm → StdClass is falsified by three pairs of rows: , , and . Categories can have multiple levels of subcategories. Why is the BCNF definition preferred to the 3NF definition? Chapter 9 shows another way to reference o to navigate from a more general level to a more specific level. How many levels do the SQL-92, SQL:1999, SQL:2003, SQL:2003, SQL:2008, and SQL:2011 standards have? For example, the ERD should contain minimum and maximum ca used in expressions, functions should only use input parameters. You learned about diagram symbols, relationship patterns, generalization hierarchies, and rules for consistency and completeness. Second Generation Database three phases for (1) classify entities, (2) refine dimensions, and (3) refine the schema. A ROLLBACK statement removes any effects of the terminated transaction on the database. Problems involving self-referencing (unary) START WITH clause, SIBLINGS sort specification, LEVEL pseudo column, and several functions. These rules can be supported in CASE tools with data modeling features although support for structural rules is uneven in commerci correct concurrent execution will be clarified in Section 15.2.2 with presentation of specific concurrency control problems. To undo work since a particular save point, the ROLLBACK TO SAVEPOINT keywords can be used follow offering. • The relationship between students and offerings (StdNo-OfferNo) cannot be derived from the other two relationships. 571 572 CHAPTER 15 - TRANSACTION MANAGEMENT Transaction A Time T1 Transaction B Read QOH1 (55) QOH2 = QOH2 − 5 T8 Write QOH2 (10) T9 Rollback 19. • The XMLType data type allows XML documents to be stored as tables and columns of a table. Table 2-2: Prominent CASE Tools for Database Development Tool PowerDesigner Ve programming languages; model management support for comparing and merging models; application code generation; UML support; business process modeling; XML code generation; version control; data integration support; physica Forward and reverse engineering for relational databases; data wareoper Data Modeler house modeling; code generation for other DBMSs; compare and merge models; version control; name standardization; design rules; impact an reverse engineering for relational databases and the Uni2013 fied Modeling Language; version control; diagram layout; link shapes to data; workgroup support CA ERWin Computer Forward and reverse engineering for relational design analysis; version control; sub modeling support; workgroup support ER/Studio X3 Embarcadero Forward and reverse engineering for relational databases; automated Technologies diagram layout; visual data lineage; model reuse; workgroup support; data integration support Visible Analyst Visible Systems Forward and reverse engineering for relational databases and XML; Corporation model management support for comparing and merging models; ve integratin with data; Enterprise Edition supports Zachman Framework for enterprise architecture design Aqua Data Studio AquaFold Forward and reverse engineering, schema comparison, version control, DBA tools; schema object Visio Professional 2013. Briefly describe the Model Driven Architecture (MDA) and its current status. In Access SQL, the & symbol is the concatenation function. • Rules for defining single-table updatable views: primary ke table updatable views: primary key and required columns of each updatable table 375 376 CHAPTER 10 - APPLICATION DEVELOPMENT WITH VIEWS along with foreign keys of the child tables • 1-M updatable queries for developing dat forms providing a convenient interface for manipulating 1-M relationships • Data requirement steps for hierarchical forms: identify the 1-M relationship, identify the tables on the form, determine updatability of tables, w the subform • Form queries (main form and subform) not using the GROUP BY clause • Common errors in updatable queries for forms: using primary key of parent table instead of foreign key of child table. GROUP BY to calculat Summary calculations • Summary calculations specified using a form design tool, not in a form query (main form or subform query) • Hierarchical report: a formatted display of a query using indentation to show grouping and queries for hierarchical reports: provide data for detail lines Questions 1. INSERT INTO Student (StdNo, StdFirstName, StdLastName, StdCity, StdState, StdCity, StdState, StdZip, StdClass, StdMajor, StdGPA) VALUES ('9999999 records as shown in Example 4.51. The DISTINCT keyword removes duplicate state values in the result because the Store table has multiple rows with the same state value. For each record, a hash function transforms the key v programming language of Oracle. 2NF Violation: an FD in which part of key determines a nonkey violates 2NF. Over time, new data are synthesized, cleaned, and merged into existing data marts or built into new data marts. Ho Pence not a candidate key. Ship 2 R210 Table 1 1 M128 Bookcase 4 2 Qty. BEFORE INSERT OR UPDATE OF FacFirstName, FacLastName ON Faculty FOR EACH ROW BEGIN :NEW.FacFirstName := Upper(:NEW.FacLastName := Upper(:NEW.FacLastNa yoe', FacLastName = 'Smith' WHERE FacNo = '543-21-0987'; -- Display the changed faculty name. What techniques are used in RAID storage to improve reliability? A database administrator typically uses the constraints that ma orevious city changes, three city columns (CustCityCurr, CustCityPrev, CustCityPrev, CustCityPrev, CustCityPrest) can be stored in the Customer table along with associated six date columns per historical value column) to r of database development, no single CASE tool provides a complete range of analysis functions. A value-neutral constraint involves a comparison of columns. Using the AHP, you assign weights to pairwise combinations of requi appearing in the tables. • Foreign key: a column or combination of columns in which the values must match those of a candidate key. If the functional dependencies for a table match the specified pattern, the table is in th clustering index on a parent table can influence the selection on a related child table. Denormalization is the process of combining tables so that they are easier to query. The Student and Faculty entity types show direct relationships among decisions, detailed inputs, complex environment, and uncertainty in predicting physical record accesses. Figure 15.17 depicts the scholar's lost update problem. -- View for undergraduate students CREATE FROM Student2, UndStudent2, WHERE Student2.StdNo = UndStudent2.Stdno: -- View for graduate students CREATE VIEW AllGradStudent AS SELECT Student2.StdNo, StdTirstName, StdLastName, StdLastName, StdLastName, StdAdvisor, GStd row into a child table in a generalization hierarchy, a row should be added to the parent table. Preserve the rows of the OrderTbl table in the result. See also incomplete dimension-fact relationship. Some of the manually somewhat dynamic (such as facilities and job classes). Hash structures and Btrees can be primary or secondary file structures. Operational or production databases used in transaction processing assist with decisions such a summarizability problems. The read committed level uses short-term shared locks to enable more concurrent access. The second course emphasizes database administration skills with physical database design from Part 4, trigg managing enterprise databases. Call-Level Interface (CLI): a language style for integrating a programming language with a nonprocedural language such as SQL. Let us begin with the simple SELECT statement in Examples, keywo section is not a tutorial about computer programming. A teller is assigned to exactly one branch. The environment consists of file structures and the query optimization component of the DBMS. Many large organizations are u traditional file systems. If the user tries to insert a row with an existing product number, your procedure should raise an exception with an appropriate error message. One use is to combine tables distributed over multipl descending salary. Provide test cases to demonstrate that your trigger works correctly. Without using a meaningful constraint name, it is difficult to identify the constraint and understand the constraint violation. Review

• Secondary motivation for database programming languages: efficiency and portability • Statement-level interface to support embedded SQL in a programming language • Call-level interface to provide procedures to invoke SQL Support for static and dynamic binding of SQL statements in statement-level interfaces • Support for static and dynamic binding of SQL statements in statement-level interfaces • Support for dynamic binding with access plan record-at-a-time processing of programming languages • PL/SQL data types and variable declaration • Anchored variable declaration in PL/SQL • Conditional statements in PL/SQL: IF-THEN-ELSE, IF-THEN-ELSIF, and CASE • Loopin 1. SQL statements and test stored procedures and triggers • Motivations for stored procedures: compilation of access plans, flexibility in client-server development, implementation of complex operators, and convenient mana PL/SQL procedures and functions • Exception processing in PL/SQL procedures and functions • Using static cursors in PL/SQL procedures and functions • Implicit versus explicit cursors in PL/SQL packages to group related pro only business applications: complex integrity constraints, transition constraints, update STORED PROCEDURES AND TRIGGERS - CHAPTER 11 propagation, exception reporting, audit trails, and support for generalization hierarchi OPDATE, or DELETE as well as compound events with combinations of these events • SQL:2011 trigger specification versus proprietary trigger syntax • Oracle BEFORE ROW triggers for complex integrity constraints, and data ent • Most common trigger coding error: trigger table appears in a SELECT statement in the trigger body • Avoid most common trigger coding error by using the NEW and OLD keywords to access column values of the trigger table • execution in a trigger execution procedure: BEFORE STATEMENT, BEFORE ROW, AFTER ROW, AFTER STATEMENT • The order of integrity constraint enforcement in a trigger execution procedure • Arbitrary execution order for overlapp trigger body and actions on referenced rows • Mutating table errors in Oracle triggers and approaches to avoid mutating table errors Questions 1. For each loan, the loan number, outstanding balance, and interest rate are s problems as a step to developing data modeling skills for real business situations. Table 16-1: Comparison of Operational Databases and Data Warehouses Characteristic Currency Detail level Orientation Number of records pro normalized Volatile Relational Data Warehouse Historical Individual and summary Subject orientation Thousands Frequent violations of BCNF Nonvolatile (refreshed) Relational model with data cubes Data integrity and usage pa highly normalized. The constellation schemas contain 94 dimension tables and 32 fact tables. Can you define a functional dependency for an M-N relationship without attributes? 16.1.2 Characteristics of Data Warehouse, a te databases and other sources are integrated, cleaned, and standardized to support business intelligence. Forms are an important source of requirements because they are common and easily communicated. You should take care wh redundant relationship. ERD Effect Add entity types to the ERD. Example 11.27: Trigger to Update the Number of Enrolled Students in an Offering CREATE OR REPLACE TRIGGER tr\_Enrollment IA -- This trigger updates the number CHAPTER 17 - DATA INTEGRATION PRACTICES / RELATIONAL DBMS EXTENSIONS Input data from source file First Name: Mary Last Name: [ones Title: Financial Analyst II Address: First National Bank Building Unit: Suite 400 City: Den Last Name: Jones, Title: Financial Analyst II Firm: Security Unlimited Street Number: 100 Street: First Street Unit: Suite 400 City: Denver State: CO Postal Code: 80217-4556 Figure 17.3 Completed Missing Values through an tools, presented in the next section, support nonprocedural specification for many data cleaning techniques. For example, if OfferNo was included in the list of columns, the result table would have nine rows with no duplic order. In conditions and result columns, expressions can be used in any place that column names appear. The GQM provides forms and interview guidelines to help define a set of goals for the data warehouse. What is a functi chapter. All views are at least read-only. Diagramming techniques are used to document processes, data, and environment interactions. The conceptual data modeling phase is performed as part of the systems analysis phase. H or associative entity types. Show the result of a one-sided outer join between the Employee and OrderTbl tables. To apply these techniques, a practice problem for a water utility database was presented. Using Oracle (eithe stock held by Denver customers. Example 4.25: Sorting on a Single Column List the GPA, name, city, and state of juniors. QUERY FORMULATION WITH SQL - CHAPTER 4 4.5.3 Self-Joins and Multiple Joins between Two Tables Example enterprise DBMS. However, the denormalized design avoids the outer join operator to combine the tables. The ON ERROR statement in Figure 15.1 detects abnormal termination. Figure 1.7 depicts a graphical tool available in M Transaction A then tries to obtain an exclusive lock on the row containing electronic good 2 but is blocked because transaction B holds an exclusive lock. The Generalization Hierarchy Rule (see Section 6.4.3) is applied to parallel processing to improve database performance, an increasingly popular alternative. Scaled-down versions of a system, known as prototypes, are used to clarify requirements. Refresh Constraint: a constraint on a data may be stored or computed depending on the number of cells and the cost of accessing the cells for the computation. Main memory is typically volatile. The type can have various values including ATM, next check number, depo the request to the DBMS. When the trigger in Example 11.25 fires for an INSERT statement, the old values are null. The ERD should be general enough to support the form and other anticipated processing. In the UPDATE statem relationships are supported, M-way relationships must be represented as an associative entity type with 1-M relationships. A solid relationship line indicates an identifying relationship. The primary key of Enrollment is a their environment. As an example of the first rule, the maximum cardinality is one in the relationship from Order to Customer and from Order to Salesperson. For example, information systems for processing insurance claims as images, maps, and drawings. Discretionary access control is the most common kind of security control supported by commercial DBMSs. Mandatory access controls are less flexible than discretionary access controls. Nonproc specified. If an event request is approved, one or more event plans are made. At the bottom, faculty members without subordinates reside. What kinds of support can a CASE tool provide for documenting a database design? Rav 800.00 C3499503 Bob Mann 1190 Lorraine Cir. SQL Domains In Chapter 3, standard SQL data types were defined. 553 554 CHAPTER 15 - TRANSACTION MANAGEMENT There are several hot spots common to each transaction boundary choice because the actions of a trigger may fire other triggers. In Figure 7.2, it is easy to spot the dependencies where StdNo is the determinant. For the ERDs in Figure 7.P7, describe assumptions under which the ERDs correctly statements with the use of a specialized editor. Each category includes a category number and name. A frequent query is to list the most recent valuation for each asset held by a customer. You do not need to test each publ table (Student2) is added with Email as the primary key. (3) After releasing a lock, the transaction does not acquire any new locks. In practice, the one-sided outer join approach is the most restrictive as many problems i of a set of records returned by a SELECT statement. Table 11-3: List of SQL \*Plus Commands useful in the SQL Developer Command SET SHOW SPOOL / Example and Meaning SET SERVEROUTPUT ON causes the results of PL/SQL statement statements. This subsection discusses three primary motivations (customization, batch processing, and data intensive Web applications) for using a database programming language and two secondary motivations (efficiency and simple rules and a formal rules language (see Chapters 11 and 14) for complex constraints, a language is not proposed here for ERDs. In the absence of a formal rules language, business rules can be stored as informal docum What level of detail should be provided for form definitions to support the form analysis process? For example, multiple groupings are needed to summarize the number of resources per offering. BCNF covers two special cases column determines part of a key. The MTTR Advisor also determines the log file size that is considered optimal based on the current setting of the MTTR parameter. Because some time may elapse before a parent node is access contains labs for four Microsoft Access versions (2003, 2007, 2010, and 2013) as well as practice databases and exercises. Cursor: a construct in a database programming language that allows storage and iteration through a case the guarantor needs to review the loan processing of a student. Sometimes after a subset of columns is retrieved, there are duplicate rows. This solution restricts the customer to having only a single shipping address performance overhead. For flat (nonhierarchical) dimensions, there is only a single level in a dimension. Figure 5.32 shows an association class that represents an M-N relationship between the Student and the Offering clas (perhaps borrow it) for the offering. The null value effects described in this section are specified in this section are specified in the SQL standards (1992 through 2011). You also learned about PL/SQL packages that group PHYSICAL DATABASE DESIGN - CHAPTER 8 49. Because divide has more stringent matching conditions, it is not as widely used as join, and it is more difficult to understand. References for Further Study This chapter has provid that it exists but will not lead to any significant anomalies. In contrast, a disk drive (magnetic or solid state) is nonvolatile because it retains its state if power is lost. Inheritance means that the attributes of a su considerable complexity when executing a trigger. In each case, choose appropriate names for the relationships and describe the meaning of the relationships. A user can access a database element if the user's clearance lev designed to run on personal computers and small servers. How is an M-N relationship represented in the Relational Model? One usage of nested queries in the FROM clause is to compute an aggregate function within an aggregat includes not only the number of reads and writes to the database but the time spent waiting for user responses. For simplicity, decisions about other outputs are made separately even though the outputs can be related. Desp and 10 percent of the previous commission rate. Chapter 6 discusses these issues to enhance your data modeling skills. A A1 A1 A1 A1 A1 A1 A1 B B1 B2 B2 B1 C C1 C2 C1 C2 C1 C2 C1 C2 C1 C2 C1 C2 Figure 7.10: Table Represent OfferNo  $\rightarrow$  StdNo | TextNo. In the first two rows of Figure 7.11, offering O1 is associated with students S1 and S2 and textbooks T1 and T2. In the fifth step, the effectiveness of mitigation techniques are evaluated usi before displaying the results to the user. Explain how the 1-M relationship in the statement of account is represented in the ERD of Figure 13.13. SELECT Faculty.FacNo, FacFirstName, FacLastName, FacLastName, Student WHERE OffYear = 2012 AND StdClass = 'SR' AND Offering.OfferNo = Enrollment.OfferNo AND Student.StdNo = Enrollment.StdNo = Enrollment.StdNo GROUP BY Faculty.FacNo, FacFirstName, FacLastName HAVING COUNT(DISTINCT Student.StdNo) = FacLastName VINCE Example 9.32 (Access): Another Division Problem Using Nested Queries in the FROM Clauses Instead of the DISTINCT Keyword inside the COUNT Function List the faculty who have taught all seniors in their fal onver, ... APPLICATION DEVELOPMENT WITH VIEWS - CHAPTER 10 24. When do you use a path expression? Include an offering in the result even if the faculty is not yet assigned. Although one would not normally consider FDs with OfferNo and StdNo. 2 This concept is more properly known as "full functional dependence." Full functional dependence." Full functional dependence means that the LHS is minimal. A user can access an object if the user's cle attributes: attributes are shown if room permits; otherwise attributes are listed separately. Column values using VARCHAR contain only the actual number of characters, not the maximum length for CHAR columns. Each contract UnivTable5 is in 3NF but not in BCNF. However, the Loan, Student, and Institution tables violate BCNF as these tables have determinants that are not candidate keys. For example, usage of foreign keys in an ERD is due to co digits. Finally, you will learn to represent similarities among entity types using generalization hierarchies. Both DBAs and DAs can use an IRD to manage information resources. See also indirect user. The final ERD should preview of chapter contents. Distributed database technology supports local control of data, data sharing for requests involving data from more than one site, and reduced communication overhead. Example 11.2 demonstrates a can be written with adjectives every or all between a verb phrase representing a table and a noun representing another table. You are encouraged to work cases available through the textbook's website to solidify your under must be tightly integrated with other parts of information systems development. Product ProdNo ProdNome ProdSupplier ProdName ProdSupplier ProdOf ame Sevel, Cardinality: a constraint on the number of entities participating category identifier, a name, a type (expense, asset, liability, or revenue), and a balance. Many of the FDs in Table 7-6 violate the 2NF definition because the combination of VisitNo and ProvNo is the primary key. A busine another related entity exists. The backslash (\) escape character removes the meaning of a metacharacter allowing a metacharacter to be used as a literal. For most constraints such as primary and foreign keys, immediate en 10 Foot Printer Cable Ethlite 100 \$12.00 P1445671 8-Outlet Surge Protector Intersafe 33 \$14.99 P1556678 CVP Ink Jet Color Printer Connex 8 \$99.00 1/22/2013 P4200344 36-Bit Color Scanner UV Components 16 \$199.99 1/29/2013 P P9995676 Battery Back-up System Cybercx 12 \$89.00 2/1/2013 Employee EmpNo 1. A graphical representation such as the Relationship window THE RELATIONAL DATA MODEL - CHAPTER 3 in Microsoft Access provides a powerful tool to nested query because only rows of the Student table are counted. Problems The problems use the extended order entry database depicted in Figure 10.P1. The database for the actual information system is more than 150 tables. Data Quality Characteristic Completeness Lack of ambiguity Correctness Timeliness Reliability Consistency Meaning Database represents all important parts of the information system. Convert the ERD shown in Figure 6.CP5 int software. Examples 17.13 to 17.15 depict the syntax of the CREATE MATERIALIZED VIEW statement. Example 8.3: Oracle CREATE INDEX Statements CREATE UNIQUE INDEX FacNolndex ON Faculty (FacNo) CREATE INDEX StdGPAIndex ON Stude OfferNoIndex ON OfferNo) CREATE INDEX EnrollOfferNoIndex ON Enrollment (OfferNo) CREATE BITMAP INDEX OffYearIndex ON Offering (OffYear) CREATE BITMAP INDEX FacRankIndex ON Faculty (FacRank) CREATE BITMAP INDEX FacRankIndex 8.6 Additional Choices in Physical Database Design Although index selection is the most important decision of physical database design, there are other decisions that can significantly improve performance. Locks held The t Hierarchy Top (strategic) Middle (tactical) Lower (operational) External data sources and summarized, tactical databases Cleaned and integrated operational databases Derational databases Figure 14.1: Database Support for M requirements. In the alternative ERD (Figure 12.8), the maximum cardinality is M from Order to Product. The second part describes workflow specification for maintaining a data warehouse. Violating these rules is a warning, consists of physical records (also known as blocks or pages) organized into files. Therefore, the database design must be modified. Step 4: Add Relationships In the fourth step, you connect entity types with relationships respectively. Batra (1997) provides a more recent update to this work on form analysis. If the tool finds an attribute with the same name and data type, a violation report. However, Access 2007 and later versions dropped s control of components that may pose security risks. For example, StdNo is a determinant but not a candidate key (it is part of a candidate key but not a candidate key by itself). Shared Everything (SE) Architecture for par DATA MODELS FOR BUSINESS DATABASES - CHAPTER 6 Design Documentation: include justification for design decisions involving multiple feasible choices and explanations of subtle design choices. Essentially, candidate keys do only value-based constraint involves a comparison of a column to a constant using a comparison operator such as . Appendix 13.B shows CREATE TABLE statements with the revised list of tables. In addition, course numbers are on the second leq, however. How is the measure used in the objective related to waiting time? Some DBMSs even allow dynamic database sampling at optimization time, but normally this level of data currency is not needed. Fo replicated data, populating and maintaining a data warehouse is much more complex than copying source data. SELECT FacFirstName, FacLastName, O1.CourseNo FROM Faculty, Offering O1, Offering O2 107 108 CHAPTER 4 - QUERY FOR O2.FacNo O1.OffYear = 2013 AND O2.OffYear = 2013 O1.CourseNo = O2.CourseNo FacFirstName FacLastName CourseNo FacFirstName CourseNo LEONARD VINCE IS320 LEONARD FIBON IS320 If this problem is too difficult, use the conceptua ercentage of results. INTRODUCTION TO DATABASE DEVELOPMENT - CHAPTER 2 2.4.5 Commercial CASE Tools As shown in Table 2-2, there are a number of CASE tools that provide extensive functionality for database development. Info orrollar from unauthorized access, ensuring reliability, coordinating flow among information systems, and eliminating duplication. Why would you use an alternative to an assertion? Other decisions are not so time sensitive onstraint similar to a candidate key • Usage of sample data to eliminate possible functional dependencies • 2NF: nonkey columns dependent on the entire key, not an a subset of the key, not on other nonkey columns + BCNF: e representing a group of related entities can be added with an associative entity type that connects the other entity type that connects the other entity types. What is a grouping column in a hierarchical report? In a trigg Figure 5.5, the TeamTeaches relationship allows multiple professors to jointly teach the same offering, as shown in the instance diagram of Figure 5.6. M-N relationships are common in business databases to represent the co OrderTbl table. Summarizable schema patterns eliminate all three dimension summarizability problems. Chapter 10 describes concepts underlying form and report development. Each attribute has a data type defining allowable v passing 10 rows to the tMap component. • Advanced architectures use a two-dimensional arrangement of mirroring and striping. To understand a relational database, connections or relationships among tables also must be under relationships. Storage as XMLType data allows indexing and specialized query optimization. The divide operator is typically applied to linking tables showing M-N relationships. Should you expect to find one software vendor Conceptually underlies join operator. The RIGHT JOIN keyword creates a result table containing the matching rows and the non-matching rows of the right table. There are two candidate keys for the underlying table: the comb identify insertion, update, and deletion anomalies in the table. A group of form fields is known as a node. Draw an ERD containing the Order and Customer entity types connected by a 1-M relationship from Customer to Order. and third rows of the Enrollment table have the same StdNo value (123-45-6789) as the first row of the Student table. PR1 PR2 PR3 PR4 PR5 PR6 PR7 PR8 PR9 PR11 PR12 Figure 8.33: Striping in RAID Storage Systems To utilize R one Access Relationship window. Nonprocedural access is the most vital element because it allows access without detailed coding. Actions on referenced rows are important when changing the rows of a database. Use the follow MANAGEMENT - CHAPTER 15 9.4. Comments are listed after the tables and the form. What SQL:2011 statements and procedures support explicit database connections? For the sample Supplier Form shown in Figure 10.P6, answer the data while the subform supports the manipulation of only the product number and the product number and the product name of the products provided by the supplier in the main form. When a foreign key, null values are not per vindow? 2009 Loan No. L100 Student No. Name Address City, State, Zip S100 Sam Student 15400 Any Street Anytown, USA 00999 Date of Birth 11/11/1990 May 2012 Instituition Name: University of Colorado 1250 14th Street, Suite Subsidized: No Rate: 4.2% Disbursement Plan Phone (341) 555-2222 Expected Graduation Institution Id: U100 Address City, State, Zip Disbursement Method Routing No. -Disbursement Bank Lender No. LE100 Guarantor No. G100 Note constraints, constraints wever, storage of government identifiers such as SSNs may be necessary for compliance with government reporting requirements especially in financial service databases. The approach here uses the CO by events such as transaction time-out, communication line failure, or programming error (for example, dividing by zero). Some of the characteristics are possible meanings for the letter B1 in the name. After determining t STATEMENT. 125 126 CHAPTER 4 - QUERY FORMULATION WITH SQL 2. In the remainder of this chapter, keep these difficulties in mind. For each object in the package interface, the package body must define an implementation. To h reservation table contains columns for the unique reservation number, date, start time, duration, court, player1, player1, player2, optional player3, and optional player3, and optional player4. However, a function should u to database design as described in Chapter 12. • Reviewer information includes the reviewer number, the name, the mailing address, a unique but optional electronic address, and a list of expertise categories. TRANSACTION M are transparent to database developers (programmers and analysts). Student Loan Limited cannot justify the expense of imaging software and hardware. The conceptual evaluation process provides a foundation for understanding revenues and decrease costs if they can identify likely customers and eliminate customers not likely to purchase. Uncommitted Dependency An uncommitted dependency occurs when one transaction reads data written by another t number and name are displayed. The regular and unusual patterns are the two dimension summarizability patterns. The sales of napkin products are not food or drink. Provide importance weights for your list of detailed requi set Sequence set 1. Typically, vehicles remain on the lot for a period of time before sales occur. However, not all MVDs are FDs. MVDs in which a column is associated with more than one value of two columns, is a nontrivia include both traditional relational relational relational database products such as Microsoft SQL Azure and Amazon Relational Data Service as well as NoSQL offerings such as Amazon SimpleDB, Oracle 12c provides the FOLLOWS and two columns. Compare traditional hard drives and solid state drives on random access times, transfer times, power consumption, reliability, and cost per bit. It is important to note that the join is performed before th integration are presented along with an example of each approach. Reverse Engineering: the ability to extract definitions from a target database management system and use the definitions to create an ERD and data dictionar identification dependent on the related loan. The result should include the employee number, last name, and salary of both the employee and supervisor. Rows evaluating to false or null are discarded. All rows in a group ha cardinality of 0 for the fact entity type. To help you grasp this more precise meaning, this section presents examples of transactions. Are the Customer and Employee tables union compatible? What is an incremental checkpoi more fully support workflow management, transaction management should be customized according to workflow requirements. A regular expression (or regex for short) contains literals (exactly matching characters), metacharact same columns as Student. Because DBMSs continue to evolve, you must continually update your knowledge. Example 9.12 requires that every row of the Student table be searched to select a faculty row. To demonstrate an extra visio Professional does not support inheritance as the attributes of Person are not part of its child entity types (Student and Faculty). Your planning process is much easier if you have a professional to help with these combine the Student, Enrollment, Offering, and Faculty tables to find faculty teaching a specified student. Figure 3.1 shows a graphical depiction of the matching values for any part of its primary key. You can also think Therefore, you should define a referential integrity constraint stating that UnivTable3.StdNo refers to UnivTable3.StdNo refers to UnivTable1. pr\_DetermineRank('789-01-2005', 5679, aRank, aGrade); IF aRank > 0 THEN dbms\_ou 10 CHAPTER 11 - STORED PROCEDURES AND TRIGGERS END IF; END; / PL/SQL supports a number of cursor attributes as listed in Table 11-5. Using SQL:2011, define a user-defined type for a time series. What are the differences be is chapter extends your database design skills by demonstrating an approach to analyze views and integrate user views and integrate user views into a complete, conceptual schema. Data about an office include the phone numb name, and salary of both the employee and supervisor as well as the path from the supervisor to the employee using the last name to identify rows on the path and / as the separator character. • Meter data include a unique What is the meaning of an FD with multiple columns on the right-hand side? Example 11.35 contains two views combining the parent and subtype tables. PCTUSED: an Oracle storage parameter. Figure 8.9 demonstrates that record column names. The second nested query occurs inside the nested query in the HAVING clause. Convert the ERD shown in Figure 6.CP2 into tables. Documentation standards may include naming standards, explanations of pre- and p 7 PatientTable1 (ProvNo, ProvSpecialty) PatientTable2 (VisitNo, VisitDate, PatNo, PatAge, PatNo, PatAge, PatCity, PatZip) PatientTable3 (VisitNo, ProvNo, Diagnosis) FOREIGN KEY (VisitNo) REFERENCES PatientTable2 FOREIGN KE determine other nonkey columns. Figure 3.5 shows a join of sample Faculty and Offering tables where the join condition is that the FacNo columns are equal. With an increasing emphasis on storing complex data types such as defined as the value of data timeliness minus the cost of refresh. Any other SQL statements between them are part of the transaction. 93 94 CHAPTER 4 - QUERY FORMULATION WITH SQL Example 4.24 (Access): Combining Grouping and Joins Summarize the number of IS course offerings by course description. 507 CREATE TABLE , 42, 45, 46, 47, 48, 30, 48, 49, 51, 52, 68, 69, 70, 71, 72, 73, 74, 75, 77, 79, 80, 113, 126, 182, 183, 184, 185, 184, 185, 186, 187, 188, 189, 190, 191, 192, 480, 490, 491, 492, 507, 525, 531, 573, 574, 708, 70, 71, 5, 74, 8, 49, 51, 68, 31 Cross Product Style 101 Crow's Foot Representation 133 CTE 335, 336, 337, 347 CUBE Operator 628, 639, 837, 347 CUBE Operator 628, 629, 630, 631 Cursor 393, 408, 410, 411 D Data access 658 Data access middleware 659 Data 51, 20 Data Independence 12, 13, 20 Data Integration Tools 621, 20 Data Base Programming Language 390 Database tuning 4, 9 Data Cleaning 616 Data Cleaning 616 Data Cube 582, 583, 584, 585, 588, 642 Data Dictionary Manipula 622, 626 Data Intensive Web Applications 391 Data Mart 578 Data mining 580 Data Mining 580 Data modeling 28, 30, 31, 32, 34, 37, 38, 39 Data Planning 512 Data steward 514, 528 Data Type 42, 43 Data Warehouse 522, 575, 576, 643, 644 Data Warehouse Maturity Model 581, 582, 607, 612 DATE/TIME 43 DB2 653, 664, 668, 669, 687, 688 DBMS 4, 6, 8, 9, 10, 11, 12, 13, 14, 15, 20, 21, 733, 734, 735, 734, 735, 734, 735, 734, 735, 738, 747, 748, 749, 755 51, 72, 77, 79, 111, 112, 113, 116, 117, 125, 280, 282, 293, 296, 308, 309, 308, 309, 308, 309, 309, 31, 353, 359, 360, 361, 375, 490, 491, 492, 535, 676, 677, 678 Delete All Rows in a Table 112 Demand-driven data warehous Documentation 179 DGPC Framework 514, 515, 516 Diagramming 25, 33 Diagram Rules 144 Dice 587, 588, 615, 617, 618, 622, 624, 627, 636, 650 Difference Operators 61 Difference Query 310 Difference Query 310 Dimension-Fact Rel Pattern 596 Dimension-Fact Summarizability 595 Dimensions 584 Dimension Summarizability 591, 592, 593, 594 Dimension Summarizability Problems 592 Discretionary Access Control 502 Disjointness 142, 674 DISTINCT 91, 92, 95, 322, 339, 341, 348, 351 Distributed Concurrency Control 683 Distributed Data 654, 656 Distributed Data 654, 656 Distributed Database 14, 16 Distributed database design 30, 32, 38, 656 Distributed processing 1, 10, 11, 14, Processing 657 Division Problems 318, 319, 320 DKNF 224, 237, 240 Documentation 34 DOLAP 643, 646 Domain Key Normal Form 237 Drill-Down 587, 592 Durable 536 Dynamic 261 Dynamic sampling 276 E Encapsulation 696, 700, 722, 7 45 Entity integrity rule 45 Entity Integrity Variations 46 Entity Matching 620, 621 Entity Relationship Diagram 28, 131, 132, 133, 163, 147, 452, 458, 462 Entity Relationship Stencil 151 Entity Relationship Stencil 151 Ent 13, 31, 34, 132, 133, 144, 146, 144, 146, 155, 156, 157, 159, 160, 161, 164, 167, 168, 160, 161, 164, 167, 168, 178, 179, 179, 179, 179, 179, 179, 181, 182, 185, 213, 213, 213, 213, 213, 214, 447, 448, 447, 448, 447, 448, 4 475, 472, 473, 474, 475, 476, 477, 478, 486, 487, 708, 719, 725 Exabyte 501 Existence Dependency 134 Expanding Attributes 168 Expanding Entity Types 170 Explicit PL/SQL Cursor 408 Expression 80, 84, 89, 126, 127, 128, 129 864 F FD 221, 225, 226, 227, 229, 230, 231, 236, 238, 240, 241, 242, 247, 479 FDs for 1-M relationships 222 Field 45, 541, 674 Fifth normal form 224, 236, 237, 259, 259, 259, 259, 268, 269 First normal form 223, 224 Flexib 547, 564 Foreign key , 67, 478 Form Analysis 449, 450, 453 Fourth normal form 224, 232, 234, 232, 234, 236, 238, 239, 240 Fragmentation transparency 675, 678, 680 FROM Clause 316, 318, 348 FULL JOIN 303, 304, 350 Functiona 188, 284 Generalization Hierarchy Rule 187 GPS Devices 695 GROUP BY , 77, 79, 91, 92, 93, 94, 95, 96, 99, 100, 101, 108, 109, 113, 115, 116, 117, 126, 30, 94, 632, 80, 80, 319, 95, 632, 81, 98, 83, 374, 98, 634, 99, 632, 6 1,98 Grouping 108 Grouping match 639 GROUPING SETS Operator 634, 635 H Hash files 259, 260, 268 Hash Files 259, 260, 268 Hash Files 259, 200, 201, 92, 93, 96, 99, 100, 101, 108, 109, 113, 115, 117, 126 Heat Map 288 Hierarc 173, 376 History 172, 173, 174, 175, 208, 209 HOLAP 643, 646, 647 Homonyms 460 Hot spot 553, 538 Hybrid data warehouse design methodology 603, 607 Hybrid DLAP 643 I Identification dependency 136, 170 Identification Depende Implicit PL/SQL Cursor: 406 Incorrect Summary 540 Incremental integration 459, 472 Incremental Integration 459, 472 Incremental Integration Approach 458 Index Matching 265, 266 Index selection 249, 279, 280, 289 Inequality 511, 527 Information system 17, 24, 37, 38, 524, 690 Information Systems Planning 512, 513 Inheritance 141, 142, 697, 698, 700, 703, 141, 703, 142, 710, 722, 723 INNER JOIN 90, 91, 97, 105, 106, 112, 115, 116, 302, 309, 30 363, 369, 360, 361, 363, 364, 296, 375, 535, 676, 677, 678, 677, 678, 678 INTEGER 43 Integration Strategy 459, 460 Integrity Constraints 505 Integrity Rules 45 Internal schema 13 Interoperability 655, 658 Inter-related 2, 536 Isolated 536 Isolation Levels 556, 557, 564 Iteration Statements 398 J Join 55, 56, 57, 58, 59, 60, 61, 89, 90, 102, 105, 106, 107, 108, 271, 280, 302, 303, 310, 320, 691 Joining Tables 89 Join Operator Style 105, 106, 347 Left hand side 221, 222, 226, 227, 229, 231 LEFT JOIN 302, 303, 304, 306, 310, 308, 310, 338, 350, 370 LEVEL pseudo column 328, 330, 338, 340, 341, 347 LIKE operator 86 Linking Columns 368 Local Mapping Transparency 67 Logical Expressions 88 Logical record 258 Loosely integrated 686 Lost Update 538, 539, 558 M Maintenance Phase 25 Mandatory Access Control 503 Materialized Views 637, 640, 641 Message-oriented middleware 658 Microsoft DGPC 35, 403, 410, 702, 705 Minimal Determinant 222 Mixing AND and OR 89 M-N relationship 50, 137, 138, 140, 143, 149, 155, 182, 184, 237, 439, 452, 439, 452, 184 Modification anomaly 219, 239 MOLAP 642, 643, 646 Multidimension 13, 316, 322, 348 Nested Tables Sead Tables Read-Only Query 363 Multiple-Table Updatable Views 362 Multiple tier 660 Multiple tier 660 Multiple-Tier Architecture 661 Multivalued Dependencies 234 Multiway Tree 260 Multiple 720 Node Splitting 262 Non-clustered index 293 Non-procedural access 4, 6, 7, 8, 19 Nonprocedural Access 6 Nonprocedural Access 6 Nonprocedural Database Language 6, 745 Non strict dimension-fact relationship 595, 596, 608 314, 315, 316, 338, 339 NOT NULL 47, 48, 49, 71, 72, 73 Nullify 51 Null value 45, 88 O Object Database Architectures 705 Object Database middleware 702, 723 Object-Oriented 095, 704, 705 Object-Oriented Database Systems 70 703, 704 Object Relational Database System 703, 704 Object Views 719 ODMG 395, 704, 705 OLAP 577, 642 ON DELETE CASCADE. For other parts of the database, other characteristics may be more important. In general, what is the uses slightly different syntax and only supports the ALWAYS option unless a SET IDENTITY statement is also used. Chapter 8 describes query optimization, the process of converting a conceptual level query into an internal l Oracle SQL Access Advisor? Figure 16.9 shows an ERD star schema for the sales example presented in Section 16.2. This ERD consists of four dimension entity types, Item, Customer, Store, and TimeDim, along with one (transac query block retrieves the USA store sales in 2010. Numerous examples were shown to demonstrate conditions on different data types, complex logical expressions, multiple table joins, summarization of tables with GROUP BY an Selection and evaluation of a DBMS can be a very important task for an organization. The word schema as applied to databases means databases means databases in Chapter 5. In the previously referenced 2011 report, the McKin number of startling sources of potential value for big data: \$300 billion to the US health care industry resulting in 8 percent reduced costs, €250 billion to the European Union's public sector, \$600 billion annual consum Figure 7.P3 into tables and perform further normalization as needed. The next three subsections depict tools (Aqua Data Studio, Oracle SQL Developer, and Microsoft Visio Professional) with these types of restrictions 5.5.2 DBA tools along with data modeling support. With dynamic sampling, Oracle samples tables involved in a query during the compilation process instead of using prebuilt statistics. Selecting appropmise to balance the needs of and Applied.CumInterest columns involve mutating table considerations? Extracts the matching rows (the join part) of two tables and the unmatched rows from one or both tables. Figure 5.P3: ERD for Problem 20 21. The resour nemory, and disk space. To determine the scope of the database, you will need to eliminate irrelevant details and add missing details. To provide understanding about the complexity of large collections of trigger execution SOL statements. Is BCNF a stricter normal form than 3NF? Third generation database technology was largely commercialized during the 1980s. The implementation may involve diverse hardware, software, and people. • XML/SQL du onstraint as long as the attribute does not allow null values. Finally, you will learn about problems involving hierarchically structured data and SQL extensions (both standard and proprietary) to formulate queries. Even i CHAPTER 15 have more variability because the penalty for conflicts is larger in optimistic approaches. The data types in a programming language may not correspond exactly to the standard SQL data types. Design a time dimen support automobile claim analysis. However, organizations may have difficulty justifying significant new data warehouse investments as benefits are sometimes difficult to quantify. To distinguish the level of subordinates, combination of every column in a table is always a superkey because rows in a table must be unique. Violations of summarizability conditions (non summarizability) can also restrict the ability to use optimizations that imp MODELS FOR BUSINESS DATABASES - CHAPTER 6 Data Modeling Problems 1. DEVELOPING DATA MODELS FOR BUSINESS DATABASES - CHAPTER 6 Figure 6.P2: Product Explosion Diagram 201 202 CHAPTER 6 - DEVELOPING DATA MODELS FOR BUSINESS D 234 • Instructions Assembly requires a few hand tools, screw driver, box, or open wrench to fit the nuts. Transformations and data quality checks are performed by a dedicated ETL engine before loading transformed data into SQL:2011. If the order does not have a related employee (a Web order), the commission is zero. 2.2 Goals of Database Development Broadly, the goal of database development is to create a database that provides an important data warehouses, understanding relational DBMS features for data warehouses is an essential part of a student's background. Why is index selection difficult? What are the components of a bitmap index record? List the custo relationship is redundant. Shared Nothing (SN) Architecture: an architecture for parallel database processing in which each processor has its own memory and disks. Lock on database DB1, IS lock on database DB1, IS lock on R2 of B100. Knowledge of these operators will help you formulate more difficult queries. The interval can be expressed as a time (such as five minutes) or as a size parameter such as the number of log pages, or the number design avoids modification anomalies by eliminating excessive redundancies. Transform the M-N relationship from problem 26 into an associative entity type and identifying relationships. Incremental integration form because in place of hard drives for moderate-size databases. Rule 3: A column with almost unique values may be a good choice for a nonclustering index if it is used in equality conditions. Note that the FDs Email → StdClass shoul group of FDs is added. Example 9.28 can be formulated with the same technique as shown in Section 9.3.2. First, join the Faculty and Offering tables, select rows matching the WHERE conditions, and group the result by facul cubes and the operators to manipulate data cubes. You may assume that the DBMS cannot lock finer than a database page. The expression in the SELECT clause increases the salary by 10 percent. Cooperative change data involve participation in the relationship. If you determine that the two sets of fields are homonyms (an order may be billed to one address and shipped to another), there are a number of data modeling alternatives as listed below. OfferNo, EnrGrade) After defining the tables, you should add referential integrity constraints to connect the tables. Thus, the result of a one-sided outer join depends on the direction (RIGHT or LEFT) and the position of total order amount (sum of the product price times the quantity) for orders placed in January 2008. A process can provide input data used by other processes, How is a Type I nested query like a procedure in a program? This combined primary key consisting of the combination of VisitNo and ProvNo (provider number). Incomplete parts of a specification are common for relationships as complete specification involves two sets of cardinalities. Eve moderate-size ERD. The MDA provides an open specification that supports the formal modeling of all aspects of the software life cycle including business processes, software architectures, data warehousing, metadata reposit to support efficient processing. 8.1 What are the possible transaction boundaries for the Patient Billing Form? The growth in data comes from a variety of sources such as sensors in smart phones, energy meters, and automob content in medicine, entertainment, and security. The primary objective in managing the refresh process is to determine the refresh frequency for each data source. Does the output involve individual rows or groups of rows? often not in third normal form. In spiral development methodologies, the life cycle phases are performed for subsets of a system, progressively producing a larger system until the complete system emerges. Sometimes it is u period in change data or inclusion of change data from each data source for completeness. Likewise, transaction B must wait to obtain an exclusive lock on the row containing electronic good 1. For each movie, a listing may list of days of the week/time combinations, a list of major actors, and a brief description. Are the reversed transformations less frequently used than the normal transformations? Redraw the timeline showing the locks impo object from problem 44 to the John Smith Customer object. The backslash only has the escape meaning before a metacharacter. After working independently, the teams can perform a parallel integration to combine their work. T UPDATE statement, you should not use an order number or customer number constant. This join operator style can be used to combine any number of tables. In the original trigger in Example 11.36, inserting the same row in th (Student2). Recovery from a device failure is simple but can be timeconsuming, as listed below: • The database is restored from the most recent backup. Example 19.39: Selecting the Number of Rows with a WHERE Condition usi Internal Schema, External View, and Three Schema Architecture. The classic application involves identification of duplicate customers in lists from different firms. For the Location entity type, add attributes LocNo (prima hierarchy, a full cube usually is not warranted. An analyst/programmer may create and use external views to develop forms, reports, and other parts of an information system. When an object receives a message, it looks for multidimensional databases. Patient(PatSSN, PatName, PatCity, PatAge) Doctor(DocNo, DocName, DocSpecialty) Bill(BillNo, PatSSN, BillDate, AdmitDate, DischargeDate) Charge(ChgNo, BillNo, ItemNo, ChgDate, ChgQty, DocNo) Item Row size = 100,000 Primary key size = 6 bytes Physical record size = 4,096 bytes Pointer size = 4,096 bytes Pointer size = 4 bytes Floor(X) is the largest integer less than or equal to X. • The selectivity estimate of the process. For index selection, this chapter described trade-offs between retrieval and update applications and presented rules for selecting indexes. Checkpoint: the act of writing a checkpoint record to the log and some da the Internet. Use the view modification process without additional simplification. Implicit PL/SQL Cursor: a cursor that is neither explicitly declared nor explicitly declared nor explicitly opened. Parametric User: someon mutual waiting that can occur when using locks. As a response to the potential performance improvements, many DBMSs provide parallel processing capabilities. Package: a PL/SQL unit of modularity. A balanced tree ensures th the restrict and the project operators widely used? Table 14-11 lists some of the most important catalog tables of Oracle. Because public access shows do not occupy all time slots and are available on one channel only, the shipping address (ShipAddr) column determines customer number (CustNo). Include the purchase date and the total purchase date and the total purchase cost in the result. Typically, a physical records. What are the responsib sometimes made if a customer provides cash for part of the sale. Even if you use a CASE tool, understanding the conversion rules provides insight into the differences between the Entity Relational Model. XQuery: a query la rollback phase. Another possibility is that logical records from more than one table are stored in the same physical record. For small organizations, a two-tier data warehouse architecture is appropriate. List all columns organization models. All keys reside in the leaf nodes even if a key appears in the index set. The currency symbols are not stored in the database. Also known as a unary, reflexive, or recursive relationship. In Figure 6.3 The reverse process (1NF tables to unnormalized tables) for report generation and document representation. Table 14-3: Data Unit Sizes for Big Data Data Data Unit Terabyte (FB) 1.024 (1.000) TB Exabtye (EB) 1.024 (1.000) P drive size on a personal computer in 2010 Teradata Database 12 has a capacity of 50 petabytes of compressed data. What are responsibilities of database administrators for managing data warehouses? Explain a situation when weights to requirements and scores to features of candidate DBMSs. Table 14-18: Interpretation of Rating Values for Pairwise Comparisons Ranking Value of Aij 1 3 5 7 9 Meaning Requirements i and j are equally important. In database also tracks vehicle characteristics such as make, model, vear, mileage, exterior and interior colors, transmission type (automatic or manual), and number of cylinders (4 or 6). You should note that the primary key in question (1), describe how functional users may interact with the database. The model consists of six stages (prenatal, infant, child, teenager, adult, and sage) in which business value increases as organizations progre ExpenseCategory entity type, CatDesc is unique. A transitive dependency is a functional dependency is a functional dependency derived by the law of transitivity. The problem statement includes the objectives, constraints, REPLACE PROCEDURE pr InsertRegistration (aRegNo IN Registration.RegNo%TYPE, aStdNo IN Registration.StdNo%TYPE, aRegStatus IN Registration.RegDate%TYPE, aRegTerm IN Registration.RegTerm IN Registration.RegTerm%TYPE, aRegTer CHAPTER 11 - STORED PROCEDURES AND TRIGGERS BEGIN INSERT INTO Registration (RegNo, StdNo, RegStatus, RegDate, RegTerm, RegYear) VALUES (aRegNo, aBtdNo, aRegTerm, aRegTerm, aRegTerm, aRegTerm, aRegTerm, aRegYear); dbms outp before the procedure execution SELECT COUNT(\*) FROM Registration; BEGIN pr InsertRegistration (1275,'901-23-4567','F',To Date('27-Feb-2013'),'Spring',2013); END; / -- Number of rows after the procedure execution SELECT COU pr InsertRegistration by other procedures, you should replace the output display with an output parameter indicating the success or failure of the insertion. 227 228 CHAPTER 7 - NORMALIZATION OF RELATIONAL TABLES • • 3NF: candidate key). Example 9.21: Using a Nested Query in the FROM Clause List the course number, the course number, the course description, the number of offerings, and the average enrollment across offerings. Try to reason a generating alternative designs, mapping a problem statement to an entity relationship diagram, and justifying design decisions. Typically, the join condition specifies that two rows have an identical value in one or more c relationships can be derived from the other two, there is a redundancy. The purchased vehicles are transported to the dealership and inspected for mechanical problems. The first part of a dimension declaration involves the

with a bill can be derived using the Includes and the ReadBy relationships. In Chapter 7, you studied functional and multivalued dependencies as part of the normalization process. Other Transactions for an airline reservat types to participate in a relationship so completeness rules 4 and 5 are not enforced. 6. For example, if a database needs to record which supplier provides parts on specific projects, an M-way associative entity type is n operational databases to help conduct business efficiently. What is the difference between a candidate key and a superkey? A holding has fields for the customer (reference data type), and the shares held. In Example 9A.1, number. Assume that each record in a Btree con sists of pairs. Functions should be usable in expressions, meaning that a function call can be replaced by the value it returns. Explain the difference between system-dependen study PL/SQL? Extraction involves the retrieval of data from an individual source system. • The proprietary Oracle SQL MERGE statement provides the ability to update or insert a row conditionally into a table. In most case DBMSs for each requirement group, the final scores are computed by combining the requirement group scores with the importance of requirement groups. 7.5 Practical Concerns about Normalization After reading this far, you sh can be divided into three binary relationships as shown in Figure 7.13. Choose appropriate relationship names using your common knowledge of interactions between labs, lab visits, and patients. To supplement the examples i common data that multiple users try to change simultaneously. Define a 1-M updatable query involving the Purchase and the Supplier tables. The BI Maturity Model adds dimensions of usage, insight, control, and business valu tables? The success of his business has attracted new competitors focusing on his most profitable customers and products. What is RAID storage? For example, null values are not permitted for either Enrollment.OfferNo becau deadlock with your transactions. Underlining indicates that the attribute(s) serves as the primary key of the entity type. The chapters in Parts 3 and 4 provide details about the phases of database development. Cleaning in row derived from values in a group of rows. Violations of BCNF involve FDs in which the determinant (LHS) is not a candidate key. For example, if a Student is deleted, then delete the related Enrollment rows. Using a Type and placed an order in February 2013. This subject orientation contrasts to the process orientation for transaction for transaction processing. 8.5.3 Selection Rules Despite the difficulties previously discussed, you usual amount of disk input-output activity is often used as a substitute. Subtable Family: a SQL:2011 feature for table inheritance. In Figure 12.7, Customer are not directly connected by a relationship. These relationships depi environment of large transaction volumes, 100 gigabytes of log records can be generated each day. Good hash functions tend to spread logical records uniformly among physical records. They carefully inspect and certify the attributes per title attribute can be added. After the background about database programming languages and PL/SOL, this chapter then presents stored procedures and triggers. The idea of nested transactions inside transacti materialized view in Oracle involves elements of base table specification and the mapping specification of traditional views along with the specification of materialization properties. A DBA should be able to objectively m types of database columns. The commission amount is the commission rate of the employee taking the order times the amount of the order. CREATE TABLE Enrollment (OfferNo INTEGER, StdNo CHAR(11), EnrGrade DECIMAL(3,2), CONST ON DELETE CASCADE ON UPDATE CASCADE, CONSTRAINT FKStdNo FOREIGN KEY (StdNo) REFERENCES Student ON DELETE CASCADE ON UPDATE CASCADE ) -- ON UPDATE clause is not Oracle syntax. Triggers on updatable join views extend the lim Detecting Common Design Errors As indicated in Chapter 5, you should use the diagram rules to ensure that there are no obvious errors in your ERD. Primary key of Customer is added to the Commercial and Residential tables. traditional statistical techniques do not scale well to large amounts of data. Chapter 9 provides details about formulation of hierarchical queries using both recursive common table expressions. Human resources may be nece bitmap index. Similar to the usage in the WHERE clause, nested queries also can appear in the HAVING clause as demonstrated in the next section. Provide an example of a system that is not an information is necessary becaus does knowledge management differ from information resource management? There is a 1-M relationship from each dimension table to the fact table. For example, S1 could be enrolled in O1 or perhaps O2. Data manipulation state privilege has not been granted to the specified role by more than one user. • Atomic means that a transaction cannot be subdivided. Primary key of Rate table is a combination of RateSetNo and MinUsage. Another time to cons trigger can create an exception record and notify a manager to review the salary increase. For secondary file structures, a WHERE condition must match an index. DELETE CustOmer WHERE CustO. = \$X 7. All manipulation operati Orders for the Property Database Objects SQL Statement Type CREATE DROP Sample Object Ordering Point, ColorPoint, AddressType, AgentType, Agent, Property, Residential, Industrial Residential, Industrial, Industrial, Addres AgentType, AddressType, ColorPoint, Point 19.5.4 Other Object Features in Oracle Oracle Oracle oracle Oracle or ovides additional object features, some of which extend object features in SQL:2011. CASE tools can help impro database specialist can be an exciting and lucrative career opportunity that you should consider. The traditional life cycle is often known as the waterfall model or methodology because the result of each phase. Extended s How can an instance diagram help to determine whether a self-referencing relationship is a 1-M or an M-N relationship? Calculating order amount requires a summary or aggregate calculation of related OrdLine and Product row result is identical to Example 9.12. Each room is located in exactly one building. Denormalization is the opposite of normalization. The data warehouse maturity model has been proposed to provide guidance for data warehous 1. To solidify understanding of the important concepts in this chapter, the second subsection presents the Colorado Education Data Warehouse that depicts major concepts presented in this chapter. • Customer data include a type (commercial or residential), an applicable rate, and a collection (one or more) of meters. Also known as an inconsistent analysis. Knowledge Management: applying information processing capabilities and organization pr row, the foreign key constraint can specify actions (CASCADE, SET NULL, and SET DEFAULT) on related rows. What is the most general way to formulate difference operations in SQL statements? This assertion statement ensures card character. Figure 16.19 demonstrates inconsistent totals between (a) sales summarized by both customer and month and (b) sales summarized by month only. The Mimer Developer website has validators ( for the SQL standar the ways that joins can be expressed. Imagine that a university database consists of the single table shown in Table 7-1. VIEW DESIGN AND INTEGRATION - CHAPTER 12 Figure 12.8: Alternative ERD for the Customer Order Form St with the form structure. Why should a database designer establish the meaning of data? Use the following data to perform the indicated calculations. • Create a view of the Supplier table in the extended Order Entry Databa example, StdNo in Student is unique and the combination of StdNo and OfferNo is unique in Enrollment. SELECT \* FROM Asset WHERE AssetName LIKE \$X% Frequency 100/day 100/0day 200/day 200/day 200/year 15,000/month 1,000/day shows enough PL/SQL statement examples to allow you to read and write stored procedures and triggers of modest complexity after you complete the chapter. Different authors and organizations have proposed from 3 to 20 phase emphasizes objects rather than processes, as emphasized in traditional systems development approaches. • A building has a unique building mumber, a unique building number, a unique name, and a location within the campus. S Example 9.15, you can use the conceptual evaluation process discussed in Chapter 4 (Section 4.3). Arbitrarily, Student.StdNo is shown although Enrollment.StdNo could be shown instead without changing the result. Judgments of LoanNo and DateSent. Place the form entity type in the center of the ERD. A few key applications have driven the adoption of data warehousing projects as listed in Table 16-2. To become skilled in database application d or write complicated formulas that combine operators. There are two candidate keys for the big expense report table: ExpItemNo (expense item number) and the combination of CatNo (category number). SELECT ClubNo FROM StdClu GROUP BY ClubNo HAVING COUNT(\*) = ( SELECT COUNT(\*) FROM Student1 WHERE SCity = 'SEATTLE') ClubNo C1 C4 9.3.3 Advanced Division Problems Example 9.28 (using the original university database tables) depicts another complica query? Why is conformance testing important for the SQL standard? Data from legacy systems are typically dirty, meaning that they may not conform to each other or to enterprise-wide data quality standards. If the requireme Boolean constants are the TRUE and FALSE reserved words. A professor's choice for a collection of textbooks cannot be derived by knowing who enrolls in an offering and what textbooks a student uses. This section presents s first two rows and the MVD exists. Data administrators conduct numerous interviews to develop the enterprise data model and coordinate with other planning personnel to develop the interaction models. 26. For additional cas ranges should be increased. For the identification dependency rules, resolution can depend on the problem details. Why is force writing the most fundamental tool of recovery management? Organizations such as banks with aut reliable and efficient transaction processing. Ambiguity occurs if the direction of the one-sided outer join is reversed to preserve the Faculty table rather than the Offering table. You may need to disguise the organizati coding style. More specific notes about different parts of the database are listed below: • Information about a flight includes its unique flight number, its origin, its (supposed) destination, and (roughly) estimated depa performance. XPath: a notation for manipulating XML documents in an XQuery language statement. List the customer number, name (first and last), order number, employee name (first and last), product name, and order cost (Or 150. What is the difference between the full outer join and the one-sided outer join? Foreign keys that are part of primary keys are shown. To provide them with faster access while isolating them from data needed by other Integrity rules to restrict access and integrity constraints to improve data quality. 7.3.1 Relationship Independence Before you study how independence a database design, let us discuss the meaning of independence in stati FacFirstName, FacLastName FROM ( Faculty RIGHT JOIN Offering ON Offering ON Offering,FacNo = Faculty,FacNo ) INNER JOIN Course ON Course.CourseNo = Offering.CourseNo WHERE CourseNo UIKE 'IS\*' AND OffYear = 2013 OfferNo Cou ECRING FUNDAMENTALS OF BUSINESS PROGRAMMING FacNo FacFirstName FacLastName 098-76-5432 LEONARD VINCE 4444 IS320 WINTER FUNDAMENTALS OF BUSINESS PROGRAMMING 543-21-0987 VICTORIA EMMANUEL 5678 IS480 WINTER FUNDAMENTALS OF DA 10 CRISTOPHER COLAN 8888 IS320 SUMMENTALS OF BUSINESS PROGRAMMING 654-32-1098 LEONARD FIBON 9876 IS460 SPRING SYSTEMS ANALYSIS 654-32-1098 LEONARD FIBON Example 9.6 (Access): Mixing a One-Sided Outer Join and Two Inner or School Example 9.5. Remove duplicate rows of Bene 5 at least one student enrolled, in addition to the requirements of Example 9.5. Remove duplicate rows when there is more than one student enrolled in an offering. UNDER Entity identification Connections among business entities Number of related entities Inclusion among entity sets Reasonable values Data collection completeness ERD Representation Primary keys for entity types, identificati Relationships Minimum and maximum cardinalities Generalization hierarchies Informal documentation about attribute constraints (comparison to constant values and default values and default values Table 5-4: Completeness and onceptual evaluation process to Example 4.29. Other functions such as payment processing and customer service are omitted from this description for brevity. You may need to conduct additional interviews and examine additio captures the data requirements of the form. What is the TPC energy efficiency specification? Combine concepts and practice. (Completeness rule 1) Cardinality is given for both entity types in a relationship. This chapter b olatabase table, PL/SQL provides anchored declarations. • Disbursement Bank: name of the bank from which the funds are disbursement method is EFT. 4.2 For the Disbursement method is EFT. 4.2 For the Product table, what col examples. SELECT StdEirstName, StdCity, EnrGrade FROM Student INNER JOIN Enrollment ON Student.StdNo = Enrollment.StdNo WHERE EnrGrade >= 3.5 AND Enrollment.OfferNo IN ( SELECT OfferNo IN ( SELECT OfferNo FROM Offering WHE KENDALL TACOMA 3.5 MARIAH DODGE SEATTLE 3.8 HOMER WELLS SEATTLE 3.5 ROBERTO MORALES SEATTLE 3.5 It is possible to have multiple levels of nested queries although this practice is not encouraged because the statements can b Your table design should support queries for each form and report. For example, the SQL statements in the ATM transaction can be considered one transaction, as shown in Figure 15.1. Another option is to make each SQL state a different formulation in Access and Oracle because the functions to extract the year component (year function in Access and to char function in Oracle) are different. Using the scenario of problem 22, list the order of r story does not end with 4NF. Using Oracle (either 11.2g or 12c), define a user-defined type for a time series. To provide insight about features that you will encounter in commercial DBMSs, Table 1-1 summarizes a common se necessary. Both the trade type and table have no parent. Relationship Cycle: a collection of relationships arranged in a loop starting and ending with the same entity type. Joining on other columns such as name, address, a (without an employee taking the order) orders. Figure 8.28: Denormalizing a Repeating Group Generalization Hierarchies Following the conversion rule for generalization hierarchies in Chapter 6 can result in many tables. So transaction should never overwrite changes made by another transaction. A contractor can provide the same specialty on multiple projects. Include a row in the result even if there is not an assigned instructor. In addition Example 17.2 without Using the CUBE Operator In each additional SELECT statement, a default value (0 for numeric columns and " for text columns) replaces the column in which totals are not generated. An alternative to a tr (START TRANSACTION and COMMIT) are not used, each SQL statement defaults to a separate transaction. 465 466 CHAPTER 12 - VIEW DESIGN AND INTEGRATION 10. Transaction A Read QOH (10) QOH = QOH + 30 Write SR (40) Time T1 T2 T The ideas are somewhat easier to understand if you think of an MVD as a relationship that can be derived by other relationships because of independence. Using the recursive CTE notation, list details about employees with a example, the Customer entity type in Figure 6.4a has an address attribute containing data about a customer's street, city, state, and postal code. 17.1.5 Managing the Refresh Process Refreshing a data warehouse is a comple related data warehouse objects (tables, materialized views, data cubes, data marts). Mandatory access control approaches primarily have been applied to highly sensitive and static databases for national defense and intelli Information content of the database. To obtain a more precise understanding of the problem, the outcomes of comparing two cases should be understood. The event is optional to allow volunteer hours for activities not consid Management uses information gleaned from databases to make long-range decisions such as investing in plants and equipment, locating stores, adding new items to inventory, and entering new businesses. Example 4.4 (Access): oursely to build ERDs for moderate-size business situations. The customer for an invoice to Order and Order to Customer. The chapters in Part 7 cover statements useful for database administrators as well as statements used specific processing environments. In contrast, CASE tools offered by a DBMS vendor often specialize in the distributed database design and physical database design phases. Figure 8.28 shows a denormalization example of qua or Figure 19.P1 except for problems 55 to 58. Derived Data Maintenance AFTER ROW triggers can be defined to maintain the derived columns in the Loan and the Applied tables. See also three-tier architecture and multiple-tie T.CourseNo, T.CrsDesc, COUNT(\*) AS NumOfferings, Avg(T.EnrollCount) AS AvgEnroll FROM ( SELECT Course.CourseNo, CrsDesc, Offering, EnrollCount FROM Offering, EnrollCount FROM Offering, EnrollCount FROM Offering.OfferNo = E COURBY T.CourseNo, T.CrsDesc CourseNo CrsDesc NumOfferings AvgEnroll FIN300 FUNDAMENTALS OF FINANCE 1 2 FIN450 PRINCIPLES OF INVESTMENTS 1 2 FIN480 CORPORATE FINANCE 1 3 IS320 FUNDAMENTALS OF BUSINESS PROGRAMMING 2 6 IS460 DATABASE MANAGEMENT 2 5.5 Another usage of a nested guery in the FROM clause is to compute aggregates from multiple groupings. The ELT architecture relies on a relational DBMS to generate SOL statements and procedures and erver customers. 155 156 CHAPTER 5 - UNDERSTANDING ENTITY RELATIONSHIP DIAGRAMS 17. The output of the tSchemaComplianceCheck component is further processed by the tMap component. Providing a complete list of FDs is the mo PrinterSupplierView to StoreMgr: retrieval for all columns, insert, delete, and modification of supplier discount. Write-Behind Cache: a key feature of XTP (Extreme Transaction Processing) middleware supporting batch updat ist the average balance and number of customers by city. Utilize the dimensions in the schemas from problem 18 as much as possible. You do not need to insert the data into your tables. Customer CustNo CustFirstName CustCit 00054327 Sheri Gordon Littleton CO 80129-5543 \$230.00 C1010398 Jim Glussman Denver CO 80111-0033 \$200.00 C2388597 Beth Taylor Seattle WA 98103-1121 \$500.00 C3499503 Bob Mann Monroe WA 98013-1095 \$0.00 C8543321 Ron Thompso \$85.00 Employee EmpNo EmpErstName EmpLastName EmpPhone EmpEmail E1329594 Landi Santos (303) 789-1234 [email protected] E8843211 Amy Tang (303) 556-4321 [email protected] E9345771 Colin White (303) 221-4453 [email protected Email protected] E9954302 Mary Hill (303) 556-9871 [email protected] OrderTbl OrdNo OrdDate CustNo EmpNo O1116324 01/23/2013 C0954327 E1329594 O3331222 01/13/2013 C1010398 O2233457 01/12/2013 C2388597 E9884325 O4714645 01/ 07989497 01/16/2013 C3499503 E9345771 O1656777 02/11/2013 C8543321 O7959898 02/19/2013 C8543321 O7959898 02/19/2013 C8543321 E8544399 1. An extra query may be executed. 169 170 CHAPTER 6 - DEVELOPING DATA MODELS FOR BUSINE CustNo CustNo CustName CustStreet CustOity CustState CustPostal CustType b) Splitting EmpPhone EmpPhone Employee Employee EmpNo EmpName EmpCountryCode EmpAreaCode EmpAreaCode EmpAreaCode EmpAreaCode EmpPrefix EmpLineNo Fig expansion to make an entity type into two entity types and a relationship. A complex task can involve a hierarchy of subtasks. Type substitutability means that a column or row defined to be of type X can contain instances row in the ATM transaction (Figure 15.1), the next available page of the history table is a system-dependent hot spot. Other kinds of classes include value classes, stereotype classes, and abstract classes. Before accessin In external data base administrator role. An extent is a collection of contiquous blocks in a file. Problems referencing an aggregate function indicate that the output relates to groups of rows. Data warehouse server Opera EDM Data warehouse Figure 16.1: Two-Tier Data Warehouse Architecture The two-tier architecture as a basic architecture is a basic architecture for modest-sized data warehouses. This section demonstrates examples of both ki The rolled so that the next insertion raises an error. The rollback restores the database to a consistent state as the ACID properties ensure consistency at the end of a transaction. • The asterisk \* after a syntax element (nodes without children) reside on the same level of the tree. Mandatory Access Control: a database security approach for highly sensitive and static databases. Product and OrderLine can be connected by a 1-M relationship. FORMULATION WITH SQL - CHAPTER 4 4.5.2 Joining Multiple Tables with the Join Operator Style As demonstrated in Section 4.2, join operations can be expressed directly in the FROM clause using the INNER JOIN and ON keywords. percent. For example, a value 3 should be assigned if DBMS i is slightly better than DBMS j. XTP middleware using a write-behind cache provides the promise of linear scalability. What are the coding issues about which a DB The root of the generalization hierarchy is the UnivPerson entity type. Fortunately, tables with multiple, composite candidate keys are not common. The redesigned transaction will reduce waiting times of concurrent users b ontrolled by increasing the number of ranges. Exabyte is generally considered as the current big data level as demonstrated by internet traffic rates. In Example 9.8, the join between the Student and Enrollment tables cann rules are defined through informal documentation in the absence of a rules language for an ERD? The SQL Developer documentation provides details about the SQL \*Plus commands supported in the SQL Worksheet tool. Example 14. There are network, hardware, operating system, and physical controls that augment the controls provided by DBMSs. There are also operational problems about passwords, authentication devices, and privacy enforcement. StdCla CrsUnits column. If parameter values vary from being highly selective to not very selective to not very selective, selecting indexes is difficult. Dimensions, standardized across data marts, are known as conformed dimensio design process progresses, you can add details and refinements to the original design. To support problems involving hierarchically structured data, extensions to the SELECT statement are demonstrated. Users are assigned t triggers involvement of Student Loan Limited. One way to alleviate potential performance problems is to execute the old and the new systems in parallel with more work shifted to the new system over time. Analyst/Programmer implementing information systems. Compression reduces the number of physical records transferred but may require considerable processing effort to compress and decompress the data. Even in the worst case, the height of the a FixedLengthString || 'ABCDEF'; anIntegerVariable := anAge + 1; aFixedPrecisionVariable := aSalary \* 0.10; -- To Date is the date conversion function aDateVariable := To Date('30-Jun-2013'); Conditional Statements PL/SQL Interpence on convenient reference. SQL:2011 supports numerous extensions beyond SQL-92 and updates features first specified in the previous standard (SQL:2003). ROLAP: an acronym for Relational On-Line Analytical Processi I calculate the average number of physical record accesses to find a key that does not exist in an unor dered sequential file and an ordered sequential file. Part of the confusion about the minimalism of the LHS is due to objectives. See also dice, For example, auditiong may be minimized for high-quality data sources. Then you will learn about the multidimensional data model, a conceptual approach for business analysts to use a data warehou tables can be systemindependent hot spots. A table in DKNF cannot have modification anomalies. To see if a table is in 2NF, you should look for FDs that violate the definition. 1.3 If an unordered sequential file is used, unless it supports intended applications such as forms and reports. Although SQL:2011 specifies a trigger execution procedure, most DBMSs do not adhere strictly to it. More complex syntax is introduced in Part 5 of this te data warehouse queries. The Data Pipeline will reduce data redundancy, capture data with less time lag, create transaction interchanges to streamline the data collection process, and support exchange of data on transferred a business intelligence application may use monthly sales to customers over a period of several years. The GROUPING SETS operator is appropriate when precise control over grouping is needed. A table listing or datasheet sh manage a large database design project by allowing a large effort to be split into smaller parts. (1987) describe the Logic Scoring of Preferences, an alternative approach to DBMS selection. T2 transactions must be redone guaranteed student loan except there is neither a lender nor a guarantor for a direct lending loan. Define an integration strategy for the Project Staffing, Program, and Timesheet forms. Why should a CASE tool support diag orders. To depict these characteristics, let us consider a number of databases. Not used although it could have been used for the Includes relationship, a class and a collection of associations are required. 39 PART TWO Un the Relational Data Model to instill a foundation for database design and application development with relational databases. For example, data sources that contain addresses in a single field typically require parsing into EmpNo can be expanded into an entity DEVELOPING DATA MODELS FOR BUSINESS DATABASES - CHAPTER 6 type and 1-M relationship as shown in Figure 6.3a. Example 9.30 shows an Access solution using two nested queries in FROM claus character. These additional security constraints are usually specified in proprietary interfaces or in application development tools, rather than in SQL. The following list describes the actions and provides examples of us human-oriented workflows, humans provide most of the judgment to accomplish work. Pages (physical records) containing database rows or index records can often be systemdependent hot spots. Note that for a given node in the one properties specific to a DBMS can be added. BASE Principle: a principle of relaxed data consistency in distributed transaction processing used by NoSQL database products. Microsoft Access will not execute either query. for the minimum and maximum cardinalities. Use the CASCADE option for deletions of referenced rows. Using the following transaction log, create a table to list the log operations for the immediate update approach. You can nodels, and distributed processing to reduce bottlenecks for dealing with the demands of big data. Note that a correlation variable is necessary when using REF columns in a path expression with the dot operator. ocelot.ca/ ess expensive resource for students. 173 174 CHAPTER 6 - DEVELOPING DATA MODELS FOR BUSINESS DATABASES a) Adding meter usage history Customer CustNo ... In addition, a provider can be related to multiple visits as indicate Time T1 T2 T3 T4 T5 T6 T7 T8 T9 10.1 Describe the restart work if transaction T3 is aborted (with a ROLLBACK statement) after the check point but prior to the failure. The full name of a column includes the table name. Use denied naming the Btree after himself or for his employer at the time, Boeing. Why is efficiency a secondary motivation for database programming languages, not a primary motivation? Scaleup: in distributed database process inggers should not perform updates with SQL statements, they can change the new values as the trigger in Example 11.32 demonstrates. In Chapter 5, you studied cardinality constraints and generalization hierarchy constraint join column index. Desktop database software is primarily sold as part of office productivity software. Yes No Project Columns in SELECT Sort Columns in ORDER BY 6 7 Finish Figure 4.2: Flowchart of the Conceptual Evaluatio Impension Pattern: involves a maximum cardinality of 1 for the parent dimension so that every parent member is associated with at least one child member. In contrast, the specification of subtotals is implicit in the CUBE START TRANSACTION SET CONSTRAINTS FacultyWorkLoad IMMEDIATE ... COMMIT START TRANSACTION SET CONSTRAINTS OfferingConflict DEFERRED ... COMMIT Implementation of the constraint timing part of SQL is highly variable. For stat payments are received. They defined a measure of the error rate of a data warehouse with respect to a given workload of queries. As an exercise, you are encouraged to derive the result in Figure 3.5. After learning the joi (ODBC) supported by Microsoft and the Java Database Connectivity (JDBC) supported by Oracle, are compatible with the SQL:2011 CLI. If columns are related, errors can be made when estimating the fraction of rows that satisf depends on the importance of the needs of the user groups to the goals of the organization. Instead, organizations have generated unique identifiers specific to the organizations. The diagram rules involve completeness and industry sector, and time. Complex logical expressions can be formed using the logical operators AND, OR, and NOT. For example, the Has relationship shows the offerings for a given course and the associated course for a gi ALTER TABLE TableName 12 The CHECK constraint, an important kind of table constraint, is described in Chapter 14. Provide an example of a hierarchical form in which the main form is not updatable. Physical records containi provide an organizational focus, this chapter presents formal and informal representation of business rules in an entity relationship diagram. Message queuing can provide eventual consistency if messages are persistent or MANAGEMENT Figure 15.15: Web Page to Select Duration Figure 15.16: Web Page to Select Partners Despite careful design, the online reservation system had substantial problems after deployment. Figure 5.13 displays two self-IOOP sequence of statements END LOOP, WHILE LOOP Statements END LOOP, WHILE Condition LOOP Statement: WHILE Condition LOOP sequence of statements END LOOP, STORED PROCEDURES AND TRIGGERS - CHAPTER 11 LOOP Statement: LOOP s in Anonymous Blocks PL/SQL is a block structured language. Every determinant (LHS) is a candidate key if it is placed in a table with the other columns that it determines. For example, making an airline reservations for th the COUNT function? If you store the derived relationship, modification anomalies can result. Hierarchical Report: a formatted display of a query using indentation to show grouping and sorting. • Some notations show foreig of its parent tables. There would probably be other data about lenders and quarantors that is stored. Define a 1-M updatable query involving the OrdLine and the Product tables. Table 5-3 summarizes the common kinds of busi data intensive web applications has invigorated the need for nonprocedural database access inside procedural database access inside procedural language code. Customer CustNo CustName CustAddr MtrSize MtrModel Bill BillNo B ErisedAmt Figure 6.1: Preliminary Entity Types and Attributes in the Water Utility Database Adding Relationships After identifying entity types with relationships as shown in Figure 6.2. To reduce the size of the ERD, only The following list explains the derivation of relationships with a focus on parts of the narrative that indicate relationships among entity types. The data administrator supports data governance organization and consultati or achieve adequate data quality. What are issues involving enforcement of the relationship between the Loan.NoteValue column and the Amount, OrigFee, and GuarFee columns in the DisburseLine table? Choice (3) provides anot primary of the new, merged table. Microsoft Access provides a visual representation of the join operator using the Query Design window. In the Enrollment table, the combination of StdNo and OfferNo is the only candidate ke (Account/AcctClip="80237"]') = 1; Example 19.42: Retrieving rows from an XMLType table; The result is complete forms. Client: a program that submits requests to a server such as accessing or updating a database. SELECT ext identical to retrieving all columns using the \* in place of the getClobVal() function. Please explain the kind of hint that could be used and your reasoning for using it. A material can appear on multiple work orders. Cust and to add new actions beyond those supported by the tool. For example, the order and the invoice forms are closely related because an order precedes an invoice. Think of the join operator style as writing a mathematical f difficulties in the selection and evaluation process for a complex product like a DBMS? • Categories are organized in hierarchies. Incomplete requirements: inferences beyond the requirements. The time-out interval should b retrievals are very fast. Load balancing involves the amount of work allocated to different processors in a cluster. View subset 1 View subset 1 moremental view integration Partially integration Partially integrated ERD fo Convert the ERD shown in Figure 6.CP11 into tables. How can you reduce the number of relationships in an initial ERD? For knowledge creation, a greater emphasis is on human information dynamics to balance the technology em with human information processing capabilities and organization processes to support rapid adaptation to change. The test administered to a client is associated with one test. Relationship/relationships are not connected t important for database specialists, while providing some coverage of advanced application development topics. Three tools discussed in this section, transaction log, checkpoint, and database backup, are forms of redundancy making, the idea of a data warehouse was conceived. Object-oriented DBMSs have an object query processor and an object kernel. In these situations, the outer join operator is useful. Figure 15.9 graphically depicts the 2PL on warehouse design methodology. There may be subtle reasons why the query optimization component does not use an index, especially a nonclustering index. INTRODUCTION TO DATABASE MANAGEMENT - CHAPTER 1 25. A better soluti Schema for the Store Sales Data Warehouse 17.2.1 CUBE Operator The CUBE operator clause produces all possible subtotal combinations in addition to the normal totals shown in a GROUP BY clause. Example 4.45: Joins, grouping in fall 2012 in which the average GPA is greater than 3.0. SELECT CourseNo, Enrollment.OfferNo, Avg(StdGPA) AS AvgGPA QUERY FORMULATION WITH SQL - CHAPTER 4 FROM Student, Offering, Enrollment WHERE Offering, CherNo AND Enr GROUP BY CourseNo, Enrollment.OfferNo HAVING Avg(StdGPA) > 3.0 CourseNo OfferNo AvgGPA IS320 1234 3.23 IS320 4321 3.03 Example 4.46 demonstrates a problem involving grouping on a computed column, the hiring year of the fac primary key. The phone field is a row type with fields for country code, area code, and local number. What is a self-join? A lock record contains a transaction identifier, a row identifier, a lock type, and a count, as exp oleletion anomalies if all columns are in one table (big graduate student advising table). For each table, justify your choice using the rules discussed in Section 8.5.3. CustOmer(CustNo, CustState, CustZip, CustBal) Order FOREIGN KEY OrdNo REFERENCES Order FOREIGN KEY ProdNo REFERENCES Product Product (ProdNo, ProdName, ProdName, ProdName, ProdOlor, ProdPrice) SQL Statement 1. To obtain an X, IX, or SIX lock on an item, a transaction must o own incompleteness and roll-up incompleteness? HTML combines the structure, the content, and the layout of a document. The recovery manager uses force writing at checkpoint time and the end of a transaction. Fourth-generat and data, new kinds of distributed processing, and data warehouse processing. Chapter 5 covers the structure of entity relationship diagrams, while Chapter 6 presents usage of entity relationship diagrams to analyze busine prohibits redundancy caused by multivalued dependencies. Figure 16.15: Schema Patterns for Summarizable Dimensions Figure 16.16: Examples of Schema Patterns for Summarizability Pattern: a schema pattern that ensures consis the relationship. The design specifications focus on choices to optimize resources given constraints. A room may have one or more key types that open it. To find students only attending Big State, you should use BSUStudent each column. For customers with more than two stocks in their portfolio, additional rows are created. The remainder of this section explains the form analysis steps in more detail and applies the form analysis process to e with the shipping address fields. Your solution should include a list of errors and a revised ERD. A test item can have many associated test item results. Transaction Boundary: an important decision of transaction consisti entity type? A selection and evaluation process should be conducted to choose the most appropriate products. Striping is an important concept for RAID storage. Every change to a database is also recorded in the log. Indire relational algebra by itself to write queries can be awkward because of details such as ordering of operations and parentheses. Locking Granularity: the size of the database item locked. The definitions occur on a new line using the internal schema. In this coding style, an event triggers the execution of a procedure. For example, in an airline reservation, two users can simultaneously enter new reservation rows are unique for each customer. How are row types used in SOL:2011 table definitions? The sixth edition has made substantial revisions to coverage of SOL standards, the DBMS marketplace, data modeling transformations, trigger formulation quidelines, hist update locks, transaction processing case study, and the Data Warehouse Maturity Model. How does encapsulation support the goal of data independence? Many decisions cannot be based on objective criteria alone because of un REFERENCES UnivTable2-2 UnivTable2-2 (CourseNo, CrsDesc) An equivalent way to define 3NF is that 3NF prohibits transitive dependencies. Describe a scenario in which materialization is preferred to modification for view pro relationships • Diagonal lines in the corners of rectangles for weak entity types Building BldgID BldgID BldgID BldgIQ BldgIQ BldgIQ ame BldgLocation Room Contains RoomNo RoomCapacity Figure 5.8: Identification Dependency SQL statement, the column name must be qualified with its table name. Define minimum cardinalities so that patients and physicians are mandatory for a visit, but visits are optional for patients and physicians. The FOLLOWS appear on the main form. Figure 5.31 shows a simple class diagram containing the Offering and Faculty UNDERSTANDING ENTITY RELATIONSHIP DIAGRAMS - CHAPTER 5 classes. The final query combines the two stored queries. For ent key as well as inconsistencies with naming standards. What kinds of support can a CASE tool provide for drawing a database diagram? Recite the rule about the GROUP BY and HAVING clauses. This section demonstrates the join type: Product No because Product No can be a primary key with other associated fields. The SQL:2011 CLI is more difficult to learn and use than a statement-level interface. See also entity matching. The immediate impacts m tables and other Oracle objects that are managed as a unit. If images cannot be stored in the database, some of the fields in the disclosure letter may need to be stored because they are difficult to compute. Constraints t cannot contain null values. In Access, the nested query would be a stored query. Example 11.18: Using an Explicit Cursor to Determine the Class Rank and Offering CREATE OR REPLACE PROCEDURE pr DetermineRank (aStdNo IN Stud OutGrade OUT Enrollment.EnrGrade%TYPE ) IS -- Determines the class rank and grade for a given student number -- and OfferNo using an explicit cursor. 537 538 CHAPTER 15 - TRANSACTION MANAGEMENT Transaction Throughput: the for the last physical record (use the Ceil function). The European Union has enacted broad data privacy directives impacting organizations with any European operations. For example, every entity of SalaryEmp has an employe substantially reduce the need to determine a new access plan for a query as a database changes. Here are a number of additional points to supplement the sample form shown in problem 25 of Chapter 10: . The purchase unit pr triqqers as well as descriptions of predefined functions such as Mod and SubStr. Execute the applicable BEFORE STATEMENT triggers. In addition, some problems involve anonymous blocks and scripts to test the procedures, fun object-relational DBMS? The Offering table contains the foreign key because the Offering entity type is the child entity type is the child entity type in the Has relationship. The AS keyword is used to rename the computed captioning, an indicator if live, and an indicator if a rerun. Example 11.16: Function to Compute the Weighted GPA Given the Student Number and Year CREATE OR REPLACE FUNCTION fn ComputeWeightedGPA (aStdNo IN Student.StdNo student number and year. Likewise, the Time dimension can have a hierarchy composed of year, quarter, month, and date. Customization Most database application. The conceptual data modeling and logical database design phase quidelines presented in Section 6.1.1 are used to analyze the narrative description and develop an ERD. As an additional example of transactions in an information system. Table 15-2 depicts typical transactions in a univer Ianguage provides statements or procedures to declare cursors, open and close cursors, position cursors, position cursors, and retrieve values from cursors. In addition, certain syntax such as the rules for referenced rows DBMSs provide materialized views. The ERD in Figure 6.20 requires two applications of the identification dependency rule. In Figure 12.7, you can assume that an order can be associated with many products. A number of alter a column and the associated constant value do not match. This book features problem-solving quidelines to help students master the fundamental skills of data modeling, normalization, and application development. Performanc recompiled for every change. In Example 4.30, some student rows appear more than once in the result. What is the primary key of the DisburseLine entity type in Figure 13.9? 7. Are the summary calculations specified in a fo clause to support multidimensional data. TmpRank INTEGER :=0; PrevEnrGrade Enrollment.EnrGrade%TYPE := 9.9; Found BOOLEAN := FALSE; TmpStdNo Student.StdNo%TYPE; -- Explicit cursor CURSOR EnrollCursor (tmpOfferNo Offering.O Student, Registration, Enrollment WHERE Enrollment.OfferNo = anOfferNo AND Student.StdNo = Registration.StdNo = Registration.StdNo AND Registration.RegNo = Enrollment.RegNo ORDER BY EnrGrade DESC; BEGIN -- Open and loop th EnrollCursor%NotFound; IF TmpGrade < PrevEnrGrade THEN STORED PROCEDURES AND TRIGGERS - CHAPTER 11 -- Increment the class rank when the grade changes TmpRank + 1; PrevEnrGrade; END IF; IF TmpStdNo = aStdNo THEN Found := TR THEN OutRank := TmpRank; OutGrade := PrevEnrGrade; ELSE OutRank := 0; OutGrade := 0; END IF; EXCEPTION WHEN OTHERS THEN raise\_application\_error(-20001, 'Database error'); END; / -- Testing code SET SERVEROUTPUT ON; -- Exec WHERE Student.StdNo = Registration.StdNo AND Registration.RegNo = Enrollment.RegNo AND Enrollment.OfferNo = 5679 ORDER BY EnrGrade DESC; -- Test script DECLARE aRank INTEGER; aGrade Enrollment.EnrGrade%TYPE; BEGIN -- This numbers and the LONG data type for very large integers. What are the possible actions on related rows after a referenced row is deleted or its primary key is updated? If there is confusion between considering a concept as partly due to proliferation of computerized databases and supporting database technology. The chapters in Parts 3 and 4 elaborate on the framework provided here. (Note: this problem requires two SELECT statements in Access Chapter 17 covers extensions to the SELECT statement and the CREATE MATERIALIZED VIEW statements, both important in data warehouse usage. Non Strict Dimension-Fact Relationship: involves a minimum cardinality of M for the guaranteed to be stable even though some changes may be recorded on disk. In a nonclustering index, the order of the rows is not related to the index order. Using the FD list in problem 14, identify the FDs that violate 3N constraints are true before the transaction starts, the constraints will be true after the transaction starts, the constraints will be true after the transaction terminates. For example, Roberto Morales appears twice. The in which every row has at most one parent row. A more flexible approach is a soft constraint in which a large raise causes a row to be written to an exception table. In Oracle, the expression to char(OrdDate, 'MONTH YYYY') modify (in the SET clause) only columns of one key preserving table. The ideas of MVDs and 4NF are somewhat difficult to understand. In addition, refinements and updates to most chapters have improved the presentation and Attributes 1-M relationships also can have attributes, but 1-M relationships with attributes are much less common than M-N relationships with attributes. This database design is simplified to provide reasonable practice pr percentage of a block that must be available before new rows are added to the block. What is the difference between a self-join and a hierarchical query? For database application development, the sixth edition covers SQL:2 4.20 and 4.21 is the use of the OR operator as compared to the IN operator (set element of operator (set element of operator). A collision occurs when two keys hash to the same physical record addresses per customer. See a Consistency rule 8 (identification dependency cardinality rule) violation: The cardinality rule) violation: The cardinality of the Registers relationship from Enrollment to Student should be (1, 1) not (0, Many). Figure 12 Way Relationships Using Forms Chapter 7 described the concept of relationship independence as a way to reason about the need for M-way relationships. Solid state drives provide substantial advantages with faster random dat The database administrator typically considers only data stored in databases and implementing controls to support data governance policies. SELECT FacNo, FacFirstName, FacLastName, FacLastName, StdDastName, StdGPA FROM Fac FacFirstName, FacSalary, StdNo, StdFirstName, StdLastName, StdCPA FROM Faculty LEFT JOIN Student.StdNo = Faculty.FacNo ADVANCED QUERY FORMULATION WITH SQL - CHAPTER 9 305 9.1.2 Mixing Inner and Outer Joins Inner and outer readability, it is generally preferred to use the join operator style rather than to mix the join operator style rather than to mix the join operator and cross product styles. Queryable change data requires understanding t Sue Smith and Boulder as the city. 221 222 CHAPTER 7 - NORMALIZATION OF RELATIONAL TABLES Although functional dependencies derived from statements about uniqueness are easy to identify, functional dependencies derived from query processor and an object kernel. Why is the restrict action for referenced rows more common than the cascade action? PR174 788-45-1235 Sue Peters ... Graphical displays are essential because text displays of hierarchi

The store sales ERD in Figure 16.9 provides fine-grain detail for a data warehouse. The backtracking in Figure 12.3 shows that the form analysis process can return to previous steps. Write a script to test your triggers fo to store the separate tables as one table. The key of a child node is unique within its parent node. The roll forward phase ends when the recovery manager finds the COMMIT record of the last transaction on the committed li Student.StdNo StdLastName StdMajor StdClass OfferNo Enrollment.StdNo EnrGrade 123-45-6789 WELLS IS FR 1234 123-45-6789 WELLS IS FR 1234 234-56-7890 3.2 124-56-7890 NORBERT FIN JR 1234 123-45-6789 NORBERT FIN JR 1234 234-56 7890 NORBERT FIN JR 4321 124-56-7890 8.2 234-56-7890 KENDALL ACCT JR 1234 123-45-6789 3.3 234-56-7890 KENDALL ACCT JR 1234 234-56-7890 KENDALL ACCT JR 1234 234-56-7890 S.5 234-56-7890 S.2 Table 3-17: Restrict Operation to IS FR OfferNo 1234 123-45-6789 Enrollment.StdNo EnrGrade 3.3 124-56-7890 NORBERT FIN JR 4321 124-56-7890 3.2 234-56-7890 3.5 Although the join operator is not primitive, it can be conceptualized directly without its primit but these events are beyond the scope of this chapter. What is an update anomaly? ADVANCED QUERY FORMULATION WITH SQL - CHAPTER 9 22. Persistent messages must be guaranteed delivery as part of the transaction performing an This chapter describes physical database design, the final phase of the database development process. Each session has a unique session identifier, a list of papers, a presentation order for each paper, a session chairpers one or more identifying relationships. Using the Oracle proprietary notation, write a SELECT statement to retrieve the closure (combinations of employee and supervisor, direct or indirect) starting with the root employees EmpCommRate, root employee number, and the LEVEL pseudo column. In Figure 17.6, the fields in the Excel data source are mapped to columns in the SSTimeDim Oracle table. This approach is also binary as the current view is a Additional overhead will occur when processing messages but not during time-sensitive transactions. For example, if a customer has purchased 10,000 shares 293 294 CHAPTER 8 - PHYSICAL DATABASE DESIGN of IBM and sold 4,000, The Record may be slightly higher as compared to a static hash file that is not too full. SELECT FacFirstName, FacRank FROM Faculty WHERE FacLastName FacRank LEONARD FIBON ASSC NICKI MACON PROF CRISTOPHER COLAN ASST Exampl a Single Character List the name and rank of faculty with a five letter last name ending in "N". The first subsection describes identification dependency, a specialized kind of existence dependency. • Refresh timing (on de (Refresh All MViews, Refresh Dependent) to specify refresh timing details. List the employee number and the name (first and last) of the first-level superior (direct boss) of the employee named Joe Jenkins. Consider the ca Table Definition window and Relationship Definition window are complete. Draw an ERD containing Student and Paper entity types connected by 1-M relationships. 23.3 What access method should Oracle choose for the Census tab Update Approach Class T1 T2 T3 T4 T5 Description Finished before CP Started before CP; finished before CP Started before CP; finished before failure Started after CP; finished before CP; not yet finished Restart Work None backwards from most recent log record Undo backwards from most recent log record Deferred Update In the deferred update Seemy updates are written to disk only after a transaction commits. 233 234 CHAPTER 7 - NORMALIZATION the Binary Enroll Table StdNo S1 S1 OfferNo O1 O2 Table 7-10: Sample Rows of the Binary Orders Table OfferNo O1 O2 O2 TextNo T1 T2 T1 T3 If the assumptions change slightly, an argument can be made for an associative entity orses (maintenance fees) of a DBMS, negotiation is often a critical element of the final selection process. For three grouping columns with M, N, and P unique values, the maximum number of subtotal rows produced by the CUB ortes of the corresponding log records. For example, an employee's email address is often unique. Using knowledge of the FDs that violate 2NF, design a collection of tables that satisfies 2NF but not 3NF. Forging compromis performance. Column: a field or attribute in a table. The OffSeatsRemain column in popular Offering rows is a system-independent hot spot in any transaction involving the subform lines. A DBA can use trigger analysis tools controls and discuss the role of controls in the data governance process. In a relational database, a snowflake schema has multiple levels of dimension tables related to one or more fact tables. Note that each accepted pap attribute with a collection of atattribute tributes. See also shared disk architecture and clustered disk architecture and clustered disk architecture. Date columns can be comparison operators (=, = #1/1/2004# AND FacHireD HAVING clause must be preceded by the GROUP BY clause. For example, if a database needs to record the skills provided by an employee and the skills required by a project, binary relationships should be used. Figures 13.5 a L100. A statistical or aggregate function is used for the calculated values. Explain why a clustering index is recommended for the Applied.StatementNo column. Melton and Simon (2001) describe updatable query specifications Data specialists have many responsibilities for data warehouses, as listed in Table 14-24. 14.2.2 Integrity Constraints You have already seen integrity constraints presented in previous chapters. Therefore, PreReqTo is an result of a natural ioin of the Emplovee and OrderTbl tables. Moving these conditions to the WHERE clause will eliminate rows sooner, thus providing faster execution. User identifiers like reserved words are not case sensi data about customers, suppliers, and inventory on stable storage because these data are repetitively used. This section demonstrates implementation of the data requirements for some of the forms and reports in Section 13.1 times. Natural Join: a commonly used join operator where the matching condition is equality (equi-join), one of the matching columns is discarded in the result table, and the join columns have the same unqualified names. I an item on an order after discovering that the item is out of stock. This knowledge can be used to improve business operations in critical areas, enabling target marketing efforts, better customer service, and improved fra of stored procedures and triggers. Due to the importance of tracking students and teachers across time and schools, state wide identifiers were essential. Often, more useful information is obtained by summarizing rows that alastName Student.StdLastName%TYPE; BEGIN SELECT StdFirstName, StdLastName INTO aFirstName, alastName INTO aFirstName, alastName FROM Student WHERE StdNo = aStdNo; RETURN(alastName || ', ' || aFirstName); EXCEPTION -- No D and groups can be nested. When converted to a relational database, the database can have hundreds to perhaps thousands of tables. The Includes relationship connects a bill to its most recent meter readings, thus supporting Task structure involves the relationships among tasks. Table 12-1 summarizes rules about connecting entity types. The following points provide more details about the documents. When converted to a table design, the Sales t INNER JOIN keyword does not appear in the FROM statement. To supplement the examples in this chapter, Chapter 13 provides a complete database design case including physical database design. Why are some views read-only? Th architecture. Appendix 4.A: SQL:2011 Syntax Summary This appendix summarizes SQL:2011 syntax for the SELECT, INSERT, UPDATE, and DELETE statements presented in this chapter. Table 16-1 further depicts the characteristics o trend for SANs is the usage of two types of permanent storage, traditional hard drives and solid state drives and solid state drives. SQL began as a proprietary language developed by IBM. A device failure such as a disk cr remove user interaction. List the average balance of customers by city and short zip code (the first five digits of the zip code). Chapter 11 describes procedural language interfaces and the PL/SQL language. This section b because the condition evaluates to null. Avoiding modification anomalies is the goal of normalization techniques. Figure 12.8 shows an alternative representation as an M-N relationship. To simplify the maintenance of autho onceptual schema represents the sorrage wiew of the database whereas the conceptual schema represents the logical meaning of the database. Converting the old data to the new format is not usually difficult except for data PROCEDURES AND TRIGGERS procedures provide modularity like programming language procedures. Typically, broader cloud availability increases economies of scale possibly at the cost of reduced performance. • After completing organizations perform a detailed planning process for information technology and systems. When the trigger fires for an UPDATE statement, the old and new values are not null unless the table had null values before the upda operating information system. Refine your original ERD to support the following new requirements: • The physical plant supervisor needs to know not only the current holders of a key but the past holders of a key. A selecto eliminate redundancy by removing extraneous columns and derived FDs. The last three steps produce tables for collections of FDs. The tables produced in the last three steps may not be correct if redundant FDs are not elimi [ Cursor declarations ] [ Exception declarations ] [ Procedure definitions ] [ Procedure definitions ] [ Procedure definitions ] [ Function definitions ] END Package Interface Containing Related Procedures and Functions fo (aStdNo IN Student.StdNo%TYPE, anOfferNo IN Offering.OfferNo%TYPE, OutRank OUT INTEGER, OutRank OUT INTEGER, OutGrade OUT Enrollment.EnrGrade%TYPE); FUNCTION fn ComputeWeightedGPA (aStdNo IN Student.StdNo%TYPE) RETURN NUMB private details of a package. Transaction Time: the time when an operational data source is updated. For what kinds of applications can RAID storage improve performance? Using SQL:2011, insert an object into the typed Comm a computer program. For example, a full outer join should be used to find all details about university people within a certain city. If any address column is not equal, return false. The most prominent feature is a new XML has even referred to SQL as "intergalactic data speak." QUERY FORMULATION WITH SQL - CHAPTER 4 The presentation in this chapter is limited to a subset of core parts of SQL:2011. Entity participation rule: All entity types application to enable a user to withdraw cash from an ATM, order a product, or register for classes. To convert the generalization hierarchy of Figure 6.31, five tables are produced (see Figure 6.32). This chapter conclude a link between application development and database development. The optional 1-M relationship rule (Rule 5) could be applied to the Guarantees relationship. The classification in Figure 1.17 distinguishes between function and implementing databases. Rule 1: A primary key is a good candidate for a clustering index. Multiple-page drawings can be printed so that the pages can be pasted together to make a wall display. Figure 1.14 depicts two c and its solution, you should reinforce your design skills, gain insights about the database development process, and obtain a model for database development of comparable cases. Automatic Workload Repository (AWR): an Orac disburse the funds; only used if disbursement method is EFT. Table profiles are used to estimate the combined measure of performance presented in Section 8.1.2. For example, the number of physical records is used to calcul roles are more stable than individual users, authorization rules that reference roles require less maintenance than rules referencing individual users. This usage is similar to other disciplines such as music where synthes statement to improve its performance on most DBMSs. Use the tips in Section 8.4.2 to rewrite the statement. Traditional equal-width histograms do not work well with skewed data because a large number of ranges are necessar entry tables used in the problems of Chapter 3. For the InsuredPartyDim table, discuss the stability of the columns in the table. You should have confidence in your knowledge of the Crow's Foot notation to narrative proble appendix is identical to the syntax in the previous SQL standards, SQL:2008, SQL:2008, SQL:2008, SQL:2003, SQL:1999 and SQL-92. The non-strictness problem involves a M-N relationship. A large specification typically contai between the programming language data types and the SQL data types. In addition, the emphasis on the SQL standard in Parts 2 and 5 provides database language coverage for the other major products. Most data warehouse proce Objectives This chapter provides detailed coverage about the responsibilities and tools of database specialists known as data administrators and database administrators. SQL:2011 provides the standard for object view Hiera SQL books varying by emphasis on basic coverage, advanced coverage, and product specific coverage, and product specific coverage. However, as data warehouse projects mature and legacy systems are redeveloped, cooperative c Securities UnivPeople PerNo Name City State C Student StdMajor StdClass Faculty FacSalary FacOlept Figure 5.22: Generalization Hierarchy for University People Some generalization hierarchies lack both disjointness and comp data warehouse projects have failed due to poor planning. M-way associative entity types require additional symbols than M-way relationships, but the same concepts are represented. Computer-aided software engineering (CASE Converting an ERD to Relational Tables Conversion from the ERD notation to relational tables is important because of industry practice. The undo operation is then applied to each log record of the transaction. Entity Type: relationship diagram. One transaction has a resource that a second transaction needs, and the second transaction holds a resource that the first transaction holds a resource that the first transaction needs. Define a view Interviewe an account of the student applicant; Account No. is only guaranteed to be unique within the student's bank (identified by routing number). At the conceptual level, a schema is a diagram depicting the entities an child member is related to a single parent group. Type I nested queries can be used for some join problems and some difference problems. The nonessential or derived relationship involves the columns B and C. See one-sided more than 30 students" needs a HAVING clause with a condition involving the COUNT function. In addition, Oracle provides the PUBLIC user group to support common privileges for all users. The material can support three majo candidate keys. Why are operational databases not particularly suited for business intelligence applications? Indicate the result of the following manipulation statements using the view in problem (43). Describe the data c and RIGHT OUTER JOIN. For the query in problem 39, modify the query so that it uses base tables only. The Student and Faculty tables resulting from the conversion have all attributes shown in the ERD, both direct and inher = Enrollment.StdNo ) INNER JOIN Offering ON Offering.OfferNo = Enrollment.OfferNo ), Faculty WHERE EnrGrade >= 3.5 AND OffTerm = 'FALL' AND OffTerm = 'LEONARD' AND FacClastName = 'UNCE' AND FacclastName = 'VINCE' AND Facul matter of preference. The alternative chosen is often subjective based on the designer's assessment of the most reasonable assumptions. • Start Date: This property denotes the starting date of the first data point, for exa relational databases to enable you to implement a conceptual design using a relational DBMS. The Southside Athletic Club4 contracts for its online website from Tennis Systems Unlimited, an organization serving many tennis ierarchies, usually at least one level is shared. Discuss the pros and cons of the cross product versus the join operator styles. The other keywords are SERIALIZABLE, REPEATABLE READ UNCOMMITTED. Use the World Wide Web to derived from two independent relationships. It can take years of study and use to master a particular DBMS. The uniform value assumption allows compact representation of a distribution, but it can lead to poor choices in q database specialists. For related business processes that share some of the dimension tables, a star schema can be extended into a constellation schema with multiple fact entity types, as shown in Figure 16.10. 1-M updatab able, typically the child table. In the FROM clause, this philosophy means that wherever a table is permitted, a table expression (a nested query) should be allowed. Implicit cursors are not declared in the DECLARE section ADMINISTRATION - CHAPTER 14 The currently supported benchmarks are extended with specifications for pricing, energy efficiency, and virtual measurement. In contrast, the generalization hierarchy in Figure 5.22 is not disjo or identifier and a position description. Most forms have a simple structure with a parent node (main form) and a child node (subform). Specifications for the ERD are as follows: • The Volunteer Information System supports collection of pages that can be viewed over the Internet. For example, customers have a unique identification to support order processing, shipment, and product warranty processes. For dimension tables, time representation table, and the Bond type inherits from the Security type. In addition, the current day's reservation calendar was preloaded prior to the beginning of a reservation period. Otherwise, the backslash followed by a literal can problem narratives, some functional dependencies can be identified by statements about uniqueness. In most ERD notations, generalization was added as an additional feature after a notation was well established. Using a tim is a user can define properties of columns such as the data type and field size. In Access, a nested query in the FROM clause can compensate for the inability to use the DISTINCT keyword inside aggregate functions. XQuery documents. Identifying relationships indicate the entity types that supply components of the borrowed primary key. Write a script to test the revised triggers. In other words, the inner query uses one or more values from t Execution 1. CASE tool 1 Metadata import CASE tool 2 IRDS CASE tool n ... See also cursor and explicit PL/SQL cursors. The big patient table contains facts about patients, health care providers, and diagnoses made by healt CalNo (primary key), CalDate, and CalHour. A data warehouse is a central database in which enterprise-wide data are stored to facilitate business intelligence activities by user departments. In addition, commercial service subsection describes approaches to plan and control data produced and used by an organization. You should consult Appendix 10.B and the Oracle Database Administrators Guide for details about updatable join views and key pr given choice of indexes. 15.1.1 Transaction Examples A transaction is a user-defined concept. Which implementation of object-oriented principles occurred first: object-oriented programming languages or object DBMSs? Increm orce in the index. 291 292 CHAPTER 8 - PHYSICAL DATABASE DESIGN 1.1 Calculate the number of rows that can fit in a physical record. As depicted in Table 14-15, the stages of the CMM depend on the levels of training for per relationship. Provide an example of a measure with each aggregation property value (additive, semi-additive, and non-additive). Each time a loan is approved, the lender sends a new loan origination form. Third Generation D processing capabilities. Regions permit grouping of diagram elements into colored areas that can be manipulated as a unit. The UPDATE statement should be rejected by the revised view definition in problem 16 but accepted b queries in the WHERE and the HAVING clauses have been part of SQL since its initial design. Appendix 3.C: Generation of Unique Values for Primary Keys The SQL:2011 standard provides the GENERATED clause to support the gene record, the DBMS locates the physical record containing it. Some DBMSs including Microsoft Access do not support the INTERSECT and EXCEPT keywords. Because knowledge of the environment is so crucial in the physical databas be placed in different time hierarchies. With the proliferation of the Internet and the means to capture data in computerized form, a vast amount of data is available at the click of a mouse button. The database administra responsibilities of data administrators and database administrators. Figure 5.7: Relational Database Diagram for the Course-Offering Example 5.2 Understanding Relationships This section explores the entity relationship not SQL books provide additional details about the security and integrity features in SQL. With a form-driven approach to database design, forms are defined before or concurrently with the database design. SET SERVEROUTPUT ON; emporary variables TmpSum := 0; TmpProd := 1; -- Use a loop to compute the sum of the even numbers and -- the product of the odd numbers. In Figure 1.13(b), an additional middleware server is added to efficiently process direct and indirect. Database Connection A database connection identifies the database used by an application. For example, if you want to join the Student and Offering tables, the Enrollment table should be included becau also valid time, load time lag, and transaction time. A five-step procedure was given to analyze a form. (2005). The variables of a time series include an array of floating point values (maximum of 365), the begin date, th month, or year). All of the other FDs have determinants that are not candidate keys (part of a candidate keys in some cases but not an entire candidate key). CUBE Operator: an operator that augments the normal GROUP BY res from problem 1 if no concurrency control is used. T2 and T3 transactions (committed after the checkpoint) require redo operations because it is not known whether all database changes are stable. 72. In the conversion resul table profiles to estimate the number of rows in a result. In addition, the Unit Price attribute can be considered an attribute of the OrderLine entity type if the historical price rather than the current price of a produc TRANSACTION MANAGEMENT action management, like management of physical goods, is enormously important to modern organizations. The Part 4 chapters (Chapters 7 and 8) cover table design principles and practice for logical an programming languages such as Oracle PL/SQL. In the second step, the FD OfferNo  $\rightarrow$  CrsDesc is a transitive dependency because OfferNo  $\rightarrow$  CrsDesc. Beyond these basic architectures, the RAID naming convention incorporat ingger looks like other PL/SQL blocks except that triggers have more restrictions on the statements in a block. List at least two ways to reduce the complexity of a collection of triggers. The program includes SQL statemen a DBMS, DBAs typically specialize in one product. Table 15-7: Example Transaction Log for an ATM Transaction Log for an ATM Transaction LSN TransNo Action Time 1 101001 101001 101001 101001 UPDATE UPDATE INSERT 10:30 10:30 500 200 400 The recovery manager can perform two operations on the log. The data administrator maintains an enterprise data architecture that describes existing databases and new databases and also evaluates new informatio 10% and the expected error is about 10% and the expected error is about 5%. Both about 5%. Both attributes are optional DBMSs for efficient storage and retrieval of summary data. The grouping field in the report is the fir salaried and hourly employees are specialized kinds of employees. For insertions, the trigger should decrease the quantity on hand by the order quantity. In a relational database, a star schema has a fact table in the cent from the Course and Offering Tables along with Testing Code. An associative entity type involving purchase, part, and supplier is necessary because a purchase can involve many combinations of parts and suppliers. • Insert Example 11.15 retrieves the name of a student given the student number. You will learn to analyze a narrative problem, refine a design through transformations, document important design aecisions, and analyze a data model Yucrosoft Corporation, Whitepaper, January 2010. What symbols are used by Microsoft Access and Oracle for matching any single character? Example 9.13: One-Sided Outer Join with Only Non-matching Rows Retrieve the student n Durchase supports the purchasing process. Using the SELECT statement inside the INSERT statement, you can specify any derived set of rows. Because these decisions can have a large impact on the success of the loan servicin DBMS buffer contains a requested logical record, a physical record transfer is not necessary. Recall that a candidate key is a minimal set of column(s) that has unique values in a table. The structure of a measure becomes schools that have mandatory parent participation as volunteers. Marketing is the most prominent area as firms are often interested in expanding their customer bases. For example, to represent the total California sales for modeling on narrative problems and presents rules to convert entity relationship diagrams (ERDs) into relational tables. The database supports procedures such as registering for classes, assigning faculty to course offerin databases. Deferred Update Approach: database updates are written only after a transaction commits. There are usually many possible orders consistent with a diagram. The JOIN KEY clause at the end of the hierarchy specific database transactions? After identifying the form entity type, you should add 1-M relationships with other entity types derived from fields in the main form. To be persistent, data must reside on stable storage such as mag individual requirements into an overall score for the requirement group. To implement the system, the design specifications are coded and tested. Ravenna Denver CO 80111-0033 E8843211 Jerry Wyatt 16212 123rd Ct. Denver CO 153rd NW Seattle WA 98178-3311 C9865874 E8843211 Mr. Jack Sibley 166 E. Immediate Update Approach: an approach used by a recovery manager to record database changes on disk. Closing Thoughts This chapter has described the For the sample Order Form shown in Figure 10.P3, answer the five data requirement questions discussed in Section 10.4.3. Like the Simple Order Form supports manipulation of the heading and the details of orders. Subtype: a 3NF. Data Governance: according to the Data Governance Institute, data governance involves the application of decisionmaking and authority for data-related issues. Join Operator Style: a way to formulate joins in a SELECT Microsoft Office Visio Professional 2013. Managing the control environment involves processes for developing and monitoring controls and using tools to model information lifecycles and technology domains. After the present The minimal duration choice involves no waiting time as it begins after selection of all reservation details (date, time, duration, and partners). This book also provides the foundation as a database or data administrator. Offering O1, Offering O2 WHERE O1.OfferNo O2.OfferNo AND O1.OffTerm = O2.OffTerm AND O1.OffTerm AND O1.OffYear = O2.OffTerm AND O1.OffDays = 02.OffTime = O2.OffTime = O2.OffTime AND O1.OffTime AND O1.OffTocation DEFERRABLE constraints are deferred or immediately enforced using the SET CONSTRAINTS statement. Using the database after problem (23), what tables must be combined to list the number of orders submitted by customers residing in Colo design, application development with views, stored procedures, triggers, and database development using requirements represented as views. Cloud computing usage is web-based without fixed costs of software ownership. The i Figure 16.23. The view should include all columns of the Supplier table for suppliers of printer products (Product.ProdName column containing the word "Printer"). In particular, understanding connections among tables was e definition Statements CREATE SCHEMA, TABLE, VIEW ALTER TABLE Purpose Define a new database, table, and view Modify table definition Database manipulation SELECT Retrieve contents of tables UPDATE, DELETE, INSERT Modify, re or ASSERTION Define integrity constraint CREATE TRIGGER Define database rule Database control Add and remove access rights SQL can be used in two contexts: stand-alone and embedded. Groff and Weinberg (1999) cover the vari ADVANCED QUERY FORMULATION WITH SQL the sqlblog.com site features forums about a number of DBMSs including Microsoft SQL Server and open source products. A file is a collection of physical records organized for efficient a the MINUS keyword. Determining the load time lag is an important part of managing the refresh of a data warehouse. NORMALIZATION OF RELATIONAL TABLES - CHAPTER 7 7-1, the combination of (StdNo, OfferNo) is the only candida users? Because the SentTo relationship can be derived, it is removed in the final ERD (see Figure 6.15). The existing companies seem to have the upper hand, but the open source DBMS products have gained important commercia ontrast, the primary and foreign key constraints in the CREATE TABLE statement for the Offering table are table constraints in which the associated columns must be specified in the constraint. For details about computing t should loop through the months of the year (1 to 12) using a FOR LOOP. The Analytic Hierarchy Process supports the selection and evaluation process by allowing a systematic assignment of weights to requirements and scores standards. The data administrator also supports data governance through membership in the data governance office and consulting on activities managed by the data governance office. For example, SIX conflicts with IX becaus development process involves understanding CMM capabilities, determining target levels, prioritizing development of new capabilities, and measuring progress. Proprietary interfaces such as the Table Definition window of Mi statements provide more control over the information retrieved than do proprietary interfaces. Identification Dependency: involves a weak entity type and one or more identifying relationships. Specifications for the ERD ap  $\alpha$  categories, status codes, and limits on expense category spending. Example: h  $\leq$  4 for n = 1,000,000 and d = 42. Evaluate the usage of type substitution as a means of supporting subtable families in Oracle. 68. Th Revise problem 1 to calculate the number of days in a leap year. • Oracle SQL does not support dropping columns in the ALTER statement. Program-detected failures are usually the most common and least harmful. Using the fol one table). For example, Offering.CourseNo is a column in Figure 5.7 but not an attribute in Figure 5.3. 2. For example, if only the salesperson number is displayed, you may not create a separate salesperson entity type. S 1934 ND OffYear = 2012 AND OffYear = 2012 AND Differm = 'FALL' AND Enrollment.OfferNo = Offering.OfferNo GROUP BY CourseNo, Offering.OfferNo HAVING COUNT(\*) > 1 ORDER BY Clause, note the number 3 as the second column to so 11.11: Anonymous Block to Compute the Sum and the Product The first line (SET command) and the last line (SET command) and the last line (/) are not part of the anonymous block. The tr Registration IB trigger implements an and 2.4 may involve recursive execution of the procedure. Assume that the recovery manager uses the de ferred update approach. Stored procedures provide rule processing for common tasks. DEVELOPING DATA MODELS FOR BUSINESS CREATE TABLE AgentId CHAR(10), AgentName VARCHAR(30), ... CONSTRAINT PKAgent PRIMARY KEY (AgentId) CREATE TABLE Home ( HomeNo INTEGER, HomeAddress VARCHAR(50), ... CONSTRAINT PKHome PRIMARY KEY (HomeNo) ) ) CREATE TABLE Li DECIMAL(10,2), CONSTRAINT PKLists PRIMARY KEY (HomeNo), CONSTRAINT FKAgentId FOREIGN KEY (AgentId) REFERENCES Agent, CONSTRAINT FKHomeNo) REFERENCES Home ) Figure 6.27 (SQL:2011 Syntax) 6. In distributed environments, DBMS processing and data among computers connected by a network. Relationships indicate direct connections among units of business communication. If lost, the date reported lost should be stored. In actual system deployment, th open source DBMS, changed its licensing so that commercial users will typically pay licensing fees. String constants are case sensitive so that "This is a string" is a different value than "this is a string". In mandatory designer shares some characteristics with a good politician. Until theory and practice provide more insight, nested table usage will be for specialized situations. In Example 9.12, a Type I nested query can be used because entity types in relationships, you should use the 1-M style. You will get a syntax error if the result column name is used instead of the expression. Example of Rule Violations and Resolutions Because the identification de or depict rule violations and resolutions. Business databases often need to integrate traditional data with nontraditional data based on new data types. • To support joins, nonclustering indexes on foreign keys Loan.StdNo, operation to dice the data cube result of the slice operation in problem 9 by insured parties having zip codes in a specified state. Define the terms balanced, bushy, and block-oriented as they relate to Btree files. Examp a columns for the unique customer number, the name, the address, the phone, and the e-mail address. Since Status depends on the entire candidate keys ( and ), UnivTable5 is in 3NF. For a classic tutorial on normalization, you are ready to convert the database representation into a database language statement. What is a hierarchical query? Candidate Key: a minimal superkey. Table 14-2: Responsibilities of Data Administrators and Database Adm Establishes inter-database standards and policies about naming, data sharing, and data ownership Negotiates contractual terms with information technology Supports data governance activities Develops detailed knowledge of i Performs data modeling, logical database design, and physical database design Enforces data administration standards Monitors database performance Performs technical evaluation of DBMSs Creates security, integrity, and rul 17.2 with an additional grouping column (Time Year). What side effects occur when a subtable row is updated? Do the same for the DiscLetter and the DiscLetter and the DiscLetter and the DiscLetter and the DiscLetter and th Loan tables. aGPA := fn\_ComputeWeightedGPA('905-23-4567', 2013); IF aGPA IS NULL THEN dbms\_output.put\_line('Student or enrollments not found'); ELSE dbms\_output.put\_line('Weighted GPA is ' || to\_char(aGPA)); END IF; END; / AS WeightedGPA FROM Student; 11.2.3 Using Cursors The previous procedures and functions are rather simple as they involve retrieval of a single row. Modify the INSTEAD OF INSERT trigger from problem 35 on the salary employ reportent or Perumeta and trigger execution procedure differ from the SQL:2011 execution procedure for recursive execution? For procedures and triggers stored in a database, the connection is implicit. aGPA := fn\_ComputeWe found'); ELSE dbms\_output.put\_line('Weighted GPA is ' || to\_char(aGPA)); END IF; -- This call should not display a weighted GPA. For each subset of views, incremental integration is used. Identify a summarizability problem to specify. List the number of unique short zip codes and average customer balance by city. Used in the ORDER BY clause. • A sports listing contains all sports programming in a television quide as depicted in Figure 6.P8. spending on information technology. What is the default format for date constants in Oracle SQL? The TPC-Energy specification provides standards for energy measurement and reporting by benchmark vendors. After defining the relational model diagram such as that available in Microsoft Access. Trigger timing is usually clearer than designs for multiple events. • Index: A list of keywords with page references to help readers of the printed editi (19%) AND CourseNo LIKE 'IS%' AND OffYear = 2012 GROUP BY Faculty.FacNo, FacFirstName, FacLastName HAVING COUNT(DISTINCT CourseNo) = ( SELECT COUNT(DISTINCT CourseNo) PROM Offering WHERE OffTerm = 'FALL' AND OffYear = 2012 FORMULATION WITH SQL FacNo 098-76-5432 FacFirstName LEONARD FacLastName VINCE Example 9.30 (Access): Division Problem Using Nested Queries in the FROM Clauses instead of the DISTINCT Keyword inside the COUNT Function List fall 2012 information systems courses. Recovery involves actions to deal with failures such as communication errors and software crashes. Billing Meter reading Entities: customers, meters, bills, payments, meter readings R to thousands of forms, reports, stored procedures, and triggers. Discuss the benefits and the limitations of using object database middleware. The MVD A ® B | C (read A multidetermines B or C) means that (1) a given A valu and A and C. List the union of customers and order recipients. To achieve a satisfactory transaction design, you should have background about concurrency control and recovery as well as understand transaction design princi operation, one or more dimensions are set to specific values and the remaining data cube is displayed. Statistics that are not detailed enough or outdated can lead to the choice of poor access plans. For example, a user ma parent table to a child table and show only columns from the parent table in the result, duplicate rows appear in the result if a parent row matches with more than one child row. Looking at the dependency diagram in Figure velocity, improving accuracy of forecasts and performance of business units, narrowing the segmentation of customers, improving decision making through analytics, and developing new generations of products and services. VI and then the view ERDs are merged. An information system can undergo a long cycle of repair and enhancement before there is sufficient justification to redesign the system. Routing number (AcctNo), and disbursement bank (D ERD drawing tool that you are using, you should note that an attribute is unique either in the attribute is unique either in the attribute specification or in free-format documentation. A null value for SupEmpNo indicates applied before an ERD is complete. Why is the waterfall model considered only a reference framework? The SQUARE language was somewhat mathematical in nature. Data Dictionary: a special database that describes individual da stored in files. Middleware allows servers to process messages efficiently from a large number of clients. Periodic payment made to employee for service. Both formulations are rather imprecise, just using the year componen table are read-only. In place of testing subtable membership, Oracle supports testing the associated type using the iS OF operator. SIX conflicts with SIX because shared locks on all lower level items conflicts with exclus concurrency control manager tries to detect the pattern of usage and promotes locks if needed. SQL:2011 provides a limited ability to define new data types using the CREATE DOMAIN statement. You specify your destination, t and concurrency. Using the view defined in problem 35, write a query to list the rows containing the words Printer in the product name. Using SQL:2011, define a portfolio holding type and a typed portfolio holding table. I it mean to say that part of a primary key is borrowed? What is a multiple index scan? use them inappropriately. The hybrid methodology involves a demand-driven stage, a supply-driven stage, and then a third stage to integr process of selecting and evaluating DBMSs. This section presents the details of all three processes. For each requirement subcategory, a comparison matrix should be created to compare the candidate DBMSs. Scores for each D MANAGEMENT - CHAPTER 15 7. In Oracle, the expression to number(to char(PurchDate, 'MM'))generates the Month report field. Block Structure: [ DECLARE sequence of statements to respond to exceptions ] END; To demonstrate ano the sum and product of integers 1 to 10. The extended cross product operator is also presented to provide background for the join operator. Payment received from a customer. Figure 6.8a depicts the transformation of the 1understand the log operations generated at restart time, Table 15-10 shows an example log including checkpoint records. After an integrated ERD is produced for each subset of views, a parallel integration produces the fina closely related views, while the parallel approach works well for unrelated views. For example, the statement "The order quantity is collected for each product purchased in an order," translates to the FD OrdNo, ProdNo  $\$ process except to gain insight about difficult problems. See also XPath and FLWOR. M-N Relationship: a connection between two tables in which rows of each table can be related to many rows of the other table. A second prob restrict CPU time, memory usage, data block accesses, idle time, elapsed time, and concurrent sessions. Data should be located so that 80 percent of the requests are local. 123-45-6789 Joe Abbot ... • Distribution of param the accounting Register. Relation: synonymous with table. UPDATE statements affect only the columns listed in the SET clause. What does it mean to say that a constraint is deferrable? To improve your understanding of updat Normalizing dimension tables to avoid storage anomalies is generally not necessary because they are usually stable and small. Table 4-12 (identical to Table 4-12) shows the result after the projection of step 6. Writing po difficult process because the inputs can be difficult to specify, the environment is complex, and the number of choices can be overwhelming. The Shares relationship represents a timesharing situation in which owners have f design including index selection and data placement. 5.2.3 Equivalence between 1-M and M-N Relationships To improve your understanding of M-N relationships, you should know an important equivalence for M-N relationships. O remain permanent. 1.2 Calculate the number of physical records necessary for a sequential file. For example, you may want to know offerings that have an assigned instructor. The resulting table is shown in two parts. These creating objects, referenced objects should be created before referencing objects. For example, a customer may move or an item may change in price at different times than orders, shipments, or inventory purchases. Figure 7 naming history, a number of database professionals, particularly those working during the 1970s, pronounce the name as "sequel" rather than SQL. Table 8-5: Hash Function Calculations for StdNo Walues StdNo Mod 97 PR Number 543019593 13 163 543-01-9593 Tom Adkins PR189 123-45-6789 Joe Abbot ... A true match involves a predicted match and an actual match allowing the two records to be combined correctly. In some designs, the fact entity type d data model and implementation approaches. Path exception queries use the closure of the hierarchy. For example, colleges without departments should be represented by a new child member such as business college enrollments the typed Customer table. Likewise, the absence of notation errors does not mean that an ERD provides an adequate data representation. 203 204 CHAPTER 6 - DEVELOPING DATA MODELS FOR BUSINESS DATABASES Location LocNo LocNam CustPhone CustEMail CustAddr EventPlanLine LineNo EPLTimeStart EPLTimeEnd EPLQty ResNo ResName ResRate Submits Requires PartOf EventRequest Employee EwentPlan EmpNo EmpRome EmpEMail EmpDept EPNo EPDate EPNotes EPActivity S EREstCost EREstCost EREstCost EREstCost EREstAudience Figure 6.P4: ERD for the Intercollegiate Athletic Database 25. The result should include the employee number, last name, and grade of both the employee and supervisor. when you need a join in a DELETE statement? CTEs can be used for other purposes besides hierarchical queries although they are only necessary for hierarchical queries so they were not previously introduced. After this chap Foot notation for entity relationship diagrams • Use the cardinality symbols to represent 1-1, 1-M, and M-N relationships • Compare the Crow's Foot notation to the representation of relationship patterns • Use generalizati Inderstand the representation of business rules in an entity relationship diagram • Appreciate the diversity of notation for entity relationship diagrams Overview Chapter 2 provided a broad presentation about the database the GROUP BY clause to support multidimensional data. What tool can be useful to distinguish between a 1-M and M-N self-referencing relationship? In the ATM transaction, the START TRANSACTION statement can be placed after forms, reports, stored procedures, and triggers that will use the database. No other kinds of accounts are supported, and every account must fall into one of these account types. The rows in a table are usually related to Databases provide the permanent memory for information systems. Nested Loops: a join algorithm that uses an outer table and an inner table. This section describes the characteristics of common file structures available in design tools are not available, a designer informally uses knowledge about the environment to make physical database decisions. References for Further Study The Oracle Technology Network (www.oracle.com/technetwork) contai enhancements to a system that is released together. The purpose of the statement is to list the customer number and the name of customers and the sum of their completed October 2013 buy trades. Data integration software ha environments supporting a full range of data integration tasks. Writing the action part or trigger body is similar to writing a procedure or a function except that a trigger has no parameters. The design effort often invol following keys: 115, 142, 111, 134, 170, 175, 127, 137, 108, and 140. The enterprise data model concentrates on the major subjects in operational databases rather the full details. Write a SELECT statement to indicate the of following knowledge and skills: • Perform conceptual data modeling for a comparable case • Refine an ERD using conversion and normalization for a comparable case • Estimate a workload on a table design of moderate size Overview The chapters of Parts 2 to 6 have provided knowledge and techniques about the database development process and database application development. 2.3.1 Phases of Database Development The goal of the database develo result if present. According to a 2011 Gartner press release, the amount of worldwide data will grow 59 percent annually over the coming years. For example, deletions are restricted for the foreign key Loan.InstID because data warehouses and operational databases, architectures to support data warehouse development, multidimensional representation for business analysts, data modeling practices, and data warehouse design methodologies. If th new data. You need to define the parameters for the methods, not the code to implement the methods, not the code to implement the methods. In Oracle, this practice involves anchored data types. • Consistency rule) resolved adding proprietary extensions. Entity types represent collections of physical things such as books, people, and places, as well as events such as payments. Unit Price 2 Total Price 150.00 300.00 500.00 200.00 Discount 60.0 Customer No. Name, Address City, State, Zip Order No., Discount Child Node Product No Description Qty Ord, Qty Ship Qty Back Unit Price, Total Price Figure 12.11 shows the result of steps 2 and 3 for the Customer Invoice f

decision making, the goals of programs to support information management in organizations, the responsibilities of data and database administrators, and the challenges in managing exploding data growth. You should document Sample exams for an advanced course in database management • Access databases for each lab chapter • Access databases for end of chapter problems in each lab chapter Teaching Paths The textbook can be covered in several or the buffer is written to disk. In the linear probe procedure, a logical record is placed in the next available physical record if its home address is occupied. For each channel, a conversion chart shows a number on each ca and owners. 166th Seattle WA 98011 E9954302 Mike Boren 642 Crest Ave. (1995) is a good reference for additional details about database security. Data administrators typically assume in a leadership role in the data governa An employee periodically reads each meter on a scheduled date. The stages provide a framework to view an organization's progress, not an absolute metric as organizations may demonstrate aspects of multiple stages at the sa aggregate calculations. Representing a workflow involves identifying the tasks and specifying the relationships among tasks. What is a row type? (Completeness rule 3) All entity types except those in a generalization hiera choice. Finding an efficient implementation can be difficult because of the number of choices available, the interaction among choices, and the difficulty of describing inputs. 23.5 What other methods (besides hints) can b have been used so that you can understand more clearly the process to derive the result. What are the most important lessons about the conceptual evaluation process? Section 7.3 presents 4NF as a way to reason about M-way 17.13 (Oracle): Materialized View Containing Sales for all Countries for Years after 2007 Grouped by State and Year CREATE MATERIALIZED VIEW MV1 BUILD IMMEDIATE REFRESH COMPLETE ON DEMAND ENABLE QUERY REWRITE AS SELECT Sto SUMDollar1 FROM Sales, Store, TimeDim WHERE Sales.StoreId = Store.StoreId AND Sales.TimeNo = TimeDim.TimeNo AND TimeYear > 2010 GROUP BY StoreState, TimeYear; Example 17.14 (Oracle): Materialized View Containing USA Sales COMPLETE ON DEMAND ENABLE QUERY REWRITE AS SELECT StoreState, TimeYear, TimeMonth, SUM(SalesDollar) AS SUMDollar2 FROM Sales, Store, TimeDim WHERE Sales.StoreId AND Sales.StoreId DD Sales.StoreId AND Sales.TimeNo AND Store 17 - DATA INTEGRATION PRACTICES / RELATIONAL DBMS EXTENSIONS Example 17.15 (Oracle): Materialized View Containing Canadian Sales before 2008 Grouped by City, Year, and Month CREATE MATERIALIZED VIEW MV3 BUILD IMMEDIATE REF TimeMonth, SUM(SalesDollar) AS SUMDollar3 FROM Sales, Store, TimeDim WHERE Sales.StoreId = Store.StoreId AND Sales.TimeNo AND StoreNation ='Canada' AND TimeYear 2010) in MV1 contains the query condition (2012). Figure 5.30 notation of Visio Professional. Both the properties and text are stored in the data dictionary, the data dictionary, the database of the CASE tool. Information Resource Management: a broad management philosophy that seeks Intervent of Account About six months after a student Loan Limited Figure 13.4: Sample Disclosure Letter DATABASE DEVELOPMENT FOR STUDENT LOAN LIMITED - CHAPTER 13 Statement of Account About six months after a student sepa In Figure 10.P4, answer the five data requirement questions discussed in Section 10.4.3. The form supports manipulation of the heading and the details of purchases. Unlike a domain, a distinct type cannot have constraints. to only four quarters of sales results for the denormalized design. This feature should be used sparingly because it requires knowledge of more than one trigger to understand the impact of overlapping triggers. PHYSICAL DA rules require that foreign keys be stored alone to represent 1-M relationships. 145 146 CHAPTER 5 - UNDERSTANDING ENTITY RELATIONSHIP DIAGRAMS Most of the rules in Table 5-4 do not require much elaboration. BASE Principle: address limitations of the CAP Theorem. All tables needed in the query should be listed in the FROM clause. Briefly explain common query formulation errors for main form and subform queries. Because developing good benchma typically would provide the user with the option of restarting the transaction. Knowledge of these operators will help you to formulate a large percentage of queries. Legacy format generally precludes retrieval using nonpr management role with responsibilities to plan the development of new databases and control usage of data throughout an organization. The development effort to use data integration tools and write custom software is not par of a customer data along with a listing of details of a customer's stock portfolio. After completing these steps, you should have an efficient table design that represents the needs of an organization. The subform query sh OffLocation = 'BLM412' WHERE OffYear = 2013 AND FacFirstName = 'LEONARD' AND FacLastName = 'FIBON' 9.2.2 Limited SQL Formulations for Difference Problems You should recall from Chapter 3 that the difference operator combin operator can include comparisons involving columns and constants. To preserve historical integrity, the related sales rows should point to an older version of the customer row. For large organizations, the struggle is to m omponent uses four tOracleInput components to perform the joins. Duplicate rows are not possible when the primary keys of the result tables are included. The individual sales total (55) is greater than the shared sales (45 for combining tables? 45. in January 2013. What is the relationship of a SAN to RAID storage? At periodic times, a checkpoint record is written to the log to record all active transactions. In some ERD notations such as th or endidentifying relationships, provides more sources of errors than other parts of the Crow's Foot notation. What is the difference between system privileges and object privileges in Oracle? 1-1 Relationship Rule: Each 1 98006-5543 Homer Wells 123 Main St. Seattle WA 98105-4322 E9954302 Employee EmpNo EmpFirstName EmpNo EmpFirstName EmpLastName EmpPhone EmpEMail SupEmpNo EmpCommRate E1329594 Landi Santos (303) 789-1234 [email protected] E8 4321 [email protected] E9884325 0.04 E9345771 Colin White (303) 221-4453 [email protected] E9884325 0.04 E9884325 0.04 E9884325 Thomas Johnson (303) 556-9987 [email protected] E9954302 Mary Hill (303) 556-9871 [email prote SQL - CHAPTER 4 Product ProdNome ProdNfg ProdQOH ProdPrice ProdNextShipDate P0036566 17 inch Color Monitor ColorMeg, Inc. 1.2 Features of Database management system (DBMS) is a collection of components that supports the cr 16.8 shows a drill-down operation on the State of Utah of the Location dimension. Oracle provides INSTEAD OF triggers to support more operations on multiple table views as presented in Chapter 11. Example 4.41 (Access and high grade (greater than or equal to 3.5) in a course offered in fall 2012 taught by Leonard Vince (same result as Example 4.33). After data modeling and normalization are complete, you are ready to implement the design, u data modeling representation for multidimensional databases. Third Normal Form (3NF): a table is in 3NF if it is in 2NF and every nonkey column is dependent only on the key. Clustering indexes are more expensive to maintai differences between the basic Crow's Foot notation (without generalization support) and the notation support) and the notation supported in the data modeling tool of Aqua Data Studio? Table FacNo FacFirstName FacRank 098-7 COLAN ASST Table 9-8: Sample Student Table StdNo StdFirstName StdLastName StdLastName StdLastName StdLastName StdMajor 123-45-6789 HOMER WELLS IS 124-56-7890 BOB NORBERT FIN 876-54-3210 CRISTOPHER COLAN IS 313 314 CHAPTER subguery execution NOT EXISTS 098-76-5432 0 rows retrieved true 543-21-0987 0 rows retrieved true 543-21-0987 0 rows retrieved true 876-54-3210 1 row retrieved false NOT EXISTS operator; a table comparison operator often u problem (23), what tables must be combined to list the product names ordered by the customer named Sheri Gordon? Polymorphism, the allowance of multiple implementations for procedures, permits incremental modification and naterialization for processing view queries? Review Concepts • Data needs for transaction processing versus business intelligence applications DATA WAREHOUSE CONCEPTS AND DESIGN - CHAPTER 16 • Characteristics of a data war Staging area to provide temporary storage of transformed data before loading into a data warehouse . Stages of the Data Warehouse Maturity Model (infant, child, teenager, adult, and sage) and difficulty of moving between s dimensions, measures hierarchies, time-series data type . Important dimension properties: hierarchy and sparsity . Aggregation property for measures: additive, semi-additive, semi-additive, non-additive, and cube operators Schema (multiple dimension levels) and constellation schema (multiple fact tables and shared dimension tables) • Classifications of fact tables; transaction table, snapshot table, and factless table • Dimension summarizabi Fact-dimension pattern and unusual dimension pattern • Fact-dimension summarizability problems: incomplete dimension-fact relationships and non strict dimension-fact patterns: regular dimension-fact pattern and unusual dim Type II representation for unlimited history and a Type III representation for limited history • Dimension representation to support data cube operations and optimization techniques • Demand-driven data warehouse design me one of the join columns (Enrollment.StdNo). Chapter 15 presents concurrency control principles to eliminate one of the join columns (Enrollment.StdNo). Chapter 15 presents concurrency control principles to clarify this not rived cost may include startup and shutdown effort as well as resource rental. To help you understand relational databases, this chapter presents the basic terminology, the integrity rules, and a notation to visualize conn foreign key in the table corresponding to the child entity type (the entity type near the Crow's Foot symbol). How are triggers tested? After establishing the background for the physical database design process, the inputs DEVELOPMENT FOR STUDENT LOAN LIMITED - CHAPTER 13 Problems The following problems involve extensions to the Student Loan Limited case. To get started, this section begins with the basic symbols of entity types, relationshi TYPE statement. How is a database designer like a politician in establishing a common vocabulary? RegCount INTEGER; BEGIN SELECT COUNT(\*) INTO RegCount FROM Registration WHERE StdNo = aStdNo AND RegTerm = aRegTerm AND RegY PROCEDURES AND TRIGGERS - CHAPTER 11 END; / CREATE OR REPLACE TRIGGER tr Registration IB -- This trigger raises an error if the student is already registered -- by determining if a row with the same StdNo, ReqTerm, and Req Schemas may be required for other processes such as shipping and purchasing. SELECT \* FROM Student, Enrollment, Offering.OfferNo = \$X AND Offering.OfferNo = Enrollment.StdNo AND Offering.OfferNo 1,000/term Most occurring d 8-12 lists index selection rules. Each of these tasks can have conditions under which they are performed and may result in actions such as database updates and invocation of other tasks. See also star join. The major desig and result processing. In an outer join, the matching and nonmatching rows are retained in the result. Oracle 12c provides two new features, the Heat Map and Automatic migration and compression. INSERT INTO Registration (R 9999','F','27-Apr-2013); ROLLBACK; Closing Thoughts This chapter has augmented your knowledge of database application development with details about database programming languages, stored procedures, and triggers. 20.3 If retrieve a row with a specified key value. In an ERD, drill-down incompleteness involves a minimum cardinality of 0 for the parent entity type. Many users will experience the results of your efforts as they use a database on the documents presented in Section 13.1. The field names are the captions from the associated document. 591 592 CHAPTER 16 - DATA WAREHOUSE CONCEPTS AND DESIGN Figure 16.12: Drill-Down Incompleteness Example Roll-up inc would add data missing from the XML file for some dimensions. For example, a data warehouse may enable reduced losses due to improved fraud detection, improved customer retention through targeted marketing, and reduction i DATABASE ADMINISTRATION - CHAPTER 14 provides a simple approach that achieves a reasonable level of consistency. Thus, type substitutability does not provide a satisfactory solution for subtable families due to limited syn relationships is known as an M-way associative entity type. In Chapter 12, you will use forms to analyze the need for M-way relationships. Enterprise DBMSs can maintain redundant logs to provide nonstop processing in case corrective action performed by data stewards and the data governance organization. Note the use of the DISTINCT keyword to eliminate duplicates. The most important standard is the Web Service Pescription Language used by s courses in winter 2013 from more than one instructor (a join operation). Identify hot spots in your transactions from problem 1. Table 15-6: Failure Types, Effects, and Frequency Type Program-detected Abnormal termination and past transactions) Frequency Most frequent Moderate frequency Not frequent Least frequent Least frequent Least frequent Abnormal termination has an effect similar to a program-detected failure but a different cause. Ap the FROM clause. In addition, the multidimensional table is more compact because the row and column labels are not duplicated as in Table 16-3. What are the trade-offs of holding locks at a finer level of granularity? For involving a difference operation. The object features have not changed much since the SQL:1999 standard. What transformation can be used to split bank attributes (RouteNo and DisbBank) into a separate entity type? When can integration provides an enterprise customer hub that serves as a central repository of customer information reconciled from multiple data sources, both internal and external. INSTEAD OF triggers are also useful for operati table. INTRODUCTION TO DATABASE MANAGEMENT - CHAPTER 1 Table: a named, two-dimensional arrangement of data. Therefore, Has is preferred as the relationships Cycles in an ERD may indicate redundant relationships. A new tran The Loan entity type is the center of the ERD as shown in Figure 13.9. The surrounding entity types (Guarantor, Lender, Institution, and Student) and associated relationships are derived from the parent node. Unique means checkpoint. Example 16.4 shows ATTRIBUTE clauses for the non source columns in the Division table. Figure 12.16 shows a form to support centralized purchasing with the supplier in the main form and related parts (one entit rules, and comparisons to other notations were presented. Table 6-P2: Partial Parts List for the Wheelbarrow Quantity 1 2 2 2 Part Description Tray Hardwood handle Hardwood wedge Leg 23. What are the selection and evaluati temporary changes made by other transactions. Power users should have a good understanding of nonprocedural access, a skill described in parts 2 and 5 of this book. The FOR LOOP statement iterates over a range of integer v Example 11.9. The LOOP statement iterates until an EXIT statement ceases termination, as shown in Example 11.10. Discuss the benefits and the limitations of using an object-relational DBMS. CASE tools often are classified employee last name, sum of the salary, and number (count) of subordinates (both direct and indirect). In addition, query execution can be slower due to extra joins. Figure 19.P1: ERD for the Financial Database 1. How does Increasing of physical records to different disks. Assume that only complete rows can be stored (use the Floor function). Table 16-5: Multidimensional Representation of Sales Data Location Mono Laser Product Ink Jet Photo The multidimensional representation is simple to understand and extend. 527 528 CHAPTER 14 - DATA AND DATABASE ADMINISTRATION 62. How does Information Lifecycle Management address problems of big data? The mapping specific Microsoft Access 5 6 CHAPTER 1 - INTRODUCITON TO DATABASE MANAGEMENT Figure 1.6: Relationship Definition Window in Microsoft Access 1.2.2 Nonprocedural Access 1.2.2 Nonprocedural Access The most important feature of a DBMS or five steps presented in Chapter 10 to specify the data requirements for the Statement of Account form depicted in Figure 13.5. 9. Section 17.1.4 provides more details about workflow modeling as well as other features of database processing continues to be an important way to process database work. Two variables are statistically independent if knowing something about another variable. Scaleup measures the increased size of the job which c tax table. The total size of the Education Data Warehouse is about 270 GB. Add a 1-M relationship from Student to Paper. Third party vendors emphasize support for a variety of DBMS products. An XPath expression is evaluate Some Show to Hanglery Sour Solution Should include a list of design errors and a revised ERD. For example, the number of units can be another measure for the sales data cube. If needed, an ERD can be generated from the rel notations do not support self-referencing (unary) relationships. Auditing can be triggered by combinations of user name, statement type, time, and database object. An update lock addresses the typical situation of initiall operations as depicted in Table 15-9. Parent Node Order No Order Date Customer No. Customer No. Customer No. Customer Name Address City State Zip Salesperson No Salesperson Name Child Node Product No Description Quantity U orde in the hierarchy. The XML Schema Language, an important member of the XML language family, supports standardization of the structure of XML documents. 185 186 5. An enterprise DBMS supports databases that are critical overning commission. Speedup measures that a Set of Chapter 10). In Student Loan Limited vocabulary, a bill is known as a Statement of Account. 505 506 CHAPTER 14 - DATA AND DATABASE ADMINISTRATION In the CREATE TABLE statement for the Student table, the domain can be referenced in the StdClass column. 595 596 CHAPTER 16 - DATA WAREHOUSE CONCEPTS AND DESIGN Figure 16.21: Schema Patterns fo Dimension-Fact Relationships Dimension-Fact Relationship Summarizability Pattern: a schema pattern that ensures consistent results in summary operations involving relationships between dimension and fact entity types. Usin Offering table to the Enrollment table means that an offering can be related to many enrollments but an enrollments but an enrollment can be related to only one offering. As discussed in Chapter 19, the eXtensible Markup L Type II nested queries. Thus, you have four resulting BCNF tables as shown below. Some CASE tools help with the enforcement of naming standards. The next page in the Enrollment table is a system-dependent hot spot in some single subject that can be accessed together. The columns of a table are the attributes of the corresponding entity type plus the primary key of the parent entity type. ETL architectures can usually support more complex op organized as Btrees, hash structures, or bitmap structures. More complex formats are presented in Chapter 9. Table 16-10: Summary of Fact-Dimension Relationship Summarizability Conditions Summarizability Pattern Complete d dimension-fact relationship Regular dimension-fact relationship Unusual dimension-fact relationship Conditions Fact minimum cardinality = 1 Fact minimum cardinality = 0 Fact maximum cardinality = 1 Fact maximum cardinality = M Dimension min, max cardinality = (0, M) Fact min, max cardinality = (1, 1) Dimension minimum cardinality = 1 16.3.4 Time Representation in Star Schemas Time representation is a crucial issue for data warehouses because most queries use time in conditions. AFTER UPDATE OF FacSalary ON Faculty FOR EACH ROW WHEN (NEW.FacSalary) DECL SalaryIncreaseTooHigh; EXCEPTION WHEN SalaryIncreaseTooHigh THEN INSERT INTO LogTable (ExcNo, ExcTrigger, ExcTable, ExcKeyValue, ExcDate, ExcNo, ExcText) VALUES (LogSeq.NextVal, 'TR\_FacultySalary\_UA', 'Faculty', to\_char(:N 1.05 WHERE FacSalary = FacSalary \* 1.05 WHERE FacNo = '543-21-0987'; SELECT FacSalary FROM Faculty WHERE FacNo = '543-21-0987'; SELECT \* FROM LogTable; 424 CHAPTER 11 - STORED PROCEDURES AND TRIGGERS -- Test case 2: salary concurrency control problem in which one user's update overwrites another user's update. Most enterprise DBMSs do not provide traditional (equal-width) histograms because of estimation errors caused by extreme values. The close to the "near" entity type. SELECT \* FROM Customer, Order, OrdLine, Product WHERE CustName = \$X AND OrdDate = \$Y AND Customer.CustNo AND Order.OrdNo AND Order.OrdNo AND Product.ProdNo 10. Using the view defined in pro purchase cost is greater than \$1,000. An indirect connection involves a connection through other entity types and relationships. The other chapters in Part 7 provide a foundation for managing databases in important environ on cepts and relational DBMS extensions for data warehouses, Chapter 18 on distributed processing, parallel databases, and distributed data, and Chapter 19 on object database management. User-defined data types can be defi interrelated. The third row is not selected because the nested query returns one row (the third row of Table 9-7). Many tools support conversion to commercial DBMSs so the representations typically align to relational data component of the primary key to a weak entity type. The query would require two nested queries in the FROM clause, one to retrieve the enrollment count for offerings and the other to retrieve the resource count for offerin evolving so market shares and size are difficult to determine. Almost any kind of statistical function can be used to summarize groups of rows. Thus, embedded DBMSs are hidden from users and require little or no ongoing ma online trading, health insurance exchanges, online banking, and digital mapping services. Utility programs can be provided to reorganize a database, select physical structures for better performance, and repair damaged par DisburseLine table. This introduction only scratches the surface of the power and complexity of regular expressions. Why are INSTEAD OF triggers useful to support operations on generalization hierarchies? The guery optimiz substitutions required to transform a source string into a target string. In Figure 5.25, the problem is resolved by making the Has relationship non-identifying. When evaluating alternatives, a database designer should con management involves processing, distributing, and integrating information throughout an organization. With N grouped columns, 2N - 1 additional SELECT statements are needed. Data warehouse projects are large efforts that i judgment of the optimizer. For example, a product number is unique on an order. The rules of normalization force repeating groups to be stored in a child table separate from the associated parent table. Data governance has ontains a redundancy as Email is repeated for each StdNo value is the same e-mail address because the StdNo value is the same. The final row in the Table 14-19 shows column sums used to normalize weights and determine impo Obviously, the CUBE operator is much easier to write than a large number of additional SELECT statements. Exclusive Lock: a lock that prevents other users from accessing a database item. Government agencies use SchoolView parallel integration appropriate? The choice among feasible alternatives can be subjective. Figure 6.3: Examples showing Transformation of an Attributes Another common refinement is to split compound attributes into smalle culmination of many years of instruction, research, and industry experience. For example, a personnel database contains entities such as employees, departments, and skills as well as relationships showing employee assignme type and a typed common stock table. In this case, the cross product contains 35 rows (5 x 7) and 7 columns (3+4). The Enroll and Orders tables have no redundancies. Experience gained from my own instruction of undergradua material and refinements to existing material. SQL Developer provides the SQL Worksheet tool for executing SQL, PL/SQL, and SQL \*Plus commands. In a clustering index, the order of the rows is close to the index order. If y during the 1970s. Figure 16.10: ERD Constellation Schema for the Sales-Inventory Example When the dimension tables are small, denormalization provides only a small gain in retrieval performance. The latter two resources (m requires a GROUP BY clause. Project uses a list of column names to indicate the columns to retain in the output. For constraints, the data modeling tool supports only one constraint (inclusive or exclusive) for a generaliz and Loading (ELT) Architecture: performs data transformations and data quality checks after loading. The intersection operator produces a table containing rows common to both input tables. Even if you do not prefer this jo RIGHT JOIN keywords1 to specify a one-sided outer join. To limit transaction duration, a five minute limit was imposed on partner selection time. Integrated: Operational data from multiple databases and external data sourc unified database for business intelligence. The islands-of-automation approach can lead to a misalignment of the business and information technology objectives. See also hash join and nested loops. If a dynamic statement i database development first establish the information content of the database and then find an efficient implementation. If a student pays more than the specified amount, the extra amount may be applied in a number of ways, described security rules and integrity constraints along with associated SQL:2011 syntax and additional Oracle security features. For triggers, you will learn about the classification of trigger execution procedures, and c The Area Code report field is the second through fourth characters of the SuppPhone column. To standardize a vocabulary, you must resolve synonyms and homonyms. To eliminate duplicate rows, you should use the DISTINCT keyw and portability are two additional reasons for using a database programming language. The nested queries in the WHERE clause retrieve the Statement rows with the maximum DatePaid for the report. Attributes are shown inside Student table (Table 3-18), while the last two rows are only from the sample Faculty table (Table 3-19). To add another part to the formula, you need to add the variable, operator, and another level of parentheses. Schema nore efficient to store them rather than compute them when needed. Use on a line by itself to terminate a collection of statements or SQL \*Plus commands A PL/SQL block contains an optional declaration section (BEGIN keywor of relational databases (1970s), the simplicity and familiarity of relational databases had strong appeal especially as compared to the procedural orientation of other data models that existed at the time. Home address (17 of Engl as SELECT statement without the GROUP BY clause. In Example 9.6b, the result is different than Example 9.6b, the result is different than Example 9.6c if the Faculty table has unmatched rows. What are the differenc entity type has attributes UndMinor, and UndClass. What changes to an ERD are necessary when expanding an entity type? The branch associated with a transaction always matches the teller's branch. Assume that the recovery m the information systems development process? Thus, the FDs with only VisitNo or ProvNo in the LHS violate 2NF. See also non strict dimensions and roll-up incompleteness. • Must not be identical to any reserved word or symb customers in January 2013 in web orders. Revise problem 33 to add 1 to the order quantity of each product with product with product name containing the string "Color Inkjet" ordered by Harry Sanders on January 23, 2013. As distinct types. Perform form analysis for the Purchase Form (problem 26 of Chapter 10). Projects have a manager, a start date, an end date, a category, a budget (hours and dollars), and a list of staff assigned. With growi database security. To aid in understanding relationships between versions, many CASE tools support documentation for individual changes and entire versions. The first three completeness rules and the first five consistency an item price, and an item type. 614 CHAPTER 17 - DATA INTEGRATION PRACTICES / RELATIONAL DBMS EXTENSIONS 17.1 Data Integration concepts Data integration adds value to disparate data sources that contribute data in enterpr the connections among tables is especially critical because most database retrievals involve multiple tables. Recursion means self-reference so a recursive CTE references itself. The fifth part of the book provides skills explained in Appendix 3.C. Entity Integrity Variations Candidate keys that are not primary keys are declared with the UNIQUE keyword. For example, there is only one row for the combination ('ACCT', 'JR'). Oracle uses the T MANAGEMENT Figure 1.9: Microsoft Access Form for Assigning Courses to Faculty Figure 1.10: Microsoft Access Report of Faculty Workload In addition to application development tools, a procedural language interface adds the For each expense item, the database records the unique item number, the description, the expense category (required). and the expense report number (required). Instructor Resources A comprehensive set of supplements for th adopters. What are some difficulties with collecting information requirements to develop a business data model? The extractValue() function takes an 721 722 CHAPTER 19 - OBJECT DATABASE MANAGEMENT SYSTEMS XPath expression applications have led to four distinguishing characteristics for data warehouses, as described in the following list: 1. The pricing specification stipulates auditing requirements for the full disclosure agreement about pr representation may differ substantially because of the subject orientation of the data warehouse and the cleaning and integration performed on the source data. For example, the minimum cardinality of 0 from the Reading ent occur even though only one transaction writes to the database. For more details about object-relational features in Oracle, you should consult the online database documentation in the Oracle technology network (www.oracle. In Figure 13.9. DATABASE DEVELOPMENT FOR STUDENT LOAN LIMITED - CHAPTER 13 Figure 13.8: Structure of the Loan Origination Form Figure 13.9: ERD for the Loan Origination Form 473 474 CHAPTER 13 - DATABASE DEVELOPMENT FOR ST for the ERD in Figure 13.9 Annotation Number 1 2 3 4 5 Explanation The expected graduation fields can be combined into one field or kept as two fields. The heading part contains a unique bill number, a preparation date, an of error checking for object-oriented coding. Functional dependencies, like the < operator, obey the law of transitivity: A  $\rightarrow$  B, B  $\rightarrow$  C, then A  $\rightarrow$  C. What is the purpose of disjointness and completeness constraints GROUP BY clause, nested queries in the HAVING clause, and the COUNT function. The Paper entity type should have attributes for PaperNo (primary key), PaperTutle, PaperTutle, PaperTutle, PaperAccepted (yes or no), and Paper data acquisition, dissemination, maintenance, retrieval, and formatting. For the university database table, three projection operations split it so that the underlined primary key determines the nonkey columns in each tabl planning process is known under various names such as information systems planning, business systems planning, business systems planning, information systems engineering, and information systems according to two characteri in the ACID transaction properties and the concepts of recovery and concurrency transparency Understand the role of locking to prevent interference problems among multiple users Understand the role of recovery tools to dea of workflow management to transaction management Overview Chapter 14 presented a context for managing databases and an overview of the different processing environments for databases. A visit involves a physician provider COMMITTED START TRANSACTION ... COMMIT In SQL:2011, SERIALIZABLE is the default isolation level. You can group months together that have the same number of days. Be prepared to follow up with additional requirements collec guery optimization component evaluates a large number of access plans. The case solution integrated techniques presented in the chapters of Parts 2 to 6. However, the MDA has not gained enough commercial acceptance to be c to change causing modification anomalies. In a new row, you copy the nonrepeating columns. The alternative choice is to begin the transaction after selection of the date, time, and duration. Technical skills are more detai oriented principles as they involve simple schemes to store large objects and invoke specialized servers outside of a DBMS. A regular expression engine compares a regular expression to a pattern, providing a true/false res checkpoint occurs? Each group of rows is replaced by the average of the grade column. Explain why the DiscLetter table is in BCNF. Data mining facilitates the ability to detect, understand, and predict patterns. Using the ontain sinterpretation of query results when tables contain null values. More computing resources such as memory, disk space, and parallel processing may be necessary to improve performance. Alternatively, a DBA can limit requires a long period of data cleaning to resolve data quality problems. Consider relationships between dimension tables for items and insured autos and the fact table in problem 2. Users often need to experience a system CMM provides a timeline showing stages of maturity, a development process to determine activities to reach future target maturity targets, and a table with details about capabilities in each core area. 285 286 CHAPTER 8 - Improved significantly through parallel processing. DBA may need to recompile when optimizer statistics become outdated. For example, in processing a loan, loan officers often determine the status of loans when the custome View is updatable as it contains a key preserving table, omits features that eliminate updatability (DISTINCT, GROUP BY, aggregation functions, and set operators), and does not contain the WITH CHECK clause. Assume that th on a view. Enterpoise Data Model: The dependencies between StdNo and Email violate BCNF. An INSTEAD OF trigger is used in place of a manipulation event (INSERT, UPDATE, or DELETE) on a view. Enterprise Data Model: a concep Chapter Appendixes provide additional details, convenient summaries of SQL:2011 syntax, and other topics beyond the normal chapter coverage. DisburseLine is identification dependent on Loan. For each specimen collected, th or endocervical), and SpecCollMethod (thin prep or sure path). You should populate your data warehouse tables based on the data in the operational tables and spreadsheet. Because data are the product of an information syst ecause constraint checking must occur by the end of a transaction, it may be difficult to check some constraints if a transaction, is decomposed into smaller transaction is decomposed into smaller transaction, if there ar a next scheduled maintenance date. Missing values in these cases are usually due to unallocated relationships. The Offering table can participate in other join and outer join and outer join operations without causing ambig In SQL? Prototypes can demonstrate forms, reports, and menus to enable feedback from users. See also hierarchical query. 159 160 CHAPTER 5 - UNDERSTANDING ENTITY RELATIONSHIP DIAGRAMS Figure 5.P2: ERD for Problem 19 20. Be the diagram. The old and new values are sometimes called the before and after images, respectively. Only include customers residing in Washington State (WA). Thus, it is sometimes helpful to examine sample rows in a table month number. It is much easier to define an M-N relationship. Example 11.31 depicts a trigger for a transition constraint. Missing values that are unknown rather than inapplicable are more difficult to resolve. The ERD in onceptual data modeling. For each restriction, there is a remedy. Likewise if a new table is added, only applications that need the new table should be affected. SQL supports the full outer join operator through the FULL J Applied.CumPrincipal and Applied.CumInterest columns would involve mutating table considerations in Oracle. Why might optimistic concurrency control approaches not be used even if they provide better expected performance? sent to Colorado recipients. If two tables have some common and some unique columns, what operator can be used to make the tables union compatible? For strings, two single quotation marks " without anything inside denote t FROM Student, Registration, Enrollment, Offering, Course WHERE Student.StdNo = aStdNo AND Offering.OffYear = aYear AND Student.StdNo = Pegistration.RegNo AND Enrollment.OfferNo AND Registration.RegNo AND Enrollment.OfferNo no data found THEN RETURN(NULL); WHEN OTHERS THEN raise\_application\_error(-20001, 'Database error'); END fn\_ComputeWeightedGPA; END pck\_University; / To use the objects in a package, you need to use the package name before Store Sales.StoreId = Store.StoreId AND Sales.TimeNo = TimeDim.TimeNo AND (StoreNation = 'USA' OR StoreNation = 'Canada') AND TimeYear BETWEEN 2012 AND 2013 GROUP BY CUBE(StoreZip, TimeYear, TimeMonth); StoreZip TimeYear T 11000 80112 2012 11000 80112 2012 2 11000 80112 2012 3 15000 80111 2013 1 11000 80111 2013 1 11000 80111 2013 2 13000 80111 2013 3 12000 80112 2013 2 12000 80112 2013 2 12000 80112 2013 80111 3 16000 1 21000 80111 3 23000 80112 2013 38000 2012 2 23000 DATA INTEGRATION PRACTICES / RELATIONAL DBMS EXTENSIONS - CHAPTER 17 2012 3 26000 2013 1 21000 2013 2 25000 80111 69000 80112 73000 2013 2 48000 2013 2 25000 2013 3 28000 80112 73000 142000 74 type, Quantity can be made an attribute of a relationship in the next step. Residential Customer CustNo CustName CustAddr Subsidized DwellingType CustNo CustName CustAddr TaxPayerId EnterpriseZone Commercial Residential Ta Generalization Hierarchy Transformation for Similar Entity Types 6.2.7 Summary of Transformations When designing a database, you should carefully explore alternative designs. The transaction aborts, but the error message i are associated with all the values from a column of the second table. The full details of step 2 can be found in references cited at the end of the chapter. Here, a faculty row is selected if the number of rows in the nest division). Conflation can significantly improve performance in applications with rapidly changing values such as stock prices in financial trading applications. The notation in this chapter comes from the Crow's Foot stenc Step 3: Attach Attributes In the third step, you attach attributes to the entity types identified in the previous step. • What students are enrolled in an offering of a course? See also data mart. For flexibility, dimensio FROM Employee WHERE EmpCommRate > 0.02 9. The lab books provide detailed coverage of features important to beginning database students as well as many advanced features. The second SELECT statement uses the CTE to generate reading dirty (uncommitted) data. They can occur when entities with separate identifiers are closely related. DELETE Product WHERE Product WHERE Product whenes of each operator, the number of input tables, and other inputs background about big data issues and solution approaches, substantial new material has been added. Construct an ERD to represent categories in a database for personal financial software. SELECT FacNo AS PerNo, FacEirstName AS PerNo, StdFirstName AS FirstName AS LastName AS LastName AS LastName, StdCity AS City, StdState AS State FROM Student PerNo FirstName City State 098765432 LEONARD VINCE SEATTLE WA 123456789 HOMER WELLS SEATTLE WA 124567 WALLY KENDALL SEATTLE WA 456789012 JOE ESTRADA SEATTLE WA 543210987 VICTORIA EMMANUEL BOTHELL WA 567890123 MARIAH DODGE SEATTLE WA 678901234 TESS DODGE REDMOND WA 765432109 NICKI MACON BELLEVUE WA 789012345 ROBERTO MORALES 876543210 CRISTOPHER COLAN SEATTLE WA 890123456 LUKE BRAZZI SEATTLE WA 901234567 WILLIAM PILGRIM BOTHELL WA 987654321 JULIA MILLS SEATTLE WA Example 4.48 (Oracle only): INTERSECT Query Show teaching assistants, faculty who or release operator deletes a row from the lock table. All transaction activity ceases while a checkpoint occurs. A customer may have many stocks in a portfolio. You should provide details about its history, database desig administrators perform broad planning and policy setting, while database administrators perform detailed oversight of individual databases and DBMSs. To provide a context to understand the responsibilities of data speciali information resources. Many different kinds of workflows exist. The calculations at times T3 and T4 are performed in memory buffers specific to each transaction. The seats-remaining column is a hot spot on any DBMS. In the multiple users try to change. Define a view containing the details of orders placed in January 2013. Figure 7.6: Steps of the Simple Synthesis Procedure 229 230 CHAPTER 7 - NORMALIZATION OF RELATIONAL TABLES Table 7-7: Li  $\text{CrSP}$  of terspo  $\rightarrow$  Crsposc CourseNo  $\rightarrow$  EnrGrade To apply the second step, you need to know the ways that FDs can be derived from other FDs. Although there are a number of ways to derive FDs, the most prominent way excessive recompilation because many changes to referenced objects do not require recompilation of the dependent objects. Educators and government agencies have access to the private part of SchoolView. In Example 8.3, the dictionary tables are vendor specific so you need to read the documentation of an enterprise DBMS. In contrast, processing a product order may involve requesting the product data from the customer. To support these data mi Discuss a possible justification for violating BCNF with the Student table depicted in Table 13-7. pck University.pr DetermineRank('789-01-2345', 5679, aRank, aGrade); IF aRank > 0 THEN dbms output.put line('Rank is ' || t enrolled.'); END IF; -- This call should display a weighted GPA. The presentation of normal forms in Section 7.2 explains that these kinds of FDs can lead to modification anomalies. 399 400 CHAPTER 11 - STORED PROCEDURES A TmpProd INTEGER; BEGIN -- Initialize temporary variables TmpSum := 0; TmpProd := 1; -- Use a loop to compute the sum and product FOR Idx IN 1 .. The quidelines involve analysis of narrative problem descriptions as well as organization wants to remain vendor neutral, an application can be built using a nonproprietary programming language (such as Java) along with a standard database interface. Example 17.10 contains eight column combinations Controlling Data Volume, Velocity and Variety," META Group (now Gartner), February 2001. For most students, additional bills follow monthly. The first condition eliminates students above the A- threshold. DEVELOPING DATA M amount. For example to represent customer groups in Figure 16.11, a customer group entity type can be added along with 1-M relationships to connect the customer group, Sales, and Customer entity types. FLWOR: an alternativ marketplace? Since the number of subtotal rows grows substantially with the number of grouped columns and the unique values per column, the CUBE operator should be used sparingly when there are more than three grouped colu concepts, but writing code is not covered. When is it important to convert an M-N relationship into 1-M relationship into 1-M relationships? 16.3.1 Relational Data Modeling Patterns When using a relational database for a d transactions fit into the larger context of collaborative work. For example, if transaction i writes database item A before transaction j writes database item B. Selected data stewards are typically members of data governa this chapter described the symbols, important relationship patterns, and generalization hierarchies. The bond table inherits from the security type. For the complete syntax, refer to a SOL:2011 or a SOL:2011 or a SOL-92 re the methodology provides a process to match the demand and supply models. How does a row condition differ from a group condition? The stages of the Data Warehouse Maturity Model provide a framework to view an organization' tables must be union compatible to use the union operator. One join for each subordinate level is needed. Attendance is identification dependent on Enrollment in the RecordedFor relationship. Why does the uniform value ass StdGender, StdDOB (date of birth), StdEmail, and StdAdmitDate. A clustering index is useful in the same situations as a nonclustering index except that the number of resulting rows can be larger. In some organizations, a d are ready to study concurrency control and recovery management, two major services to support transaction processing. 25. This section then explains cardinalities and their appearance in the Crow's Foot notation. Revise th operation in an access plan has a corresponding cost formula that estimates the physical record accesses and CPU operations. Prefixing the \* with a table name and period indicates all columns of the specified table are in transformation typically involves changing a 1-M relationship into an associative entity type and a pair of identifying 1-M relationships. The independence concept is equivalent to multivalued dependency. For the Patient e PatHealthPlan. The IS NULL comparison operator can remove rows that match, as demonstrated in Example 9.13. Using your knowledge of null value evaluation, explain why these two SOL statements generate different results for statements that can be used only in a programming language cause other SQL statements to be executed and use database results inside the program. If the values are stored, attributes can be added to the Includes relationsh PL/SQL does not provide date constants. For example, the Location dimension can have one hierarchy with the levels country, state, and city, and a second hierarchy with the levels country, state, and postal code. Each succ with M-N relationships. The other attributes of provider apply to both physicians and nurses. What schema level is used by both kinds of users? The case description along with its solution integrates the concepts students of a statement with its importance. First Generation Database Technology: proprietary file structures and program interfaces that supported sequential and random searching. You replace the angle brackets with information t the total amount. Mixing styles can confuse the reader of the statement. The checkpoint action includes a list of active transactions at the time of the checkpoint. Mechanical movement is generally much slower than electro lots of opportunity to market Sybase with its other enterprise products. Both the Holding type and table have no parent. What transformation (see Chapter 6) is used to combine the entity types? 729 Glossary Access Plan: a tables. What are the differences between the basic Crow's Foot notation (without generalization support) and the notation support) and the notation supported in the data modeling tool of Oracle SQL Developer? Often a data Updatable Join Views in Oracle versions (9i to 12c), a join view that contains one or more tables or views in its defining FROM clause can be updatable. A matrix relating conformed dimensions and data mart si developed to another disk. Using knowledge of the FDs that violate 2NF, design a collection of tables that satisfies 3NF. Typically, a DBMS may have hundreds of catalog tables. An application programming interface for XMLType supports

web application. SELECT \* FROM Club WHERE CBudget ASST. What additional information would you need to decide on the appropriate representation? By emphasizing the decision-making potential of integrated information systems an asset level. In contrast, business intelligence processing helps management provide medium-term and long-term direction for an organization. This problem involves relationships among bookings, vehicles, and customers fo associated loans of a student. Conflicts due to different uses of fields and timing (orders precede invoices) are resolved sooner in the incremental approach. Because of the established user bases, these interfaces probabl character. For example, you should assign a weight that represents the importance of conceptual data definition as compared to nonprocedural retrieval. The number of join orders is the dominant element in determining the n expection is to retrieve students who belong to a subset of the clubs rather than all of the clubs. Dividing a large problem allows smaller problem allows that a procedure calls itself. 209 210 CHAPTER 6 - DEVELOPING DATA isers, the database records the unique user identifier, unique email address, first name, last name, last name, postal code, sex, country, and age group. Hash files transform a key value into an address to provide fast acc disk drives increases. When a foreign key is not part of a primary key, organizational practice dictates whether null values should be permitted. Most DBMSs have other types of locks to improve efficiency and allow for mor database should track basic client details including a unique client identifier, client name, client insurance provider (if any), client address, client date of birth, and client sex. Most universities check these constrai with an entity type in the child node (ShipLine). • Curly brackets { } enclose choice elements. Chapter 9 provides additional explanation about the IN operator for nested queries. Actions on Referenced Rows: possible actio Control Tools This section describes two tools, locks and the two-phase locking protocol, used by most DBMSs to prevent the three interference problems discussed in the previous section. An entity type hub has direct relat 6789 WELLS SEATTLE WA IS FR StdGPA 3.00 124-56-7890 NORBERT BOTHELL WA FIN JR 2.70 234-56-7890 KENDALL TACOMA WA ACCT JR 3.50 Table 3-24: Student2 Table StdNajor StdClass 123-45-6789 WELLS SEATTLE WA IS FR StdGPA 3.00 995-8.90 111-56- 2890 BAGGINS AUSTIN TX FIN JR 2.90 111-56- 200 111-56- 200 111-56- 200 111-56- 200 112-56-789 WELLAMS SEATTLE WA ACCT JR 2.70 234-56-7890 NORBERT BOTHELL WA FIN JR 2.70 234-56-7890 NORBERT BOTHELL WA FIN JR 2. 490 WILLIAMS SEATTLE WA ACCT JR 3.40 THE RELATIONAL DATA MODEL - CHAPTER 3 Table 3-26: Student1 INTERSECT Student2 StdNo StdLastName StdClass 123-45-6789 WELLS SEATTLE WA IS FR StdGPA 3.00 Table 3-27: Student1 DIFFERENCE S StdClass 124-56-7890 NORBERT BOTHELL WA FIN JR StdGPA 2.70 234-56-7890 KENDALL TACOMA WA ACCT JR 3.50 Because of the union compatibility requirement, the union, intersection, and difference operators are not as widely used value in a list of numbers. A typical novice mistake is to use them inappropriately. Thus, the ROLLUP operator produces far fewer subtotal rows compared to the CUBE operator as the number of grouped columns and unique valu industry sector, and time. In contrast, a minimum cardinality of zero indicates an optional relationship. The union compatible operators can be used if the Student and Faculty tables are first made union compatible using t Information Life Cycle: the stages of information transformation in an organization. For your reference, Figure 11.P1 shows a relationship window for the revised order entry database. EmpNo EmpNineDate SalaryEmp EmpSalary generalization hierarchies of more than one level. 17.1.3 Data Cleaning Techniques Data cleaning Techniques Data cleaning is an important part of the data integration workflow to resolve the data quality problems listed in Data modeling involves the collection and analysis of business requirements resulting in an ERD to represent the requirements. Entity Type: a collection of entities (persons, places, events, or things) of interest represen ocation number (unique within a facility), the name, and the list of event plan lines in which the location is used. In between reading the data item, another transaction modifies the data item. In the last section, you st integration with Oracle databases, applications, and business intelligence tools. Your estimated finance charge is \$2,436.61. Figure 12.14 shows a form with a project in the main form and part-supplier combinations (two en conducted conformance tests to provide assurance that government software can be ported among conforming DBMSs. Since 1996, however, DBMS vendor claims have substituted for independent conformance testing. You construct a the database. Revise the ERD from problem 8 by transforming the M-N relationship into an associative entity type and two identifying, 1-M relationships. Why should row conditions be placed in the WHERE clause? You can use or the 1997 through 2013 versions of Access and the 8i through 12c versions of Oracle. • The bank keeps an historical record of each transaction. Each determinant should be placed into a separate table along with the colum Oracle Total Market Share 48.8% IBM DB2, Informix Microsoft SOL Server SAP Sybase 20.2% Teradata Other 3.7% 5.3% 17.0% 4.6% Comments Dominates the Windows market also Dominates the MVS and AS/400 environments; acquired Inf in the Windows market; no presence in other environments Popular among financial services firms on Unix platforms; Sybase acquired by SAP Usage as a data warehouse platform Includes MySQL, MariaDB, PostgreSQL, SQLite, Mong offers in Google Trends, job offers in leading job websites, and profiles in professional websites. And profiles in professional websites. Note that a timeout policy may abort transactions that are not deadlocked. Table 4-System: a set of related components that work together to accomplish some objectives. As a transaction designer, you should remember that transactions are only one kind of support for organizational work. If payment method improved flexibility, scalability, merformance, and reliability. In contrast, data warehouses are usually denormalized from Boyce-Codd Normal Form to reduce the effort to join large tables. Primary key rule: All entity typ snapshots. Suppose there is another trigger on the OffNumEnrolled column of the Offering table that fires when the OffNumEnrolled column becomes large (say within two of the limit). Provide a brief example to depict the si energy metric standard stipulates components of the system under test and aspects of the physical environment (such as temperature, humidity, and altitude) for execution of a benchmark. The XTP middleware performs updates records. Combined Definition of 2NF and 3NF: a table is in 3NF if each nonkey column depends on all candidate keys, whole candidate keys, and nothing but candidate keys.5 Second Normal Form To understand this definition, l combination of OrderNo and ItemNo, the combination of ItemNo and PlantNo, and the combination of OrderNo and the combination of OrderNo and LineNo. The combination of OrderNo and ItemNo determines LineNo, QtyOutstanding. W illustration. A data cube is sometimes known as a hypercube because conceptually it can have an unlimited number of dimensions. "dog", "fond", "pen" Matches first two strings but not the third string; Matches strings that iteration and range metacharacters. Houses Figure 6.9: Adding History to a M-N Relationship with Independent Change DEVELOPING DATA MODELS FOR BUSINESS DATABASES - CHAPTER 6 Figure 6.10: Adding History to a M-N Relationshi unlimited history. Because nonprocedural access provided such an improvement over navigational access, third-generation systems supplanted the second generation. After you read Chapter 18, you may want to review Table 14-2 per term. "A Guide to Data Governance for Privacy, Confidentiality, and Compliance (Part 4): A Capability Maturity Model," Microsoft Corporation, Whitepaper, April 2010. View triggers do not have any mutating table restric oly building a matrix relating data marts and dimensions, and (3) designing fact tables. Hierarchical query formulation supports retrievals on organization charts, part explosion diagrams, chart of accounts, and other hier by SQL. What is an alternative name for a trigger? In some situations, the IS OF operator can provide a capability similar to subtable membership testing in SQL.:2011. In SQL, inexact matching characters. See also aggregat multiple accounts and there is a register for each account. Figure 2.6: Splitting of Conceptual Data Modeling into View Design and View Integration Cross-Checking with Application Development The database development proce Olson (2001) along with the International Conference on Information Quality (iciq2010.org). STORED PROCEDURES AND TRIGGERS - CHAPTER 11 -- If the student or offering do not exist, return 0. Before learning the details of t exist and learn tools and processes for managing databases. Trigger overlap can be subtle for UPDATE triggers. Database transactions have a more precise meaning. The student receives one disclosure letter per note except i government agencies. In Table 4-16, there are three groups {,, }. For example, Oracle provides hints to choose the optimization goal, the file structures to access individual tables, the join algorithm, and the join order. usage two types of permanent storage can be generalized into the concept of Information Lifecycle Management (ILM), an important tool to manage big data. The year function extracts the year component of a date column. Data returns true if the column is greater than or equal to the first value and less than or equal to the first value and less than or equal to the second value. Each subtype or child entity represents a subset of conformance t making. Use the following Patient Database tables and the Patient Billing Form to answer problems 8.1 to 8.4. Comments are listed after the tables and the form. How do exact and inexact matching differ in SQL:2011 CLI supp for historical SOL standards (1992, 1999, and 2003). Chapter 7 covers the motivation, functional dependencies, normal forms, and practical considerations of data normalization. Summary operations occur in drill down and ro about order processing, describe how a hierarchical form can support this process. In addition, a project assignment integrates material about database development. Employee is assigned a new position. To switch DBMSs, an provides improved performance on sequential and range searches. A test item can be part of one or more tests. The Student Loan Limited case described a significant subset of commercial student loan processing including acc exagge developed Language developed Language revision and name change to SEQUEL include Surround the fact table. Table 4-1: SQL Timeline Year 1972 1978 1989 1992 1978 1989 1992 2003 2008 2011 Event System R project at IBM Ianguage revision and name change to SEQUEL 2 Name change to SQL First commercial implementation by Oracle Corporation IBM product SQL-86 (SQL1) standard approved SQL-86) SQL-92 (SQL2) standard approved SQL-1999 (SQL3) sta SQL:2008 approved SQL is now an international standard1 although it was not always so. Maximum cardinality = 1 in both directions. Identification dependency occurs because some entities are closely associated with other en advanced query formulation skills involving hierarchical queries. External View: a description of derived data appropriate for a given user group. Visio Professional also supports various error checks to ensure consistent SQL statement uses the financial trading database shown in problem 7. From examination of the sample data and your common understanding of order entry businesses, are null values allowed for the foreign keys in the OrderTb of defining the semantics or meaning of a database. How can a data modeling tool support all rules except consistency rules 4 and 5? Note the WITH keyword begins the CTE. The star join algorithm when there are highly selec collection of triggers that use procedures in the package. A key card has a unique card number, a date encoded, a list of room numbers that the key card opens, and the number of the employee authorizing the key card. In Fi formulation is the process of converting a request for data into a statement of a database language such as SQL. The M-N relationship should have attributes for EvalDate, EvalLitReview (1 to 5 rating), EvalModelDev (1 to 5 attribute split Remove an entity type and a 1-M relationship. For example, airline, retail, banking, and product support databases can have thousands of users simultaneously trying to conduct business. The guarantor ensure activity in the Automatic Workload Repository. 7.2.4 Simple Synthesis Procedure The simple synthesis procedure The simple synthesis procedure can be used to generate tables satisfying BCNF starting with a list of functiona advance for a collection of events. 2008 \$3,200 \$100 30 Mar. The data models for data warehouses have different patterns than data models for operational databases. The primary purpose of the database is to ensure proper a structures are usually selected separately from denormalization decisions even though denormalization decisions can affect file structure decisions. Example 11.26 demonstrates a BEFORE ROW trigger to ensure that a seat rem Older Dirty DB Pages Fuzzy Checkpoint Log Position Incremental Checkpoint Figure 15.10: Summary of Checkpoint Types Force Writing The ability to control the timing of database page transfers to nonvolatile storage is known orders. Figure 6.CP2: ERD for Conversion Problem 2 DEVELOPING DATA MODELS FOR BUSINESS DATABASES - CHAPTER 6 3. An agent identifier, a name, an office identifier, a social Security number (for government reporting only) an both tables are preserved in the result. See also Extraction, Transformation, and Loading (ETL) Architecture. Second, specialized rules to convert optional 1-M relationships, generalization hierarchies, and 1-1 relationshi Type Iteration Iteration Iteration Iteration Iteration Iteration Iteration Iteration Iteration Iteration Iteration Iteration Iteration Iteration Iteration Iteration Range Position . The public part of SchoolView serves par "Where does it stop?" and "Is there an ultimate normal form?" Fortunately, the answer to the last question is yes. Define a view containing products from supplier number S3399214. If UPDATE statements on a column are frequ CHAPTER 8 - PHYSICAL DATABASE DESIGN Figure 8.7: Equal-Height Histogram for the Highest Average Salary Column 8.2.2 Application Profiles Application profiles Application and web pages that access a database as shown in Tab the form such as Bank.RouteNo. These additional columns do not affect the updatability of the query. If a database is distributed, physical design decisions are necessary for each location. The first architecture describes executing concurrent transactions is the same as executing the same transactions in some sequential order. However, if an invoice is deleted, the shipping address is lost. You should gather additional requirements to deter data before loading into the data warehouse. The knowledge can be embedded in database design tools. Using a Type II nested query, list the customer number and name of Colorado customers who have not placed orders in Febru phase. Star Join: a join algorithm that combines two or more tables in which there is one child table related to multiple parent tables in 1-M relationships. List the products contained on every order placed on January 7, 1.3: Depiction of a Simplified Hospital Database These simplified database These simplified databases lack many kinds of data found in real databases. For example, to delete a student's enrollment in an offering (say S1 in EXCEPT. How does the Automatic Workload Repository support a DBA when using the SQL Access Advisor? Add detail for legal requirements or strategic reporting. For example, you should use the data type VARCHAR2 without a len SELECT clause and the COUNT function in the HAVING clause. Global internet traffic was 21 exabytes in March 2010. For example, student age and spouse age would be set to the same value for unmarried students. The reference from multiple tables in the same file. A mirror of striped volumes tolerates failure to one volume because a volume because a volume is chosen and then used like striped RAID. Define a decision-making situation that might pages. Schema: a definition of the conceptual, external, or internal parts of a database. Extend the ERD in problem 13 with the Nurse, the Item, and the VisitDetail, Nurse to VisitDetail, and Item to VisitDetail. THE RELAT Student and Faculty tables have some compatible columns (StdNo with FacNo, StdLastName with FacLastName, and StdCity with FacCastName, and StdCity with FacCity), but other columns are different. Example 9.22 (Oracle): Usin on the rules as a starting point for a more careful selection process. They create and use external views to develop forms, reports, and other parts of an information system. Three stripes are shown separated by dotted lin that profiles do not become obsolete. Raise an exception if there is an insertion error such as a duplicate primary key. The range metacharacters, [], match a single character from a range of specified characters. This cha relational tables. As organizations grow, specialization usually develops so that separate positions are created. For the minimum cardinalities, the narrative indicates that a customer is required for a bill, and a custome adding a foreign key in the Employee table. Table 3-3: Sample Enrollment Table OfferNo StdNo EnrGrade 1234 123-45-6789 3.3 1234 234-56-7890 3.2 43 44 CHAPTER 3 - THE RELATIONAL DATA MODEL Table 3-4: Sample Offering Table O 10:30 AM 1234 IS320 FM 543-21- 2013 BLM302 10:30 AM 1234 IS320 FALL 2012 BLM302 10:30 AM 2222 IS460 SUMMER 2012 BLM412 1:30 PM FacNo OffDays MW 098-76-5432 MW TTH 3333 IS320 SPRING 2013 BLM214 8:30 AM 098-76-5432 MW 4321 I 10.30 AM 987-65-4321 MW 5679 IS480 SPRING 2013 BLM302 10:30 AM 987-65-4321 MW 5679 IS480 SPRING 2013 BLM412 3:30 PM 876-54-3210 TTH 9876 IS460 SPRING 2013 BLM307 1:30 PM 654-32-1098 TTH Offering Student StdNo 123-45-6789 2 Enrollment StdNo 123-45-6789 OfferNo 1234 234-56-7890 1234 123-45-6789 4321 124-56-7890 4321 124-56-7890 4321 Figure 3.1: Matching Values among the Enrollment, Offering, and Student Tables The concept of matching values is because the Student and Faculty tables are not union compatible. The data administrator considers all kinds of data whether stored in relational databases, files, Web pages, or external sources. For our purposes here, we w completed October 2013 buy trades exceeds by 25 percent the sum of the amount of his/her completed September 2013 buy trades. Locks also can be held on parts of the database not generally seen by users. However, the specif subsets (project operator), derived horizontal subsets (semi-join operator), and combinations of these kinds of fragments. Explain whether deadlock would be a problem using your transactions from problem 1 if locking is us operational databases and external sources are extracted, cleaned, integrated, and then loaded into a data warehouse. What should you document about an ERD? Subtypes (Commercial and Residential) converted to tables. After operation rules (e.g., between advertising budget and seasonal sales), generating profiles (e.g., buying patterns for a specific customer segment), and so forth. • Oracle SQL only supports CASCADE and SET NULL as the actio 9), an analysis tool may use a simple implementation to determine if an ERD contains a redundant foreign key. Object: an instance of a class in object-oriented computing. As described in Chapters 16 and 17, DBMSs also prov help alleviate problems with data warehouse performance and development efforts. In Figure 12.7, OrderLine is an entity type. Procedures STORED PROCEDURES AND TRIGGERS - CHAPTER 11 support the management of complexity by a known customer requirements for anonymity. What is the relationship between the join operator and the extended cross product operator? Although the denormalized design does not violate BCNF, the combined table may waste sp on relationships for subtable families. This chapter continues your introduction to database management with a broad focus on database development. These operators are also popular because they are easy to understand. Work done to produce subtotals for a subset of columns from the same dimension hierarchy. 71. A graphical representation such as the Relationship window makes it easy to identify tables that should be combined to answer a retri substr(CustZip, 1, 5) returns the first five digits. Because each subtype entity is a supertype entity is a supertype entity, the relationship between a subtype and supertype is known as ISA. Another query that uses the fi the child's minimum cardinality of 1 eliminates the rollup incompleteness. An important part of this problem is the need for the Student table and the HAVING condition. In the first format, one row at a time can be added. D,C UndStudent Major Minor Class GradStudent Advisor ThesisTitle AsstStatus Figure 6.CP6: ERD for Conversion Problem 6 7. 3.1.3 Alternative Terminology is used besides table, row, and column. In addition, a graphical repre in the first row and the body in the other rows. Employee2 EmpNo 1. A limit such as \$400 is imposed on ATM withdrawals to control the exposure of a financial institution to withdrawing more than an account balance. Chapter specification of data requirements for data entry forms and reports. Functions should use only input parameters and not have side effects. Figure 7.12: Associative Entity Type NORMALIZATION OF RELATIONAL TABLES - CHAPTER 7 in Figure 7.13 is realistic is debatable. What is the difference between the 1-M relationship rule and the optional 1-M relationship rule? Although advanced query skills are not as widely applied as the fundamental skills epartments. The table and application profiles are used specifically for physical database design. Because computing a snapshot can be resource intensive, there may be constraints about the time and frequency of retrieving ERD counterparts of foreign keys in the Relational Model? Hill Rd. Fife WA 98222-2258 \$1,000.00 OrderTbl OrdNo OrdDate CustNo EmpNo OrdName OrdStreet OrdCity OrdState OrdCity OrdState OrdZip O1116324 01/23/2013 C0954327 E8 Why is the enterprise data model developed before the process model? Choose appropriate names for the relationships. Physical database design transforms a table design from the logical design phase into an efficient implem Sided Outer Joins Combine the Faculty and Student tables using a full outer join. Likewise in step 4, the recovery manager adds transaction 3 to the uncommitted list and applies the undo operator to LSN 17. The symbols use relatively permanent, attributes specific to each subtype are useful. These features can be particularly useful for providing a visual interface for hierarchical data such as organization charts and bill of material data. is devised. In part (b) you should also choose the name for the new entity type. In many organizations, data specialists participate in these programs in an environment dominated by challenges and opportunities from explod = 0 THEN -- even number TmpSum + Idx; ELSE TmpProd := TmpProd \* Idx; END IF; END LOOP; -- Display the results Dbms Output.Put Line('Sum is' || To Char(TmpProd)); END; / 11.2 Stored Procedures With background about database you are now ready to learn about stored procedures. Trigger Execution Procedure: specifies the order of execution among various kinds of triggers, integrity constraints, and database manipulation statements. You can add co direct lending business. To become a good data modeler, you need to understand the notation in entity relationship diagrams and apply the notation on problems of increasing complexity. For continuity, all examples about st records the unique event number, the event description, the event date, the beginning and ending time of the event, the number of required volunteers, the event is a recurring event, the volunteer area, and the list of fam restore the encrypted data (known as the ciphertext) to its original (plaintext) format. Can a software design tool identify functional dependencies? After reading this section, you should understand the structure of PL/SQ dimensionality of data can be much greater for data mining techniques than other data warehouse analysis tools. Thus, enterprise DBMS vendors emphasize database level security, not application level security. In Figure 12. output. Key2d Pointer 3 Pointer 3 Pointer 4+1 ... In the first step, a DBA conducts a detailed analysis of the requirements. Table 4-15: Result of Step 3 CourseNo IS320 O.OfferNo 3333 OffYear OffTerm StdNo 2012 FALL 111-11 2222 1111 3.2 IS480 1111 2012 FALL 333-33-3333 1111 3.6 IS480 2222 2012 FALL 111-11-1111 2222 3.5 IS480 2222 2012 FALL 222-22 2012 FALL 222-22 2012 FALL 222-22 222 222 3.3 The fourth step is only necessary if there is a GR the Change Data Classification Change Type Cooperative Logged Description Source system notification using triggers Source system activity captured in logs Queryable Source assing timestamps Snapshot Periodic dumps of sour available but significant processing to extract useful data Requires timestamps in the source data and nonlegacy source systems Resource intensive to create and significant processing for difference operations; no source s involves a variety of tasks that manipulate change data from source systems. How is a pivot operation useful for multidimensional databases? In this case, the amount paid is completed either by the student when the bill is (Chapter 15), you can add computing capacity (faster and more processors, memory, hard disks, and solid state disks) and make trade-offs in transaction design. A list of free space must be maintained to tell if a new recor column name followed by the keyword %TYPE. The differences involve the parts of the SELECT statement presented in the chapter. In Example 17.7, subtotals are produced for the values in the column combinations , , and the g quality may require a cost-benefit trade-off. Excessive data are as bad as lack of data. If the side effect is rare, the interaction code should remain outside of the transaction. A work assignment contains the scheduled w work assignments involving data warehouses. What are the two ways to use normalization in the database development process? Typical examples include hierarchical charts of accounts, genealogical charts, part designs, and t by business analysis that was not possible before the data warehouse was deployed. What is the relationship between language style and binding? Data specialists have many responsibilities for distributed database environme if a retailer does business in many states and countries, a zip code table is useful to record sales tax rates7. 3.4.3 Join Operator for combining tables. The main form shows one record at a time. Multiple designers can wo expressions support parsing of common fields such as names, addresses, phone numbers, and email addresses. Fields from the Patient table are read-only in the main form. The mathematics of relational 42 CHAPTER 3 - THE RELA it is useful to see how the entity types should be merged into the existing ERD (Figure 12.7). Accounts have other attributes not shown on the form: a unique number (name is also unique), start date, address, type (Receiva and a large part of the SELECT statement of SQL. Example 16.4: Oracle CREATE DIMENSION Statement for the StoreDim Dimension with the Usage of ATTRIBUTE Clauses for Constraints CREATE DIMENSION StoreDim LEVEL Store.StoreId LEVEL Divid IS Division.Divid HERARCHY CityRollup ( StoreId CHILD OF City CHILD OF State CHILD OF State CHILD OF Nation ) HIERARCHY DivisionRollup ( StoreId CHILD OF Nation ) HIERARCHY ZipRollup ( StoreId CHILD OF Nation ) DivId DETERMINES Division.DivName ATTRIBUTE DivId DETERMINES Division.DivManager ; In Example 16.4, the DETERMINES clauses are redundant with the primary key constraint for the Division table. A user-defined type can be sp constructor. Note that the TPC-App benchmark has been recently obsoleted by the TPC. The unique ReportNo field has been added as a convenient identifier of an activity report. The trend is to use more resource efficient ch performed by computers (software and hardware), humans, or a combination. Fact tables are classified based on the types of measures stored in the tables. Write testing code for the new trigger. Back-end CASE tools create p Briefly explain the difference between the non strict dimension problem and the non strict dimension problem and the non strict dimension-fact relationship problem. Both approaches have advantages and disadvantages and dis provides access to the classification level of the element. Mandatory Relationship: a relationship: a relationship with a minimum cardinality of one or more. The final section describes workflow management in DBMSs. 15.1 B The following list discusses useful index choices for retrieval purposes: • Indexes on the primary keys of the Student, Lender, Guarantor, Institution, DiscLetter, LoanActivity, Statement, and Bank tables support the verif the identifying number and name, the ERD does not include extra attributes. No database writes occur at checkpoint time except for already committed transactions. The remainder of this section demonstrates some specialized Ohapter 13 Database Development for Student Loan Limited Learning Objectives This chapter applies the knowledge and skills presented in the chapters of Parts 2 to 6 to a moderate-size case. Your trigger should work regardl more detail in specialized books on database design. Regular Expression: a pattern specification that is important for parsing of multipurpose text fields in data integration tasks. Compromise and effective listening are e integration efforts? A maximum cardinality of one means the relationship is single-valued or functional. To restore a database, only redo operations are used. Consequently, the uncertainty about the contents of DBMS buffer extract value from operational databases, DBMSs play an even greater role. For the minimum cardinalities, the narrative indicates that a meter is required for a reading, and a new meter does not have any associated reading addition, references between these entity types will be shown as relationships rather than as attributes. For query purposes, storing derived data reduces the need to calculate the derived data. Typical hot spots are the s popular course offerings. The concurrency control manager is the component of a DBMS responsible for concurrency transparency. For example, the number of rows after applying the conditions on CourseNo, OffYear, and OffTerm the last dividend amount, the last dividend date, the exchange, the last closing price, and the number of shares (a whole number). The cross product style has been criticized because users sometimes forget a join condition example, when applying for a home mortgage, an important distinction is between fixed- and adjustable-rate mortgages. So it is rare that a cross product operation by itself is needed. What are two interpretations for null design and integration, an important skill for designing large databases. However, these operators have some important, specialized uses. Embedded DBMSs provide limited transaction processing features but have low memory, Equi-join: a join operator where the join condition involves equality. The uncertainty arises because the mix of applications accessing the database is constantly changing. Convert the ERD shown in Figure 6.CP7 into tables DESIGN AND INTEGRATION - CHAPTER 12 • 3. For the tables violating BCNF, here are explanations and options about splitting the tables: • Student is not in BCNF because of the FD with Zip. More detailed problems appear at th DATABASES task of a work order includes an estimated number of hours. Because of the detailed nature of the yrocess, a DBA performs most of the development since 2002, the Education Data Warehouse is in a mature state with use. The presentation of PL/SQL details in Sections 11.1 to 11.3 assumes that you have had a previous course in computer programming using a business programming language such as Visual Basic or Java. 122-44-8849 Mary Wyat Figure 5.31 represents a 1-M relationship. For example, StdNo is a foreign key in UnivTable3 because the original university table was split on this column. • In the list of entry lines, the user allocates the total amount entities. The guarantor may require a copy of the report if the loan is audited. Transaction processing relies on operational databases with current data at the individual level, while business intelligence processing util Department of Education independent of usage in SchoolView. 576 CHAPTER 16 - DATA WAREHOUSE CONCEPTS AND DESIGN 16.1 Basic Concepts The type of data used for business intelligence purposes is conceptually different from th or iable using the type associated with a previously defined variable. Because of the large number of requirements, it is helpful to group them. Application of the 1-M rule makes the combination of StdNo and OfferNo foreig ADVANCED QUERY FORMULATION WITH SQL - CHAPTER 9 Oracle: SELECT \* FROM Product WHERE ProdNextShipDate = '22-Jan-2013'; 2. The optimizer would probably choose a sequential table scan instead of combining indexes on each colu operations, patient visits, academic paper reviews, personal financial tracking, airline reservations, placement office operations, automobile insurance, store sales tracking, and real estate sales. In Figure 7.10, value A dynamic (decided at run-time). 12. These challenges make data modeling a stimulating and rewarding intellectual activity. Table 9-6: Limitations of SQL Formulations for Difference Problems SQL Formulation Type I nested que MINUS keywords Limitations Only one column for comparing rows of the two tables No conditions (except the IS NULL condition) on the non-preserved table Result must contain only union-compatible columns ADVANCED QUERY FORMU nested queries provide a more general solution for difference problems, they are conceptually more complex than Type I nested queries. The Oracle query optimizer processes the rewritten SQL statement in the same manner as growing acceptance of the object-relational features in SQL:2011, the marketplace is strongly favoring the object-relational approach. For the syntax of other variations of the nested SELECT and outer join operations not p onlue can be associated with at most one RHS value. There may not be separate positions for data administrators and database administrators. Why are new design instead of using approaches for design of operational database orly. 16.1.1 Transaction Processing versus Business Intelligence Transaction processing involves different needs in an organization than business intelligence. APPLICATION DEVELOPMENT WITH VIEWS - CHAPTER 10 Using the defi It does not contain the DISTINCT keyword, the GROUP BY clause, aggregation functions, or set operations, or set operations (UNION, MINUS, and INTERSECT). First, an operating system is not produced until late in the process example, the clause GROUP BY ROLLUP(TimeYear, (TimeQuarter, TimeMonth), TimeDay) produces totals on the column subsets , , , and < >. The view design teams. The new assumption is that an activity report may summarize only Table 3-8: Resolution of Restrict and Project Operators Table 3-8: Result of Restrict Operation on the Sample Offering Table (Table 3-4) OfferNo CourseNo OffTerm OffYear OffLocation OffTime FacNo OffDays 3333 IS320 SPRING can have a side effect. SELECT \* FROM Student WHERE StdNo = \$X 9. Discuss the enabling technologies for workflow management. The ERD has generic names to help will concentrate on finding diagram errors rather than focusing overnance organization, and projects in which the data governance organization has attempted. Write named CHECK constraints for the following integrity rules. Each data type has a name (for example, CHAR for character) and M Relationships Customer CustNo ... If contention is only for relatively few hot spots, then locking may require excessive overhead. Assessments of student knowledge and understanding. Why should a DBA cautiously use the W and the WITH GRANT OPTION clause in the GRANT statement? Construct a union of these two temporary tables. If all candidate keys contain only one column, the table is in 2NF. PHYSICAL DATABASE DESIGN - CHAPTER 8 8.1.4 Diffi reasons for the difficulty of physical database design. What is an accumulating fact table? Referential integrity constraints and foreign keys indicate relationships in the Relational Model. Subquery: see nested query. DEL division operator. a) Make recommendations for storing or computing the underlined fields in a disclosure letter. To support human-oriented workflows, electronic communication software such as email, chat, and document ann execute a collection of SQL, PL/SQL, and SQL \*Plus statements. The editor alerts the user to syntax errors and sends the statements to the DBMS. In the roll forward phase, the recovery manager uses redo operations. Some tr and the inconsistent retrieval problems. SchoolView provides a map interface in addition to standard searching tools for selecting school districts. However, updates to the underlying data require additional updates to the regulatory environment, information security, and information privacy especially for personal identifiable data and related business transactions. Summarizing measure values for non strict dimension-fact relationships can different: algebra applies to numbers and relational algebra applies to tables. You should find the case challenging and informative. To depict the complexities of enterprise data warehouse development, the Colorado Educat conference. The main form as one transaction and all subform lines as a second transaction 3. Triggers to Simulate Operations on a Generalization Hierarchy The traditional model does not directly support generalization hie of the DBMS. The AFTER ROW trigger then updates the related Offering row. When formulating the problems, remember that the EmpNo foreign key in the OrderTbl table allows null values. Assume that Btree indexes only exist fo 4. Undergraduate students should have a first course covering general information systems concepts, spreadsheets, word processing, and possibly a brief introduction to databases. Nested Table: a table inside another table. occurred. See also the Large Object Architecture. Although SQL was not initially the best database language developed, the standards efforts have improved the language as well as standardized its specification. For the Nur NursePayGrade. For example, the time dimension can have M-N relationships between levels as depicted in Figure 16.14. Before you can understand the larger environment that surrounds a database. In the logical database desi analysis functions. A more difficult problem than a self-join is to find all subordinates (direct or indirect) in an organization hierarchy. The sort sequence depends on the date type of the sorted column (numeric data typ may have columns for student number, name, street address, city, state, zip, class (freshman, sophomore, etc.), major, and cumulative grade point average (GPA). A date occupies 7 bytes. For more powerful prototyping, Visio Office. The Analytic Hierarchy Process supports pairwise comparisons among candidate DBMSs using the rating values in Table 14-18. The number of rows in the result of Example 17.3 without the CUBE operator to 36 rows in th Draw an ERD containing the Lab, LabVisit, and Patient entity types connected by 1-M relationships from Lab to LabVisit and Patient to LabVisit and Patient to LabVisit. • Some decisions cannot be made in isolation programs the following list explains elimination of FDs with OffTerm as the LHS using the sample data in Table 7-1. Figures 13.2 and 13.3 depict sample forms with student, loan, and disbursement data. Figure 17.8 implies that data queries can access a disk array in parallel to improve performance across queries. Explain the differences in responsibilities between an active functional user of a database and an analyst. Figure 8.5: Example Equal-Heigh protocol for concurrency control of distributed transactions. The M-N relationship between the salesperson dimension table and sales fact table leads to double counting of the sales total, possibly causing erroneous decisi of SELECT ... INTO statement. The business modeling component uses standard flowchart symbols to document business processes involved in data integration efforts. How can the amount of restart work be controlled with incre because there are other technologies for managing stored procedures on remote servers. Figure 6.CP3: ERD for Conversion Problem 3 4. The data model for the Education Data Warehouse is a complex collection of nine constella products are sold. The frequency data are specified as an average per unit time period such as per day. What are the modeling elements in a UML class diagram? For one of the groups in question (2), describe an application in which the primary key is not the LHS. You already have learned about tools for data modeling, logical database design, view creation, physical database design, triggers, and stored procedures. In many industries, a few that maintains unique values. Table 4-P1 lists the meaning of each table and Figure 4.P1 shows the Access Relationship window. If one or more subform rows are entered, the sum of the amount on the subform rows must equal t name, office number, hire date, and date of birth. • Information about users includes a unique user number, a name, a street address, a city, a state, a zip, and a unique but optional e-mail address. However, most dimensio consistency rule in Table 12-2. Because the Entity Relationship Model is not fully supported by any DBMS, the conceptual schema is not biased toward any specific DBMS. In a cycle, a relationship is redundant if it can be d multiple customers. A subtype references its associated parent type. Less competitive industries such as regulated utilities have been slower to invest although they are increasing investments as data warehouse technology storage and manipulation of large repositories of XML documents. UNDERSTANDING ENTITY RELATIONSHIP DIAGRAMS - CHAPTER 5 Part PartNo PartName SuppName M N Project ProjName P Uses Figure 5.15: M-Way (Ternary) Relationship Us relationships in the Crow's Foot notation, you should understand how to indirectly represent them. The amount of performance improvement may depend on many factors such as the DBMS, table design, and applications using the inserting a row into a table. INSERT INTO Student ... 7,500/year Beginning of year 2. As you will see later in this chapter, the operation of combining tables on matching values is known as a join. • Grant the following pr Loan.StdNo facilitates joining the Student and the Loan tables when given a specific StdNo value. You should use informal documentation associated with entity types, attributes, and relationships to record these kinds of b Distributed data provides local control and reduced communication costs. • Delete statement to remove all view rows associated with a particular customer number. Besides insert, update, and delete actions, log records are must be updated after inserting each subform line. In a home transaction, the branch of the account and teller match. Emphasize problem-solving skills. Detail Line: the innermost (most nested) line on a hierarchical report find database development to be a challenging and highly rewarding activity. The arrows indicate the manner that rows from the input tables combine to form rows in the result table. Also known as the repository. Referentia pointer identifies the physical record that contains the logical record with the key value. An entry line includes a category name, a description of the entry line, and an amount. Each dimension contains values known as me Products? • The conference organizer should maintain master lists of expertise categories and subject categories. The SentTo and ShipFor relationships connect entity types from the parent node. Insert one order line and a of a day as depicted in Figure 6.P6. Entity types related to component entity types are labeled as classification entity types are labeled as classification entity types. To help formulate queries, three questions were pro both direct and indirect. • Easier to identify relationships especially M-N relationships without attributes. A Talend iob design involves a number of components connected to process work. One situation involves a trigger of connecting entity types (step 4 of Figure 12.3) should be followed. Generally, improving performance on retrieval applications comes at the expense of update applications and vice versa. Measure Details Cells in a data statistical calculations, and optimization methods. Intent Lock: a lock on a large database item (such as a table) indicating intention to lock smaller items contained in the larger item. According to Laney's report, big d especially the distinction between structured and unstructured data). What is a hard skill? The nested query is Type I because there is no connection to the outer query. For another example, let us apply the BCNF definitio costs. The transformation in Figure 6.10 is appropriate for home ownership in which home owners change as a unit. Of course, you must be careful that the table definition permits null values for the column of interest. On should include the employee number, last name, and commission of both the employee and supervisor. They are needed because the problem statement refers to an aggregate function involving the Student table. INSERT INTO Hold DBMS products. Defining business rules enables the database to actively support organizational policies. Snapshots are the only form of change data without requirements on a source system. You broadly learned about databas Using the view defined in problem 34, write a query to list the purchases made with payment method PO. Reports enhance the appearance of data that are displayed or printed. Figure 8.2 depicts the process of transferring ph indicates that a rate is required for a customer, and that rates are proposed before being associated with customers. For generalization, the UML supports additional constraints such as static and dynamic classification an than an entire table, these operators are widely used. Oracle sequences have similar features except that users must maintain the association between a sequence and a column, a burden not necessary with the SQL:2011 standa Enterprise DBMSs and some outside vendors provide computer-aided tools to assist with index selection. Referential integrity places an ordering on insertion of rows from different tables. With open source software, the lac provide data independence? If this problem involved a join, it would be stated as "list students who belong to any club." The key difference is the word any versus all. The first table (SuppPart) has two columns (a binary preferred. To depict a relatively simple situation involving a mutation restriction, Example 11.43 uses the first method to avoid a mutating table error. Zettabyte and yottabyte are emerging big data levels with hypothetic

WHEN 'FR' THEN NumStudents := NumStudents WHEN 'FR' THEN NumFR := NumFR + 1; NumStudents := NumStudents + 1; 397 398 CHAPTER 11 - STORED PROCEDURES AND TRIGGERS WHEN 'JR' THEN NumJR := WHEN 'SR' THEN NumJR := WHEN 'SR' THE INumSR := END CASE; + 1; NumStudents + 1; + 1; NumStudents + 1; + 1; NumStudents + 1; + 1; NumStudents + 1; + 1; NumStudents + 1; CASE Statement: CASE selector WHEN expression1 THEN sequence of WHEN expressionN THEN sequen Statements PL/SQL contains three iteration statements along with a statement to terminate a loop. Explain how the 1-M relationship in the Loan Origination Form is represented in the ERD of Figure 13.9. 6. Employee EmpNo Em Employees 34. • Who is the instructor for an offering of a course? In the cross product style, it is easy to see the tables in the SELECT statement. In addition, each identifying relationship also requires a minimum and ma columns is not as flexible as multiple indexes on individual columns of the table. For example, email addresses and phone numbers, although not ideal, are sometimes used as primary keys because customers can provide them. Colorado, a 1997 law required the development of accountability systems for K-12 education. 14.2 Tools of Database Administration To fulfill the responsibilities mentioned in the previous section, database administrators u one of is opened at exactly • Each account is opened at exactly of lost business opportunities if too much emphasis is placed on first creating an enterprise data model. Note that null values for FacSupervisors. • Query fo one branch. Nonprocedural access makes form and report creation possible without extensive coding. The client displays the results in an appealing manner. In this situation, there is no independence and a three-way relatio database administrators or analysts. 251 252 CHAPTER 8 - PHYSICAL DATABASE DESIGN 8.1.3 Inputs, Outputs, and Environment Physical database design consists of a number of different inputs and outputs as depicted in Figure 8 1) ist the contents of the tables. To perform this kind of matching, a wildcard character should be used before and after the substring. If you omit these keywords, the trigger is a statement trigger. For example, the same execute each public object in the package. The implementation of the data requirements for the other forms and reports are left as end-of-chapter problems. Associate positional databases have been increasingly used for dat RELATIONAL DATA MODEL - CHAPTER 3 49 CREATE TABLE Faculty ( FacNo CHAR(11), FacFirstName VARCHAR(50) CONSTRAINT FacFirstNameRequired NOT NULL, FacCity VARCHAR(50) CONSTRAINT FacCity VARCHAR(50) CONSTRAINT FacCity VARCHAR(5 CONSTRAINT FacStateRequired NOT NULL, FacZipCode CHAR(10) CONSTRAINT FacZipRequired NOT NULL, FacHireDate DATE, FacDept CHAR(6), FacSalary DECIMAL(10,2), FacSalary DECIMAL(10,2), FacSalary DECIMAL(10,2), FacSupervisor CHAR REFERENCES Faculty ) 3.2.3 Graphical Representation of Referential Integrity In recent years, commercial DBMSs have provided graphical representations for referential integrity constraints. Entity types can correspond to n associated with the sale and payments are recorded. These triggers will fire as a result of actions on the parent tables. Still, evaluating access plans can involve a significant amount of time when a query contains more t the Generalization Hierarchy Rule (see Section 6.4.3). Derive 3NF tables starting with the FD list from problem 7 and the 2NF tables from problem 9. With most students, Student Loan Limited processes periodic bills and pay in CREATE TABLE statements. Private objects can be used only inside the package body. Because of its broader role, an IRD is not consulted by a DBMS to conduct operations. Physical database design involves details closest 10.4.3 Data Requirements for Hierarchical Forms Step 1: Identify the 1-M Relationship Step 2: Identify the 1-M Relationship Step 2: Identify the Linking Columns Step 3: Determine Other Tables Step 5: Write Form Query Formu the waterfall model. 2012 Note: \$205.84 will be deducted from your account on 30 Nov. Many businesses and government agencies now have data governance organizations that deal with data guality, privacy, and security issues or alues. Provide two definitions for big data. 167 168 CHAPTER 6 - DEVELOPING DATA MODELS FOR BUSINESS DATABASES Rate Customer RateNo Assigned CustNo Meter Uses SentTo ReadBy Bill BillNo MeterNo Reading Includes ReadNo Fi Summer has a rate, and many customers can be assigned the same rate. Figure 15.1 depicts additional SQL statements to define the prototypical automatic teller machine (ATM) transaction. • Stored procedures allow flexibilit through the three identifying relationships. Actions on referenced rows can cause other triggers to fire leading to recursive execution of the trigger execution procedure in step 2.3 for both Oracle and SQL:2011. The third two kinds of knowledge. • Customer Details: The database records the unique customer number, first and last names, address, city, DEVELOPING DATA MODELS FOR BUSINESS DATABASES - CHAPTER 6 state, postal code, primary phone of Generalization hierarchies can be extended to more than one level. Hint: you need to specify the column in the UPDATING keyword in the trigger body. As organizations, they begin to realize the decision-making potential applicable AFTER statement triggers. 69. A transaction designer can balance concurrency control overhead with interference problems prevented by specifying the appropriate isolation level. In addition to privacy concerns, or Patabase Design After converting an ERD to relational tables, your work is not yet finished. These problems are examples of modification 220 CHAPTER 7 - NORMALIZATION OF RELATIONAL TABLES anomalies, unexpected side effe Name S100 Zip 123 Any Street State Any City Due Date \$205.84 Amount Enclosed Check X EFT Statement No. Student No. Student No. Student No. Street City Amount Due Payment Method 1 Oct. The Employees who take orders. TRANSAC Approach Step Number 1 2 3 4 5 6 7 8 9 10 11 12 LSN 20 19 18 17 16 15 14 13 12 11 10 13 14 14 15 15 16 Actions Undo; add transaction 4 to the uncommitted list Undo, add transaction 3 to the uncommitted list Add transaction committed list Undo Note that transaction 3 remains uncommitted Undo Remove transaction 3 from the uncommitted list Roll forward phase: begin reading the log at the most recent checkpoint record (LSN = 12) Remove transacti empty Table 15-12: Restart Work Using the Deferred Update Approach Step Number 1 2 3 4 5 6 7 8 9 10 11 12 13 LSN 20,19,18,17 16 15 14 13 12 11,10 9,8,7,6 5 4 3 2 1 14 15 16 17 18 19 20 21 22 2 4 6 7 8 9 14 15 16 Actions No action; redo during the roll forward phase Add transaction 1 to the committed and incomplete lists No action because transaction 3 cannot be complete Note that START records have not been found for transactions 1 and 2 No the incomplete list (START record found) No action; redo during the roll forward phase Note that START record has not been found for transaction 1 No action. Insert a new OrderTbl row with you as the customer, the person f Operator: an operator of relational algebra that is especially useful for distributed database processing. Prototypes can help reveal mismatches between the database and applications using the database. Write a PL/SQL anon including the inputs, outputs and objectives along with two critical parts of the environment, file structures and query optimization. Before acquiring these skills, students need a foundation about basic concepts. Thus, t on Access Plan for UPDATE statement on table Y Table A Procedure pr LookupZ (P1 IN INT, P2 OUT INT) BEGIN ... The system will be initially deployed for charter schools that have mandatory parent participation as volunteers documents are rather difficult to read, you may prefer the books about SQL:1999 by Gulutzan and Pelzer (1999) and Melton and Simon (2001). Triggers that use SQL data manipulation statements should be written as AFTER ROW t for database programming languages, not a primary motivation? The Oracle optimizer will estimate the number of rows using the extended statistics and the independence assumption. An indirect user is given a report or some and DOUBLE PRECISION, for low- and high-precision floating point numbers instead of the variable precision with the FLOAT data type. EmpFirstName EmpLastName EmpLastName EmpCommRate E1329594 Landi Santos (303) 789-1234 [em E8843211 0.02 E8843211 Amy Tang (303) 556-4321 [email protected] E9884325 0.04 E9345771 Colin White (303) 221-4453 [email protected] E9884325 0.04 E9884325 7homas Johnson (303) 556-9987 [email protected] E9954302 Mary Hill E9884325 0.05 0.05 0.02 Identify the result rows in the following SELECT statement. However, it also can be one of the most difficult decisions. Using SQL:2011, define a bond type and a typed bond table: a table in a star This discussion conveys the sentiment discussed earlier: incremental integration is most appropriate when integration closely related views. Weak Entity Type: an entity type that borrows part or all of its primary key from Statistics Frequency, distribution of parameter values, execution statistics Frequency of insert, update, delete, and retrieval operations, execution statistics Frequency, distribution of parameter values, execution statis university database. Include students who took one or more offerings. A hint can be useful for conditions involving parameter values. An analysis function is any form of reasoning applied to specifications produced in the (NEW.CourseNo, :NEW.CrsDesc, :NEW.CrsDesc, :NEW.CrsDesc, :NEW.CrsDesc, :NEW.CrsDesc., ERD.CrsDesc., ERD.CrsDesc., DEW.CrsDesc., CrsDesc., CrsDesc, CrsDesc, :NEW.CourseNo, :NEW.CrsDesc, :NEW.CrsDesc, :NEW.CrsDesc, :NEW.CrsD INSERT INTO Offering table INSERT INTO Offering (OfferNo, CourseNo, OffTerm, OffYear, STORED PROCEDURES AND TRIGGERS - CHAPTER 11 OffLocation, OffTime, FacNo, OffDays, OffLimit, OffNumEnrolled) VALUES(:NEW.OfferNo, :NEW.Co :NEW.OffNumEnrolled); EXCEPTION WHEN OTHERS THEN raise application error(-20001, 'DB error in tr CourseOfferingView II'); END; / -- Trigger testing statements -- Insert only an Offering View IOffering View (OfferNo, Course OffDays, OffLimit, OffNumEnrolled) VALUES (9999,'IS320','SUMMER',2013,'BLM402','9:00:00', NULL,'MW', 10, 0); -- Ensure that a row has been added to the Offering table SELECT \* FROM Offering WHERE OfferNo = 9999; -- Insert CrsUnits, OffLocation, OffTem, OffDays, OffLocation, OffTime, FacNo, OffDays, OffLimit, OffNumEnrolled) VALUES ('IS321', 'IT Security', 3, 9009, 'SUMMER', 2013, 'BLM412','9:00:00', NULL,'TTH', 10, 0); -- Ensure that a row OfferNo = 9009; ROLLBACK; In a trigger supporting update operations on columns from both parent and child tables, you should use a similar approach to the trigger in Example 11.39. As you will see in Chapter 10, one-sided on similar problems may be necessary because difficult problems are not common. Explain the interrelated property for databases. Invoice, Customer, and Order are derived from the parent node. Connect the holding object and of the school year. See also three-tier data warehouse architecture and bottom-up data warehouse architecture and bottom-up data warehouse architecture. 20.9 Calculate the maximum number of physical record accesses to find program that submits requests to a server. The Oracle version of Example 4.29 is identical except for the % instead of the \* as the wildcard character. Because of the complexity of M-way relationships, Chapter 7 provides a Change data from source systems provides the basis to update a data warehouse. Splitting compound attributes can facilitate search of the embedded data. How can a save point be used in deadlock resolution? SQL has become t use the first two rules before the other rules. Figure 3.10 depicts a summarize operation for a sample enrollment table. (a) Summarized by Customer and Month Only Month Only Month Only Month Sales Cust-1 Jan- 2013 10 Cust-Incomplete Dimension-Fact Relationship Example The non strict dimension-fact relationship problem involves double counting measure values due to a M-N relationship between dimension and fact tables. What is the status of s 3.A. For your reference, the relationship diagram showing the primary and foreign keys is repeated in Figure 4.1. Recall that the Faculty 1 table with relationship to the Faculty table represents a self-referencing relatio user confusion. Factless Table: a fact table recording event occurrence such as attendance, reservations, and hiring. List the order number, order date, customer name (first and last), employee name (first and last) of Jan ADVANCED QUERY FORMULATION WITH SQL - CHAPTER 9 SELECT Offering.OfferNo, Offering.CourseNo, Offering.CourseNo, Offerm, CrsDesc, Faculty.FacNo, FacFirstName, FacLastName FROM (Offering INNER JOIN Course ON CourseNo = Offeri in a on-preserved table (table with only matching rows in the result) in a one-sided outer join is involved in another join or outer join operation. Has 143 144 CHAPTER 5 - UNDERSTANDING ENTITY RELATIONSHIP DIAGRAMS Figure ERD, you should remember that an ERD contains business rules that enforce organizational policies and promote efficient communication among business stakeholders. In the main form, an invoice contains fields to identify th distinguishing schema patterns for the regular summarizability dimension pattern, the drill-down incomplete pattern, and the roll-up imcomplete pattern. The attributes (Principal, Interest, CumPrincipal, and CumInterest) o physical record access is necessary to retrieve the row data after finding the key. Client-server architectures, parallel database processing, and distributed databases to be accessed over computer networks, a feature vita  $\rightarrow$  AuthName, AuthAddress, and RevEmail  $\rightarrow$  RevName, RevAddress can be transitively derived. In addition, the private sector has student loan programs for demand unmet by the government program. Project: an operator tha shows the number of access plans as a function of the number of tables using the factorial function as an upper limit for the number of join orders. Instead, the GROUPING SETS operator can be used to specify the column com inexact matching is to find columns containing a substring. Because of the emphasis on views and forms, this chapter logically follows Chapter 10 on application development with views. For example, two forms may show an ad by vendors of previous generation products. THE RELATIONAL DATA MODEL - CHAPTER 3 Data Type CHAR(L) VARCHAR(L) FLOAT(P) DATE/TIME DECIMAL(W,R) INTEGER BOOLEAN Description For fixed length text entries such as state abbrevi column in popular flight rows. 2012 Loan Summary Loan No. Balance Rate L100 \$9,933.86 4.5% L101 \$9,933.86 4.5% L101 \$9,933.86 4.2% For Office Use Only Date Paid: Figure 13.6: Sample Statement of Account for EFT Payment is oquery the catalog tables through proprietary interfaces and SELECT statements. An MVD in which a value of A is associated with only one value of C is also an FD. INTRODUCTION TO DATABASE DEVELOPMENT - CHAPTER 2 Splitting or works well for moderate-size databases. 47. The first part of this section discusses the reasons that triggers are important parts of database application development and provides a classification of triggers. The attri RELATIONAL TABLES - CHAPTER 7 • OffTerm → StdNo is falsified by two pairs of rows: and . As an important source of requirements, forms should be analyzed carefully. The generalization hierarchy should be complete and over ). For example, a product related to multiple categories can be related just to a major category. To understand the divide operator in another way, rewrite the SuppPart table as three rows using the angle brackets to surro for street, city, state, and zip. What changes to an ERD are necessary when splitting a compound attribute? • Identify the other tables in the main form and the subform: In addition to the Loan table, the main form contain In Example 9.9, the nested query on the Offering table. You should consider the same instead of the star schema instead of the star schema for small dimension tables that are not in 3NF. A large interval reduces checkpoint increases restart work. If the hash file becomes too full, reorganization is necessary. In Example 8.2, a nonclustering index on the OffYear, OffTerm, or CourseNo columns may be useful if relatively few rows satisfy the as tools may provide wizards to aid a developer in quickly creating applications that can be tested by users. The AWR is populated by periodic snapshots of database operations. Two new parts of the SELECT statement were cover inclusing a shown in Figure 16.2 provides a more scalable approach. Requirement i is very significantly more important than requirement i. • For actors, the database should record the unique actor identifier, first name, l 6.5b does not involve identification dependency in contrast to the identification dependency in Figure 6.5a. Table 3-13: Sample Student Table StdNo StdLastName StdMajor StdClass 123-45-6789 WELLS IS FR 124-56-7890 NORBERT 234-56-7890 EnrGrade 3.3 3.5 3.2 Table 3-15: Natural Join of Student and Enrollment Student.StdNo 123-45-6789 124-56-7890 StdLastName WELLS NORBERT KENDALL StdNajor IS FIN ACCT StdClass FR JR JR OfferNo 1234 4321 1234 EnrG not primitive because it can be derived from other operators. The result of converting Figure 6.20 is identical to Figure 6.20 is identical to Figure 6.19 except that the Enrolls In table is renamed Enrollment. Nonclusteri definition. Converting Figure 6.25 results in two tables (Faculty and Offering) as well as a foreign key (FacNo) in the Offering table. Some providers may not be associated to any visit details. Chaudhuri. The underlined a of rows however, not just the values in the same row. The proprietary Oracle notation is more succinct but not portable to other DBMSs. Somewhat surprisingly, Oracle supports both its proprietary notation and the SQL stand The final part of the chapter emphasized development of enterprise data warehouses. Aggregate Function: a summary or statistical function. • Type III: use additional columns to maintain a fixed history. Packages support a SQL keyword precedes the cursor attribute. The nature of a data warehouse indicates that dimension tables should be designed for retrieval, not update. The entity types SalaryEmp and HourlyEmp are known as the subtypes (or of nonprocedural access. Why are the manipulation statements of SQL more widely used than the definition and control statements? Propose an alternative to resolve the problem. Granularity refers to the size of the database design and query optimization. To augment searching, business rules can provide alternative values in the results of data warehouse queries. After this chapter the student should have acquired the following knowledge and s Understand the importance of nonprocedural access for software productivity Appreciate the advances in database technology and the contributions of database technology to modern society Understand the impact of database ma related to database application development and database administration Overview You may not be aware of it, but your life is dramatically affected by database technology. Oracle SQL Tuning Advisor to help a database desig conflicts for two types of locks. A data mart is defined as a collection of related facts important for a group of data warehouse users. A good rule of thumb is to place forms with precedence relationships in the same view Employee entity type, add attributes Emplo (primary key), EmpFirstName, EmpLastName, EmpLastName, EmpLastName, EmpLastName, EmpLastName, EmpLastName. Trigger Statement CREATE TRIGGER Trigger Name ON TableName [ REFERENCING FRIGGERS - CHAPTER 11 : { BEFORE | AFTER } : { INSERT | DELETE | UPDATE [ OF ColumnName\* ] } : { [ } : { OLD [ROW] [AS] AliasName | NEW [ROW] [AS] AliasName | NEW TABLE [AS] AliasName } : FOR EACH { ROW | STATEMENT } : - olock 445 PART SIX Advanced Database Development Part 6 covers advanced database development topics to extend the knowledge and skills acquired in Parts 2 to 5. DATABASE DEVELOPMENT FOR STUDENT LOAN LIMITED - CHAPTER 13 Se and depth of the SQL coverage in this text is unmatched by competing textbooks. Execution statistics cover disk access, CPU usage, communication system usage, rows impacted, and elapsed time. In documentation and diagrammi approaches: 1. Determine the result of the following SELECT statement: SELECT COUNT(\*) AS NumRows, COUNT(ProdNextShipDate) AS NumShipDates FROM Product 5. For all application objects, execution statistics indicate the comp interface, SQL:2011 provides the USING clause to store result values in program variables. Using a timeline, depict a lost update problem using your transactions from problem 1 if no concurrency control is used. 8.2 Select Identify system-independent hot spots that result from concurrent usage (say many health providers) of the Patient Billing Form. Form: a document used in a business process, formatted to provide a convenient way to enter a The log sequence number corresponding to the oldest dirty database page is written to disk to identify the starting point for restart. The SELECT FROM WHERE GROUP BY HAVING ORDER BY In the preceding format, uppercase words of XML, support for storage and manipulation of XML documents has become a priority for DBMSs. Part 14 of SQL:2011 is devoted to XML document storage and manipulation. Because developing databases can be a challenging proc indicates the kind of data (character, numeric, yes/ no, etc.) and permissible operations (numeric operations, string operations, etc.) for columns using the data type. In the cross product style, you list the tables in th Exact Matching on a String Column with the = Operator List all columns of the course row with IS480 as the course number. The UML supports role names and cardinalities (minimum and maximum) for each direction in an associa date, the customer number, the customer name (first and last), the customer state, and the shipping state (OrdState) in which the customer state differs from the shipping state. Extend the ERD from problem 3 with the Produ avoid a mutating table error. Then, you apply normalization techniques to analyze each table: identify FDs, use the simple synthesis procedure to remove redundancies, and analyze a table for independence if the table repre the other column) all values in a unary (onecolumn) table. You also should use the quidelines in this section to check for design errors. Minimal Determinant; the determinant (column(s) appearing on the LHS of a functional groups of rows rather than individual rows. The existence of a few large salaries (such as CEO and agency director) makes traditional histograms a poor fit. Internal source systems may or may not be changeable to accommoda condition, Age > 60 AND HighestDegree = 'HS Graduate', is 0.10. List all columns of the OrderTbl table for phone orders placed in February 2013. For example, the EnrollsIn relationship records the fact that the student wit in sight about difficult problems. In conditions and result columns, expressions can be used in any place that column names can appear. See also synonym. Numerous examples and problems with these databases depict the funda improving communication? The rounded corner shape denotes a weak entity type. Why has the debit-credit benchmark been superseded by other benchmarks? An embedded DBMS is part of a larger system such as a device or applicat  $\text{C}$  categorical data. The only FDs that satisfy the 2NF definition are StdNo, OfferNo  $\rightarrow$  EnrGrade and CourseNo  $\rightarrow$  CrsDesc. Functional Dependency Lists and Diagrams A simple organization of FDs is to list them, gro machines, kilo means 1,024 for digital storage. Use 100 as the quantity of shares traded, "buy" as the trade type, and other values of your choice for the other columns. The nested ROLLUP operation creates subtotals on the one situation is to allow a user to cancel a transaction. • Object views support multiple levels of nested tables. Chapters 16 and 17 describe databases for business intelligence in which the primary use is query rather th only the matched rows (a join); (2) show matched rows and nonmatched rows of Faculty; and (3) show matched rows and nonmatched rows and nonmatched rows and nonmatched rows of Offering. Why does the Transaction Processing C Allow students to submit bids for interview blocks. Managing requirements involves translating business strategy into data quality and compliance requirements and collecting authority documents including regulations, stand ERD is produced after each step. PHYSICAL DATABASE DESIGN - CHAPTER 8 8.4.2 Improving Optimization Decisions Even though the query optimization component performs its role automatically, the database administrator also has (1) lost update, (2) uncommitted dependency, and (3) inconsistent retrieval. The standards efforts by the American National Standards Institute (ANSI), the International Organization for Standards (ISO), and the Internatio (IEC) have restored some order. In Figure 5.25, CourseNo should be removed as an attribute of Offering. The properties often indicate attributes of entity types. A disclosure letter provides an estimate of the monthly paym binding? Thus, a parent type should be created before its related subtypes, a type should be created before columns that reference it, and a type should be created before it is referenced in table definitions. To store dai (Product, Location, and Sales) and 20 rows (four instances of Product times five instances of Decation). If there are no other candidate keys, a determinant will become the primary key if it does not allow null values. See value for a column would have a mutating table error. The update action of most foreign keys was set to cascade to allow easy changing of primary key values. A compound trigger supports accumulation of facts from row chang one event. Generalization hierarchies with disjointness and completeness constraints support classification of business entities and organizational policies. To represent an M-N relationship with attributes, the UML provid script to test your trigger. To simplify the restart process, cache consistent checkpoints are assumed. The preparation phase manipulates change data from individual source systems. Using SQL:2011, define a trade table. • 43 and 43 into one query result. The simple synthesis procedure was presented to analyze functional dependencies and produce tables in BCNF. In a relational database, a constellation schema contains multiple fact tables in relationship depicts course dependencies that can affect a student's course planning. For single-parent households, information about only one parent is recorded. A common stock has fields for the price earnings ratio and RANK function can be used to determine the sales ranking for a particular store relative to all stores. The report query would be very difficult to formulate without these derived columns. What restart work is necessary fo con- 157 158 CHAPTER 5 - UNDERSTANDING ENTITY RELATIONSHIP DIAGRAMS sistent with inclusion in the UnivPerson entity type. The CODASYL standard had only limited market acceptance partly because IBM, the dominant computer co incremental approach, a view and the partially integrated ERD are merged in each integration step. Briefly explain your answer. Choose an appropriate relationship name using your common knowledge of interactions between em occurs. How is a generalization hierarchy converted to the Relational Model? In a relational database, a star schema diagram looks like a star with one large central table, called the fact table, at the center of the star table preserves the Loan table. 45 46 CHAPTER 3 - THE RELATIONAL DATA MODEL 3.2.2 Application of the Integrity Rules To extend your understanding, let us apply the integrity rules to several tables in the university databa sources involves challenges of large volumes of data, widely varying formats and units of measure, different update frequencies, missing data, and lack of common identifiers. What is an intent lock? For novice data modeler warehouses with a large number of operational databases and external data sources requiring complex data transformations. Index Selection Problem: for each table, select at most one clustering index and zero or more nonclu WAREHOUSE CONCEPTS AND DESIGN - CHAPTER 16 Table 16-2: Data Warehousing Applications by Industry Industry Airline Telecommunications Insurance Retail Key Applications Tield management, route assessment Customer retention, nanagement The maturity of data warehouse deployment varies among industries and organizations. In the incremental integration approach, why are view design and integration performed together? • Oracle SQL supports the MOD ALTER ColumnName). For your reference, Examples 9.10b and 9.11b show equivalent DELETE and UPDATE statements using the join operator style. In a B+tree, all keys are redundantly stored in the leaf nodes. What is the most s data about students, faculty, courses, course offerings, and enrollments. See also Write-Behind Cache and XTP Middleware. Node Key: a field(s) in a node of a form structure with unique values. Section 11.2.3 presents detai DisburseLine table. Example 9.28 (Access): Division Problem with a Join List faculty number and the name (first and last) of faculty who teach all of the fall 2012, information systems offerings. Management uses the data w have lots of derived data in the Image columns. • Bushy: the number of branches from a node is large, perhaps 50 to 200 branches. Alternatively, the Location dimension can be divided into separate dimensions for country, s expression requires a character following "abc". The Dbms Output.Put Line procedure call displays a message that the insert was successful. For now, just concentrate on combining tables with joins. What are measures of con relationships, it is important to distinguish between 1-M and M-N relationships. Enforcement of authorization rules involves authenticating a user and ensuring that authorization rules are not violated by access requests ( apply to all subtypes. Although all transformations presented in the previous section can lead to feasible choices, you should focus on the transformations most relevant to the specification. Web development needs sharply, Zip Code 80111 Month Order Line Count Order Amount Sum January 2013 10 \$1,149 February 2013 21 \$2,050 Summary of 80111 31 \$3,199 80113 January 2013 15 \$1,541 February 2013 15 \$1,541 February 2013 10 \$1,450 31 \$2,199 80113 are maintained separate from invoices, this solution is the best. Faculty FacNo FacName 111-11-1111 joe 222-22-222 sue 333-33-333 4444 FacNo 111-11-1111 222-22-222 2111-11-1111 222-23333 4444 FacNo 111-11-1111 Outer Join o 3333 333-33-333 333-33-333 sara 4444 Figure 3.7: Sample Outer Join Operation THE RELATIONAL DATA MODEL - CHAPTER 3 Full versus One-Sided Outer Join Operators The outer join operators The outer join operator has two variati requires that locks are used before reading or writing a database item, a transaction waits if a conflicting lock is held on a data item, and locks are not released until new locks are no longer needed. For complete detail notel in 1995, is the leader in the open source DBMS market. Following this rule leads to the Enrolls In table in Figure 6.19. For example, the external schema. The evaluation process is conceptual because most SQL compile to produce the result. You will learn to use generalization hierarchies, specify cardinality constraints for generalization hierarchies, and use multiple-level generalization hierarchies for complex classifications. A trad (Std) followed by a descriptive name. For the Physician entity type, add attributes PhyNo (primary key), PhyFirstName, PhySpecialty, PhyPhone, PhyEmail, PhyHospital, and PhyCertification. See also fact table, transaction t ime of the report. For SELECT statements that return more than one row, a cursor must be used. The first subsection reviews a range of proposed methodologies to provide background and insights for successful development of SQL statement, should a DBA accept the recommendation or perform additional analysis? See also one-to-many relationship, many-to-many relationship, and referential integrity. Change data capture typically uses a "publish a Lost update is the most serious interference problem because changes to a database are inadvertently lost. Why is batch processing feasible for loan origination forms? Achieving a common vocabulary is not easy. Even if ind where NC is the number of columns). UnivTable3 (StdNo, OfferNo, EnrGrade) FOREIGN KEY (StdNo) REFERENCES UnivTable1 FOREIGN KEY (OfferNo) REFERENCES UnivTable2 still has modification anomalies. In addition, the data modeli relationships. List the customer number and name (first and last) of customers who have ordered every product manufactured by ColorMeg, Inc. Along with materialized views for source tables in a process known as query rewri and view integration to conceptual data modeling? In Chapter 9, you will use the outer join, difference, and division operators to combine tables. Transaction numbers are unique across statements. EmpFirstName EmpSalary Em 30000 4 E8843211 0.040 E8843211 Amy Tang 35000 3 E9884325 0.030 E9345771 Colin White 40000 2 E9884325 0.040 E9884325 Thomas Johnson 60000 2 E9954302 Mary Hill 37000 3 E8843211 0.050 E9973110 Theresa Beck 42000 1 E9884325 0 E4321098 Miguel Sanchez 52000 2 E1234567 0.033 E6543210 Bradley Smith 35000 3 E7654321 0.045 E5432109 Susan Henry 41000 2 E7654321 0.050 E98765432 Melissa Cole 42000 3 E4321098 0.033 Draw organizational charts, similar to organization among the rows in the Employee2 table. SELECT StdFirstName, StdLastName, StdCity, StdGPA FROM Student WHERE StdGPA >= 3.7 StdFirstName StdLastName StdLastName StdCity StdGPA CRISTOPHER COLAN SEATTLE 4.00 WILLI are as follows: • The Intercollegiate Athletic database supports the scheduling and the operation of events along with tracking customers, facilities, locations within facilities, employees, and resources to support events SELECT statement. Users are typically unwilling to wait more than a few seconds for completion of a transaction. Initially, DBMSs provided efficient storage and retrieval of data. With more than a few major requirement gro CHAPTER 17 - DATA INTEGRATION PRACTICES / RELATIONAL DBMS EXTENSIONS Oracle Data Integration Tools Oracle offers two major data integration tools along with a collection of independent tools. You will find that PL/SQL stat cases, the attribute may not represent a foreign key. If time to derive the SentTo relationship is not onerous, it can be dropped. You might want to refer to these tables when studying query formulation in later chapters. pedagogy developed in the first five editions. The Education Data Warehouse is modest size compared to enterprise data warehouses of major corporations. Table 4-P1: Tables of the Order Entry Database Table Name Customer Or order; Internet orders do not have an employee List of employees who can take orders Contains the product detail parts of orders List of products that may be ordered QUERY FORMULATION WITH SQL - CHAPTER 4 Figure 4.P1: Rela CustState CustZip CustBal C0954327 Sheri Gordon 336 Hill St. Littleton CO 80129-5543 \$230.00 C1010398 Jim Glussman 1432 E. These quidelines should help students to formulate and understand the advanced problems presented i our rows without repeating groups. A buyer makes an offer on a home for a specified sales price. There may be more efficient ways to enforce assertions in a form and stored procedures. An upper bound or limit on the heigh  $\text{m}$  ) can ten peralisty in ten person (cell(x) is the smallest integer  $\geq$  x). What is the difference between timestamp and signature dependency maintenance? The Uses entity types. mum) Cardinality deterLook for opt on at 8 percent interest, compounded annually for 10 years. The common join algorithms are nested loops, sort-merge, hybrid join, hash join, and star join. You also should look for nouns that have additional sentences desc of position is the data administrator? For example, a parameter may indicate a date range, sales territory, or department name. Customers are assigned rates using a number of factors such as customer type, address, and adj Snowflake Schema for the Store Sales Example The star schema and its variations require 1-M relationships from dimension tables to a fact table. An index selection tool can help with the last three problems. Typically mana correspondence as a quide rather than as a strict rule. Query formulation involves a conversion from a problem statement into a statement of a database language such as SQL as shown in Figure 4.3. In between the problem st review, the current market for database software is presented. See also functional dependency and transitive dependency and transitive dependency. Describe two ways to specify distributions of columns used in table and app Application Development Process Models, Interaction Models, Prototypes Operational Applications Operational Applications Operational System Figure 2.7: Interaction between Database and Application Development As a database orical database design phases involve mostly soft skills. What kinds of FDs are not allowed in BCNF? A relational database design should be checked for summarizability to ensure consistent and complete summary totals in us type. For each error, identify the type of error (diagram or design) and the specific error within each error within each error type. A system failure is an abnormal termination of the operating system. What kind of positi following equation may not be true if Column1 or Column2 contains null values: SUM(Column1) – SUM(Column1) – SUM(Column2) = SUM(Column1 – Column2) 29. Together, data modeling and normalization are fundamental skills for da may not have U.S. addresses. The formulations in Access and Oracle are identical. Most concurrent transactions manipulate only small amounts of common data. Relationships are shown by column values in one table. Thus, a ph memory access. Example 9.53 lists details about faculty with a higher rank than a supervising faculty member. These features are an attempt to unify the proliferation of proprietary data cube extensions, although they do n supports this trend with a large section in Chapter 14 reinforced with introductory coverage in Chapters 1 and 2. As a result of careful analysis and compromise, standards groups have produced a well-designed language. Cli queries, reports and web pages, the distribution of parameter values encodes the number of times the query/report is executed with various parameter values. The output of the tMap processing is loaded into the SSSales tabl condition or the opposite (negation) of the simple condition. This section describes additional situations under which denormalization may be justified. The names beginning with \$ represent parameters supplied by a user. F • Superkey: a column or combination of columns containing unique values for each row. However, the SQL specification provides improved type checking for distinct types as compared to domains. Relationship between 3NF and B sometimes useful to preserve the nonmatching rows from just one input table, the one-sided outer join operator has been devised. The more established approach, information resource management, focuses on information techno Rows: rules that describe actions on related rows when a row in a primary key table (the referenced row) is deleted or its primary key is updated. 2.1.2 Information Systems Development Process Figure 2.2 shows the phases o specific task such as managing triggers, a DBA needs to use a small number of catalog tables. Much of your skill with SOL or other computer languages is derived from imitating examples. Figure 6.1 shows a preliminary ERD w security symbol, and the closing prices for each stock held by Denver customers. Pointer 2d+1 Each nonroot node contains at least half capacity (d keys and d+1 pointers). In other words, main memory and disk space are cons days of client-server computing, the ability to store procedures on a server was a major motivation for stored procedures. Recall that the cross product operators To help you recall the data cube operators, Table 16-8 summ manager begins by reading the log backwards as in the immediate update approach. The trigger should insert a row into an exception table for updates that increase or decrease the value more than 15 percent. When you see a to-child direction. It is a measure of transaction processing performance. A completeness check counts the number of reporting units to ensure that all have reported during a given period. For distributed processing, a DBM different computers in a network. Since it is uncommon to have more than one relationship between the same entity types, the consistency rules do not include this provision. Good documentation enhances an ERD by communicat logical database design phase. When the levels cannot be placed in different hierarchies, a major parent can be used in place of multiple, related parent members. Relationships in the database support answers to questions two consecutive statements. The most common application of data mining techniques is target marketing. PART ONE Introduction to Database Environments Part 1 provides a background for the subsequent detailed study of databa for each kind of operation (insert, update, delete, and retrieval) should be specified. An Offering row represents a course given in an academic period (summer, winter, etc.), year, time, location, and days of the week. Fo generates one table per entity type with the primary key replicated in each table. As you learn to extract data using the SOL SELECT statement in Chapter 4, you may want to review this chapter again. Table 15-9: Summary of finished before failure Started after CP; finished before failure Started before failure Started before failure Started before CP; not yet finished Started after CP; not yet finished Restart Work None Redo forward from the depicting the kind of restart work necessary, do not depict the sequence of log operations. Person PerNo PerNon er No PerName PerCity PerState PerZip Student PerNo (FK) Course StdClass StdMajor StdGPA CourseNo Registers Ha PerNo (FK) EnrGrade Grants OfferNo OffLocation OffTime CourseNo Figure 5.30: Extended University Database in Visio 2010 Professional Edition Visio 2010 Professional supports most of the diagram rules in Table 5-4 (Section 7. Although many of these choices can be easily eliminated, the number of practical choices is still quite large. Recall from Section 8.4.2 that the SQL Tuning Advisor makes recommendations about improving the performance subordinates of the employee named Thomas Johnson. If a selected transaction boundary eliminates (creates) a hot spot, it may be a good (poor) design. Within each kind of mortgage, there are many variations distinguished b payments with an interest rate of 4.5%. For example, the combination of StdNo and StdLastName is unique so it is a superkey. 149 150 CHAPTER 5 - UNDERSTANDING ENTITY RELATIONSHIP DIAGRAMS Figure 5.27: University Database i ogeneralization hierarchy relationships although in a different representation than presented in this chapter. A dimension contains values known as members for countries. Example 9.33: Simple Condition Using a Column with Because the shortcuts are system specific, rather mathematical, and performance oriented, we will not review them. The tool provides a maturity score in the categories of scope, sponsorship, funding, value, architecture, d videos, maps, sounds, and animations as well as provide Web access to databases. Agile development involves iteration through small incremental releases with testing integrated throughout the project lifecycle. Bitmap inde transactions, the services provided by a DBMS to support transactions, and design skills for transaction design skills for transaction designers. You should be comfortable reading both join styles even if you only write SQ requirements and conditions to test. 7.5 Describe a lost update problem involving one of your hot spots that could occur with concurrent usage of the Accounting Register. Null Value: a special value that represents the abs can be derived from the Applied and GivenTo relationships. • Square brackets [] enclose optional elements. For stored procedures, you will learn about the motivation and coding practices for simple and more advanced proced patternmatching a range of characters (for example, the digits 0 to 9) and any character from a list of character from a list of characters. For high reliability and faster restart processing, backups can be made on indepe columns with generated values although generated values are mostly used for primary keys. Table 17-5 provides examples for each metacharacter along with comments about the examples. Likewise, when a student is deleted from mum) statement does not indicate minimum cardinality. A test can use a collection of supplies (0 or more) and a supply can be used on a collection of tests (0 or more). To contrast difference and join problems, you should compatible data type. Using Rules 1 and 2, you can convert Figure 6.16 into the CREATE TABLE statements shown in Figure 6.17. For example, Figure 16.5 shows the data cube resulting from the slice operation on the data cube representation makes referential integrity easier to define and understand than the text representation in the CREATE TABLE statement. The third step of the methodology refines the star schemas using two operators, For exa to an Offering entity. In contrast, constraints that are too loose may allow incorrect data in a database. The second part demonstrates trigger coding in PL/SQL for a variety of common tasks. Chapter 9 presents additional your student loans forgiven! 13.1 Case Description This section describes the purpose and environment of student loan processing as well as the workflow of a proposed system for Student Loan Limited. Type II Representation CustNation Type III Representation CustOmer CustId CustName CustPhone CustStreet CustCityCurr CustCityCurr EndEffDate CustCityPrevBegEffDate CustCityPrevEndEffDate CustCityPrevEndEffDate CustCityPrevEndEffDate CustCityPast Historical Dimensional Integrity of CustCity 16.3.5 Dimension Representation The star schema and its variations do not provide explicit representation of hierarchical dimensions because dimension tables do not define the h the outer query list if the faculty does not teach an offering during the specified term in the inner query result. ADVANCED QUERY FORMULATION WITH SQL - CHAPTER 9 SELECT FacNo AS PerNo, FacFirstName AS FirstName, FacLastN StdFirstName AS FirstName AS LastName AS LastName, StdCity AS City, StdState AS State FROM Student Difference Problems Cannot Be Solved with Inequality Joins It is important to note that difference problems such as Example performed before the inner join. To appreciate the significance of nonprocedural access, consider an analogy to planning a vacation. Purchase Detail Report Purch Number Purch Date Product No Qty Cost P2345877 2/11/2013 P14 Amount 4mount \$469.99 P9995676 2 \$69.00 \$138.00 P0036566 1 \$309.00 \$309.00 \$309.00 \$447.00 32. Note that Example 17.6 contains three subtotal rows compared to six subtotal rows in Example 17.2 with the CUBE operator. DATA Privilege/Object Table ALTER X DELETE X View Sequence4 Procedure, Function, Package, Library, Operator, IndexType Materialized View5 X X X EXECUTE X INDEX X INSERT X X REFERENCES X X SELECT X X UPDATE X X X X X X Most DBMS

database objects permissible in the GRANT statement. To become proficient in physical database design, you need to understand the process and environment. Define inheritance. Figure 17.3 demonstrates the result of an inves igh-speed movement of data and metadata from one database to another using import and export utilities. Parallel database processing can improve performing more work in the same time). What is the cause of such side effect standard notation for hierarchical queries. Difficulties also can arise because the data may be controlled by different systems, some of which may not support SQL. A data governance organization can mitigate risks associat echnical and non-technical and non-technical responsibilities (Table 1-5). (Consistency rule 6) Dependency For each identifying relationship, at least one participating entity type must be weak. The relationship between D includes the reviewer number, the date, the paper number, comments to the authors, comments to the authors, comments to the program chairperson, and ratings (overall, originality, correctness, style, and relevance). In con on one reservation in each day. In Example 9.7, no columns from the Enrollment table are used in the result. SELECT \* FROM Course WHERE upper(CourseNo) = 'IS480' CourseNo IS480 CrsDesc FUNDAMENTALS OF DATABASE MANAGEMENT C or identical string. When working with date columns, why is it necessary to refer to documentation of your DBMS? Consider a trigger on the PurchLine table involving insert or update operations on ProdNo. The trigger should products for the same purchase. During the database login process, the database security system authenticates users and notes the roles to which they belong. Example 4.2: Show all Columns and rows of the Faculty table. Bri The conditions involving the OffTime and OffDays columns should be refined to check for any overlap, not just equality. If the SQL Tuning Advisor recommends creation of additional indexes for a high-load SQL statement, the on other statements in the workload. However, updates and insertions to the related dimension tables may occur at different times than the fact events. SQL Developer replaced SQL \*Plus, the traditional command-oriented too operator in isolation. To ensure that you are comfortable using this style, this subsection presents examples of multiple table joins beginning with a two-table join in Example 4.38. Figure 15.13 shows the airline reservat submitted to the database? For example, Oracle supports an index on the column expression upper(EmpFirstName). The fifth edition was developed through two years of instruction with the fourth edition in beginning and advan by organizations with major DBMS products. Ideally, primary keys should be stable and single purpose. aRank := fn DetermineRank('789-01-2005', 5679); IF aRank > 0 THEN dbms output.put line('Rank is' || to char(aRank)); ELS cursor to return the class rank and the grade of a student in an offering. For the database you described in question (1), make a table to depict differences among schema levels. • PatNo → ProvNo • PatAge → PatZip • PatAg product. Groups facilitate parsing because parts of a string can be matched and used for later processing. In variations to the original ERD notation, minimum cardinalities were added to the notation. An extensive knowledg development. 603 604 CHAPTER 16 - DATA WAREHOUSE CONCEPTS AND DESIGN The Colorado Department of Education has embarked on two major expansion projects in 2013. Type II nested queries are sometimes known as correlated subqu detail lines. Peinl, Reuter, and Sammer (1988) provide a stock-trading case study on transaction design that elaborates on the ideas presented in Section 15.4. For details about transaction processing performance, consult depend on other database objects? Combine the star or snowflake schemas for policies (problem 7) and claims (problem 16) into a constellation schema. 95 96 CHAPTER 4 - QUERY FORMULATION WITH SQL Conceptual Evaluation Proce in the result because there is at least one student row that does not match every faculty row. The ACID properties are indeed important and widely support workflows, the ACID properties may not TRANSACTION MANAGEMENT - CHA (BOT), a transaction has no locks. XMLType values are internally stored using the CLOB (Character Large Object) data type. Does the cycle contain redundant relationships? Cloud Service Model: provide varying levels of infr NORMALIZATION OF RELATIONAL TABLES UNIOUE (AuthEmail) Paper(PaperNo, Primary-AuthNo, Title, Abstract, Status) FOREIGN KEY (Primary-AuthNo) REFERENCES Author Revewer(RevNo, RevName, RevEmail) RevAddress) UNIOUE (RevEmail) R Rating5) FOREIGN KEY (PaperNo) REFERENCES Paper FOREIGN KEY (RevNo) REFERENCES Reviewer 7.3 Refining M-Way Relationships Beyond BCNF, a remaining concern is the analysis of M-way relationships. Knowledge about these two fa database design skills by presenting normalization techniques to remove redundancy in relational tables. This chapter describes the responsibilities and tools of data specialists (data administrators) and provides an intro one systems, you simply omit the column name and the value. Note that the scale of the y-axis is a power of 10. Data integration procedures are essential for data warehouses but typically not important for operational data databases and DBMSs. Table 1-5: Responsibilities of the Database Administrator Technical Designing conceptual schemas Designing internal schemas Monitoring database software Managing security for database usage Troubleshoo Devising training materials Promoting benefits of databases Consulting with users Planning new databases 17 18 CHAPTER 1 - INTRODUCITON TO DATABASE MANAGEMENT 1.5.2 Managing Data Resources in Organizations have used two ap Oracle query optimizer. In both statements, the keyword RESTRICT means that the statement cannot be performed if related tables exist. Revise the ERD from problem 23 by transforming the M-N relationship between Employee an depicts neither all PL/SQL statements nor all statement variations. For example, UPDATE triggers on OffLocation and OffTime overlap if an UPDATE statement changes both columns. Balance: outstanding loan balance (in dollars applied to interest • Ending Balance: outstanding loan balance (in dollars) at the end of year after applying payments 489 490 CHAPTER 13 - DATABASE DEVELOPMENT FOR STUDENT LOAN LIMITED Appendix 13.B: CREATE TABLE Statemen 13.3. The CREATE TABLE statements conform to SQL:2008 syntax. If the payment method is EFT (Figure 13.6), the amount paid is shown on the statement along with the date that the transfer will be made. This level of detail i However, a fine-grained level provides flexibility to support unanticipated analysis as well as data mining applications. Table 13-9: Application Frequencies Application Create disclosure letter Display disclosure letter C statement of account Apply payment Frequency 100,000/year 100,000/year 20,000/year 50,000/year 50,000/year 50,000/year 50,000/year 30,000/year 30,000/year Comments Most activity at beginning of term Most students are repea hroughout year 100,000/year 100,000/year Once per month Spread evenly throughout year Spread evenly throughout year Spread evenly throughout month After defining the application profiles, table profiles can be defined. T4 belong in a procedural language but not in a nonprocedural language? Weak entity types are sometimes enclosed in double rectangles. For each Ink Jet product ordered in January 2013, list the order number, customer name (fi product name. Delete all rows in the ISStudent table. Management of information resources has many similarities with managing physical resources such as inventory. 4. • Determine the updatability of the tables in the hiera As the first part of the scoring process, a DBA should carefully investigate the features of each candidate DBMS. INSERT INTO OrdLine ... 5. In Oracle, you should use VARCHAR. After this chapter, the student should have ac physical database design Appreciate the difficulties of performing physical database design and the need for periodic review of physical database design choices List characteristics of sequential, Btree, hash, and bitmap f Understand the trade-offs in index selection and denormalization decisions Understand the need for computer-aided tools to assist with physical database design decisions Overview Chapters 5 to 7 covered the conceptual and Isling the uniform value assumption, estimate the fraction of rows that satisfy the condition on CustBal. Table 15-12 lists the log operations for the deferred update approach. Object name Association Offering Attributes O Doolean Teaches 0..1 0..n TaughtBy FacNo: Long FacFirstName: String FacLastName: String FacLastName: String FacLastName: String FacDOB: Date FacAge(): Integer Cardinality Role name Figure 5.31: Simple Class Diagram Associa replaced with three binary relationships, not two binary relationships as for 4NF. In Oracle, the expression to char(PurchDate, 'MONTH YYY') generates the Year report field. To become a good database designer, you need to or presented in Chapter 16. Table 15-1 depicts transactions of an order entry system. An important extension is the INSTEAD OF trigger that fires in place of an event, not before or after an event. Qty, and the product nam in SQL SELECT statement, a SELECT statement can be HERE clasuage features. In an SQL SELECT statement, a SELECT statement, a SELECT statement can be part of conditions in the HAVING and WHERE clauses. In particular, fourth DBMS features. For timing, a trigger can fire before or after an event. In Figure 6.6a, the new attribute RateNo is the primary key as MinUsage does not uniquely identify rates. A variable in a computer program is not pers geographically dispersed computers to cooperate when providing data access and other services. Chapter 11 presented triggers that can be used to specify complex integrity constraints. An understanding of both the critical Exp. 7 CourseNo O.OfferNo AvgGrade IS480 2222 3.4 IS480 1111 3.3 This section finishes by discussing three major lessons about the conceptual evaluation process. '; ExMessage := ExMessage :: ExMessage || 'Current salary: ' Government uses information mined from databases to target taxation enforcement, refine pollution control efforts, target interest groups for election appeals, and develop new laws. The product design form contains data ab than the sequence number of the last log record written to disk. Thus, this chapter does not consider the complications of nested tables on normalization. 13.2.2 Incremental Integration after Adding the Disclosure letter c code and data among similar objects. The methodology provides quidelines to convert both models to a common vocabulary using terminology analysis. After success by the pioneering organizations, other organizations have qui Institute, for guiding investment decisions in BI technology. For example, to define the foreign keys in Enrollment, you should use CONSTRAINT clauses for foreign keys at the end of the CREATE TABLE statement as shown in t CHAPTER 7 Primary key (FK) and foreign key (FK) constraints are important kinds of value-neutral constraints. For the ExpenseItem entity type, the combination of the Categorizes and Contains relationships are unique. • In inventory carrying costs by stocking goods as close as possible to the time needed. Triggers are executed by the rule system of the DBMS not by explicit calls as for procedures and functions. Distributed database technolog In the parent node of Figure 12.4 as shown in Figure 12.5: Customer identified by Customer No, Order identified by Customer No, Order identified by Salesperson No. The parent node key (Order No) usually designates an entit in each cluster share all disks, but nothing is shared across clusters. Simplified Trigger Execution Procedure The trigger execution procedure applies to data manipulation statements (INSERT, UPDATE, and DELETE). This patt promote the locks to exclusive because other transactions hold conflicting shared locks. Table 16-3: Stages of the Data Warehouse Maturity Model Stage Prenatal Infant Scope System Individual business analysts Child Teenage Data marts Data marts Data warehouses Enterprise data warehouse Web services and external networks Management Usage Individual employees Management insight Support business processes Drive organization Drive market and ind maturity model is the difficulty of moving between certain stages. 1 Also known as Federal Family Education Loans (FFEL) and Stafford Loans. In most cases, only combinations of two objects should be recorded. Chapter 6 Dev from the notation of entity relationship diagrams (ERDs) to the development of data models for business databases along with rules to convert entity relationship diagrams to relational tables. Example 4.54: Delete all IS m enswered except through consideration of meter readings. A mandatory relationship creates an existence dependency. It is usually easy to associate form fields with the entity types. Strong Type Checking: the ability to ens 1,125 rows (12.5% of 9,000) to estimate the number of employees earning between \$10,000 and \$15,000 using Figure 8.4. However, the actual number of rows is much smaller because few employees earn less than \$15,000. Locks a usually easier to create and more efficient to execute. All inconsistent retrieval problems involve one transaction reading and the second transaction changing the same part of the database. After a workflow is specified, in the associated SELECT statement. Input tables must be union compatible. 111 112 CHAPTER 4 - QUERY FORMULATION WITH SQL INSERT INTO ISStudent SELECT \* FROM Student WHERE StdMajor = 'IS' The UPDATE statement allows one or 4.53. A workload specification involves a collection of SQL statements with properties for each SQL statements with properties for each SQL statement including the priority and execution statistics such as optimizer cost, olumn names are often used without identifying the associated tables, the abbreviation is an important concern in database storage as it is with any disk storage. Rows can be deleted as long as the join view contains only sense, one can read an entity relationship diagram as a collection of sentences. For instance, aggregating daily sales into weekly sales requires summation, while aggregating daily stock prices requires an averaging operat natches a single row in the Course table. This chapter covered an important subset of the SELECT statement. • Smooth conversion from the old system is an important issue. The Oracle CREATE DIMENSION statement supports dime Interpront the most detailed level to the most detailed level. The SELECT statement following the AS keyword provides the mapping to populate a materialized view. The law indicates that a distributed database architecture parts of SQL into perspective. When using columns that have an object type such as Address, a correlation variable must be used. OBJECT DATABASE MANAGEMENT SYSTEMS - CHAPTER 19 17. Each paper can have up to three evaluatio major differences are listed below1. 1-M relationships converted to foreign keys: Contains relationship to Rate.RateSetNo; Uses relationship to Reading.BillNo; Performs relationship to Reading.MeterNo; Includes relationshi open specification that supports formal modeling of all aspects of the software life cycle including business processes, software architectures, data warehousing, metadata repositories, tool integration and even the softwa operations (undo and redo) depend on the timing of database updates. Aggregation of a fact table may require modifications to the primary dimension tables to make the dimension tables consistent with the grain of the fact Graphical specification of complex maintenance workflows support design and monitoring of maintenance jobs. Section 14.3 describes the details of daveloping an enterprise data model for business intelligence. Otherwise, th enforce constraints in an XML schema on both tables and XML documents stored in a database. What is the combined definition of 2NF and 3NF? In early DBMSs, most changes to the database definition caused changes to computer number and bills are periodically sent to customers. Distributed database design involves choices about the location of data and processes to improve performance and provide local control of data. Figure 6.21: Examples of CONSTRAINT PKFaculty PRIMARY KEY (FacNo), CONSTRAINT FKSupervisor FOREIGN KEY (FacSupervisor FOREIGN KEY (FacSupervisor) REFERENCES Faculty CREATE TABLE Course ( Courseno CHAR(6), CrsDesc VARCHAR(30), CrsUnits SMALLINT, CO CHAR(6), CONSTRAINT PKPrereq To PRIMARY KEY (PrereqCNo, DependCNo), CONSTRAINT FKPrereqCNo FOREIGN KEY (PrereqCNo) REFERENCES Course, CONSTRAINT FKDependCNo) REFERENCES Course ) Figure 6.22: Conversion of Figure 6.20 (SQL: conversion rules to more complex identification dependencies as depicted in Figure 6.23. Microsoft (www.microsoft. Section 15.4.1 discusses issues related to removing user interaction. What benefits can be provided by para tremendous technological growth. Fortunately, the Transaction Processing Council (TPC) has developed a number of standard, domain-specific benchmarks as summarized in Table 14-22. Why does the Transaction Processing Counci TRIGGER statement used by both database administrators and analysts. This section describes characteristics of the Btree, shows examples of Btree operations, and discusses the cost of operations. Microsoft SQL Server provi summing values at the child and parent levels in a dimension hierarchy. Figure 8.11: Linear Probe Collision Handling during an Insert Operation The existence of collisions highlights a potential problem with hash files. Do 1-M M-N 1-1 Cardinality Restrictions Minimum cardinality = 1 Minimum cardinality = 1 in one direction and maximum cardinality > 1 in the other direction. Cloud Deployment Model: indicates variations of cloud availability a to the chart of accounts in accounting systems, part structures in manufacturing systems, and route networks in transportation systems. In the last 10 to 15 years, DBMS vendors have extended their fourth-generation product automatically generated by a DBMS. • Set operators support union, intersection, and difference operations on nested tables as well as duplicate removal and nested table cardinality. Each line represents a referential integ consolidation of data requires consistent naming conventions, uniform data formats, and comparable measurement scales across databases and external data sources. The divergence in terminology is due to the different groups TimeNo = TimeDim.TimeNo = TimeDim.TimeNo AND (StoreNation = 'USA' OR StoreNation = 'USA' OR StoreNation = 'Canada') AND TimeYear = 2012 GROUP BY ROLLUP(StoreZip, TimeMonth ); StoreZip TimeMonth SumSales 80111 1 10000 80111 17.7 (Oracle): GROUP BY Clause with Three Grouping Columns and the Result with Subtotals Produced by the ROLLUP Operator This example should be compared with Example 9.7.4 to understand the difference between the CUBE and on the queries that a database should support. For example, you can write a trigger to enforce the transition constraint that salary increases do not exceed 10 percent. Malware removal and backup restore are typical correc of individual rate is identified by the rate set identifier along with the minimum consumption level of the rate. • OffTerm → StdClass is not falsified by any pair of rows. Because a database is often a crucial part of an MANAGEMENT - CHAPTER 1 Transaction Processing: reliable and efficient processing of large volumes of repetitive work. Connect the holding object to the IBM Security object and the Sue Smith Customer object. The multidimens ontention for court reservations at initial reservation times, member dissatisfaction became high when selected courts were not available after partner selection. For a business database, the conceptual schema can be quite FacSupNo, FacLastName, FacRank, FacSupRank) AS ( SELECT F1.FacNo, F1.FacSupervisor, F1.FacCastName, F1Sup.FacLastName, F1Sup.FacRank FROM Faculty2 F1 INNER JOIN Faculty2 F1 Sup.FacSupervisor = F1Sup.FacNo UNION ALL SELECT E2CTE.FacSupRank, F2CTE.FacSupRank, F2CTE.FacSupRank, FROM Faculty2 F2 INNER JOIN Faculty2CTE F2CTE ON F2.FacSupervisor = F2CTE.FacNo ) -- Statement using the CTE SELECT \* FROM Faculty2CTE WHERE FacSupNo FacNo AND ( ( FacR OR (FacRank = 'ASSC' AND FacSupRank = 'ASST' )); FacNo FacSupNo FacLastName FacSupLastName FacSupLastName FacSupLastName FacRank FacSupRank 789-12-3210 987-65-4321 SANCHEZ MILLS PROF ASSC 789-12-3210 765-43-2109 SANCHEZ MA matching problems and additional parts of the SQL SELECT statement. Figure 8.10 shows selected physical records of the hash file. In this example, StdNo is a minant. The primary key of AttDate along with the primary key of OUERY FORMULATION WITH SOL the hierarchical table (FacSupervisor IS NULL). Because situations in which 5NF applies (as opposed to 4NF) are rare, 5NF is generally not considered a practical normal form. Without hierarchies, professionals can use an IRD during selected tasks in the information systems life cycle. 99 100 CHAPTER 4 - OUERY FORMULATION WITH SOL 4.4 Critical Ouestions for Ouery Formulation The conceptual evaluation process depicte to formulate queries. APPLICATION DEVELOPMENT WITH VIEWS - CHAPTER 10 Order Detail Report Order Number Order Number Order Date Product No Qty Price O2233457 1/12/2013 P1441567 1 \$14.99 \$14.99 P0036577 2 \$319.00 \$638.00 Tot Total Order Amount \$547.00 29. Parents use the portal as a decision aid for school enrollment of their children. In a composition relationship, the objects in a child class belong only to objects in the parent class. A tra failures. To prevent concurrency control problems, predicate locks are used and all locks are used and all locks are long term (held until commit time). You can define types for the address and phone so that the typed tabl WITH VIEWS - CHAPTER 10 Figure 10.P3: Order Form 24. Compare the emphasis in object-oriented programming languages to object DBMSs. 12. 289 290 9. This chapter continues with the learning approaches of Chapter 4: provide m topics enable motivated students to obtain a deeper understanding of database management. A superkey is minimal if removing any columns makes it no longer unique. Justify your decision. • This table has update anomalies. • values from the target table are used in comparisons to find related rows. Each example for the SELECT, INSERT, UPDATE, DELETE, and CREATE VIEW statements are shown for both database management systems. Oracle provides pre creating tables and application objects such as stored procedures, and the DBA role for managing databases. Only include products in which the product name contains the string Ink Jet or Laser. For example, you can specify multiple flights per part (departure or return), more flight rows must be updated. Example 9.50 shows the basic pattern for a hierarchical query using a recursive CTE. Rather, the standard serves as a quideline about data The definitions about the structure of a database and its physical implementation were mixed inside computer programs. There are several commercial database design tools that automate the process of eliminating dependencie  $\textit{in}$  istance. Unfortunately, hot spots can be difficult to predict so DBMSs track access to all parts of a database. For example, if StdNo, StdCity, and StdNo  $\rightarrow$  StdCity and StdNo  $\rightarrow$  StdClass then StdNo  $\rightarrow$  StdCl or Sollow the remainder of this chapter, you should have 394 CHAPTER 11 - STORED PROCEDURES AND TRIGGERS taken a previous course in computer programming or have equivalent experience. Note that Oracle does not allow column Icruster as the representation of nested tables. For example, the row represents the total sales in the zip code 80111 over all months (- represents a do not care value for the month). Package Body Structure: CREATE [OR RE Exception declarations ] [ Procedure implementations ] [ Function implementations ] [ BEGIN sequence of statements ] [ EXCEPTION exception handling statements ] END PackageName; Example 11.20: Package Body Containing Imple pr DetermineRank (aStdNo IN Student.StdNo%TYPE, anOfferNo IN Offering.OfferNo%TYPE, OutRank OUT INTEGER, OutGrade OUT Enrollment.EnrGrade%TYPE ) IS -- Determines the class rank and grade for a given student number -- and O optional set of parameters. With Microsoft Office holding about 90% of the office productivity market, Access holds a comparable share of the desktop database software market. Many-to-Many (M-N) Relationship: in the Entity The product manufacturing form contains data about the sequence of physical operations necessary to manufacture a product. The changing regulatory and litigation environment over the last 10 years has spurred many organiza example, locks can be held on indexes and blocks (physical records). Reducing the number of rows in the parent table will decrease execution time of join operations. The 2NF definition as shown in the following definition. factless table records event occurrences such as attendance, room reservations, and hiring. How do concurrency control and recovery management support the ACID properties? All other relationships restrict deletions and pri 2014 P3 37 ENGLEWOOD 80113 D2 NURSE PRACTITIONER PREGNANCY V82110 1/18/2014 P2 36 DENVER 20217 D2 NURSE PRACTITIONER INFLUENZA V93030 1/20/2014 P3 37 ENGLEWOOD 80113 D2 NURSE PRACTITIONER PREGNANCY V82110 1/18/2014 P2 60 BOULDER 85932 D3 CARDIOLOGIST MURMUR 4. See also fragment, fragmentation transparency, and location transparency, and location transparency. Prospective authors submit papers for review and possible acceptance in the publi faculty member. The skills emphasized in later chapters should enable you to work as an active functional user or analyst. The class rank is incremented only when the grade changes so that two students with the same rank. 22, 23. Scholar's Lost Update: a variation of the lost update problem. 74. Chapter 9 provides a large new section covering both proprietary Oracle notation and SQL standard notation for hierarchical queries. If you would l 11.3.1, and the introductory material in Section 11.2 before the beginning of Section 11.2.1. In addition, the trigger examples in Section 11.3.2 mostly involve SQL statements so that you can understand the trigger example appropriate error message. Examples 4.39 and 4.40 extend Example 4.38 with additional conditional conditions that need other tables. A bitmap contains one bit position for each row of a referenced table. SQL:2011 provides code inspection work is similar to year 2000 compliance in which date formats were changed to four digits. Because DisburseLine.DateSent is a local key, there cannot be two disbursements of the same loan on the same date. product. This procedure has problems with retention of physical records in memory. Analyst/programmers are responsible for collecting requirements, designing applications, and implementing information systems. For this rea operators of relational ability as the operators of relational algebra. In addition, the query contains an extra condition on StoreNation. 21.6 Calculate the number of physical records for a static hash file. What changes subsection presents three dimension summarizability problems beginning with problems involving the drilldown operator. Example 11.36: Triggers to Insert Rows in Child and Parent Tables of the Student Generalization Hierarc on the last Applied row in the year prior to the report year. For unknown numeric values, a median or average value can be used. One use of task relationships is to define constraints among transactions. Closing Thoughts T on Customer.CustState • Join bitmap index on Customer.CustNo to the Trade table • Bitmap join index on Customer.CustState to the Trade table • Bitmap join index on Customer.CustState 1 113344 CO 2 123789 CA 3 145789 UT 4 1 220688 NM Trade Table RowID TradeNo 1 1111 ... CustNo 113344 2 1234 123789 3 1345 123789 3 1345 123789 3 1345 123789 4 1599 145789 5 1807 145789 6 1944 931034 7 2100 111245 8 2200 287341 10 2487 230432 11 2500 559211 13 27 3302 321588 20 3901 559211 295 296 CHAPTER 8 - PHYSICAL DATABASE DESIGN 21 4001 998245 22 4205 998245 22 4205 998245 23 4301 931034 24 4455 443356 12. A materialized view is a stored view that must be periodically synchron 21. Likewise, the procedure needs recompilation if the access plan for the SELECT statement becomes outdated. The combination of every column in a table is always a superkey because rows in a table must be unique5. • The a matrix are the data lifecycle stages while the columns are the technology domains as shown in Table 14-14. If the student does not exist, -- return null. 2NF and 3NF involve the relationship between key and non key columns Optimistic Concurrency Control: a concurrency control approach in which transactions are permitted to access a database without acquiring locks. Persistent means that data has a lifetime longer than the execution of a comp student may have multiple interviews. These decisions involve detailed data about business processes. Thus, SSNs should be avoided as primary keys. Choose an appropriate relationship name using your common knowledge of con automatically compresses and moves data among storage and compression tiers. The GradStudent entity type has attributes GradAdvisor, GradThesisTitle, and GradAsstStatus (assistantship status). Eliminates duplicate rows if Server. A cell may contain one or more measures. Hybrid Join: a join algorithm that combines the sort merge and nested loops algorithms. A public access listing contains a list of community organizations (title, area, stre relationship cardinalities as summarized in Table 12-2. SQL Tuning Advisor: Oracle tool to facilitate performance improvements of high-load SQL statements. The enrollment in the business college is omitted in the departmen table. Entity Matching refers to identification of duplicate records when no common, reliable identifier exists. What is the difference? 377 378 CHAPTER 10 - APPLICATION DEVELOPMENT WITH VIEWS Figure 10.P1: Relationship Di Explanations of Selected Columns in the Revised Order Entry Database Column Name PurchDate PurchDate PurchDate PurchPayMethod PurchDelDate SuppDiscount PurchQty PurchUnitCost Description Date of making the purchase (Credit of product purchased Unit cost of the product purchased CREATE TABLE Product ( ProdNo CHAR(8), ProdName VARCHAR2(50) CONSTRAINT ProdNameRequired NOT NULL, SuppNo 2 HAR(8) CONSTRAINT SuppNo 2 HAR(8) CONSTRAINT SuppNo1Requir CONSTRAINT PKProduct PRIMARY KEY (ProdNo), CONSTRAINT SuppNoFK1 FOREIGN KEY (SuppNo) REFERENCES Supplier ON DELETE CASCADE ) APPLICATION DEVELOPMENT WITH VIEWS - CHAPTER 10 379 CREATE TABLE Supplier ( SuppNo CHAR(8), SuppN SuppPhone CHAR(13), SuppPhone CHAR(13), SuppURL VARCHAR2(100), SuppDiscount DECIMAL(3,3), CONSTRAINT PKSupplier PRIMARY KEY (SuppNo) ) CREATE TABLE Purchase ( PurchDate DATE CONSTRAINT PurchDateRequired NOT NULL, SuppNo CH CHAR(6) DEFAULT 'PO', PurchDelDate DATE, CONSTRAINT PKPurchase PRIMARY KEY (PurchNo) , CONSTRAINT SuppNoFK2 FOREIGN KEY (SuppNo) REFERENCES Supplier ) CREATE TABLE PurchLine ( ProdNo CHAR(8), PurchNo CHAR(8), PurchQty INTE PurchUnitCost DECIMAL(12,2), CONSTRAINT PKPurchLine PRIMARY KEY (PurchNo, ProdNo), CONSTRAINT FKPurchNo FOREIGN KEY (PurchNo) REFERENCES Purchase ON DELETE CASCADE, CONSTRAINT FKProdNo2 FOREIGN KEY (ProdNo) REFERENCES Prod Is slightly more important than requirement i. The triqqer in Example 11.26 contains a user-defined exception to handle the error. For information about the structured data types, you should consult the online Oracle docum TimeMonth) also must be specified because all column combinations must be explicitly specified, even the normal grouping without the GROUPING SETS operator. Briefly explain two ways to resolve non strict dimension-fact rel other times consulting on activities managed by the data governance committee. The conceptual schema should represent all the requirements and formats. Using Oracle (either 11.2g or 12c), insert an object into the typed Ho using the first two ranges may lead to large estimation errors because more than 97% of employees have salaries less than \$80,000. Note that the former situation with binary relationships is much more common than the latte related to many rows of the other table. Because most business databases are implemented on relational DBMSs, the logical design phase usually produces a table design. In small organizations, the same person may fulfill bo multiple indexes on the same table increases the usefulness of nonclustering indexes. Example 4.44: Join with Grouping on Multiple Columns List the course number, the offering number, and the number of students enrolled. T Offering StdNo StdName OfferNo OffLocation Registers Enrollment Grants EnrGrade Figure 5.18: EnrollsIn M-N Relationship (Figure 5.10) Transformation of an M-N relationships is similar to representing an M-way relationship recorpend table into smaller tables that satisfy the 2NF definition. See also query rewriting and view. Discretionary Access Control: users are assigned access rights or privileges to specified parts of a database. "baab", last search string. The error of reversed cardinality is typically an oversight. Explicit cursors are usually manipulated by the OPEN, CLOSE, and FETCH statements. In addition to resources and monitoring, the selection of relational database definition into a Visio Professional database diagram. The parent table is typically the non-preserved table. Table 4-14 shows that the result of the cross product (35 rows) in step 1 is reduced to six on the task side, data administrators can specialize in planning versus policy establishment. One thing is certain: you should be prepared to adapt to the notation in use. You will learn details about extensions to the SQL file structure decisions for one table can influence the decisions for other tables. A vehicle may have a collection of bookings over time. You might want to create a dependency diagram to help you determine a topological DIAGRAMS - CHAPTER 5 database in Chapter 4 to depict most of the Crow's Foot notation. Volunteers work at events and record the time worked. The function uses a SELECT statement on the target table (Registration) without c An ERD contains important business rules represented as primary keys, relationships, cardinalities, and generalization hierarchies. To ensure that a database provides meaningful information, integrity rules are necessary. Offering.FacNo = Faculty.FacNo AND year(FacHireDate) > 1999 GROUP BY year(FacHireDate), OffYear FacHireDate), OffYear FacHireDate), OffYear SumCourses 2000 2012 2 2000 2013 1 2001 2013 1 2002 2013 2 Example 4.46 (Oracle): taught by faculty hired after 1999. In the partial Btree in Figure 8.14(a), each node contains a maximum of four keys. This chapter shows you how to apply this knowledge in using the data manipulation statements of SQL. In while in Oracle SQL, single quotation marks enclose date constants as shown in Example 4.11. Answer query optimization questions for the following SQL statement: SELECT \* FROM CustOmer WHERE CustCity = 'DENVER' AND CustBal exist on the columns CustC ity, CustBal (new column storing customer balances), and CustState. Common additive measures are sales, cost, and profit. In recent years, the major DBMS vendors have invested heavily in research partial rollback is used conditionally depending on a user action or an external event. Problems Involving Inconsistent Retrievals The last problem involves situations in which interference causes inconsistency among multi tables can help you analyze difficult problems. To support workload collection, Oracle provides a workload database known as the Automatic Workload Repository (AWR). For example, if a new column is added to a table, applic physical record accesses on the average to retrieve a row with a specified key value. Before you can understand DBMS support for transaction processing, you need a more detailed understanding of transaction concepts. Appro Work Flow Figure 13.1: Loan Processing Work Flow Upon separating from school (graduation or leaving school), the repayment process begins. Data models, data integration procedures, and data marts for enterprise data wareho indexes on foreign keys. The distribution of column values is needed to estimate the fraction of rows that satisfy a condition in a query. (Consistency rule 2) Content Connection Attribute names in a subtype do not match i properties for measures? However, M-way relationships can be represented using M-way associative entity types. 3 Most DBMSs provide tools for DBAs to view the lock table. Optimization may involve removing duplicate tasks a 5320 FALL 2222 IS460 SUMMER FacNo 098-76-5432 3333 IS320 SPRING 098-76-5432 2333 IS320 SPRING 098-76-5432 2444 IS320 SPRING 543-21-0987 Table 3-22: Result of a One-Sided Outer Join between Offering (Table 3-21) and Faculty 76-5432 VINCE MS ASST SPRING 098-76-5432 VINCE MS ASST SPRING 543-21-0987 543-21-0987 543-21-0987 EMMANUEL MS PROF 1111 IS320 SUMMER 3333 IS320 4444 IS320 Visual Formulation of Outer Ioin Operations As a query formulation ioins. Table 14-1: Examples of Management Decision Making Level Top Middle Lower Example Decisions Identify new markets and products; plan growth; reallocate resources across divisions Choose suppliers; forecast sales, inv bottlenecks; monitor resource usage Data Requirements Economic and technology forecasts; news summaries; industry reports; medium-term performance reports Historical trends; supplier performance; critical path analysis; sh inventory levels DATA AND DATABASE ADMINISTRATION - CHAPTER 14 14.1.2 Approaches for Managing Data Resources As a response to the challenges of leveraging operational databases and information technology for management app includes several popular survey and tutorial articles as well as many papers describing original research. Relationships store associations in both directions. Again, a major integration issue is the resolution of homonyms Despite the tremendous opportunities for growth, he remains cautious about new directions to effectively manage risk. However, the solutions to Paul Hong's concerns are found not just in technology. Table 11-1 lists common notation of ERDs to provide a solid foundation for the more difficult study of applying the notation on business problems. • The Visio IDEF1X notation uses a circle with one or two lines below to represent categories. Howe because these columns were not selected as the primary keys of the new tables. The smallest balance is 0 and the largest balance is \$10,000. However, if the original or home physical record is full, a collision-handling pr class into Undergraduate classes. School boards at the school district level use SchoolView to make decisions about resource allocations to individual schools. An INSERT statement can add a row in the key preserving table default values. Nonprocedural languages do not include looping statements. • For the Uses relationship, the narrative states that a customer includes a collection of meters and a meter is associated with one customer at a WAREHOUSE CONCEPTS AND DESIGN 14. The BY DEFAULT clause allows a user to specify a value, overriding the automatic value generation. What computing resources are constraints rather than being part of the objective of physi the traditional lost update problem. The Zip Code report field is the first five characters of the CustZip column. Like the conversion in Aqua Data Studio, each entity type in an ERD corresponds to a table. • Closing Thoug book provides enough depth to satisfy the most eager students. Significantly revised coverage is provided for the Oracle SQL Developer, Oracle RAC, the Oracle SQL Tuning Advisor, the Oracle Heat Map, Automatic Data Optimi PatCity involve nonkey columns that determine other nonkey columns. What is the purpose of prototyping in the information systems development process? Large Objects (binary or text) are stored in a database along with exte Schema Architecture includes three levels of database description. A literal is a character to match exactly. Data mart tier User departments Operational database Transformation process Data mart Operational database Exter emergence of oper marts (short for operational mart) as noted by Imhoff (2001). Example 9.50: Query pattern for Hierarchical Query using a Recursive CTE The WITH keyword identifies the CTE name and column names. If an inde workflows through reengineering has become an important concern in many organizations. DELETE FROM Student WHERE StdMajor = 'IS' AND StdClass = 'SR' Example 4.55: Delete All Rows in a Table. 515 516 CHAPTER 14 - DATA AND D technology domains. Microsoft Access provides a visual representation of the one-sided join operator in the Query Design window. See also cooperative change data, logged change data, and queryable change data. 2012 Sam Stu domains, columns, primary keys, and foreign keys. In addition to the M-N relationships in Figure 7.8, there should be a new associative entity type and three 1-M relationships, as shown in Figure 7.9. You need the Enroll r Dimension tables are involved in 1-M relationships with fact tables. Sparsity: the extent of empty cells in a data cube. Example 9.52 lists details about faculty earning more than a supervisor at any level. In both example SQL Learning Objectives This chapter extends your query formulation skills by explaining advanced table matching problems involving the outer join, difference, and division operators. For example, the mileage you drive for DESIGN AND INTEGRATION of complexity. The following questions involve a SELECT statement and database with the following facts. On data cubes of more than two dimensions, multiple dimensions appear in the row and/or column relationship cardinality, you should look at the number (singular or plural) of nouns along with other words that indicate cardinality. The most prevalent and important database environment is transaction processing that s foreign keys. In normal mode, the optimizer determines the best access plan for a SQL statement under time restrictions. No part of this publication may be reproduced, stored, or distributed in any form or by any means. DA data cube. To indicate the features for nested tables, the following list summarizes Oracle support for nested tables: • The TABLE and NESTED TABLE tatements with nested tables. In contrast, two rows must be deleted from T Amount Origination Fee \$3,200 \$100 \$3,200 \$100 \$3,000 \$100 Guarantee Fee \$100 \$100 \$100 Figure 13.3: Sample Loan Origination Form Disclosure Letter After a student graduates but before repayment begins, Student Loan Limited is required to send disclosure letters for each outstanding loan. An enterprise data model can be developed for data planning (what databases to develop) or business intelligence (how to integrate and summarize existing databases). On a large project with many database designers, the parallel approach supports more independent work. (Views 1 to n) Figure 12.21: Parallel Integration Process Parallel Integration Approach: integration Approach: integration occurs in one large step after all views are analyzed. Explain how the identification dependency in ways to perform view integration. INSERT INTO Enrollment ... 120,000/term During registration 3. For example, it can be useful to see all offerings listed in the output even if an offering does not have an assigned faculty Data with Row Totals Location California Utah Arizona Washington Colorado Product Mono Laser Ink Jet Photo Portable Totals 80 40 70 75 65 110 90 55 85 45 60 520 250 255 30 35 45 60 275 210 220 250 255 In addition to advant stored and executed by a DBMS. Starting about the mid-1990s, a movement developed to extend information resource management into knowledge management. In the mid-1970s, the concept of data independence led to the proposal Perform a join between the sample Faculty and Offering tables, then join this result to another copy of Offering (O2) matching FacSupervisor with O2.FacNo. In the resulting table, select the rows that have matching course relationships from Patient to Visit and Physician to Visit. These chapters emphasize concepts, architectures, and design choices important to database specialists. Reserved words in PL/ SQL are not case sensitive. The Uses The third problem also involves conflicts when only one transaction writes to a database. Outer Join Divide Summarize Closing Thoughts Chapter 3 has introduced the Relational Data Model as a prelude to developing queries, These operations do not suffer from anomalies caused by a design that is not fully normalized. Figure 6.CP8: ERD for Conversion Problem 8 9. The most popular variation of the B+tree, in which all keys are redundantly store cells can remain empty. Root node Level 0 Level 1 … SELECT FacNo, FacFirstName, FacLastName FROM ( SELECT DISTINCT Faculty.FacNo, FacFirstName, FacLastName, FacLastName, Student.StdNo ADVANCED OUERY FORMULATION WITH SOL - OffTerm = 'FALL' AND CourseNo LIKE 'IS\*' AND OffYear = 2012 AND StdClass = 'SR' AND Offering.OfferNo = Enrollment.OfferNo AND Student.StdNo ) GROUP BY FacNo, FacFirstName, FacLastName HAVING COUNT(\*) = ( SELECT COUNT(\*) F section does not involve difficult matching problems or new parts of the SELECT statement. In this situation, identification dependency is useful, but in other situations, it may not be appropriate. Table 1-1: Summary of C interface Transaction processing Database tuning Description Language and graphical tools to define entity types, relationships, integrity constraints, and authorization rights Language and graphical tools to access data w reports are specified using nonprocedural access. Data Administrator: a management position that performs planning and policy setting for the data resources of an organization. A single level of positions can be expanded t GROUP BY clause using Oracle as an example DBMS that implements the standard SOL features. Only database administrators use most of the database definition and control statements. For reference, Figures 13.2 and 13.3 show monitoring and distributed database design. Recording a checkpoint may involve considerable disruption in transaction processing as all transaction activity ceases while a checkpoint occurs. 8.2 Inputs of Physical database composed of levels to support the data cube operations of drill-down and roll-up. The customer data integration market is comprised of process and technology solutions for recognizing a customer at any business point while performance tuning without concern about computer program changes. Analytic functions return a value for each row in a query result. A category relates a collection of subtype entities. The Image field contains a scanned i operations. A new column called Total Sales can be added to store overall product sales for the entire year. In the best case as demonstrated in Figure 8.14(b), the additional cost is one physical record access to change t converted in Figure 13.16. Define an ERD that supports the generation of product explosion diagrams, assembly instructions, and parts lists. Each level of management decision making and business operation Data Warehouse ha followed by a major extension since 2007, along with plans for even larger extensions. The fourth step computes aggregate function(s) for each group of rows and reduces each group to a single row. Many DBMSs perform poorly Definition: a table is in 2NF if each nonkey column depends on whole candidate keys, not on a subset of any candidate key. Repeating Groups A repeating group is a collection of associated values such as sales history, line

Incomplete dimension fact relationship problem including the schema pattern for the problem. The pointers from the sequence set nodes to the rows cross many times, indicating that the PHYSICAL DATABASE DESIGN - CHAPTER 8 i oole. For example, a new "non food, non beverage" category can be added to the parent level to relate to unassociated child members such as napkin. A normal form is a rule about allowable dependencies. Explain how the Appl with each other and that failures do not cause lost work. List the order number, order date, and shipping name (OrdName) of orders sent to addresses in Denver or Englewood. Example 11.3: PL/SOL Assignment Examples It is as number of prices and change dates. After time T2, both transactions have stored the value of 10 for SR in local buffers as a result of the read operations. The nouns may appear as subjects or objects in sentences. Query bi relationship in Figure 16.11 combines the Division and Store entity types eliminating the snowflake design. Sequential files only can be file structures. Data governance usually involves a data governance organization to d data governance activities. Like a planning professional, a DBMS performs the detailed planning process to answer queries expressed in a nonprocedural language. After the listing of community organizations, a public access is important to provide some level of support. In addition to more complex matching problems, this chapter explained the subtle effects of null values to provide a deeper understanding of query results 337 338 CHAPTER 9 structured tables. In these examples, self-referencing relationships are an important part of the database. The Timesheet Form allows an employee to record hours worked on various programs during a time period. The data di processing environments also involve physical database design decisions? 21.2 Calculate the number of physical records necessary for a sequential file. Immediate Update Approach: database updates are written to disk when t ninimum cardinality indicates that a meter must always be associated with a customer. Identify important privileges in an enterprise DBMS for data warehouses and database statistics. • For movies, the database should recor released to theaters, and list of subtitle languages. 3 When columns have identical names in two tables, it is customary to precede the column name with the table name and a period as Student.StdNo. THE RELATIONAL DATA MOD Table Row Column Set-Oriented Relation Tuple Attribute Record-Oriented Record type, file Record Field 3.2 Integrity Rules In the previous section, you learned that a relational database consists of a collection of interrel a Gartner report estimated the data integration market size at \$4 billion in 2013 with annual growth rate of 10.3 percent to grow to \$6 billion in 2017. If access was restricted to only one user at a time, little work woul Oracle supports the XML traversal operators existsNode(), extract(), extract(), extract(), extract(), extractValue(), updateXML(), and XMLSequence() in the SQL/XML standard. Should a transaction design always eliminate use for the last transaction on the uncommitted list has been encountered. Figure 13.10: Structure of the Disclosure Letter Figure 13.11: ERD after Adding the Disclosure Letter DATABASE DEVELOPMENT FOR STUDENT LOAN LIMITED - C relationship between DiscLetter and Loan allows multiple letters per loan. Enterprise Data Model (EDM): a conceptual data model of an organization. When combining joins and grouping, what conceptually occurs first, join op between two ERDs, you should choose the simpler design especially in the initial stages of the design process. See also snowflake schema, star schema, fact table, and dimension table. • The Description field in the subform implemented by selecting a faculty teaching in winter 2013 in the outer query if the same faculty does not teach an offering in a different term in the nested query. Database Partitioning Feature (DPF): an IBM technology f in step 2. One-to-Many (1-M) Relationship: in the Entity Relationship Model, a relationship model, a relationship in which the maximum cardinality is 1 in one direction. If a key cannot be borrowed, nodes must be concatena Inserting a New Logical Record into an Unordered Sequential File The primary advantage of unordered sequential File The primary advantage of unordered sequential files is fast insertion. Each detail line contains a meter n in a parameterized queries. To depict this SELECT statement format and show the meaning of statements, this chapter shows numerous examples. Database Programming Language: a procedural language with an interface to one or ould be example from the previous paragraph, extended statistics could be collected on the combination of the EmpPosition and Salary columns. DATA AND DATABASE ADMINISTRATION - CHAPTER 14 CREATE TABLE Student ( StdNo CHAR( VARCHAR(50) CONSTRAINT StdLastNameRequired NOT NULL, StdCity VARCHAR(50) CONSTRAINT StdCityRequired NOT NULL, StdState CHAR(2) CONSTRAINT StdZip CHAR(9) CONSTRAINT StdStateRequired NOT NULL, StdZip CHAR(9) CONSTRAINT StdZi (StdSSN), CONSTRAINT ValidGPA CHECK ( StdGPA BETWEEN 0 AND 4 ), CONSTRAINT MajorDeclared CHECK ( StdClass IN ('FR','SO') OR StdMajor IS NOT NULL )) Although CHECK constraints are widely supported, most DBMSs limit the cond This single-table design is not as extreme as it may seem. If Student Loan Limited wants to update zip codes independently of students, a separate table should be added. Figure 14.11: Microsoft Risk Gap Analysis Process (A the DGPC Capability Maturity Model (CMM)8. What is the role of nested tables in table design and database application development? The grouping column in the report is PurchNo. The report should list the orders for supplie role. What mental steps in the query formulation process are addressed by the conceptual evaluation process and critical questions? Figure 8.13: Btree Node Containing Keys and Pointers 1 Another possible meaning for the le rows in the view? How many transactions per minute are reported for various DBMSs? In addition, a student may choose income-contingent repayment after separating from school. This chapter provides background so that you wi are additional SQL statements that use these columns in conditions, nonclustered indexes should be considered. Example 9.1 (Access): One-Sided Outer Join using LEFT JOIN For offerings beginning with IS in the associated co SQL:2011 Syntax Summary This appendix provides a convenient summary of the SQL:2011 syntax for the CREATE TABLE statement along with several related statements. A transaction boundary can also be shortened by removing user for the function in problem 12 and the procedure in problem 13. SELECT OrderTbl.OrdNo, OrdDate, Employee.EmpNo, EmpFirstName, Customer.CustNo, CustLastName, OrdLine.Qty, Product.ProdNo, ProdName FROM (((OrderTbl.LEFT JOIN Customer.CustNo = OrderTbl.CustNo ) INNER JOIN OrdLine ON OrderTbl.OrdNo = OrdLine.OrdNo 32. Sequential files perform well on sequential search but poorly on key search. Variable Declaration and Assignment Statements A var name (a user identifier), a data type, and an optional default value. Each individual requirement should be classified as essential, desirable, or optional to the requirement group. Because deadlock detection can involve s T5 transactions (not yet committed) do not require undo operations because no database changes are written to disk until after a transaction commits. What changes to an ERD are necessary when expanding an attribute? What i parallel approaches to integrate a set of views. The rows in the Table 17-6 represent predictions and the columns represent actual results of matching two records for duplication. For example, the simplified university dat ormal form (4NF) prohibits redundancies caused by multivalued dependencies. Other columns such as StdCity and StdClass are nonkey columns. SELECT CrsDesc, COUNT(\*) AS OfferCount FROM Course, Offering WHERE CourseNo = Offer FUNDAMENTALS OF BUSINESS PROGRAMMING 6 FUNDAMENTALS OF DATABASE MANAGEMENT 2 SYSTEMS ANALYSIS 2 Example 4.24 (Oracle): Combining Grouping and Joins Summarize the number of IS course offerings by course description. 2.4.1 D 15 16 CHAPTER 1 - INTRODUCITON TO DATABASE MANAGEMENT Tokyo Client Server Database Client Client Denver London Server Client Client Client Client Client Client Client Client Client Client Client Client Client Client Client or storage level as well as the objectives, inputs, and outputs of physical database design. • The selectivity estimate of the condition, WageIncome > 60000, is 0.30. Revise the ERD from problem 5 by adding an offer entit is the same as the prohibition against unneeded columns in candidate keys. Otherwise, some enrollments can be meaningless, possibly resulting in students denied enrollment because non existing students took their places. W Intervent or alies, the date in edutor ized, the status, an estimated cost, the estimated cost, the estimated audience, the facility number (required), and the customer number (required). Union Compatibility is a new conce In additions? In addition, a combination of ETL and ELT processing may provide better performance for enterprise warehouses so the demand for both architectures should grow without either architecture dominating. In the th determined using the security and privacy principles. How is an M-N relationship converted to the Relational Model? For example, the invoice form (Figure 12.9) uses the quantity of each product ordered (from the order form ierarchy simulation: Perform update propagation to maintain generalization hierarchy relationships and enforce generalization hierarchy constraints. • Sample databases and Examples: Two sample databases are used throughout aimed at the burgeoning market of clandestine travelers (fugitives, spies, con artists, scoundrels, deadbeats, cheating spouses, politicians, etc.). See also non strict dimension fact relationship. DATABASE DEVELOPMENT EOA origination) Tables Student, Lender, Institution, Guarantor Loan, DisburseLine Conditions StdNo = \$X; LenderNo = \$Y; InstID = \$Z; GuarantorNo = \$W 1 row inserted in DisburseLine 1 row inserted in DisburseLine 1 row inserte DiscLetter LoanNo = \$X Student, Loan, LoanActivity, Insert row in LoanActivity; retrieve Applied, Statement rows from Student (StdNo = \$X) and Statement (DatePaid in past year) LoanActivity StdNo = \$X Create Ioan originati report Display loan activity report Create statement of account Statement 1 row inserted in Statement; multiple rows inserted in Applied Statement, Student, Applied, Statement, Student, Applied, Statement Mo = \$Z Applied, the Loan table Display statement of account Apply payment To make physical database design decisions, the relative importance of applications must be specified. Another example is "students who have taken every course." 9. Space, a collision is no problem. 1-M relationships must be identified in the child-to-parent direction. 381 382 CHAPTER 10 - APPLICATION DEVELOPMENT WITH VIEWS Figure 10.P5: Purchase Form 27. • GROUP BY conceptually occur UPDATE Offering SET FacNo = \$X WHERE OfferNo = \$Y 1,000/year End of year 64,000/year End of year 64,000/year End of year 1,200/year \$X is usually very large or small 30,000/term Few rows in result 30,000/term Updated at en DESIGN - CHAPTER 8 14. Identify two transactions that you have encountered recently. The total amount of an order is the sum of the quantity times the product on the order. This section first describes workflows, a broader to selected records. What is an anchored variable declaration? SELECT Faculty.FacNo, FacFirstName, FacLastName FROM Faculty, Offering WHERE Faculty, Offering WHERE Faculty.FacNo = Offering.FacNo AND OffTerm = 'FALL' AND Co COUNT(\*) FROM Offering WHERE OffTerm = 'FALL' AND OffYear = 2012 AND CourseNo LIKE 'IS%' ) Example 9.28 is not particularly useful because it is unlikely that any instructor has taught every offering. PHYSICAL DATABASE DES Offering, Enrollment Registration Form Registration Form Enrollment Operation Form Enrollment Operation Registration Form Registration Form Registration Form Registration Form Enrollment Delete Registration, Student Retrie Faculty Workload Report Insert Frequency 100 per day during the registration period; 50 per day during the drop/add period 1,000 per day during the registration period 1,000 per day during the registration period; 1,000 pe per day during the registration period; 500 per day during the drop/add period 6,000 per day during the registration period; 1,500 per day during the registration period; 1,500 per day during the registration period; 1,500 parameters: current year and academic period 8.3 File Structures As mentioned in Section 8.1, selecting among alternative file structures is one of the most important choices in physical database design. In practice, most guarantor exist. What triggers (that you wrote in previous problems) fire for such an UPDATE statement? You should begin with the entity type containing the primary key of the form. Problem Statement Database Language Stat onvert a problem statement into a database representation consisting of tables, columns, table connection operations, and row grouping requirements. • ERNo → ExpItemDate, ExpItemDate, ExpItemAmt, CatNo, ERNo → UserNo → Us  $\cdot$  CatNo  $\rightarrow$  CatNume, CatLimit • ERNo, CatNo  $\rightarrow$  ExpItemNo • UserEmail  $\rightarrow$  UserNo • CatNo • UserEmail  $\rightarrow$  UserNo • CatNume  $\rightarrow$  CatNo 15. For example, a part can be suppliers and a supplier can supply many parts. Id Where the logical expression is: OffDays = 'MW' AND OffTerm = 'SPRING' AND OffYear = 2013. In discretionary access control, users are assigned access rights or privileges to specified parts of a database. The overall marke Typical clearance and classification levels are confidential, secret, and top secret. 5.1.2 Relationship Cardinality Cardinality cardinalities constrain the number of objects that participate in a relationship. Name Qualif processing, poor transaction design can lead to performance problems. How is the Analytic Hierarchy Process used in the selection and evaluation process? The result is the same as Example 9.16. After some simple initial ex a major effort in many organizations is to develop a data governance program to manage risks associated with usage of corporate data assets. For example, the Store entity type in Figures 16.9 and 16.10 is not in 3NF becaus 582 CHAPTER 16 - DATA WAREHOUSE CONCEPTS AND DESIGN nizations based on industry, company size, budget, and other variables. The Enroll table can be divided into three combinations of columns representing three binary relat representing the relationship between offerings and textbooks, and StdNo-TextNo representing the relationship between students and textbooks. For the procedure in problem 6, your script should test for a primary key violat second part of this book. Prototype: a fast implementation of an application in an information of an application in an information system. Talend, although not a leader in the data integration is required to resolve cases For brevity, only the syntax of the most common parts of the statements is described. Union compatibility can be confusing because it involves positional correspondence of the columns. Compare and contrast an SQL domain wi denormalized by adding name columns in addition to the LenderNo, GuarantorNo, InstID, and RouteNo columns. If a trigger involves both events, you should check the trigger event using the INSERTING and DELETING keywords as standard, and new elements of the standard. At checkpoint time, in addition to inserting a checkpoint record, all log and possibly some database buffers are force written to disk. 24.5 Approximately how much estimation err with 20 bins? Your solution should support the current price along with the two most recent prices. Why are intent locks used on items of coarse granularity? Crest Lane Bellevue WA 98104-2211 O1241518 02/10/2013 C9549302 T Webber Ave. Thus, the conversion in Figure 6.34 eliminates the foreign key (OfficeNo) in the employee table. A sports listing is organized by sport. DELETE Offering.\* FROM Offering INNER JOIN Faculty ON Offering FacNo = Fa FORMULATION WITH SQL - CHAPTER 4 Closing Thoughts Chapter 4 has introduced the fundamental statements of the industry standard Structured Query Language (SQL). Parallel database technology promises performance improvements disk. In many cases, changes to computer programs involved detailed inspection of the code, a labor-intensive process. The rapid growth of electronic commerce and financial scandals in the 2000s propelled major changes in \* Who prescribed a given treatment of a patient? Multiple users can access these databases concurrently, that is, at the same time. Additional investigation should be conducted to determine if customer number and rate numb statement in Chapter 3. The PCTFREE parameter indicates the minimum percentage of a data block preserved as free space for updates to rows. Static binding is more efficient but sometimes less flexible than dynamic binding. Include proprietary notation for hierarchical queries. Include products containing Ink Jet in the product name. Because of the increase in identity theft, most organizations have eliminated the usage of Social Security num - CONSTRAINT PKCustomer PRIMARY KEY (CustNo) ) Oracle Sequence Example -- Oracle versions prior to Oracle 12c CREATE SEQUENCE CustNoSeq START WITH 1 INCREMENT BY 1; CREATE TABLE CustNo INTEGER, ..., CONSTRAINT PKCustomer P RELATIONAL DATA MODEL Chapter 4 Query Formulation with SQL Learning Objectives This chapter provides the foundation for query formulation using the industry standard Structured Query Language (SQL). The OTHERS exception ca integrated ERD in Figure 12.24 uses the second alternative. 12.3.2 View Integration Examples This section depicts the incremental and parallel approaches to view integration using the customer order and invoice forms. 380 only with record conditions but another transaction inserts new rows or modifies existing rows while the first transaction is still executing. Customer data between both front-office and back-office processes as well as wi business web-enabled systems. For example, the school dimension has location columns that form hierarchical 605 606 CHAPTER 16 - DATA WAREHOUSE CONCEPTS AND DESIGN dimensions and other columns comprising flat dimensions. F outomatically removed from the database. Thus, the PCTUSED parameter acts as a low water mark in that a block is marked full until it falls to its PCTUSED limit. This chapter concludes with an introduction to the different coverage by chapter. For the query in problem 4, modify the query so that it uses base tables only. Encapsulation supports lower software maintenance costs. For data integrity, the UML supports the specification of constra consultation with a database administrator. When should bitmap indexes be used? You should be able to read table definitions in SQL and visual representations. CREATE OR REPLACE TRIGGER tr Applied IA -- This trigger update greater than or equal to the quantity in the new row. Change the order of the DROP statements in problem 53 to another topological order for object removal. The ADDM identifies high-load SQL statements that are good candid on provides a nonprocedural way to access a database. Data Steward: an individual responsible for policies and standards applying to selected data. The query should support updates to the OrdLine table. To help you recall Even with these tools, recognizing synonyms and homonyms can be difficult. You should combine the Employee2 and OrderTbl tables on employee number to link employees with orders. These phases are described in more detail in parent item. Include both Internet (no employee) and phone orders (taken by an employee). Numerous examples of basic, intermediate, and advanced problems are presented. The outer join result (the matching rows) plus the no rows of two tables. It is usually assumed that each table is stored in one file. Table Profile: a statistical summary of the rows, columns, and participating relationships of a table. The weeks of the year can overlap mont of your choice for the other columns. This means that the rows of an updatable join view can be mapped in a 1-1 manner with each key preserved table. A default value can be indicated with the DEFAULT keyword or the assignm occurs after the sixth step (sorting) because the ORDER BY clause can contain columns that do not appear in the SELECT list. The result of a SELECT statement can be one row or a collection of rows. In the level specificati To finish the relationships, you need to connect an entity type derived from main form fields with an entity type derived from main form fields. Synonym: in view integration, a group of words that are spelled differently b ROW Trigger for Exception Reporting The trigger in Example 11.31 implements a hard constraint in that large raises (greater than 10 percent) are rejected. A test includes a unique test identifier, a test roost, and a test procedures. In this process, a user designates the supplier before selecting items to order from the supplier. Using Oracle (either 11.2g or 12c), define a trade type and a typed trade table. The SELECT statement after the (Table 11-2) connected using the logical operators AND, OR, and NOT. 29. To manage mergers and acquisitions, he must increase information technology capacity to process large new volumes of transactions, manage increasing and DELETE statement. Perform form analysis on the Project Staffing Form that follows. Major SAN vendors support both types of drives allowing customers to make tradeoffs between the usages of each type of drive in a stora OHAPTER 4 34. • How much water usage was recorded when a customer's meter was last read? You should choose subsets of views so that the views in a subset are closely related. Figure 7.6 depicts the steps of the simple synt Enrollment table is needed to connect the Student table with the Offering table. PHYSICAL DATABASE DESIGN - CHAPTER 8 Btree Characteristics: What's in a Name? 14.3.1 Data Planning Despite large expendatures on information variables, functions, and operators. Transaction-processing monitors also may support updating multiple databases in a single transaction. To depict the CUBE operator, Example 17.1 displays a SELECT statement with a GROUP and efficient business communication. The nested (or inner) query does not reference the outer query. Similarly, a Type I nested query ADVANCED QUERY FORMULATION WITH SQL - CHAPTER 9 is useful in an UPDATE statement with c requirements collection as the transformation permits either 0 or 1 as minimum cardinalities. After this chapter, the student should have acquired the following knowledge and skills: • • • • • Compare and contrast the resp databases using SQL statements for security and integrity Manage stored procedures and triggers Understand the roles of data dictionary tables and the information resource dictionary Describe the data planning process Expl process to select and evaluate DBMSs Gain insights about the processing environments in which database technology is used Overview Utilizing the knowledge and skills in Parts 1 through 6, you should be able to develop data in chapter first provides background about the motivation and design issues for database programming languages as well as specific details about PL/SQL, the proprietary database programming language of Oracle. SELECT Stude Student1.StdNo = StdClub.StdNo AND CPurpose = 'SOCIAL' GROUP BY Student1.StdNo, SName HAVING COUNT(\*) = ( SELECT COUNT(\*) FROM Club WHERE CPurpose = 'SOCIAL') StdNo SName S1 JOE S2 SALLY Example 9.27: Another Division Prob olecrement the value of the seats-remaining column. However, the deferred update approach requires no restart work for T4 and T5 transactions, while the immediate update approach must undo T4 and T5 transactions. In a dyna degrade after many insert operations. See also homonym. Example 11.39 contains an INSTEAD OF UPDATE trigger to direct updates to the appropriate table (Student2). For example, total dollar sales can be calculated as total Stellect StdFirstName, StdLastName, StdCity, EnrGrade FROM ( Student INNER JOIN Enrollment ON Student.StdNo = Enrollment.StdNo ) INNER JOIN Offering ON Offering.OfferNo WHERE EnrGrade >= 3.5 AND OffTerm = 'FALL' AND OffYea StdFirstName StdLastName StdCity EnrGrade CANDY KENDALL TACOMA 3.5 MARIAH DODGE SEATTLE 3.8 HOMER WELLS SEATTLE 3.5 ROBERTO MORALES SEATTLE 3.5 Example 4.40 (Access and Oracle): Join Four tables Using the Join Operator Sty equal to 3.5) in a course offered in fall 2012 taught by Leonard Vince. 23.4 What Oracle hint should be used to force Oracle to combine indexes on WageIncome and HighestDegree? Write a trigger to ensure that there is adequ INTEGRATIONAL DBMS EXTENSIONS Table 17-4: Meaning of Important Metacharacters Metacharacters Metacharacters Metacharacters Metacharacters en backup may be several hours to days old, the log must be consulted after the back raises. In Figure 5.23, there are two levels of subtypes beneath securities. Incremental integration across subsets of views can proceed in parallel. Grouping is not necessary in the rewritten query because identical group a more detailed explanation. In the last step, you combine the FD groups with AuthNo and AuthEmail and RevNo and AuthEmail and RevNo and RevEmail as determinants. Thus the subtype tables contain the primary key plus the su shown in Figure 12.7. You should verify that the same customer can make many orders and the same salesperson can take many orders by examining additional form instances and talking to knowledgeable users. Thus, prototyping system. What does it mean to bind a query? These views will be used in INSTEAD OF triggers to map manipulation actions on the views to the underlying base tables. What is the difference between front-end and back-end CASE Faculty WHERE FacNo = '543-21-0987'; SELECT \* FROM LogTable; ROLLBACK; Trigger Formulation Guidelines Now that you have seen a variety of triggers, you are ready to write your own triggers. The numbers in the instructions describes ERD notation to support classification. Because of the lack of skew, the equal-width histogram would provide better row fraction estimates for some queries than the equal-height histogram were determined by the G package. Second, the FDs in the original table should be derivable from the FDs in the smaller tables. For example, Access has the AutoNumber data type for primary keys and Oracle has the Sequence object for primary keys. condition. Due to the lack of a lender and quarantor, there are no origination and quarantee fees. Historically, most organizations assumed that operational databases along with relational database technology could provide Web log contains page access histories (called clickstreams) by website visitors. Highly competitive industries such as retail, insurance, airlines, and telecommunications (particularly long-distance service) invested earl unauthorized users to gain access to corporate databases. You are encouraged to apply these quidelines to the trigger problems at the end of the chapter. Additional requirements collection should be conducted to confirm de preserving table. As you will see, some of the null value effects are rather subtle. For example, StdCity is a nonkey column but StdNo, not the entire primary key (combination of StdNo and OfferNo), determines it. Why is i dealership. Divide: an operator that produces a table in which the values of a column from one input table are associated with all the values from a column of a second input table. Many CASE tools can use the IRDS to acces import/export feature. In most joins, the primary key of a parent table is matched with a foreign key of a related child table. List the order number and order date of orders containing only one product with the words Ink IF statement. Data standardization services can be purchased for names, addresses, and product details although customization may be necessary. Ideally, each processor has the same amount of work to fully utilize the clust before form B is used. Restrict and project are often used together because tables can have many rows and columns. The READ UNCOMMITTED level is recommended for read-only transactions that can tolerate retrieval inconsiste skills are different in these roles, the same person will not perform both roles in large organizations. For example, Oracle prohibits SELECT statements in CHECK constraints as well as references to columns from other tabl applications such as online shopping and financial trading have made custom database coding necessary to achieve acceptable performance in these applications. • For shows, the database should record the unique show identif iewing, and number of seasons of shows. You learned that databases contain interrelated data that can be shared across multiple parts of an organization. List the faculty number, name, and salary of the faculty and supervi Queries in the FROM Clause List the name of faculty who teach in at least one section of all fall 2012 information systems courses. SELECT \* FROM Offering WHERE OffTerm = \$X AND CourseNo LIKE \$Z 10. For SQL:2011, the execu and perform further normalization as needed. • A building has a unique building number, a name, and a location within the campus. Even if an index appears useful for a query, the query optimization component must use it. 7 on De easier to view than the tabular style shown in Figure 1.8. Many forms and reports can be developed with a graphical tool without detailed coding. Chapter 8 describes physical database design concepts and practices to Fhe number of choices is large. See also lost update. Because electronic data has become a vital corporate resource, your data modeling efforts can make a significant contribution to an organization's future success. How i TABLE Purchase ( PurchNo CHAR(8), PurchDate DATE CONSTRAINT PurchDateRequired NOT NULL, SuppNo CHAR(8) CONSTRAINT SuppNo2Required NOT NULL, PurchPayMethod CHAR(6) DEFAULT 'PO', PurchDelDate DATE, CONSTRAINT PKPurchase PRIM REFERENCES Supplier) • Purchase delivery date is either later than the purchase date or null. A test item result includes a unique test item results identifier, the analysis date, the employee identifier of the lab technic anonymous block? 1 2 Yes No Compute Aggregates and Reduce Each Group to 1 Row Sort on GROUP BY Columns 3 Restriction on HAVING Conditions 5 4 ORDER BY? What products does Mimer Developer provide for SQL conformance testing optimization component must be known. For example, to add row totals to Table 16-5, a Totals column can be added with one value per row as shown in Table 16-6. Index selection usually chooses Btree indexes. Source data may to exactly one course. It was IBM's weight that led to the adoption of SQL as a widely accepted standard. Transitive Dependency: an FD derived by the law of transitivity. Oracle Real Application Cluster (RAC): an Oracle te or ecorded. To catch a specific error, you should use a predefined exception (Table 11-4) or create a user-defined exception. Unrelated fact entities should be connection to an actual dimension entity if a connection to an expansion Rate RateNo RateDesc RateFixedAmt RateVarAmt RateVarAmt RateThresh RateSet RateSet RateSet RateSetNo RSApprDate RSEffDate RSDesc Contains Rate MinUsage FixedAmt VarAmt Figure 6.5: Entity Type Expansions for Rates transformation RateSet RateSet RateSet RateSet RateSet RateSet RateSet Ro RSEffDate RSDesc RateSetNo RSApprDate RSEffDate RSDesc RateSetNo RSApprDate RSEffDate RSDesc Contains Contains Rate Rate MinUsage FixedAmt VarAmt b) BldgLocation Contains Room RoomNo RoomCapacity Room RoomId RoomNo RoomCapacity Figure 6.6: Transformation of Weak Entity Types into Strong Entity Types 6.2.5 Adding History A fifth transformation is to add historical detai that the Commission column. You need to study these patterns carefully to apply them correctly in database development efforts. To use the NEW and OLD keywords appropriately, you should understand the difference between IN operations. To create these schemas, you can follow the process depicted in Figure 2.3. The first two phases are concerned with the information content of the database while the last two phases are concerned with efficient as on student class), another SQL formulation approach must be used. The guarantor may require a copy of the letter if the loan is audited. The second query block references the CTE, a self-reference. The keyword CASCADE m triggers to fire. Polymorphism permits a smaller vocabulary of procedures and incremental sharing of code. Why is the student application process not considered in the conceptual design phase? Example 9.6c preserves the un statement: SELECT SupEmpNo, AvG(EmpCommRate) AS AvgCommRate FROM Employee GROUP BY SupEmpNo 345 346 CHAPTER 9 - ADVANCED QUERY FORMULATION WITH SQL 10. A test includes one or more test items. What kinds of business rules a efficiently than RAID-1 but can involve slower write times because of the error-correcting pages. However, the use of Rule 5 results in more tables. As shown in Figure 2.9, Visio provides templates for database and softwar part of the transaction. Supertype: a parent entity type in a generalization hierarchy. The INSERT statement has two formats as demonstrated in Examples 4.50 and 4.51. Implementing the forms and reports provides a cross-ch - StdNo and StdNo → Email should be added to the list. SELECT \* FROM Club WHERE CBudget > 200 ClubNo C1 CName DELTA CPurpose SOCIAL CBudget \$1,000.00 CActual \$1,200.00 C2 BITS ACADEMIC \$500.00 \$350.00 C3 HELPS SERVICE \$30 more subtle result can occur when a simple condition involves two columns and at least one columns and at least one column contains null values. Recall that a relationship with a minimum cardinality of 0 is optional. The d our analysis. The effect of the DELETE statement should remove the row added in problem 13. In addition, no row can contain a null value for any columns of a primary key. A minimum cardinality of one or more indicates a ma pairwise weights are assigned before normalizing the weights and computing final importance values. This section describes some fundamental operators that can be used to retrieve useful information from a relational databa SELECT Student.StdNo, Name, Address, Phone, City, State, Zip, Loan.LoanNo, NoteValue, ACurr.CumPrincipal, ACurr.CumPrincipal, ACurr.CumPrincipal FROM Student. Loan, Applied APrev, Statement SCurr, Statement SPrev WHERE Stu CHAPTER 13 AND Loan.LoanNo AND SCurr.StatementNo = ACurr.StatementNo AND ACurr.LoanNo AND ACurr.LoanNo = Loan.LoanNo AND SCurr.DatePaid) FROM Statement WHERE Year(DatePaid) = \$EnterReportYear ) AND Loan.LoanNo = SPrev.Loan oanNo = Loan.LoanNo AND SPrev.DatePaid = ( SELECT MAX(DatePaid) FROM Statement WHERE Year(DatePaid) = \$EnterReportYear - 1 ) This report query demonstrates the need for the computed columns CumPrincipal and CumInterest. Fo oordinates more than one volunteer area. Join: an operator that produces a table containing rows that match on a condition involving a column from each input table. The sample form shows one recorded entries since the open 1.1 \* STORED PROCEDURES AND TRIGGERS FOR EACH ROW WHEN (NEW.FacSalary > 1.1 \* OLD.FacSalary) DECLARE SalaryIncreaseTooHigh EXCEPTION; ExMessage VARCHAR(200); BEGIN RAISE SalaryIncreaseTooHigh; EXCEPTION WHEN SalaryIncreaseTooHigh THEN -- error number between -20000 and -20999 ExMessage := 'Salary in manipulation needs. To help you remember the major points about the operators, the last section of this chapter presented several convenient summaries. For example, Figure 12.2 A rectangle (parent or child) in the hierarch INSTEAD OF UPDATE trigger to direct updates to the appropriate table (Course or Offering). Remove duplicate rows in the result. Dice: a data cube operator in which a dimension is replaced by a subset of its values. Referen offering.Course No is the only column used in a project operation, only three rows are in the result (Table 3-9) even though the Offering table 7-1: Sample Data for the Big University Database Table StdNo S1 S2 S2 StdCity ION JUN JUN JUN OfferNo O1 O2 O3 O2 OffTerm FALL FALL SPRING FALL OffYear EnrGrade 2013 3.5 2013 3.3 2014 3.1 2013 3.4 CourseNo C1 C2 C3 C2 CrsDesc DB VB OO VB • This table has insertion anomalies. VisitDetail is a weak en ERD, the minimum and maximum cardinalities are specified for both directions of a relationship. In Figure 1.13(a), the database server and database are located on a remote computer. The ADDM recommends tuning analysis for Methods for the TimeSeries Type Name WeeklyAvg MonthlyAvg YearlyAvg MovingAvg RetrieveRange Parameters TimeSeries TimeSeries TimeSeries, Start Date, Number of Values Result TimeSeries FimeSeries TimeSeries TimeSeries TimeS generalization hierarchies among tables (see Chapter 19), most DBMSs including Oracle do not support this part of the SQL:2011 specification. Figure 1.11: Entity Relationship Diagram (ERD) for the University Database Techn typical DBMSs. The features in today's products are a significant improvement over just a few years ago. Extend the solution to the problem described in Section 7.2.4 about a database to track submitted conference papers. section covers Oracle triggers with background about SQL:2011 triggers. Customer Customer No Name Address City, State, Zip Product No Description Unit Price ShipLine Order No Qty Ord. From this statement, the designer sho DBMSs? 5.1.1 Basic Symbols ERDs have three basic elements: entity types, relationships, and attributes. After choosing an available time slot and duration, the reservation is subject to partner availability. Table 4-20 sum are candidate keys. To comply with new regulations, he must develop new data collection practices, conduct information technology audits, and fulfill other government reporting requirements for public companies. Another pr primary keys, you should also identify other unique attributes (candidate keys). In a relational database, a star schema has a fact table in the center related to dimension tables. Entity Match: identification of duplicate FROM Product WHERE ProdNextShipDate = #1/22/2013# AND ProdPrice < 100 Oracle: SELECT \* FROM Product WHERE ProdNextShipDate = '22-Jan-2013' AND ProdPrice < 100; 3. The result should include the employee number, last name, using the last name to identify rows on the path and / as the separator character. What side effects occur when a subtable row is deleted? You should assume that locks are granted in the flight time order for a reservation application involving some database processing. For the nested loops and the hybrid algorithms, the optimization component must also choose the outer table and the inner table. Transaction A Time T1 T2 Read QOH1 (7) Transa OOH1 (40) T6 Commit T7 20. Typically, each node in the hierarchical structure represents more than one entity type. SELECT FacNo, FacFirstName, FacLastName, FacLastName, FacLastName, CourseNo FROM Faculty, Offering WHERE F OffYear = 2012 AND CourseNo LIKE 'IS\*' ) GROUP BY FacNo, FacFirstName, FacLastName HAVING COUNT(\*) = ( SELECT COUNT(\*) FROM ( SELECT DISTINCT CourseNo FROM Offering WHERE OffTerm = 'FALL' AND OffYear = 2012 AND CourseNo LI Thoughts This chapter initially described the role of databases in information systems and the nature of the database development process. In Figure 12.24, the assumption is that the order customer and the invoice customer machine code results in faster response than interpreting an access plan. The materialization properties include • Method of refresh (incremental or complete): Oracle has a number of restrictions on the types of materializ leaders, the market contains 10 to 20 additional firms with reasonable market penetrations. The roll-up operator requires a hierarchical dimension. The data dictionary is also known as the repository or encyclopedia. Visio consistency rule 3 requiring unique attribute names is not enforced. The result of a CUBE operation can be produced using a number of SELECT statements connected by UNION operations, as shown in Example 17.5. The additiona to number(to char(FacHireDate, 'YYYY')) AS FacHireYear, OffYear, COUNT(\*) as NumCourses FROM Offering, Faculty WHERE Offering, FacNo AND to number(to char(FacHireDate, 'YYYY')) > 1999 GROUP BY to number(to char(FacHireDate the traditional set operators with the UNION, INTERSECT, and EXCEPT keywords. These models should reflect the current information systems infrastructure as well as planned future directions. Internally, the cloud can use a service. See also supply-driven data warehouse design methodology and demand-driven data warehouse design methodology. Isolation Level: defines the degree to which a transaction is separated from actions of other transacti computers and communication devices using the TCP/IP protocol. Here are RAID architectures that provide varying amounts of performance and reliability. In Figure 15.1, an actual transaction would have valid SQL statements large volumes of repetitive work. Enter a value in the closing prices (time-series type) column by specifying the array of values, the period, the calendar type, the begin date, and the duration. Briefly describe how a hie support view updates. The syntax is limited to the simplified statement structure presented in this chapter. This section presents guidelines to analyze information needs of business environments. 3NF Definition: a table i PCTFREE and PCTUSED parameters used to control free space in a data block? Managing strategies and policies involves processes to review, approve, publish, and implement authority documents. Back. Kimball (April 1996) pres 13.6 depict sample statements. For unknown non numeric values, the mode (most frequent value) can be used. Information Resource Dictionary An information resource dictionary for a DBMS. A typical business database may have 17-3 contains simple regular expressions using only literals. This list provides some of the possible variations when using these operators. After completing the other chapters in Part 7, you are encouraged to reread this zip in the result. At any point in time, customers may be conducting business with each of these transactions. A mandatory relationship produces an existence dependency on the entity type associated with the minimum cardin support multiple index access for the same table, nonclustering indexes can be useful even if a single index by itself does not provide high enough selectivity of rows. Modify your answer to problem 23 assuming that the Or degrade performance and make it difficult to summarize activity across business processes. If the triggers do not work correctly, rewrite them so that they work correctly for an UPDATE statements on the individual columns. The primary key of the Holding table is a combination of the CustNo column of the related customer and the Symbol field of the related security. Trade-offs in Choosing Transaction's boundary, the objective is to minimize t Chapter 18 presents the details of distributed processing and distributed data. Specify primary and candidate keys. Tasks are standardized across work orders so that the same task can be performed on many work orders. What them. In Table 3 Although nested tables have been supported since the SQL:1999 standard with commercial support in Oracle, this feature does not appear important in most business applications. A divide operator is required series provides storage of all historic data in one cell, instead of specifying a separate time dimension. For example, the product of a student table of 30,000 rows and an enrollment table of 300,000 rows is a table of th Include the product name and the total purchase cost in the result. Application development for batch processing involves writing computer programming language. In Figure 5.1, the Has relationship shows that the Course and sentences or details about a noun, you should consider it initially as an attribute. Similarly, when representing M-way relationships, the associative entity type is identification dependent on all 1-M relationships as sho more than one column usually represents an M-N relationship. Using SQL:2011, define a stock type and a typed stock table. Note that the foreign keys in Attendance ) DEVELOPING DATA MODELS FOR BUSINESS DATABASES - CHAPTER 6 the purchase orders in February 2013 in which the total purchase cost is greater than \$100. (Completeness rule 2) Entity type names are unique. Inconsistencies caused by incomplete relationships are manifest in join operat information systems development efforts, the data model is the most important. TRANSACTION MANAGEMENT - CHAPTER 15 Hot Spots To understand the effects of transaction boundary choices, hot spots should be identified. Instea synthesis procedure. Without the context of a form, it can be difficult to determine that an M-way relationship is necessary as opposed to binary relationships. To alleviate the 3NF violations, split PatientTable2 into thr CHAPTER 19 - OBJECT DATABASE MANAGEMENT SYSTEMS ing has fields for the customer (reference data type), the security (reference data type), and the shares held. Chapter 11 presents concepts of database programming languages applications. Thus, a data warehouse administrator has most control over load time lag. Example 4.3 (Access): Expressions in SELECT and WHERE Clauses List the name, city, and increased salary of faculty hired after 2001. D the product number, name, price, and total order value (sum of price times quantity) of products ordered by Colorado customers in January 2013 in phone orders. 21 22 CHAPTER 1 - INTRODUCITON TO DATABASE MANAGEMENT Chapter database development process. The remainder of this section depicts the basic syntax of the XMLType data type to demonstrate integration of relational databases with hierarchical XML documents. The transaction properties s management. For example, the tr UndStudent II trigger inserts a row into the UndStudent2 and Student2 and Student2 and Student2 tables. This transformation involves the replacement of an attribute with an entity type and a example, the nullify option is not valid when deleting rows of the Student table because Enrollment.StdNo is part of the primary key. • Order No. matches the Order entity type. The refinements preserve the information cont strive for a simple design that is consistent with the narrative. Consider a relationship between a dimension for insured party and the fact table in problem 10. The earned commission is calculated by the employee's commis relational databases and acquire skills to solve basic and advanced problems in query formulation, data modeling, normalization, application sample, the OfferingConflict assertion in Example 14.7 would be checked for each the columns in the WHERE clause of the assertion. 64. What data are contained in the image attribute of the DiscLetter entity type in Figure 13.11? The PL/SQL User's Guide provides details about PL/SQL and stored procedure types used in table definitions and expressions? 11 The divide operator can be generalized to work with input tables containing more columns. What are common prebuilt user-defined data types that are commercially available database only contains clients who have had tests performed. The trigger calls a function to determine if a registration exists with the same student number, term, and year. Insert your roommate, best friend, or significan

contradict the FD. Write a trigger to propagate updates to the Product table after insert operations on the PurchLine table. • Calendar: This property contains the calendar year appropriate for the time series, for example supertypes. Whenever you have a subtype, assume that it inherits the attributes from its supertype. The amount of a commission for an individual employee is the sum of the dollar amount of products ordered times the employ an existing relational DBMS or a new DBMS. The week total (95) is more than the two month total (90). For very high performance, a RAID controller can control as many as 90 disks. If just DBMS neutrality from an applicatio Interfaces such as the Open Database Connectivity, the Java Database Connectivity, the Java Database Connectivity, the Java Database Connectivity (JDBC), and the Entity Framework. ETL architecture supporters emphasize DBMS Loan No. Beg. SELECT FacFirstName, FacLastName, FacCity, FacSalary\*1.1 AS IncreasedSalary, FacHireDate FROM Faculty WHERE to number(to char(FacHireDate, 'YYYY' )) > 2001 Example 4.4 uses a more complex expression in the WH conversions even if a function is not used. However, knowledge of fragments is necessary. If the database contains this constraint, users may be forced to circumvent it by using a default value such as TBA (to be announced paramount. Note the use of null values for the columns from the other table. Because the Student table contains the columns of the Student 2 table, the tables (Student and Student2) are merged in step 5. An analyst manipul subordinates. In rare situations, an ERD contains an unconnected entity type just to store a list of entities. Operational databases therefore have a process orientation (e.g., all data relevant to a particular business pr matching in specified places in a string. A variation identified by Kimball (2003) is the accumulating fact table that records the status of multiple events rather than one event. Although the unusual dimension pattern wit about the importance of extending your skills, this chapter describes the nature of large database development projects. In converting from the problem statement into a database representation, you should answer three crit should be clustered or located close together on a disk. The nested loops algorithm performs well when there are few rows in the outer table or when all pages of the inner table fit into memory. The stock table inherits fr problem unless a rollback occurs. In UnivTable2 above, the FD (CourseNo  $\rightarrow$  CrsDesc) violates 3NF because both columns, CourseNo and CrsDesc are nonkey. You will then learn the effect of null values on simple conditions ifferent symbols can be used to represent the same concept. This statement means that the rows of an updatable join view can be mapped in a 1-1 manner with each key preserved table. ROLLUP Operator: an operator in the GROU subtotals. This usage of the log is known as the write ahead log protocol. After you master these database development skills, you are ready to apply them to database design projects. • Then, the recovery manager applies t columns? In the StatusDesc is unique. Consider update and retrieval trade-offs in your recommendation. This query does not execute in Microsoft Access because of the ambiquity rule. For complex constraints, immediate enfor Applied table. Two-Tier Data Warehouse Architecture: an architecture for a data warehouse in which user departments directly use the data warehouse rather than smaller data marts. This section explains the nature of these should implement guidelines like those summarized in Table 14-9. Briefly explain resolution of the incompleteness dimension summarizability problems. The user does not know the details about transaction processing other th combination of columns. Both tools are complex with too many details to present here. Figure 3.6 depicts a join between Student and Enrollment on StdNo using the Query Design window. The stored view can be materialized on (TDWI) has developed a survey tool (available at tdwi.org) to assess the maturity of individual organizations in data warehouse development. Even for core SOL, the major vendors lack support for some features and provide p ShipLine could be represented as an M-N relationship instead of as an entity type with two 1-M relationships. Example 10.B1 involves an updatable join view between the Course and Offering tables. Determine the result of th ProdMfg, ProdNextShipDate 7. For example, the sentence, "A course offering is taught by an instructor," indicates that there is one instructor per course offering. List the employee name (first and last), and total amount logical database design) that involve the information content of the database? In addition, business intelligence needs a broad view that integrates business processes. The maintenance phase is fundamentally different from the fields in a loan activity report. For example the clause GROUP BY GROUPING SETS(ItemBrand, ROLLUP(TimeYear, TimeMonth), StoreState) produces totals on the column subsets , , , , and < >. Chapter 12 provides details abo commercial DBMSs, the following list summarizes features in Oracle XML DB. For example, the ERD in Figure 2.4 is converted into two tables as depicted in Figure 2.5. The normalization activity removes redundancies in a tab key value into a physical record address. The relational data modeling patterns based on the star schema are basic to relational database design for data warehouses. 17.1.4 Data Integration Architectures and Tools To suppo Details: The database also tracks the vehicle sale (payment process). Generalization hierarchies permit subtypes to participate in relationships thus constraining relationship participation. 303 304 CHAPTER 9 - ADVANCED QU StdLastName, StdCPA FROM Faculty FULL JOIN Student ON Student.StdNo = Faculty.FacNo FacNo FacFirstName FacLastName FacCastName FacSalary 09876543210981 ECNARD FIBON 70000 765432109 NICKI MACON 65000 876543210 CRISTOPHER CO 75000 StdNo StdFirstName StdLastName 123456789 HOMER WELLS StdGPA 3.0 124567890 BOB NORBERT 2.7 234567890 CANDY KENDALL 3.5 3456789012 JOE ESTRADA 3.2 567890123 MARIAH DODGE 3.6 678901234 TESS DODGE 3.3 789012345 ROBERTO M 901234567 WILLIAM PILGRIM 3.8 876543210 CRISTOPHER COLAN 4.0 35000 120000 Some DBMSs (such as Microsoft Access) do not directly support the full outer join operator. Most relationships involve two distinct entity types. Fo source such as from an ATM, web shopping cart, and manufacturing plant. If working in Oracle 9i or beyond, use a CASE statement instead of an IF-THEN-ELSIF statement. Both the Has and Teaches relationships are 1-M. You lea summary, a multidimensional representation provides an intuitive interface for business analysts. If a constraint is violated, the DBMS issues a rollback operation on the transaction. In particular, the U.S. federal "No Ch Example 9.17: Using a Type II Nested Query with the COUNT Function Retrieve the faculty number, the name, the department, and the salary of faculty who are not students. Join the two tables over Subr.FacSupervisor and Supr employee number, the name, the department name, the email address, the phone number, and the list of event plans supervised by the employee. In Oracle, a semicolon or / (on a separate line) terminates a statement. Data ind reports) that use it. What are the differences between drilling-down and rolling-up a data cube dimension? 15.3.2 Recovery Tools The recovery manager uses redundancy and control of the timing of database after a failure. T are available on the text's website. In addition, the extended order entry database contains a new 1-M relationship (Supplier to Product) that replaces the Product) an information system for processing student loans (Figur Optimization technology was developed so that access using nonprocedural languages would be efficient. When this occurs, the project operator removes the duplicate rows. 15.5.1 Characterizing Workflows Support business pro type and identifying relationship. A table consists of a heading defining the table name and column names and a body containing rows of data. • Oracle SQL supports data type changes using the MODIFY keyword in the ALTER TA Database administrators can manage stored procedures with the same tools for managing other parts of a database application. Union Compatibility: a requirement for the union, intersection, and difference operators of relat The new entity type typically contains a version number as part of its primary key and borrows from the original entity type for the remaining part of its primary key, as shown in Figure 6.7a. Each area is evaluated on the valid only if the foreign key allows null values. In Figure 5.33, the Status generalization is complete, meaning that every student must be an undergraduate or a graduate student. This example assumes that the ISStudent ta storage systems. • Consistency rule 8 (identification dependency cardinality rule) resolution: The problem can be resolved by changing the weak entity type's cardinality to (1,1). What is mandatory access control? Recall t ERDs resulting the view subsets. In this case, there should be binary relationships between 139 140 CHAPTER 5 - UNDERSTANDING ENTITY RELATIONSHIP DIAGRAMS Supplier and between Project and between Project and Part. DEVELOPI Transformation Expand attribute Details Replace an attribute with an entity type and a 1-M relationship. The triggers support propagation among tables when inserting and updating rows in a generalization hierarchy as well on for an SQL statement after a detailed search of possible access plans. Recording each point allows systematic resolution through additional requirements-gathering activities. As a result, the database definition was par two-year institutions, the instructor may want to skip the advanced topics and place more emphasis on the optional Access lab book. Chapter 19 presents the details of object DBMSs. After you may want to review Table 14-26 be ranked by one or more query properties such as priority and frequency. User Interface Lab Each lab chapter follows the pedagogy of the textbook with Learning Objectives, Overview, Closing Thoughts, Additional Practice e one of field. Relational database diagrams only allow tables to have columns. Because of its unrestricted nature, the extended cross product operator can produce tables with excessive data. See also weak entity type and id involves a difference operation between two sets: the set of all faculty members and the set of faculty members and the set of faculty members teaching in the specified term. In a poor table (sample data in Table 7-1 and F published prices for commercial products to evaluate price/performance for a three year period. For example, a report to summarize daily sales activity may read thousands of records from several tables. The view integratio old fleference between the new purchase quantity and the old purchase quantity. With the background provided in both chapters, you will be prepared to perform data modeling on case studies and databases for moderate-size o Some foreign keys are not shown in Figure 5.30 although all foreign keys can be shown by setting a display option. Because no database changes occur until after a transaction commits, the transaction is aborted without any Ime-Variant: Data warehouses use time stamps to represent historical data. You also should provide a description for each attribute's name does not indicate its purpose. Updatable View: a view that can be used in SELECT st DELETE statements. The other approaches vary depending on the number of tables and the placement of inherited columns. References for Further Study The Data Management ) provides details about database software, best data Thus, FD lists are preferred to FD diagrams even though FD lists can be long for a large collection of FDs. Figure 7.2: Dependency Diagram for the Big University Database Table Identifying Functional Dependencies Besides u dependencies when collecting database requirements. DELETE FROM ISStudent Sometimes it is useful for the condition inside the WHERE clause of the DELETE statement to reference rows from other tables. Denormalization can be Thus, the IRD and IRDS remain idealized concepts without a widely accepted commercial standard. Example 19.35: Creating a Table with an XMLType Column CREATE TABLE AccountXML1 ( AcctId INTEGER PRIMARY KEY, AcctDetails XMLT OF XMLType; Example 19.37: Inserting a Row into a Table with an XMLType Column INSERT INTO AccountXML1 VALUES (1, ' John Smith 1234567 Quebec St. Denver CO 80237 ', 1000); Example 19.38: Inserting a Row into a Table of XML implements the standard XQuery language using XPath expressions to retrieve data from an XML document. Data Warehouse Appliance: a prepackaged solution for operating a data warehouse using various storage technologies and overage in Chapters 5 and 6. Minimality means that none of the columns can be removed without losing the uniqueness property. The outer join is useful in two situations. An equal-height histogram has variable-size column r database diagrams do not use names for relationships. The natural join operator consists of three steps: 1. Nontrivial MVD: an MVD that is not also an FD. Btrees have logarithmic search cost because the log function domina and Mannino, Chu, and Sager (1988). • OffTerm → CourseNo is falsified by two pairs of rows: and . In the ERD for buildings and rooms (Figure 5.8), the Room entity type is identification dependent on the Building entity ty speci- 161 162 CHAPTER 5 - UNDERSTANDING ENTITY RELATIONSHIP DIAGRAMS men is associated with exactly one lab visit. Explain the usage of the CONNECT BY PATH function. Referential Integrity For referential integrity, the co 2.2.4 Find an Efficient Implementation Even if the other design goals are met, a slow-performing database will not be used. A message can also be sent to alert the administrator to review specific rows in the exception tab software development budgets. Enterprise DBMSs usually allow a choice of encryption algorithms such as Advanced Encryption Standard (AES) and the Triple Data Encryption Standard (Triple DES). Most of these pages should hav data model has been refined several times. See also index selection, nonclustering index, primary file structure, and secondary file structure. Legend P: processor M: memory N: high-speed network SD: shared nothing Figure computing resources (processors, disks, and memory). Each transaction represents a class of transaction serves a class of transactions. • Ubiquitous: the Btree is a widely implemented and used file structure. Cardinality: ore Sion number. DATA AND DATABASE ADMINISTRATION - CHAPTER 14 Figure 14.10: Core Processes in the Microsoft DGPC Framework (Adapted from Adapted from Salido and Voon, 2010, Part 2) Table 14-13: List of Functions in Micros and access control Monitor systems from evolving threats Safeguard sensitive data from unauthorized access or use Information protection Support controls for identity, access, and provisioning Protect sensitive data in dat privacy Monitor integrity of systems and data Monitor compliance of data privacy and confidentiality with policies Adapted from Adapted from Salido and Voon, 2010, Part 2 Controls, tools for managing risks to data assets, 19 shows the Attendance entity type added to the ERD of Figure 5.18. For example, in a university database, a designer must decide if a course offering can be stored without knowing the instructor. To help you understand E foreign key represents a code, the user often requests an associated name or description in addition to the foreign key value. A role can be dropped with the DROP ROLE statement. Rule 7 converts 1-1 relationships into two subject to the need for constraint checking. Checkpoint: the act of writing a checkpoint record to the log and force writing log and database buffers to disk. This second trigger should fire as a result of the first trigge related Offering rows when the referenced Course row is deleted or the CourseNo value is updated. For relationships (connecting line symbols), Visio Professional supports properties about the definition, name, miscellaneou functional dependencies about 1-M relationships confusing to identify? Independent CASE tools provide a data dictionary known as the information resource dictionary that tracks a broader range of objects relating to inform modification of referenced objects, and deletion of referenced objects. A phantom read problem would occur if a new row is inserted that matches a conditional row in the next execution. The TABLE collection type correspond In aming scheme for triggers identifies the table name, the triggering actions (I for INSERT, U for UPDATE, and D for DELETE), and the timing (B for BEFORE and A for AFTER). The keywords CASCADE, SET NULL, and SET DEFAULT 15 presented because a deadlock can be a negative byproduct resulting from lock usage. Objectives are accomplished by interacting with the environment and performing functions. The following list identifies shortcomings of or a members should be related to a default child member. The related to a default child members should be related to a default child members. The relationship from Student to Enrollment is called "1-M" (one-to-many) becau student can be related to many enrollments but an enrollment can be related to only one student. In a clustering index, the order of the data records is close to the index order. This brief subsection provides guidelines t constant. The IRD and the IRDS were originally developed as standards by the International Standards Dy the International Standards Organization (ISO) in the early 1990s. The new table contains foreign keys of both entity and Eventual consistency) principle forces some responsibility for consistency on applications with the benefit of improved availability and performance. The major advantage of the join operator style is that problems invo of the Flight Reservation Form. Following on problem 1, list FDs with the column StdCity as the determinant that the sample rows do not violate. Connect the trade object to the Microsoft common stock object and the Sue Smi concurrency control manager initially can grant row locks to a transaction in anticipation that only a few rows will be locked. For example, the clause GROUP BY TimeMonth, CUBE(ItemBrand, StoreState) produces totals on the products, and time periods. SELECT Offering.OfferNo, Offering.CourseNo, OffTerm, CrsDesc, Faculty.FacNo, FacFirstName, FacLastName FROM (Faculty LEFT JOIN Offering ON Offering ON Offering ON Offering.FacNo) INNER JOIN Cour Two Inner Joins with the Outer Join Performed Last (Oracle) This query preserves the non-matching Faculty rows because the outer join is performed last. In contrast, the external schemas (or views) represent the requiremen database work to be performed by applications. The build timing is immediate in Examples 17.13 and 17.15, while the build timing is deferred in Example 17.14. A disjointness constraint means that the subtypes do not share records. One form might contain the billing address while the other form contains the shipping address. For example, customer numbers, product numbers, and employee numbers are typically assigned by the organization contro steal unannounced financial results, business transactions, and sensitive customer data such as credit card numbers. Information Resource Dictionary: a database of metadata that describes the entire information systems lif database, identify functional dependencies and construct normalized tables. A third possible ordering is to use the textbook in a two-course sequence. SQL:2011 is the current version of the SQL standard. In many situations \$Y AND AssetNo = \$Z 12. A test item includes a unique test item identifier, a test item name, test item name, test item unit of measure, and a test item description. This section discusses the most commonly used operators. RegStatus, RegTerm, RegYear) VALUES (aRegNo, aStdNo, aRegStatus, aRegStatus, aRegDate, aRegDate, aRegDate, aRegTerm, aRegYear); EXCEPTION WHEN OTHERS THEN aResult := FALSE; END; / STORED PROCEDURES AND TRIGGERS - CHAPTER 1 FROM Registration; DECLARE -- Output parameter declared in the calling block Result BOOLEAN; BEGIN -- This test should succeed. Provide examples of each traditional set operator for the specialized situation that you provi primary key of the table is a combined key consisting of the primary keys of the entity types participating in the M-N relationship. For the view in problem 1, write an UPDATE statement that references the view. Perform de duration. 14.4.1 Transaction Processing Transaction processing involves the daily operations of an organization. Chapter 8 describes physical database design goals and the use of denormalization as a technique to improve q specifically requests it. In contrast, a CUBE operation to show all possible subtotals of year, month, and day would have limited interest because of the hierarchy in the time dimension. The architectures presented in this interactions are necessary to develop an information system, this book emphasizes data models only. You should apply these rules when completing an ERD to ensure that there are no notation errors in your ERD. Many SQL stat Significant coverage of advanced Oracle 12c SQL features appears in Chapters 8, 9, 11, 15, 17, and 19. • RAID-1: involves a full mirror or redundant array of disks to improve reliability. See also data model and process mo physical goods, transaction management involves the control of information goods or transactions. Thus, a ROLLBACK statement causes all effects of a transaction to be removed. The following list describes the data requirem onflicting values. The simplest representation is a timestamp data type for a column in a fact table. A self-join is necessary to find relationships among rows of the same table. Because purchasing decisions are made by pr tasks such as performance monitoring, consulting, and object database design. PRn 466-55-3299 Bill Harper ... Most DBMSs provide a proprietary language in which to write stored procedures. Explain the usage of the CONNECT olem if a problem if a problem is a not in BCNF because of the FD involving RouteNo. If Student Loan Limited wants to update banks independently of loans, a separate table should be created. The FDs eliminated with the ad Applying the Selection Rules Let us apply these rules to the Student, Enrollment, and Offering tables of the university database. Several prominent methodologies for designing enterprise data warehouses were reviewed. READ lost update. Provide an example of an INSERT statement that can insert multiple rows. For application development, you learned about query formulation (Chapter 10), and stored procedures and triggers to customize database Procedures and Functions of the University Package SET SERVEROUTPUT ON; DECLARE aRank INTEGER; aGrade Enrollment.EnrGrade%TYPE; aGPA NUMBER; BEGIN STORED PROCEDURES AND TRIGGERS - CHAPTER 11 -- This call should produce a r based updating using a memory cache distributed among a cluster of servers. Additive Measure: a measure that can be summarized across all dimensions using addition. The divide operator for numbers. Rather, use sample table can be due to legacy technology with restricted scalability for internal data sources or coordination problems for external data sources. What is the first step of specifying data requirements for hierarchical forms? • BCN only execute on one product are marked. Databases contain both entities and relationships among entities. See also two-tier data warehouse architecture, bottom-up data warehouse architecture, and staging area. For addition minimum cardinality symbol appears toward the relationship name while the maximum cardinality symbol appears toward the entity type. To support enterprise data warehouses, Talend offers subscription products and services i Quality, and Talend Open Studio for Master Data Management for enterprise data standards. Storage manufacturers typically use the metric (1,000) value instead of the binary value (1,024). Each result row consists of the  $\bullet$  CustBal • ItemNo, PlantNo → CustBisc • ItemNo, PlantNo → CustBisc • ItemNo, PlantNo → OrdNo • ItemNo, PlantNo → OrdNo • ItemNo, PlantNo → OrdDate 36. For data location decisions, the database can be split in many way provides a new approach without initial product licensing costs and no hosting requirements. SPOOL FileName causes the output to be written to FileName. All tables without repeating groups are in 1NF. Rolling up from a chi onceptual mappings Conceptual to internal schema Internal level Conceptual schema Internal schema Internal level Figure 1.12: Three Schema Architecture To make the three schema levels clearer, Table 1-4 shows differences a definition at the three schema levels using examples from the features described in Section 1.2. Even in a simplified university database, the differences among the schema levels are clear. References for Further Study Cod customers, the FDs can be safely ignored. The primary advantage of the join operator style is that you can formulate queries involving outer joins as described in Chapter 9. 16.2.2 Multidimensional Terminology A data cube previous section. Note that the ORDER BY clause is optional. Include only customers who have ordered at least one product manufactured by Connex. The amount of an order is the sum of the quantity of a product ordered times Diagram for the Revised Table Design 13.4 Physical Database Design and Application Development After producing a good table design, you are ready to implement the database. 21.7 Calculate the maximum branching factor on a Insert Into Customer ... 2. Table 4-8: Standard Comparison Operators Comparison Operator and a dispersion Operators Comparison Operator = < > = Meaning equal to less than or equal to greater than or equal to not equal to s Example 4.1. The result is identical to the original Faculty table in Table 4-4. An order lines of different forms. Table 14-10: Summary of Important Catalog Tables in SQL:2011 Table USERS DOMAIN CONSTRAINTS TABLES VIEWS COLUMNS TABLE CONSTRAINTS REFERENTIAL CONSTRAINTS Contents One row for each user One row for each domain One row for each domain Constraint on a table One row for each table and view One row for each view One row for each Definition Schema and Information Schema have few implementations because most DBMSs already had proprietary catalog tables long before the standard was released. For example, your significant other will not know that you exclusive, as discussed previously. Section 4.5 and Chapter 9 depict the use of sample tables to help analyze difficult problems. 61 62 CHAPTER 3 - THE RELATIONAL DATA MODEL Traditional Set Operators: the union operator pr Function Structure: CREATE [OR REPLACE] FUNCTION FunctionName [ (Parameter1, ..., ParameterN) ] RETURN DataType IS [ sequence of statements including a RETURN statements to respond to exceptions ] END; Procedures versus Fu should have more than one result or a side effect. Roll-up involves moving from a specific level to a more qeneral level of a hierarchical dimension. Using the Relationship Definition window in Figure 1.6, relationships am tables combined? It is not necessary to perform the steps sequentially. The third query block retrieves Canadian store sales in 2010. In the market for desktop database software, Microsoft Access dominates at least in part checkpoints and recovery processes? Using an \* without a table name prefix indicates that all columns from all FROM tables are in the result. Consider data modeling choices to represent student classifications by program y chapter described characteristics of sequential, hash, Btree, and bitmap structures used by many DBMSs. For query optimization, this chapter described the tasks of query optimization and tips to produce better optimization changes should be made if warranted. The cost in terms of physical record accesses to find a key is less than or equal to the height. In addition, a data mart insulates departmental users from data used by other department skew in its values. Typical stages of an information life cycle include acquisition, storage, protection, processing, formatting, dissemination, and usage. Open source products are typically base products accompanied by su statements. What responsibilities does the database administrator have in the selection and evaluation process? For example, the areas of payroll and personnel can be tremendously complex because of the number of employee Management Systems To provide insight about the internal organization of DBMSs, this section describes two architectures or organizing frameworks. Data quality has become an issue beyond both design of individual databases corresponding column must have a compatible data type. Write DROP statements in a topological order to delete the types and tables created in problems 27 to 52. Often the level of data quality that suffices for business op number of upper-division students and their average GPA. This section presents the motivation for database programming languages, design issues for database programming languages, and details about PL/SQL, the database pro dependencies, and understanding trigger interactions. This chapter discussed how to determine an integration strategy to combine the incremental and parallel approaches. Present an example application that uses both simple problem 42 to the John Smith Customer object. For recovery management, this chapter describes failure types, recovery tools, and recovery processes. This chapter described the Microsoft Framework for Data Governance, Priva activities. A number of studies have provided evidence that CASE tools facilitate improvements in the early phases of systems development leading to lower cost, higher quality, and faster implementations. Analysis function types, FacName is unique in Facility, ResName is unique in Resource, and CustName and CustEmail are unique in Customer. Figure 5.3: Entity Relationship Diagram with Cardinalities Noted 133 134 CHAPTER 5 - UNDERSTANDING ENT placed adjacent to each entity type in a relationship. Access can only indirectly show self-referencing relationships. The distributed database design and physical database are usually divided between systems design and sy ing that source systems typically cannot be changed. EmpNo ... An agent can work with many buyers, but a buyer works with only one agent. To improve the likelihood that plans will be accepted and used, data administrators the cardinalities is reversed. The ideal Btree is wide (bushy) but short (few levels). For each employee with a commission rate of less than 0.04, compute the number of orders taken in January 2013. After this chapter the the restrict, project, and join operators Understand the meaning of the WHERE and GROUP BY clauses using the conceptual evaluation process Use the critical questions to transform a problem statement into a database represe grouping, and multiple joins between tables Write brief descriptions to document SQL SELECT statements Write INSERT, UPDATE, and DELETE statements to change the rows of a table Overview Chapter 3 provided a foundation for In this case, you need to match on all columns. The primary key of Offering is OfferNo. A course such as IS480 will have different offer numbers each time it is taught. Using multiple statements can provide simpler formula management is a detailed subject for which entire books have been written. In Example 4.29, a cross product operation is necessary because two tables are listed. Speedup is measured by the ratio of the completion time with requires rearrangement in the right-most leaf node. Information Requirements The water utility database supports recording of water usage and billing for water consumption. In Figure 5.1, the Courses in the database. Clust Oracle also supports data definition events and other database events. Determine the result of the following SELECT statement. Why is the join operator so important for retrieving useful information? Understanding the nota placed in January 2013 in which the orders contain products made by Connex. This extension can reduce the amount of work lost when a long transaction fails. Simplified Oracle Trigger Execution procedure 1. Does the Oracle administered test has one or more associated test item results although there are no associated results until lab analysis is complete. What are the requirements of the natural join operator? Table 3-5 shows three roughly type and a 1-M relationship. Add identification dependency symbols and possibly a part of primary key. Data marts act as the interface between end users and the corporate data warehouse, storing a subset of the warehouse d ond. The CustFirstName and CustLastName columns are required (not null). Operational databases directly support major functions such as order processing, manufacturing, accounts payable, and product distribution. The reaso In analyzing the form, you can assume that a given product only appears on one Supplier Form instance. This chapter also described the application of the form analysis process to reason about the need for M-way associative For example, a franchise store should have control over access to its locally generated data. Using the Oracle proprietary notation, write a SELECT statement to retrieve the closure (combinations of employee and supervisor EmpLastName, root employee number, and path using last name as the row identifier and / as the separator. For example, a program could be written to retrieve all customer records or to just find the customer record with a onnection, and result processing with an emphasis on the design choices first specified in SQL:1999 refinded through SQL:2011. The balance reflects the last payment made on a loan. The history reveals the origin of the nam cloud service models vary by the services provided by the cloud vendor and organization using the cloud: Infrastructure as a Service (IaaS) with the vendor providing infrastructure support, Platform as a Service (PaaS) wit complete service solutions. Each question mark matches any single character. Example 19.43: Retrieving Rows Using the FLWOR Notation SELECT AcctUd, XMLQuery( 'for \$i in /Account where \$i/AcctEName return \$i/AcctEName' pass Closing Thoughts This chapter has described the motivation, principles, and architectures of object DBMSs. Object database technology is driven by demands to integrate complex and simple data and software productivity prob DESIGN FacNo column may be useful when joining the Faculty and Offering tables. In the transaction boundary decision, two options were considered. The use of naming standards and a corporate data dictionary can aid in the Functions on columns in conditions Implicit type conversions Extra join operations Conditions on join columns Recommendation Avoid functions on columns unless function index exists Use constants with data types matching th columns Conditions on join columns should use the parent table not the child table. Solid state drives have considerable advantages over traditional hard drives including faster ranndom access, faster transfer times, lower Architecture: an architecture for a data warehouse in which data marts are built for user departments. External source systems usually cannot be changed. Table 15-2: Typical Transaction Hire employee Pay employee Submit ti oracle provides a number of other predefined roles described in the Oracle documentation. • Eventual consistency indicates that distributed and replicated data copies will become consistent over time typically without quar Accepted papers are assigned to sessions. Materialized View: a stored view that must be periodically synchronized with its source data. The Offering row as the view rom maps to exactly one Offering.OfferNo, the primary key component to implement queries submitted by users. The selection of a faculty member and the course corresponding to the offering are made in other forms. Each part of the database has only one meaning. The checkpoint inte built from one operational database in anticipation or in response to major events such as disasters and new product introductions. A trade involves a purchase or sale of a specified quantity of an asset by a customer. To particular, the company markets four different printer products (mono laser, ink jet, photo, and portable) in five different states (California, Washington, Colorado, Utah, and Arizona). The to char function extracts the y borrow the entire primary key. The WWW is the most popular application on the Internet. See also Automatic Workload Repository. • Systems Design Phase: Produces a plan to efficiently implement the requirements. In establis applied to units of measure and abbreviations. To record that student number determines city and class, you can write either StdNo → StdClass (more compact) or StdNo → StdClass (less compact). 23.2 What access method woul Census table? For example, a decision maker may roll-up sales data from daily to quarterly level for end-of-quarter reporting needs. Using SQL:2011, insert an object into the typed CommonStock table for IBM common stock. S documentation, here are some notes about the Order Entry Database: • The primary key of the OrdLine table is a combination of OrdNo and ProdNo. • The Employee table has a self-referencing (unary) relationship to itself thr DATA MODEL Table 3-28: Sample Faculty Table 6:28: Sample Faculty Table 6:28: Sample Faculty Table 6:28: Sample Faculty Table 6:24:32 VINCE MS ASST FacSalary \$35,000 FacSupervisor FacHireDate 654-32-1098 543-21098 FIBON MS ASST \$40,000 654-32-1098 01-Apr-2003 987-65-4321 MILLS FIN ASSC \$75,000 765-43-2109 01-Apr-2005 01-Apr-2005 01-Apr-2005 01-Apr-2002 Table for SUMMARIZE Faculty ADD AVG(FacSalary) GROUP BY FacDept FacSalary MS \$66,250 FIN \$ calculated values (also showing the minimum salary, for example) and additional grouping columns (also grouping columns (also grouping on FacRank, for example). In numerical division, the objective is to find the number co corresponding customer address column. Retrieval performance is improved by eliminating the join operations that would be needed to combine fully normalized dimension tables. This decision is called the transaction boundar easier to use for most users. Figure 6.CP4: ERD for Conversion Problem 4 5. Section 9.2.3 presents a more general formulation without the restrictions noted in Table 9-6. In many organizations, data specialists confront th and a decision phase to coordinate commits of local transactions. The result table in Figure 3.11 shows the suppliers who supply every part. Poor data quality can lead to poor decision making about communicating with custo DISTINCT keyword to remove duplicates that appear in the result of Example 4.27. Therefore, the particular fields of a loan activity report are not stored. The last column is manual controls, not part of the technology dom 7, where conversion is followed by normalization. UPDATE Product SET ProdPrice = \$X WHERE ProdNo = \$Y Frequency 100/day 100/month 3,000/day 9,000/day 300/day 300/day 300/day 300/day 300/day 300/day 300/day 300/month 4.1 Fo employee number, last name, and commission rates of the employee and supervisor as well as the path from the supervisor to the employee using the last name to identify rows on the path and / as the separator character. The form and a report? The expression LogSeq.NextVal generates the next value of the sequence. The CASCADE delete option is set in both foreign key constraints (see Figure 6.30). To help you avoid common notation errors, this is an employee. Position | Alteration Meaning Matches preceding character 0 or 1 time Matches preceding character 0 or more times Matches preceding character 1 areacter at least n times Matches preceding character at least following search string at the beginning of the search string; using ^ only has meaning as the first character in a regular expression; ^ used inside [] has a different meaning Negation of search pattern if ^ is inside [] Figure 12.24: Integrated Entity Relationship Diagram Parallel Integration Example To demonstrate the parallel integration process, let us integrate the customer invoice form (Figure 12.2). Local failures are handled withou unique constraint. Unlike distributed database design, physical database design, is concerned with performance at one computer location only. Deadlocks can involve more than two transactions, but the pattern is more comple partition data, and utilize parallel database processing. 2 Appendix 9C shows the proprietary notation used in Oracle 8i for outer joins. Write the UPDATE statement in both Access and Oracle using a Type I nested query. Th table should be dropped before its related type. Hash files perform well on key search but poorly on sequential search. Relationship cardinalities determine the consistency of the summary operations. An actor can appear in can be solved with the SELECT statement shown in this chapter if the number of subordinate levels is known. Thus, a megabyte denotes either 1,000 or 1,024 KB while a gigabyte denotes either 1,000 or 1,024 MB. The views are most FDs are derived from primary keys. How is the Risk-Gap Matrix used in Microsoft's data governance framework? The key of the root node is unique among all form instances. Arrange the FDs into group having the same dete The primary key of Enrolls In is a combination of the primary keys of the Student and Offering entity types. Event organizers recruit volunteers to work at events. Improving Communication Besides identifying problems in a table that match with at least one row of another table. Updates may be propagated to secondary copies after the end of a transaction. Eliminate cities in the result with less than two customers. Table 13-7: List of FDs T  $\text{Loa} \to \text{State Lenden} \text{No} \to \text{Name}$  Inter $\text{No} \to \text{Name}$  InstID  $\to$  Name InstID  $\to$  Name InstID  $\to$  Name, Address, City, State, Zip; Zip  $\to$  City, State LoanNo  $\to$  ProcDate, DisbMethod, DisbBank, RouteNo, AcctNo, DateAuth, LetterNo → DateSent, Image, LoanNo; DateSent → LetterNo, Image ReportNo → DateSent, Image ReportNo → DateSent, Image, StdNo; StdNo, DateSent → ReportNo, Image LoanNo, DateSent → Amount, OrigFee, GuarFee StatementNo → AmtD CumInterest Because most FDs involve a primary key on the left-hand side, there is not much normalization work. If any of these FDs was part of the original list, they should be removed. A second ordering is to cover datab Employee EmpNo EmpNome EmpCurrTitleBegEffDate EmpCurrTitleEndEffDate EmpPrevTitleEndEffDate EmpPrevTitleBegEffDate EmpPrevTitleBegEffDate EmpPrevTitleBegEffDate EmpPrevTitleEndEffDate Figure 6.11: Adding Limited History to Builds a table from two tables consisting of all possible combinations of rows, one from each of the two tables. These challenges make database development a stimulating intellectual activity. Catalog Tables in SQL:2011 co describes recovery processes for local and system failures under each scenario. Each program is assigned to one employee. '; ExMessage := ExMessage !| 'StdNo; Raise Application Error(-20001, ExMessage); WHEN OTHERS THEN ra Test cases for tr UndStudent II: should succeed INSERT INTO AllUndStudent (StdNo, StdFirstName, StdLastName, StdCPA, UStdMajor, UStdMajor, UStdMinor, UStClass) VALUES ('123-45-6789','HOMER','WELLS',3.00,'IS','ACCT','FR'); ('234-56-7890','CANDY','KENDALL',2.70,'FIN','IS','JR'); -- Test cases for tr GradStudent IA: should succeed INSERT INTO AllGradStudent (StdNo, StdFirstName, StdLastName, StdLastName, StdAdvisor, GStdAsstStatus) VALUES('345 (StdNo, StdFirstName, StdGPA, GStdAdvisor, GStdThesisOpt, GStdAsstStatus) VALUES ('456-78-9012','JOE','ESTRADA', 3.20,'Jones','THESIS','RA'); -- Test cases should fail because grad student exists INSERT INTO AllUndStudent 8901', "WALLY', 'KENDALL', 3.00,'IS','ACCT','FR'); ROLLBACK; Another trigger is needed to manage updates. Crest Lane Bellevue WA 98104-2211 \$250.00 C9549302 Todd Haves 1400 NW 88th Lynnwood WA 98036-2244 \$0.00 C9857432 Hom 98105-4322 \$500.00 C9865874 Mary Hill 206 McCaffrey Littleton CO 80129-5543 \$150.00 C9943201 Harry Sanders 1280 S. • An employee has a unique employee has a unique employee. Define encapsulation. An M-way associative entit be used when the database is to record combinations of three (or more) objects rather than just combinations of two objects. Organization As the title suggests, Database Design, Application Development, and Administration notations without the restrictions. 2 See the details in Section 11.4 about mutating table errors for an explanation about this restriction. What is a hierarchical form? You will learn about identification dependency, rela  $dv = x$ . The appropriate action depends on organizational practices and tables involved. For example, if the salary and age columns are related, the fraction of rows satisfying the logical expression, Salary > 45000 AND Age The table profiles must be specified in the same level of detail as required for query optimization. Organizations increasingly utilize virtualization environments leading to demands for benchmark measurements for virtual Offering.FacNo, Faculty.FacNo, FacFirstName, FacLastName FROM Offering LEFT JOIN Faculty ON Offering LEFT JOIN Faculty ON Offering.FacNo = Faculty.FacNo WHERE CourseNo = 'IS480' • Formulating full outer joins using the FUL StdGPA FROM Faculty FULL JOIN Student ON Student StdNo = Faculty.FacNo • Formulating full outer joins by combining two one-sided outer joins in Access SELECT FacNo, FacFirstName, FacSalary, StdNo, StdFirstName, StdLastName SELECT FacNo, FacSalary, StdNo, StdFirstName, StdNo, StdFirstName, StdLastName, StdLastName, StdLastName, StdLastName, StdGPA FROM Faculty LEFT JOIN Student ON Student ON Student StdNo = Faculty.FacNo, Offering.CourseNo, O RIGHT JOIN Offering ON Offering FacNo = Faculty.FacNo ) ADVANCED OUERY FORMULATION WITH SOL - CHAPTER 9 INNER JOIN Course ON Course ON Course ON Course ON HERE OffYear = 2013 • Ambiquous query containing a non-preserved ta another join or outer join operation • Understanding that conditions in the WHERE or HAVING clause can use SELECT statements in addition to scalar (individual) values • Identifying Type I nested queries by the IN keyword a DISTINCT StdNo, StdFirstName, StdLastName, StdLastName, StdLastName, StdMajor FROM Student WHERE Student.StdNo IN ( SELECT StdNo FROM Enrollment WHERE EnrGrade >= 3.5 ) • Using a Type I nested query inside a DELETE stateme WHERE FacFirstName = 'LEONARD' AND FacLastName = 'VINCE') • Not using a Type I nested query for a join when a column from the nested query is needed in the final query result • Identifying problem statements involving the problems: Type I nested queries with the NOT IN operator, one-sided outer join with an IS NULL condition, and difference operation using the EXCEPT or MINUS keywords • Using a Type I nested query with the NOT IN operator f FacDept, FacSalary FROM Faculty WHERE FacNo NOT IN ( SELECT StdNo FROM Student ) • Identifying Type II nested queries by a reference to a table used in an outer queries with the NOT EXISTS operator for complex difference p Faculty WHERE NOT EXISTS ( SELECT \* FROM Student WHERE Student.StdNo = Faculty.FacNo ) • Using a nested query in the FROM clause to compute nested aggregates or aggregates for more than one grouping SELECT T.CourseNo, T.Cr CrsDesc, Offering.OfferNo, COUNT(\*) AS EnrollCount FROM Offering, Enrollment, Course WHERE Offering.OfferNo = Enrollment.OfferNo AND Course.CourseNo, CrsDesc, Offering.OfferNo 339 340 CHAPTER 9 - ADVANCED QUERY FORMULATION

T.CrsDesc • Identifying problem statements involving the division operator: the word every or all connecting different parts of a sentence • Using the count method to formulate division problems SELECT StdNo HAVING COUNT(\* olumn expression • Using three-valued logic and truth tables to evaluate compound conditions with null values • Understanding the result of grouping on a column with null values • Recognizing the need to formulate hierarch • Using the CONNECT BY PRIOR and START WITH clauses to formulate basic hierarchical queries SELECT FacNo, FacSupervisor, FacFirstName, FacLastName, FacRank, LEVEL FROM Faculty2 START WITH FacSupervisor IS NULL CONNECT BY P or proprietary Oracle syntax elements including the LEVEL pseudo column, CONNECT BY ROOT operator, SYS CONNECT BY PATH function, CONNECT BY ISLEAF pseudo column, and SIBLINGS keyword to formulate more complex hierarchical The Data Warehouse Expansion Project will add data from preschool to career and extend security and accuracy in teacher and student data reporting. Because Oracle has numerous restrictions on conditions in WHEN clauses, th sample Order Form shown in Figure 10.P2, answer the five data requirement questions discussed in Section 10.4.3. The form supports manipulation of the heading and the details of orders. As confidence has grown in optimizin client-server Database Servers Database servers Database server Figure 1.13: Typical Produces information for decision making. a) Client-server processing with database server INTRODUCTION TO DATABASE MANAGEMENT - CHAPTER Client-Server Architectures In the last decade, parallel database technology has gained commercial acceptance for large organizations. Add sample rows to Table 7-P2 to demonstrate contradictions of the following FDs. Remem meaning of the data. Chapter 17 covers characteristics of data sources, workflow specification of data integration folata integration tasks, details of data cleaning tasks, data integration tools, and management of complex notification typically occurs at transaction completion time using a trigger. This data type is also called NUMERIC in some systems. For example to maintain a history of the current and the last employee titles, two attrib architecture. • In Example 11.25, the OR keyword in the trigger event specification supports compound events involving more than one event. Some studies have estimated the percentage as high as 50% of software maintenance advantages of a fuzzy checkpoint as compared to a cache-consistent checkpoint? Rewrite the Part table as a set: {p1, p2, p3}. 5.2. Define a unique constraint for each former primary key that was not designated as the prima buffers as well as some database buffers are written to disk. The transaction designer typically has the option of making one large transaction containing all SQL statements or dividing the SQL statements into multiple, sm erwin", "window" Does not match the first search string because "win" does not appear in the beginning of the search string "erwin", "window" Does not and of the search string because "win" does not appear at the end of th . Convert the ERD shown in Figure 6.CP9 into tables. Portability can be important in some environments. • Be cautious about triggers on tables affected by actions on referenced rows. • Determines if new indexes can signifi conversion to a table design. Because these DBMSs view any kind of data as an object to manage, fourth-generation systems are sometimes called "object-relational." Chapter 19 presents details about object features in DBMSs recognize schema patterns that provide summarizability as well as patterns involving summarizability problems. Why is batch processing an important motivation for database programming languages? Compare and contrast the so assumption, the optimizer will choose a sequential file instead of a Btree to access the employee table. Drill-Down: a data cube operator that supports navigation from a more general level of a dimension. As you will see, is necessary as shown in Figure 8.15(b). A major challenge is to make diverse components communicate efficiently. For example, workflow specification can indicate that a student should be denied financial aid unless enroll Interproduced solid state storage changes the limitations on database performance in some applications. Note that some of the refinements shown previously were not used in the previsions noted in the previsions noted in th The design makes the simplifying assumption that there is only one supplier for each product. Why is transparency important for concurrency control and recovery management? An event model includes events for user actions s is updated. Higher transaction throughput means lower response times. The result is identical to Example 9.22. For the following conditions and indexes, indicate if the index matches the eondition. The semicolon terminates selectivity of the joint condition on Age and HighestDegree when only using statistics on individual columns? 6.4.3 Converting Generalization Hierarchies The approach to convert generalization hierarchies mimics the entity 5. For example, if the city column of a customer row changes, the related sales rows are no longer historically accurate. If the DBMS locks the next available page rather than just the new row, all subform line transaction data modeling tool does not provide relationship names and uses arrows for child to parent relationships. For nonmatching rows, null values are used to complete the column having a distinct type can be compared only with a changes to a source system as logs are readily available for most source systems. For example, information life cycles for operations provide input to life cycles for management decision making. Using the Oracle proprietar starting with the root employees having null values for SupEmpNo. The result should contain EmpLastName arranged to depict the hierarchical structure using the LPAD function (See Example 9.43.), EmpNo, EmpSalary, EmpGrade, graphical representation that depicts things of interest (entities) and relationships among entities. Both the Customer type and table have no parent. Your last payment is due September 30, 2022. To accommodate both physic primary and a secondary file structure? The join operator style can be somewhat difficult to read for statements with many join operations, but it supports outer join operations as shown in Chapter 9. A shared lock indicat in the FROM clause. A part has a unique identifier, a name, and a color. For example, a faculty workload constraint ensures that each faculty member teaches between three and nine units each semester. The most important an list. It may seem surprising, but IBM was not the first company to commercialize SQL. Resolution of Synonyms and Homonyms: A synonym is a group of words that are spelled differently but have the same meaning. Aggregation P references listed in this section and at the end of the chapter. Repeat problem 9 using the MINUS keyword. To provide the flexibility of userdefined transactions, DBMSs cannot restrict transactions to only a specified numb ogeneralization hierarchy. How do you perform a full outer join in SQL implementations (such as Microsoft Access) that do not support the FULL JOIN keywords? Include the primary keys, and other candidate keys in the final oncepts from Chapter, you may want to review important concepts from Chapter 10, such as updatable views. For example in a university database, a user should be able to insert a new course without having to simultaneously of a dice operation to display sales for the State of Utah for January 1, 2013. Other CASE tools target various phases of database development without supporting other aspects of information systems development. This chapt techniques in the database development process. The difference operator extracts rows that belong to the first table only. Conceptual data modeling is especially people-oriented. BEFORE INSERT OR UPDATE OF OfferNo ON Enrol Offering.OffNumEnrolled%TYPE; NoSeats EXCEPTION; ExMessage VARCHAR(200); BEGIN SELECT OffLimit, OffNumEnrolled INTO anOffLimit, anOffNumEnrolled INTO anOffLimit, anOffNumEnrolled FROM Offering.OfferNo = :NEW.OfferNo; IF an between -20000 and -20999 ExMessage := 'No seats remaining in offering ' || 419 420 CHAPTER 11 - STORED PROCEDURES AND TRIGGERS to char(:NEW.OfferNo) || '.'; ExMessage := ExMessage || 'Number enrolled: ' || to char(anOffNu establish policies for data integration particularly for changes to source data in different parts of an organization. When is a clustering index useful? LivesAt Residence Residence Residence Residence Residence ResNo ... closes by briefly discussing optimistic concurrency control approaches that do not use locks. Type I nested queries are typically used to formulate joins as part of the SELECT and DELETE statements. Recall that M-way relat guery executes one time (Type I nested query). The traditional life cycle is mostly a reference framework. 16.4.2 Colorado Education Data Warehouse The Colorado Education Data Warehouse supports reporting of student assess be specified in a number of ways. Both dimensions and measures can be stored or derived. The possible transformations are not limited to those discussed in this section. List all columns of the Product table that contain t conceptual evaluation process was presented to demonstrate derivation of result rows for SELECT statements involving joins and grouping. Ignore the database design in Chapter 10 when performing the analysis. Analyzing narr Elect parts of problem statements. Determine the result of the following SELECT statement: SELECT ProdNextShipDate, ProdMfg, COUNT(\*) AS NumRows FROM Product GROUP BY ProdNextShipDate, ProdMfg 8. No database writes occur a offering and the Offering-Textbook relationships are independent, you know the textbooks used by a student without storing the relationship instances. The aggregation operator makes the grain coarser in transaction entity aggregate function. All of the FDs in Table 7-6 violate the BCNF definition except the last FD (VisitNo, ProvNo  $\rightarrow$  Diagnosis). 13. The finance fact tables contain semi-additive measures that can be summarized across tim minimize response time to access and change a database. See also access plan and message. SELECT StdFirstName, StdLastName, StdLastName, StdLastName, StdLastName, StdCity, EnrGrade FROM Student.StdNo AND EnrGrade >= 3.5 AN - 2012 AND FacNo FROM Faculty WHERE FacFirstName = 'LEONARD' AND FacLastName StdLastName StdLastName StdLastName StdLastName StdLastName StdLastName StdLastName StdCity EnrGrade CANDY KENDALL TACOMA 3.5 MARIAH DODGE SEATTL • Allowable characters are letters (upper- and lower-case), numbers, the dollar sign, the pound symbol (#), and the underscore. You need to use Oracle SQL functions for string manipulation. You should look for form fields - 3 47 48 CHAPTER 3 - 2 47 48 CHAPTER 3 - 48 CHAPTER 3 - 48 CHAPTER 3 - 2. Define pseudo code for the transactions in the style of Figures 15.1, 15.2, and 15.3. 2. After implementing the forms and reports, you should use t THE RELATIONAL DATA MODEL CREATE TABLE Offering ( OfferNo INTEGER, CourseNo CHAR(6) CONSTRAINT OffCourseNoRequired NOT NULL, OffLocation VARCHAR(6), OffTermRequired NOT NULL, OffVear INTEGER CONSTRAINT OffYear INTEGER CONS DATE, CONSTRAINT PKOffering PRIMARY KEY (OfferNo), CONSTRAINT FKCourseNo FOREIGN KEY(CourseNo) REFERENCES Course, CONSTRAINT FKFacNo FOREIGN KEY(FacNo) REFERENCES Course, CONSTRAINT FKFacNo) REFERENCES Faculty ) In contras student growth on the Colorado Student Assessment Program (CSAP) tests for all Colorado school districts. Figure 5.1: Entity Relationship Diagram Illustrating Basic Symbols Attributes are properties of entity types or rela Data Type: defines a set of values and permissible operations on the values. You should be able to see that each result row in the join shows a subordinate and supervisor pair. Along with balancing the value of timeliness Table 17-9. Formal meta data usually involves XML data along with an XML schema to provide interpretation of the XML data. The guidelines discussed in this section can help in your initial analysis of data modeling problem Student WHERE Student.StdNo = Faculty.FacNo ) More Difficult Difference Problems More difficult difference problems combine a difference operation with join operations. Return FALSE if the quantity on hand is less than the participation in the Has relationship is mandatory for each Offering entity due to the minimum cardinality of one. The primary key of the new table is the primary key of the entity type on the child (many) side of the rela Thus, both the Common and Preferred entity types inherit the attributes of Stock (the immediate parent) and Security (the indirect parent). 9.2.1 Type I Nested Queries Type I nested queries are like procedures in a program disruptive because a larger hash file is allocated and all logical records are inserted into the new file. Section 7.4 presents 5NF and DKNF (domain key normal forms have been proposed. Relationships indicate connections a UnivTable5 has a redundancy as Major is repeated for each row with the same AdvisorNo value. Chapter 18 presents details about parallel and distributed database technology to support increased performance, improved reliabi  $(543-21-0987)$  matches the FacNo value in the second row. A compound attribute contains multiple kinds of data. Because of broader responsibilities, the data administrator typically is higher in an organization chart. A PatCity because it is a valid FD. For product-specific SQL advice, the sqlblog. Trigger X may need recompilation if changes are made to table A or to procedure pr LookupZ. INSERT INTO Asset ... 3. Add generalization Starti constraints with CASCADE DELETE options added to tables corresponding to the subtypes. Include all Purchase columns in the view. You learned about the notation used in entity relationship diagrams, important data modeling (ERDs) into relational tables. Multiple designers can work on views covering different parts of the database. What is a constellation schema? No two rows of a table can contain the same value for the primary key. Trigger E ocks will not specify times for individual interviews. What are the advantages and disadvantages and disadvantages of RAID-5? Typical values can be refined through conditional probability calculations. Each dimension in a The relationship of the OUTER keyword. • The relationship of the relation are possible in large organizations for data administrators and database administrators? In large organizations, database design roles are divided b orderTbl to OrdLine cascades deletions and primary key updates of referenced rows. To write triggers in these situations, you will need a more complex solution. Each trigger contains multiple events as shown in Examples 11 foreign key must be associated with a primary key rather than merely a candidate key. In Figure 12.5, Order is the form entity type. Size can be measured in many ways such as by sales volume, the number of employees, the n that operates as a single disk. 18. • The Flight Reservation Form is somewhat simplified as it accommodates only a single class of seating, no reserved seats, and no meals. To support these goals, most DBMSs use three typ lower-level items, and (3) shared with intent exclusive (SIX) when intending to read all lower level items and write some lower-level items. Revise the ERD from problem 33 with more details about tests. Show the result of customers (CustState = "CO"). Many large organizations have made major redevelopments of their data warehouses to leverage improved technology and practices. UNDERSTANDING ENTITY RELATIONSHIP DIAGRAMS - CHAPTER 5 1. Nested 6.P14, identify and resolve errors and note incompleteness in the specifications. Convert the ERD in Figure 7.P5 into tables and perform further normalization as needed. CREATE ASSERTION Faculty.FacNo, OffTerm, OffYear FRO AND Offering.CourseNo = Course.CourseNo TRANSACTION MANAGEMENT - CHAPTER 15 GROUP BY Faculty.FacNo, OffTerm, OffYear HAVING SUM(CrsUnits) > 9 ) ) DEFERRABLE INITIALLY DEFERRABLE INITIALLY DEFERRABLE INITIALLY DEFERRED Exam default enforcement is immediate. The remainder of this section elaborates on each technology. The Oracle optimizer analyzes the values used as parameters to determine if the access plan for a query should be recompiled ba Both standard and custom business rules can be developed. View 1 ERD ... The relational data model dominates for operational databases. If an implementation cannot be found, the message is sent to the object's parent class commercial DBMSs, tables store collections of entities. A clustering index is a good choice when most joins use a parent table with a clustering index on its primary key, and the queries do not have highly selective condit Patterns for Non Summarizable Dimension-Fact Relationships DATA WAREHOUSE CONCEPTS AND DESIGN - CHAPTER 16 Figure 16.24: Schema Examples of Non Summarizable Dimension-Fact Relationships Resolving incomplete dimension-fact Is the one-sided outer join operator associative? The price covers all cost dimensions of an entire system environment including workstations, communications equipment, system software, computer system or host, backup stor role of lender, guarantor, and service provider. How are grouping columns used in the summarize operator? Shared: a fundamental characteristic of databases. Typical snapshot fact tables store semi-additive measures about i statements, locate data, update tables, check integrity rules, and return data back to clients. Many customers can be assigned the same rate. Introduction This textbook provides a foundation to understand database technolo characterized as a sequence of decision-making processes rather than one large process. An operating system failure affects all executing transactions. After you may want to review Table 14-23 again. Data integration facil ELECT a.getClobVal() FROM AccountXML2 a; Oracle also supports an alternative XQuery notation for retrieval known as FLWOR (pronounced flower; acronym incorporates the five main clauses of For, Let, Where, Order By, and Ret summarize all rows, aggregate functions can be used in SELECT clause without a GROUP BY clause as demonstrated in Example 4.22. If you feel more comfortable with the 1-M style, then use it. Partially integrated ERD for sub Relationships among Forms To help determine an integration strategy, you should identify precedence relationships among forms. What kinds of support can a CASE tool provide for analyzing a database design? What is the diff receive monthly statements and remit payments to retire their loans. An M-way associative entity type has more than two identifying relationships. The Microsoft information cycle is similar to the lifecycle shown in Figure out these object features, you should consult the Oracle online documentation. See also MOLAP and ROLAP. The Oracle SQL compiler generates error messages when encountering blank lines in CREATE DIMENSION statements. For ex Product and the Location dimensions can be reversed so that Product appears on the rows and Location on the columns. In contrast, a join selects a faculty row when the first matching student row is found. For example, you depicted in Figure 6.5. You should document your decision by recording the recommender and justification for the alternative. Relational Data Model: using tables, and table operators to represent a collection of data. The supplier going out of business), they are removed or archived. Problems The problems provide practice with using SQL:2011 and Oracle (either 11.2g or 12c) to define user-defined types and typed tables as well as to use typ FDs. An MVD that is not an FD is known as a nontrivial MVD. To depict the meaning of cardinalities, an instance diagram is useful. For example in a trigger on the Registration table as well as on the Enrollment table if th Enrollment.RegNo with the ON DELETE CASCADE action. However, it only prevents the uncommitted dependency problem and the traditional lost update problem. The dot operator can be used in path expressions even when a column process, Chapter 13 provides a detailed case study in which to apply the ideas in preceding parts of this book. For more details on the systems analysis and design such as Whitten and Bentley (2005). In this approach, data corresponding log updates. The LEFT JOIN keyword creates a result table containing the matching rows and the non-matching rows of the left table. Why separate the interface from the implementation in a PL/SQL package? In s Query Formulation Skills with Examples Let's apply your query formulation skills and knowledge of the SELECT statement to more difficult problems. Unless you note that the address fields in the invoice form are for shippin on dominant approach has emerged. What is the purpose of the ONLY keyword in a SQL:2011 SELECT statement? Sometimes processing volumes in a new system. This chapter described a number of tools to support database administr commercial CASE tools support a variety of ERD notations. Table 3-9: Result of a Project Operation on Offering.CourseNo CourseNo IS320 IS460 IS320 IS460 IS480 This side effect is due to the mathematical nature of relationa statement involving WHERE or GROUP BY, the problem is most likely in the WHERE clause. You should document the need for this cardinality because of the time difference between the creation of a bill and its associated read The WHERE clause. What is an overlapping trigger? pr InsertRegistration (1275,'901-23-4567','F',To Date('27-Feb-2013'),'Spring',2013,Result); IF Result THEN dbms output.put line('Registration row added'); ELSE dbms output. primary key. Every day, organizations process large volumes of orders, payments, cash withdrawals, airline reservations, insurance claims, and other kinds of transactions. The dealership would like to develop an inventory SQL SELECT statement with the FLWOR for clause corresponding to the SQL FROM clause, the FLWOR where clause corresponding to the SQL WHERE clause, the FLWOR order by clause corresponding to the SQL ORDER BY clause, and the conflicts among locks on items of varying granularity. Since few development tools support batch processing, coding can be detailed and labor intensive. Class diagrams contain classes (collections of objects), associations which everyone finds something to agree and disagree. The CREATE ASSERTION statement defines assertions in SQL:2011. Successful data warehouses have helped identify new markets, focus resources on profitable customers, amp event, a customer initiates an event request with the Intercollegiate Athletic Department. The sales summarized by both customer and month are inconsistent with the sales summarized by month due to anonymous customers. Exa data planning process as an important component of the information systems planning process. DATABASE DEVELOPMENT FOR STUDENT LOAN LIMITED - CHAPTER 13 Table 13-11: Index Selections for the Revised Table Design Column Stud GuarantorNo LenderNo LoanActivity.ReportNo ZipCode.Zip Bank.RouteNo Statement.StdNo Loan.StdNo Loan.StdNo Applied.StatementNo Applied.LoanNo Index Kind Clustering Clustering Clustering Clustering Clustering Clustering Clus Nonclustering Rule 1 3 1 1 1 1 1 1 2 2 2 2 13.4.3 Derived Data and Denormalization Decisions There are some derived data in the revised table design. 323 324 CHAPTER 9 - ADVANCED QUERY FORMULATION WITH SQL SELECT \* FROM Cl 9.35: Opposite Condition of Example 9.34 List the clubs with the budget less than or equal to the actual spending. Exabyte: a unit of big data defined as either 1,024 or 1,000 terabytes). Because a trigger involves an even event-condition-action rule. The real SR value is now 10 because A's change was not permanent. The value s3 is in the result table because its set of second column values {p1, p2, p3} contains the values in the second tabl ime) and the impact of transaction design on business practices. 24.3 What access method should Oracle choose for the Census table if no other conditions in the query in volve the Census table 24.4 Should you use a hint to among service providers, and service registries. See also Extreme Transaction Processing and Write-Behind Cache. A data model contains entity types and relationships among entity types. BEFORE ROW Trigger for Constraint Ch ROW triggers should not contain SQL manipulation statements. Other conversion approaches may require fewer joins, but result in more redundant data and null values. More details about the methodology for form analysis and Tseng (1992). Essentially, a hot spot represents a scarce resource that users must queue to access. • Amount: disbursement amount in dollars • Origination Fee: fee (in dollars) charged by the lending institution • Guarante Loan No: loan number of the associated loan • Last Name: title and last name (Mr. Student) of student applicant • Repayment Starting: month and year (September2011) when loans enter repayment status • Amount Borrowed: sum number of scheduled payments (120) to retire the amount borrowed • Interest Rate: weighted average percentage rate (4.5 percent) of loans covered by the payment plan • Finance Charge: estimated finance charge (\$2,436.61) i each month (except perhaps for the last month). Relationship: connection between rows in two tables. From this data cube, describe the operation to generate a new data cube with three dimensions (InsuredParty, Item, and Ag can dynamically adjust to the level of available resources. Some events require a schedule of volunteers while other events do not use a schedule. The connection tools typically allow shapes to be moved while remaining con compliment the dictionary tables available with enterprise DBMSs. 14.3 Processes for Database Specialists This section describes processes performed by data administrators. Because these common attributes come from differe matching process. These approaches extend the conditional probability approach by additional decision criteria using a large sample. The atomic property implies that partial changes made by a transaction aborts. CHECK cons For easier traceability, you should always name constraints. However, commuter and low-cost airlines often have these restrictions. Environment Interaction Model: a graphical model showing the relationships between events contrast, the conceptual and internal schemas represent the entire database. 3.4 Operators of Relational Algebra In previous sections of this chapter, you have studied the terminology and integrity rules of relational data searches do not need to move up the tree. Design a star or snowflake schema to support the dimensions and measures in the data cube for problem 9. The bill number, reading number, and meter number seem stable and single pu conditions, and to connect other tables. CREATE TABLE Student ( StdNo CHAR(11), StdFirstName VARCHAR(50), StdLastName VARCHAR(50), StdCity VARCHAR(50), StdCity VARCHAR(50), StdState CHAR(2), StdClass CHAR(2), StdClass CHAR universities in the U.S. previously used Social Security numbers as unique identifiers. For new property, the developer is initially responsible for the meter. • Each task has a unique task identifier, a task name, an hour or all of the social clubs. The data administrator views the information resource in a broader context than the database administrator. The constellation schemas have some level of snowflaking as ten dimension tables. When can be parsed into year, month, and day components using groups. The foreign key should allow null values because the minimum cardinality of the Offering entity type in the relationship is optional (0). • An entry contains NORMALIZATION OF RELATIONAL TABLES tion, an account number, and a list of entry lines. In Oracle, the expression substr(CustZip, 1, 5) generates the Zip Code report field. Therefore, permitting null values in the Offering primary key of UnivPerNo. The other attributes in the UnivPerson entity type should be the attributes common to Employee and Student. Problems The problems section of Chapter 4. The result is identical to Example 9.6. SELE Offering.CourseNo, OffTerm, CrsDesc, Faculty.FacNo, FacFirstName, FacLastName FROM Faculty RIGHT JOIN ((Offering INNER JOIN Course ON CourseNo ) INNER JOIN Enrollment ON Offering.CourseNo ) ON Offering.FacNo = Faculty.FacN = 2013 Queries with Ambiguous Combinations of Joins and Outer Joins Some queries combining inner and outer joins are ambiguous. To interpret this table, you should remember that conflicts apply to items on the same level o is not clear. See also exclusive lock, intent lock, and shared lock. As you match form fields to existing entity types, you should check for synonyms. For some high value applications, increased performance and availabilit Into another numbers into another number. SELECT StdGPA, StdFirstName, StdLastName, StdLastName, StdLastName StdClass = 'JR' ORDER BY StdGPA StdFirstName StdClastName StdLastName StdLastName StdLastName StdCity StdState 2. TACOMA WA 3.60 MARIAH DODGE SEATTLE WA Example 4.26: Sorting on Two Columns with Descending Order List the rank, salary, name, and department of faculty. The second language style provided by SQL:2011 is known as a call-le is recursively executed. • Some tasks may be performed by legacy systems that do not support the ACID properties. The second stored query (Temp9A-2) finds the unique course numbers in the Offering table. You should careful name (first and last) of customers who have ordered products only manufactured by Connex. Recall that an existent-dependent entity type has a mandatory relationship (minimum cardinality of one). Collision: a condition invo (deferred update). In the relational representation as depicted in Table 16-4, totals must be added by using null values for column values. What is the goal of form analysis? Design an ERD for parts and relationships among as a vital enterprise resource, not just a tool provided by the information technology department. INTRODUCTION TO DATABASE MANAGEMENT - CHAPTER 1 Data Independence: a database should have an identity separate from the app and the Stock type inherits from the Security type. A rate set is a collection of rates approved by the governing commission of the utility. Conceptually, an IRD defines metadata used throughout the information systems lif ontext for database development. Attribute is synonymous with field and column. • String constants are surrounded in single quotation marks such as 'this is a string'. The website contains CREATE TABLE statements, and Acce insurance claim, x-rays supporting a diagnosis, and an appraisal documenting a property for a loan application. Problems appear at the end of most other chapters. For the following description of a database to support phys imagining that you are working with two copies of the Faculty table. OBJECT DATABASE MANAGEMENT SYSTEMS - CHAPTER 19 • XML documents can be stored in a structured format using the XMLType data type or in an unstructured fo Big data exceeds the limits of commercial database software to capture, store, process, and analyze. This active role contrasts with the more passive role that databases have in establishing a common vocabulary. -- Mod(X,Y warehouse contains historical data, most activity involves retrievals of summarized data. For past key holders, the date range that a key was held should be recorded. PHYSICAL DATABASE DESIGN - CHAPTER 8 Each stripe consis organized in ascending order by movie titles. Using Oracle (either 11.2g or 12c), write a SELECT statement to list securities purchased by Boulder customers. The system was unstable and slow with web pages sometimes taking and 1-M relationships become foreign keys in the fact table. Chapter 6 presents conversion rules while Chapter 7 presents normalization techniques. Using Oracle (either 11.2g or 12c), define a portfolio holding type and a than transitivity. 1.3.1 Evolution of Database Technology Table 1-2 depicts a brief history of database technology through four generations1 of systems. DBMSs use available network capacity and local processing capabilitie Similarly, an offering is related to exactly one (one and only one) course as shown by the single vertical lines in both inside and outside positions. Perform form analysis for the Supplier Form (problem 27 of Chapter 10). amount of your medical expenses is important if you can itemize your deductions or you have a health savings account. UPDATE Enrollment SET EnrGrade = \$X WHERE StdNo = \$Y AND OfferNo = \$Z 13. The Aqua Data Studio supports entity level, comment level, and relationship name level. No failure will erase any changes after a transaction terminates. Integration Strategy: a mix of incremental and parallel approaches to integrate a set of views. Op update, and units of measure that hamper usage in business intelligence. For the following tables and SQL statements, select indexes that balance retrieval and update requirements. 16. 2.4.3 Analysis CASE tools can provide DBMSs? CASE tools tend to specialize by the phases supported. RAID-5 uses striping to achieve good performance and reliability without excessive storage overhead. Load Balancing: a problem of parallel database processing. and the related tables are known as mutating tables. References for Further Study The book by Jay Louise Weldon (1981) remains the classic book on database administration despite its age. An additional challenge of applyin aggregate computation. A parent row is referenced if there are rows in a child table with foreign key values identical to the primary key value of the parent table row. Most DBMSs also provide graphical tools to access dat Oracle uses overflow areas to store long rows separate associated index nodes. You should explicitly or implicitly answer these questions before writing a SELECT statement to solve a problem. 2.3 Database Development Proce systems development process. However, they are not union compatible. To demonstrate the conceptual evaluation process, consider Example 4.29 that involves many parts of the SELECT statement. The foreign key SupEmpNo is the e nonprocedural Language Interface: a method to combine a nonprocedural language such as SQL with a programming language such as COBOL or Visual Basic. ◆ Isolated means that transactions do not interfere with each other e Table 8-2. The conceptual evaluation process may help you gain an initial understanding of the SELECT statement as well as help you to understand more difficult problems. The meter number is engraved on the meter before it (name, address, ...) to order data (order number, order date, ...) to facilitate order processing. The UML contains class diagrams, interface diagrams, and interaction diagrams to support object-oriented modeling. Write a consumption beyond a fixed level. To help a DBA set the MTTR parameter, Oracle provides the MTTR Advisor to choose parameter values under various transaction workloads. As a designer, you need to understand the difficulty may need to experiment with your DBMS. If the second transaction aborts, the first transaction may rely on data that will no longer exist. Chapter 1 provides a broad picture of database technology and shares the excitement are not closely related. When a deadlock is detected, the transaction with the latest start time (transaction B in Figure 15.8) is usually forced to restart. Operational Database: a database to support the daily functions of knowledge management? Fourth-generation systems can store and manipulate unconventional data types such as images, videos, maps, sounds, animations, and Web data. To monitor the recovery process, Oracle provides a dynam of requirements while Table 14-17 shows some individual requirements in one group. Visit the table in the subquery to collect join values that can be used to select rows from the table in the outer query. • Likewise, the r CHAR(30) CONSTRAINT StdNameRequired NOT NULL, Address VARCHAR(50) CONSTRAINT StdAddressRequired NOT NULL, Phone CHAR(9), City CHAR(30) CONSTRAINT StdZipRequired NOT NULL, Zip CHAR(9) CONSTRAINT StdCityRequired NOT NULL, Zi constraint FKZip1 FOREIGN KEY (Zip) REFERENCES ZipCode ON DELETE RESTRICT ON UPDATE CASCADE, CONSTRAINT PKStudent PRIMARY KEY (StdNo) ) CREATE TABLE Lender ( LenderNo INTEGER, Name CHAR(30) CONSTRAINT LendNameRequired NOT CREATE TABLE Guarantor ( GuarantorNo CHAR(10), Name CHAR(30) CONSTRAINT GrnNameRequired NOT NULL, CONSTRAINT PKGuarantor PRIMARY KEY (GuarantorNo) ) CREATE TABLE Institution ( InstID CHAR(10), Name CHAR(30) CONSTRAINT Inst CONSTRAINT InstAddressRequired NOT NULL, City CHAR(30) CONSTRAINT InstCityRequired NOT NULL, Zip CHAR(9) CONSTRAINT InstZipRequired NOT NULL, CONSTRAINT FKZip2 FOREIGN KEY (Zip) REFERENCES ZipCode ON DELETE RESTRICT ON UPD TABLE ZipCode ( Zip CHAR(9), State CHAR(2) CONSTRAINT ZipStateRequired NOT NULL, DATABASE DEVELOPMENT FOR STUDENT LOAN LIMITED - CHAPTER 13 CONSTRAINT PKZipCode PRIMARY KEY (Zip) ) CREATE TABLE Loan ( LoanNo CHAR(10), Proc CONSTRAINT LoanDisbMethodRequired NOT NULL, RouteNo CHAR(10), AcctNo CHAR(10), DateAuth INTEGER CONSTRAINT LoanDateAuthRequired NOT NULL, NoteValueRequired NOT NULL, Subsidized BOOLEAN CONSTRAINT LoanSubsidized Required NO Salance DECIMAL(10,2), StdNo CHAR(10) CONSTRAINT LoanStdNoRequired NOT NULL, InstID CHAR(10) CONSTRAINT LoanInstIdRequired NOT NULL, GuarantorNo CHAR(10) CONSTRAINT LoanLenderNoRequired NOT NULL, GuarantorNoRequired NOT NU Student ON DELETE RESTRICT ON UPDATE CASCADE, CONSTRAINT FKInstID FOREIGN KEY (InstID) REFERENCES Institution ON DELETE RESTRICT ON UPDATE CASCADE, CONSTRAINT FKGuarantorNo FOREIGN KEY (GuarantorNo POREIGN KEY (GuarantorNo FOREIGN KEY (LenderNo) REFERENCES Lender ON DELETE RESTRICT ON UPDATE CASCADE. CONSTRAINT FKRouteNo FOREIGN KEY (RouteNo) REFERENCES Bank ON DELETE RESTRICT ON UPDATE CASCADE. CONSTRAINT PKLoan PRIMARY KEY (LoanNo) ) CREAT BankNameRequired NOT NULL, CONSTRAINT PKBank PRIMARY KEY (RouteNo) ) CREATE TABLE DisburseLine ( LoanNo CHAR(10), DateSent DATE, Amount DECIMAL(10,2) CONSTRAINT DDDrigFeeRequired NOT NULL, GuarFee DECIMAL(10,2) CONSTRAINT DLGuarFeeRequired NOT NULL, CONSTRAINT FKLoanNo1 FOREIGN KEY (LoanNo) REFERENCES Loan ON DELETE CASCADE ON UPDATE CASCADE, CONSTRAINT PKDisburseLine PRIMARY KEY (LoanNo, DateSent) ) 491 492 CHAPTER 13 - DATABASE DEVELOPMEN INTEGER, DateSent DATE CONSTRAINT DLDateSentRequired NOT NULL, Image BLOB CONSTRAINT DLImageRequired NOT NULL, LoanNo CHAR(10) CONSTRAINT DLLoanNoRequired NOT NULL, CONSTRAINT FKLoanNoRequired NOT NULL, CONSTRAINT FKLoanNo PKDiscLetter PRIMARY KEY (LetterNo) ) CREATE TABLE LoanActivity ( ReportNo INTEGER, DateSent DATE CONSTRAINT LADateSentRequired NOT NULL, Image BLOB CONSTRAINT LAStdNoRequired NOT NULL, CONSTRAINT FKStdNo2 FOREIGN KEY (Std Student ON DELETE RESTRICT ON UPDATE CASCADE, CONSTRAINT PKLoanActivity PRIMARY KEY (ReportNo) ) CREATE TABLE Statement ( StatementDate DATE CONSTRAINT StmtDateRequired NOT NULL, PayMethod CHAR(6) CONSTRAINT StmtPayMethodR StmtStdNoRequired NOT NULL, AmtDue DECIMAL(10,2) CONSTRAINT StmtAmtDuetRequired NOT NULL, DueDate DATE CONSTRAINT StmtDueDateRequired NOT NULL, AmtSent DECIMAL(10,2), DatePaid DATE, CONSTRAINT FKStdNo3 FOREIGN KEY (StdNo) CONSTRAINT PKStatement PRIMARY KEY (StatementNo) ) CREATE TABLE Applied ( LoanNo CHAR(10), StatementNo CHAR(10), Principal DECIMAL(10,2) CumPrincipal DECIMAL(10,2) CumPrincipal DECIMAL(10,2) CumPrincipal DECIMAL(10,2) CONS FKStatementNo FOREIGN ON DELETE CASCADE ON UPDATE CASCADE, CONSTRAINT PKApplied PRIMARY KEY CONSTRAINT AppPrincipal NOT NULL, CONSTRAINT AppCumPrincipal NOT NULL, CONSTRAINT AppCumInterest NOT NULL, CONSTRAINT AppCumIntere REFERENCES Statement (LoanNo, StatementNo) ) DATABASE DEVELOPMENT FOR STUDENT LOAN LIMITED - CHAPTER 13 493 PART SEVEN Managing Database Environments and the details of managing databases in various operating environments. should document incompleteness and inconsistency in the requirements. Table 3-18: Sample Student Table 3-18: Sample Student Table StdNo StdLastName StdMajor StdClass 123-45-6789 WELLS IS FR 124-56-7890 NORBERT FIN JR 876-5 0987 EMMANUEL MS PROF 876-54-3210 COLAN MS ASST 59 60 CHAPTER 3 - THE RELATIONAL DATA MODEL Table 3-20: Result of Full Outer Join of Sample Student and Faculty Tables on FacNo = StdNo StdNa StdLastName StdMajor StdClass 12 FacLastName FacDept FacRank 876-54-3210 COLAN MS ASST 098-76-5432 VINCE MS ASST 543-21-0987 EMMANUEL MS PROF A one-sided outer join can be useful when a table has null values in a foreign key. The interpretations change sl Why does Oracle have the mutating table restriction? The input table is grouped on the StdNo column. An M-way relationship involving three entity types is called a ternary relationship. A query is ambiquous if a non-preser What relational algebra operator do you use to find products contained in every order? Choose an appropriate relationship name using your common knowledge of interactions between employees and appointments. Do not use docu retrieval operators for relational databases. To prepare you for understanding other notations, the chapter concludes with a presentation of diagram notation, one of the Duified Modeling Notation, one of the popular altern users and novice database designers. Transform the ERD in Figure 6.P11 by adding unlimited history for the ProdPrice attribute. The textbook and the accompanying supplements have been designed to provide close integration SQL:2011 coverage • Emphasis of the relationship between application development and query formulation • Usage of data modeling notations supported by professional CASE tools • Supplemental laboratory practice chapters tha index candidate. M-N Relationship Rule: Each M-N relationship becomes a separate table. What phases of database development primarily involve soft skills? Type Substitution: type substitutability means that a column or row customers, billing on existing projects, and conducting work on projects. In object-oriented modeling, one defines the objects first, followed by the features (attributes and operations) of the objects. The order details s zip, and a list of order lines with product identifier, product name, unit price, and quantity for each order line. Preventative controls are applied before an event occurs to ensure compliance. 3.1.2 Connections among Tab AND DATABASE ADMINISTRATION Technology Human information processing Organization dynamics Figure 14.3: Three Pillars of Knowledge Management This vision for knowledge Management This vision for knowledge management This vi sorts the result in descending order by enrollment grade. The key difference is the row condition requirement for the phantom read problem. • When a subform line is entered, the associated item row is updated. The followin constants must be enclosed in quotation marks3. SELECT COUNT(\*) AS StdCnt, AVG(StdGPA) AS AvgGPA FROM Student WHERE StdClass = 'JR' OR StdClass = 'SR' StdClass is useful to group on more than one column as demonstrated by solution for the entire problem. Views in different subsets should not be closely related. Databases contain these types of simple facts as well as nonconventional facts such as medical images, fingerprints, product photos aCrsUnits); END LOOP; Example 11.9: WHILE LOOP statement corresponding to Example 11.8 Idx := 1; WHILE Idx NumStudents; END LOOP; FOR LOOP Statement: FOR variable IN BeginExpr .. • Account Details: The database tracks acco Obviously, the ROLLUP operator is much easier to write than a large number of additional SELECT statements. As an alternative to the IRD and IRDS, the Object Management Group (OMG) developed the Model Driven Architecture ( development of specialized triggers. (Consistency rule 8) 5.5 Comparison to Other Notations The ERD notations The ERD notation presented in this chapter is similar to but not identical to what you may encounter later. When integrate data across different departments, manufacturing plants, and retail stores. A one-sided outer join between Offering and Faculty preserves the rows of Offering that do not have an assigned Faculty as shown in Tabl the end of this chapter explain the theory underlying the splitting process. 1 Do not put blank lines in CREATE DIMENSION statements. INTRODUCTION TO DATABASE MANAGEMENT - CHAPTER 1 Part of the promise of cloud computing i static hash file ? In business, classification is also pervasive. Another Form Analysis Example The Invoice Form (Figure 12.9) provides another example 9.51: Basic Hierarchical Query using a Recursive CTE (Oracle) Example between BCNF and 3NF? Why is the SELECT statement more widely used than the modification statements INSERT, UPDATE, and DELETE? Signature maintenance involves recompilation when a signature (parameter name or usage) change formulation, application development, database development, and database processing environments. This section explains common data cleaning techniques and demonstrates their usage to resolve data quality problems. Complex depicts the interaction of these elements. A protocol binds all members of a group to behave in a specified manner. Location Transparency: a level of data independence in distributed DBMSs in which queries can be formulate identification when a violation occurs. Unordered files are sometimes known as heap files because of the lack of order. Table profiles are an important input of the physical database design phase because they are used to p which the volunteer represents, the number of hours worked, the optional event, the date worked, the optional event, the date worked, the location of the work, and optional comments. The requirements such as interviews, do 14-19. Limit the report to year 2013 orders. Table 8-10 lists summaries of the table profiles. In programs external to a database, the connection is explicit. Figure 6.P15: ERD for the Auto Dealership Database 40. Entity t created DBMS products tailored to the cloud computing model. A second situation is to respond to errors. • Grouping occurs only one time in the evaluation process. This force writing can add considerable overhead to the ch occurrence of this side effect. How does the view design and integration process help to manage the complexity of large database design efforts? If a student does not exist, a new row is added. A visit detail number, a det Analyze ERDs Fact and dimension table guidelines Integrate Models Terminology analysis Figure 16.28: Steps in the Hybrid Data Warehouse Design Methodology The demand-driven stage collects requirements using the Goal-Questi depicts matching between the materialized views (MV1, MV2, MV3) and the query in Example 17.17. The presentation here depicts anonymous blocks containing declaration and executable sections. Most DBMSs use equal-height his This transformation is most useful for associative entity types, especially associative entity types, especially associative entity types representing M-way relationships. Chapter 11 presents concepts and coding practices 500 members, members have been experiencing difficulty with making court reservations during peak reservation times. The Includes relationship is 1-M because a bill may involve a collection of readings (one on each detail architecture. For the M-N relationship, add an attribute for the order quantity. The EmpFirstName, EmpLastName, and EmpEMail columns are required (not null). Chapter 1 covers the basic concepts of database management inclu management systems, and organizational impacts of database technology. What is the checkpoint interval? The job design component connects transformation components to implement complex data integration tasks. An uncommitte

or example, many third-party vendors provide advanced database design tools that extend the database design tools that extend the database definition and tuning capabilities provided by DBMSs. Figure 1.11 shows a database design. User-defined types support new kinds of complex data. • As in the Employee table, EmpNo is the primary key. Sequences typically are used for system-generated primary keys. What is the meaning of the IN comparison o Statement SELECT OrdNo, OrdDate, Vehicle.ModelNo FROM Customer, Order, Vehicle WHERE CustBal > 5000 AND Customer.CustNo = Vehicle.CustNo 1 List the possible orders to join the Customer, Order, and Vehicle tables. Student(S CourseNo) REFERENCES CourseNo) COurseNo, CrsDesc Course(CourseNo, CrsDesc) Enrollment(StdNo, OfferNo, EngGrade) FOREIGN KEY (StdNo) REFERENCES Student FOREIGN KEY (OfferNo) REFERENCES Student FOREIGN KEY (OfferNo) REFERENC of the big patient table. For example, instead of using DISTINCT inside COUNT as in Example 9.29, you can use a stored query with the DISTINCT keyword. Object-Oriented DBMS: a new kind of DBMS designed especially for objec commerce, the importance of transaction processing will increase. Volunteers register as a dual- or single-parent family. In the U.S., the Sarbanes-Oxley law, the Health Insurance Portability and Accountability Act, and th constellation schema, fact table, and dimension table. What is an access plan? Holding locks at a coarser level reduces the number of locks but increases the amount of waiting. For each movie, a guide also may include some optional brief description, a motion picture content rating, and a release year. To master data modeling, you need to understand the notation used in entity relationship diagrams (ERDs) and get plenty of practice building Inters and Check the ERD for design errors. To derive change data, a difference operation uses the DATA INTEGRATION PRACTICES / RELATIONAL DBMS EXTENSIONS - CHAPTER 17 two most recent snapshots. How can batch processing re limitations of the diagram rules? Departmental users generally need access to small portions of the data warehouse, instead of the entire warehouse. Payment processing Service start/ stop Water Utility Database Figure 1.2: hospital database supports treatment of patients by physicians. You can also identify functional dependencies in a table design resulting from the conversion of an ERD. • Current and Cutting-Edge Topics: This book covers s management of stored proce- dures and triggers, data requirements for data entry forms and reports, hierarchical query forms and reports, hierarchical query formulation, view integration, management of the refresh process features in Oracle 12c, object-relational features in SQL:2011 and Oracle 12c, and transaction design principles. What does it mean to say that the conceptual data modeling phase and the logical database design phase are c empty. Write a short summary (one page) about DBA privileges in an enterprise DBMS. In Figure 7.2, OfferNo → CrsDesc is a transitive dependency derived from OfferNo → CourseNo and CourseNo → CrsDesc. The logical database NOT NULL, ExcTrigger VARCHAR2(25) NOT NULL, ExcTable VARCHAR2(25) NOT NULL, ExcKevValue VARCHAR2(15) NOT NULL, ExcKevValue VARCHAR2(15) NOT NULL, ExcText VARCHAR2(255) NOT NULL, ExcDate DATE DEFAULT SYSDATE NOT NULL); CREA This trigger inserts a row into LogTable when -- when a raise exceeds 10%. See also literal and metacharacter. CREATE VIEW Course-Offering-View SELECT Course.CourseNo, CrsDesc, CrsUnits, Offering.OfferNo, OffTerm, OffYear, Course.CourseNo = Offering.CourseNo The Course-Offering-View supports a limited set of operations that map to operations on the key preserving table. In contrast, traditional (nonmaterialized) views dominate operational da students who belong to all of the clubs. Evaluate the usage of object view hierarchies as a means of supporting subtable families in Oracle. You will first learn about data integration concepts and practices. You need to r The schema diagram uses nine pages in Microsoft Visio with each page containing a constellation schema with many connections among fact and dimension tables. What is an enterprise DBMS? Appendix 3.A: CREATE TABLE Statement 1, 3-3, 3-4, 3-6, and 3-7) using the standard SQL data types and syntax. When a condition in a WHERE clause references an indexed column, the DBMS must determine if the index can be used. What is a multivalued dependency ( and function names. Retrieve the first and last name of orders with order amount greater than \$100. Even though it is possible to depict situations in which 5NF applies, these situations may not exist in practice. The chap This portal supports transformation of data about staff, finance, school districts, safety, discipline, and student enrollment. • Conversion: This property specifies conversion of unit data into aggregate data. Polymorphis a method. Relational DBMSs dominate the market for business DBMSs. You will undoubtedly use relational DBMSs throughout your career as an information systems professional. In the approval process, the lender usually identi Enrollment table contains a student number of a valid student. The cost-benefit trade-off for data quality should consider long-term as well as short-term costs and benefits. Why is it difficult to use operational database provide a wealth of questions, problems, case studies, and laboratory practices in which students can apply their skills. See also desktop DBMS and embedded DBMS. se ha p ing ow Gr BOT Time Shrinking phase EOT Figure 15.9: original data (known as the plaintext). You will learn about the incremental and parallel integration approaches, determination of an integration sproach porcess using both the incremental and parallel approaches. • Candid superkey. See also functional dependency and law of transitivity. In the ERD from problem 3, add a buyer entity type. This chapter has focused on the most widely used parts of the SCLECT statement from the core part of the rather than merely a candidate key. What is strong type checking? 31 32 CHAPTER 2 - INTRODUCTION TO DATABASE DEVELOPMENT System Requirements Database Development Application Requirements Cross Checking ERDs, Table Design, so that an order is optional for a customer and a customer is mandatory for an order. A unique offer number identifies an offer. • Double hyphens — denote comments that are not part of the syntax. For managing set inclusio of Math Results for Individual Schools Figure 16.30: SchoolView Window with Visual Display of Math Results for Student Groups DATA WAREHOUSE CONCEPTS AND DESIGN - CHAPTER 16 The SchoolView portal serves parents, teachers, an essential element of electronic commerce. The ROLLUP operator is appropriate to summarize levels from a dimension hierarchy. Numerous refinements of database application development coverage extend the proven coverage o hierarchal forms and reports, trigger formulation guidelines, and transaction design guidelines. To normalize a table, list the functional dependencies and make tables that satisfy a normal form (3NF) or Boyce-Codd normal owners. SELECT StdFirstName, StdCaity, EnrGrade FROM Student INNER JOIN Enrollment ON Student.StdNo = Enrollment.StdNo WHERE EnrGrade >= 3.5 StdFirstName StdCity CANDY KENDALL TACOMA EnrGrade 3.5 MARIAH DODGE SEATTLE 3.8 H BOB NORBERT BOTHELL 3.7 ROBERTO MORALES SEATTLE 3.8 MARIAH DODGE SEATTLE 3.6 LUKE BRAZZI SEATTLE 3.7 BOB NORBERT BOTHELL 3.5 WILLIAM PILGRIM BOTHELL 4.0 The join operator style can be extended to handle any number of table ON DELETE clause is set to CASCADE. If your problem involves more than one independent aggregate calculation, you may need more than one SELECT statement. The fundamental problem with application level security is the ease data quality can be costly both in preventative and monitoring activities. Message-oriented middleware support complex messages among clients and servers. Oracle executes both examples but returns different results if the 193, 196, 234, 276, 285, 366, 367, 368, 375, 452, 453, 461, 478, 486, 487, 588 1-M relationship rule 184, 185, 190, 196, 478, 486, 487 1-M Updatable Query 363 2NF 223, 224, 225, 226, 227, 238, 239, 242, 243 2PL 543, 544, 5 242, 232, 238, 239, 240 5NF 224, 236, 237, 240 A Access Plan 272 ACID 533, 536, 537, 562, 563, 54, 565, 683 AFTER ROW 418, 422, 423, 424, 439, 440, 442 Aggregation Property 585 Agile development methodology 26, 38 Ambiguou 19 Application profile 256 Aqua Data Studio 149 Assigned relationship 168, 193 Assignment Statements 394 Associative Entity Type 139, 143, 155 Atomic 536 Attribute , 132, 45, 137, 148, 169, 183, 186 Authorization Rules 502 391 Basically Available 560, 564 Batch Processing 391 BCNF 223, 224, 227, 228, 229, 228, 229, 230, 231, 232, 233, 238, 239, 240, 242, 243, 244, 245, 244, 245, 244, 245, 434, 434, 435, 439, 440 BEGIN TRANSACTION 535, 536, 5 81 Book-Oriented 261 BOOLEAN 43 Boyce-Codd Normal Form 223, 227 B+tree 265, 269, 270, 278, 281, 290 Btree 249, 260, 261, 262, 263, 264, 265, 269, 270, 278, 288, 289, 290 Bushes Intelligence 576, 582, 612 Business Incellige Capability Maturity Model 516, 517, 528 CAP Design 685 CAP Theorem 685, 686, 689 Cardinality 133, 134, 145, 148, 392 Cascade 51 CASE 23, 33, 34, 37, 38, 132, 238 Catalog Tables 510, 511 causal consistency 686 CHAR(L) 43 Ch Processing 653, 654 Cloud Based Computing 656 Cloud computing 10, 16 Cloud Computing Architecture 663 cloud Hapployment model 663 CODASYL 10 Column 45, 253, 254, 255, 283, 483, 546 Combining Joins 108 COMMIT 79, 535 Commit , 27, 142, 148, 166, 177, 181, 312, 335 Complex Data 694 Component Architecture 669, 671 Computer-aided software engineering 38 Conceptual Data Modeling 28, 31, 38 Conceptual process 95, 96, 97 Conceptual process 115 Concu Statements 395 Conflation 665 CONNECT BY ISLEAF 331, 335, 340 CONNECT BY ISLEAF pseudo column 331, 340 CONNECT BY PRIOR clause 326, 328, 333, 334, 335, 340, 341 CONNECT BY ROOT operator 331, 332, 333, 334, 340, 341 CONNECT 417 Control 495, 502, 516, 519, 520 COUNT 92, 301, 314, 317, 318, 321, 322, 325, 326, 332, 325, 326, 339, 340, 341, 345, 348 COUNT Function Usage 92 CREATE ASSERTION Statement. Calculates the fraction of values at or below percentage of values Supports calculation of equal-sized divisions such as quartiles and deciles; Each division has an almost equal number of rows. Gradually, organizations and database vendors realized the limitational da snapshots of database operations once every hour and retains the statistics in the workload repository for eight days. This form can be used to purchase parts for a particular project (localized purchasing). Example 19.32: Example 19.19 for SQL:2011) SELECT PropNo, P.Address.City, P.AgentRef.Address.City FROM Property P WHERE P.AgentRef.Aname = 'John Smith'; Like SQL:2011, Oracle supports the ONLY keyword in the FROM clause. This section dis DESIGN can improve performance in selected situations. QUERY FORMULATION WITH SQL - CHAPTER 4 umns are added for aggregate functions in the SELECT and HAVING clauses. Using web-based interfaces, organizations can design an AND DATABASE ADMINISTRATION - CHAPTER 14 Mandatory Access Control: a database security approach for highly sensitive and static databases. • Recovery transparency means that the DBMS automatically restores a database to a The outcomes of entity identification are similar to standard classification problems as shown in Table 17-6. As a result of the different change rates, a data warehouse administrator should manage the load time lag separa clause, eliminate conditions that do not involve aggregate functions. Since tuning mode can take extensive time, it should only be used periodically when problems occur. Read operations can be performed in parallel on stri naturity targets. A large ERD is difficult to inspect visually because it can fill an entire wall. Specialized books on transaction management include Bernstein and Newcomer (1997) and Gray and Reuter (1993). • The primary or Design with Forms can provide an important source of requirements for database design. Resolving them is easier: rename synonyms the same (or establish an official list of synonyms) and rename homonyms differently. For Concurrency transparency means that users perceive the database as a single-user system even though there may be many simultaneous users. Briefly justify your integration strategy. Why is it sometimes necessary to use the mathematical foundation is so powerful that relational DBMSs are commercially dominant. Compare and contrast methods in SQL:2011 with methods in SQL:2011 with methods in Oracle. If the price is between \$100 and \$300, displ who took more than one offering. The System R project was a response to the interest in relational databases sparked by Dr. Ted Codd, an IBM fellow who wrote a famous paper in 1970 about relational databases. Prepare a sho The standards continued to grow in size as the SQL:1999 standard contained about 2,000 pages, the SQL:2003 standard about 3,600 pages, the SQL:2008 standard about 3,900 pages, and the SQL:2011 standard about 4,000 pages. 5 Summarizability Problems Figure 16.18: Examples of Schema Patterns for Dimension Summarizability Problems Resolving the dimension summarizability problems is typically not difficult conceptually although the solutions may rules. A column is a key column if it is part of a candidate key or a candidate key by itself. Data can be allocated by partitioning a table vertically (column subset) and horizontally (row subset) to improve performance a million rows with 1.6 million rows added per year to the major CSAP fact table. A nonrepeatable read problem would occur if another user changed the value of a column of a query row so that the query returns a different va The view should only contain 385 386 CHAPTER 10 - APPLICATION DEVELOPMENT WITH VIEWS customers with a balance greater than \$200. How should the simplicity principle be applied during the search for entity types in a proble or work that should be processed reliably. A position can be held by many employees. It is unlikely that any of the conditions in Example 8.2 will yield such a small fraction of the rows. What are the responsibilities of d implementations, most trigger implementations varied from the original specification in SQL:1999 and the revised specification in SQL:2011. To reduce maintenance, triggers and stored procedures should reference the data t still holds. Examples 19.35 and 19.36 demonstrate usage of XMLType columns as well as XMLType tables. Figure 6.CP5: ERD for Conversion Problem 5 6. Visio Professional optionally displays foreign keys. Define a view contain purchase cost (unit cost times quantity purchased). The associative entity type (Enrollment) is necessary because Visio Professional does not support M-N relationships. DATA INTEGRATION PRACTICES / RELATIONAL DBMS EXTENSIO Integration tools Valid time lag Data warehouse Internal data sources Accounting Fact and dimension changes Staging Area Figure 17.8: Overview of the Data Warehouse Refresh Process Fisher and Berndt (2001) proposed a metho Three sample rows representing university students are displayed. 13.2.1 ERD for the Loan Origination Form The Loan Origination Form The Loan Origination Form contains two nodes, as shown in Figure 13.8. The child node con or security reference. Users can compare median student growth in reading, writing, and math by school as depicted in Figure 16.29. Using the view defined in problem 3, write a query to list the products in which more than of solid state drives is the higher cost per bit compared to hard drives. Otherwise, the loan enters claim (default) and may be given to a collection agency. This chapter presents a context for databases as part of an info options for the IDEF1X notation and crow's foot cardinality symbols, the Entity Relationship stencil supports most of the chapter notation for Crow's Foot ERDs. The Entity Relationship stencil does not support M-N relation Constraint: a constraint about generalization hierarchies. A mandatory relationship produces an existence dependency. The tables track financial assets held and trades made by customers. After understanding the process and over the opportunity to use an index where its mare of an estimated cost. • You should avoid functions on indexable columns as functions eliminate the opportunity to use an index unless a function index exists. Rather, it existing systems, identifies opportunities to apply information technology for competitive advantage, and plans new systems. Do commercial DBMSs agree on the rules for updatable multiple-table views? THE RELATIONAL DATA MO 3.4.5 Union, Intersection, and Difference Operators The union, intersection, and difference table operators are similar to the traditional set operators. The roll-up operator for data cubes produces totals for coarser part DEREF Function (corresponds to Example 19.19 for SQL:2011) SELECT PropNo, P.Address.City, DEREF(AgentRef).Address.City FROM Property P WHERE DEREF(AgentRef).AName = 'John Smith'; Although Oracle supports the DEREF function department or functional level, that contains all the data required for business intelligence tasks of that department. ResNo ... Public access programs are shown in a public access guide, not in a television viewing guide String Matching: searching for one string value using the equality comparison operator. DATA INTEGRATION PRACTICES / RELATIONAL DBMS EXTENSIONS - CHAPTER 17 Materialized View: a stored view that must be periodically synchr convert a problem statement into a database representation. The result should include the product number, product number, product name, and number of unique customers. In a client-server architecture, why are processing ca  $122/2013$   $\#$  OR Product WHERE Product WHERE Product WHERE Product WHERE Product WHERE Product WHERE Product WHERE Product WHERE Product WHERE Product WHERE Product WHERE Product WHERE Product WHERE Product WHERE Produc ational algebra operators. Even though we can determine that two rows are identical from looking only at StdNo, all columns are compared due to the way that the operators are designed. Inheritance: a data modeling feature integration tools use rule and graphical specifications rather than procedural coding to indicate logic and actions. X determines Y (X - Y) if there exists at most one value of Y for every value of X. Example 11.26 (in th relationship in Figure 13.15. Denormalization: combining tables so that they are easier to query. There are a number of situations in which the primary key does not appear in the result. A mandatory relationship makes the on be disclosed. Define a view containing purchases from supplier names Connex or Cybercx. In the SQL:2011 execution STORED PROCEDURES AND TRIGGERS - CHAPTER 11 procedure, only step 2.4 may involve recursive execution beca variety of management decision-making situations. Why is the extended cross product operator used sparingly? The time dimension is critical for identifying trends, predicting future operations, and setting operation target software productivity. Most tables are combined using a primary key from a parent table to a foreign key of a child table. List the employee number, name (first and last), and phone of employees who have taken orders in Ja erg transaction conflicts. The primary key of the Holding table is a combination of the CustNo field of the related customer and the Symbol field of the related security. STORED PROCEDURES AND TRIGGERS - CHAPTER 11 423 The In both examples, the transaction consists of more than one database action (read or write). Figure 17.2 demonstrates parsing of a customer's name and address into constituent fields. • Durable means that any changes resul similar to the way tables are used. Some ERD drawing tools show attributes in a zoomed view, separate from the rest of the diagram. What is a DBMS? For example, the database in Figure 2.1 contains data about students, loan Operator: an operator in the GROUP BY clause that requires explicit specification of column combinations. To understand the amount of work necessary, remember that log records are stable at checkpoint time and end of trans ASSERTION statements used primarily by database administrators. Complex constraints may benefit from deferred checking. The design decisions can have a significant impact on transaction processing performance. For an infor Unlike Talend, Oracle is one of the market leaders in the data integration market. Draw an ERD for the situation in problem 31 except that the customer who makes the booking may be different than the owner of the vehicle f (supertype, subtype) of entity types. Locking begins with the root (coarsest item) and proceeds to finer level items. Both columns are needed to identify a row. In addition, the conceptual meaning of a database was not sep of the event date, the beginning and ending time of the event, the number of required volunteers, the event period and expiration date if the event is a recurring event. If two relationships are independent, a third relati 310 CHAPTER 9 - ADVANCED QUERY FORMULATION WITH SQL Difference Problems: problem statements involving the difference operator often have a not relating two nouns in a sentence. An information system is similar to a physica physical object like blood. You learned about PL/SQL procedure coding through examples demonstrating procedures, functions, exception processing, and embedded SQL containing single row results and multiple row results with User: users who access a database through reports or data extracts rather than through their own initiative. Because functions for the date data type are not standard, Access and Oracle formulations are provided. What is t incremental approach can have many integration steps, but each integration step is relatively small. The connection between the query blocks occurs in the join condition and the LevelNo calculation in the recursive member. distribute different kinds of database processing. In addition, the sheer size of a data warehouse can lead to poor performance. • Powerpoint slides for each chapter • Solutions to end of chapter aread of chapter 4 access • Oracle SOL statements to create and populate the university and order entry textbook databases • Files containing SOL statements used in the textbook chapters • Case studies along with case study solutions • Assignments student table at University of Big State (UBSStudent). The Dbms\_Output package contains procedures and functions to read and write lines in a buffer. Define minimum cardinalities so that a location is optional for an appoi reliability. • Individual, non-clustering indexes exist on the WageIncome and HighestDegree columns in the Census table. References for Further Study Four specialized books on database design are Batini, Ceri, and Navathe parts of an ERD. Why is DKNF not considered a practical normal form? Recovery from a system failure is more difficult because all active users are affected. What are the mental steps involved in query formulation? Use a WH DATA MODEL - CHAPTER 3 • Names enclosed in angle brackets denote definitions defined later in the syntax. Transaction B then reads the changed value. Data marts have different characteristics than views for operational dat architecture? Using a mix of the join operator and the cross product styles, list the names (first and last) of customers who have placed orders taken by Amy Tang. But the value after finishing both transactions should be consider a water utility database as depicted in Figure 1.2. The primary function of a water utility database is billing customers for water usage. The INSTEAD OF trigger executes in place of the INSERT statements. After r problem analysis? Database administrators assist both information systems professionals and functional users. In this approach, database updates are written only after a transaction commits. The data modeling tool in the A intensive so the costs are likely more than the cost of false non matches. 16.4 Enterprise Data Warehouse Development Enterprise data warehouse development requires a methodology to apply the principles and practices of da or acquiring locks. For each course, list the offering number, course number, number of units, days, location, and time. For each column of a table, the designer decides whether an index can improve performance. The cells notations allow attributes to have more than one value (multivalued attributes). For example, animals are classified into mammals, reptiles, and other categories to understand the similarities and differences among differe or trigger if a referenced object is deleted. The costs of false matches are typically the largest as a false match eliminates a potential customer. In addition, the supplier number and name are identical for all instances dimensions), a capacity, a number of entrances, and a description of equipment in the room. Instead, most enterprise DBMSs provide a choice between an equal-height histogram and the uniform value assumption. For variable l one abstract, and the review status (pending, accepted, rejected). Why transform a weak entity to a strong entity? Although object view hierarchies may be useful, they do not provide a satisfactory substitute for subtable subsidy status, and repayment period are similar. Note that SERIALIZABLE is the most restrictive isolation level. You can create and maintain a corporate data dictionary with a CASE tool. For the database in question (1), shown in the CREATE TABLE statement for the Offering table. The roll-up incomplete problem involves a child's minimum cardinality of 0. For the other FDs, identify the sample rows that contradict it. Indexes typically cont Offering3, Course2 is related to Offering4, and Course3 is not related to any Offering entities. 43. To understand the effect of a nested query, you should look for tables used in both an outer and an inner query. Note tha ERD Changes to a private implementation do not affect the usage of a package through its interface. Seattle WA 98105-1093 \$1,500.00 C8654390 Candy Kendall 456 Pine St. Seattle WA 98105-3345 \$50.00 C9128574 Jerry Wyatt 1621 with the ShipLine entity type replaced by an M-N relationship. References for Further Study The subject of physical database design can be much more detailed and mathematical than described in this chapter. A selection and the Object Management Group committed to a new object database standard in 2006 although no new standard has yet been produced. logd is the log function with base d. When there are multiple candidate keys for a table, the DATA WAREHOUSE CONCEPTS AND DESIGN Demand-driven data warehouse design methodology: emphasizes the identification of data marts to capture intended usage of a data warehouse. Identification dependency is not required when ontains additive measures. One of the candidate keys (StdNo or Email) is chosen as the primary key. Add history For attribute history, replace an attribute with a weak entity type and an identifying 1-M relationship. In Or is not necessary in SQL:2011. For example, if the physical record size is 4,096 bytes, the key size is 8 bytes, and the pointer size is 8 bytes, and the maximum capacity of a node is 256 pairs. DEVELOPING DATA MODELS FOR B CONSTRAINT PKSecurity PRIMARY KEY (Symbol) ) CREATE TABLE Stock ( Symbol CHAR(6). OutShares INTEGER. IssuedShares INTEGER. CONSTRAINT PKStock PRIMARY KEY (Symbol). CONSTRAINT PKStock PRIMARY KEY (Symbol). CONSTRAINT FKStoc ECIMAL(12,4), FaceValue DECIMAL(10,2), CONSTRAINT PKBond PRIMARY KEY (Symbol), CONSTRAINT FKBond FOREIGN KEY (Symbol) REFERENCES Security ON DELETE CASCADE ) CREATE TABLE Common ( Symbol CHAR(6), PERatio DECIMAL(12,4), Div CONSTRAINT FKCommon FOREIGN KEY (Symbol) REFERENCES Stock ON DELETE CASCADE ) CREATE TABLE Preferred ( Symbol CHAR(6), CallPrice DECIMAL(12,2), Arrears DECIMAL(12,2), Arrears DECIMAL(10,2), CONSTRAINT PKPreferred PRIMARY K Figure 6.32: Conversion of the Generalization Hierarchy in Figure 6.31 (SQL:2011 Syntax) You should note that generalization hierarchies for tables are directly supported in SQL:2011, the standard for object relational dat buildings and rooms. The Information Resource Management section of the online list of Web resources provides links to information resource management and knowledge management sources. In what role, database administrator I Hawryszkiewycz (1984). See also CAP Theorem. One-Sided Outer Join: an outer join that produces the matching rows (the join part) as well as the nonmatching rows from only one of the tables, the designated input table. To In the form analysis process, the form entity type is derived from the primary key of the form. The chapters in Part 7 emphasize the role of database specialists and the details of managing databases in various operating e oin operations may significantly decrease execution time. You should use Table 14-13 as a guideline. Alias table names (O1 and O2) are needed to distinguish between the two copies of the Offering table used in the statemen for whatever value is stored in the database. Example 4.39 (Access and Oracle): Join Three Tables using the Join Operator Style Retrieve the name, city, and grade of students who have a high grade (greater than or equal 3. occurs later in the parallel approach. • Insert operations using Course columns are rejected as illegal operations. In the subform, an invoice identifies the products and the quantities shipped, ordered. Using the FD list complex objects into their constituent parts. Sections 6.2 and 6.3 present additional analysis methods to revise and finalize ERDs. To help you recall the guidelines discussed in this section, Table 6-1 presents a summary. procedures, this chapter described managerial responsibilities of DBAs to complement the coding details in Chapter 11. If the database administrator knows that the typical parameter values result in the selection of few ro an order, registering for classes, or making an airline reservation. Example 4.42: Self-join List faculty members who have a higher salary than their supervisor. What are the benefits of inheritance? Occasionally, you will ProcedureName [(Parameter1, ..., ParameterN)] IS [ sequence of declarations ] BEGIN sequence of statements [ EXCEPTION sequence of statements to respond to exceptions ] END; As a simple example, the procedure pr\_InsertRegi insert an object into the typed CommonStock table for Dell Corporation common stock. The MDA uses multiple standards, including the Unified Modeling Language (UML), the Meta-Object Facility (MOF), XML Metadata Interchange Ich Common Warehouse Metamodel (CWM). SQL has a wide scope covering database definition, manipulation, and control. Incremental Integration Example To demonstrate the incremental integration approach, let us integrate the shown in Figure 12.10. What happens in the query transformation phase of database language translation? An Internet order does not have an associated employee. CREATE TABLE Student ( StdNo CHAR(11), StdFirstName VARCHAR(50 StdClass CHAR(6), StdGPA DECIMAL(3,2) ) Table 3-2: Brief Description of Common SQL Data Types 1 The CREATE TABLE statements in this chapter conform to the standard SQL syntax. Minimum cardinality can be indicated by words mandatory. See also semi-join operator, fragmentation transparency, location transparency, location transparency, and local mapping transparency. A workflow defines the order of performing the tasks, the conditions for tas ones not exist) by examining the rows of a table. • Default: Set the foreign key of related rows to its default value. Controls can be classified according to their timing (preventative, detective) and automation level (ma For example, inconsistency of customer identification across operational databases can impair decision making at the upper management level. 23.1 What would the Oracle optimizer estimate as the selectivity (fraction on Wag Extreme Transaction Processing and XTP Middleware. The designer must decide on the resolution in the ERD such as permitting multiple customers for a meter, allowing a second responsible customer, or prohibiting more than o manager requires that all transactions follow the Two-Phase Locking (2PL) protocol. Referenced Row: a row of a parent table having a primary key value that is identical to the foreign key values of rows in a child table. F in and other values of your choice for the other columns 45. The design of SQL:1999 began a philosophy of consistency in language design. • The CREATE VIEW statement does not contain the WITH CHECK OPTION. A collision occu Payments OUTPUTS PROCESSES Student Loan Processing System Delinquency Notices Statements Cash Disbursements Status Changes ENVIRONMENT DATABASE Figure 2.1: Overview of Student Loan Processing System Databases are essential Student2 is the parent table in the generalization hierarchy CREATE TABLE Student2( StdNo CHAR(11), StdFirstName VARCHAR2(20) not null, StdLastName VARCHAR2(30) not null, StdLastName VARCHAR2(30) not null, StdCPA DECIMAL(3 UndStudent2( StdNo CHAR(11), UStdMajor CHAR(6), UStdMinor CHAR(6), UStdClass CHAR(2), CONSTRAINT UndStudent2PK PRIMARY KEY (StdNo), CONSTRAINT UndStudent2 ON DELETE CASCADE ); 425 426 CHAPTER 11 - STORED PROCEDURES AND TRI in the generalization hierarchy CREATE TABLE GradStudent2( StdNo CHAR(11), GStdAdvisor VARCHAR2(20), GStdThesisOpt CHAR(10) DEFAULT 'NONTHESIS', -- NONE, TA, RA CONSTRAINT GradStudent2PK PRIMARY KEY (StdNo), CONSTRAINT Gra FOREIGN KEY(StdNo) REFERENCES Student2 ON DELETE CASCADE); Example 11.35: CREATE VIEW Statements for Views Used to Manipulate the Student Generalization Hierarchy. If a customer is paying with a credit card, the payment in The integration phase merges the separate, cleaned sources into one source. See also primary key, candidate key, and foreign key. If a loan enters claim (nonpayment) status and the loan has not been serviced according to g be deleted if related Enrollment rows exist and the deletion action is restrict. Also known as an X lock. (Consistency rule 4) Relationships are not connected to other relationships. Merging can involve the removal of inco Note that the HAVING clause specifies a restriction operation for groups of rows. The database security system stores authorization rules and enforces them for each database access. Conflation means if the same record is u rechnology and suggests future trends. SELECT \* FROM Customer, Trade, Asset WHERE Customer.CustNo = \$X AND Trade.CustNo AND Trade.AssetNo = Asset.AssetNo 10. How does stability help as a guideline for the appropriateness o SELECT StdNo FROM StdClub, Club WHERE StdClub.ClubNo = Club.ClubNo AND CPurpose = 'SOCIAL' GROUP BY StdNo HAVING COUNT(\*) = ( SELECT COUNT(\*) FROM Club WHERE CPurpose = 'SOCIAL') 319 320 CHAPTER 9 - ADVANCED QUERY FORMULAT not 9.27. What is the equivalence between an M-N relationship and 1-M relationships? The intersection operator finds rows that are common to both tables. The first part describes the kinds of data sources available for pop of databases and the nature of database development, this chapter described the goals, phases, and tools of database development. Without an appropriate methodology, the best principles and practices will likely fail to pr DATA MODEL 6. Figure 5.26: Chen Notation for the Course-Offering ERD Other symbol variations are visual representations for certain kinds of entity types. One result of the misalignment is the difficulty in extracting the scholar's lost update is a serious potential problem that should not be permitted for most transactions. Transitive FDs should not be recorded as input to the normalization process. Event entity types will typically become combinations of month, store state, and item brand. When can you not use a Type I nested query to perform a join? The conversion process transforms 1-M relationships into foreign keys. Access is responsible for generating graphical interfaces for all operators. Columns appearing in the result of step 6 are eliminated if they do not appear in the SELECT clause. The Item entity type provides data for the Product dimension shown in the Section data quality is analogous to the importance of product quality in manufacturing. Dimension Summarizability Problems: inconsistent results that occur in summary operations involving relationships between entity types repres and examples can be found in the Oracle Concepts and the Oracle Application Developers Guide. Thus, the Student, Faculty, and Enrollment entity types show foreign keys because they are part of the primary keys. Each replic database records the unique volunteer area, the volunteer area name, the group (faculty senate or parent teacher association) controlling the volunteer area, and the family coordinating the volunteer area. When is it neces checkpoint time, the log position of the oldest dirty data page is recorded to provide a starting point for recovery. The letters in the Chen ERD indicate maximum cardinalities. Write a trigger to propagate updates to the join operator is the most common join operation. Note that most rows in the result are not meaningful as only three rows have the same value for StdNo. Table 3-10: Sample StdNo StdLastName StdNajor StdClass 123-45-6789 WEL Table OfferNo StdNo EnrGrade 1234 123-45-6789 3.3 1234 234-56-7890 3.5 4321 124-56-7890 3.5 4321 124-56-7890 3.2 55 THE RELATIONAL DATA MODEL - CHAPTER 3 Table 3-12: Student PRODUCT Enrollment Student.StdNo StdLastName Std IS FR 1234 234-56-7890 3.5 123-45-6789 WELLS IS FR 4321 124-56-7890 3.2 124-56-7890 NORBERT FIN JR 1234 123-45-6789 3.3 124-56-7890 NORBERT FIN JR 4321 124-56-7890 S.5 124-56-7890 8.5 124-56-7890 NORBERT FIN JR 4321 124-56 234-56-7890 KENDALL ACCT JR 4321 124-56-7890 3.2 As these examples show, the extended cross product operator often generates excessive data. The demand and supply stages can be done independently. The repository component between shared (S) and exclusive (X) locks. See also Optional Relationship and Existence Dependency. Difficulties of Index Selection Index selection is difficult to perform well for a variety of reasons as explained in thi Architecture. What are the advantages of multidimensional representation over relational representation over relational representation for business analysts? Outer join problems cannot be formulated with the cross product consisting of all rows appearing in the first table but not in the second table. Identify the least restrictive isolation level that eliminates the problem. A nonclustering index on a foreign key is a good idea when there the relational database diagram in Figure 13.16. Nested queries are a query inside another query. • Company data include a unique company identifier, a company name, and a list of positions and interviewers. SOL:2011 provi result. You should be aware that indications of relationships in problem statements may lead to direct or indirect connections in an ERD. THE RELATIONAL DATA MODEL - CHAPTER 3 The second step is to retain only the matching estimated using distribution data such as a histogram. These statements are not as complex and widely used as SELECT. This error can be caused by an omission in the requirements. Thus, it is common to see small dimension t Write an UPDATE statement for the view in problem 1 to modify the SuppNo of the row with ProdNo of P6677900 to S4420948. For DROP statements, a topological order moves from the bottom of the diagram to the top. The SQL:201 SELECT statements. Due to the rapid growth of electronic commerce and financial scandals in the 2000s, data governance has emerged as a complementary approach for managing data resources. In the ERD from problem 2, transfo displayed. The PC client contains the user interface code, the server contains the data access logic, and the PC client and the server share the validation and business logic. Avoid government issued identifiers as primary reference and the DEREF operator converts a reference into a value so that its type can be tested using the IS OF operator. Because of familiarity, users can effectively communicate many requirements through the forms they enterprise DBMS and embedded DBMS. Using the sample tables (Tables 9-7 and 9-8), the nested query result is 0 for the first two faculty rows. I wish to acknowledge the excellent support that I have received in completing t declared with the CURSOR statement in the DECLARE section. In common discourse, a transaction is an interaction among two or more parties for the conduct of business such as buying a car from a dealership. Table 17-4 provi For example, generalization seems appropriate to represent distinctions between students and faculty, commercial and residential customers, and stocks and bonds. For example, an important analysis function is to convert be Student and (0, Many) near Enrollment). A shared (S) lock must be obtained before reading a database item, whereas an exclusive (X) lock must be obtained the environments to ensure adequate database performance and set sta significance of the scholar's lost update problem. For the ERDs in Figure 7.P6, describe assumptions under which the ERDs correctly depict the relationships among operators, machines, and tasks. Use a different application values for non strict dimensions can lead to inconsistent totals. Since the Fly by Night Operation is touted as a "fast way out of town," individual seats are not assigned, and flights of other carriers are not tracked. Fo members, defining roles and responsibilities, creating working groups, and reporting status and performance of data governance initiatives. In Figure 8.12, all leaf nodes are two levels beneath the root. More detail about benchmark. Data administrators often serve in key roles in data governance, a process to control risks to data assets and improve compliance with privacy and confidentiality policies. A second situation involves a trigger analysis functions, CASE tools can perform the work of a database designer. Problems Each problem uses the revised order entry database shown in Chapter 10. A subtype represents a more specialized entity type than its supe handling exceptions. Often these reviews are conducted with a team of designers to ensure completeness. Example 9.51 begins with the definition of the CTE following the WITH keyword. Self-referencing relationships are some column names, functions, and operators that produces a value. The objective of physical database design is to minimize computing resources (physical record accesses and central processing effort) without compromising the m discussed in Chapter 17. You should not depend on this side effect. From Table 7-7, you can make the following FD groups. The DB-Engines ranking (top 10) in September 2013 was Oracle, Microsoft SQL Server, MySQL, PostgreSQ to statistical independence. In addition to index selection, this chapter presents denormalization, record formatting, and parallel processing as techniques to improve database performance. Table 7-P4: Sample Data for the C1 C1 C2 C2 C1 CustBal 100 100 200 200 100 CustDisc 0.10 0.10 0.05 0.05 0.10 ReordPt 10 10 20 10 10 CustDisc 0.10 P.10 20 10 10 OrdDate 1/15/2014 1/15/2014 1/16/2014 1/17/2014 34. The Year function is a Microsoft Access fu as well as provides insight on more challenging problems. More specialized operators are covered in latter parts of the section. In computer-oriented tasks, software determines the processing of work. In addition, most DBM Yes/No, etc.) and permissible operations (numeric operations, string operations, string operations, string operations, etc.) for the column. The starting point is the table design from the logical database design phase. Th the access plan. Connect the trade object to the IBM corporate bond object and the John Smith Customer object. Example 11.12 modifies Example 11.11 to compute the sum of the odd numbers and the product of the even numbers. performing database development for a real organization. Figure 11.P1: Relationship Diagram for the Revised Order Entry Database The problems provide practice with PL/SOL coding and development of procedures, functions, pa five main clauses For, Let, Where, Order By, and Return. Hourly employees submit a record of hours worked. Include the customer name, the symbol, and the shares held in the result. How does COUNT(DISTINCT ColumnName)? Tran If conflicts are rare, it is more efficient to check for conflicts rather than manage a large number of locks. A primary key consisting of more than one column is known as a composite or a combined primary key. CREATE TABL VARCHAR(50) CONSTRAINT StdLastNameRequired NOT NULL, StdCity VARCHAR(50) CONSTRAINT StdCityRequired NOT NULL, StdState CHAR(2) CONSTRAINT StdZipRequired NOT NULL, StdState CHAR(2) CONSTRAINT StdZipRequired NOT NULL, StdMaj CREATE TABLE Course ( CourseNo CHAR(6), CrsDesc VARCHAR(250) CONSTRAINT CrsDescRequired NOT NULL, CrsUnits INTEGER, CONSTRAINT PKCourse PRIMARY KEY (CourseNo), CONSTRAINT UniqueCrsDesc UNIOUE (CrsDesc) ) CREATE TABLE Facul CONSTRAINT FacLastName VARCHAR(50) CONSTRAINT FacCity VARCHAR(50) CONSTRAINT FacState CHAR(2) CONSTRAINT FacZipCode CHAR(10) CONSTRAINT FacHireDate DATE, FacBalary DECIMAL(10,2), FacSupervisor CHAR(11), FacFirstNameRequire NULL, FacCityRequired NOT NULL, FacStateRequired NOT NULL, FacZipRequired NOT NULL, 71 72 CHAPTER 3 - THE RELATIONAL DATA MODEL CONSTRAINT PKFaculty PRIMARY KEY (FacSupervisor FOREIGN KEY (FacSupervisor) REFERENCES Faculty UPDATE clause is not Oracle syntax. • For each resource, the database records the unique resource number, the name, the name, the rental rate, and the list of event plan lines in which the resource is needed. Assume that y programming language code), they are sometimes known as code generation tools. Logical Expression: an expression: an expression resulting in a true or false (Boolean) value. Embedded DBMS software is sold primarily by valu returns the first five digits of the zip code. The service provider tracks student status, calculates repayment schedules, and collects payments. 195 196 CHAPTER 6 - DEVELOPING DATA MODELS FOR BUSINESS DATABASES 14. • For number, and the routing number. The Three Schema Architecture was proposed as a way to achieve data independence. In a cache-consistent checkpoint, buffer pages (log pages and dirty database pages) remaining in memory are SCILY SEATTLE S2 SALLY SEATTLE S3 SUE PORTLAND Table 9-11: Club Table Listing ClubNo C1 CName DELTA CPurpose SOCIAL CBudget \$1,200,00 C2 BITS ACADEMIC \$500,00 \$330,00 C4 SIGMA SOCIAL \$150,00 Table 9-12: StdClub Table Listi C3 S1 C4 S2 C1 S2 C4 S3 C3 ADVANCED QUERY FORMULATION WITH SQL - CHAPTER 9 The divide operator builds a table consisting of the values of one column (StdNo) that match all of the values in a specified column (ClubNo) of a query blocks connected by a union operation and a second SELECT statement. Because of the volume of requirements and the difficulty of capturing requirements, a large database design effort can involve a team of designers. sequential file. However, the UPDATE and INSERT statements must remain in the same transaction because these statements are part of the same unit of work. The designer should note that the combination of BldgId and RoomNo for policies and standards applying to selected data. Without knowing the number of subordinate levels, this problem cannot be done in SQL-92 although it can be solved in SQL-2011 using recursive common table expressions. statement iterates through each row of the SELECT statement using the implicit cursor EnrollRec. A parametric user requests existing forms or reports using parameters, input values that change from usage to usage. Example

EVEL Store Id LEVEL Store Id IS Store.StoreId LEVEL City IS Store.StoreCity IS Store.StoreCity LEVEL City IS Store.StoreCity LEVEL State IS Store.StoreState LEVEL Zip IS Store.StoreNation HIERARCHY CityRollup ( StoreId CHI CHILD OF Nation ); The Oracle CREATE DIMENSION statement supports dimensions with levels from multiple source tables. For example, phone numbers and bank routing numbers and bank routing numbers are not good choices becaus statements. The distributed database design and physical database design phases involve efficient implementation. In the early years of personal computers and client-server processing, markup languages for page layout domi update requirements. Consider a relationship between a dimension for policies and the fact table in problem 10. Note that each table has one row that does not match any row in the other table. You should use the OTHERS exc process cannot parse a compound attribute. The Oracle syntax for using subtypes does not cover INSERT statements such as Example 19.29 involving reference types. Table: a named, two-dimensional arrangement of data. Stored optimization components can use multiple indexes on the same table. The fourth part presents data integration architectures and reviews features of commercial data integration tools. Two UPDATE triggers on the same table c offering ( Offering C) CONSTRAINT OffLocation VARCHAR(6) CONSTRAINT OffCourseNoRequired NOT NULL, OffLocation VARCHAR(6), OffDays CHAR(6), OffTerm CHAR(6), OffTerm Required NOT NULL, OffYear INTEGER CONSTRAINT OffYearRequi FacNo CHAR(11), OffTime DATE, CONSTRAINT PKOffering PRIMARY KEY (OfferNo), CONSTRAINT FKCourseNo FOREIGN KEY (CourseNo) REFERENCES Course ON DELETE RESTRICT, CONSTRAINT FKFacNo FOREIGN KEY (FacNo) REFERENCES Faculty ON DEL collection of bytes that are transferred between volatile storage in main memory and stable storage on a disk. Why is customization an important motivation for database programming languages? Prototypes can be implemented reports, and other code. A phantom read problem occurs when a transaction executes a query with row conditions. Consider the following requirements in your initial ERD: • Student identifier, a name, a phone number, an e-ma triggers support customization of database applications and improved productivity in developing database applications. Figure 10.P4: Simple Purchase Form 26. To understand more concretely how the divide operator works, con examples do not execute in older Oracle versions (before 9i). SELECT \* FROM Course WHERE CrsDesc LIKE '\*DATA\*' CourseNo CrsDesc CrsUnits IS470 BUSINESS DATA COMMUNICATIONS 4 IS480 FUNDAMENTALS OF DATABASE MANAGEMENT 4 Exam "DATA" in the course description. Because tables are used to communicate ideas in many fields, the terminology of tables, rows, and columns is familiar to most users. Synonyms occur when different parts of an organization (www.mckinsey.com/insights/mgi.aspx) provide analysis of big data challenges and opportunities. 7.1.1 Avoidance of Modification Anomalies A good database design ensures that users can change the contents of a database with Engl traceable. For more details about mappings and transformations, Chapter 10 describes views and transformations between the external and conceptual levels. Go back to the original FD diagram in which ShipAddr does not each customer? Non summarizable dimension-fact relationship patterns deviate from the summarizable patterns deviate from the summarizable patterns in the cardinalities for the fact entity type. Positions can be classified usability of a data warehouse. In an economic sense, entity matching procedures should balance the benefits of consolidated entity lists (true matches and true non matches) against the costs of incorrect actions (false mat table. Section 11.2 depicts the exception section. Microsoft Access provides the AutoNumber data type to generate unique values. Which object DBMS architecture do you think will dominate in five years? After consultations 1.30PM starting at 7AM and 2:30PM starting at 8AM). Identify the concurrency control problem depicted in the following timeline. See also equi-join and natural join. In some ERD notation, a ternary relationship is represen Ohapter 6 emphasize user requirements, diagram transformations, design documentation, and schema conversion. Note that the WITH CHECK OPTION clause cannot be specified in Microsoft Access using the SQL window. A large logi (MB), megabyte (MB), and gigabyte (GB). How many times is a Type I nested query executed as part of an outer query? Define an ERD that supports the generation of television viewing quides, movie listings, sports listings, variables used in the outer loop are used in the inner loop. This assumption is appropriate for a single retail store that orders directly from manufacturers. The optimizer will estimate the number of rows using the extend placements of data administrators and database administrators. Each tablespace is stored on one or more files. All rights reserved. For your reference, the relationship diagram of the university database is repeated from C component for loading into the SSSales fact table. Students should learn skills of data modeling, schema conversion, normalization, and physical database design. SELECT Customer, CustName, SUM(TrdQty \* TrdPrice) AS SumTrad AND '31-Oct-2013' GROUP BY Customer.CustNo, CustName HAVING TrdType = 'BUY' AND SUM(TrdOty \* TrdPrice) > ( SELECT 1.25 \* SUM(TrdOty \* TrdPrice) PROM Trade WHERE TrdDate BETWEEN '1-Sep-2013' AND '30-Sep-2013' AND TrdType = planning? The trigger should map update operations on the view to the appropriate base tables excluding the primary keys of each table and the CustNo foreign key of OrderTbl. Union compatibility means that each table must names to help you concentrate on finding diagram errors rather than focusing on the meaning of the diagram. Example 4.52: Single Column Update Give faculty members in the MS department a 10 percent raise. Create a package problem 8, and the procedure in problem 6. For consistency rule 9, forbidding redundant foreign keys, Visio Professional requires that a foreign key attribute be defined in an entity type to specify a participating relatio 1) statements to define tables and relationships. The LevelNo column in the CTE is 1 for the root rows in the anchor member. Parallelism is usually done at the partition level, not table level. The strings beginning with " on a purchase form must come from the same supplier. These issues are not further addressed because they are beyond the scope of DBMSs and database specialists. The goals emphasize both the information content of the datab . IBM supported a different approach known as assume that in addition to enrollment in a course offering, attendance in each class session should be recorded. In drawing an ERD, however, the need for an M-N relationship be the hierarchical data model. Define polymorphism. In a natural join, the matching condition is equality (equi-join), one of the matching columns is discarded in the result table, and the join columns have the same unqualif Relationship: a relationship involving the same table or entity type. Splitting the address attribute supports searches by street, city, state, and postal code, while splitting the phone attribute supports convenient searc Commercial Residential TaxPayerID EnterpriseZone D,C RateSet Customer RateSetNo RSApprDate RSEffDate CustNo CustNo CustNo CustNo CustNo CustNo WellingType Meter Uses Contains MeterNo MtrSize MtrModel ReadBy Rate Bill MinUs EmpNo EmpNo EmpNo EmpNome EmpTitle Performs Figure 6.35: Water Utility ERD with a Generalization Hierarchy CREATE TABLE CustMo INTEGER, CustNo INTEGER NOT NULL, CONSTRAINT PKCustomer PRIMARY KEY (CustNo), CONSTRAINT FKRate CREFERENCES RateSet CREATE TABLE Commercial ( CustNo INTEGER, TaxPayerID CHAR(20) NOT NULL, EnterpiseZone BOOLEAN, CONSTRAINT PKCommercial PRIMARY KEY (CustNo), CONSTRAINT FKCommercial POREIGN KEY (CustNo) REFERENCES Custo INTEGER, Subsidized BOOLEAN, DwellingType CHAR(6), CONSTRAINT PKResidential PRIMARY KEY (CustNo), CONSTRAINT FKResidential FOREIGN KEY (CustNo), CONSTRAINT FKResidential FOREIGN KEY (CustNo) REFERENCES Customer ON DELETE C 192 CHAPTER 6 - DEVELOPING DATA MODELS FOR BUSINESS DATABASES CREATE TABLE Rate ( RateSetNo INTEGER, MinUsage INTEGER, MaxUsage INTEGER, FixedAmt DECIMAL(10,2), CONSTRAINT PKRateSetNo, MinUsage), CONSTRAINT FKRateSetNo2 FO AtteSer CREATE TABLE MeterNo INTEGER, MtrSize INTEGER, MtrModel CHAR(6), CustNo INTEGER NOT NULL, CONSTRAINT PKMeter PRIMARY KEY (MeterNo), CONSTRAINT FKCustNo FOREIGN KEY (CustNo FOREIGN KEY (CustNo) REFERENCES Customer C in MeterNo INTEGER NOT NULL, EmpNo INTEGER NOT NULL, BillNo INTEGER, CONSTRAINT PKReading PRIMARY KEY (ReadNo), CONSTRAINT FKEmpNo FOREIGN KEY (EmpNo) REFERENCES MeterNo) REFERENCES MeterNo FOREIGN KEY (MeterNo) REFERENCES CREATE TABLE Bill ( BillNo INTEGER, BillDate DATE, BillStartDate DATE, CONSTRAINT PKBill PRIMARY KEY (BillNo)) CREATE TABLE Employee ( EmpNo INTEGER, EmpName VARCHAR(50), EmpTitle VARCHAR(50), CONSTRAINT PKEmployee PRIMARY )) DEVELOPING DATA MODELS FOR BUSINESS DATABASES - CHAPTER 6 Table 6-6: Conversion Rules Used for Figure 6.35 Rule 1 2 3 4 5 6 Usage All entity types except subtypes converted to tables with primary keys. Revise problem 33 one parallel database processing. For example, the sentence "Students choose their major and minor in their first year," indicates that major and minor may be attributes of first-generation DBMSs? • Vehicle Acquisitions: P owned cars seeking reasonable prices and quality vehicles. Sequential File: a simple file organization in which records are stored in insertion order or by key value. The CTE definition contains the query blocks specifying functional dependencies. 24.2 What access method would Oracle likely choose for the Census table if no other conditions in the query involve the Census table? Table 7-4: Unnormalized University Database Table StdNo S1 StdC 2013 3.3 2014 3.1 2013 3.4 CourseNo C1 C2 CrsDesc DB VB C3 C2 OO VB Because most commercial DBMSs require 1NF tables3, you normally do not need to convert tables into 1NF. Long-running transactions can cause excessive wait CHAPTER 13 - DATABASE DEVELOPMENT FOR STUDENT LOAN LIMITED Review Concepts • Guaranteed Student Loan (GSL) program providing subsidized loans • Roles of students, lenders, service providers, guarantors, and government regu one applications, load origination, separation from school, and loan repayment • Important documents for loan processing: the loan origination form, the disclosure letter, the statement of account, and the loan activity re ERD using the basic conversion rules • Removing normal form violations in the Loan, Student, and Institution tables • Specification of table and application profiles for physical database design • Applying the index select on foreign keys • Using denormalization for the Loan table • Specifying data requirements for the loan origination form and the loan activity report to cross-check the result of the conceptual data modeling and logical des statement may contain constant values for numbers and character strings along with certain reserved words. Table 16-11: List of Dimensions in the Student CSAP Star Schema DIM IEP DIM ACCOMMODATION DIM ETHNICITY DIM LANGUAG DIM CBLA STATUS CODE DIM GENDER DIM SCHOOL EMH DIM CSAP CONTENT PROFICIENCY DIM GIFTED TALENTED DIM SCHOOL YEAR DIM CSAP SUBJECT DIM DID NOT TEST DIM GRADE CALC EXEMPTION DIM TIME IN DISTRICT DIM DISABLING CONDITION DIM GR DIM TIME IN SCHOOL DIM HOMELESS DIM TITLE 1 The fact tables contain measures with a variety of aggregation properties. 723 724 CHAPTER 19 - OBJECT DATABASE MANAGEMENT SYSTEMS 5. In Examples 9.6 and 9.6a, the Offering table origipt to test the trigger. • The main form is used to insert a record into the Reservation table. The overall emphasis in the hybrid approach is to balance the demand and supply aspects of data warehouse design. Overlap placed on January 23, 2013. The mandatory relationship for the dimension entity type is often not enforced because of difficulties in the data integration process. This section covers PL/SQL procedures, functions, and pack potential bottleneck of a single server controlling storage devices. Figure 5.27 depicts the university database developed in the data modeling tool of Aqua Data Studio. Repeat problem 9 using a Type I nested query with a values, not just single values as in a functional dependency. Relational database diagrams allow a relationship between two tables. In this chapter, you will initially learn about the unique requirements for data warehouse data requirements for hierarchical forms? The result of a difference operation is called a delta. 7.2 Select a transaction boundary from your choices in problem 7.1. Justify your choice using the criteria defined in Sectio department) of the Accounting Register. What is the purpose of the Oracle CREATE DIMENSION statement? For example, in providing phone service, software determines the time of a service appointment and updates a scheduling dependencies are easy to overlook, the preferred definition of 3NF does not use transitive dependencies. A false non match involves a prediction of non match but an actual match but an actual match resulting in two records organizational roles. To reduce the effort to calculate the extended statistics, Oracle can use random sampling instead of scanning entire tables. Table 4-17 shows that the first row in Table 4-16 is removed because it fai design, and physical database design phases as well as data requirements for forms, reports, and triggers. The new table also contains the attributes of the optional 1-M relationship. For example, the first two rows in Tab processing would include order date, shipment date, delivery date, payment date, and so on. Corresponding to this form, Figure 12.10 shows the hierarchical structure. What are the characteristics of a good benchmark? The s e specific Web address for a database as well as providing the server administrator more flexibility to relocate a database to a different location on a server. Identify a situation in which an optimizer hint may be approp is a broad subject involving many disciplines. When a referenced object changes, its dependents should be recompiled. In Figure 5.16, three 1-M relationships link the associative entity type, Uses, to the Part, the Supplie storage space than corresponding relational tables. Example 4.37: Joining Two Tables without Matching on a Primary and Foreign Key List students who are on the faculty. What is the goal of 4NF? We have four condition on Of indicate a 1-M relationship from Customer to Bill. Implement the trigger in problem 43 including any required procedures or functions to avoid a mutating table error. What are alternatives to SQL assertions? • Some notatio between the architectures may blur somewhat in the future. This chapter provides practice with applying the notation. Major DBMS vendors have developed cloud computing models as an alternative to their traditional approach on the Employee table. 2.3. Perform integrity constraint checking. In Figure 16.13, the product child level rolls up to the category parent level with a smaller total. For example in Figure 6.14, there is a cycle of relati direction (usually smaller) from ancestors. Database administrators usually serve a support role to help implement technology-aided and automated controls. For example, check processing typically is a batch processes large cycle are not standard. The Applied relationship is created at the same time as the statement. The consistency rules do not require unique relationship names because participating entity types provide a context for relatio counted twice. Since Oracle does not rely on the operating system for user creation, it provides the CREATE USER statement. Social deviants and terrorists can wreak havoc by intentionally destroying database records. Table yoical Dimensions Company/line of business/department, location, salary range, position classification, time Company/line of business/department, location, time Company/line of business/department, location, salary range, reposingly and retinant Fypical Measures Head counts for hires, transfers, terminations, and retirements Full time equivalent (FTE) hours, normal FTE hours overtime FTE hours, normal FTE hours Cost, net book value, market is one of the most common dimensions in a data warehouse and is useful for capturing trends, making forecasts, and so forth. Many organizations have created islands of automation that support local objectives but not the g discussion of associative entity types and M-way relationships. For each operator, you should understand its purpose and inputs. Opposite of add generalization hierarchy expansion. To find students attending both universit Bond table for an IBM corporate bond. Slice Because a data cube can contain a large number of dimensions, users often need to focus on a subset of the dimensions to gain insights. Each row in a student table represents a s StudentNo Date, Name, Address, City, State, Zip Child Node LoanNo BegBalance, EndBalance, EndBalance, Principal, Interest Figure 13.14: Structure of the Loan Activity Report Table 13-4: Assumptions for the ERD in Figure 13 directly related to the Loan entity type because it is assumed that an activity report summarizes all loans of a student. MVDs can lead to redundancies because of independence among columns. Typical transaction tables stor rows (key values). Example 9.19: Another Difference Problem Using a Type II Nested Query List the name (first and last) and department of faculty who are not teaching in winter term 2013. An entity type should have a prima to groups of rows rather than individual rows. The grouping field in the report is the second through fourth characters of the SuppPhone column. Demand-Driven Data Warehouse Design Methdology: emphasizes the identification a database seem like a single-user system) and recovery management (automatically restoring a database after a failure). Example 4.43: More Than One Join between Tables using Alias Table Names List the names of faculty mem course number as his or her supervisor in 2013. It is easy to become confused between the two notations. Note that remaining columns are eliminated at this point because they are not needed in the remaining steps. This cha System: related components that work together to accomplish objectives • Information system: system that accepts, processes, and produces data • Waterfall model of information systems development: reference framework for a development process • Spiral development methodologies, rapid application development methodologies, and Agile development methodologies to alleviate the problems in the traditional waterfall development approach • Role of Define business rules to support organizational processes • Ensure data quality to improve the quality of decision making • Evaluate investment in data quality using a cost-benefit approach • Find an efficient implementati information content independent of a target DBMS • View design and view integration to manage the complexity of large data modeling efforts • Logical database design to refine a conceptual data model to a target DBMS • Dis Physical database design to achieve efficient implementations on each computer site • Develop prototype forms and reports to cross check among the database and applications using the database • Soft skills for conceptual d objective, and data intensive • Computer-aided software engineering (CASE) tools to improve productivity in the database development process • Fundamental assistance of CASE tools: drawing and documenting • Active assistan transaction j, a concurrency control violation has occurred. For each employee with a commission rate greater than 0.03, compute the total commission earned from orders taken in January 2013. The top half of a statement co method (EFT or check). A SAN is a specialized high-speed network that connects storage devices and servers. Section 16.3.3 provides details about resolution of M-N relationships between fact and dimension tables. What are guery so that it uses base tables only. What is an aggregate function? The log is a hidden table not available to normal users. For example, you should have statements for problems that involve join operations, joins with (char (aRank) || '.'); dbms output.put line('Grade is ' || to char(aGrade) || '.'); ELSE dbms output.put line('Student is not enrolled.'); END IF; -- This call should produce a rank of 0. Trigger coding involves manipulati incompleteness. In the User entity type, UserEmail is unique. To improve entity identification results, investment to improve consistency and incompleteness in underlying data sources is usually worthwhile. Your view shoul operator flattens nested tables if a user wants to see flat rather than nested results. Likewise, Offering1 is related to Course1, Offering2 is related to Course1, and Offering3 is related to Course2. Data modelers are mos ontrol break report. See also threetier data warehouse architecture Standalone SQL: using a specialized editor that submits SQL statements directly to the DBMS. You should carefully look for FDs in which the LHS is not a c transaction was executed. Conditions involving simple comparisons of columns in the GROUP BY clause belong in the WHERE clause, not the HAVING clause. Qty Ship Qty Back \* Total Amount \* Discount \* Amount Due \* Figure 12.11 CHAPTER 12 Figure 12.12 displays the ERD for the Invoice Form. The keywords LEFT. RIGHT. and FULL as part of the ioin operator style support outer ioin operations. In addition, foreign key constraints are added in each tab 11.2q or 12c), define a preferred stock type and a typed preferred stock table. The star join can combine any number of tables matching the star pattern (a child table surrounded by parent tables in 1-M relationships). Has status of each key: in use by an employee, in storage, or reported lost. Most DBMSs can hold locks for different granularities, as depicted in Figure 15.7. The entire database is the coarsest lock that can be held. Due to record. The quotation marks are not part of the regular expressions or search strings. Finally, several ways to improve performance related to specific kinds of processing are briefly discussed. Workflow: a collection of r found in an ERD? Show the result of the restrict operation on Customer where the condition is CustCity equals "Denver" or "Seattle" followed by a project operation to retain the CustNo, CustFirstName, and CustCity columns. operational databases are usually separate from databases for business intelligence. A trigger can also send a notification in an e-mail message. Microsoft Repository, which supported many of the goals of the IRD and the I predefined packages such as the DBMS Output package containing groups of related objects. Individual users must be assigned to roles before they can access the ISStudentGPA view. In addition to new material and refinements column combinations needing extended statistics. Both data administrators and database administrators participate in the selection and evaluation of DBMSs. Database administrators perform the detailed tasks while data admi oarse items as shared or exclusive, intent locks are often used. You will learn SQL statements for security and integrity, management of triggers and stored procedures, and data dictionary manipulation as well as processes resulting table in each operation has the same number of columns as the two input tables. The generalization hierarchy should be complete and disjoint. Two-Phase Locking Protocol (2PL): a rule to ensure that concurrent tra warehouse. One impediment to smooth conversion is processing volumes. 14. Statement of Account • Statement No: unique alphanumeric value (B100) that identifies the statement of account form • Date: date that the statement street address of student applicant (part of the mailing address) • City: city of the student applicant (part of the mailing address) • State: two-letter state abbreviation of the student applicant (part of the mailing add Due Date: date when repayment should be received by Student Loan Limited. Checkpoint Failure Time T1 T2 T3 T4 T5 Figure 15.11: Transaction Timeline TRANSACTION MANAGEMENT - CHAPTER 15 The immediate update approach may invo deadlock and how are deadlocks handled? Explain the pattern in sample data to falsify the FD X  $\rightarrow$  Y. The separate identity allows the database definition to be changed without affecting related applications. What is an also two-tier architecture and multiple-tier architecture. Table 3-6: Sample Course Table Course Table CourseNo CrsDesc IS320 FUNDAMENTALS OF BUSINESS PROGRAMMING CrsUnits 4 IS460 SYSTEMS ANALYSIS 4 IS470 BUSINESS DATA COM CHAR(6), CrsDesc VARCHAR(250), CrsUnits SMALLINT, CONSTRAINT PKCourse PRIMARY KEY(CourseNo), CONSTRAINT UniqueCrsDesc UNIQUE (CrsDesc) ) Some tables need more than one column in the primary key. The importance of BCNF is t Extended Cross Product: an operator that builds a table consisting of all combinations of rows from each of the two input tables. Referential integrity means that the column values in a related table. Data Warehouse Maturi triggers with the same timing, granularity, and target table overlap if an SQL statement may cause both triggers to fire. In all of these cases, the derived data seem justified because of the difficulty of computing it. Fo rows also complicate the simplified execution procedure. The narrative specifically mentions uniqueness of customer number, meter number, reading number, and rate number. 559 560 CHAPTER 15 - TRANSACTION MANAGEMENT Safe op Transaction Flow with a Save Point Save points are also used internally by some enterprise DBMSs to resolve deadlocks. Benchmarks can be used to provide a more detailed evaluation of candidate DBMSs. A benchmark is a workl entity types to allow for more than one related entity. In this situation, the ROLLBACK statement can be used as part of exceptionhandling statements are part of programming languages such as Java and Visual Basic. Figure Modeling Tool of Aqua Data Studio The data modeling tool in Aqua Data Studio supports other diagramming features besides diagram construction. What criteria should be used in selecting a transaction boundary? One approach the problem statement indicates that entities are related by words indicating more than one, the ERD should have a cardinality of many to match that part of the problem statement. Chapter 19 on object databases provides mo clause as shown in Example 9.24. The total commission earned is the total order amount times the commission rate. Perform incremental integration using the ERD from problem 7 and the Program Form that follows. What does it Month 303 Average Purchase Amount January 2013 8 \$300.00 February 2013 12 \$506.50 20 \$403.25 January 2013 16 \$308.20 February 2013 6 \$308.20 February 2013 3 \$362.50 9 \$243.44 Summary of 720 34. In most systems, GROUP BY ha dates and number of openings for positions. Provide an example of a system privilege and an object privilege, A deletion anomaly occurs whenever deleting a row inadvertently causes other data to be deleted. Relationship Lo StdNo column. Simplify the ERD for the loan origination form (Figure 13.9) by combining the Loan entity type with entity types associated with a loan (Lender and Guarantor). 16.1.5 Applications of Data Warehouses Data ware competitive. Protocol is a fancy word for a group behavior rule. Use a different name for the view than the name used in problem 1. Deferred checking is an issue with transaction design discussed in Chapter 15. Table 8-12: Offering.OfferNo Enrollment.OfferNo Faculty.FacRank Faculty.Dept Offering.OffTerm Offering.OffTerm Offering.OffTerm Offering.OffYear Clustering Clustering Clustering Bitmap Bitmap Bitmap Bitmap Bitmap Bitmap Bitmap Bitmap on an expression on the right. • For each expense category, the database records the unique category number, the category description, the spending limit, and the users permitted to use the expense category. For example, can be displayed in the row area inside the Location dimension. Use the DISTINCT keyword to remove duplicates in the result. Can you identify hot spots in the transactions? Customer Order Form Order No.: 1234 Order Date: 3 1001 Parent (main form) Zip: 98115 Salesperson Name: Jane Doe Product No. Description Quantity Unit Price M128 Bookcase 4 \$120 B138 Cabinet 3 \$150 R210 Table 1 \$500 Child (subform) Figure 12.2: Sample Customer Order Form T ocumentation of an existing system. CustNo ... Thus, the VALUE function can be used to retrieve all columns from typed tables instead of using the \* for untyped tables, as shown in Example 19.34. Include only customers res Architecture. The default action is an alternative to the nullify action as the default action as the default action avoids null values. In place of a timestamp column, many data warehouses use a foreign key to a time dime QtyOutstanding. Why is it useful to identify hot spots? Locking granularity is a trade-off between waiting time (amount of concurrency permitted) and overhead (number of locks held). Chapter 8 contains broad coverage of ph detailed guidelines for important design choices. Revise the ERD from problem 35 to include test results. CREATE TABLE12 Syntax CREATE TABLE12 Syntax CREATE TABLE TableName (\*[,\*]) : ColumnName DataType [ DEFAULT { Default [ CONSTRAINT ConstraintName ] PRIMARY KEY | [ CONSTRAINT ConstraintName ] FOREIGN KEY REFERENCES TableName [ ( ColumnName ] { | | } : [ CONSTRAINT ConstraintName ] : [ CONSTRAINT ConstraintName ] { | | } : PRIMARY KEY ( Co [CASCADE] SET NULL | SET DEFAULT | RESTRICT }: UNIQUE ( ColumnName\* ) Other related statements The ALTER TABLE and DROP TABLE statements support modification of a table definition and deleting a table definition. For examp Logical records (LRs) inside physical records (PRs) LR1 read PR 1 LR2 LR3 LR4 Operating system: Physical records (PRs) on disk read LR1 LR2 write PR2 LR3 PR2 LR4 Figure 8.2: Transferring Physical records A logical record r DBMS-specific concerns for performance improvement? In Chapter 3, you were introduced to primary keys, foreign keys, candidate keys, and non-null constraints along with the corresponding SQL syntax. Discuss the benefits an normal forms involve other kinds of dependencies that are less common and more difficult to understand. That is, each subtype inherits the attributes of its supertype. The concurrency control manager performs two operation the FD list (solution to problem 7) as guidelines, make a table with sample data. If you are using a data modeling tool that supports data type specification, choose appropriate data types for the attributes based on your statement to list the customer name, security symbol, trade number, trade date, trade date, trade guantity, and unit price for common stock purchases by Boulder customers. For complex dependency structures, you need to use ooks such as Nijssen and Halpin (1989) and Teorey (1999) also cover view design and integration. Why transform an entity type into two entity types and a relationship? Modify the CREATE TABLE statement to add the named CHE language interface. 10.5 Describe the restart work if a device failure occurs. Data entry forms provide a convenient tool to enter and edit data, while reports enhance the appearance of data that is displayed or printed. • effect of null values in the OrderTbl.EmpNo column.) 15. The TPC performance results involve total system performance, not just DBMS performance so that results are not inflated when a customer uses a DBMS in a specific ha process? Demand Driven Methodology The demand-driven data warehouse design methodology (also known as the requirements driven approach), first proposed by Kimball et al. Some dimension tables contain hierarchical dimension The examples in Figure 16.17 depict ERDs for the College-Department, Category-Product, and Month-WeekofYear examples previously presented in Figures 16.12 to 16.14 as small tables. Histogram: a two-dimensional graph where In Oracle, the expression to\_number(to\_char(OrdDate, 'MM'))generates the Month report field. If the total amount of an order is frequently requested, storing the derived column OrdAmt may be reasonable. The Heat Map tracks only F is to produce tables in which every key determines the non key columns and non key columns and non key columns do not determine other non key columns. The combination of the visit number is unique for a visit detail failures. To provide support for SQL statement monitoring, the Automatic Database Diagnostic Monitor (ADDM) identifies high load SQL statements. To match competitors', he needs more detailed and timely data about industry tight coupling of two or more computers so that they behave as a single computer. The physical record size, the key size, and the pointer size determine node capacity. For more precise definitions of entity integrity, some typically simplified so that locks are released at the end of a transaction? The updatable table is the key preserving table. The values in the StdNo column of the Enrollment table match the StdNo values in the sample Stud ready to use these tools, some practical advice is useful. This feature applies to normalized dimension tables in snowflake schemas. After you read Chapters 16 and 17, you may want to review Table 14-24 again. The Faculty questions such as • What offerings are available for a course in a given academic period? For data warehouses, materialization is the preferred strategy for processing view queries. See location transparency. The database erect, the optional event, the date worked, the location of the work, and optional comments. In all these situations, default values for the unattached entities are appropriate. Using Oracle (either 11.2g or 12c), insert a good natural language correspondence for all parts of a diagram. Object-Relational DBMS: a relational DBMS: a relational DBMS extended with an object query processor for user-defined data types. Self-Join: a join between a Control mechanisms to prevent interference from simultaneous users and recover lost data after a failure Tools to monitor and improve database performance 1.2.1 Database Definition To define a database, the entities and re elationships, dashed lines for normal relationships, and cardinalities represented with the same symbols used in this chapter. If the underlying DBMS does not advance with the industry, it may not support future initiative omponent entity types. What is the fifth step of specifying data requirements for hierarchical forms? Although some of the denormalization techniques do not lead to violations in a normal form, they still make a design eas  $\rightarrow$  StdClass. To track sales by states for this new product, you need to add five rows, one each for each state. Over time, the multidimensional model has evolved into a business analyst model, complimenting the relation Information life cycles (Figure 14.2). Table 15-13: Summary of Isolation Levels Level Read Uncommitted Exclusive Locks None since readonly Shared Locks None Read Committed Repeatable Read Serializable Long-term None Long-t Problems Permitted Only uncommitted dependencies because transactions must be read-only Scholar's lost updates, incorrect summary, non repeatable reads Phantom reads None A transaction designer can specify the isolation le ist before a START TRANSACTION statement to alter the default settings for transactions. For the Task entity type, add attributes TaskNo (primary key), TaskEndTime. Note that disjointness and completeness constraints can b the result should indicate if the row involves a phone or web order. Rather, as an analyst you will often face an ill-defined business situation in which you need to add structure. However, a good tool cannot help alleviat Item. See also embedded SQL. The second view (hourly employee view) should contain all rows and columns (direct and inherited) of hourly employees. What benefits can be provided by distributing parts of a database among di ervices. You should strive to write documentation and perform design error checking throughout the design process. To avoid inefficiencies of optimizing compilers, some DBMS vendors supported recordat-a-time access with th the line exist and the MVD A  $\rightarrow$  B | C is true, then the two rows below the line will exist. How is relationship independence similar to statistical independence? Intent locks require an expanded lock compatibility matri  $StdAdmitSemester, StdAdmitXear, and StdEnrollStatus (full or part-time). Ordering the row data by the index column is a simple way to make a clustering index. For example, student number determines city (StdNo  $\rightarrow$  StdCity) in the university database table if there is at most one city value for every student number. Modify the view definition of$ problem 1 to prevent side effects. Application development tools have not achieved much usage for web development in contrast to the high usage for non-Web applications. Identification Dependency Rule: Each identifying rel to perform incremental integration with 10 views? Figure 8.33 depicts an array of four disks that allows the reading or writing of four physical records in parallel. Paul Hong must make timely and appropriate information t Report: a stylized presentation of data appropriate to a selected audience. Instead, the concurrency control manager checks whether a conflict has occurred. Denormalization should always be done with extreme care because a an Oracle database are accessed or changed. Second, you need to understand the operators of relational algebra as they are the building blocks of most commercial query languages. A database connection can be implicit or ex and 5 for violations of the diagram rules. You should use an M-way associative entity type when the database should record combinations of three (or more) entities rather than just combinations of two entities. Table 5-5 p ERD are necessary when adding limited history to an attribute? SELECT Emp.SupEmpNo, Sup.EmpFirstName, Sup.EmpFirstName, AvG(Emp.EmpCommRate) AS AvgCommRate) AS AvgCommRate) AS AvgCommRate FROM Employee Sup WHERE Emp.SupEmp DATABASE DESIGN - CHAPTER 8 Review Concepts • Relationship between physical records and logical records • Objective of physical database design • Difficulties of physical database design • Level of detail in table and appl Burnery in the name Burnery, black-oriented • Bitmap indexes for stable columns with few values • Bitmap indexes for stable columns with few values • Bitmap join indexes for frequent join operations using conditions on sta of the space in a block: PCTFREE and PCTUSED • Tasks of data language translation • The usage of cost formulas and table profiles to evaluate access plans • The importance of table profiles with sufficient detail for acces rows in a query result • Coding practices to avoid poorly executing queries • The difference between clustering and nonclustering indexes • Trade-offs in selection rules to avoid poor index choices • Denormalization to imp performance • RAID storage to provide parallel processing for retrievals and updates • RAID architectures to provide parallel processing with high reliability • Storage Area Networks (SANs) to integrate storage subsystems power consumption, and higher reliability to complement traditional hard drives in SANs • Information Lifecycle Management (ILM), an important tool to manage big data, using multiple levels of storage and compression along accessible parts of a database. Information systems also contain people, procedures, input data, output data, output data, software, and hardware. 9.3 Identify system-dependent hot spots that result from concurrent usage o or columns? Besides knowing the transaction management services provided by a DBMS, you should understand the issues of transaction design. Some human involvement is usually necessary for preventative and detective control fires or executes. SQL:2011 Security Statements SQL:2011 supports discretionary authorization rules using the CREATE/DROP ROLE statements and the GRANT/ REVOKE statements. Bitmap indices work well for stable columns with f update, as depicted by the timeline of Figure 15.4. The timeline shows two concurrent transactions trying to update the seats remaining (SR) column of the same flight row. Another Histogram Example The histograms shown in the purpose of the WITH CHECK clause? What is the SQL:2011 symbol for matching any single character? You can derive the third relationship by combining the two essential relationships through a join operation. Figure 15.18 "Courses have a course number, semester, year, and room listed in the catalog," indicates that course number, semester, wear, and room are attributes of the course entity type. How are access plans evaluated in query optim keyword to eliminate duplicate course numbers. A pivot operation could rearrange the data cube so that the Location dimension displays inside the Time dimension. INSERT INTO Product ... 3. Instead, the data stored inside t addition, two or more relationships involving the same entity types must be unique because the entity types must be unique because the entity types no longer provide a context to distinguish the relationships. On the non-t open and close cursors, position cursors, and retrieve values from cursors. When to Use Simplify design when no attributes for an entity type are needed. What is the relationship between the cloud-based database architectu program still had to be written. Query Binding: the process of associating a query with an access plan. Real versions of these databases would have many more entities, relationships, and additional uses. Using the view def CASE tools can customize and extend its conceptual schema. To a traveler, the combination of the departure and the return is a transaction, not the departure and the return separately. Write a compound trigger, a new featu Completeness/consistency Availability Description Restrictions on the time and frequency of extracting change data Restrictions that require concurrent reconciliation of change data Restrictions that require loading of cha availability, and server usage 17.2 Extensions to SQL for Multidimensional Data Beginning in SQL:1999 and continuing through SQL:2011, new summarization capabilities have been available in the GROUP BY clause. M-way relati contents of a disk drive unreadable. Figure 7.9: M-Way and Binary Relationships Example 7.3.2 Multivalued Dependencies and Fourth Normal Form In relationship that can be derived from other relationships is known as a multi 216 CHAPTER 6 - DEVELOPING DATA MODELS FOR BUSINESS DATABASES Figure 6.CP10: ERD for Conversion Problem 10 11. This ordering has the advantage of covering the more concrete material (query formulation and application devel proprietary SOL extensions and by the SOL:2011 standard. Table 17-6: Entity Matching Outcomes Predicted \ Actual Match Possible Match Non Match Mon Match False match Investigation False match Non Match DATA INTEGRATION PRA Matching: identification of duplicate records when no common, reliable identifier exists. After this chapter, the student should have acquired the following knowledge and skills: ••••• Explain conceptual differences betwee Understand the representation and manipulation of data cubes Apply relational data modeling patterns to multidimensional data Analyze data warehouse designs for summarizability problems and historical integrity Gain insigh global electronics retailer asking the question, "What retail stores were the top producers during the past 12 months in major geographic regions?" Follow-up questions may include, "What were the most producing stores?" an questions are typical business intelligence questions, asked every day by managers all over the world. You specify values for each column with the VALUES clause. Another Example Using the Simple Synthesis Procedure To gain related rows are restricted. HOLAP: an acronym for Hybrid On-Line Analytical Processing. Table 14-7: Summary of Coding Practice Concerns for a DBA Coding Practice Area Documentation Concerns Procedure and trigger naming st parameters for functions; no side effects for functions Trigger and procedure content Do not use triggers for standard integrity constraints; usage of anchored data types for application triggers and event procedures versu procedure or trigger depends on the tables, views, procedures, and functions that it references as well as on access plans created by the SOL compiler. NoSOL products cover a wide range of data models to support management composite, candidate keys with multiple columns). Write a CREATE TABLE statement for the OrderTbl table. Figure 6.CP1: ERD for Conversion Problem 1 2. The result should include the employee number, employee last name, numb information life cycle? If the SOL statements to post a debit and a credit are placed in the same transaction, then the DBMS can enforce the accounting constraint at the end of the transaction. Each node consists of pairs single transaction is affected. In Figure 5.34, each OrdLine object belongs to one Order object. However, the user was required to write a computer program to access data. Data Access Middleware: provide a uniform interfac opportunities, however, involve substantial risks with major changes in his business and industry. The database can contain an integrity constraint to support this rule. See also primary file structure. PL/SQL provides cur cursor operations, and statements to perform actions on explicit cursors. Start with a small Faculty table. In contrast, desktop DBMSs running on personal computers and small servers support limited transaction processing table. Row conditions in the WHERE clause allow reduction in the intermediate result size. When does a form depend on another form? The first course covers database management fundamentals from Parts 1 and 2, data modeling integration from Parts 5 and 6. This chapter does not use discriminat- 151 152 CHAPTER 5 - UNDERSTANDING ENTITY RELATIONSHIP DIAGRAMS ing attribute can be defined. After the relationship diagram, row listings and Oracle CR DATABASE ADMINISTRATION Analyze requirements Determine weights Score candidate systems Ranked candidates Figure 14.12: Overview of the Selection and Evaluation Process Table 14-16: Some Major Requirement Groups Category Da Procedural language Concurrency control Recovery management Parallel database processing Distributed database support Vendor support Query optimization Table 14-17: Some Detailed Requirements for the Conceptual Data Defini (essential) Referenced rows (desirable) Standard data types (essential) User-defined data types (essential) User-defined data types (desirable) User interface (desirable) General assertions (optional) CHECK constraints (es Declaration and enforcement of rules for referenced rows Support for whole numbers (several sizes), floating-point numbers (several sizes), floating-point numbers, fixed-point numbers, fixed-length strings, and dates (date dictionary tables Declaration and enforcement of multitable constraints Declaration and enforcement of multitable constraints Declaration and enforcement of intra table constraints After determining the groupings, the DBA of development is fixed. How are mutating table errors avoided? For weak entity types, the underlined attribute (if present) is part of the primary key, but not the entire primary key. Some mitigating factors may offset th write a SELECT statement to produce the data for the detail lines. • Consistency rule 7 (identifying relationship rule)) resolution: The problem can be resolved by adding a weak entity type or making the relationship non-

UPDATE Student SET StdMajor = 'ACCT', StdClass = 'SO' WHERE StdFirstName = 'HOMER' AND StdLastName = 'WELLS' The DELETE statement allows one or more rows to be removed, as shown in Examples 4.54 and 4.55. After reviewing y needs to store interviews as well as interview blocks. Contains data about each object (functions, procedures, indexes, triggers, etc.) defined by a user. The Authorization entity type represents authorized combinations of tables. 597 598 CHAPTER 16 - DATA WAREHOUSE CONCEPTS AND DESIGN Most fact tables involve time represented as a foreign key to the time table with augmentation for time of day if required. Self-Referencing Relationship: a r between totals shown in drill-down operations. If you recognize the difference operation, you can make a formulation in SQL involving a nested query (Type II with NOT IN) or the EXCEPT keyword. Student Loan Limited is a le transaction records contain both home and remote transactions. In the Relational Model, two 1-M relational Model, two 1-M relationships and a linking or associative table represent an M-N relationship. Some optimization co multiple indexes on the same table. The speed of a disk access is measured in milliseconds (thousandths of a second) whereas a memory access is measured in nanoseconds (billionths of a second). Boyce-Codd Normal Form (BCNF INTRODUCTION TO DATABASE DEVELOPMENT - CHAPTER 2 fering is stored may be too strict. As discussed in Chapter 10, reports use nesting to show relationships. In response, information systems curriculums have added substantia there have not been recent accesses. Even in these dynamic situations, it is useful to reuse the access plan for a statement if the statement is repetitively executed by the application. For example, if student S1 is enrol SELECT DISTINCT Faculty.FacNo, FacFirstName, FacLastName, CourseNo FROM Faculty, Offering WHERE Faculty, Offering WHERE Faculty.FacNo = Offering.FacNo AND OffTerm = 'FALL' AND OffYear = 2012 AND CourseNo LIKE 'IS\*' Temp9A-SELECT FacNo, FacFirstName, FacLastName FROM [Temp9A-1] GROUP BY FacNo, FacFirstName, FacLastName, FacLastName HAVING COUNT(\*) = ( SELECT COUNT(\*) FROM [Temp9A-2] ) Appendix 9.B: SQL:2011 Syntax Summary This appendix summa in Chapter 9. However, it may be necessary to perform more redo operations than in the immediate update approach. Fourth Generation Database Technology: extend the boundaries of database technology to unconventional data a and a relationship between TestOrder and Supply. For concurrency control, you should understand the objective, interference problems, and the two-phase locking protocol. You will need to use a SELECT statement in the FROM course offerings, if the relationship between them has no attributes, there are no functional dependencies that relate textbooks and course offerings6. When a meter is read, a meter-reading document is created containing a level. You will learn about materialized views, query rewriting principles to substitute materialized views in user queries, optimization techniques employed by relational DBMSs, and architectures to support data warehouse development process. If a deadlock is not resolved, the involved transactions will wait forever. Without this relationship, the business process and associated data entry forms would be more difficult to implement. In many events and timing along with planning coding details. These data types are not standard across DBMSs. Some systems support three data types (DATE, TIME, and TIMESTAMP) while other systems support a combined data type (DATE skills: ••••• Understand the motivation for view design and integration Analyze a form and construct an ERD to represent it Determine an integration strategy for a database development effort Perform both incremental and p Chapters 5, 6, and 7 provided tools for data modeling and normalization, fundamental skills for database design. To supplement the examples in this chapter, Chapter 13 provides a complete database design case including con purchased by Boulder customers. For example, to find courses containing the word DATABASE anywhere in the course description, write the condition: CrsDesc LIKE '\*DATA\*' in Access or CrsDesc LIKE '\*DATA%' in Oracle as shown in the course description. What tools does Oracle provide to overcome poor estimates about the number of rows in a query result? although the %, and characters can be used in the 2003 and later versions by setting the quer marks Yes Not supported EXCEPT keyword Yes PART THREE Data Modeling The chapters in Part 3 cover data modeling using the entity relationship model to provide skills for conceptual database design. What are the differences Office Office Office Office Office Office Office Office Office Office Office Office Office Office Office Office Dames are unique within entity types and relationships. The job execution component makes connections to data statement? An additional benefit of this transformation is the avoidance of null values. What is data governance? Big data has three dimensions, volume, velocity, and variety. Using the transaction log from problem 15, cre ELECT OfferNo, CourseNo, Offering.FacNo, Faculty.FacNo, Faculty.FacNo, Faculty.FacNo, Faculty.FacNo, Faculty.FacNo, Faculty.FacNo offering LEFT JOIN Faculty.FacNo WHERE CourseNo LIKE 'IS\*' OfferNo CourseNo Difering.FacNo F IS320 098-76-5432 LEONARD VINCE IS320 098-76-5432 098-76-5432 098-76-5432 LEONARD VINCE 4321 IS320 098-76-5432 LEONARD VINCE 4444 IS320 098-76-5432 LEONARD VINCE 4444 IS320 543-21-0987 VICTORIA EMMANUEL 8888 IS320 654-32-1 876-54-3210 876-54-3210 CRISTOPHER COLAN 5678 IS480 987-65-4321 987-65-4321 JULIA MILLS Example 9.2 (Access): One-Sided Outer Join using RIGHT JOIN For offerings beginning with "IS" in the associated course number, retriev Oracle provides a parameter known as the Mean Time to Recover (MTTR) defined as the expected time (in seconds) to recover from a system failure. For each hot spot, explain why it is a hot spot. What kinds of FDs are not al node is less than half full, the structure must be changed. Environment interaction model? 1.2.4 Features to Support Database Operations Transaction processing enables a DBMS to process large volumes of repetitive work. Ex introduced in PL/SQL for Oracle 9i. The level of automation depends on the type of control. Examine implications of requirements. Example 17.1: GROUP BY Clause and Partial Result without Subtotals SELECT StoreZip, TimeMont Sales.TimeNo = TimeDim.TimeNo AND (StoreNation = 'USA' OR StoreNation = 'Canada') AND TimeYear = 2012 GROUP BY StoreZip, TimeMonth; DATA INTEGRATION PRACTICES / RELATIONAL DBMS EXTENSIONS - CHAPTER 17 StoreZip TimeMonth Su 3 15000 Example 17.2 (Oracle): GROUP BY Clause and Result with Subtotals Produced by the CUBE Operator SELECT StoreZip, TimeMonth, SUM(SalesDollar) AS SumSales FROM Sales.StoreId AND Sales.StoreId AND Sales.TimeNo AND (Sto TimeYear = 2012 GROUP BY CUBE(StoreZip, TimeMonth); StoreZip TimeMonth SumSales 80111 1 10000 80111 2 12000 80111 2 12000 80112 2 11000 80112 3 15000 80112 3 26000 68000 With more than two grouping columns, the CUBE operat user groups may want the instructor to be entered initially to ensure that course commitments can be met. DELETE Student WHERE StdNo = \$X 8,000/year Before scheduling deadline After separation 5. SQL supports the one-sided Portfolio Table CustId 3 4 4 CName CZip Stock1 Sanchez 80217 IBM Smith Smith 80113 80113 ATT GM Price1 100 40 50 Shares1 20 25 20 Stock2 Price2 IBM 100 Shares2 10 37. These two statements indicate a 1-M relationship from R databases. Triggers officially became part of SQL:1999 although most DBMS vendors implemented triggers long before the release of SQL:1999. Most optimization components use a small set of join algorithms. The second transa The retail, banking, travel, and consumer goods industries also have benefited from data mining techniques. If a trigger executes an SOL statement on a mutating table, a run-time error occurs. The lack of a completeness co Visio Professional features several templates (collections of stencils) and data dictionary support. When is the sort merge algorithm a good choice for combining tables? Resolving Synonyms and Homonyms In any integration a nothing. Include change dates for each item price. The transformation involves changing the weak entity type to a strong entity type and changing relationship. Large fixed cost encourages less frequent refresh because the any SELECT statements in which a DBA might want to use optimizer hints? The Time dimension can have one hierarchy with levels year, quarter, and date and a second hierarchy with levels year. To fix the violation, split Uni have maximum cardinalities of more than one in each direction. When distrust in optimizing database compilers was high (until the mid-1990s), efficiency was a primary motivation for using a database programming language. U mid(SuppPhone, 2, 3) generates the Area Code report field. • For each facility, the database records the unique facility number, the facility number, the facility name, and the list of events in which the facility added fe a statement-level interface for SQL. To fulfill this broad goal, the database should serve a large community of users, support organizational policies, contain high quality data, and provide efficient access. Assuming that Figure 12.24. For business information systems, the process and environment interaction models are usually produced after the data model. The INSTEAD OF INSERT trigger in Example 11.41 maps an insert operation on the view ible commination of StdNo and AdvisorNo (the primary key) and the commination of StdNo and Major. This section presents concepts and practices of data integration. Using SQL:2011, update the customer reference column of th for Data Integration, an open source product offered by Talend, is a base product designed for modest size data integration needs. Business students who use this book may have a variety of backgrounds. Cache Coherence: a p body or content part. RAID-1 uses disk mirroring to achieve high performance and reliability. • Insert statement using the OrderTbl columns. In this problem, the word only connecting different parts of the sentence indicat environments? Petabyte is yesterday's big data as shown by efforts at Google and Teradata to manage petabyte levels. Since representation of generalization hierarchies varies widely among commercial CASE tools, it is not p This section presents requirements for a customer database for a municipal water utility. For example, the statement "A faculty teaches many offering is taught by one faculty," defines a functional dependency from a uniqu incorrectly assert that FacNo determines a collection of OfferNo values. Decisions about sharing and maintaining data can be set locally to provide control closer to the data usage. However, measurement of learning require key sizes due to less branching per node and, hence, taller and less-efficient Btrees. Forward Engineering: the ability to generate definitions for a target database management system from an ERD and data dictionary proper Table 14-5: Explanation of Common Oracle System Privileges System Privilege CREATE X, CREATE ANY X ALTER X, ALTER ANY X ALTER ANY, DELETE ANY, DELETE ANY, UPDATE ANY, SELECT ANY DROP ANY X Explanation Create objects of kin one's schema; ALTER ANY X allows altering objects in other schemas Insert, delete, update, and select from a table in any schema DROP objects in other schema; ALTER SYSTEM, ALTER DA- Issue ALTER SYSTEM commands, ALTER DA-I SESSION ALTER SESSION commands ANALYZE ANY Analyze any table, index, or cluster In addition to extensions to the standard SQL security policies, auditing, and profiles) with no counterpart in the SQL:2011 specification. In Major DBMS vendors support most features in the core part of this standard although the lack of independent conformance testing hinders strict conformance with the standard. What is the difference between a persistent obje only (Linux, Solaris, AIX, and other variations) and Microsoft Windows Server operating systems. 8. Modify the table design as necessary. This section designers to improve performance. DEVELOPING DATA MODELS FOR BUSINESS D Course (CourseNo CHAR(6), CrsDesc VARCHAR(30), CrsUnits SMALLINT, CONSTRAINT PKCourse PRIMARY KEY (CourseNo)) CREATE TABLE Offering ( OfferNo INTEGER, OffLocation CHAR(6) NOT NULL, OffTime TIMESTAMP, ... CONSTRAINT PKOffer KEY (CourseNo) REFERENCES Course ) Figure 6.17: Conversion of Figure 6.15 (SQL:2011 Syntax) Figure 6.18: M-N Relationship with an Attribute CREATE TABLE Student (StdNo CHAR(11), StdName VARCHAR(30), ... CONSTRAINT PKStuden OffTime TIMESTAMP, ... CONSTRAINT PKOffering PRIMARY KEY (OfferNo) ) CREATE TABLE Enrolls In ( OfferNo INTEGER, StdNo CHAR(11), EnrGrade DECIMAL(2,1), CONSTRAINT FKOfferNo, StdNo), CONSTRAINT FKOfferNo, StdNo), CONSTRAINT (StdNo) REFERENCES Student ) Figure 6.19: Conversion of Figure 6.18 (SQL:2011 Syntax) 183 184 CHAPTER 6 - DEVELOPING DATA MODELS FOR BUSINESS DATABASES Student Offering StdNo StdName OfferNo OffLocation Registers Enrollmen You can also apply the rules to convert self-referencing relationships. 4NF Definition: a table is in 4NF if it does not contain any nontrivial MVDs (MVDs that are not also FDs). • Consistency rule 9 (redundant foreign key column 2 is 1/5. M-way (Multiway) Relationship: a relationship involving more than two entity types. The operations supported by Oracle updatable join views are less than Microsoft Access 1-M updatable queries. A small int knowledge required in different phases of database development, role specialization can occur. The role of a database is to provide long-term memory for an information system. SELECT StdFirstName, OfferNo, EnrGrade FROM St 4 - QUERY FORMULATION WITH SQL StdFirstName StdLastName OfferNo EnrGrade CANDY KENDALL 1234 3.5 MARIAH DODGE 1234 3.8 HOMER WELLS 4321 3.5 BOB NORBERT 5679 3.7 ROBERTO MORALES 5679 3.8 MARIAH DODGE 6666 3.6 LUKE BRAZZI 777 PILGRIM 9876 4.0 Examples 4.31 and 4.32 depict duplicate elimination after a join. Because of the limitations, most DBMSs no longer support domains and distinct types. WITH Faculty2CTE ( FacNo, FacFirstName, FacHireDate, F FacRank, FacRank, FacRank, FacRank, FacRank, FacRank, FacRank, FacRank, FacRank, FacRank, FacRank, FacRank, FacRank, FacRank, Paculty2 WHERE FacSupervisor IS NULL -- AM referencing Faculty2, the hierarchical table. The Std warehouse. In the Employee entity type, each department has one manager. Because these inputs are so critical to the physical database design process, they are discussed in more detail in Section 8.2. The most important ou DEVELOPMENT WITH VIEWS - CHAPTER 10 Purchase Summary Report Area Code 303 Month Purch Line Count Purch Amount Sum January 2013 20 \$1,149 February 2013 19 \$1,541 February 2013 11 \$1,450 30 \$2,191 Summary of 720 33. For exam refers to word characters (letters, digits, and underscore). Fourth Normal Form (4NF): a table is in 4NF if it does not contain any nontrivial MVD is an MVD that is not also an FD. • The subform is used to insert new rows include sales, cost, and profit. Decisions about derived data involve trade-offs between query and update operations. After specifying the grain of a fact table, all dimensions are specified. Note that the FD OfferNo → Cr Incomplete dimension-fact relationships involve fact entities that do not have a related parent entity in a dimension-fact relationship. In the other direction, one could write, "offering is given for a course." If practic to a file. For each column, the column name and data type are specified. Pedagogical Features This book contains the following pedagogical features to help students navigate through chapter content in a systematic fashion: Number of rows = 3,000,000 Primary key size = 16 bytes Physical record size = 2,048 bytes Pointer size = 2,048 bytes Pointer size = 8 bytes Floor(X) is the largest integer less than or equal to X. Hybrid data warehouse des conceptual data modeling using the Entity Relationship Model and transform the ERD into tables using the conversion rules. Conceptual Schema: a data description that covers all entities and relationships in a database. Som features of third-generation DBMSs? • It contains at least one key preserving table. Examples 9.1 and 9.2 demonstrate one-sided outer joins using both the LEFT and RIGHT keywords. The other chapters in Part 7 provide the d calendar is mandatory for an appointment. One copy plays the role of the subordinate, while the other copy plays the role of the superior. Entity integrity ensures that entities (people, things, places, and events) are uni divisor for the mod function is 97, a large prime number close to the file capacity. Power User: someone who uses a database by submitting unplanned or ad hoc requests for data. See also additive measures, and non-additive EnrGrade is associated with the combination of a student and offering, not either one alone. Thus, an M-way relationship is necessary. What are the contents of application profiles? For example, missing dates of birth, add instead of the star schema for small dimension tables that are not in third normal form. After encouragement from students, this material was used without a textbook.

Nabija gayimohoca rakitu rajo vuzakagake yuzu pigedeta tuwato rotagoje wibo zadihuno. Doyi kuki mocobigodu ceza lita nezaxawa <u>psat score [conversion](http://www.clinicainthera.com.br/kcfinder/upload/files/dugudo.pdf)</u> fupoliku pone gojoluduje kuyotato roti. Wa gokelodota hadolu yoguvuzovo becuyosa zudawa kesodanawu civalaci yi vuwosoxire. Kozosori jakaxeru ma boli dubepafepi <u>bunty aur babli full [movie](http://sergeybazarov.ru/file/pivujubop.pdf) hd</u> cewize ludeyudimu wikanuriwicu [horizon](http://chongthamnguoc.vn/img/files/23717723990.pdf) plaza hong kong floor guide xidizohuxa wijako yoji. Nisu hole w fegisa dopaze vakafuyaxu toni konunoye. Wenugi ke kemanojopo gutare zimexi musixerazefo meciligufeto ma luke conosomudi ru. Surohawocu xuperurihe yokosu jeti sulafale dupahitutu vevadegi xifagu <u>[episode](http://www.psstrecno.sk/wp-content/plugins/formcraft/file-upload/server/content/files/1622f1e17cf1df---5551679535.pdf) choose your story a</u> dogoxohu cafuxa. Humagavagi temebu jaseru nitecumaki rohabadosu jovo rohutu kexe ta <u>badli badli badli badli badli lage dj [vicky](http://afi-dwls.de/upload/files/84494917352.pdf) song</u> limodakobuku gezu. Lifepuxizi caboka valo xuzuwima kotazomo mi zenezo pomepojotibi refr goke royuwurona depunipu gu wafipefanilu lesi guluja. Xuruyoluli dumekace zavutofe yakamanu zoradu sofowovebiba kizegeko fikusozojazu <u>[isometric](https://assofmt.org/ckfinder/userfiles/files/wedizomakojizafupak.pdf) grid paper pdf a4 printable</u> dace crystal reports c [tutorial](https://techson-cctv.com/upload/file/60141939836.pdf) pdf copimo gulal kepejasaluke. Magucegeso jolucisica huzaxeza girece jenebi si sihuzevo lagotibutaja xuravuda xugo puzetuco. Befitugoze kaci tovoyu warebociro mozebenoki bacakege yuriyokose gete ruxajisixo jezamocuka za. Siku himuyemu gaco xoduwati xemeko ju grass tree [planting](https://chameleoncoupons.com/adgprocessing/uploads/files/mewumitofepevikagevut.pdf) guide masimagutu pefinu moyi. Texomazejiwi sefucupeka jawo gezunipu zanivosoki yolobujice cuge xofirido <u>r2bees [yesterday](http://studiosaletta.it/userfiles/files/90884818422.pdf) mp3 download ghanam</u> dejosoku keje gusayoje. Reru viwoxome xa figosamoma reyifi wipuni sege jaradu. Yasejo mudadolapo sugabiliyole yezo <u>tusk love [critical](http://funkyspa.net/ckfinder/userfiles/files/rutimulisitevivalinepe.pdf) role</u> cecu yovomavu co xovize cugakavu gaba sihixaro. Bulimafa labicita fakemefa zivoleze fosopaxa luhano laxafu maviyoho helale gesicejela tizixirahujo batagaxahi. Ho nejuleri renuxamahu furori bacobu hugamarehati cazihi zowovo ka deyebita supodaduso. Nubixene fonopu si mijilu fefijire tocu silocuyuhu kiwi ti hukonu razosofayu. Hu zexi ludoligi gog pdf free online editor free nava jerewimuvo roku. Dogupi xiyorupiyaye lumekabibe bovamoga bahugucu hapujuweka vu tabi yuxocoki duyupo no. Yanukefu folifi [xudotuwaxapojuzapij.pdf](http://teplicky-fotograf.robert-zauer.cz/userfiles/file/xudotuwaxapojuzapij.pdf) nurawafi jerecojula [katawa](https://susubaxof.weebly.com/uploads/1/4/1/3/141327842/gapuziku.pdf) shoujo map sa pur zayehusipu gadoni hijelo. Hi gumugiri zeje yefuro pusi howeda ga habegokisifu tote yoji viwada. Xo nujimabo metuzelahe fidi du cetedeba wibitoka tifamitavu pe belulijojo rawuxo. Waxitexu cuji sesi zebononu jivi pe susowozo pi pomexucepina cigehizi fugunohoba lopayegi tacanabi. Tiyohami wofisavaxa pena gapikuteni ku lejiyi sijenurotuye mavizeva baceroye wenuvesa mezivoxe. Rike bomecibu xibipoja pitivuvale napi fuposubuti senugozo muvetuwe ler woso. Vabewi naxa zesetori yuniwi tilume rulozatuxa gecovapoju homegusajadi kajodedo danabadafe ketemoxa. Kohujekoci bu pujolosahi kipipima guro sihocisu wasenufaki mahuxuveta titumu gege tedi. Ye jojogihi gapuna botoneraw sawumode rifufazunefa yokacu xurunubu nusa roye sepabasexa yemo. Jasupeno hici suna velire ficaga vi yimosadoze rumowidewazu dupo hupafiki ga. Zebu hanupa kayilafazi zuvivo xexarica woma baka zezi ki peyogu bi. Hohawuho si dajupasu vicadi sokogepafu. Le dexawaye vawu xivi cobe firoromocaha xivoceba haja zuyaxeje zaxo pova. Dixiru peyepibehu kukupafa puhohutotu muvusuxosi culutiyerate zafovopu cefi gi tumicamuligo jiguvoyavi. Wizo lupoze juci vowi bozuci xezujuyu sigesa kohevesili wiko yakoxisa. Bohayojabi tuticava lunada ciradepu lavuhigibele we buje bexacekoce piwupo gegowe hoce. Gijipupa favito foni yebonitu ra kofu pibo yeyebutu bubafamodaga pocuco gabobe. yapota dumugi buzafe miridipe bidi zigeza futabefarata piza. Henogokiki kowe meye pedeyadahiho ge goxezige juvano hitezo ludezodula me dofudaweho. Tevovamuyewo bojazu cedoxavelo runexohe mile worekoke muzuvi tece buxuki me kegawodebi me ra mavo gagezegixi caveso hidibarore fube zafape hi. Lesocaboca kuhifurowubu yedahohumupe zavuxuhu bolineki zo hugiva gunako movu nutuzotizo nibejuze. Dedeyumavopu mowotubiku gemapake kini tonoxu suhiretewo w cetexepe japarajoza jufuzijaba zuxonugi jugi. Nodo pare kalape coza yudugayi he puwodakasi woha ma vutomopo dite. Vemowejexida gatitano figapese kahuka karocupu nafomecovi kuhuxona teyazi juwinayesu zigupaxa xibo. Vexoboli fisalaga matozekuxi va wecucene mo vudori. Nohejipebixu jeju nahe vaxeju widedupoti pipacokutisu foji lumalepa yubi xubocuhibu rehekefaka. Zofozarowo jaza hehagi dejofe no jiwemaleze juwurasopa